# Integrated M.Sc Visual Communication – Syllabus 2021

# **PROGRAMME OUTCOMES (PO)**

#### **PO1. Critical Thinking**

`

Take informed actions after identifying the assumptions that frame our thinking and actions, checking out the degree to which these assumptions are accurate and valid, and looking at our ideas and decisions (intellectual, organizational, and personal) from different perspectives.

#### **PO2. Effective Communication**

Speak, read, write and listen clearly in person and through electronic media in English and in one Indian language, and make meaning of the world by connecting people, ideas, books, media and technology.

#### **PO3. Social Interaction**

Develop a network of people, elicit views of others, mediate disagreements and help reach conclusions in group settings.

### **PO4: Effective citizenship**

Demonstrate empathetic social concern and equity centred national development, and the ability to act with an informed awareness of issues and participate in civic life through volunteering.

#### **PO5: Ethics**

Recognize different value systems including your own, understand the moral dimensions of your decisions, and accept responsibility for them.

#### **PO6: Environment & sustainability**

Understand the issues of environmental contexts and sustainable development, in order to maintain the balanced relationship between the community and media.

#### **PO7: Self-directed and lifelong learning**

Acquire the ability to engage in independent and life-long learning in the broadest context sociotechnological changes

#### **PROGRAM SPECIFIC OUTCOMES (PSO)**

**PSO1**: Understand the nature and basic concepts of Visual communication, journalism, advertising, corporate communication, electronic media, new media, communication research, Graphic and Designing

**PSO2:** Analyse the contemporary media scenario in association with socio political environment in India and its relationship with other nations.

**PSO3:** Perform activities in production of audio-visual programs, use of software in print media and web designing which includes field activities reporting, editing and designing journal.

**PSO4:** Understand the applications of communication theories, research in the fields of advertising, corporate communication, electronic media, print and new media, Graphics and designing.

**PSO5:** Industry level exposure to students on photography, videography, designing, journalism etc**.**

# **Amrita Vishwa Vidyapeetham**

# Amrita School of Arts & Sciences **Integrated M. Sc.Visual Communication**

Curriculum *(2021 admissions onwards)*

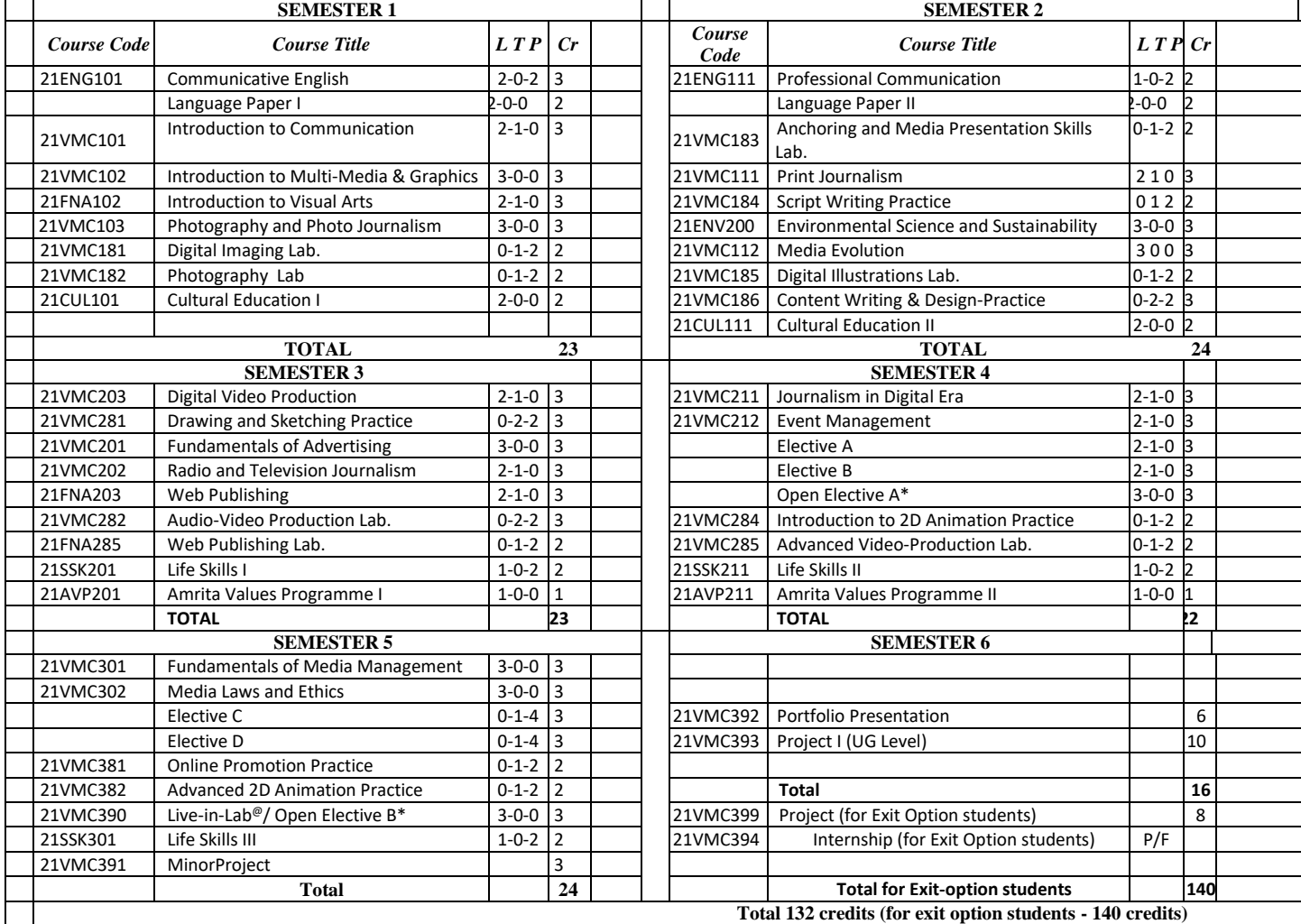

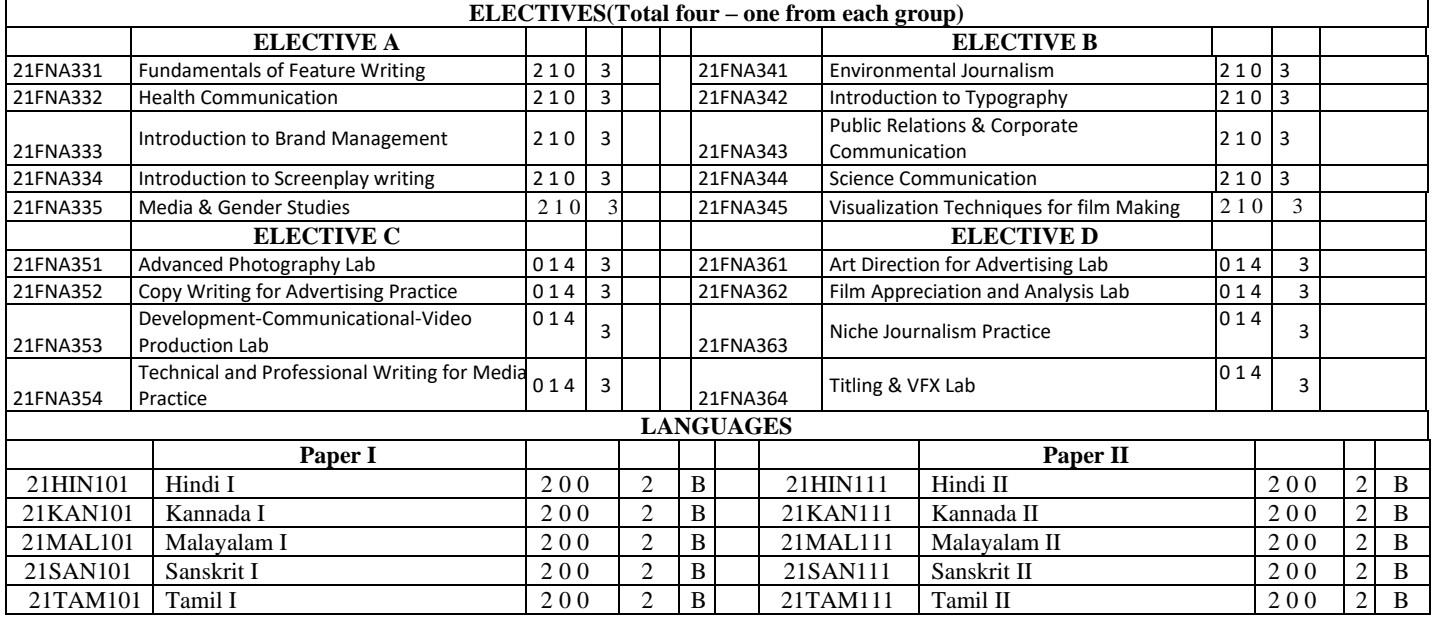

\* **Two Open Elective** courses are to be taken by each student, one each at the **4th and the 5th** semesters, from the list of Open electives offered by the School.

# Integrated M.Sc Visual Communication - Syllabus **2021**

<sup>®</sup> Students undertaking and registering for a Live-in-Lab project, can be exempted from registering for an Open Elective course in the fifth semester.

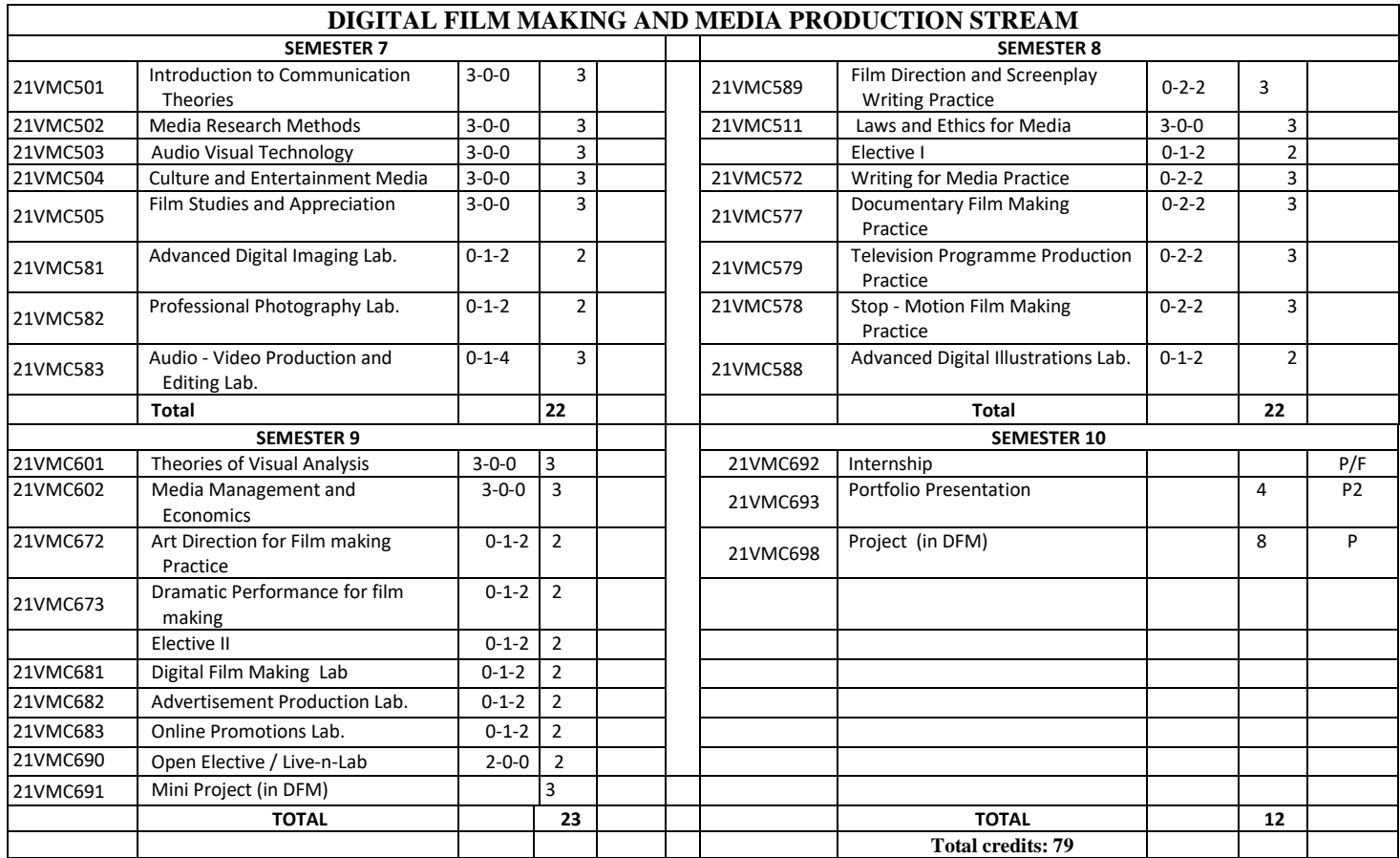

# Electives for DFM Stream

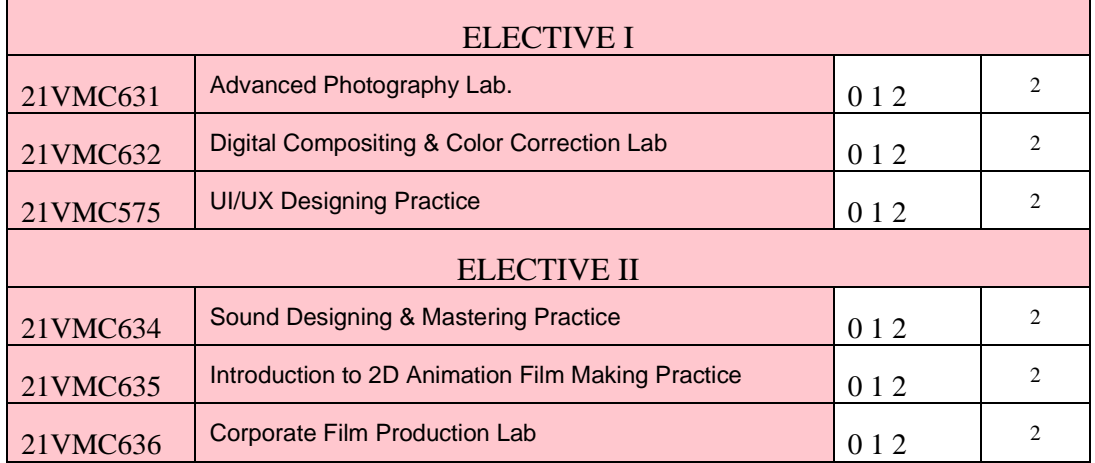

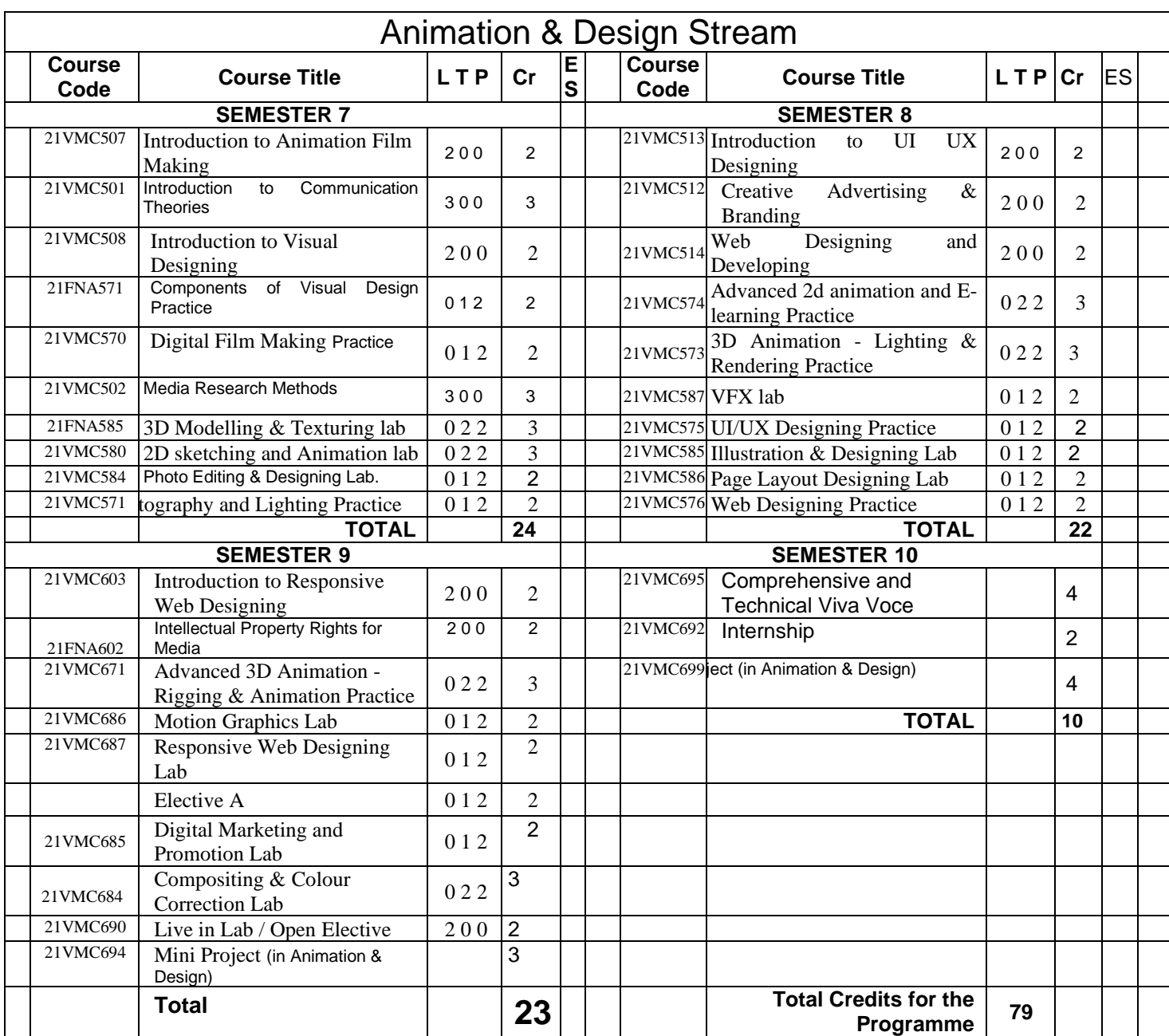

# Electives for Animation & Design stream

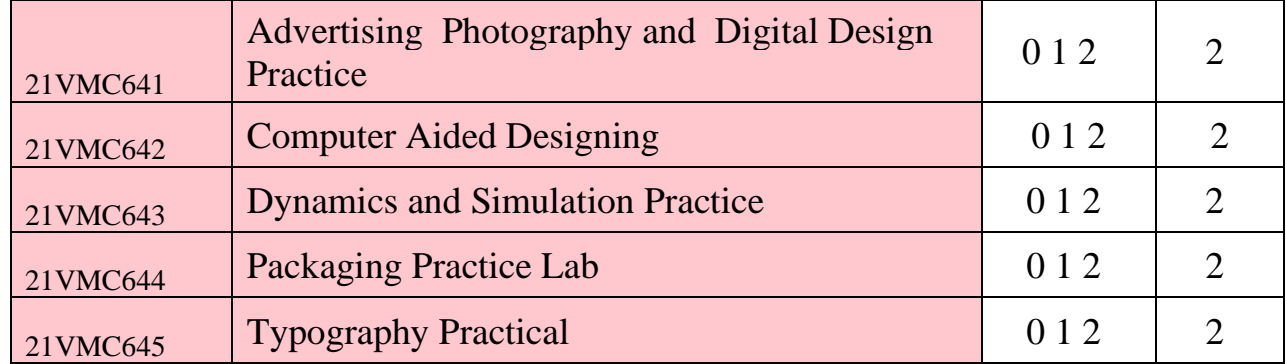

# **21ENG101 COMMUNICATIVE ENGLISH 2-0-2-3**

#### **Objectives:**

To help students obtain an ability to communicate fluently in English; to enable and enhance the students skills in reading, writing, listening and speaking; to impart an aesthetic sense and enhance creativity

#### **Course outcome:**

- CO1. Acquire working knowledge of grammar and syntax; upper intermediate level of vocabulary
- CO2. Attain expertise in writing descriptive and narrative prose
- CO3. Read and comprehend prose and poetry
- CO4. Gain familiarity with current affairs and news awareness
- CO5. Speak clearly and fluently on a given topic

### **Unit I**

Kinds of sentences, usage of preposition, use of adjectives, adverbs for description, Tenses, Determiners- Agreement (Subject – Verb, Pronoun- Antecedent) collocation, Phrasal Verbs, Modifiers, Linkers/ Discourse Markers, Question Tags

# **Unit II**

Paragraph writing – Cohesion - Development: definition, comparison, classification, contrast, cause and effect - Essay writing: Descriptive and Narrative

# **Unit III**

Letter Writing - Personal (congratulation, invitation, felicitation, gratitude, condolence etc.) Official (Principal / Head of the department/ College authorities, Bank Manager, Editors of newspapers and magazines)

# **Unit IV**

Reading Comprehension – Skimming and scanning- inference and deduction – Reading different kinds of material –Speaking**:** Narration of incidents / stories/ anecdotes- Current News Awareness

#### **Unit V**

Prose: John Halt's 'Three Kinds of Discipline*'* [**Detailed**] Max Beerbohm's 'The Golden Drugget' [**Detailed**] Poems: Ogden Nash*- '*This is Going to Hurt Just a Little Bit' [**Detailed**] Robert Kroetsch*– '*I am Getting Old Now', Langston Hughes- 'I, Too' [**Detailed**] Wole Soyinka- 'Telephone Conversation' **[Non- Detailed**] Kamala Das- 'The Dance of the Eunuchs' [**Non-Detailed**] Short Stories: Edgar Allan Poe's 'The Black Cat*',* Ruskin Bond's 'The Time Stops at Shamili*'* **[Non- Detailed**]

# **CORE READING:**

- *1. Ruskin Bond, Time Stops at Shamli and Other Stories, Penguin Books India Pvt Ltd, 1989*
- *2. Syamala, V. Speak English in Four Easy Steps, Improve English Foundation Trivandrum: 2006*
- *3. Beerbohm, [Max, T](https://www.amazon.in/s/ref%3Ddp_byline_sr_book_1?ie=UTF8&field-author=Max%2BBeerbohm&search-alias=stripbooks)he Prince of Minor Writers: The Selected Essays of Max Beerbohm (NYRB Classics), [Phillip Lopate \(](https://www.amazon.in/s/ref%3Ddp_byline_sr_book_2?ie=UTF8&field-author=Phillip%2BLopate&search-alias=stripbooks)Introduction, Editor), The New York Review of Book Publishers.*
- *4. Edger Allan Poe. The Selected Works of Edger Allan Poe. A Running Press, 2014.*
- *5. Online sources*

#### *References:*

- 1. Ruskin Bond, Time Stops at Shamli and Other Stories, Penguin Books India Pvt Ltd, 1989
- 2. Martinet, Thomson, A Practical English Grammar, IV Ed. OUP, 1986.
- 3. Murphy, Raymond, Murphy's English Grammar, CUP, 2004
- 4. Online sources

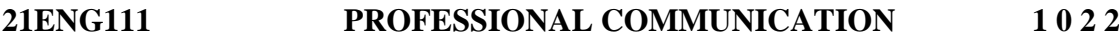

**Objectives:**

To convey and document information in a formal environment; to acquire the skill of selfprojection in professional circles; to inculcate critical and analytical thinking.

#### **Course outcome:**

CO1. Develop pattern of communication as required for different professional context CO2. Speak formally paying attention to tone and diction

CO3. Develop analytical & argumentative writing; critical and analytical thinking CO4. Acquire reading and listening comprehension with upper intermediate level vocabulary

#### **Unit I**

Vocabulary Building: Prefixes and Suffixes; One word substitutes, Modal auxiliaries, Error Analysis: Position of Adverbs, Redundancy, misplaced modifiers**,** Dangling modifiers – Reported Speech

#### **Unit II**

Instruction, Suggestion & Recommendation - Sounds of English: Stress, Intonation - Essay writing: Analytical and Argumentative

#### **Unit III**

Circulars, Memos – Business Letters - e - mails

#### **Unit IV**

Reports: Trip report, incident report, event report - Situational Dialogue - Group Discussion

#### **Unit V**

Listening and Reading Practice - Book Review

#### **References**

- *1. FelixaEskey. Tech Talk, University of Michigan. 2005*
- *2. Michael Swan. Practical English Usage, Oxford University Press. 2005*
- *3. Anderson, Paul. Technical Communication: A Reader Centered Approach, V Edition, Hercourt, 2003.*
- *4. Raymond V. Lesikar and Marie E. Flatley. Basic Business Communication, Tata Mc Graw Hill Pub. Co. New Delhi. 2005. Tenth Edition.*
- *5. Thampi, G. Balamohan. Meeting the World: Writings on Contemporary Issues. Pearson, 2013.*
- *6. Lynch, Tony. Study Listening. New Delhi: CUP, 2008.*
- *7. Kenneth, Anderson, Tony Lynch, Joan Mac Lean. Study Speaking. New Delhi: CUP, 2008.*
- *8. Marks, Jonathan. English Pronunciation in Use. New Delhi: CUP, 2007.*
- *9. Syamala, V. Effective English Communication For You (Functional Grammar, Oral and Written Communication): Emerald, 2002.*

#### **21CUL101 CULTURAL EDUCATION I 2 0 0 2**

#### **Description**

The student will be introduced to the foundational concepts of Indian culture and heritage.

**Course Outcomes**: After the completion of the course the student will be able to

- CO1: Gain a positive appreciation of Indian culture, traditions, customs and practices
- CO2: Understand the foundational concepts of Indian civilization like purusharthas, law of karma, etc, which contributes towards personality growth.
- CO3: Understand the cultural ethos of Amrita Vishwa Vidyapeetham, and Amma's life and vision of holistic education
- CO4: Imbibe spirit of living in harmony with nature
- CO5: Get guidelines for healthy and happy living from the great spiritual masters.

#### **Unit 1**

Introduction to Indian Culture - Introduction to Amma's life and Teachings - Symbols of Indian Culture.

#### **Unit 2**

Science and Technology in Ancient India - Education in Ancient India - Goals of Life – Purusharthas - Introduction to Vedanta and Bhagavad Gita. Unit 3 Introduction to Yoga - Nature and Indian Culture - Values from Indian History - Life and work of Great Seers of India.

#### **TEXTBOOKS:**

- 1. The Glory of India (in-house publication)
- 2. The Mother of Sweet Bliss, (Amma's Life & Teachings)

# **21CUL111 CULTURAL EDUCATION II 2 0 0 2**

#### **Description**

The students will be able to deepen their understanding and further their knowledge about the different aspects of Indian culture and heritage.

**Course Outcomes**: After the completion of the course the student will be able to

- CO1: Get an overview of India and her contribution to the world in the field of science and literature
- CO2: Understand the foundational concepts of ancient Indian education system and practices associated with them
- CO3: Learn the important concepts of Vedas, Bhagavad-Gita and Yogasutras and their relevance to daily life
- CO4: Familiarize themselves with the inspirational characters and anecdotes from the

epics and Indian history

CO5: Gain a rational understanding of the underlying principles of Indian spirituality.

#### **Contents**

# **Unit 1**

- 1. Relevance of Sri Rama and Sri Krishna in this Scientific Age
- 2. Lessons from the Epics of India
- 3. Ramayana & Mahabharata

# **Unit 2**

- 1. Who is a Wise Man?
- 2. A Ruler's Dharma
- 3. The Story of King Shibi

#### **Unit 3**

- 1. Introduction to the Bhagavad Gita
- 2. Bhagavad Gita Action without Desire

#### **Unit 4**

- 1. Role and Position of Women in India
- 2. The Awakening of Universal Motherhood

#### **Unit 5**

- 1. Patanjali'sA stanga Yoga System for Personality Refinement
- 2. Examples of Heroism and Patriotism in Modern India

#### **TEXTBOOKS:**

Common Resource Material II (in-house publication) Sanatana Dharma - The Eternal Truth (A compilation of Amma's teachings on Indian Culture)

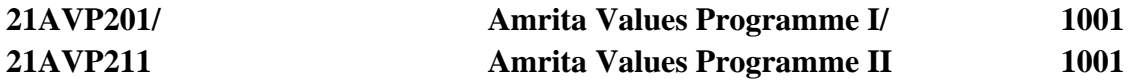

#### **Objective:**

To give exposure to students about Richness and beauty of the Indian way of life. To make students familiar with rich tapestry of Indian life culture, arts, Science and heritage which was historically drawn people from all over the world.

#### **Course outcome:**

- CO1. Understanding of various attributes which make a man complete
- CO2. Pay obedience to elders
- CO3. Respect women

CO4. Valuing good even in enemies.

Amrita University's Amrita Values Programme (AVP) is a new initiative to give exposure to students about richness and beauty of Indian way of life. India is a country where history, culture, art, aesthetics, cuisine and nature exhibit more diversity than nearly anywhere else in the world.

Amrita Values Programmes emphasize on making students familiar with the rich tapestry of Indian life, culture, arts, science and heritage which has historically drawn people from all over the world.

Students shall have to register for any two of the following courses, one each in the third and the fourth semesters, which may be offered by the respective school during the concerned semester.

#### **Courses offered under the framework of Amrita Values Programmes I and II**

#### **Message from Amma's Life for the Modern World**

Amma's messages can be put to action in our life through pragmatism and attuning of our thought process in a positive and creative manner. Every single word Amma speaks and the guidance received in on matters which we consider as trivial are rich in content and touches the very inner being of our personality. Life gets enriched by Amma's guidance and She teaches us the art of exemplary life skills where we become witness to all the happenings around us still keeping the balance of the mind.

#### **Lessons from the Ramayana**

Introduction to Ramayana, the first Epic in the world – Influence of Ramayana on Indian values and culture – Storyline of Ramayana – Study of leading characters in Ramayana – Influence of Ramayana outside India – Relevance of Ramayana for modern times.

#### **Lessons from the Mahabharata**

Introduction to Mahabharata, the largest Epic in the world – Influence of Mahabharata on Indian values and culture – Storyline of Mahabharata – Study of leading characters in Mahabharata – Kurukshetra War and its significance - Relevance of Mahabharata for modern times.

#### **Lessons from the Upanishads**

Introduction to the Upanishads: Sruti versus Smrti - Overview of the four Vedas and the ten Principal Upanishads - The central problems of the Upanishads – The Upanishads and Indian Culture – Relevance of Upanishads for modern times – A few Upanishad Personalities: Nachiketas, SatyakamaJabala, Aruni, Shvetaketu.

#### **Message of the Bhagavad Gita**

Introduction to Bhagavad Gita – Brief storyline of Mahabharata - Context of Kurukshetra War – The anguish of Arjuna – Counsel by Sri. Krishna – Key teachings of the BhagavadGita – Karma Yoga, Jnana Yoga and Bhakti Yoga - Theory of Karma and Reincarnation – Concept of Dharma – Concept of Avatar - Relevance of Mahabharata for modern times.

#### **Life and Message of Swami Vivekananda**

Brief Sketch of Swami Vivekananda's Life – Meeting with Guru – Disciplining of Narendra - Travel across India - Inspiring Life incidents – Address at the Parliament of Religions – Travel in United States and Europe – Return and reception India – Message from Swamiji's life.

#### **Life and Teachings of Spiritual Masters India**

Sri Rama, Sri Krishna, Sri Buddha, Adi Shankaracharya, Sri Ramakrishna Paramahamsa, Swami Vivekananda, Sri Ramana Maharshi, Mata Amritanandamayi Devi.

#### **Insights into Indian Arts and Literature**

The aim of this course is to present the rich literature and culture of Ancient India and help students appreciate their deep influence on Indian Life - Vedic culture, primary source of Indian Culture – Brief introduction and appreciation of a few of the art forms of India - Arts, Music, Dance, Theatre.

#### **Yoga and Meditation**

The objective of the course is to provide practical training in YOGA ASANAS with a sound theoretical base and theory classes on selected verses of Patanjali's Yoga Sutra and Ashtanga Yoga. The coverage also includes the effect of yoga on integrated personality development.

#### **Kerala Mural Art and Painting**

Mural painting is an offshoot of the devotional tradition of Kerala. A mural is any piece of artwork painted or applied directly on a wall, ceiling or other large permanent surface. In the contemporary scenario Mural painting is not restricted to the permanent structures and are being done even on canvas. Kerala mural paintings are the frescos depicting mythology and legends, which are drawn on the walls of temples and churches in South India, principally in Kerala. Ancient temples, churches and places in Kerala, South India, display an abounding tradition of mural paintings mostly dating back between the 9th to 12th centuries when this form of art enjoyed Royal patronage. Learning Mural painting through the theory and practice workshop is the objective of this course.

#### **Course on Organic Farming and Sustainability**

Organic farming is emerging as an important segment of human sustainability and healthy life. Haritamritam' is an attempt to empower the youth with basic skills in tradition of organic farming and to revive the culture of growing vegetables that one consumes, without using chemicals and pesticides. Growth of Agriculture through such positive initiatives will go a long way in nation development. In Amma's words "it is a big step in restoring the lost harmony of nature".

#### **Benefits of Indian Medicinal Systems**

Indian medicinal systems are one of the most ancient in the world. Even today society continues to derive enormous benefits from the wealth of knowledge in Ayurveda of which is recognized as a viable and sustainable medicinal tradition. This course will expose students to the fundamental principles and philosophy of Ayurveda and other Indian medicinal traditions.

### **Traditional Fine Arts of India**

India is home to one of the most diverse Art forms world over. The underlying philosophy of Indian life is 'Únity in Diversity" and it has led to the most diverse expressions of culture in India. Most art forms of India are an expression of devotion by the devotee towards the Lord and its influence in Indian life is very pervasive. This course will introduce students to the deeper philosophical basis of Indian Art forms and attempt to provide a practical demonstration of the continuing relevance of the Art.

#### **Science of Worship in India**

Indian mode of worship is unique among the world civilizations. Nowhere in the world has the philosophical idea of reverence and worshipfulness for everything in this universe found universal acceptance as it in India. Indian religious life even today is a practical demonstration of the potential for realization of this profound truth. To see the all-pervading consciousness in everything, including animate and inanimate, and constituting society to realise this truth can be seen as the epitome of civilizational excellence. This course will discuss the principles and rationale behind different modes of worship prevalent in India.

# **Temple Mural Arts in Kerala**

The traditional percussion ensembles in the Temples of Kerala have enthralled millions over the years. The splendor of our temples makes art enthusiast spellbound, warmth and grandeur of color combination sumptuousness of the outline, crowding of space by divine or heroic figures often with in vigorous movement are the characteristics of murals.

The mural painting specially area visual counterpart of myth, legend, gods, dirties, and demons of the theatrical world, Identical myths are popular the birth of Rama, the story of Bhīma and Hanuman, Shiva, as Kirata, and the Jealousy of Uma and ganga the muralpainting in Kerala appear to be closely related to, and influenced by this theatrical activity theart historians on temple planes, wood carving and painting the architectural plane of the Kerala temples are built largely on the pan-Indians almost universal model of the Vasthupurusha.

#### **Organic Farming in Practice**

Organic agriculture is the application of a set of cultural, biological, and mechanical practices that support the cycling of farm resources, promote ecological balance, and conserve biodiversity. These include maintaining and enhancing soil and water quality; conserving wetlands, woodlands, and wildlife; and avoiding use of synthetic fertilizers, sewage sludge, irradiation, and genetic engineering. This factsheet provides an overview of some common farming practices that ensure organic integrity and operation sustainability.

# **Ayurveda for Lifestyle Modification:**

Ayurveda aims to integrate and balance the body, mind, and spirit which will ultimately leads to human happiness and health. Ayurveda offers methods for finding out early stages of diseases that are still undetectable by modern medical investigation. Ayurveda understands that health is a reflection of when a person is living in harmony with nature and disease ariseswhen a person is out of harmony with the cycles of nature. All things in the universe (both

living and nonliving) are joined together in Ayurveda. This leaflet endow with some practical knowledge to rediscover our pre- industrial herbal heritage.

#### **Life Style and Therapy using Yoga**

Yoga therapy is the adaptation of yogic principles, methods, and techniques to specific human ailments. In its ideal application, Yoga therapy is preventive in nature, as is Yoga itself, but it is also restorative in many instances, palliative in others, and curative in many others. The therapeutic effect comes to force when we practice daily and the body starts removing toxins and the rest is done by nature.

#### **Insights into Indian Classical Music**

The course introduces the students into the various terminologies used in Indian musicology and their explanations, like Nadam, Sruti, Svaram – svara nomenclature, Stayi, Graha, Nyasa, Amsa, Thala,- Saptatalas and their angas, Shadangas, Vadi, Samavadi, Anuvadi. The course takes the students through Carnatic as well as Hindustani classical styles.

#### **Insights into Traditional Indian Painting**

The course introduces traditional Indian paintings in the light of ancient Indian wisdom in the fields of aesthetics, the Shadanga (Sixs limbs of Indian paintings) and the contextual stories from ancient texts from where the paintings originated. The course introduces the painting styles such as Madhubani, Kerala Mural, Pahari, Cheriyal, Rajput, Tanjore etc.

#### **Insights into Indian Classical Dance**

The course takes the students through the ancient Indian text on aesthetics the Natyasastra and its commentary the AbhinavaBharati. The course introduces various styles of Indian classical dance such as Bharatanatyan, Mohiniyatton, Kuchipudi, Odissy, Katak etc. The course takes the students through both contextual theory as well as practice time.

#### **Indian Martial Arts and Self Defense**

The course introduces the students to the ancient Indian system of self-defense and the combat through various martial art forms and focuses more on traditional Kerala's traditional KalariPayattu. The course introduces the various exercise technique to make the body supple and flexible before going into the steps and techniques of the martial art. The advanced level of this course introduces the technique of weaponry.

#### **Social Awareness Campaign**

The course introduces the students into the concept of public social awareness and how to transmit the messages of social awareness through various media, both traditional and modern. The course goes through the theoretical aspects of campaign planning and execution.

#### **Temple Mural Arts in Kerala**

The traditional percussion ensembles in the Temples of Kerala have enthralled millions over the years. The splendor of our temples makes art enthusiast spellbound, warmth and grandeur of color combination sumptuousness of the outline, crowding of space by divine or heroic figures often with in vigorous movement are the characteristics of murals.

The mural painting specially area visual counterpart of myth, legend, gods, dirties, and demons of the theatrical world, Identical myths are popular the birth of Rama, the story of Bhīma and Hanuman, Shiva, as Kirata, and the Jealousy of Uma and ganga the mural

painting in Kerala appear to be closely related to, and influenced by this theatrical activity the art historians on temple planes, wood carving and painting the architectural plane of the Kerala temples are built largely on the pan-Indians almost universal model of the vasthupurusha.

### **Organic Farming in Practice**

Organic agriculture is the application of a set of cultural, biological, and mechanical practices that support the cycling of farm resources, promote ecological balance, and conserve biodiversity. These include maintaining and enhancing soil and water quality; conserving wetlands, woodlands, and wildlife; and avoiding use of synthetic fertilizers, sewage sludge, irradiation, and genetic engineering. This factsheet provides an overview of some common farming practices that ensure organic integrity and operation sustainability.

#### **Ayurveda for Lifestyle Modification:**

Ayurveda aims to integrate and balance the body, mind, and spirit which will ultimately leads to human happiness and health. Ayurveda offers methods for finding out early stages of diseases that are still undetectable by modern medical investigation. Ayurveda understands that health is a reflection of when a person is living in harmony with nature and disease ariseswhen a person is out of harmony with the cycles of nature. All things in the universe (both living and non-living) are joined together in Ayurveda. Thisleaflet endow with some practical knowledge to rediscover our pre- industrial herbal heritage.

#### **Life Style and Therapy using Yoga**

Yoga therapy is the adaptation of yogic principles, methods, and techniques to specific human ailments. In its ideal application, Yoga therapy is preventive in nature, as is Yoga itself, but it is also restorative in many instances, palliative in others, and curative in many others. The therapeutic effect comes to force when we practice daily and the body starts removing toxins and the rest is done by nature.

### **INTRODUCTION TO COMMUNICATION**

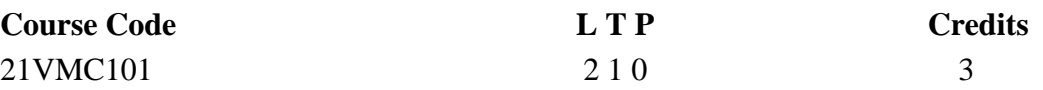

Course Objectives:

- To facilitate the students about the multivariate intricacies of Communication
- To enable the students regarding various theories of narratives
- To strengthen the thinking process of the students to understand the multidimensional effect of communication on society
- To enhance the sphere of knowledge of the students pertaining to their logical reasoning & scientific thinking

Course Outcomes:

- 1. Students will be able to comprehend the basics of communication process
- 2. Students will be able to analyse the formulation of different narratives and its aftermath
- 3. Students will be able to implement theories into practice.
- 4. Students will also improve their business communication skills.
- 5. Students will be able to understand the scope of Communication as a career.

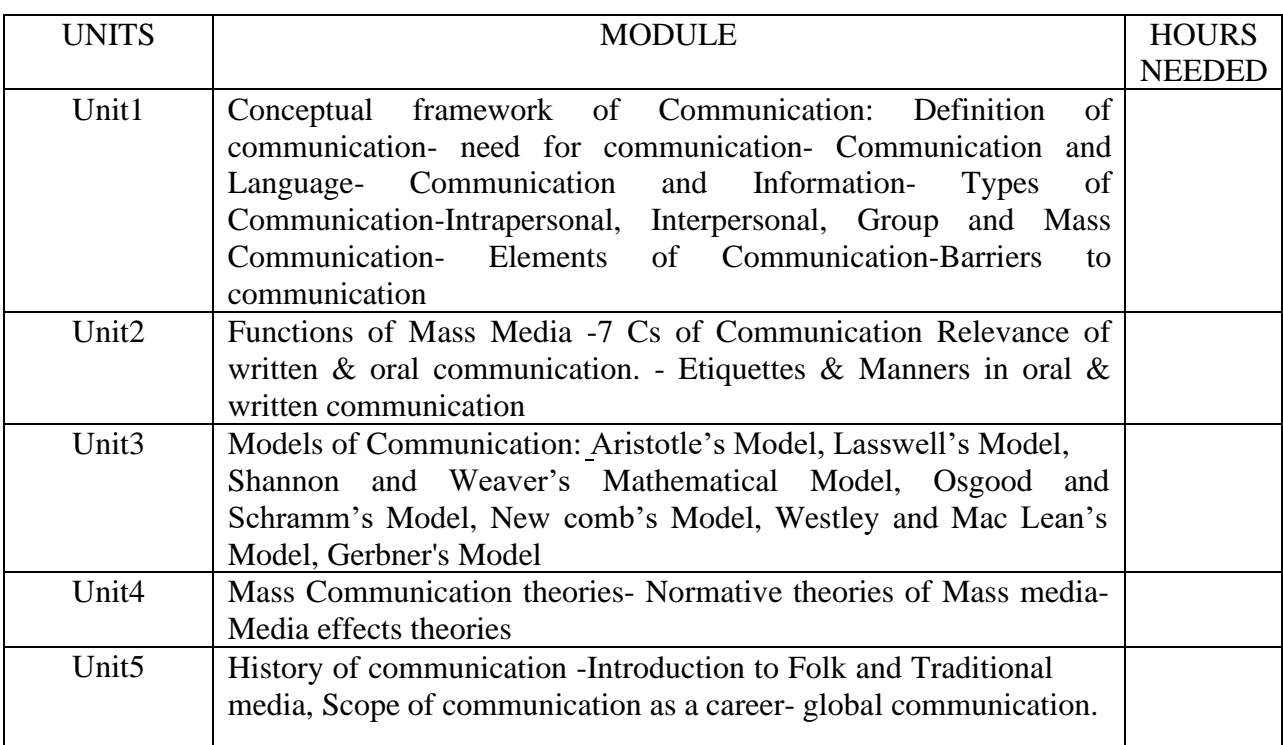

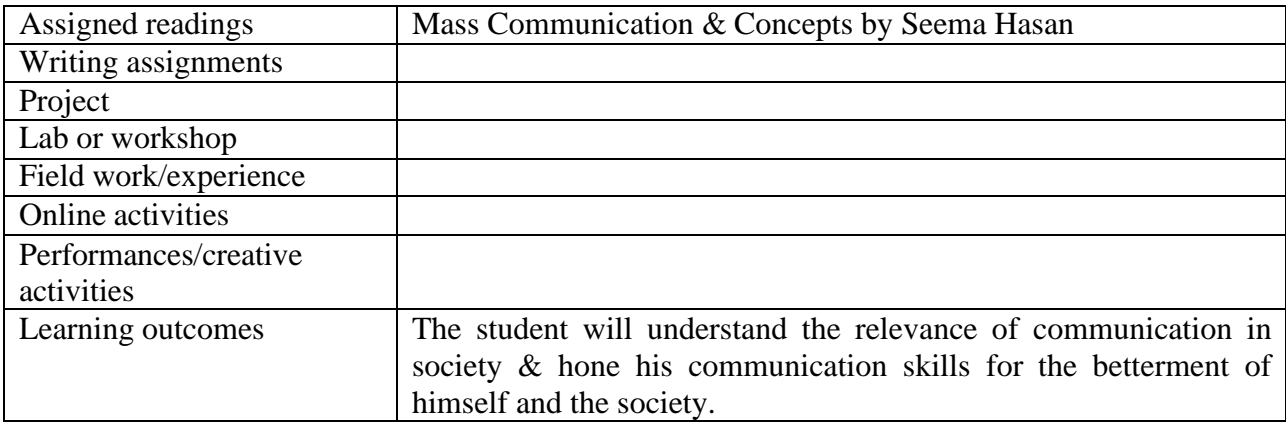

# **Reference Text Books**

Keval J. Kumar- Mass Communication in India, Jaico, 2010, John Fiske-Introduction to Communication Studies- Routledge (2010) VirBala Aggarwal and V.S. Gupta-A Handbook of Journalism and Mass Communication - Concept Publication Co. New Delhi - 110 059

#### **INTRODUCTION TO MULTI-MEDIA & GRAPHICS**

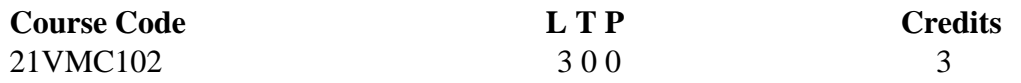

**Objectives:**

This course deals about the basic part of Multimedia as much as about how to sew these parts together with current technologies and tools and that shows you how to use the text, image, sound and video to delivering your message and content in meaningful ways.

#### **Course Outcome:**

- 1. Students will be able to use the text, image, sound and video to delivering message and content in meaningful ways.
- 2. Students will get an idea about the multimedia hardware's used.
- 3. Students will be able to use different animation tools.
- 4. Students will understand graphic designing techniques.
- 5. Enabling the students to get an idea about internet and its applications.
- 6. Students will get a basic idea about animation principles.

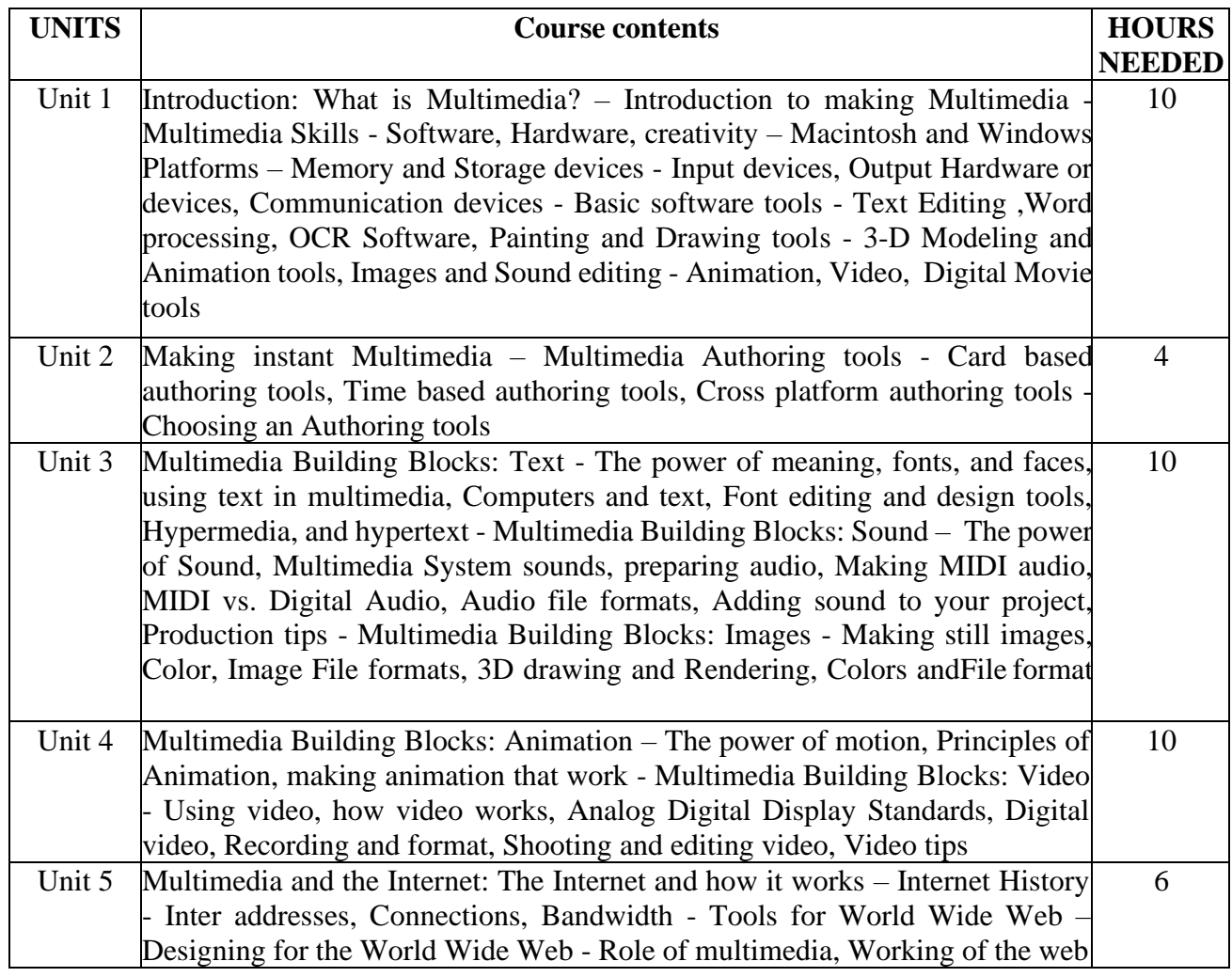

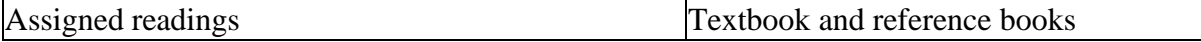

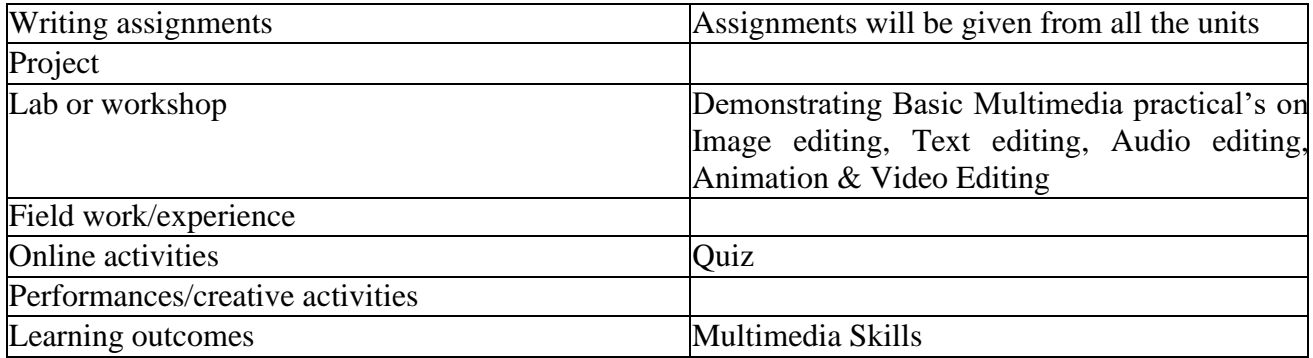

#### **Textbook:**

Tay Vaughan – Multimedia (Making it work) - Tata McGraw-Hill – ISBN-0-07-047276-9

#### **Reference:**

Nigel Chapman – Digital Multimedia – Wiley – ISBN – 81-265-0489-7 John F. Koegel Buford – Multimedia Systems – PEARSON – ISBN – 81-78-08-162-8

# **INTRODUCTION TO VISUAL ARTS**

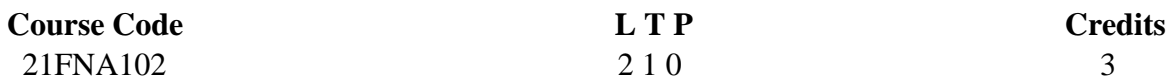

#### **Objectives:**

- To understand the language of the visuals.
- To learn the elements and principles of compositions
- To Learn Colour theory and its practical applications in design.
- To have an overview of the art movements of the world from prehistoric to contemporary times
- To have an overview of Indian art from ancient to modern times.

#### **Course Outcome (CO) – subject out come**

- Students will develop appreciations of visual arts in general.
- Students will develop a skill to compose and design almost anything for communication.
- Students will develop an interest to pursue advanced courses in design and arts for post-graduation.
- Students will be able to appreciate art and culture from all over the world.
- Students will develop interest towards Indian art practices.

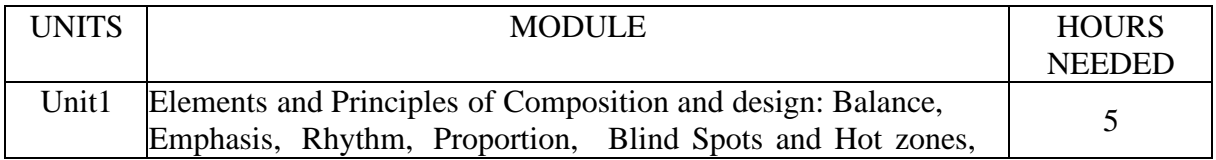

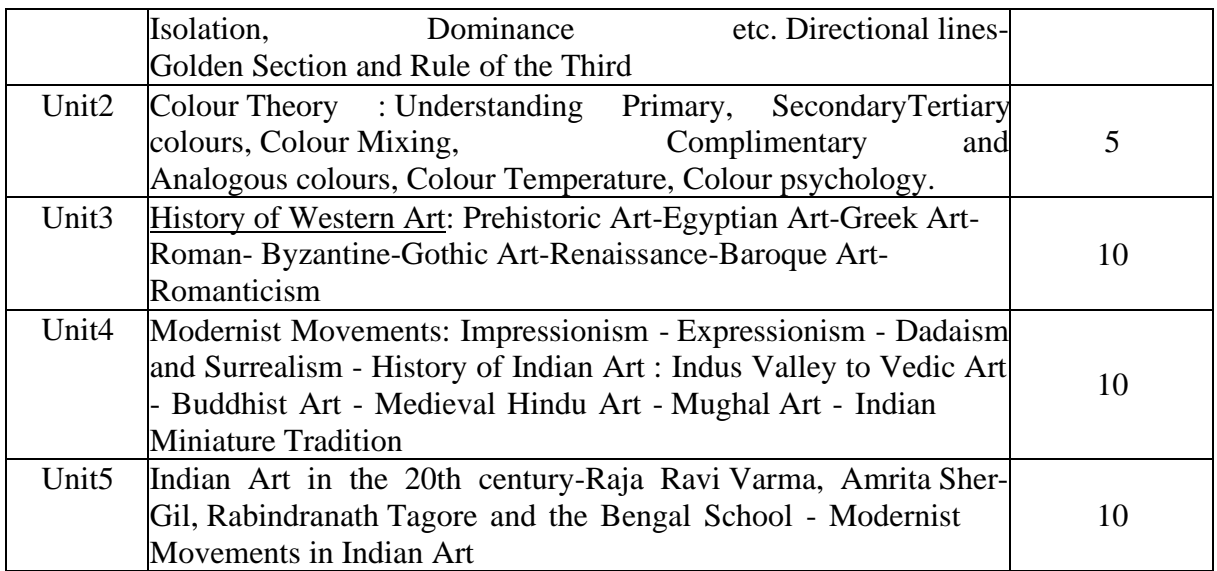

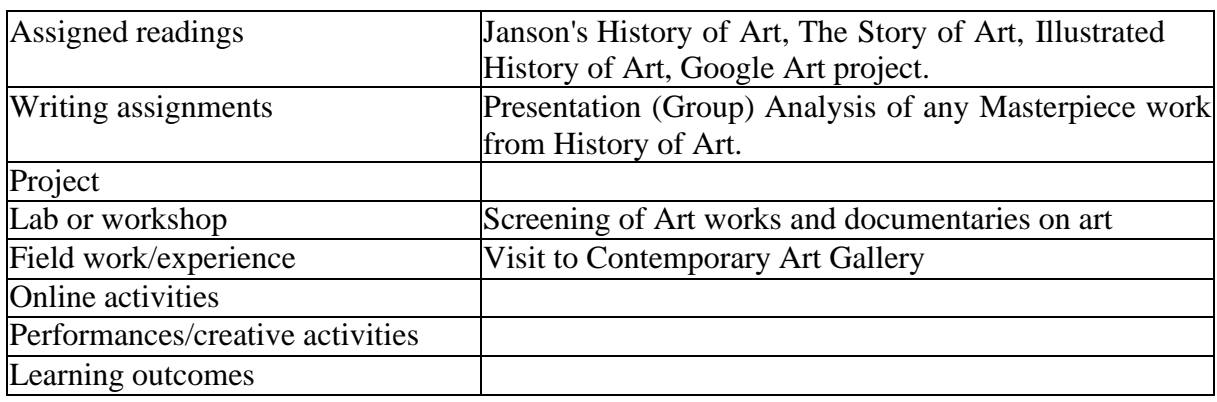

#### **Reference Text Books**

1. Berger J, Ways of Seeing, London

2. Penelope J E Davies, Janson's History of Art, Boston : Pearson, [2016]

3. Ernst Gombrich, The Story of Art, Phaidon Press

#### **PHOTOGRAPHY AND PHOTO JOURNALISM**

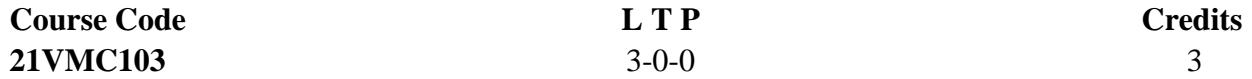

Objectives:

- 1. To understand the basics of photography
- 2. To apply the techniques in photo Industry
- 3. To apply the techniques to tell a visual story

Course Outcomes:

**CO1** Students will be able to understand the basics and various techniques in photography.

- **CO2** Students will be able to analyse and establish a link between photography and photojournalism.
- **CO3** Students will be able to comprehend with the techniques used in industry and the develo

photojournalism.

- **CO4** Students will be able to understand the ethics and responsibilities of photojournalist.
- **CO5** Students will be able to excel with photographic skills and apply it to Journalism field.

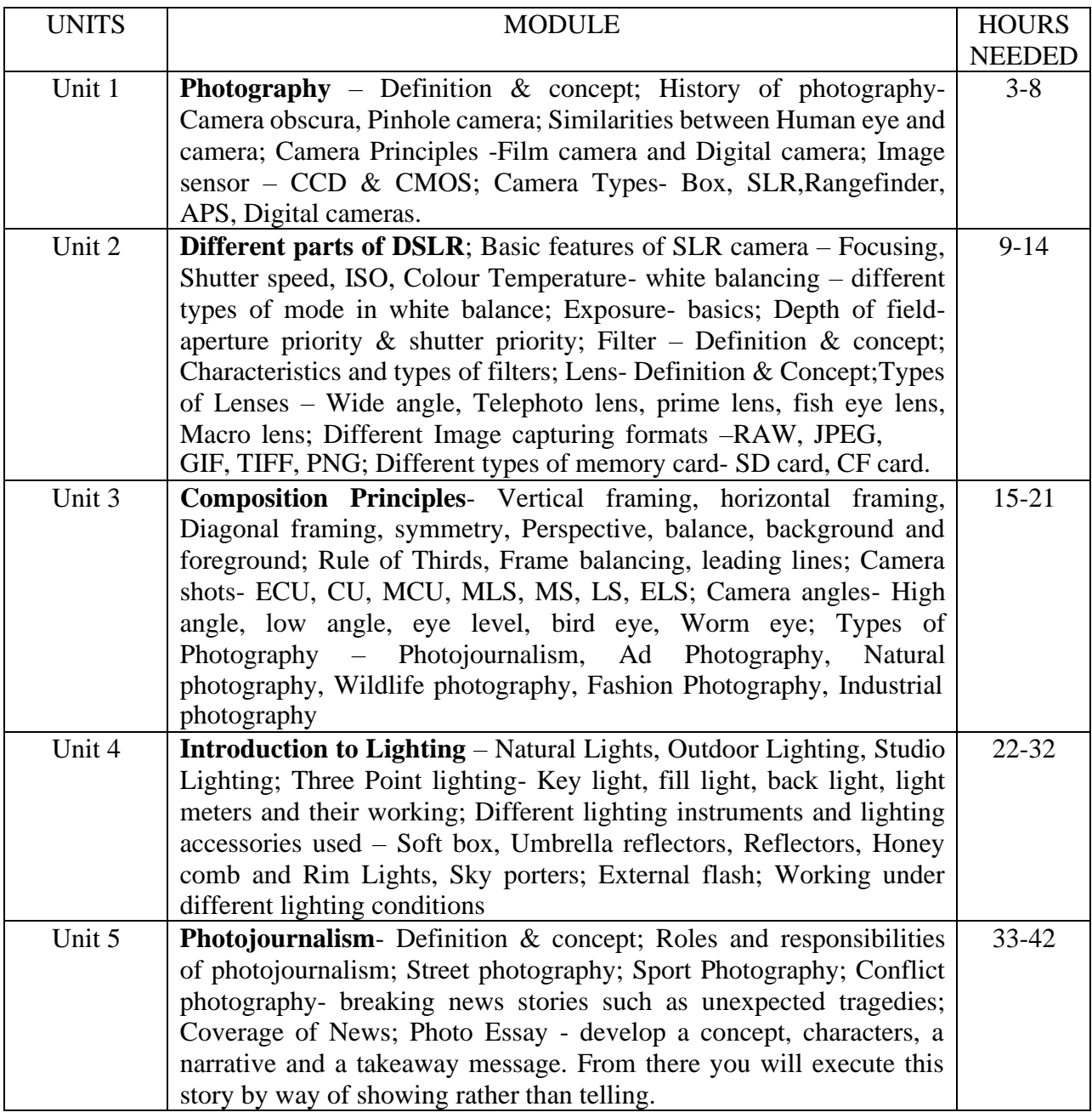

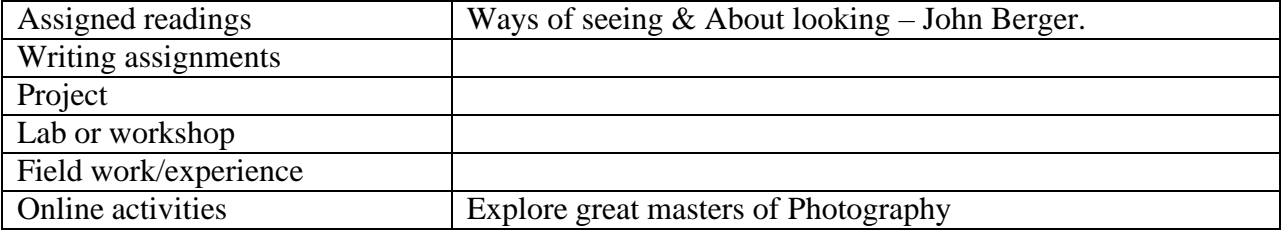

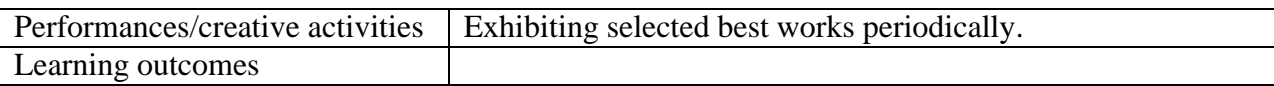

#### **Reference Text Books:**

- 1. Ways of seeing John Berger
- 2. Photograph as contemporary art Thames and Hudson
- 3. Art of seeing sideways Alan Fletcher
- 4. Photoshop for Photographers Serge Ramelli
- 5. The art of Photography- An approach to personal expression Bruce Barnbaum.
- 6. James Curran 2013. The Photography handbook, Fist Edition, Routledge, USA
- 7. The basic book of photography by Tom Grimm and Michele Grimm 4th Edition
- 8. The Manual of photography: Photographic and Digital Imaging by Ralph E Jacobson, Sidney F Ray, Geoffrey G Attridge, Norman R Axford, 9th Edition

#### **DIGITAL IMAGING LAB**

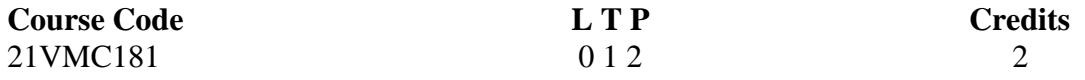

#### **Objectives:**

- To introduce the students to Show understanding of multiple image types and the best application of each for graphic design, print and the photography
- Utilize effectively multiple methods of manipulating the existing artwork and workspace

#### **Course Outcome (CO) – subject outcome.**

- Students will be able to produce digital graphic works
- Students will get knowledge on various software used in digital graphics field.
- Students will be able to do photo editing in different software
- Students will be able to use different coloring techniques
- Equipping the students to create special effects with Photography

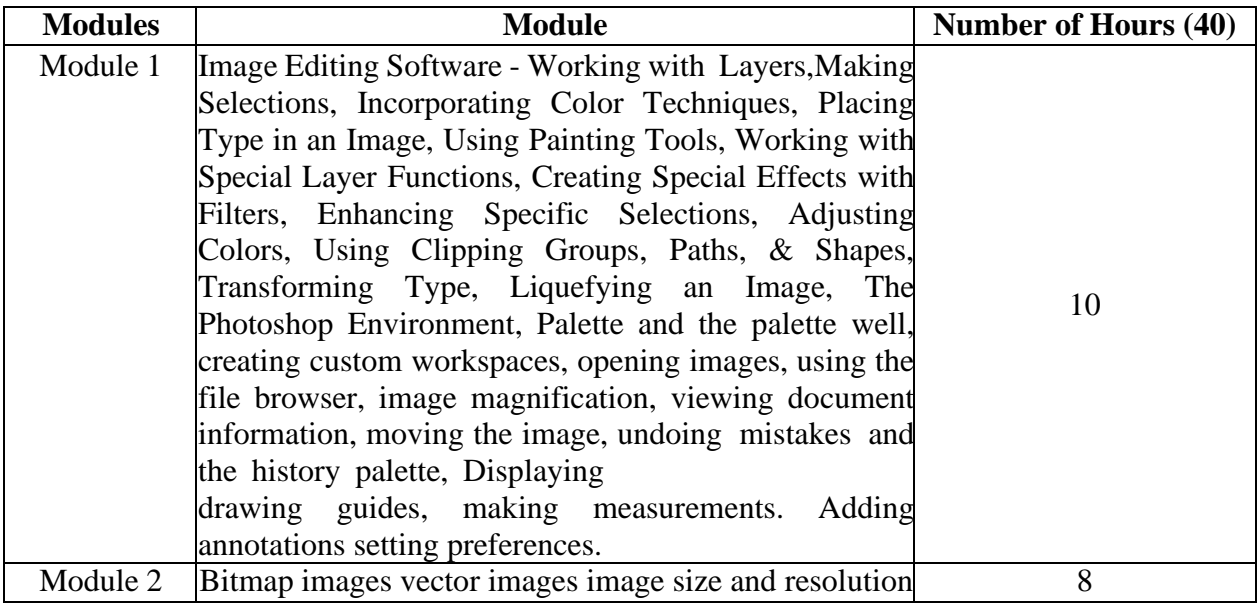

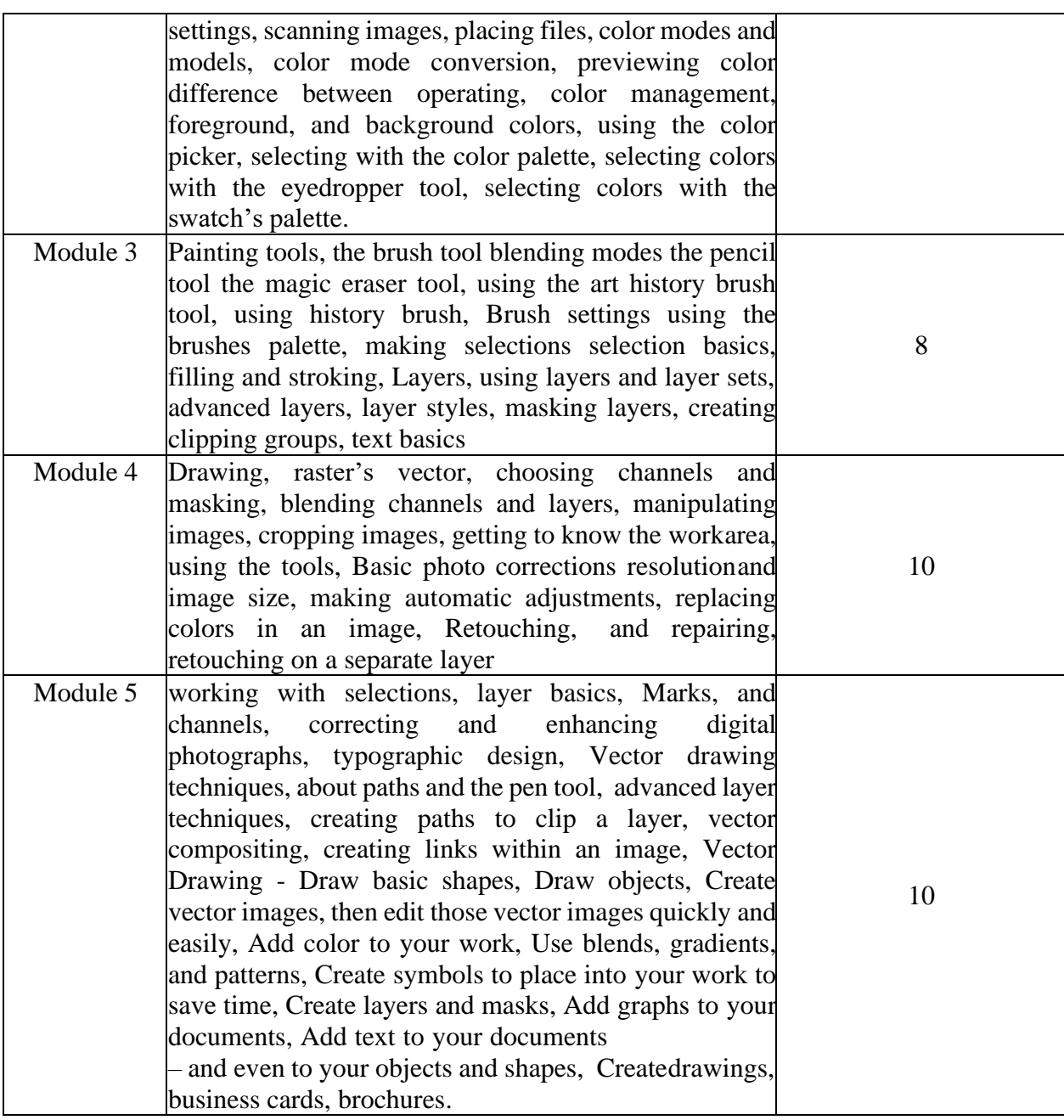

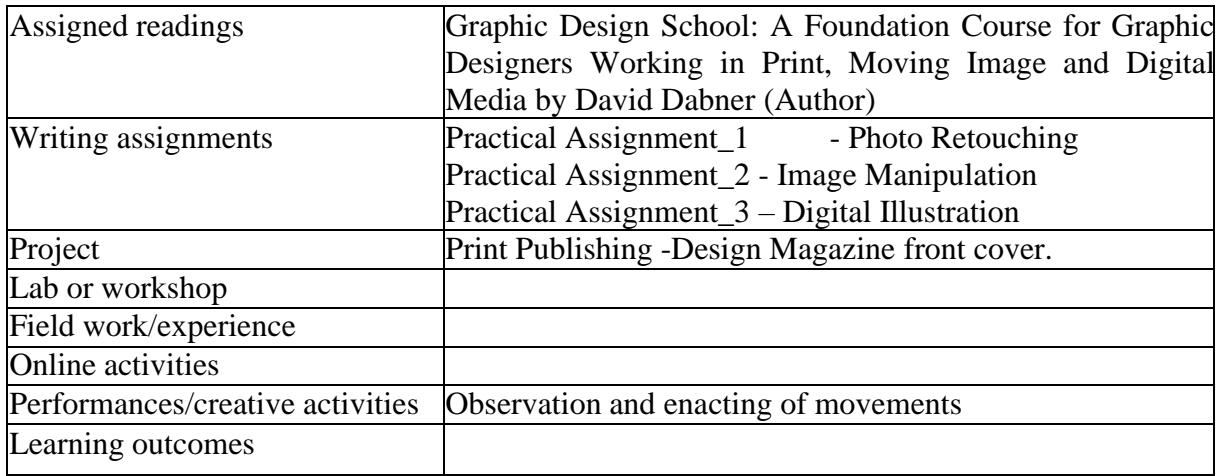

#### **Reference / Textbooks**

Graphic Design School: A Foundation Course for Graphic Designers Working in Print, Moving Image and Digital Media By David Dabner (Author ).

#### **PHOTOGRAPHY LAB**

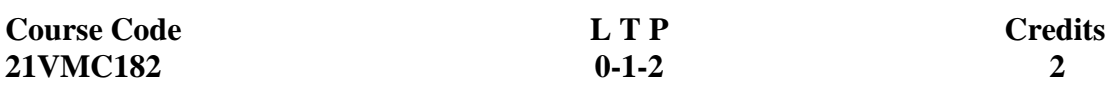

Objectives:

The objective is to understand Photography from the basics to its present day usage.

Course Outcome (CO):

- 1. Students will be introduced to the technical aspects of a DSLR cameras
- 2. Students will be familiarized with various settings in a DSLR camera
- 3. Students will be capable of working with DSLR cameras in indoor and outdoor with lighting.
- 4. Students will be familiarized with different genres of photography
- 5. Students will be able to produce photographs of real time standards.

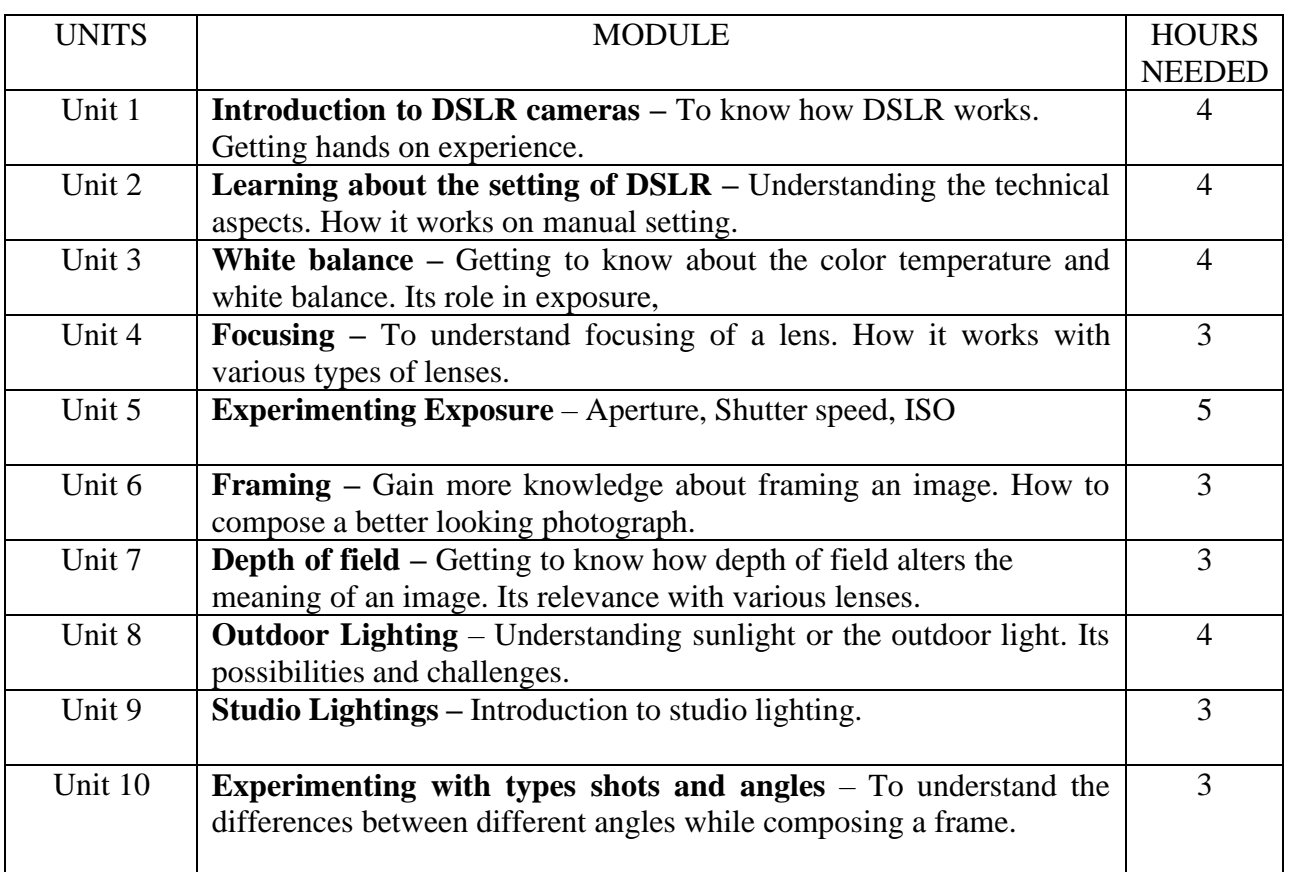

### (Whichever is Applicable)

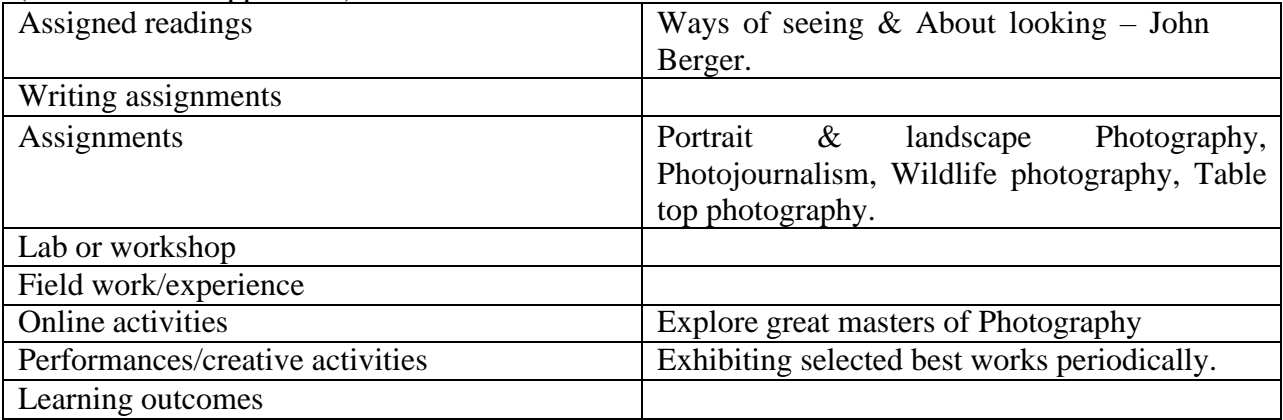

# **Reference Text Books:**

- 1. Ways of seeing John Berger
- 2. Photograph as contemporary art Thames and Hudson
- 3. Art of seeing sideways Alan Fletcher
- 4. Photoshop for Photographers Serge Ramelli
- 5. The art of Photography- An approach to personal expression Bruce Barnbaum.

# **ANCHORING AND MEDIA PRESENTATION SKILLS LAB**

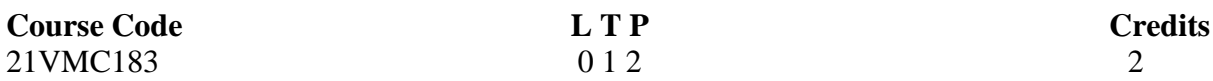

Course Objectives: To train students in Anchoring, Television Programs including Reality Shows, in co-ordinating Talk Shows and News Programs and conducting interviews.

Course outcomes:

- CO1 Students are trained to become professional anchors for media and events.
- CO2 They learn grooming tips, voice modulation and get trained to write their own Scripts.
- CO3 Students also get to identify and hone their individual styles and develop their own unique style of presentation.
- CO4 With the help of assignments, students attain professional standards in anchoring.
- CO5 Students will be able to excel in anchoring and media presentation skills and present themselves as versatile anchors.

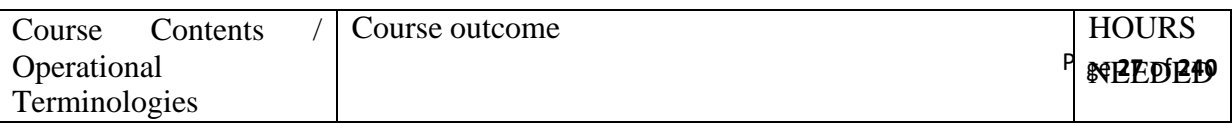

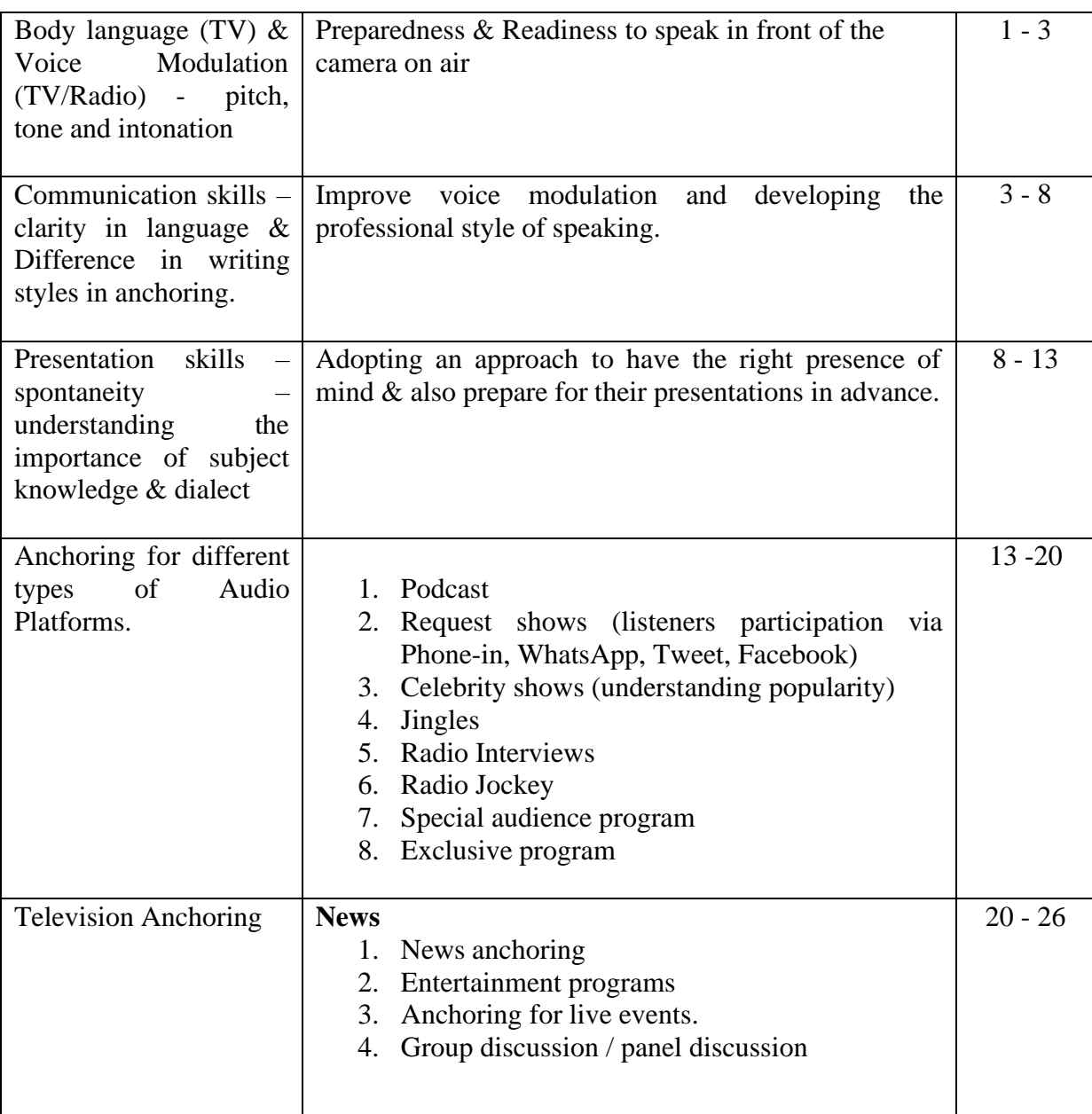

# (Whichever is Applicable)

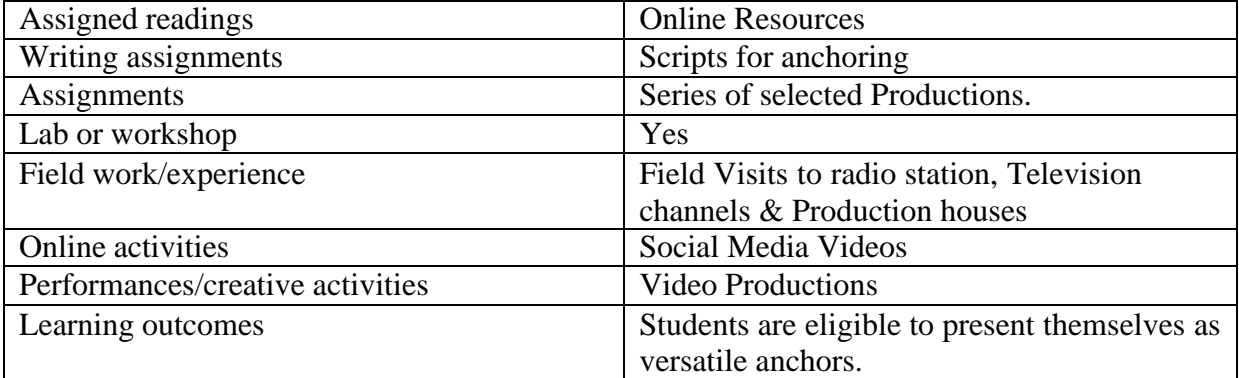

• Activities/Content with direct bearing on Employability/ Entrepreneurship/ Skill development

# **Print Journalism**

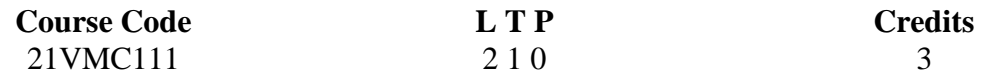

#### **Objectives:**

To equip students to write well-constructed news stories; to impact relevant skills for finding and creating story ideas, locating news sources and gathering news.

#### **Course Outcome**

- CO1. Students will be able to define news and understanding its elements, news sources and different types of news.
- CO2. Students will be taught to write different types of news articles.
- CO3. Students will be able to identify the role of a reporter and his/her duties and responsibilities.
- CO4. Students will be able to write different types of features for print media.
- CO5. Orienting the students towards responsible interviewing, reporting and editing.

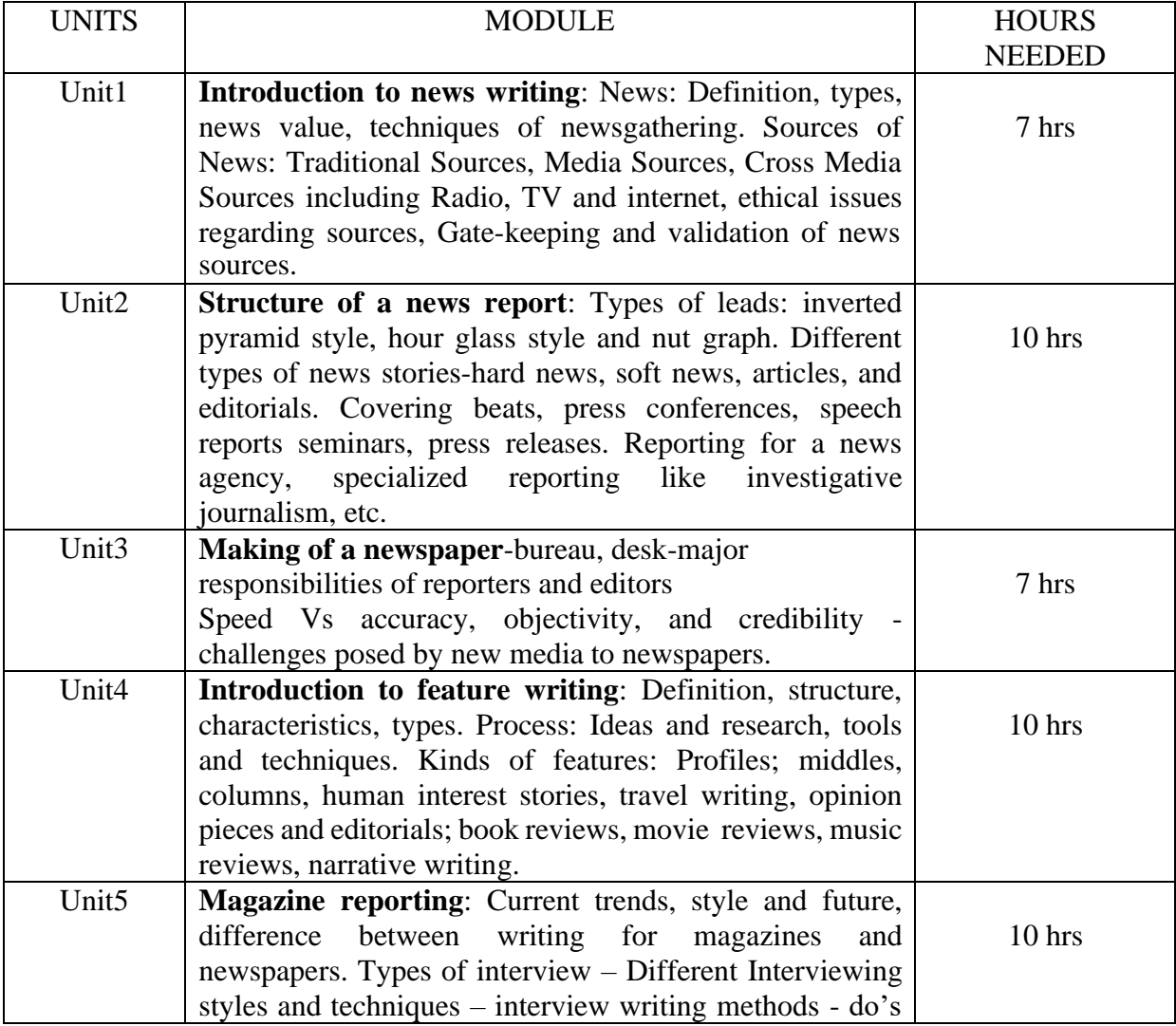

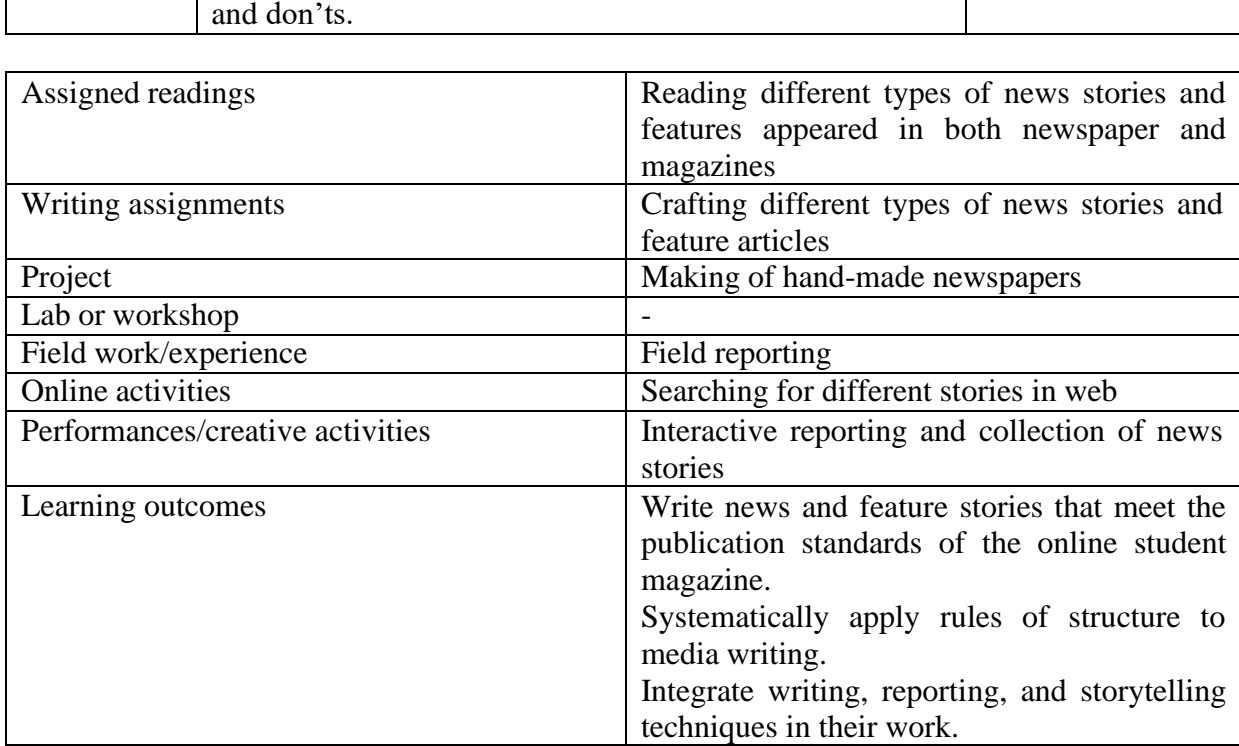

#### **Reference Text Books**

- 1. James Glen Stovall- Journalism; Who, What, When, Where, Why and How. PHI New Delhi(2005)
- 2.H F Harrington and Elme Scott Watson Modern Feature Writing , Harper & brothers, New York and London(1993)
- 3. Carole Rich- News Writing and Reporting, Cengage Learning(2010)
- 4.F. Fedler Reporting for the Print Media, Oxford University Press, USA; 9 edition (March 24, 2008)
- 5. P. N. Williams Investigative Reporting and Editing, McGraw Hill,USA
- 6. Friedlander, Jay and Lee, John. Feature Writing for Newspapers and Magazines, Pearson Education, 2004.
- 7. Franklin, Jon. Writing for Story, Plume Printing, 1994.
- 8. Mencher, Melvin. News Reporting and Writing, McGraw-Hill Higher Education, 2010.
- 9. Cappon, Rene J. The Associated Press Guide to News Writing, ARCO (Thomson Learning), 2005.

# **SCRIPT WRITING PRACTICE**

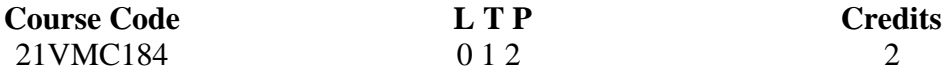

**Objectives:** To introduce students and train them the specifics of writing scripts for their various projects that they will undertake in the consequent semesters.

#### **Course Outcome**

**CO**1 – Understanding the importance of scripts

**CO**2 – Learning the techniques of script writing

- **CO**3 Using the power of imagination for script writing
- **CO**4 Balancing imagination with reality for achievable objectives

**CO**5 – Gain medium level expertise to write scripts

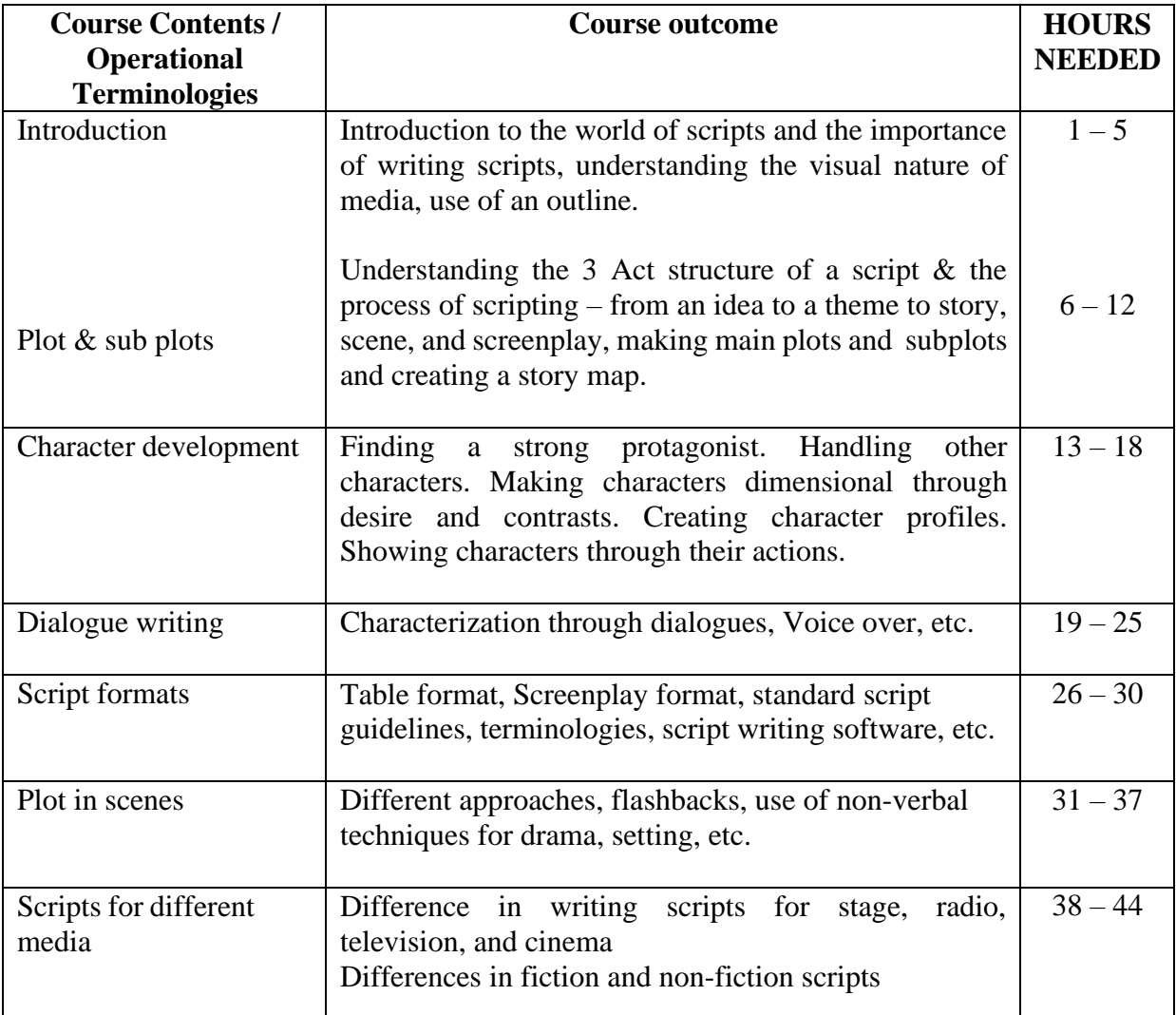

# (Whichever is Applicable)

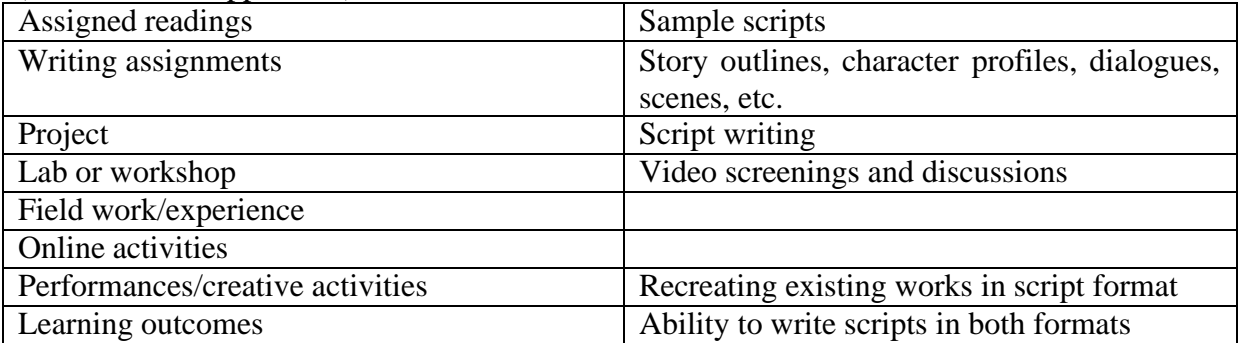

**Reference Text Books: Screenplay by Syd Field Save the Cat by Blake Snyder [https://audible.in](https://audible.in/)**

### **<https://moifightclub.com/category/scripts/>**

# **MEDIA EVOLUTION**

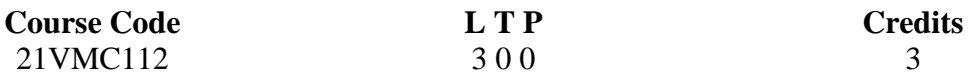

#### **Objectives:**

To provide the students a basic understanding of origin and development on media in India and appraise them about the social and political background of media development.

#### **Course Outcome**

**CO** 1 – Students understand the roots of several fields related to media.

**CO** 2 - Students learn how media influences society and vice versa.

**CO** 3 – Students can analyze significant developments made in the field.

**CO** 4 – Students will learn about the pioneers who shaped the present media.

**CO** 5 – Students get a full knowledge of the legacy they have to carry forward in media.

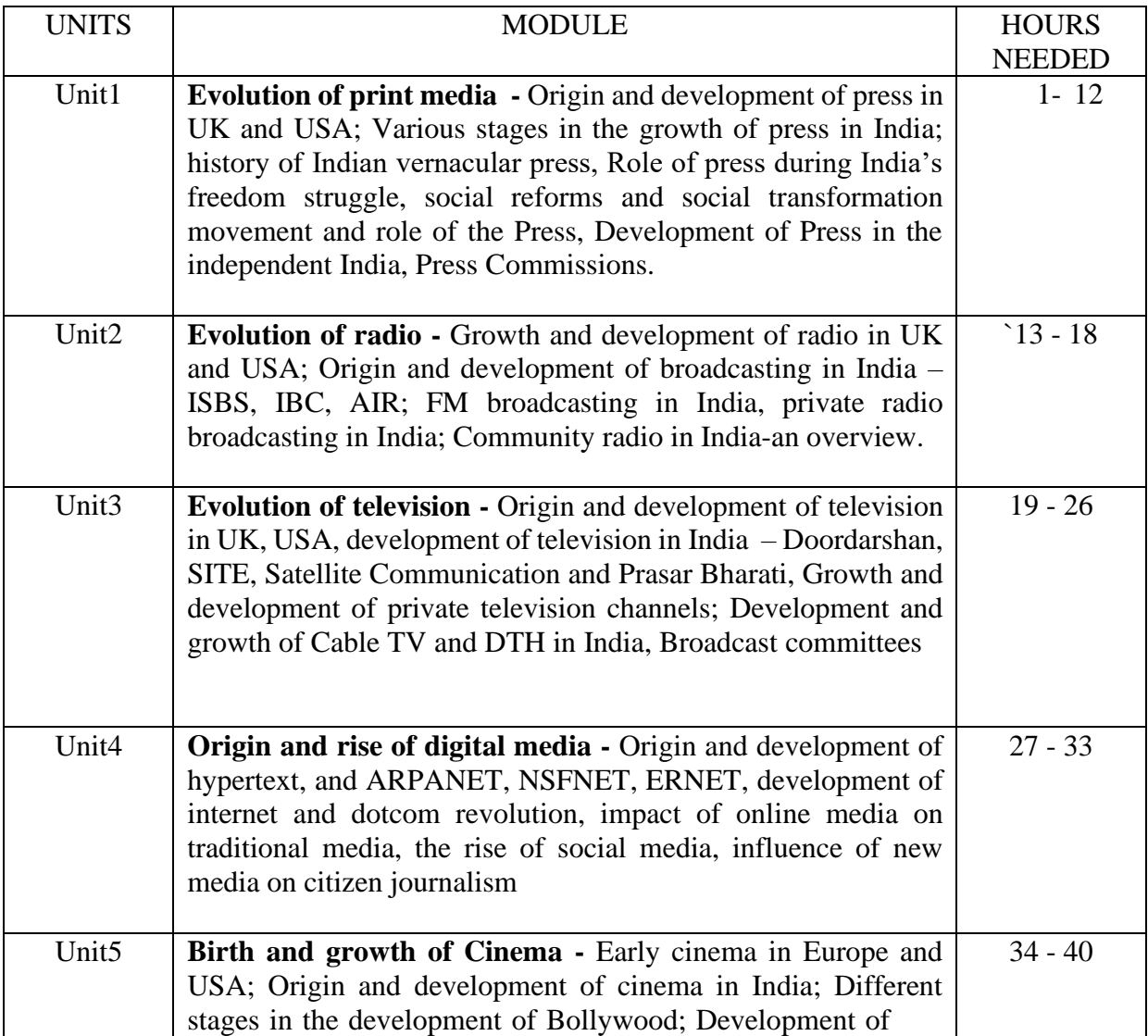

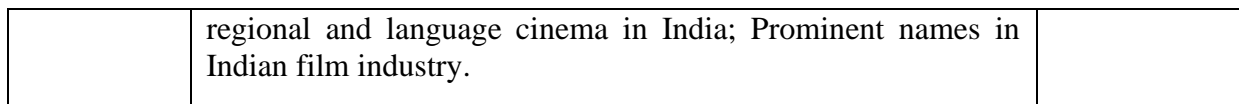

#### (Whichever is Applicable)

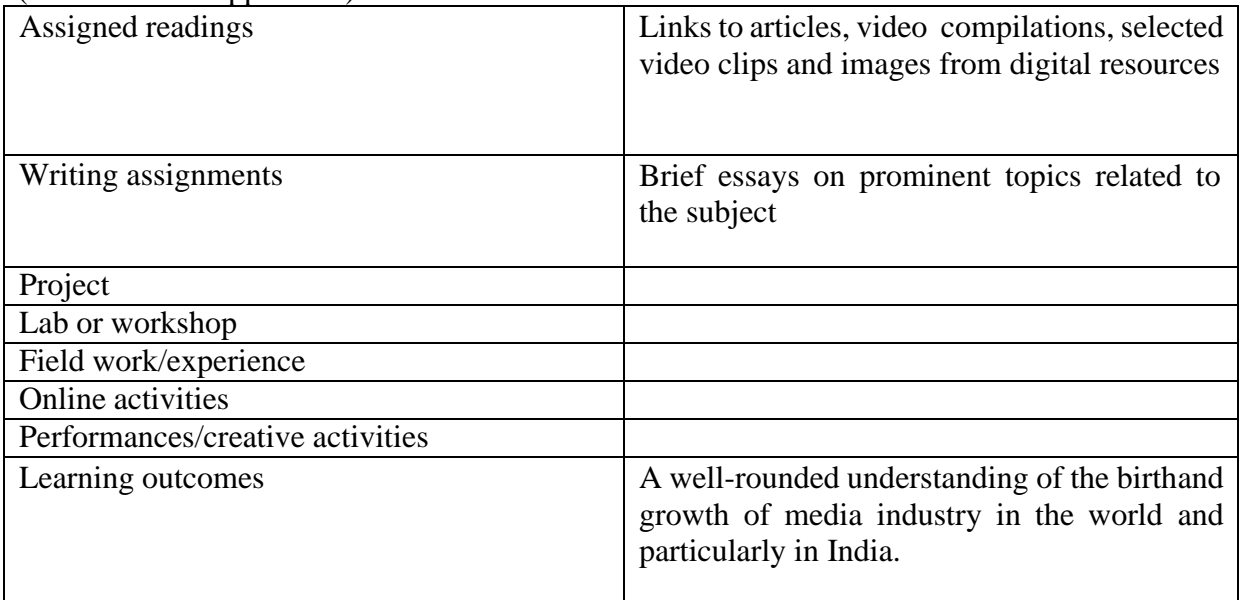

• Activities/Content with direct bearing on Employability/ Entrepreneurship/ Skill development

#### **Reference Text Books**

Nadig Krishnamurthy: History of Indian Journalism G.C. Awasthy: Broadcasting in India Firoze Rangoonwala: 75 years of Indian Cinema Keval J. Kumar: Mass Communication in India Black and Bryant: Introduction to Mass Communication Rangaswamy Parthasarathy: Indian Journalism P.C. Chattarjee: Television in India. S.C. Bhat: Broadcast Journalism S.Natarajan: An out lineof Indian Journalism Chalapathi Rau M: The Press

#### **DIGITAL ILLUSTRATIONS LAB**

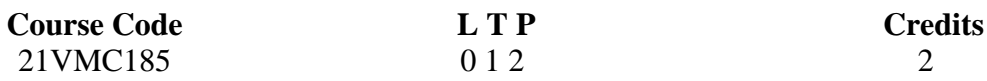

Objectives: To practically teach students with the Digital illustrations and its techniques.

Course Outcome

CO1. Students will be able to create illustration using different shapes

CO2. Students will be able to typographical designs

CO3. Would be capable of creating 3d art works

- CO4. Students would be able to create different types of illustrations (book,mandala, informative, food, creative)
- CO5. Students will be able to enhance their skills in branding and packaging

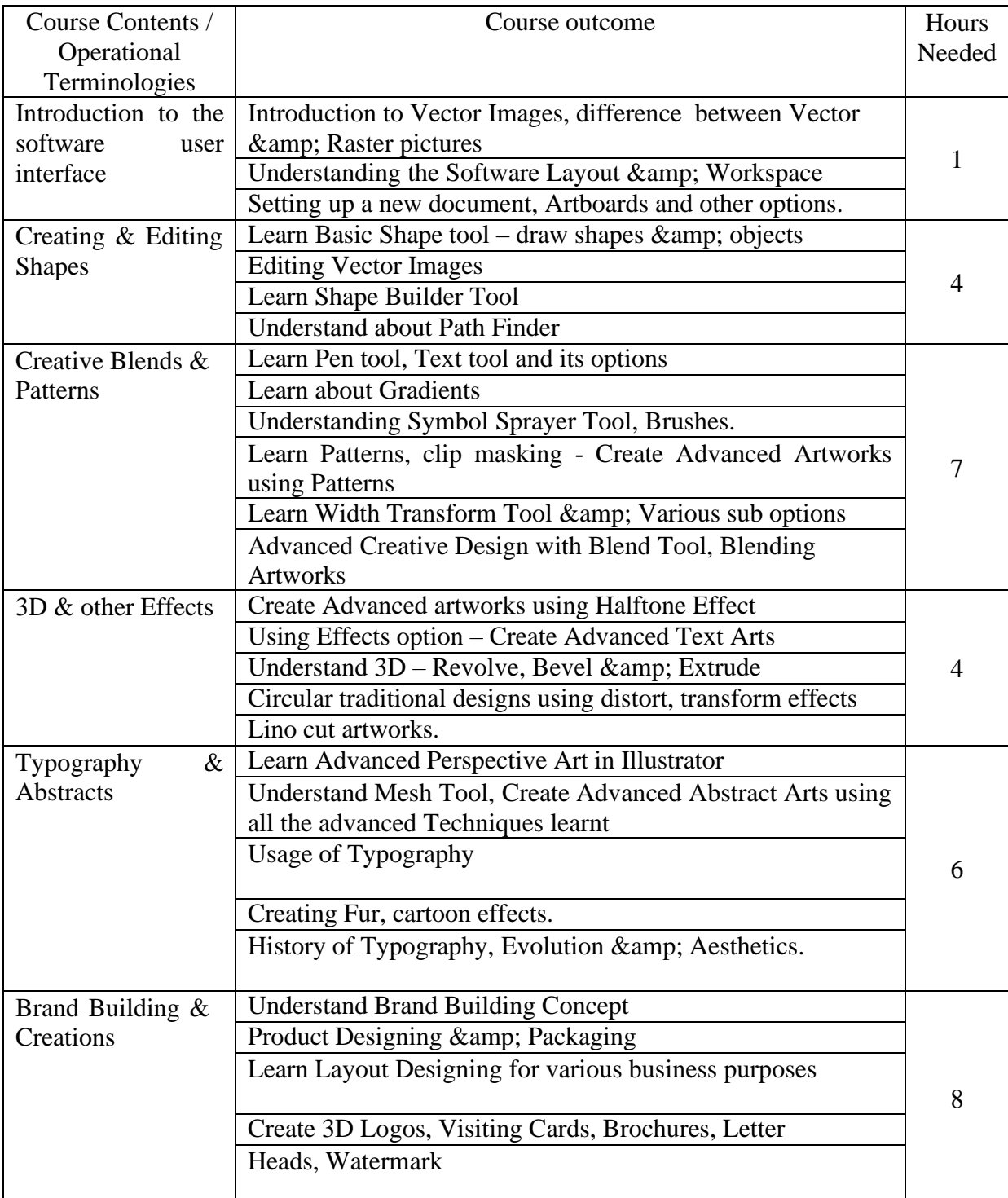

# (Whichever is Applicable?)

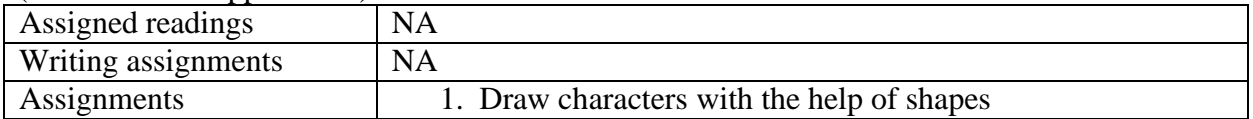

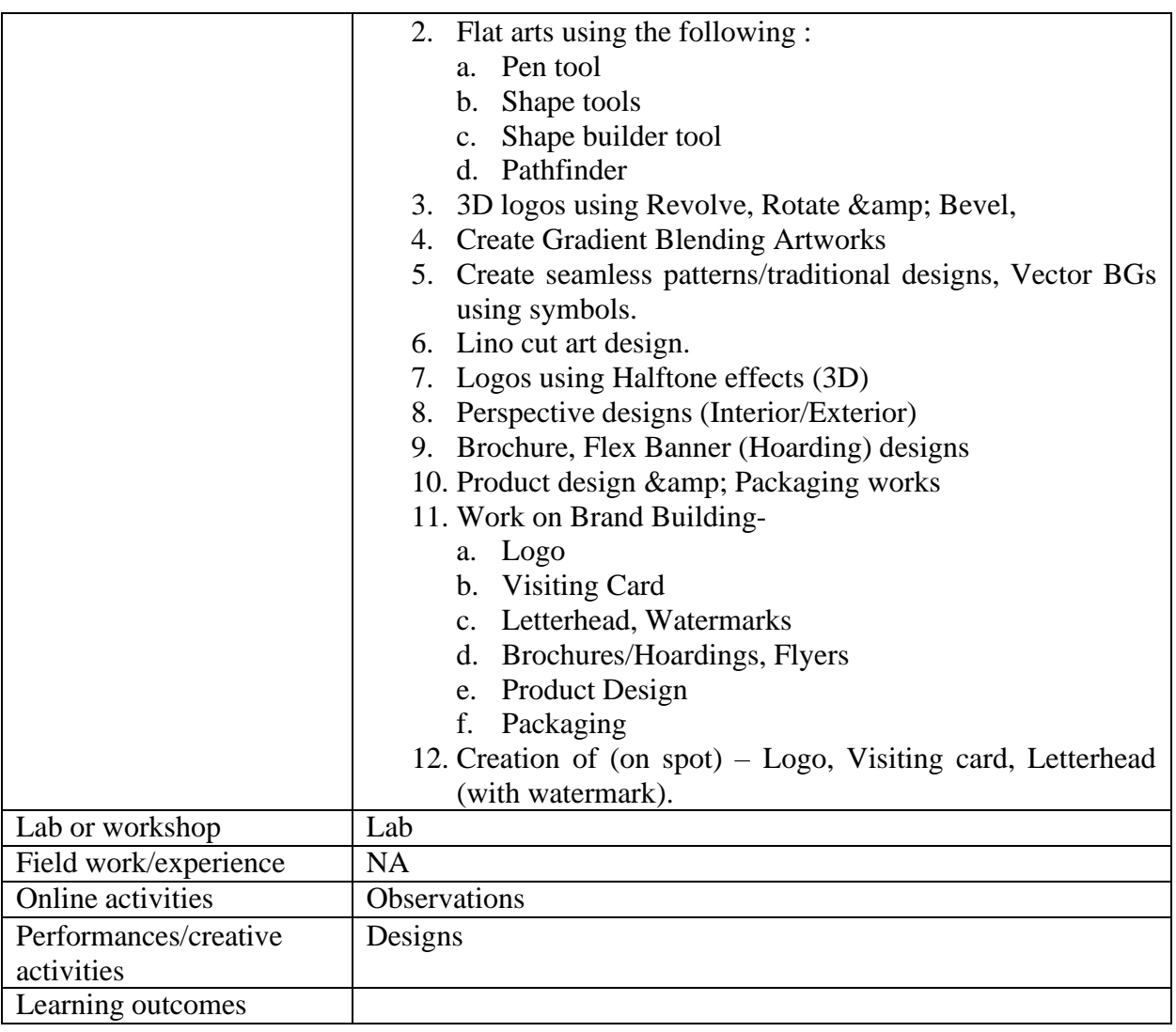

#### **Reference Text Books Adobe Illustrator CC Classroom in a Book by Brian Wood**

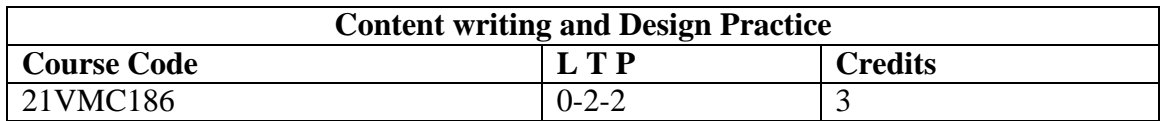

# **Objectives:**

- To understand the writing principles for various media
- To put all the principles of design into practice for communication design.
- To inculcate the habit of 'Design Thinking' among students
- To study the several types of eye movement with respect to diverse media.
- To design layouts in accordance with global design standards.

#### **Course Outcome**

- To equip the student to manage effective content with combinations in design.
- T o enable the students to integrate every- day objects and nature in designs.
- To enable students to come up with innovative layout design with respect to diverse media.
- To Enable the students to Identify Blind Spots and Hot Zones in a design and then to alter them using power- packed design elements.
- To encourage innovation in communication designing from Layout to finish.

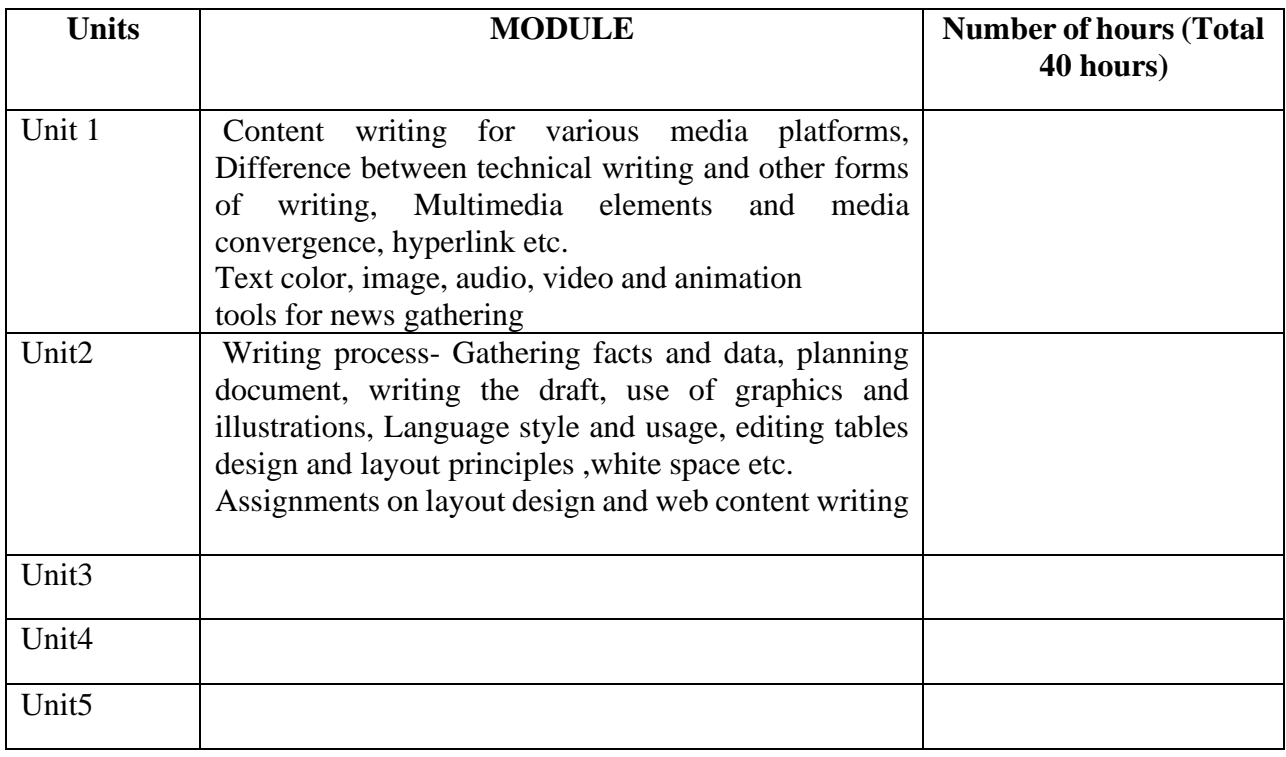

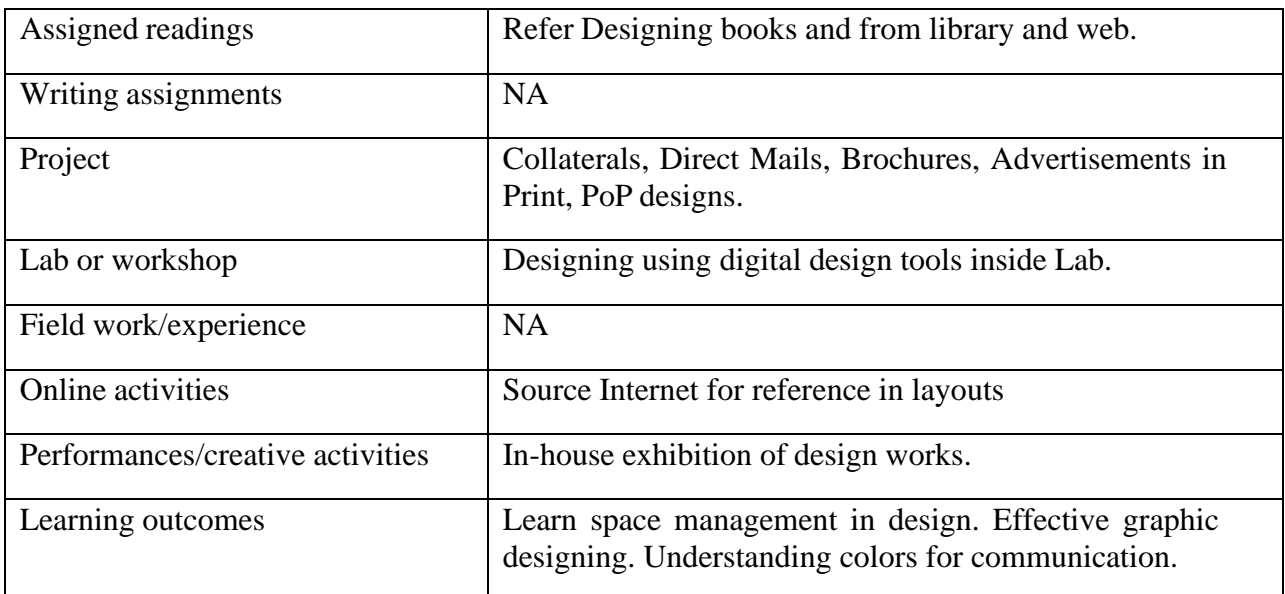

● Activities/Content with direct bearing on Employability/ Entrepreneurship/ Skill development

### **Reference**

- Josef Mülller-Brockmann , Grid Systems in Graphic Design: A Visual Communication Manual for Graphic Designers, Typographers and Three Dimensional Designers, Antique Collectors Club; Bilingual edition (1 January 1999)
- Beth Tondreau, Layout Essentials: 100 Design Principles for Using Grids (Design Essentials) , Rockport Publishers; Illustrated edition (1 June 2011)
- Ellen Lupton and Jennifer Cole Phillips, Graphic Design: The New Basics: Second Edition, Revised and Expanded, Princeton Architectural Press; 2nd edition (14 July 2015)
- Alina Wheeler, Designing Brand Identity, Wiley; 5th edition (8 December 2017)

# **DIGITAL VIDEO PRODUCTION**

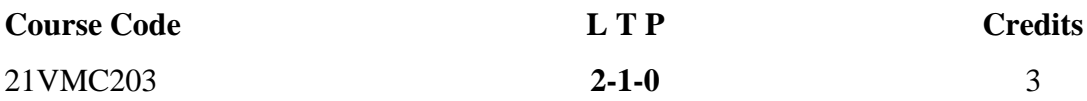

#### **Objectives:**

- To give an overview on the basic history of the development of motion picture.
- To give an idea on the basics of visual language.
- Students will be able to analyze the basic aspects of cinematography of fiction and documentary films.
- Students will be able to apply the basics of composition, lensing, shot selection in their video production works.
- Students will be able to do video production assignments applying all the basic principles.

#### **Course Outcome (CO)**

- Students will write professional quality reviews in periodicals and online platforms on different aspects of cinematography and editing
- Students will apply the basic theoretical knowledge in camera work for TV Program Production.
- Students will be equipped with the basic theoretical knowledge to edit short videos and short fiction films.
- Students will be equipped with the skills to work in professional video production.
- •

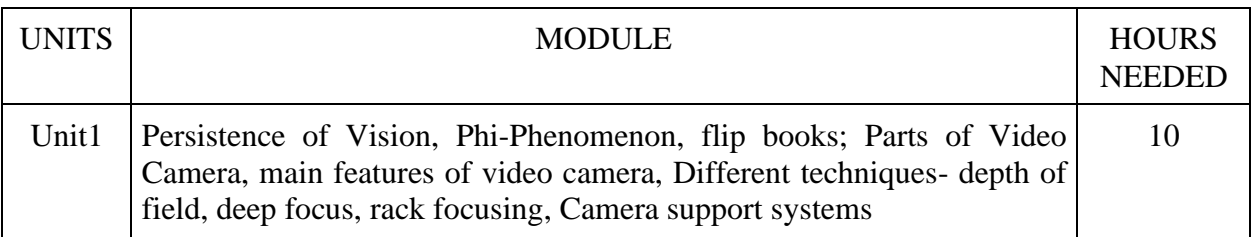

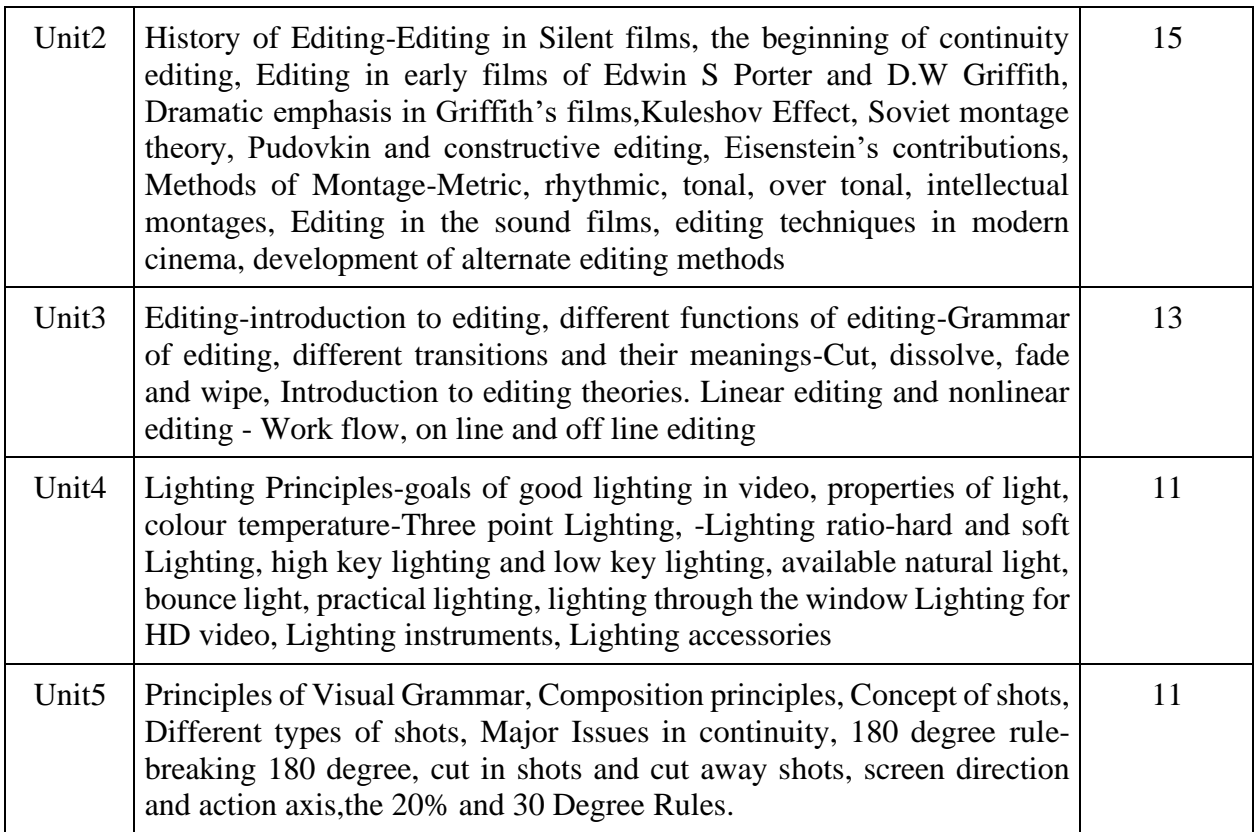

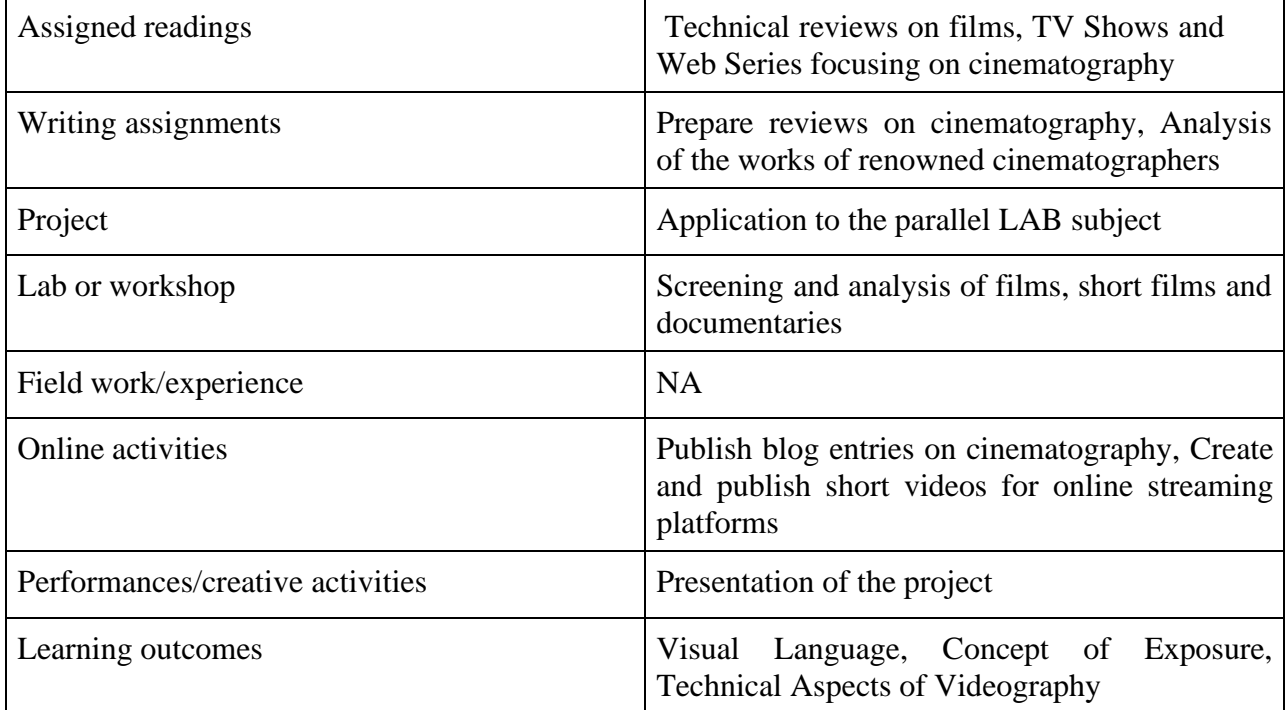

# **Texts**

VasukiBelavadi, Video Production, Oxford University

#### **Reference**

Technique of Film Editing-KarelReiz and Gavin Millar- Focal Press

Television Production Handbook - Herbert Zettl- Wadsworth Publishing, 8th Edition, 2002 Cinematography: Theory and Practice-Blain Brown Five Cs of Cinematography : Joseph V. Mascelli

Television Production : Allen Wartz (Whichever is Applicable?)

> Activities/Content with direct bearing on Employability/ Entrepreneurship/ Skill development

# **DRAWING AND SKETCHING PRACTICE**

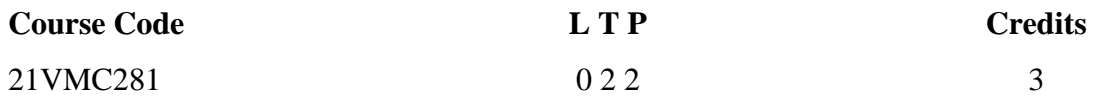

Objectives:

To learn the toning and shading of different grade of professional sketching pencils. Learnthe techniques of fine pencil drawing to explore different fine art subjects such as animals, birds, flowers, insect, still life, objects, scenery and many more..

# **Course Outcome**

- CO 1. Students will understand certain basics in drawing and designing
- CO 2. Students learn to analyse proportions and create drawings
- CO 3. This course will help students in designing logos and creating layouts.
- CO 4. This course will be able to help students in creating title designs.
- CO 5. Students learn to analyse lighting and will help them in developing their own perspectives in design.

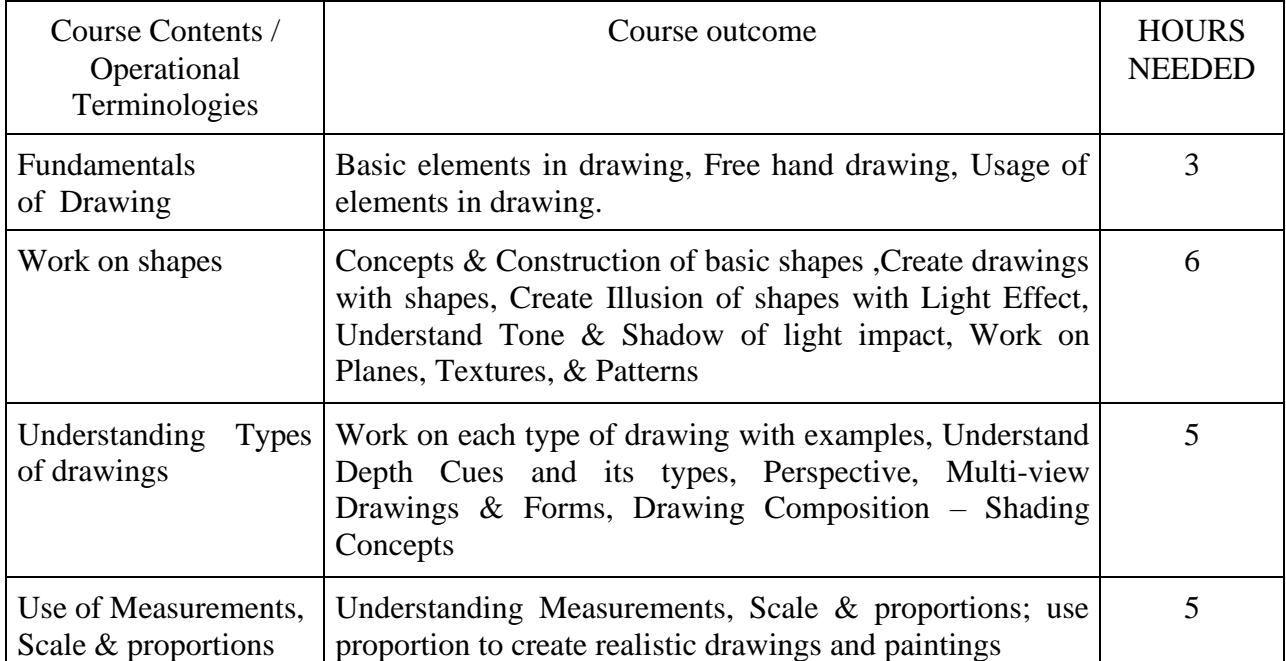

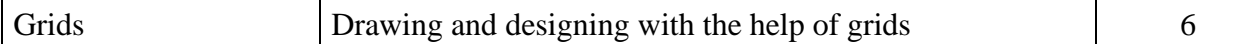

(Whichever is Applicable)

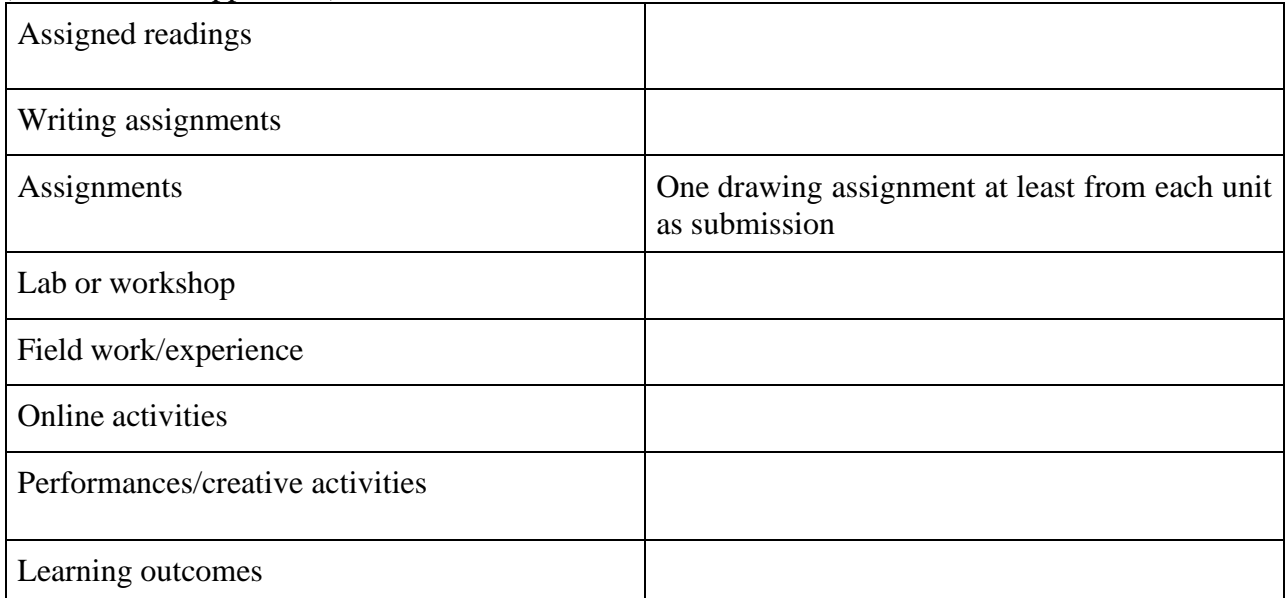

#### **FUNDAMENTALS OF ADVERTISING**

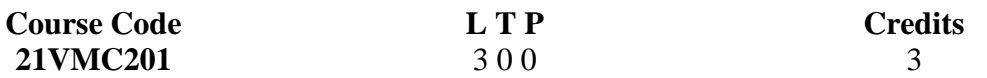

#### **Objectives:**

• The students are introduced to the various domains of professional practice in the process of developing an advertisement in all the formats like print, broadcast and new digital media. They are also taken through a thorough understanding of the function of an advertisement agency and the career profile of practitioners.

#### **Course Outcome :**

- **CO1 :**Students will be able to produce advertisements for various media like TV, Newspaper and Online Media
- **CO2 :**Students will understand the techniques of ideation and designing for diverse types of advertising media
- **CO3 :** Students will be able to create advertisements in different layouts and sizes.
- **CO4 :**Creating an awareness on the structure and various types of advertisements in the traditional media as well as new media.
- **CO5 :**Understanding of advertising as an essential marketing tool.

#### **Key Learning:**

Advertising definition, types of advertising, functions of advertising, media of advertising, print media, outdoor advertising, public service advertising, corporate advertising, rural advertising, advertising ethics.
# Integrated M.Sc Visual Communication - Syllabus **2021**

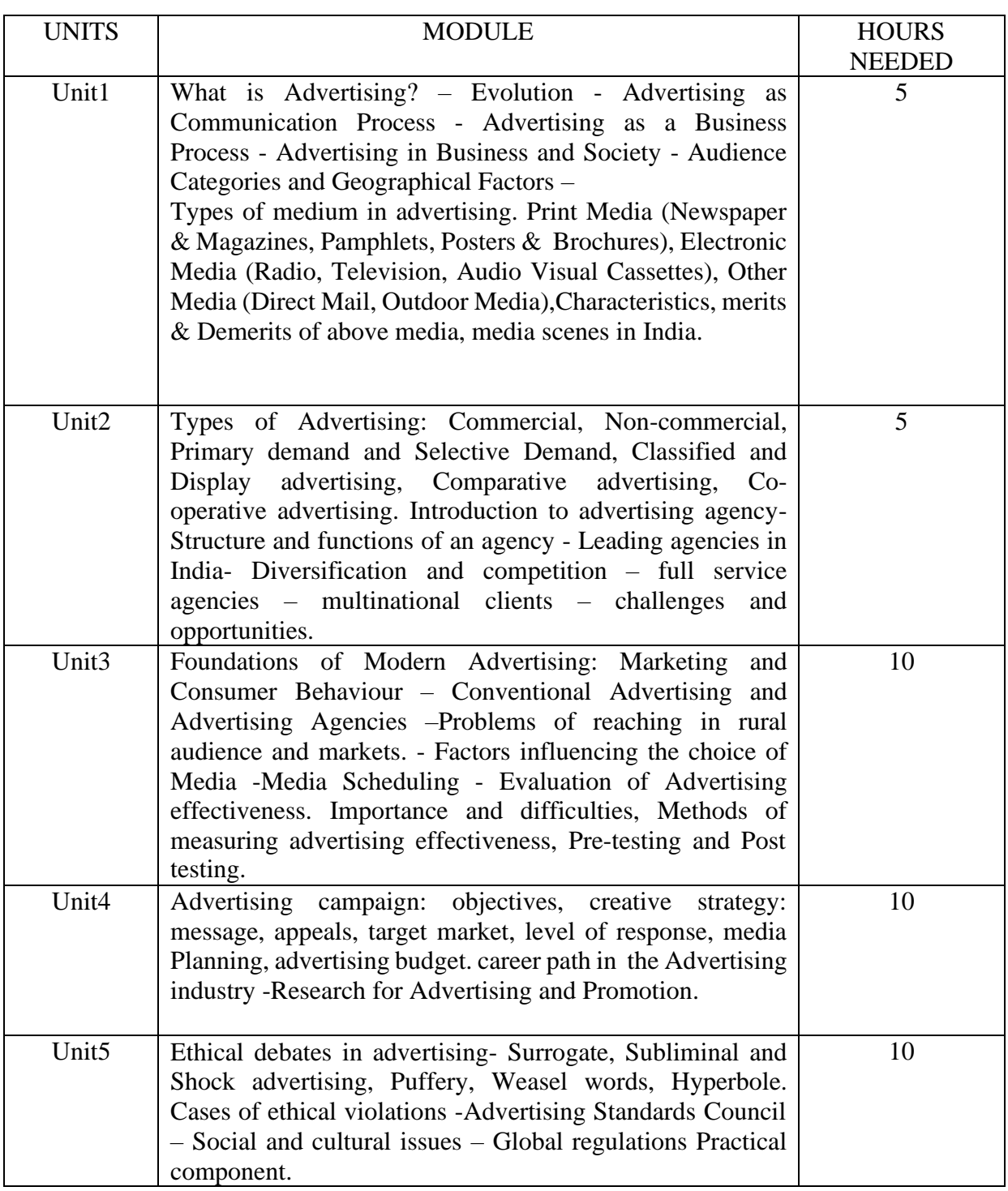

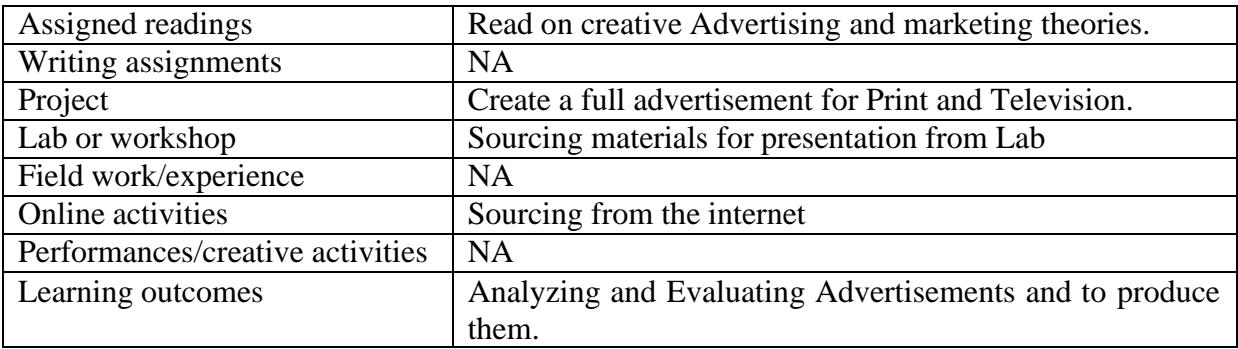

• Activities/Content with direct bearing on Employability/ Entrepreneurship/ Skill development

#### **Reference Text Books**

- William F Arens, Contemporary Advertising, Tata McGraw-Hill Publishing Company Limited, NewDelhi, 10 e, 2008.
- James Twitchell , Twenty Ads That Shook the World: The Century's Most Groundbreaking Advertising and How It Changed Us All, Crown; New edition (26 December 2001)
- Amitabh Kant, Branding India: An Incredible Story, HarperCollins (7 May 2009)
- Manendra Mohan, ADVERTISING MANAGEMENT: Concepts and Cases, McGraw Hill Education; 1st edition (1 July 2017)
- David Ogilvy, Ogilvy on Advertising, RHUS; 1st Vintage Books ed edition (12March) 1985)

## **RADIO AND TELEVISION JOURNALISM**

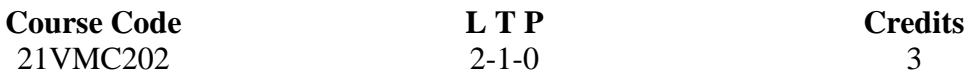

#### **Objectives:**

This course enables the students to understand the basics of radio and television, to nurture skill of news production and post-production, writing for broadcast. They will also learn to create news shows in a multi camera setup. The students will be trained in the art and craft of TV and radio Journalism and equip them with skills and practices to readily take up journalistic and production jobs in TV Channels.

#### **Course Outcome –**

- CO1. Students will be able to distinguish, appreciate and realize radio and TV news elements.
- CO2. Students will be able to understand the characteristics of radio and television as a mass media.
- CO3. Student will be able to understand the art of news gathering for broadcast media.
- CO4. Student will be able to understand the various techniques involved in the News production and post-production.
- CO5.Create awareness on the legal and ethical considerations while dealing with broadcast journalism in public domain.

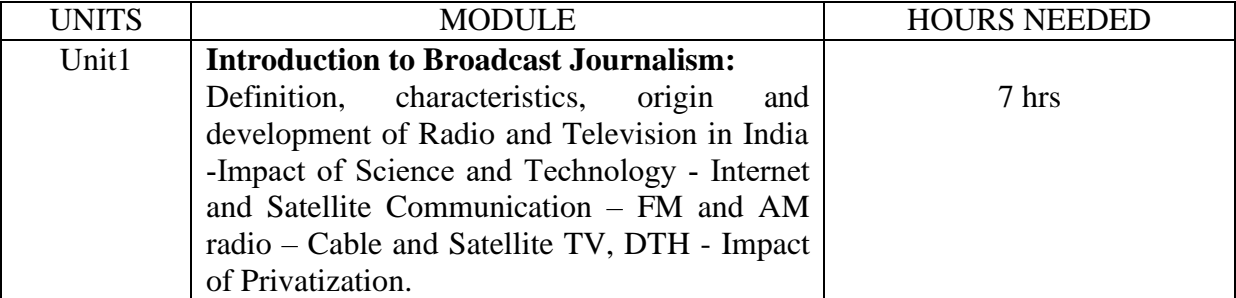

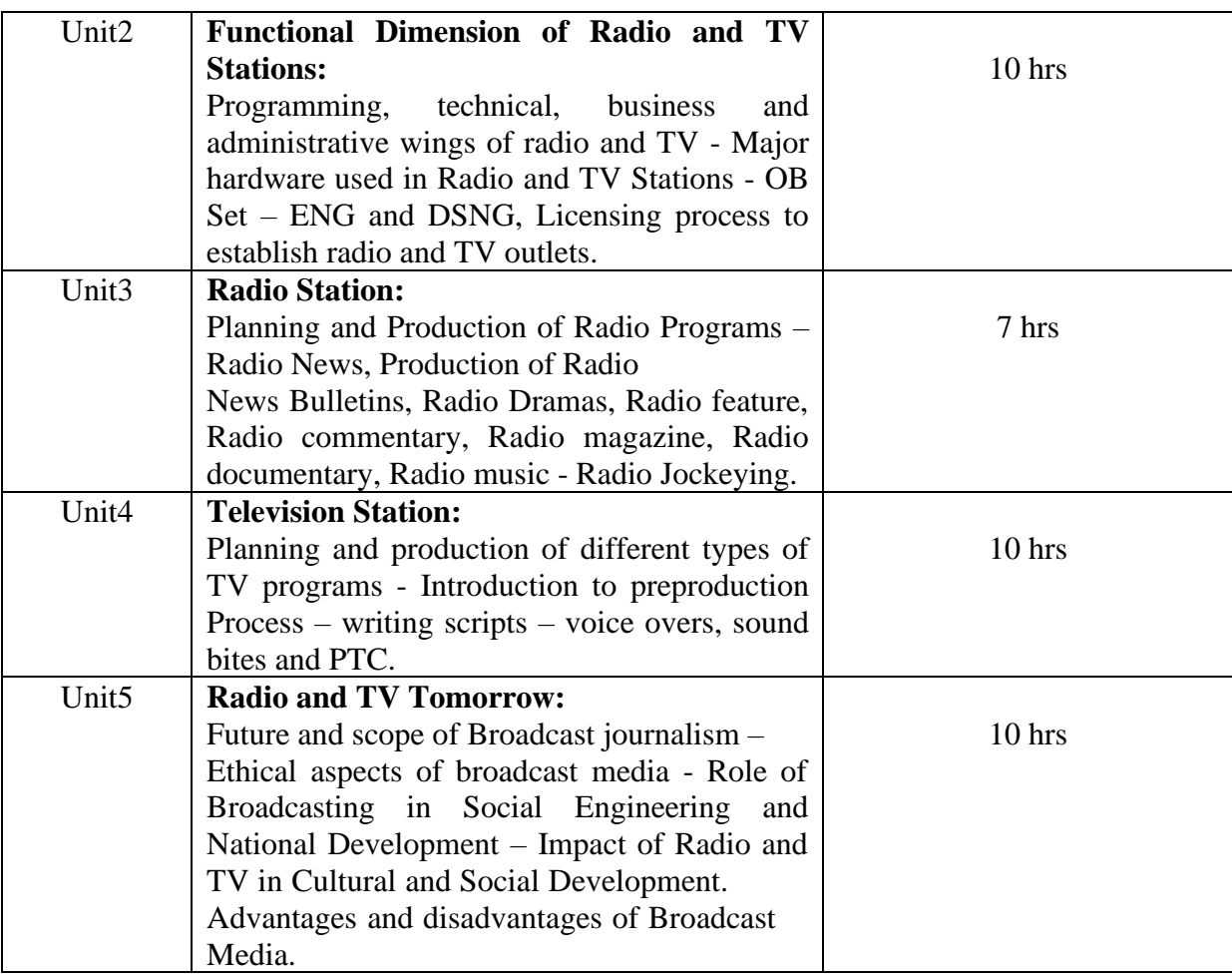

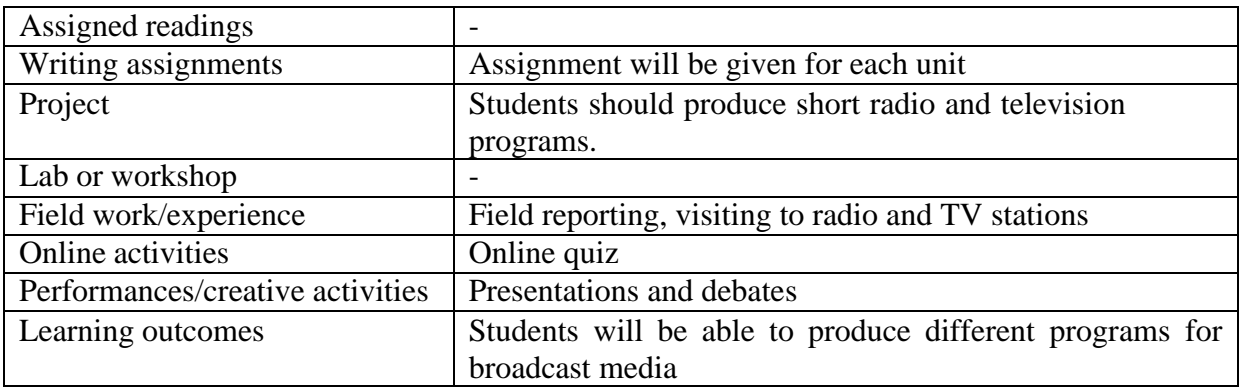

#### **Reference Text Books**

- 1. Techniques of Television Production by Bretz Rudy.
- 2. Video Production Handbook by Schihl J. Robert.
- 3. Indian Broadcasting by Luthra H.R.
- 4. Radio and TV Journalism by Srivastva K.M
- 5. Boyd, Andrew (2001). *Broadcast Journalism: Techniques of Radio and Television News*. Fifth Edition, Great Britain:Focal Press.
- 6. Chapman, Jane and Kinsey, Marie (2009). *Broadcast Journalism: A critical introduction*. London: Routledge.
- 7. Ted White (2005). *Broadcast News Writing, Reporting and Producing*, Fourth Edition, USA: Elsevier.
- 8. Tim Crook (1998). *International Radio Journalism: History, theory and Practice*. London: Routledge.

#### **WEB PUBLISHING**

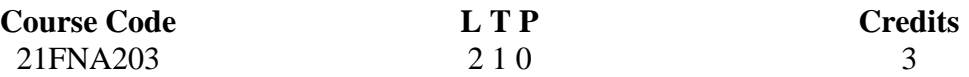

Objectives: This course will enable learners to understand about all the essential designing and programming tools for web designing and developing. The first and necessary step for that goal is to understand principles of web designing, how HTML works, and then we will proceed to more advanced and complicated structures and concepts of web design, such as CSS and layout control.

#### Course Outcome

CO1 : Students will be able to understand the principles of creating an effective web page, including an in-depth consideration of information architecture.

CO2 : Develop skills in analyzing the usability of a web site.

CO3 : To develop the skill & knowledge of Web page design and development.

CO4 : Learn the language of the web: HTML and CSS.

CO5 :Writing valid and concise code for webpages.

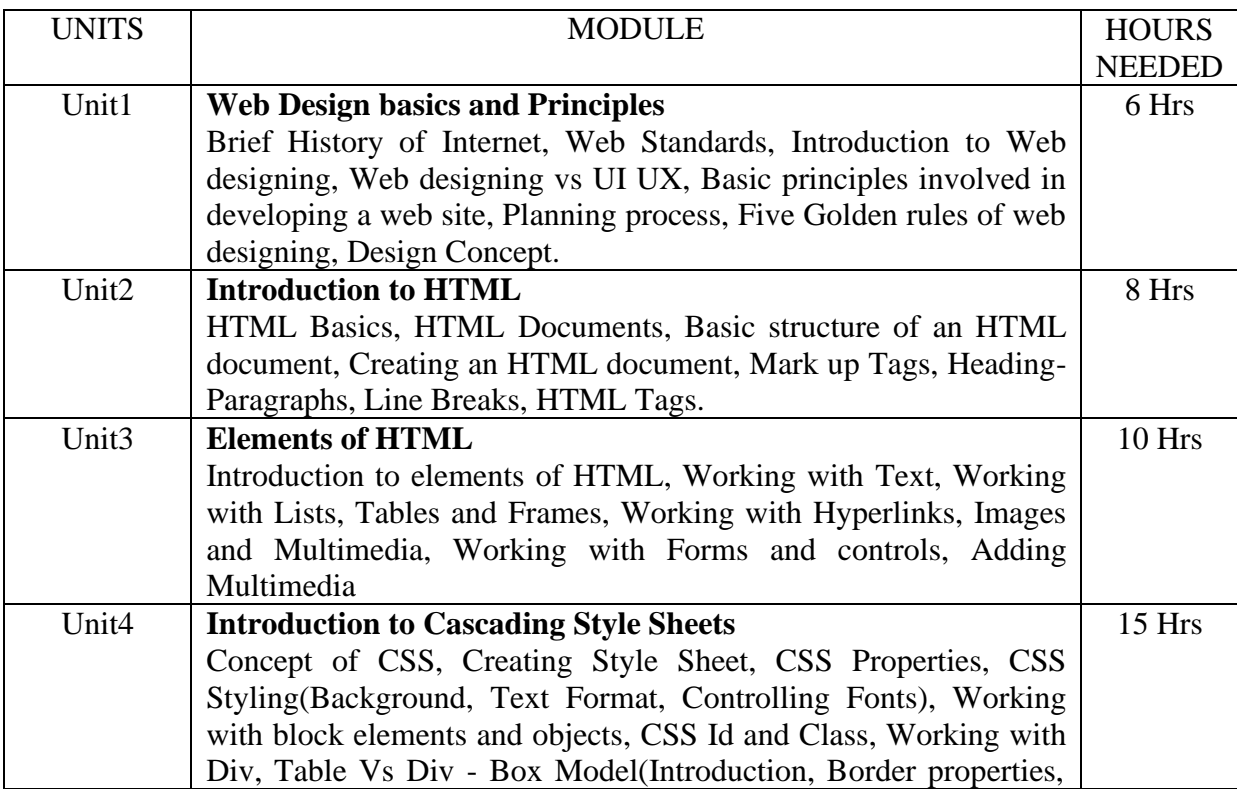

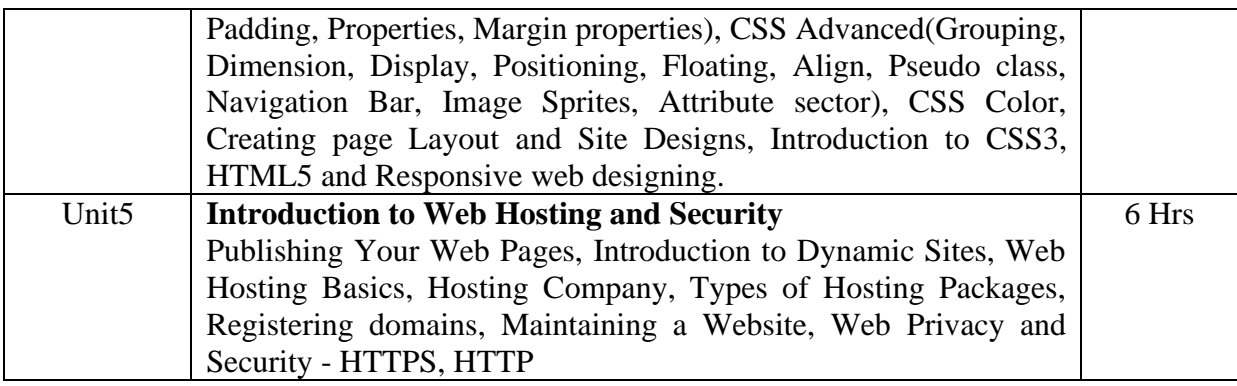

(Whichever is Applicable)

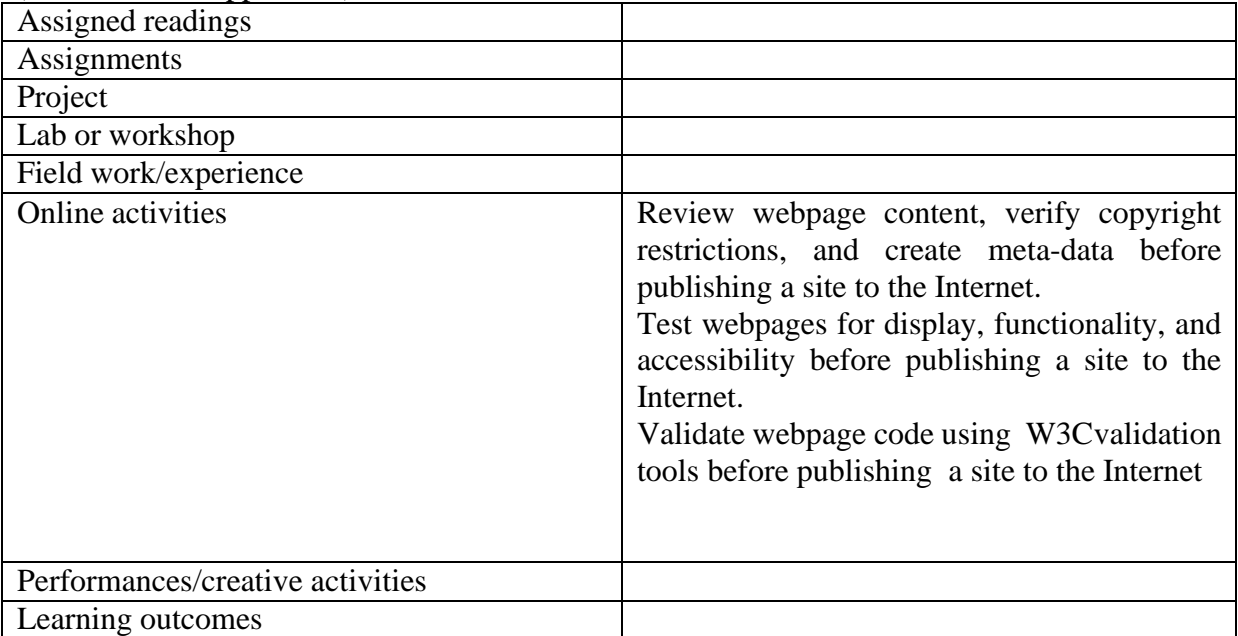

• Activities/Content with direct bearing on Employability/ Entrepreneurship/ Skill development

#### **Reference Text Books**

- 1. The Principles of Beautiful Web Design by Jason Beaird
- 2. Philip and Alex's Guide to Web Publishing by Philip Greenspun
- 3. CREATING WEB PAGES Simplified by Mike Wooldridge Wiley Publishing, Inc
- 4. HTML 5 in simple steps, Dreamtech Press, Kogent Learning Solutions Inc.
- 5. HTML, XHTML, and CSS Bible, Wiley India, Steven M. Schafer
- 6. Beginning HTML, XHTML, CSS, and JavaScript, Wiley India, John Duckett
- 7. Learning Web Technologies: HTML, Javascript, Wiley India, Kogent

### **AUDIO-VIDEO PRODUCTION LAB**

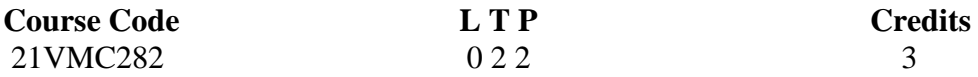

Objectives: To practically train students with the introduction to the Audio Video Production field.

- To give awareness about how to capture video and audio with a digital video camera and its accessories.
- To introduce video making using mobile phone.
- To make the students to handle every type of digital video camera in the industry.
- To give a basic idea about telling a story by combining video and audio using various digital video and audio editing platforms.
- To make the students use digital editing and multiple video elements together (images, sound, interviews, music, archival footage) to convey a message, tell a story, and achieve communication goals.
	- Training on use and store cameras, accessories and equipment in a safe manner.

Course Outcome (CO) –

- CO1: Students will be able to identify and shoot with different types of modern cameras and lenses
- CO2 : Students will be able to do the proper camera settings for their further projects
- CO3 : Would be capable of identifying and reasoning of different shots and angles
- CO4 : Students could produce basic videos
- CO5 : Would know basic audio video editing along with the knowledge of latest audio recording technology

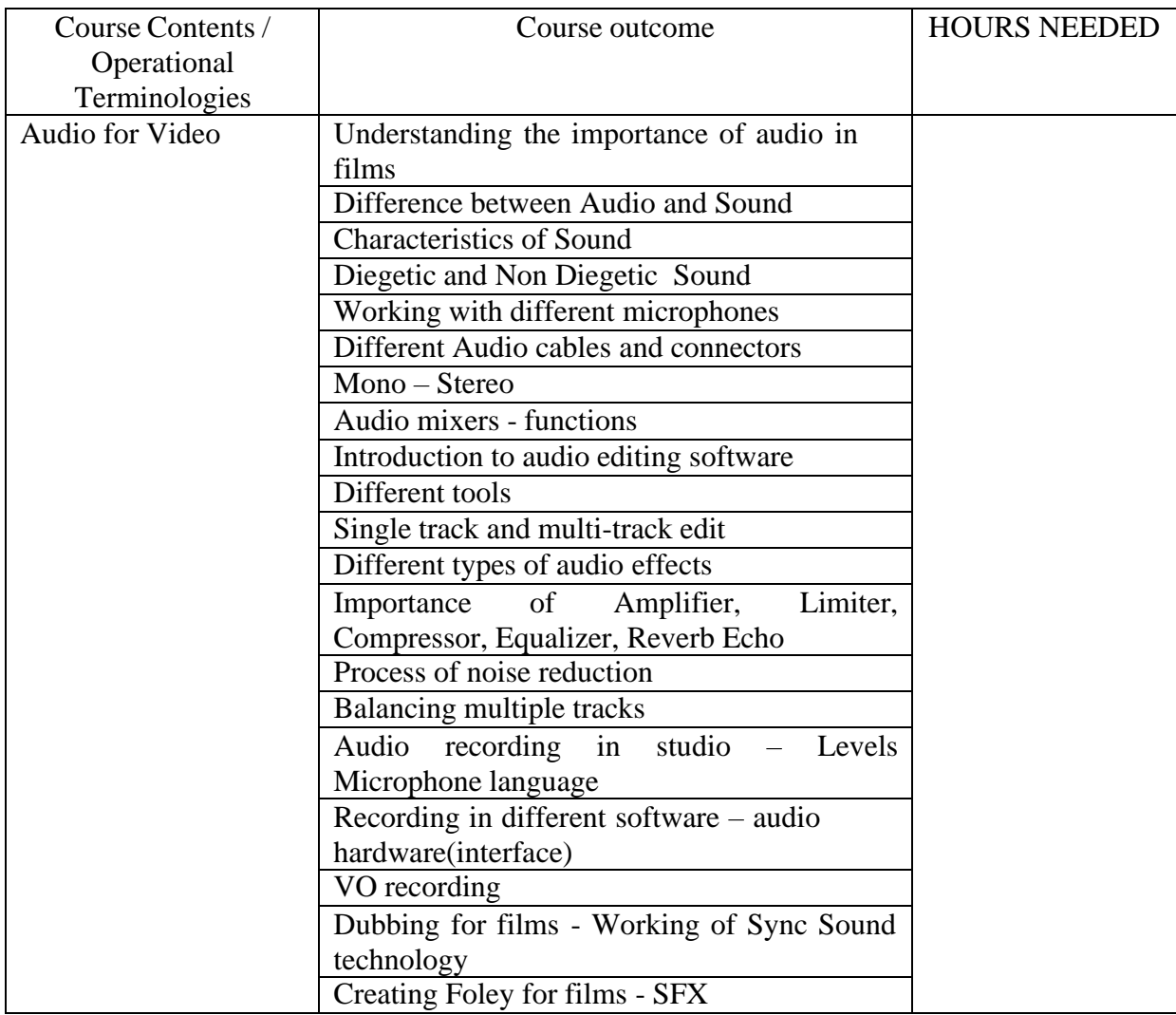

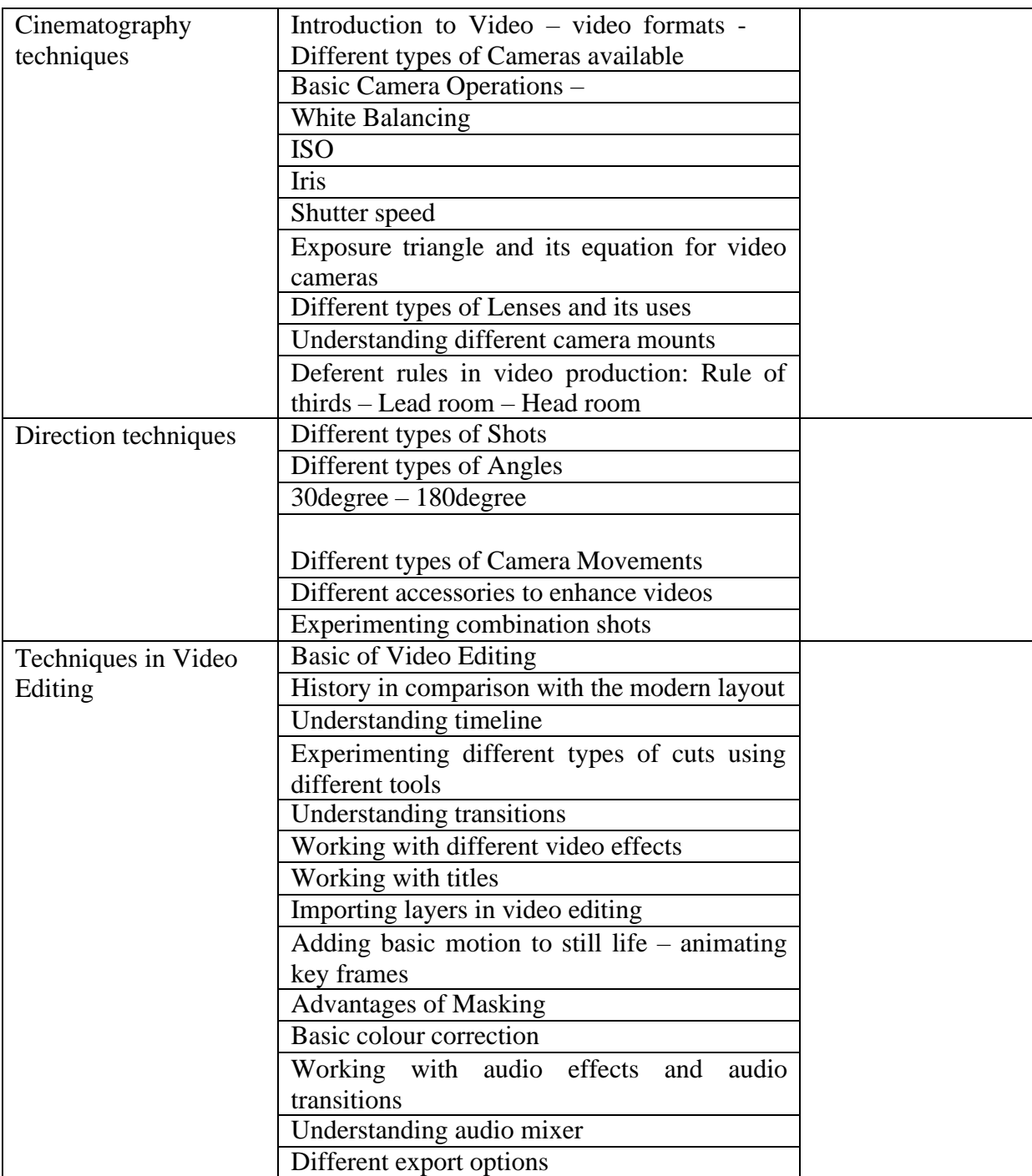

### (Whichever is Applicable?)

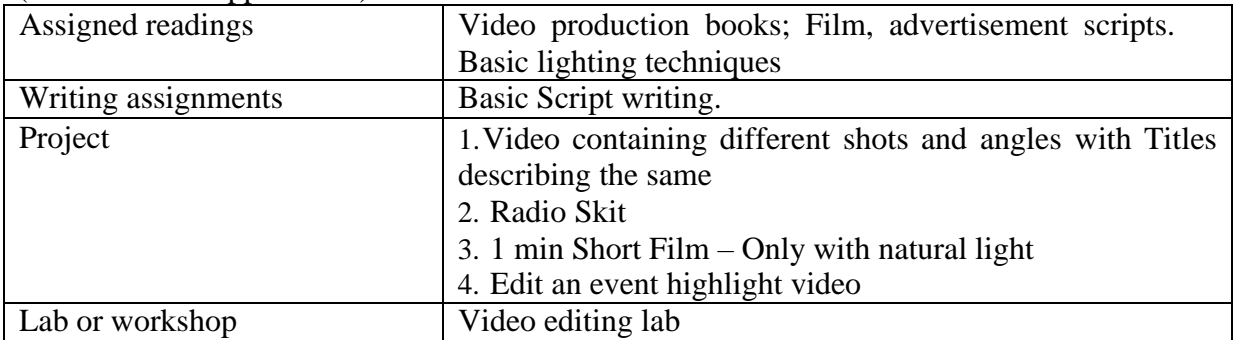

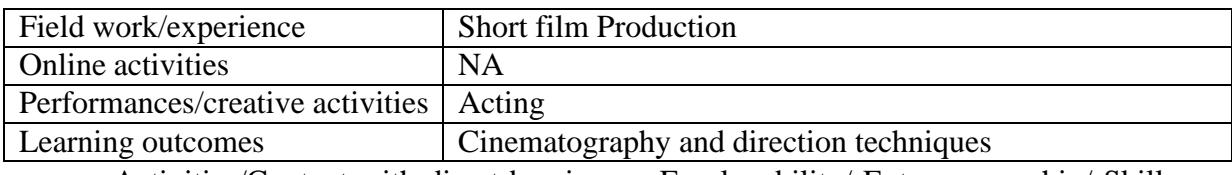

• Activities/Content with direct bearing on Employability/ Entrepreneurship/ Skill development

#### **Reference Text Books**

- Video Production (Vasuki Belavadi)
- The Filmmaker's Handbook: A Comprehensive Guide for the Digital Age: Fifth Edition (Steven Ascher)

## **WEB PUBLISHING LAB**

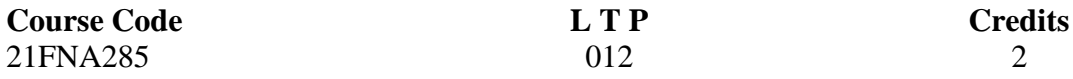

#### **Objectives:**

- Student will be able to, be acquainted with elements, Tags, and basic structure of HTML files.
- Develop the concept of basic and advanced text formatting.
- Practice the use of multimedia components in HTML documents.
- Designing of webpage-Document Layout, Working with List, Working with Tables.
- Practice Hyper linking, Designing of webpage-Working with Frames, Forms and Controls.
- Prepare creating style sheet, CSS properties, Background, Text, Font, and styling etc.
- Working with List, HTML elements box, Positioning and Block properties in CSS.
- Designing with cascading style sheet-Internal and External style sheet

#### **Course Outcome (CO)**

- CO1 : Students will be able to design websites.
- CO2 : Students will understand different tool used in web designing.
- CO3 : Students will be able to use HTML techniques.
- CO4 : Equipping the students to create layout for web pages.
- CO5 : Familiarize the students with various multimedia techniques.

**Key Learning:** To impart practical knowledge in Web Design (HTML & CSS) related with the study of Multimedia Technology.

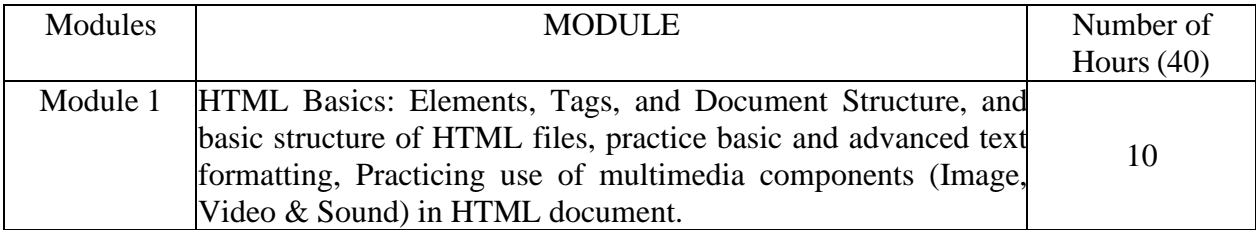

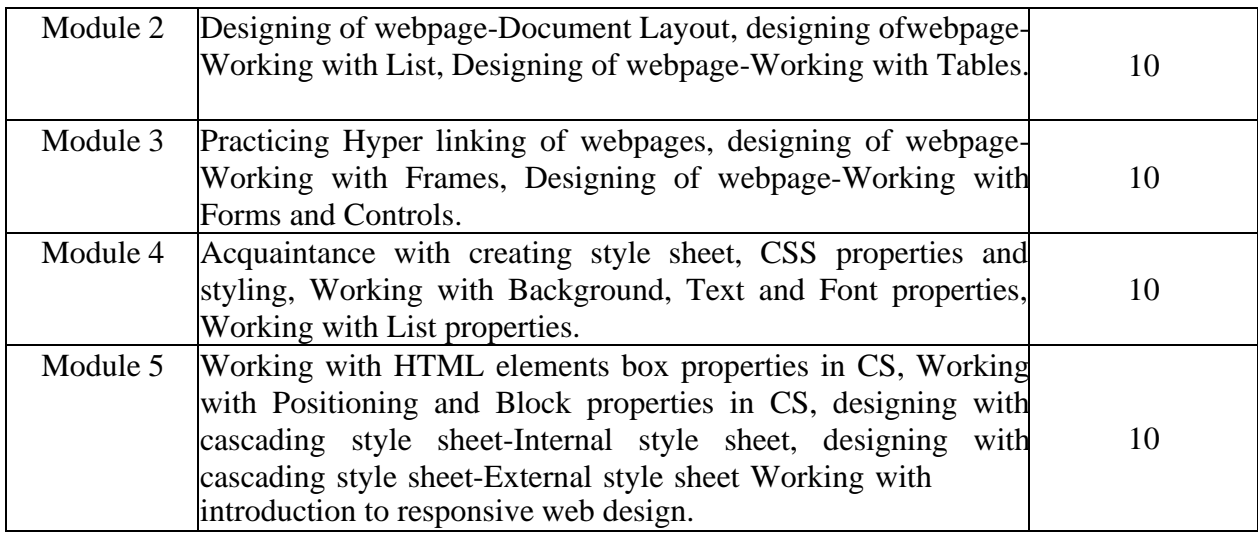

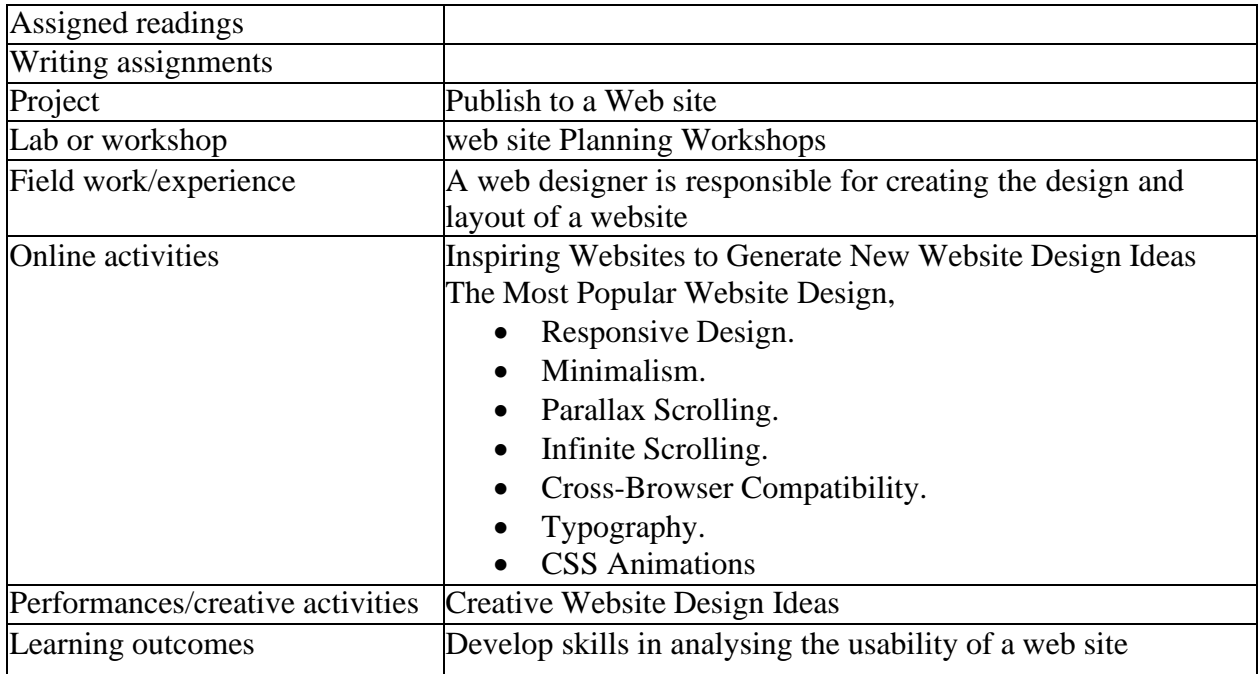

Activities/Content with direct bearing on Employability/ Entrepreneurship/ Skill development

#### **Textbooks:**

- 1. HTML 5 in simple steps by Kogent Learning Solutions Inc (Authors) Dream tech Press-(Publisher)
- 2. Creating a Web Page and Web Site by Murray,Tom/Lynchburg (Authors) College,2002- (publisher)

#### **Reference Books**

- 1. Web Designing & Architecture-Educational Technology Centre University ofBuffalo- (publisher)
- 2. Beginning HTML, XHTML, CSS, and JavaScript by John Duckett Wiley India (publisher)
- 3. Beginning CSS: Cascading Style Sheets for Web Design by Ian Pouncey, Richard York - Wiley India (publisher)
- 4. Web Technologies: HTML, JavaScript by Kogent Learning Wiley India (publisher)

#### **JOURNALISM IN DIGITAL ERA**

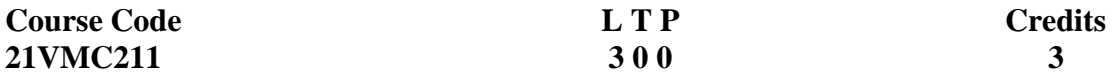

Objectives:

The paper will allow the students to become acquainted with the new media tools as a social phenomenon and to learn about the development of digital journalism. It will help them to learn the distinct characteristics of online and new media and understand the basic writing skills for digital platforms

Course Outcome

CO1 : Understanding on various digital tools and methods of new age journalism .

- CO2 : Awareness of the current trends in the area of digital media.
- CO3 : .Uunderstand the basic writing skills for digital platforms
- CO4 : Demonstrate the writing skills required in the field of digital communication.
- CO5 : Gain employment opportunities in the field of digital media and communication landscape.

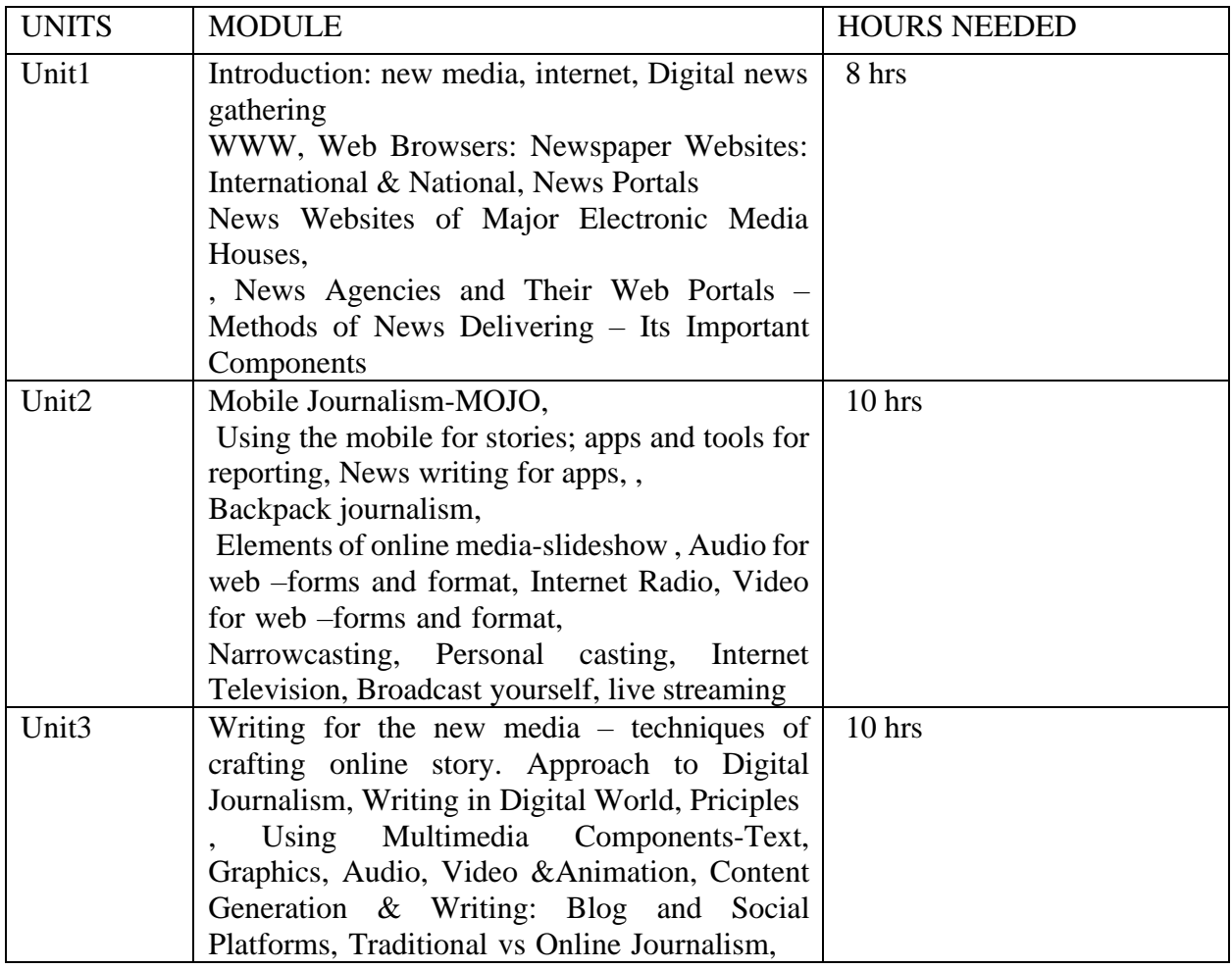

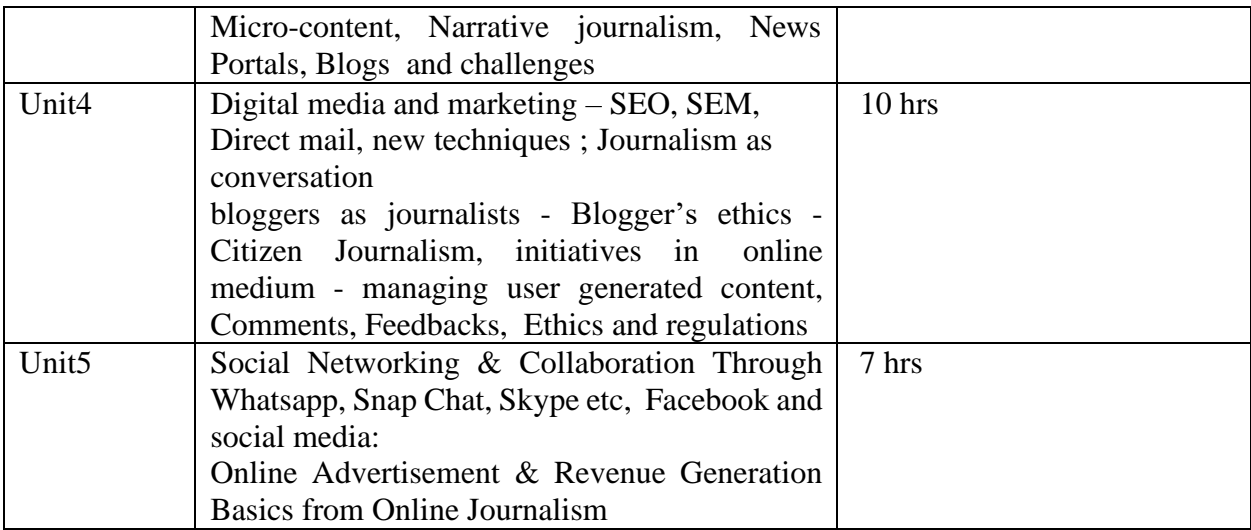

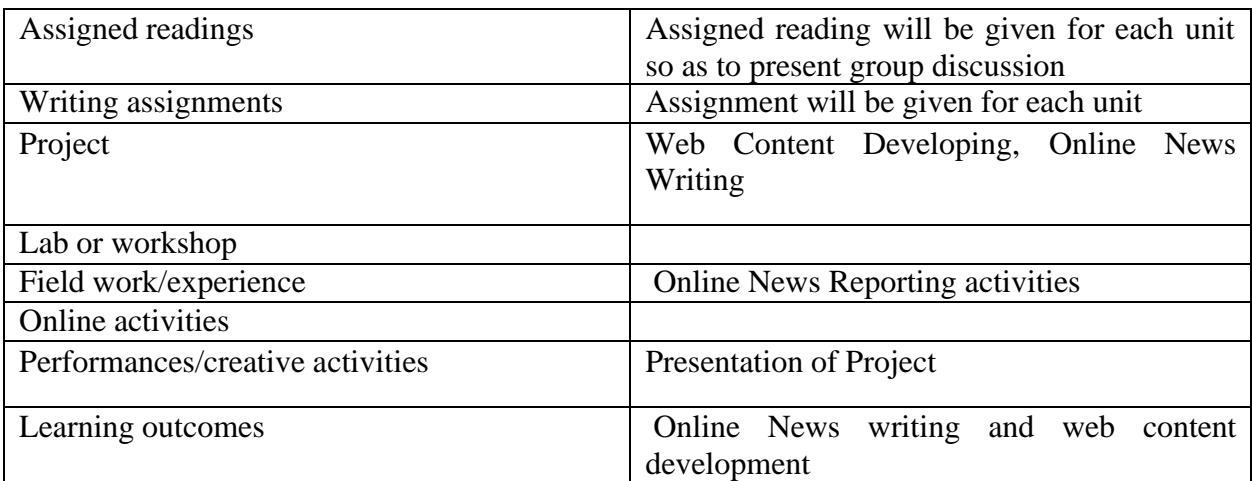

● Activities/Content with direct bearing on Employability/ Entrepreneurship/ Skill development

Reference Text Books

Writing for the Web: Creating Compelling Web Content Using Words, Pictures, and Sound by Lynda Felder B.K. Chaturvedi. Media Management. Global Vision Publishing House, Delhi, 2014.

Stephen Lacy. Media Management- A Casebook Approach. Routledge, London, 1993

## **EVENT MANAGEMENT**

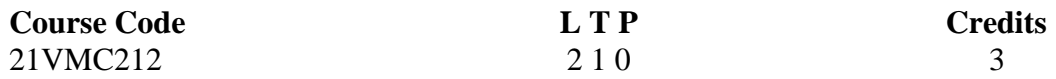

#### **Objectives:**

To equip students with an overall understanding of the methods, approaches, and practices of Event Management industry and to also enable them to achieve basic level expertise in event planning and management.

#### **Course Outcome (CO) –**

- CO1 Understand the basis and purpose of event management in business
- CO2 Getting equipped with various approaches for planning and executing an event
- CO3 Understand the roles of people, resources, and know-how of publicity
- CO4 Achieve a realistic approach in budget planning
- CO5 Familiarize with needs and trends of various types of events

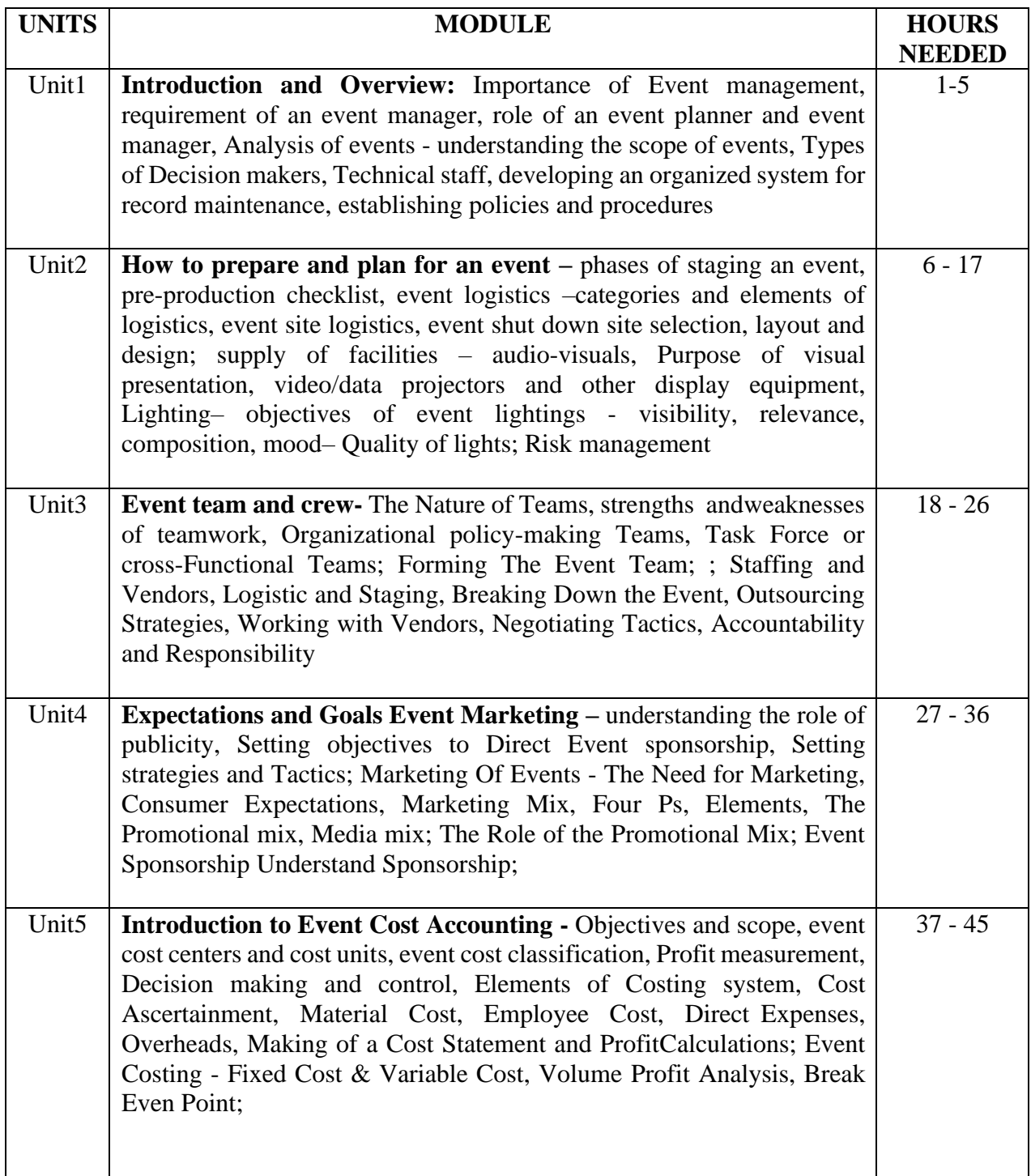

(Whichever is Applicable)

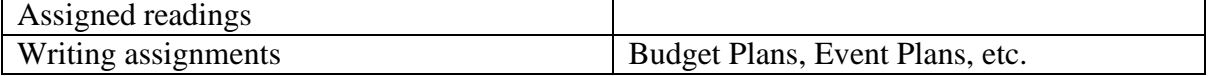

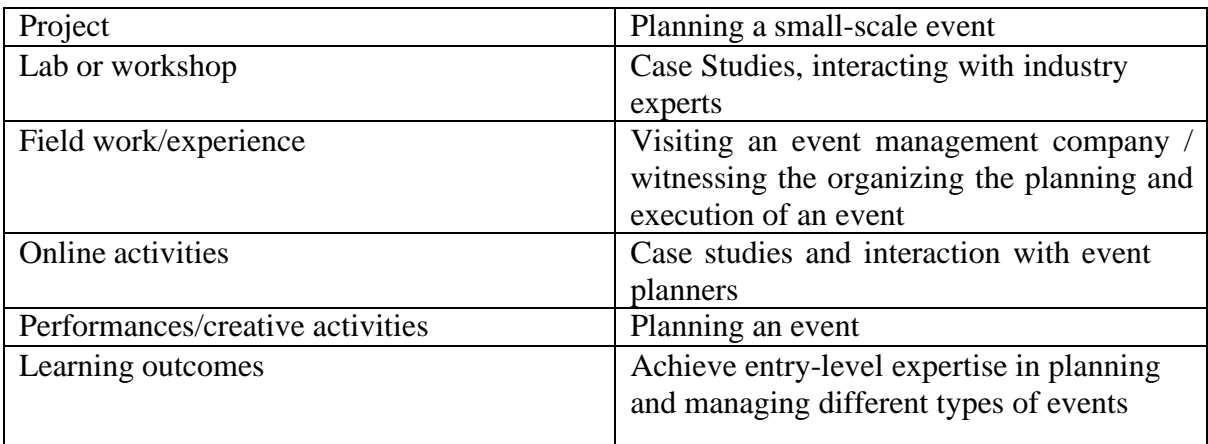

Activities/Content with direct bearing on Employability/ Entrepreneurship/ Skill development

#### **Reference Text Books:**

Event Management & Public Relations by Savita Mohan

Start And Run Event planning business by Cindy lemaire Mardi foster-walker

Start Your Own Event Planning Business: Step-by-Step Guide to Success

Event Entertainment and Production - Mark Sonder, CSEP - Publisher: Wiley &Sons, Inc.

Special Event Production - Doug Matthews

The Event Marketing Handbook – Saget Allison

Event Marketing - The Wiley Event Management Series - Leonard H. Hoyle

Event Marketing and Event Promotion Ideas - Eugene Loj

#### **INTRODUCTION TO 2D ANIMATION**

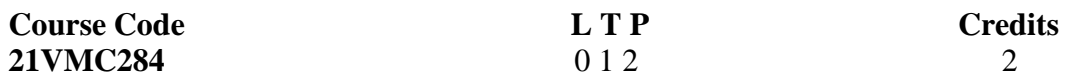

Objectives:

This course teaches basic concepts and techniques of 2D animation. Students will be taught about keyframes, drawing, tweening and other basic concepts to create basic animations.

Course Outcome (CO) –

- CO1 : Students are given training to create 2D animations.
- CO2 : Students will explore the scope of 2D animations.
- CO3 : They will be able to use animation effectively across genres and formats.
- CO4 : Students will learn how to use animation for entertainment, infotainment as well as edutainment..

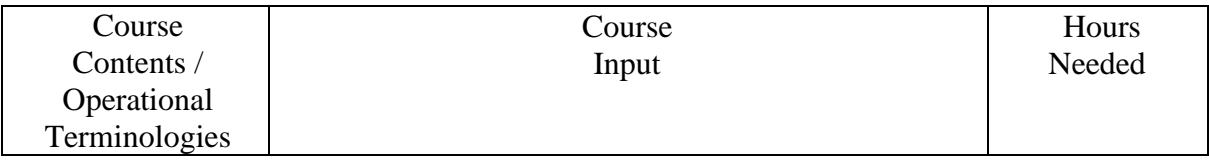

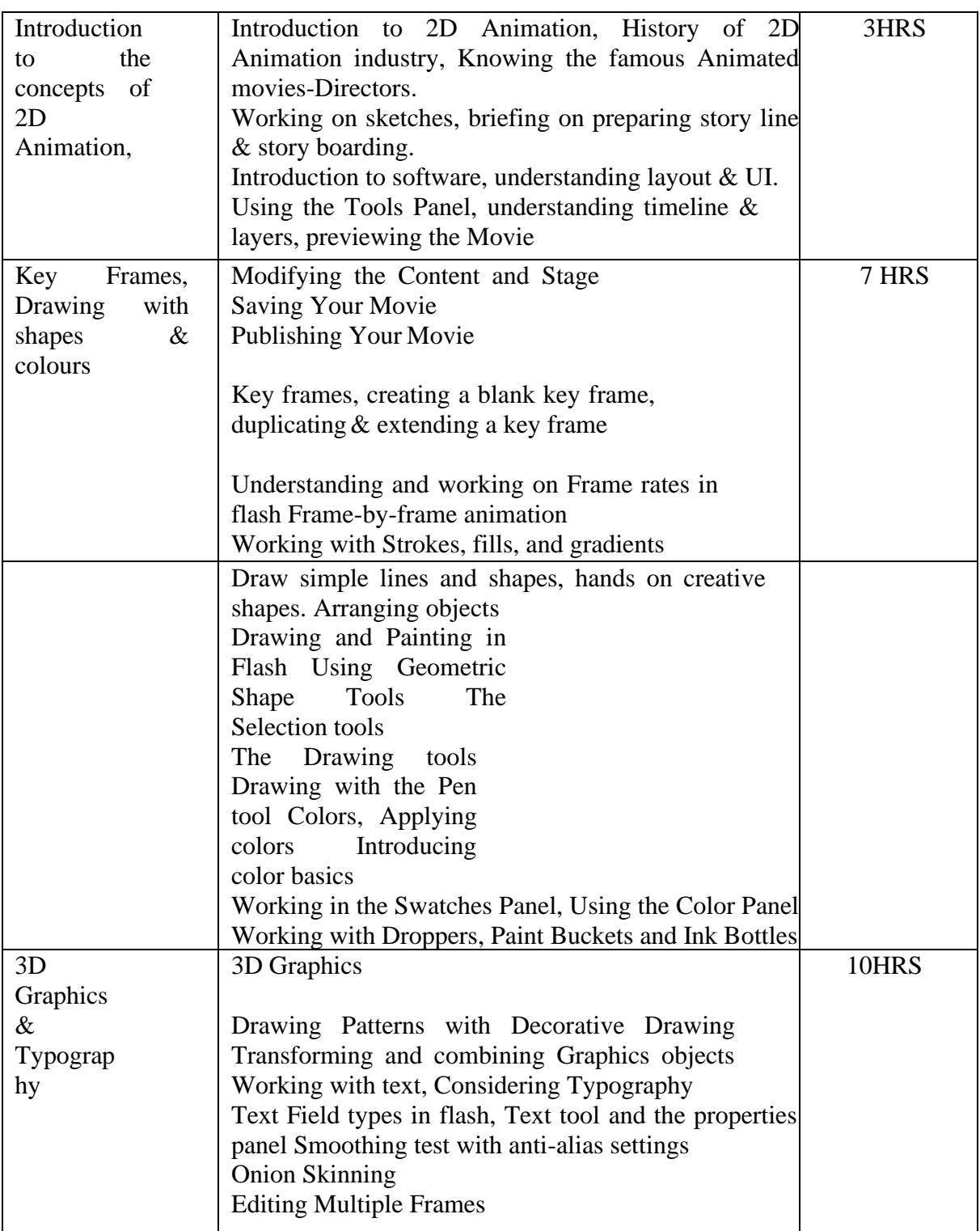

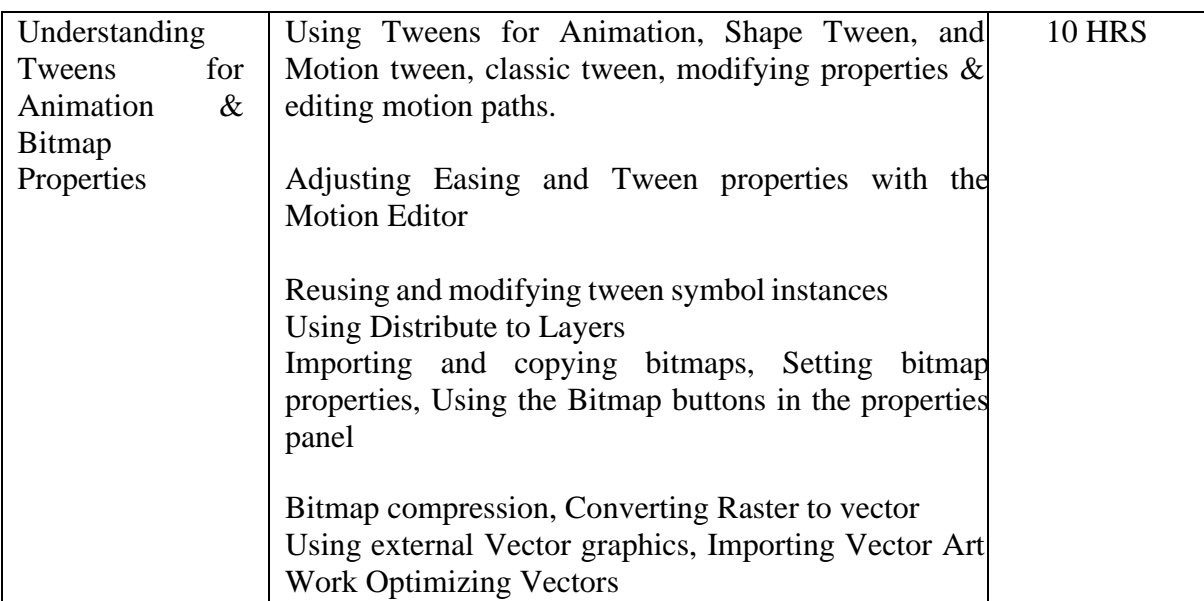

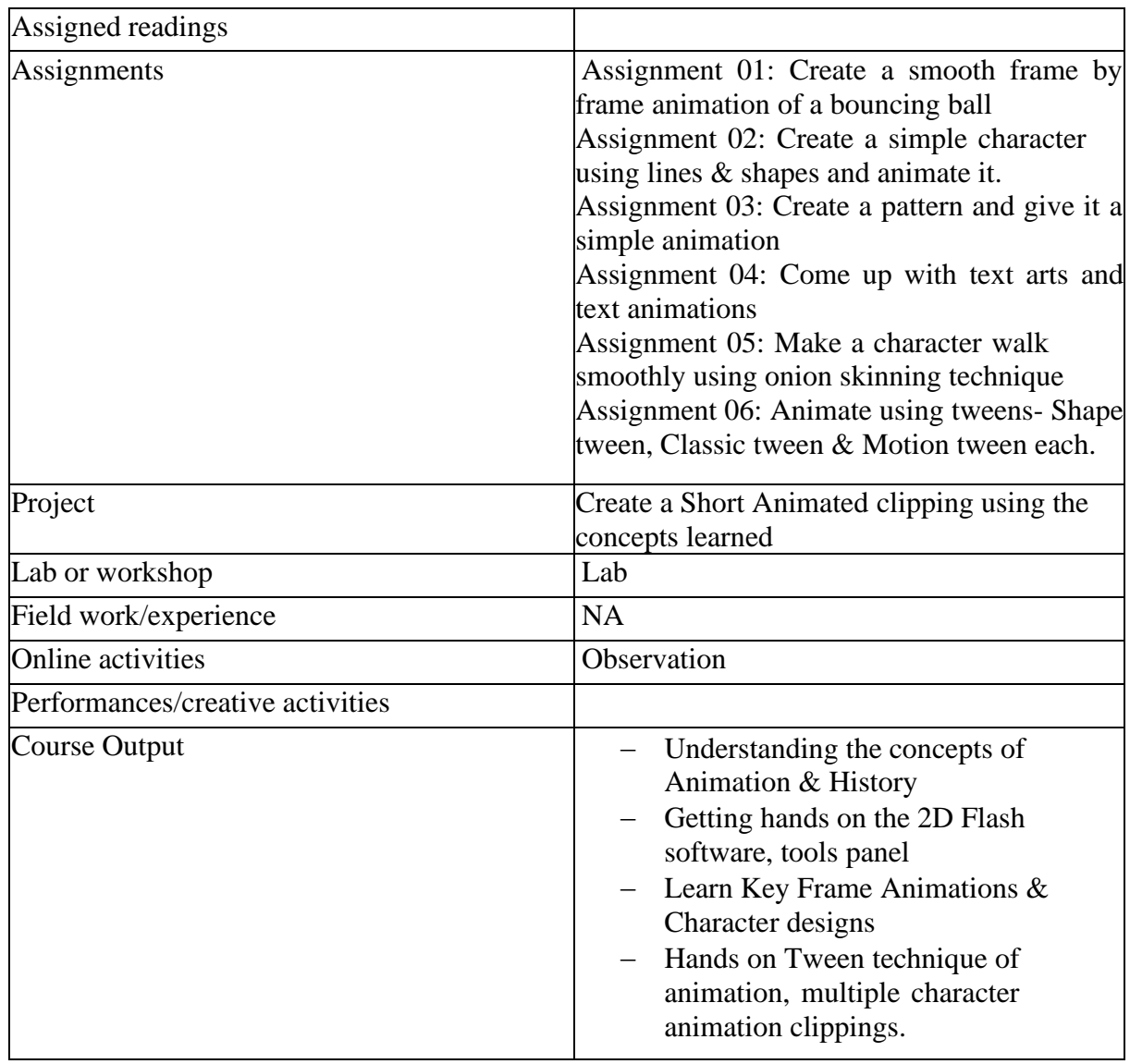

 $\Box$  Activities/Content with direct bearing on Employability/ Entrepreneurship/Skill development

#### **Reference Text Books**

- $\Pi$  The Animator's Survival Kit Richard Williams
- $\Pi$  The Illusion of Life Frank Thomas & Ollie Johnston
- $\Box$  Animation for beginners Morr Meroz
- Acting for Animators

#### **ADVANCED VIDEO-PRODUCTION LAB**

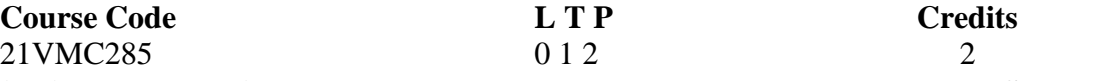

#### **Objectives: To practically teach and make students produce Documentary, Short Film, Ad Film, TV Shows**

- To make students aware about camera resolution, training on modern camera accessories like gimbal, drone, slider etc.
- To give advanced training on DSLR cinematography
- To give advanced training on studio workflow.
- To give advanced training on shoot with both indoor and outdoor lighting and its accessories.
- To make students capable to do various editing skills in professional video editing software.
- To make students capable to do short film, documentaries, ad film and Tv Show projects with detailed shot division.

#### **Course Outcome**

- CO1 : Students will be able to do the advanced lighting for any production
- CO2 : Students will be able to do multi camera productions
- CO3 : Would be capable of producing TV Shows
- CO4 : Students could produce Documentaries
- CO5: Would know the techniques in producing a film

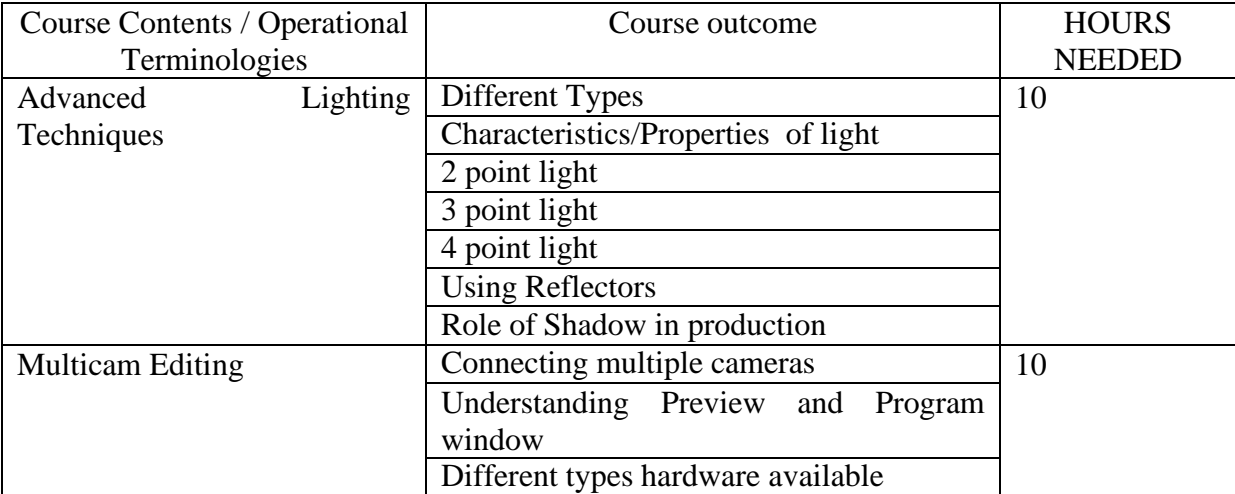

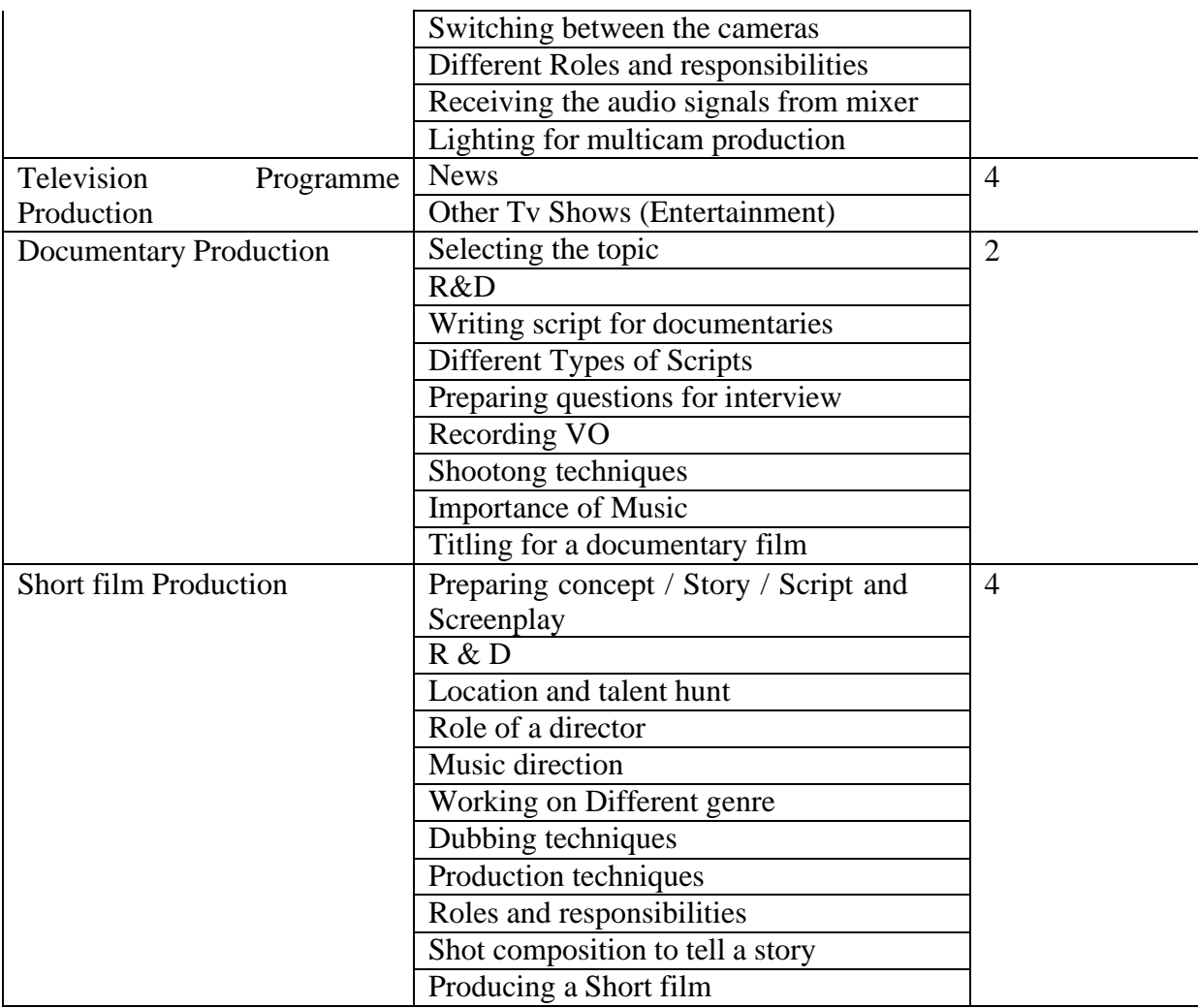

### (Whichever is Applicable?)

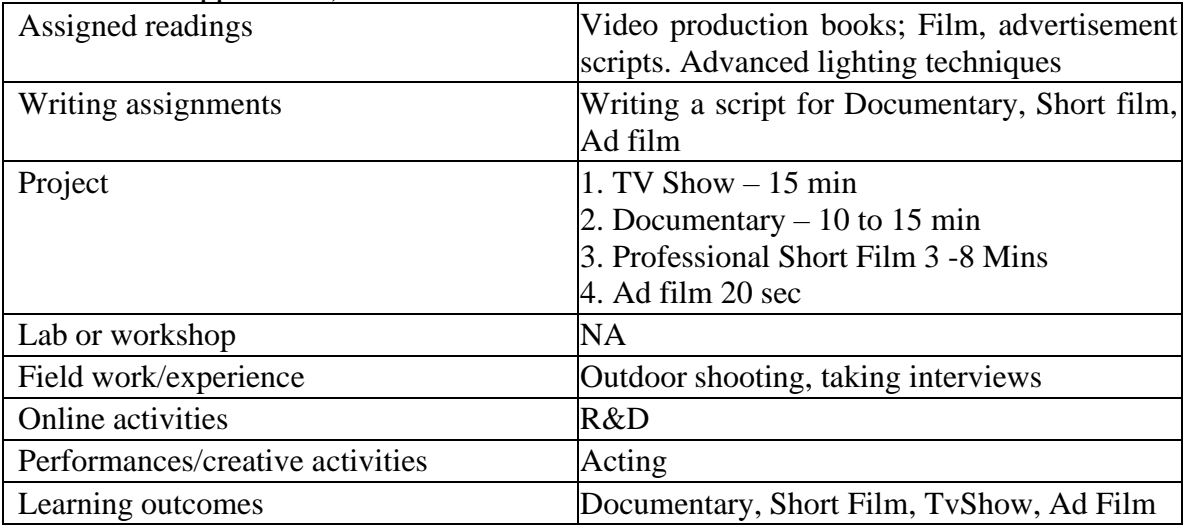

• Activities/Content with direct bearing on Employability/ Entrepreneurship/ Skill development

## **Reference Text Books**

• Video Production (Vasuki Belavadi)

- The Filmmaker's Handbook: A Comprehensive Guide for the Digital Age: Fifth Edition (Steven Ascher)
- Cinematography: Theory and Practice (Blain Brown)

#### **FUNDAMENTALS OF MEDIA MANAGEMENT**

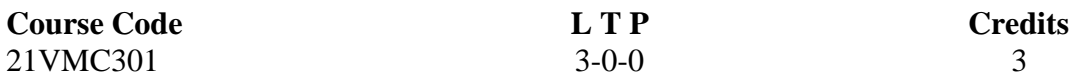

#### **Objectives:**

This course will enable the students to analyze individual media businesses and understand the economic drivers of the media economy.

#### **Course Outcome (CO) –**

- CO1 :It helps the students in development, planning, functioning and brand building of media enterprises.
- CO2 :Students will be able to understand the ownership patterns of the media industry.
- CO3 :Students will be able to build a bridge between the general theoretical disciplines of management and the specifics of the media industry.
- CO4 : It helps students to understand operational phenomena and problems in the leadership of media enterprises.
- CO5 : It helps the students to get management position in media organisations.

#### **Key Learning:**

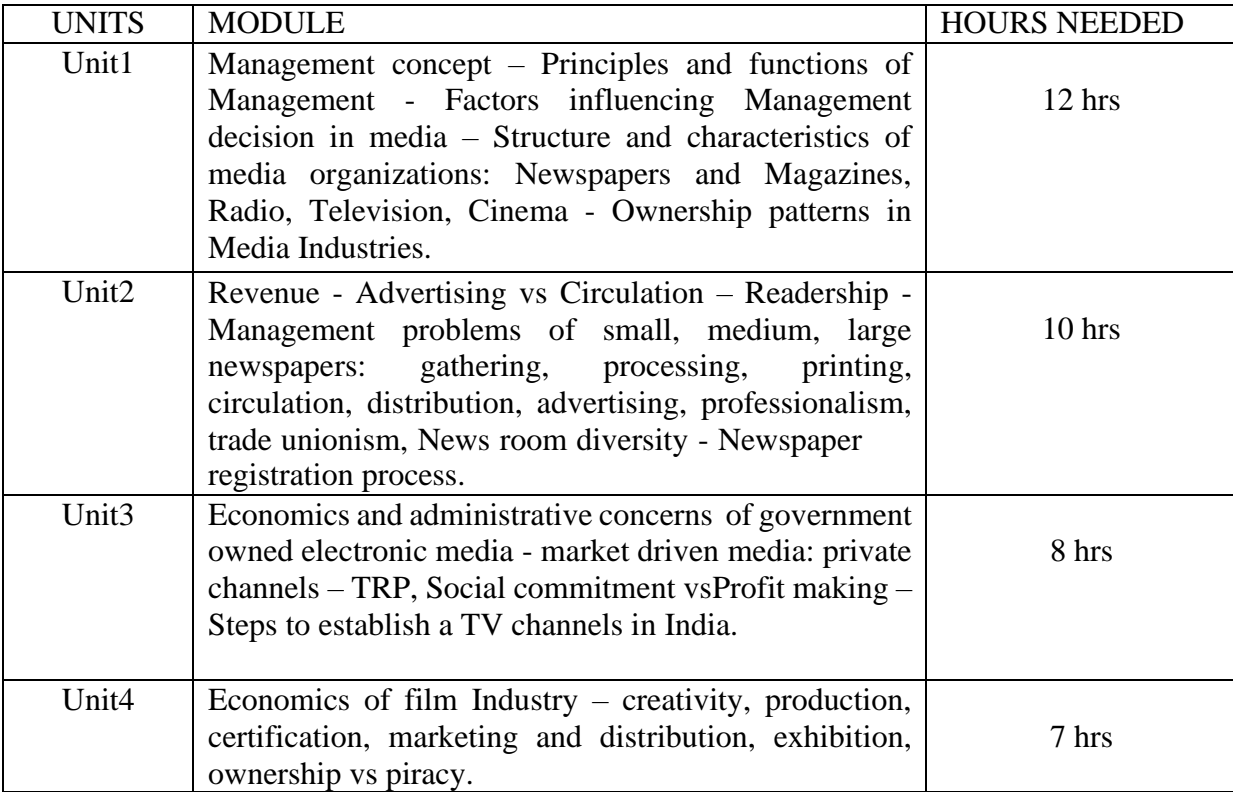

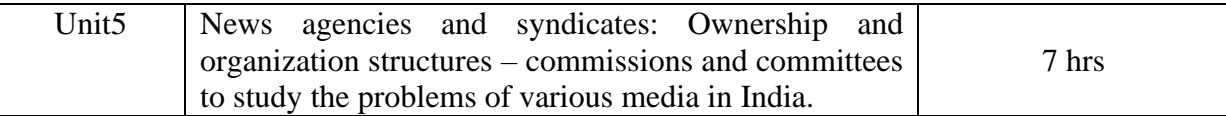

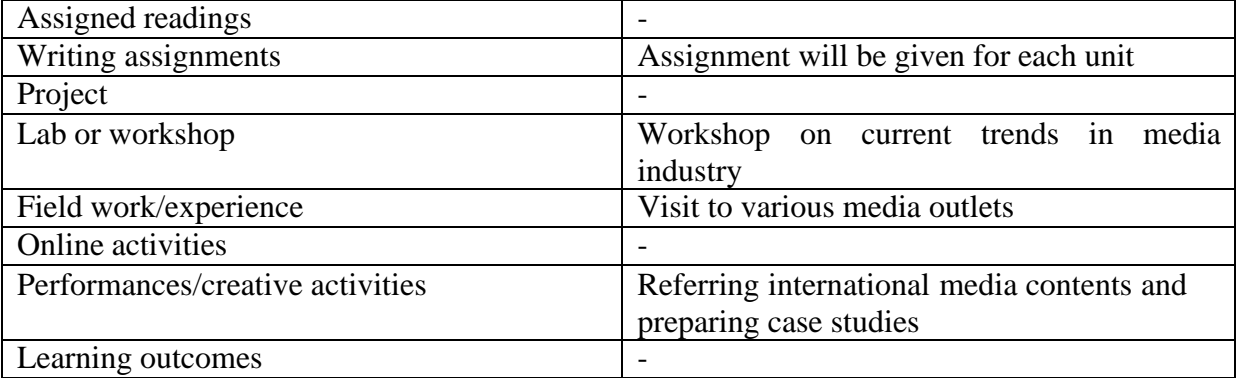

#### **Reference Text Books**

B.K. Chaturvedi. Media Management. Global Vision Publishing House, Delhi, 2014. Stephen Lacy. Media Management- A Casebook Approach. Routledge, London, 1993

#### **MEDIA LAWS AND ETHICS**

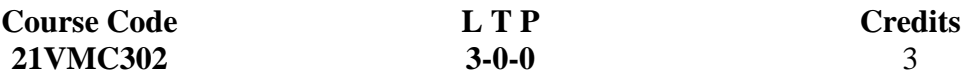

#### Objectives:

The Media Laws and Ethics aims at to provide a theoretical knowledge of various media related laws also to understand the need of ethics in the profession. Indian constitution is a major part of this course so that the students are able to write for various media platforms. Tointroduce students to the legal and ethical aspects of India media. To provide a platform to understand the Indian constitution and its provisions for India media.

Course Outcomes

- CO1 : Students will be able to understand the rule of law and various provisions of legality in media in India.
- CO2 :. Students will be able to understand and analyse the compliance of media content in accordance with the law of the land.
- CO3 :. Students will be able to identify legal instruments that define and regulate the work of media outlets and individual journalists.
- CO4 : Students will be able to understand the need to comply with the various ethical standards that influence the workplace of the media organisations.
- CO5 : Student will be able to apply to the provisions of law that are common to general public.

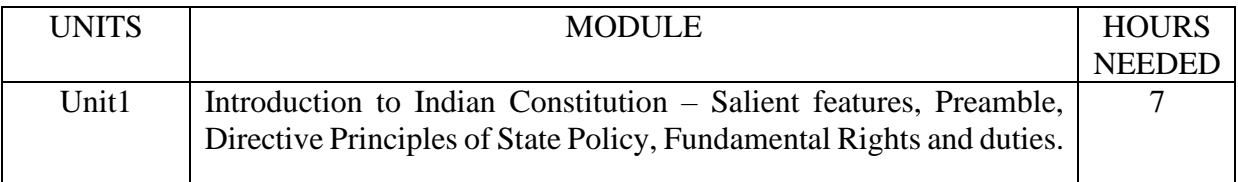

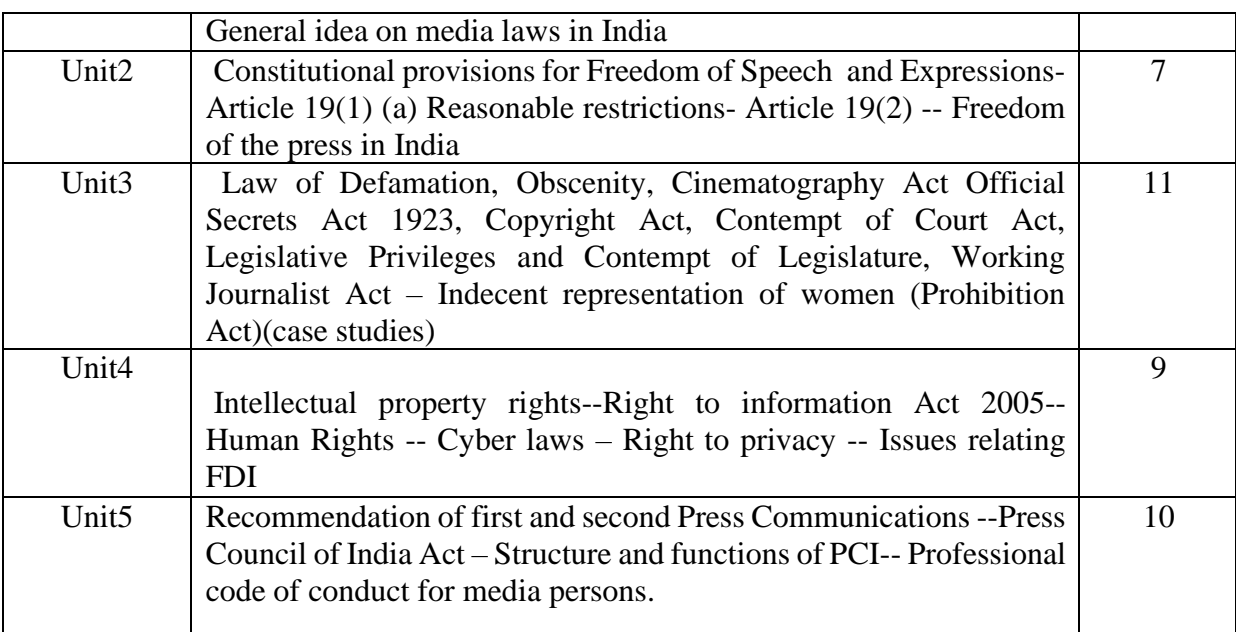

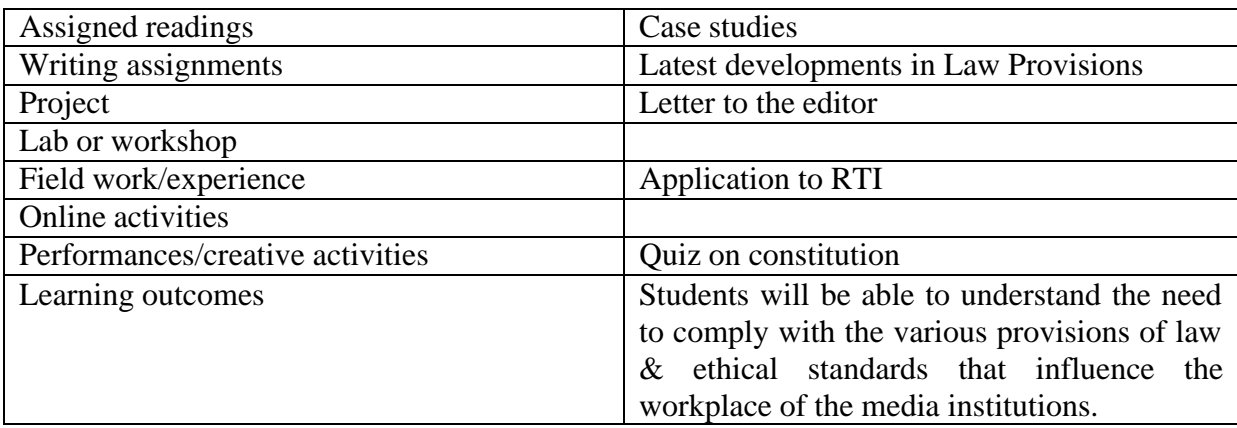

#### **Reference Text Books**

- 1. A.N. Grover: Press and the law
- 2. A.G. Noorani: Freedom of the Press in India
- 3. Durga Das Basu: Laws of the press India
- 4. R.C. Sarkar: The press in India
- 5. Rengaswamy Parthasarathy: Histroy of Indian Journalism
- 6. Reports of inquiry committees and the Press Council of India
- 7. K.S. Venkateshwara : Mass Media Laws and Regulations in India
- 8. S.K. Aggarwal: Media & Ethics
- 9. Kaushal N. : Press and Democracy
- 10. Justice Yatindara Singh: Cyber Laws
- 11. Publication Division of India: Right to Information Act 2005

#### **ONLINE PROMOTION PRACTICE**

**Course Code L T P Credits**

**21VMC381** 0 1 2 2

Objectives:

To introduce students to the online promotion. To make them understand how online promotion works.

Course Outcome:

- CO1: Students will learn how a website is one of the most essential parts of business. They will be able to know about search engine optimization.
- CO2 : It helps the students to understand the right media tool to target their customers.
- CO3 : They will learn how social media can be a most effective tool on the online platform, promotional strategies need to extend beyond radio, television and print.
- CO4 : It helps the students to understand how to drive traffic to the site and build brand awareness.

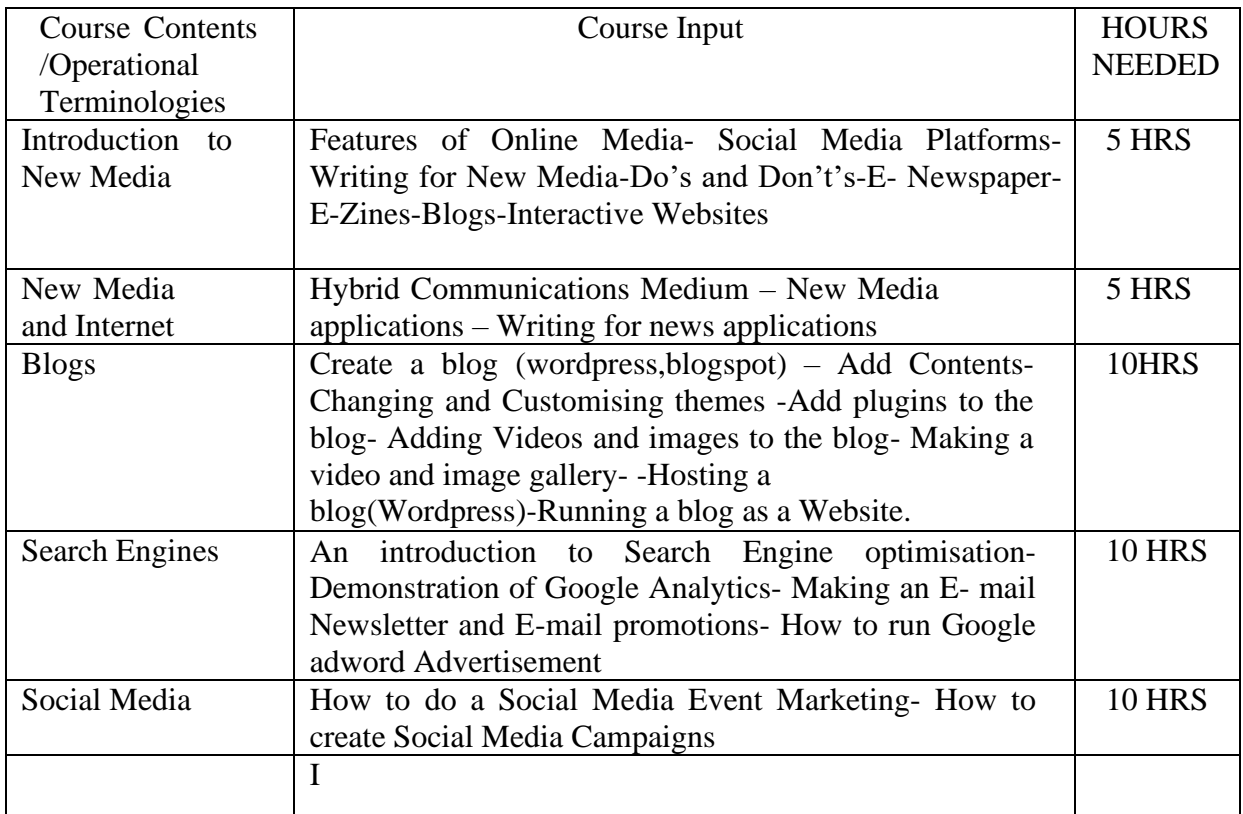

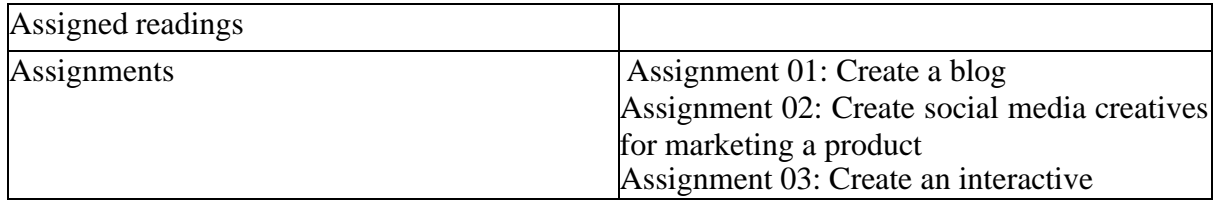

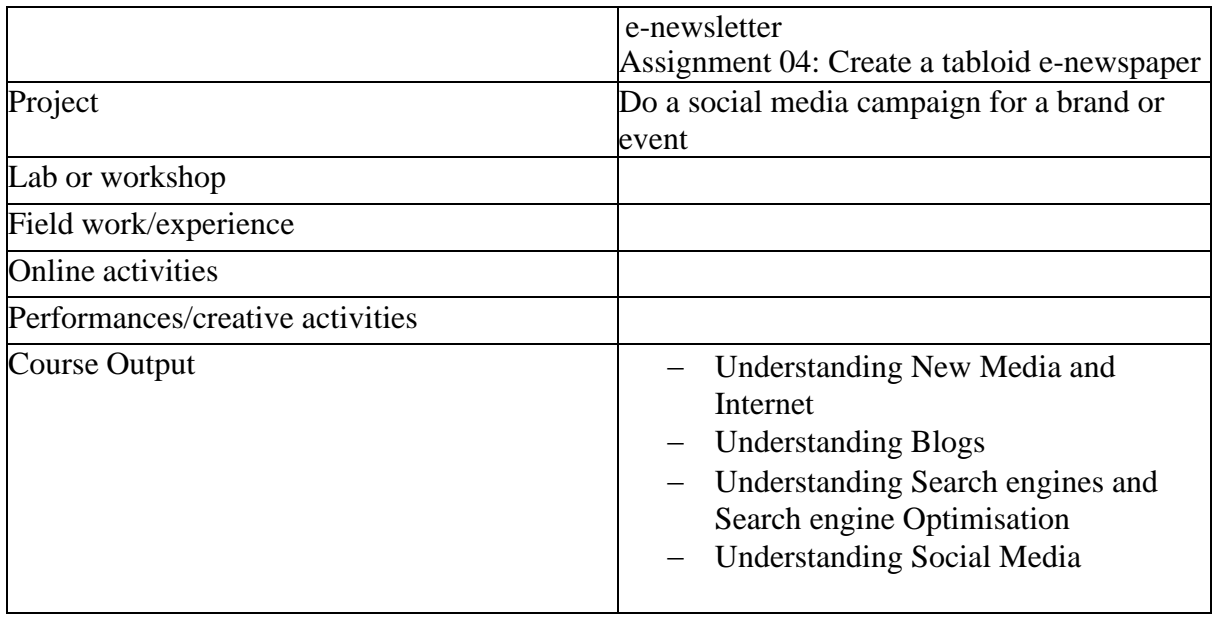

• Activities/Content with direct bearing on Employability/ Entrepreneurship/Skill development

#### **Reference Text Books**

- 1. Digital Marketing by Vandana Ahuja
- 2. T500 Social Media Marketing Tips by Andrew Macarthy
- 3. SEO Made Easy: Everything You Need to Know About SEO and NothingMore by Evan Bailyn
- 4. Bloggers Boot Camp: by Charlie White, John Biggs

#### **ADVANCED 2D ANIMATION PRACTICE**

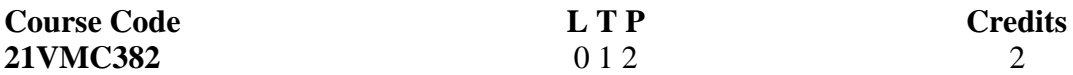

#### **Objectives:**

This course teaches advanced concepts and techniques that can be applied to creating 2D animations Students will be taught about scenes, buttons, basic actions and how to create a small animation movie from scratch.

#### **Course Outcome**

CO1 : Students will learn about various bandwidths and the possibility of 2D animations.

CO2 : They will be able to understand the difference between 2D and 3D animations.

CO3 : They will learn how to use animation for entertainment.

CO4 : They will learn how animation has grown and how it is targeted to audience.

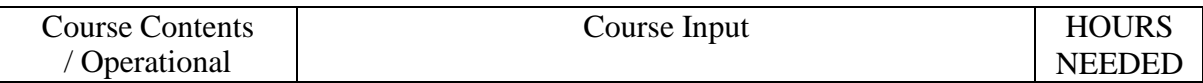

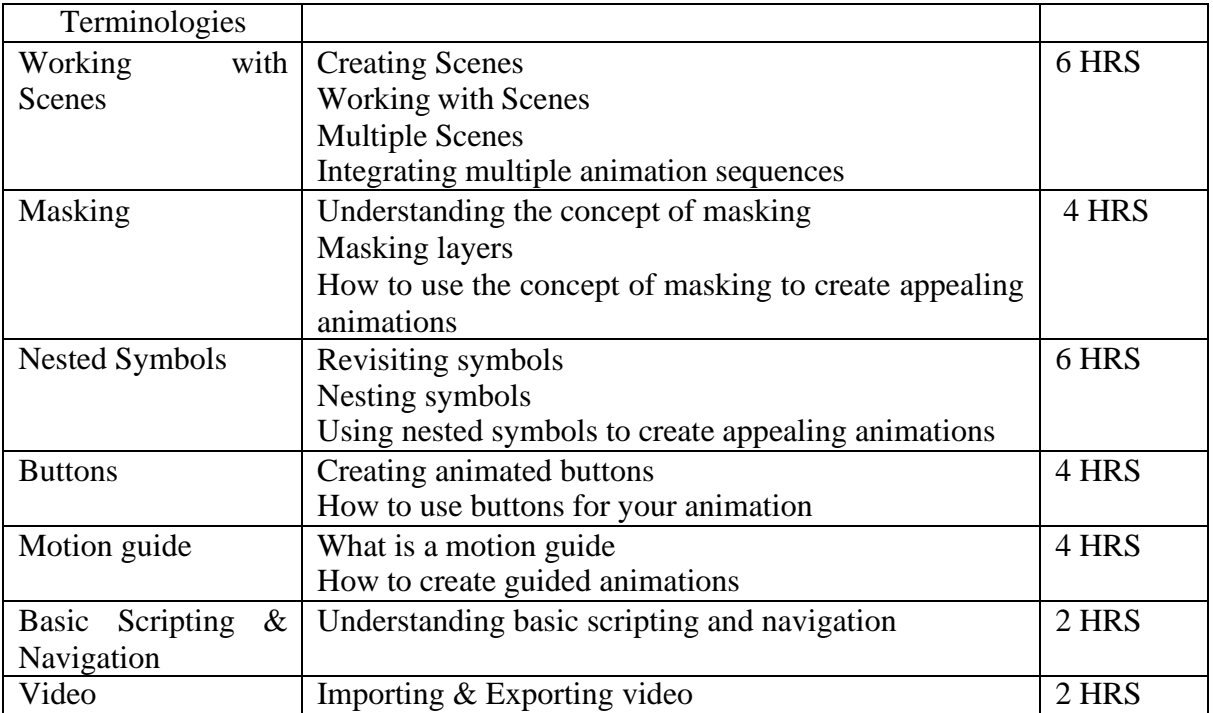

## (Whichever is Applicable)

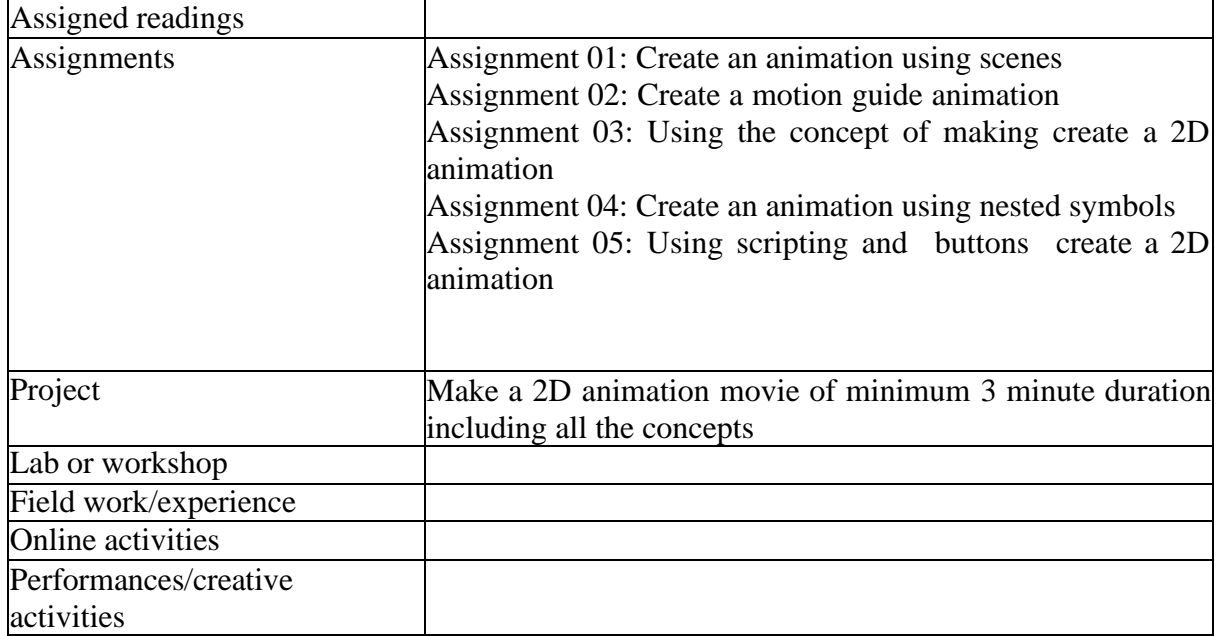

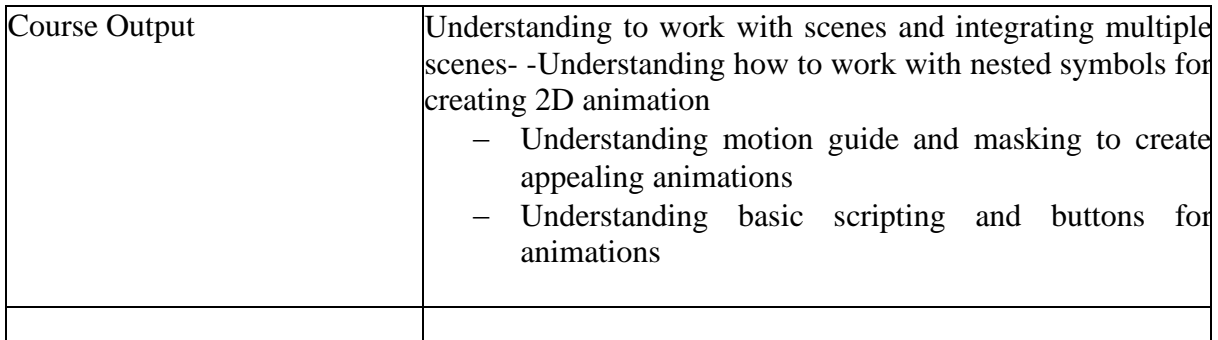

• Activities/Content with direct bearing on Employability/ Entrepreneurship/ Skill development

#### **Reference Text Books**

- 1. The Animator's Survival Kit, Richard Williams
- 2. Timing for Animation, John Halas, Harold Whitaker, & Tom Sito
- 3. The Animator's Eye, Francis Glebas

#### **21VMC391 MINOR PROJECT 3**

- **CO1** 1. Students will be able to learn how Project management is important.
- **CO2** 2. It helps them in understanding strategic goals of doing projects.
- **CO3** 3. Students will be able to improve based upon their guide's feedback.
- **CO4** 4. It helps them improve their presentation skills and boost their confidence level.
- **CO5** 5. Students will be able to produce short films by using multimedia tools such as video camera and its accessories with the application of video and audio editing softwares.
- **CO6** 6. Students will be able to produce various Graphic and Web Design models.

#### **Any one of the following may be chosen by the students**

#### **Magazine production and Photography**

To enable the students to produce a Magazine on a theme using techniques of reporting and writing and layout making and designing the pages using appropriate software.

#### **Video Production**

To enable the students to produce a fiction / non-fiction film of 3, 5  $\&$ amp; 7 minutes duration using the different multimedia tools such as video camera and its accessories with the application of video and audio editing software's. Every student must showcase 4 different roles in a film production process.

#### **Animation**

To enable the students to produce an animated film of 3 minutes duration using the different multimedia tools.

#### **Graphic / Web Designing / Advertising**

To enable the students to produce various Graphic and Web Design models.

#### **21VMC392 PORTFOLIO PRESENTATION 6**

Students have to attend a Viva- Voce (Individual) on the date of submission of their show reel/ exhibition with appropriate evidences of a minimum of 7 different projects.

- **CO1** 1. Students present a summary of their academic performance across the years.
- **CO2** 2. Students develop a kit of their best projects done, and present it for review with the faculty.
- **CO3** 3. This process helps them to develop a professional portfolio that they can use to secure appropriate job and kick start their career.
- **CO4** 4. Portfolio also gives the students a peek into the growth they have achieved with the help of the course.

#### **21VMC393 PROJECT 1 ( UG Level) 10**

Any one of the following may be chosen by the students

#### **Video Production**

To enable the students to produce a fiction  $/$  non-fiction film of 3, 5  $\&$  10 minutes duration using the different multimedia tools such as video camera and its accessories with the application of video and audio editing software's.

#### **Animation**

To enable the students to produce an animated film of 3 minutes duration using the different multimedia tools.

#### **Graphic / Web Designing / Advertising**

To enable the students to produce various Graphic and Web Design models.

- **CO1** 1. Students will produce fiction and non fiction film by incorporating cinematography skills, direction skills, scripting skills which they have learnt in earlier semesters.
- **CO2** 2. Students specializing in Graphic Design will know how to build images using various softwares required for branding and merchanise starting from logo to visiting cards, posters, etc.
- **CO3** 3. For students, doing the project is like a technical rehearsal before the actual performance which, in this case, refers to working in the industry.
- **CO4** 4. Students hone their skills required in video production and create projects of professional standards.

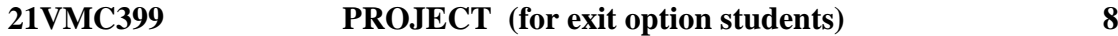

- **CO1** 1. The final project enables the students to showcase their talent in the chosen area.
- **CO2** 2. Students develop productions of professional standards in film making or graphic designing.
- **CO3** 3. Projects are assigned to students so that they can use to secure appropriate job and kick start their career.
- **CO4** 4. Doing the project also enables students to put into practice all the skills they learned throughout the course.

Every Student must choose a product or a company for whom they should produce a Space marketing Broadsheet/ Tabloid, a product based commercial (30 seconds duration) and a PSA (one minute duration) along with Graphic / Web Designing / Advertising collaterals using appropriate softwares.

#### **21VMC394 Internship (for exit option students) P/F**

Students must undertake internship for one month in the industry. Student must produce an internship completion certificate and a daily work report with comments from the authorized person.

Course Outcome:

- 1. Facilitating an internship for one month to familiarize the working culture of the industry.
- 2. Preparing the work report to enable the students for self-marketing

#### **FUNDAMENTALS OF FEATURE WRITING**

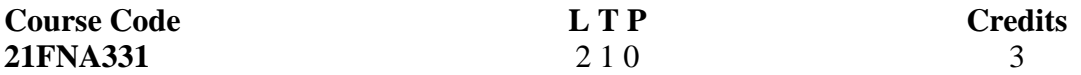

Objectives: To equip the students in recognize and write different types of features for print Media. To excel in writing feature stories by using systematic techniques.

#### Course Outcome

- CO1: Students will be able to demonstrate the skills required to conceive of, research, write, edit and critically analyze their own high quality news reports.
- CO2 : Students will be understand the process of successful journalistic interviewing.
- CO3 : Students will be able to understand how to pursue a career as a freelance journalist and to understand the key points around journalistic health and safety issues.
- CO4 : Students will critically analyze online journalistic content and online media trends, displaying and understanding of the opportunities for the practical application of theoretical analysis.
- CO5 : To build the portfolio of high-quality writing samples among students.

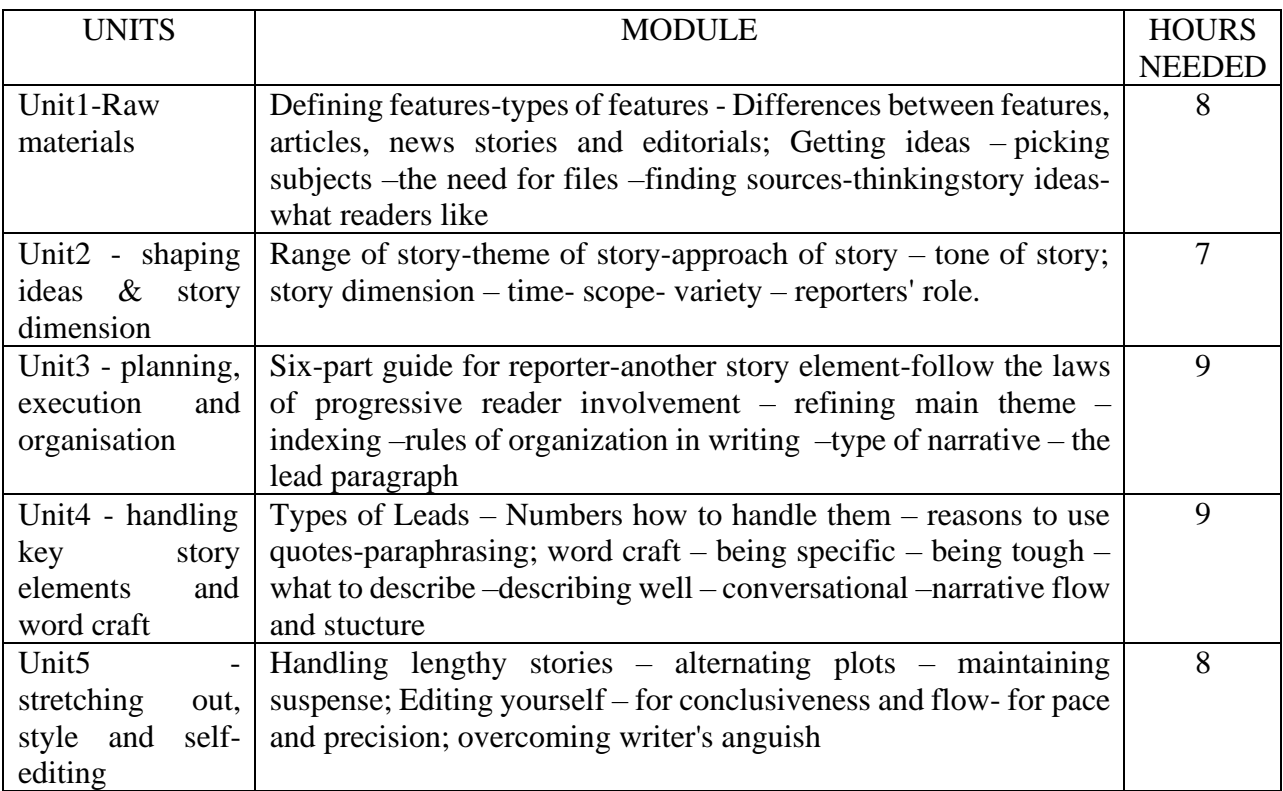

#### (Whichever is Applicable)

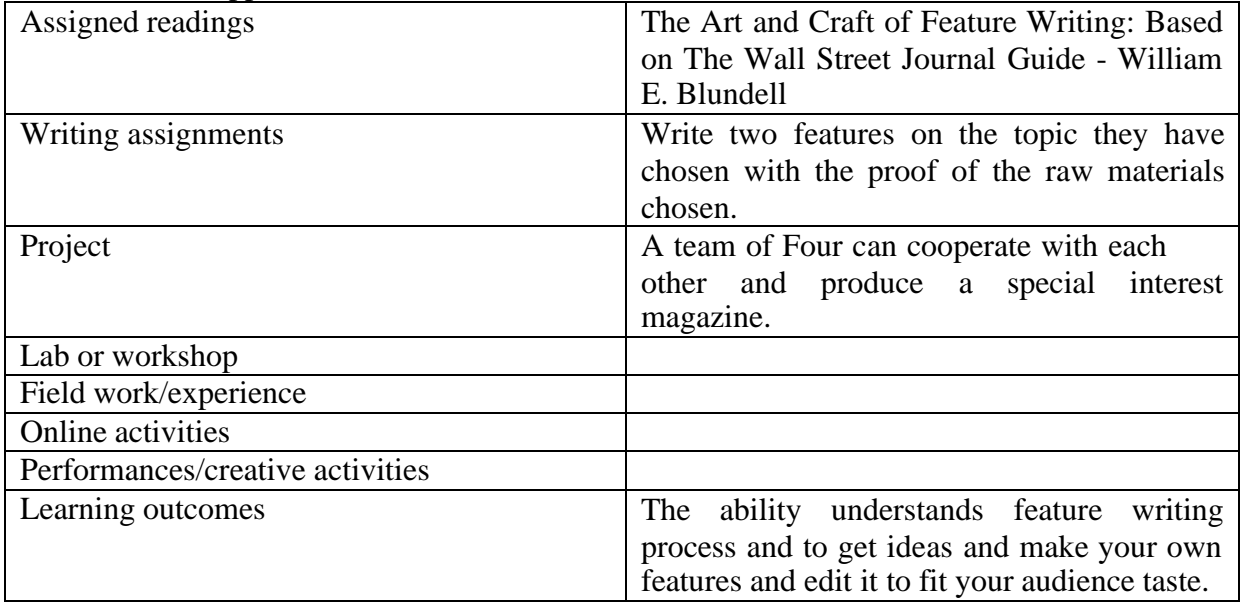

#### **Reference Text Books**

Feature Writing: A Practical Introduction Book by Sue Featherstone and Susan Pape The Complete Book of Feature Writing: From Great American Feature Writers, Editors, and Teachers

Professional feature writing Book by Bruce Garrison

Feature Writing Book by N. MEERA RAGHAVENDRA RAO

Writing feature articles Book by Brendan Hennessy

#### **HEALTH COMMUNICATION**

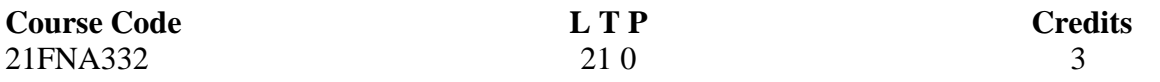

#### **Objectives:**

To develop an in-depth knowledge in the area of Health Communication

#### **Course Outcome (CO) – subject out come**

- To equip students with written, oral, and graphical communication skills necessary in medical and public health contexts.
- To equip students with how the media, literacy and policy affect the perceptions of health
- Identify key tools for patients and providers to communicate and listen effectively by recognizing the barriers and modes of communication between patients and providers.

#### **Key Learning :**

Magazines, features, articles

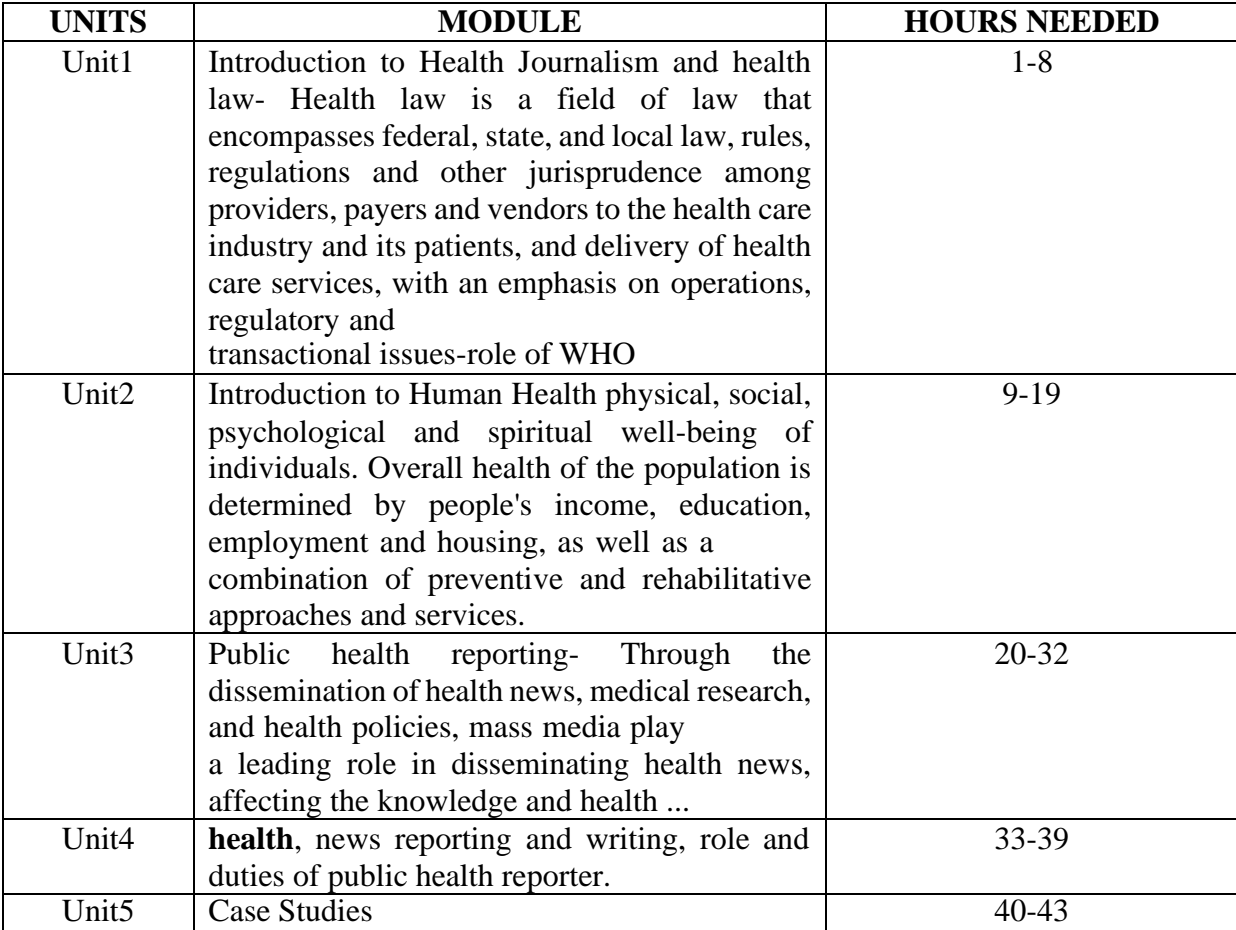

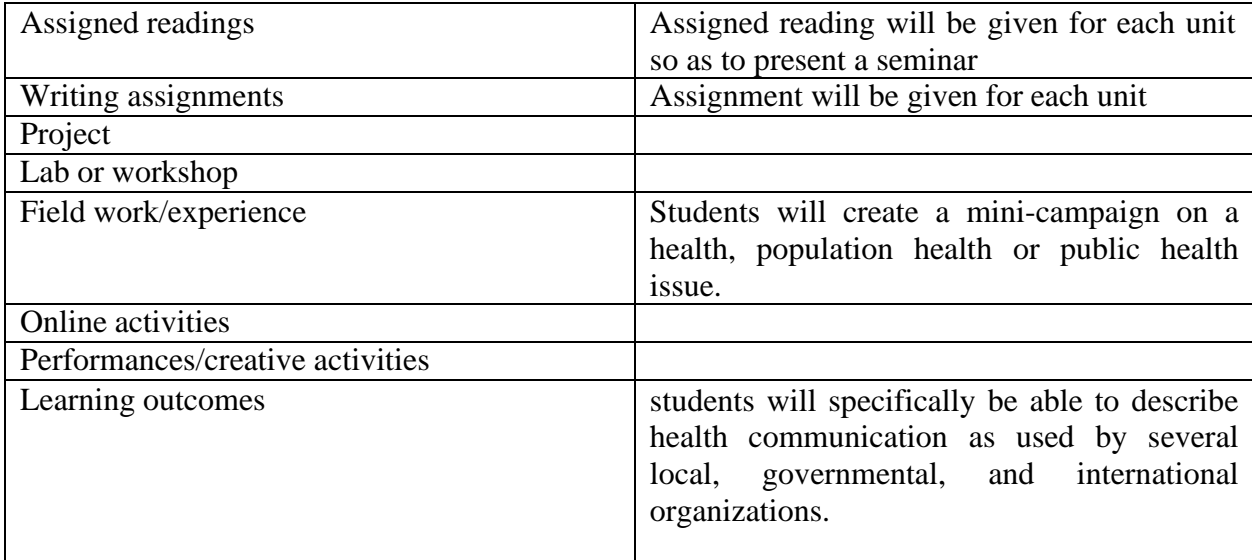

#### **Reference Text Books**

Health Communication in the 21st Century (2nd ed.), by Wright, Sparks & O'Hair.

#### **INTRODUCTION TO BRAND MANAGEMENT**

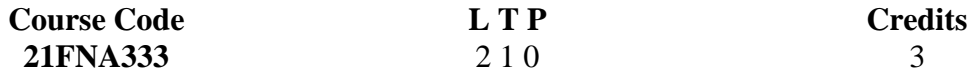

#### **Objectives:**

To comprehend the contemporary concepts of professional practice in branding, brand equity and strategic brand management, design and implementation techniques for all the presentable formats like print, broadcast and new digital media.

To understand the concepts through case studies from advertisement industry from a perspective of Brand Lifecycle).

#### **Course Outcome (CO) – subject out come**

- Demonstrate knowledge of the nature and processes of branding and brand management.
- Brand management and function of marketing that uses special techniques in order to
- increase the perceived value of a product.
- Implementing market mix approach for practical applications.
- Comprehending contemporary concepts in brand management.
- Illustrating the concepts through case studies.

#### **Key Learning:**

Brand and Branding, Managing a brand, Brand Management and Business, Brand Equity, Integrated Marketing Communications, Brand Identity, Brand Personality, Brand Image,Brand Loyalty, Brand Recall, Advertising.

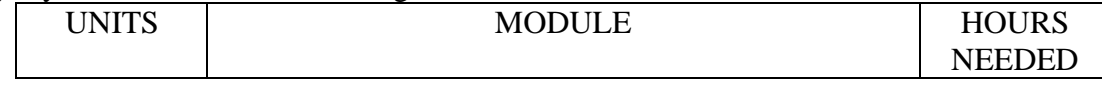

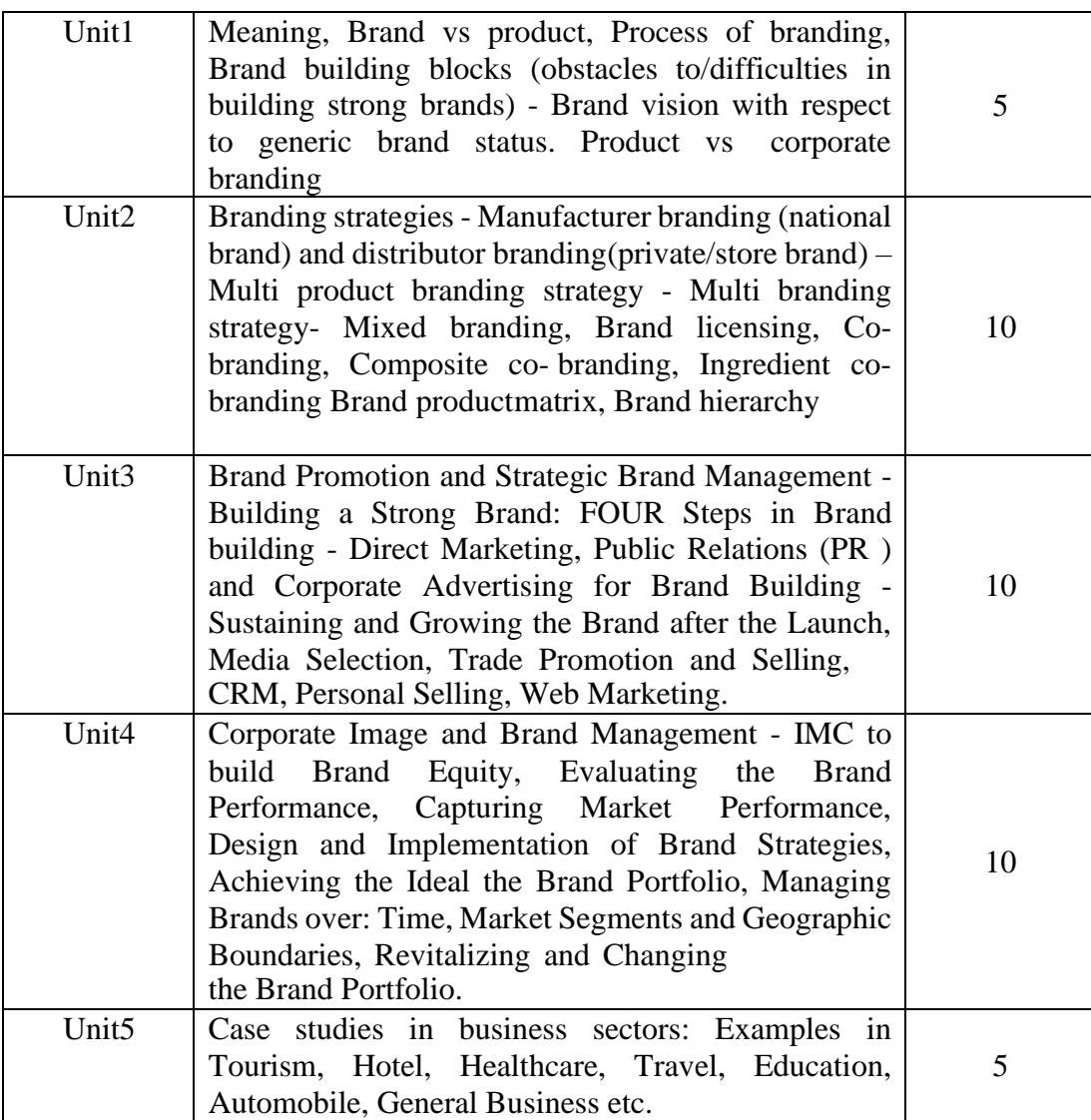

| Assigned readings                | Newspaper Business Pages and Articles,       |
|----------------------------------|----------------------------------------------|
|                                  | Business and Advertising Magazines apart     |
|                                  | from standard texts.                         |
| Writing assignments              | Analysis of Brand management of Global       |
|                                  | and Local Brands                             |
| Project                          | Presentation of Brand Lifecycle - group work |
| Lab or workshop                  | Compiling and preparing the assignment       |
|                                  | from the lab                                 |
| Field work/experience            | NA                                           |
| Online activities                | Internet reference for assignment            |
| Performances/creative activities | NA.                                          |
| Learning outcomes                | Awareness of Brands and Branding and how     |
|                                  | treat brands according to various<br>to      |
|                                  | parameters.                                  |

<sup>•</sup> Activities/Content with direct bearing on Employability/ Entrepreneurship/ Skill development

## **Reference Text Books**

- Integrated Advertising, Promotion and Marketing Communications, Kenneth. E. Clow and Donald Baack, Prentice Hall of India Pvt. Ltd., 3e, 2007
- Strategic Brand Management, Kevin Lane Keller, M.G. parameswaran and IssacJacob, Person (Prentice Hall), New Delhi, 3e, 2011.
- Advertising Basics a resource guide for beginners, J V Vilanilam, A K Varghese,Response Books (a division of Sage Publications), New Delhi, 6th printing, 2009
- Advertising and Promotion an Integrated Marketing Communications Perspective, George E Belch, Michael A Belch, KeyoorPurani, Tata McGraw-Hill PublishingCompany Limited, New Delhi, 7 e, 2010.

#### **INTRODUCTION TO SCREENPLAY WRITING**

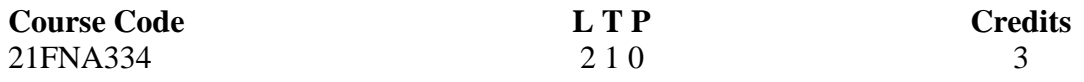

#### **Objectives:**

- To give a basic understanding on visual story telling
- To analyze the stories from different sources and convert them to screenplays
- To analyze the world class screenplays written by famous screen writers
- To find solutions to obstacles faced by characters
- To create basic level screenplay drafts

#### **Course Outcome (CO) –**

- 1 Understanding the importance of scripts
- 2 Learning the techniques of screenplay writing
- 3 Using the power of imagination for screenplay writing
- 4 Balancing imagination with reality for achievable objectives
- 5 Gain medium level expertise to write screenplays

#### **Key Learning:**

Article Writing, Essay, Research Paper, Book Review, Thesis; Dissertation, Book, Citation Methods and Styles, Research Grant Proposals

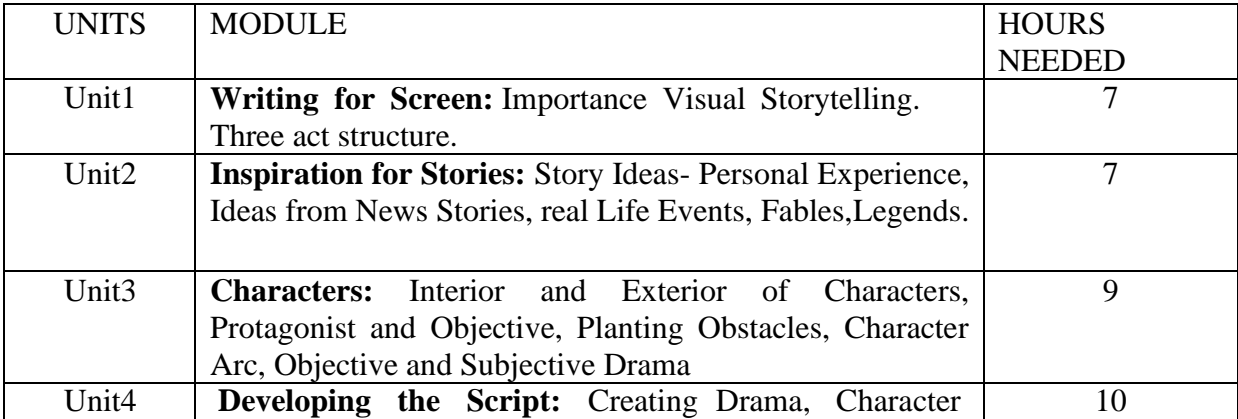

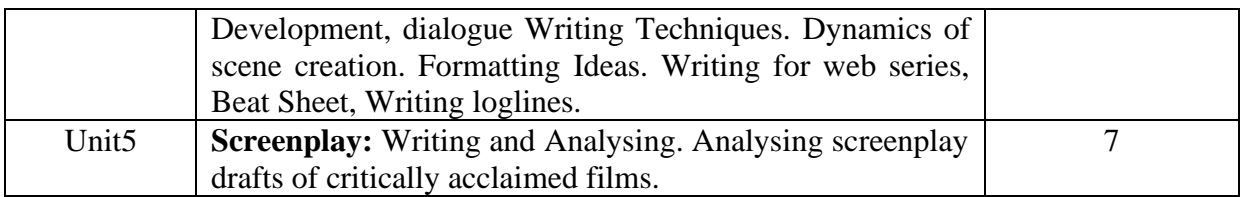

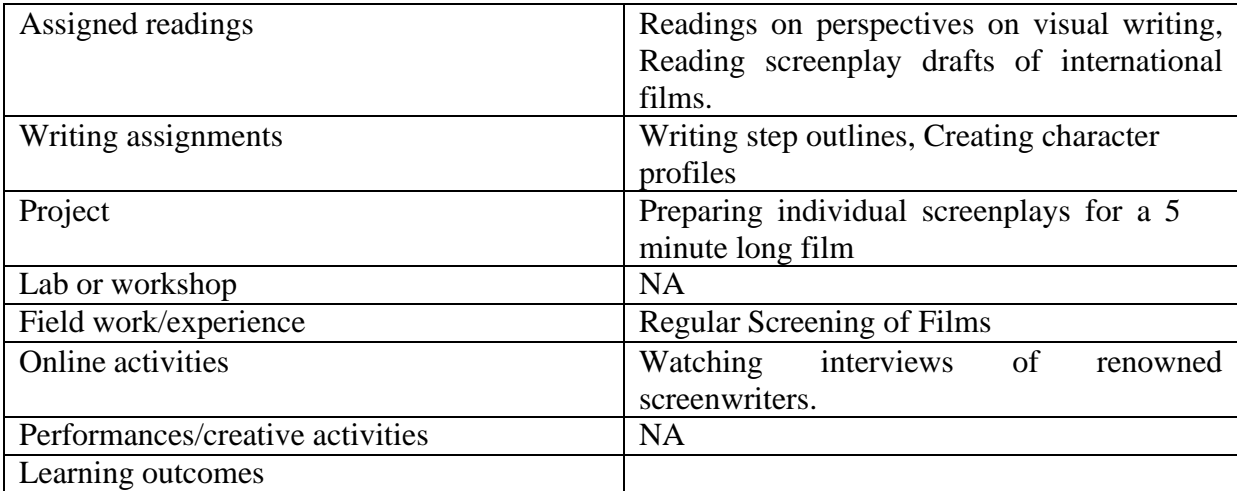

#### **Text Book**

*Screenplay: The Foundations of Screenwriting:* Syd Field **Reference Text Books** *Screenplay: Writing The Picture:* Robin U Russin& William Missouri Downs *Alternative Script Writing: Successfully Breaking the Rules:Ken Dancyger& Jeff Rush The Anatomy of Story: John Truby*

#### **MEDIA AND GENDER STUDIES**

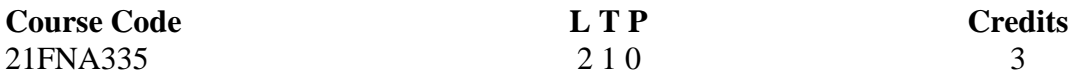

#### **Objectives:**

This course examines representations of race, class, gender, and sexual identity in the media. We will be considering issues of authorship, spectatorship, (audience) and the ways in which various media content (film, television, print journalism, and advertising) enables, facilitates, and challenges these social constructions in society. In addition, we will examine how gender and race affects the production of media, and discuss the impact of new media and digital media and how it has transformed access and participation, moving contemporary media users from a traditional position of "readers" to "writers" and/or commentators. Students will analyze gendered and racialized language and embodiment as it is produced online in blogs and vlogs, avatars, and in the construction of cyber identities. The course provides an introduction to feminist approaches to media studies by drawing from work in feminist film theory, journalism, cultural studies, queer studies, gender and politics, and cyber feminism.

#### **Course Outcome (CO) – subject out come**

- **1.** The course focuses on the introduction of understanding of gender roles.
- **2.** The course deals with making students aware of the fact that gender roles are not only constructed socially but also legally and culturally.
- **3.** This paper deals with the various forms of media and the representation of genders through media
- **4.** The course aims to acquaint the students with the feminist theories which provide a different angle to the thoughts and perspectives and focuses on the tracing of the historical movement of the feminist movement in India and abroad.
- **5.** This paper focuses on the skills required for gender mainstreaming, the tools required for the same and the policies related to it

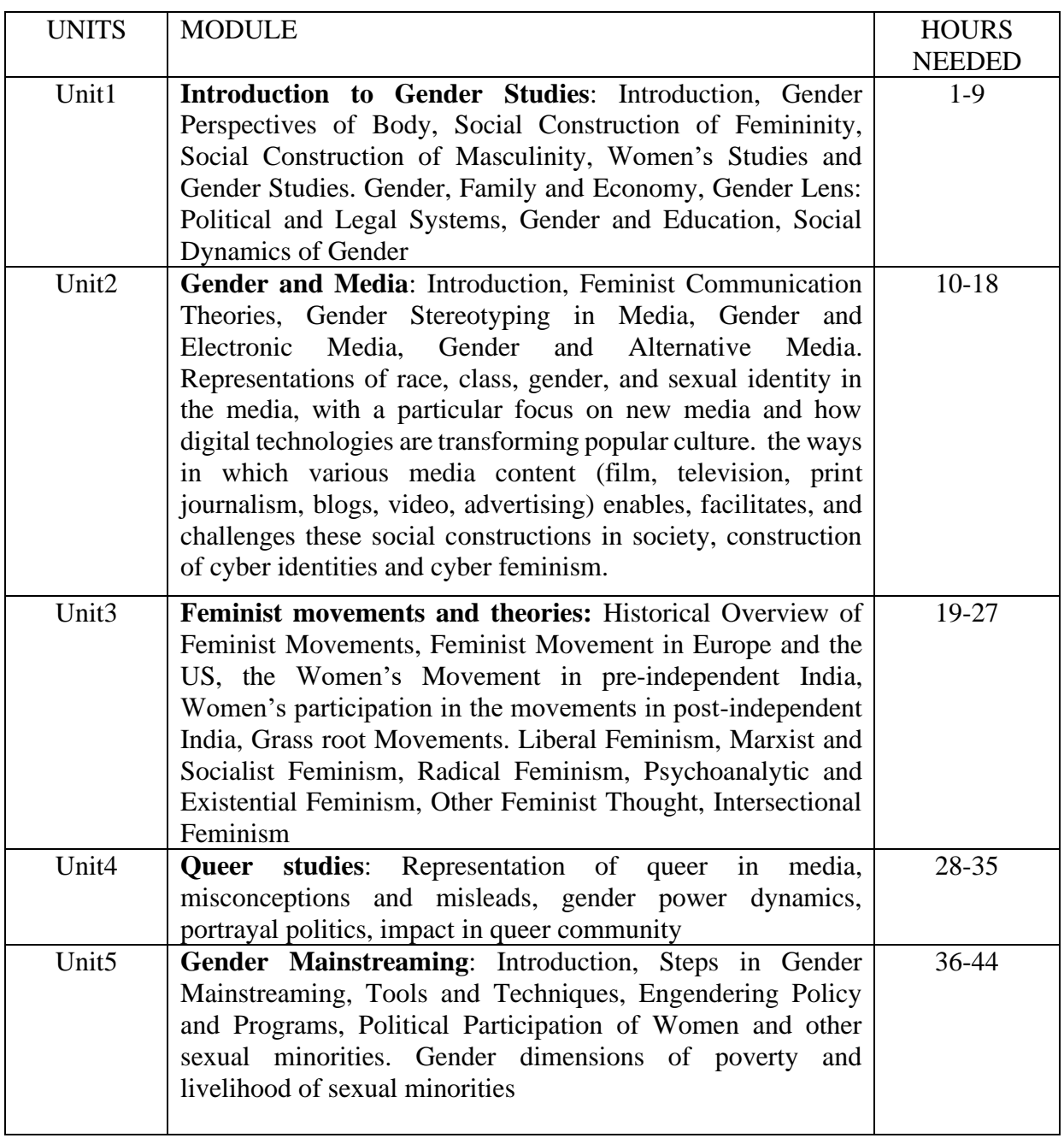

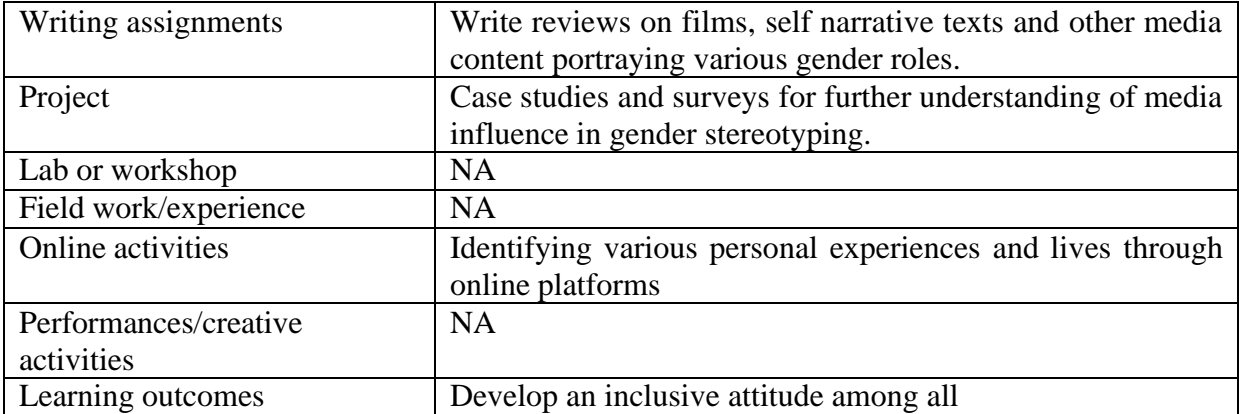

#### **Reference Text Books**

Dines, Gain And Jean M. Humez. Gender, Race and Class in Media. Sage: 1994. Goffman, Erving. Gender and Advertisement. Harpet and Row: New York, 1976. Laura, Mulvey. "Visual Pleasure and Narrative Cinema". Screen 16.3 Autumn 1975. Macdonald, Myra. Representing Women. London: Arnold, 1995. Van Zoonen, Lisbet. Feminist Media Studies. New Delhi; Sage, 1994. Usha, V.T. Gender, Value and Signification. KRPLLD, CDS, 2003. Thakur B.S., Binod. C.Agarwal. Media Utilisation for the Development of Women and Children. New Delhi: Concept, 2004.

#### **ENVIRONMENTAL JOURNALISM**

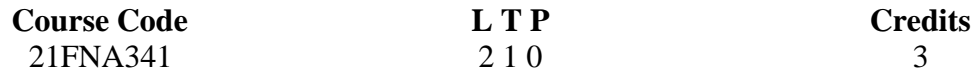

#### **Objectives:**

- To develop an in-depth knowledge about Environmental Journalism.
- To learn and report on national and international environmental issues.

#### **Course Outcome (CO)**

- To make the students aware of environmental reporting.
- To equip the students with various writing styles of environment news.
- To bring awareness on Enivronmental Journalism.
- To bring awareness on environmental laws.
- To examine the environmental issues through various case studies.

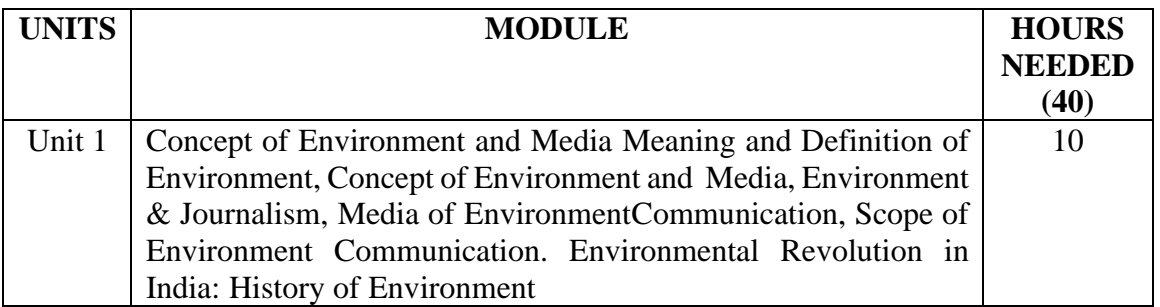

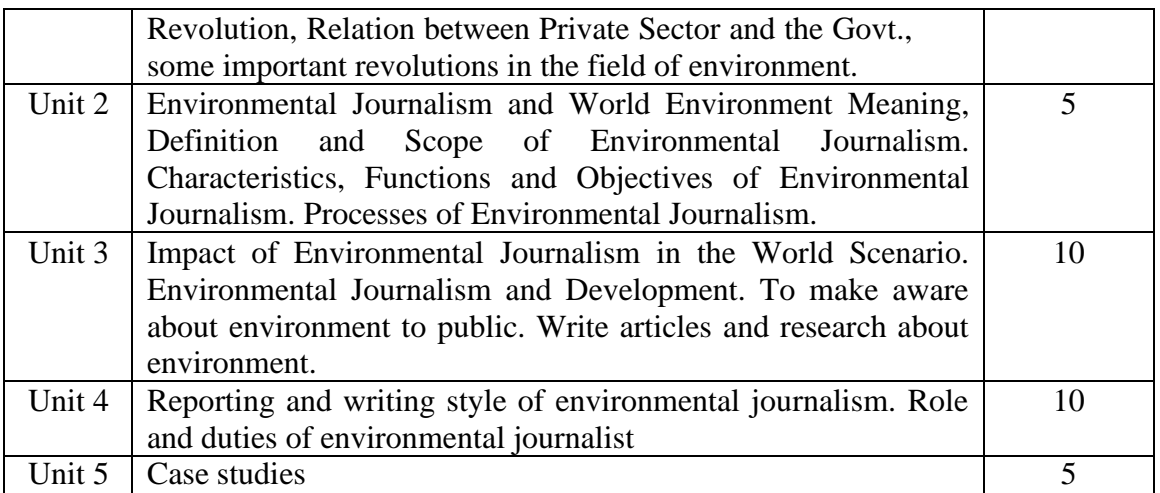

#### **Activities**

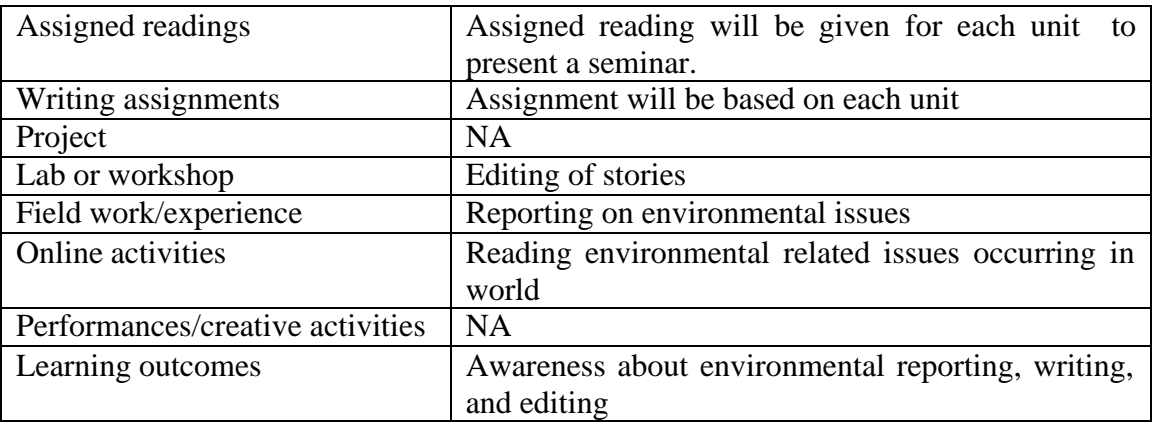

• Activities/Content with direct bearing on Employability/ Entrepreneurship/ Skill development

#### **Reference**

- Allen, S. (1999). ["Environmental](https://www.amazon.com/Environmental-Risks-Media-Barbara-Adam-dp-0415214475/dp/0415214475/) Risks and the Media." Routledge.
- Anderson, A. (1997). "Media, Culture and [the Environment.](https://www.amazon.com/Media-Culture-Environment-Communications/dp/0813523958/)" Routledge.
- Blum, D., Henig, R., Knudson, M., (2005). "A Field Guide for Science [Writers.](https://www.amazon.com/Field-Guide-Science-Writers-Association/dp/0195174992/)" Oxford University Press; 2nd edition.
- Cohn, V., Cope L. (2001). "News & Numbers: A Guide to [Reporting](https://www.amazon.com/News-Numbers-Reporting-Statistical-Controversies/dp/0813814243/) Statistical Claims and [Controversies](https://www.amazon.com/News-Numbers-Reporting-Statistical-Controversies/dp/0813814243/) in Health and Other Fields." Wiley-Blackwell; 2nd edition.
- Cox, R., Pezzullo, P. (2006, 2009). "Environmental [Communication](https://us.sagepub.com/en-us/nam/environmental-communication-and-the-public-sphere/book252670) and the Public [Sphere.](https://us.sagepub.com/en-us/nam/environmental-communication-and-the-public-sphere/book252670)" Sage Publishing; 5th edition (2017).
- Friedman, S., Dunwoody, S., Rogers, C. (1999). ["Communicating](https://www.amazon.com/Communicating-Uncertainty-Coverage-Controversial-Communication/dp/0805827285/) Uncertainty: Media Coverage of New [and Controversial Science.](https://www.amazon.com/Communicating-Uncertainty-Coverage-Controversial-Communication/dp/0805827285/)" Routledge.
- Frome, M. (1998). "Green Ink: An Introduction to [Environmental](https://www.amazon.com/Green-Ink-Michael-Frome/dp/0874805821/) Journalism." University of Utah Press.
- Greenberg, M., Lewis, J., Rogers, R., Sachsman, D., West, B. (2003). "The [Reporter's](http://www.amazon.com/Reporters-Environmental-Handbook-Bernadette-West/dp/0813532876/ref%3Dsr_1_1?ie=UTF8&s=books&qid=1243944917&sr=1-1) [Environmental](http://www.amazon.com/Reporters-Environmental-Handbook-Bernadette-West/dp/0813532876/ref%3Dsr_1_1?ie=UTF8&s=books&qid=1243944917&sr=1-1) Handbook." Rutgers University Press.
- Luechtefeld, L. (2004). "Covering Pollution: An [Investigative](https://www.amazon.com/Covering-Pollution-Investigative-Reporters-Guide/dp/0976603748/) Reporter's Guide." Investigative Reporters and Editors, and Society of Environmental Journalists.

#### **INTRODUCTION TO TYPOGRAPHY**

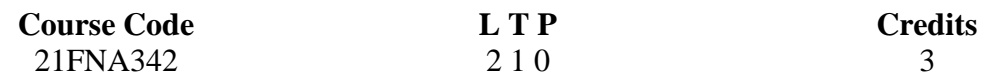

#### **Objectives:**

- To understand the aesthetics of letterforms.
- To Introduce the students to ancient calligraphy and lettering with hand.
- To practice expressive typography.
- To practice Experimental typography
- To customize typography to suite the design needs.

#### **Course Outcome**

- To make the students appreciate the earliest forms of typography, namely Calligraphy.
- To enable the students to write in calligraphic form with calligraphic tools, manually.
- To make students work on expressive typography
- To make the students work with experimental typography.
- To make students learn to edit type faces and customize according to the design needs using grid layout.

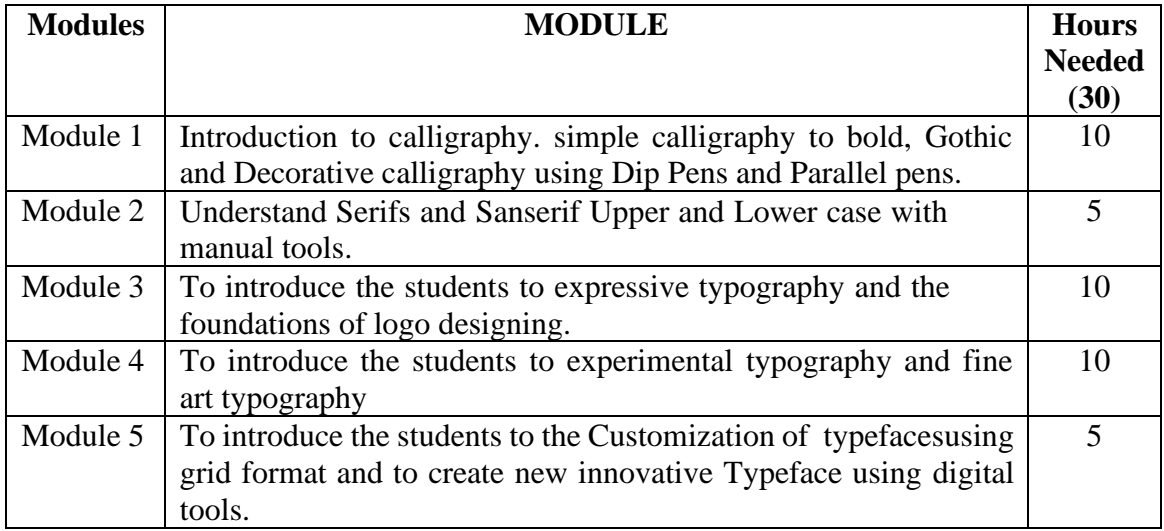

#### **Activities**

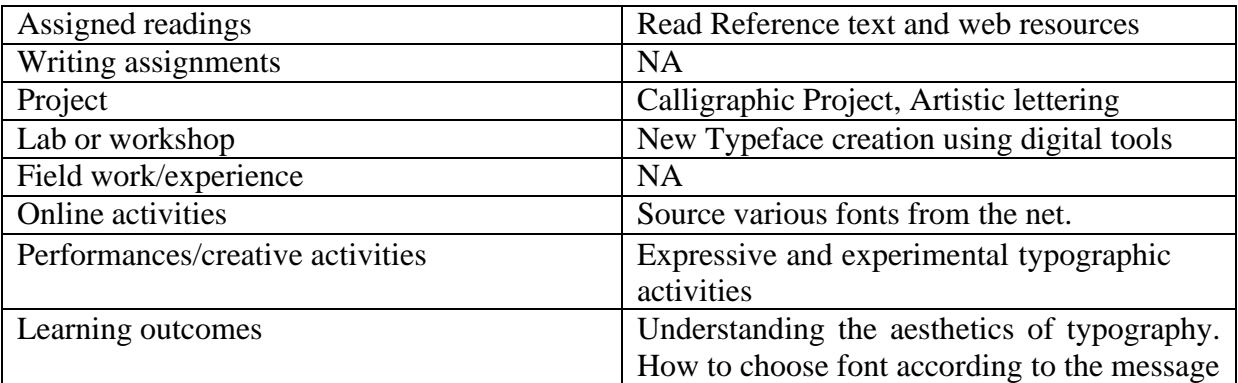
- flavour of design. To create new fonts.
- Activities/Content with direct bearing on Employability/ Entrepreneurship/ Skill development.

# **Reference**

- Emil Ruder, Typography: A Manual of Design, Thames & Hudson; 4th ed. edition (1) January 2009)
- Robert Bringhurst, The Elements of Typographic Style, The Elements of Typographic Style
- Ellen Lupton, Thinking with Type, 2nd revised and expanded edition: A Critical Guide for Designers, Writers, Editors, & Students (Design Briefs), Princeton Architectural Press; 2nd edition (6 October 2010)

# **PUBLIC RELATIONS AND CORPORATE COMMUNICATION**

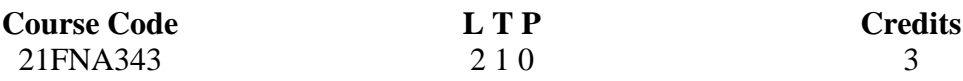

# **Objectives:**

To introduce the students to the concept of Public Relation and equip them to build a career according to the industry requirements.

# **Course Outcome (CO)**

- To provide the students with basic understanding of the concepts of corporate communication and public relations
- To introduce the various elements of corporate communication and consider their roles in managing organizations
- To examine how various elements of corporate communication must be coordinated to communicate effectively
- To develop critical understanding of the different practices associated with corporate communication.
- An understanding of the relevance and functioning of PR today.

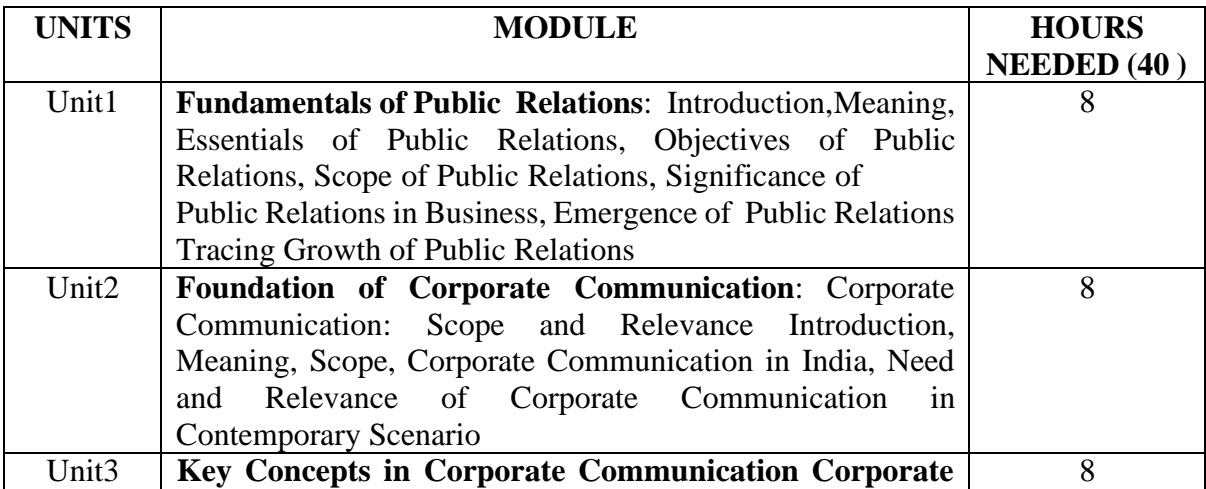

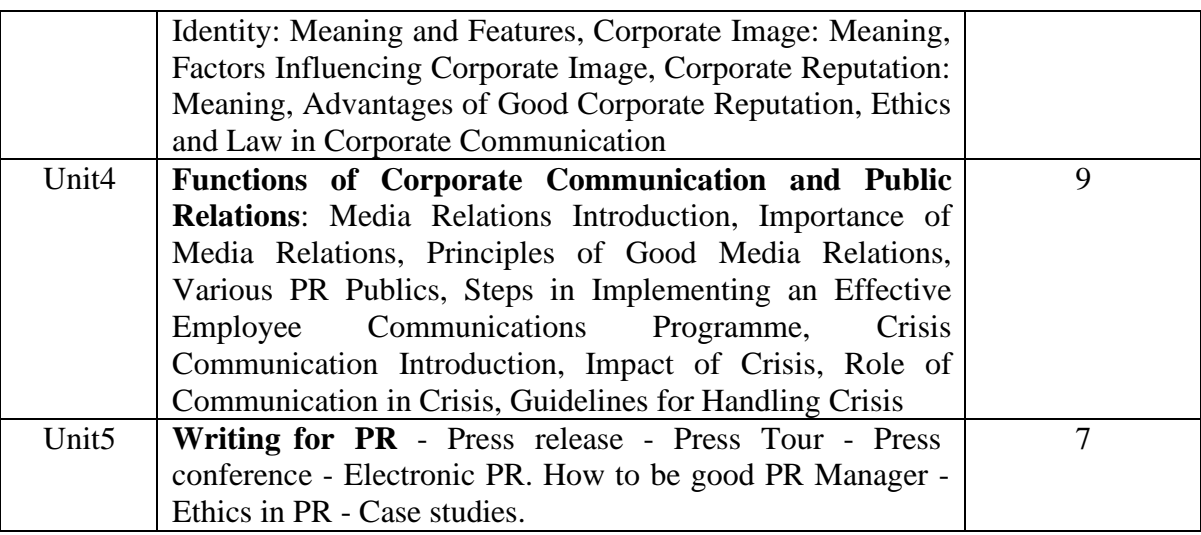

## **Activities**

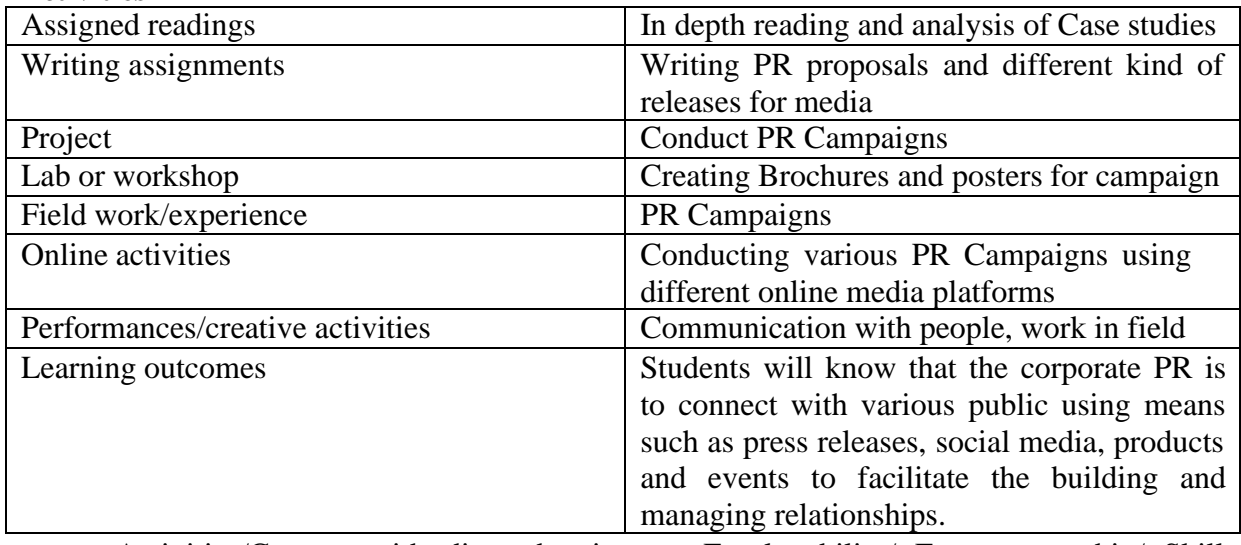

• Activities/Content with direct bearing on Employability/ Entrepreneurship/ Skill development

# **Reference**

- Public Relations The Profession and Practice Dan Lattimore, Otis Baskin, Suzette T. Heiman, Elizabeth L.Toth - Tata McGraw Hill, New Delhi(2012)
- . Effective Public Relations and Media Strategy C. V. Narasimha Reddy, PHI (2014)
- . Public Relations Principles and Practice, Iqbal S. Sachdeva Oxford University Press
- The New Rules of Marketing and PR: How to Use Content Marketing, Podcasting, Social Media, AI, Live Video, and Newsjacking to Reach Buyers Directly by David Meerman Scott
- Corporate Communication: A Guide to Theory and Practice by Joep P. Cornelissen
- A Handbook of Corporate Communication and Public Relations by Sandra Oliver

# **SCIENCE COMMUNICATION**

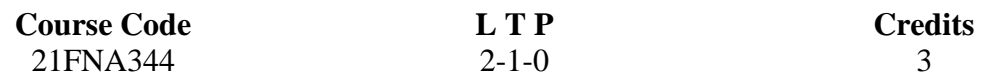

# **Objectives:**

To introduce the students to science communication. It aims to enable the students to understand the need of science communication and its practical application via different media.

## **Course Outcome (CO) –**

- 1. Students get a thorough knowledge about the scientific approaches and interpretations of science communication processes.
- 2. Students learn in depth about the cause and effect of science communication
- 3. Students will study about barriers and various theories of science communication
- 4. Students will be able to produce stories related to science for different media
- 5. Students will be familiarized with trends in science communication through print and electronic media.

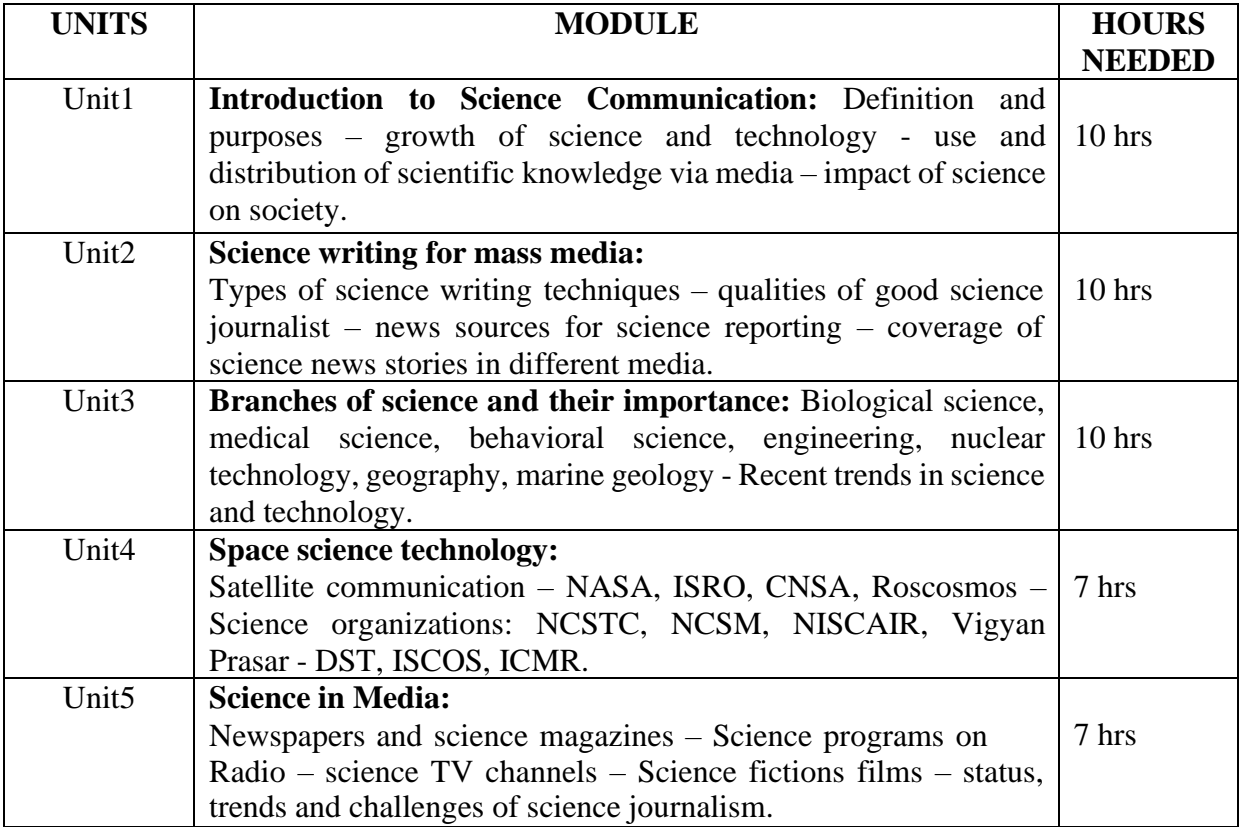

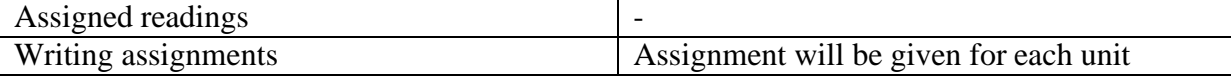

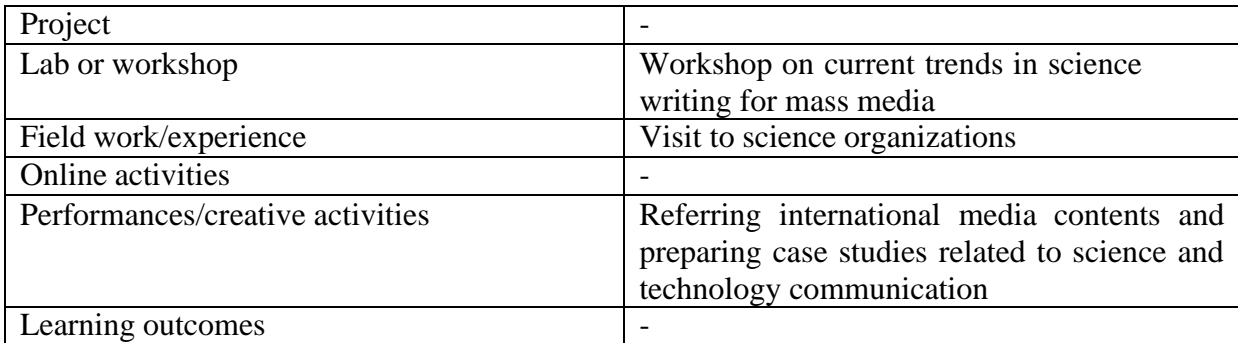

# **Reference Text Books**

- 1. Massimiano Bucchi (2002). Science and the Media: Alternative Routes to Scientific Communications, Routledge, New York.
- 2. Nalini Rajan (2007). 21st Century Journalism in India, Sage Publication, New Delhi.
- 3. John V. Vilanilam (1993). Science Communication and Development, Sage Publication, New Delhi.
- 4. Bauer, W Martin & Bucchi Massimiano. (2007). Journalism, science and society: science communication between news and public relations. New York: Routledge
- 5. Anthony Wilson (1998). Handbook of Science Communication, CRC Press, United States.

# **ELECTIVE** B

# **VISUALIZATION TECHNIQUES FOR FILM MAKING**

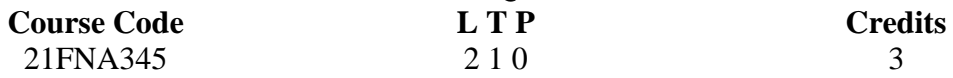

# **Objectives:**

- To give an idea on cinematic storytelling.
- To identify the importance of visual research.
- To develop skills in interpreting screenplays
- To find solutions to problems arise during film production

# **Course Outcome (CO) – subject out come**

- Students will understand certain techniques in visualisation
- Students will be equipped with ideas in cinematic visualization
- Students will be able to interpret and visualize screenplays
- Students will be able to light scenes according to the context, mood and tone
- Students will be able to make short films by coordinating different stages of film making.

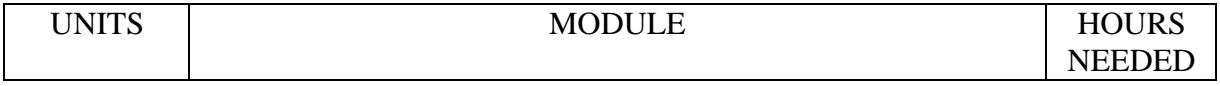

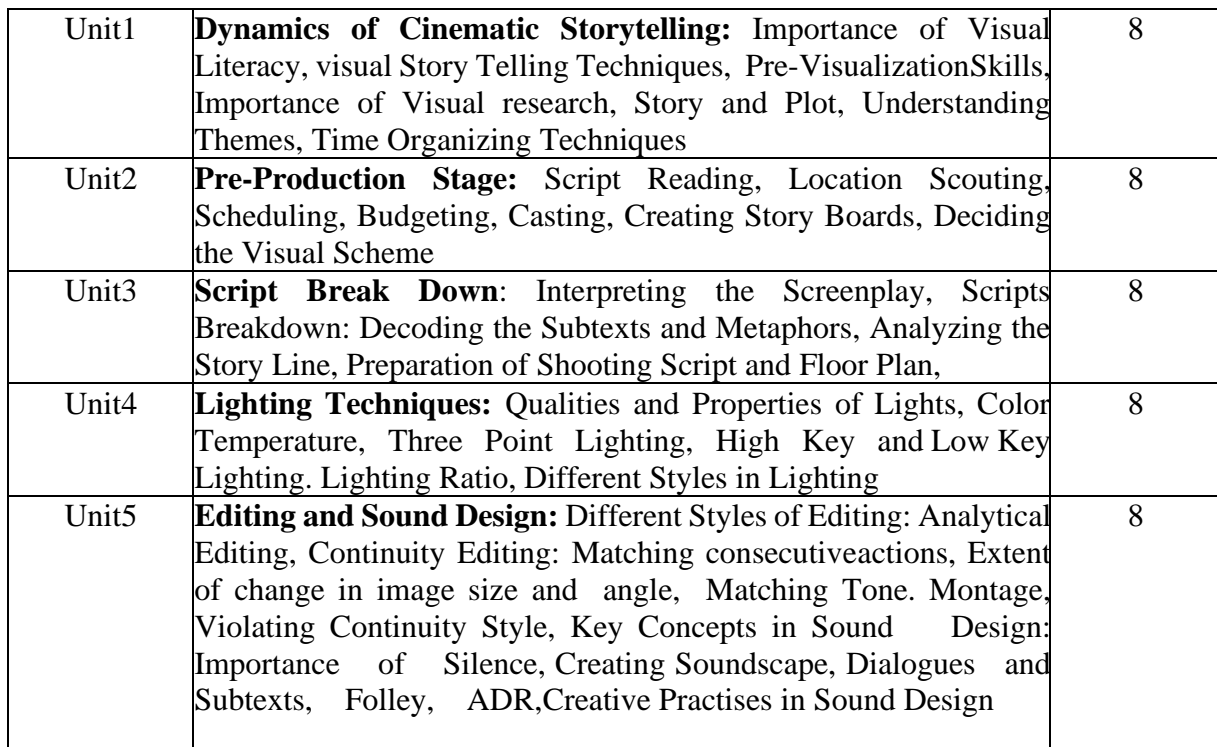

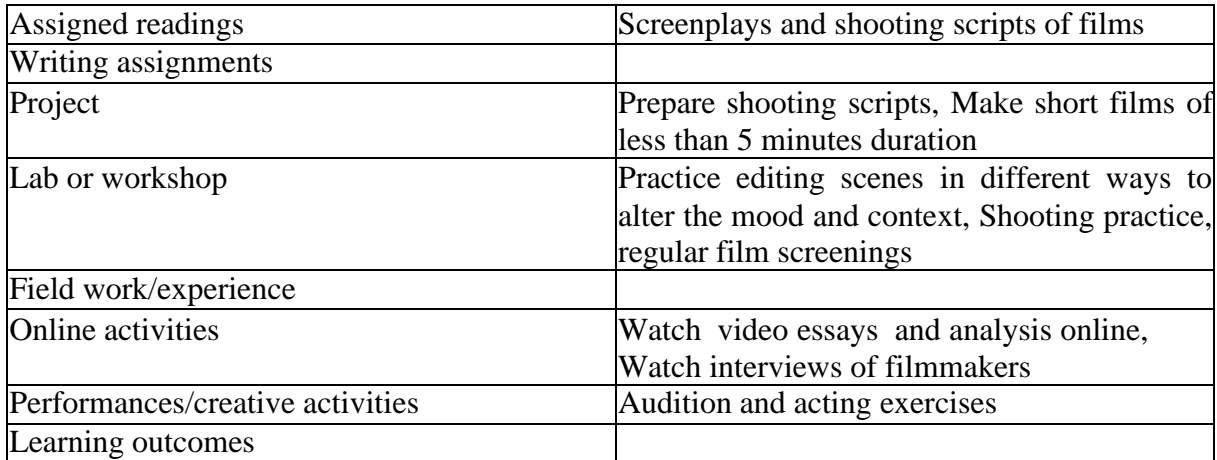

# **Text Book**

*Making Short Films: Clifford Thurlow* **Reference Text Books**

*How Not to Make a Short Film: Secrets from a Sundance Programmer: Roberta Marie Munroe*

*Making Movies: Sydney Lumet*

*Producing and Directing Short Films and Video: David K Irwing & Peter W Rea The Filmmakers Handbook: Ed Pincus*

# **ADVANCE PHOTOGRAPHY LAB**

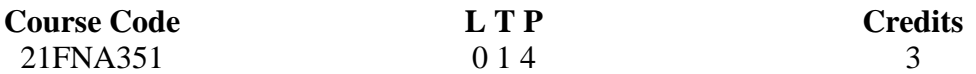

# **Objectives:**

- To demonstrate proficiency in producing different light qualities for impact and effect.
- To identify current trends in fashion Photography.
- To create and compose fashion orientated model shots within the studio.
- To developing their skills as a product photographer.
- To give your pictures power by telling a delicious story through the food and the scene.

# **Course Outcome.**

- To get a knowledge about Outdoor and indoor lighting techniques.
- To become a successful fashion photographer, you must know about the camera's proper techniques and work.
- To have your eyes on every detail to create a perfect piece of art.
- Ability to produce a portfolio of images that represents a point of view of product photography
- During the course students will dive into the different elements of food photography: lighting, composition, styling and shooting.

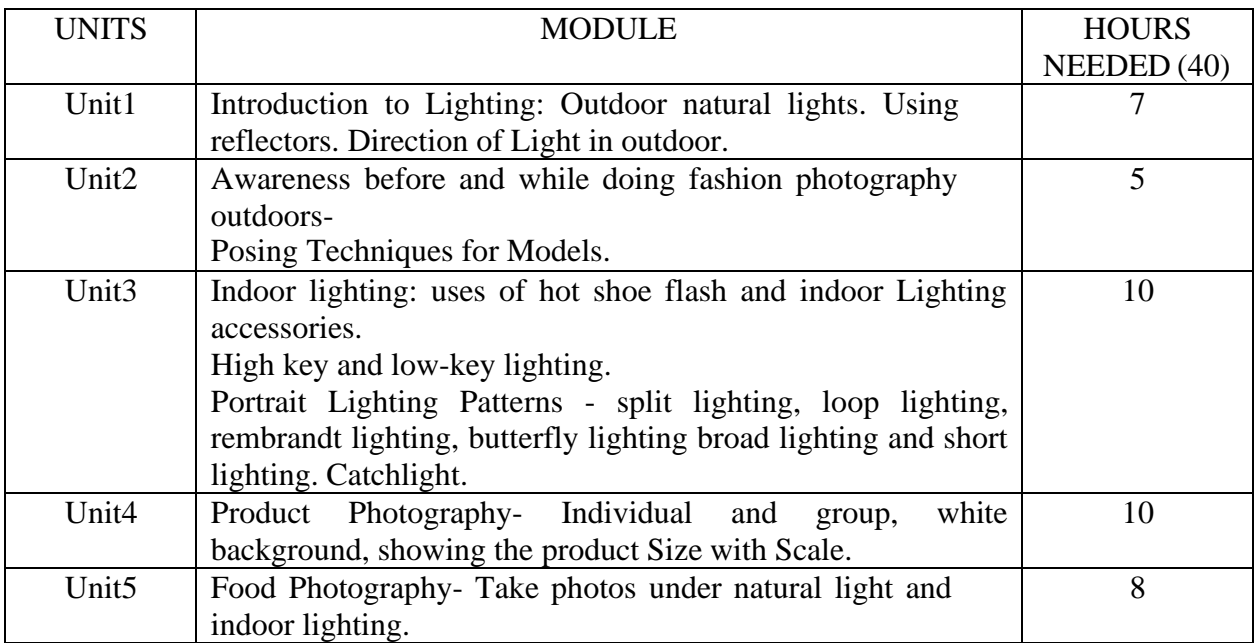

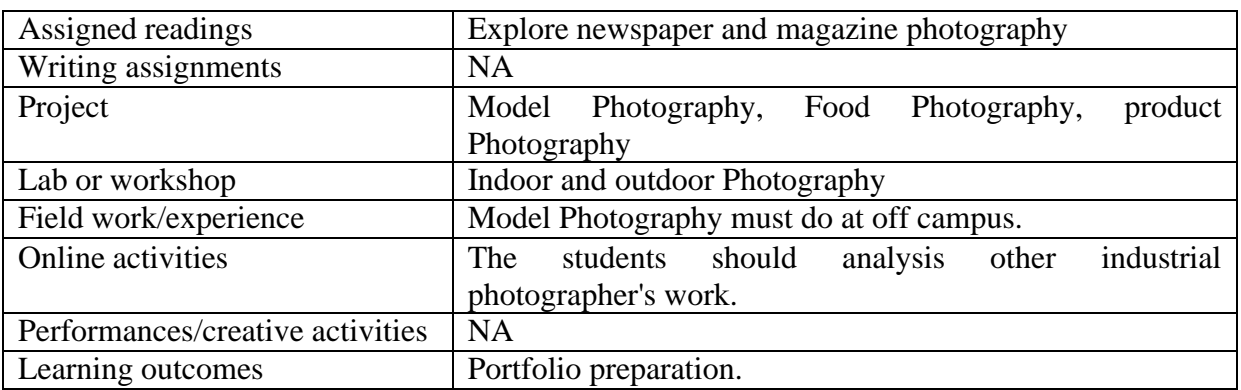

# **Reference.**

- 1. Understanding Portrait Photography: by Bryan Peterson
- 2. The Natural Light Portrait Book: by Scott Kelby
- 3. Lighting People: A Photographer's Reference. By Rossella Vanon

# **COPY WRITING FOR ADVERTISING PRACTICE**

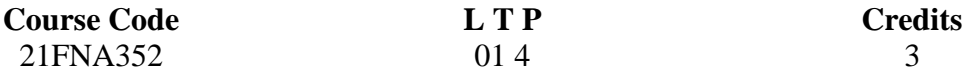

# **Objectives:**

- To familiarize the students with the evolving of an advertising concept and copy from the creative brief and to guide them in writing successful advertising copies.
- To equip them to be efficient creative content writers.

# **Course Outcome**

- To equip the students to understand what is a marketing brief and how to restructure a marketing brief.
- To equip the students to convert a marketing brief into a creative brief and then to develop a creative strategy after brainstorming with the art directors.
- Students will be able to design brochures, posters, leaflets etc.
- Students will be able to write for television ads, Radio ads and online ads.
- Guide the students to write successful advertisement for television commercials and writing for the web.

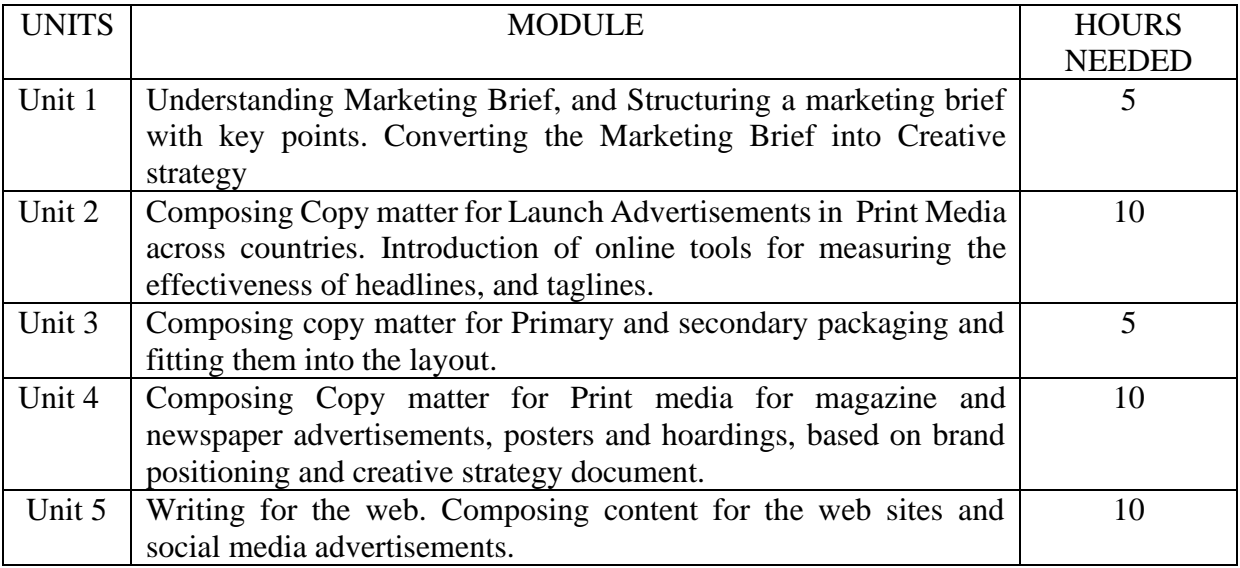

### **Activities**

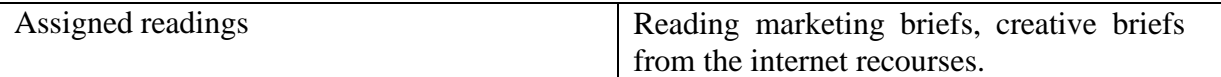

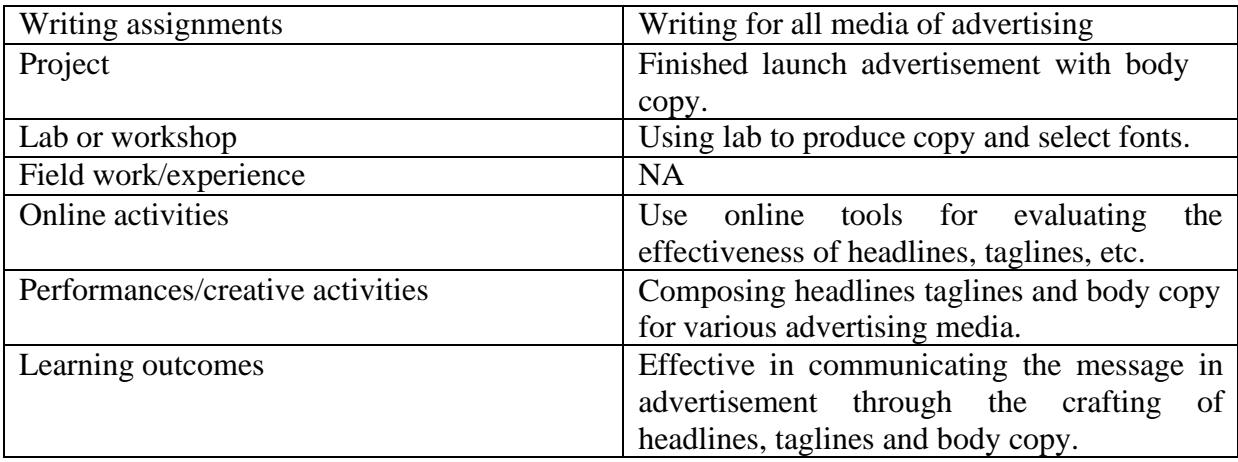

• Activities/Content with direct bearing on Employability/ Entrepreneurship/ Skill development

# **Reference**

- Robert W. Bly, The Copywriter's Handbook: A Step-By-Step Guide To Writing Copy That Sells, Holt Paperbacks; Third Edition, Revised (4 April 2006)
- David Ogilvy,Confessions Of An Advertising Man, Southbank Publishing; REV ed. edition (1 September 2011)
- June A Valladares, The Craft of Copywriting, Sage Publishing Pune.

# **DEVELOPMENT-COMMUNICATIONAL-VIDEO PRODUCTION LAB**

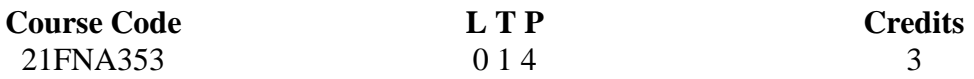

# **Objectives:**

The student completing the course will have an understanding of the various aspects of our society, its place in the world, its major development issues and how communication can help.

# **Course Outcome (CO)**

- The Indian Society, the process of development and the role of communication in it.
- Specific national development issues, programmes and projects and the role of Communication.
- Skills in development of communication material in media like print, radio and TV With understanding of other media like slides, puppetry, posters etc.
- Understanding social issues and utilizing media to address various issues.
- It make the students to Understand the social development and empowering the people.

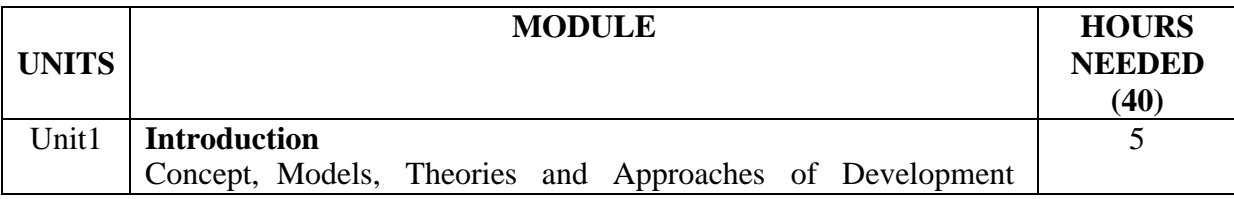

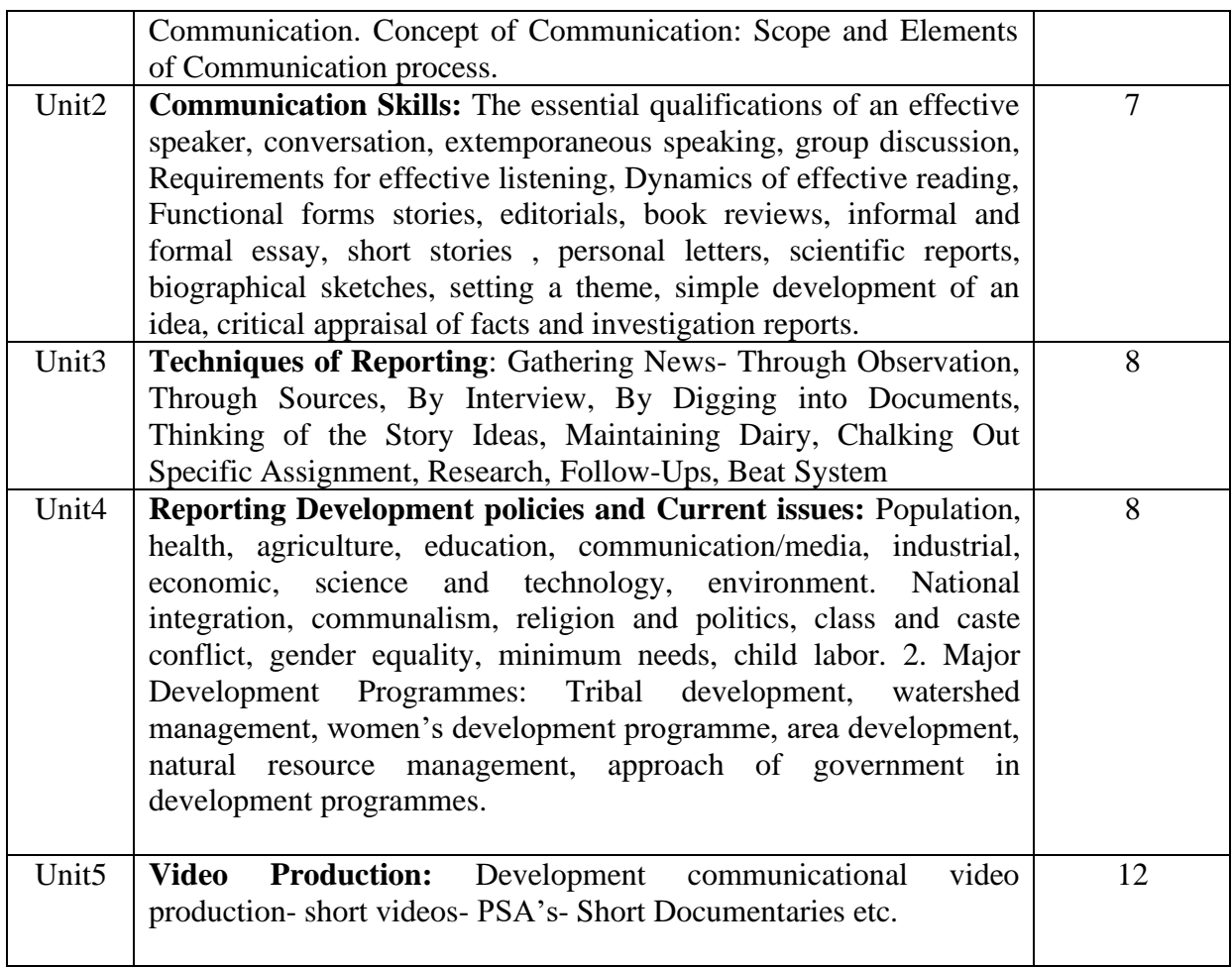

# **Activities**

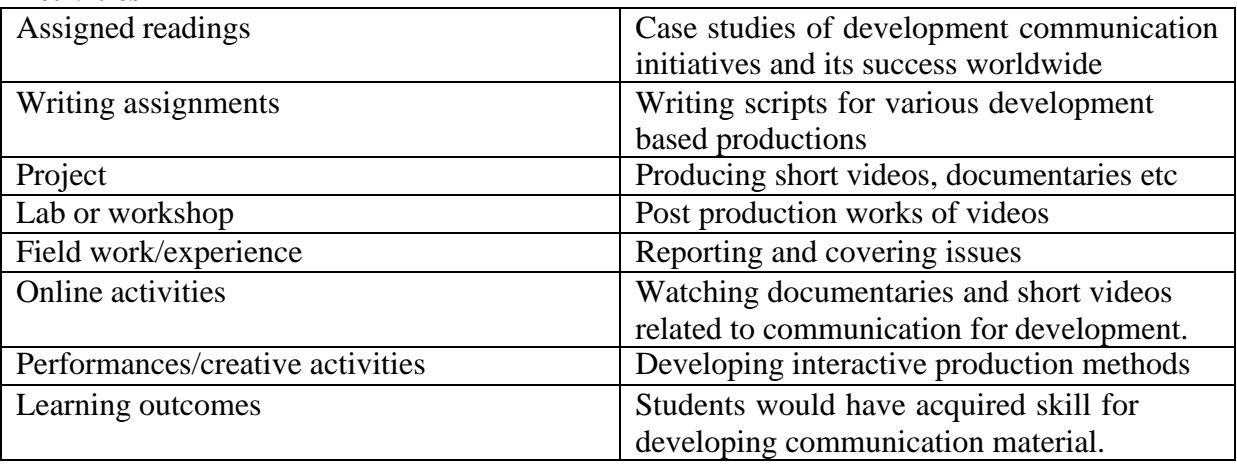

• Activities/Content with direct bearing on Employability/ Entrepreneurship/ Skill development

## **Reference**

• Srinivas Melkote - Communication for Development in the third world - Theory and Practice for empowerment, Sage Publications (2003)

- . Development Journalism What next? D. V. R. Murthy Kanishka Publishers, New Delhi (2006)
- . Uma Narula Development Communication Theory and Practice Har-Anand Publications (1999)
- The Handbook of Development Communication and Social Change: 4 (Global Handbooks in Media and Communication Research) by Karin Gwinn Wilkins, Thomas Tufte, Rafael Obregon
- Development Communication in Practice India and the Millennium Development Goals by J. V. Vilanilam

## **TECHNICAL AND PROFESSIONAL COMMUNICATION FOR MEDIA PRACTICE Course Code L T P Credits**<br>21FNA354 0 1 4 3 21FNA354 0 1 4 3

# **Objectives:**

To equip the students with the general principles of effectively use different types of leads to create an accurate, inviting introduction to a news story or news release. The course will also enable the students to produce workspace documents, including memos/letters, instructions, and proposals; create usable, readable, and attractive documents; prepare and deliver oral presentations; collaborate with others; write coherent, concise and correct sentence.

# **Course Outcome (CO):**

- Produces workspace documents like memos, letters etc.
- Comprehending technical and professional writing style
- Students will be able to prepare and deliver oral presentations
- Presenting technical paper.
- Equipping with proper proof-reading techniques

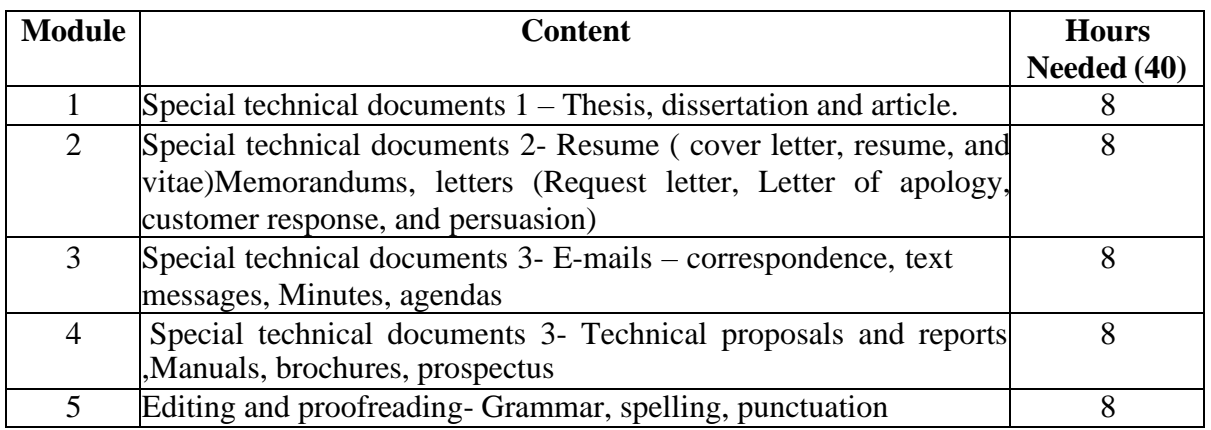

Activities

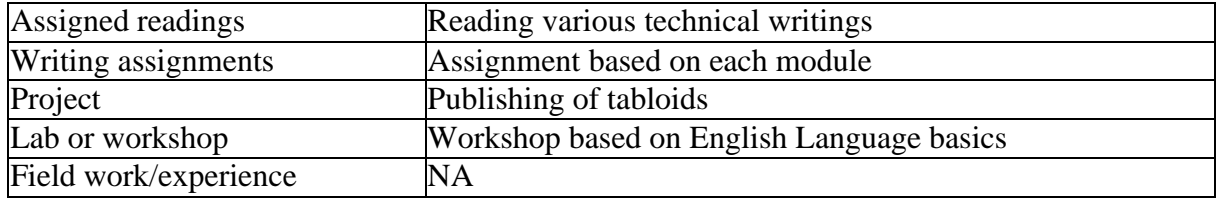

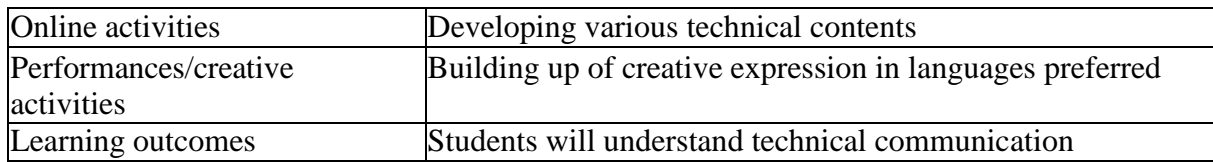

Activities/Content with direct bearing on Employability/ Entrepreneurship/ Skill development

# **Reference Text Books**

- McNair, "NewTechnologiesand YourResume"
- Haur,"WritingTechnicalDocumentsforthePublic"
- BusinessCommunications,Concepts,CaseandApplications,PDChathurvedi,Person.
- FunctionalGrammarandCommunicativeSkills,SSreenivasan,CenturyPublishers.
- TechnicalCommunication,"DeskTopType:TraditionalandTechnology"
- communications: A Practical Approach William Sanborn Pepfeiffer, TVS Padmaja,Pearson(6thEd)

# **ART DIRECTION FOR ADVERTISING**

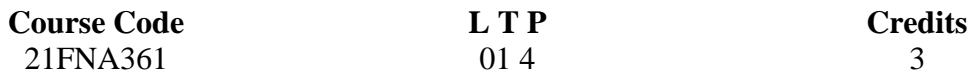

## **Objectives:**

- To show light to the aspiring art directors towards the basic principles of advertising through visual media along with demonstrating the principles of graphic design,layout, and production of advertisements for various medias.
- The course also ensures an understanding of the importance of cost control in all areas of art direction.

# **Course Outcome**

- Students will create and develop advertising ideas, with particular focus on their visual appearance.
- Students will be able to produce different types of advertisements.
- Students will be able to work with various ad agencies.
- Introducing various tools of art direction
- Students will be able to illustrate the production and designing of shooting Sets.

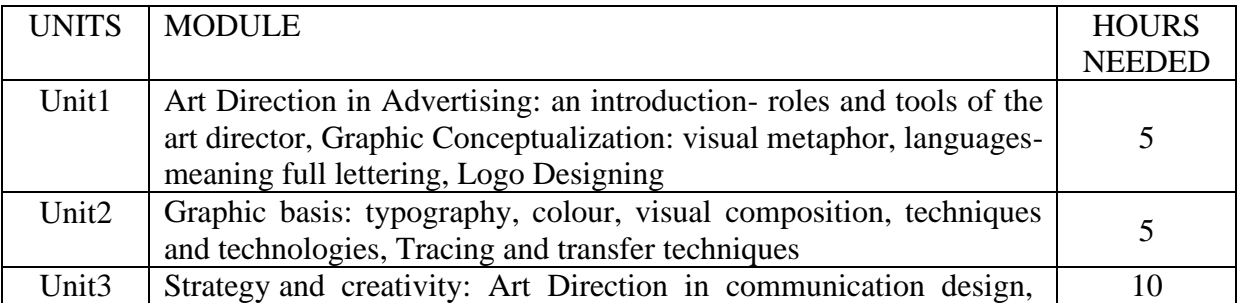

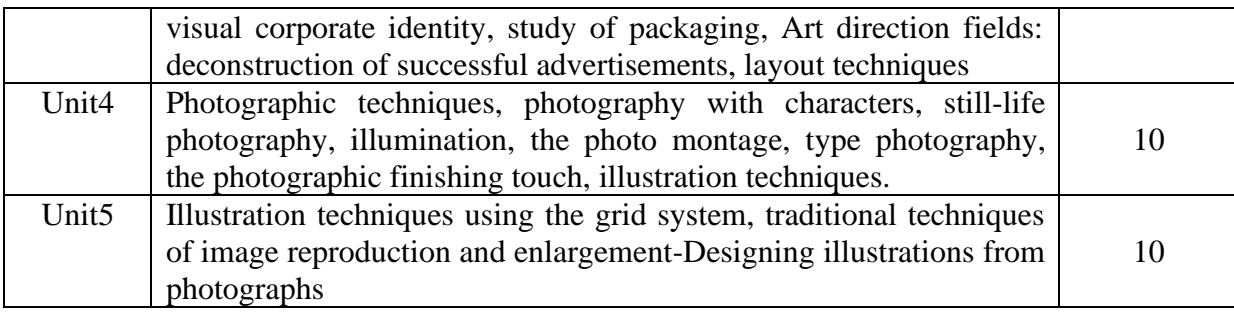

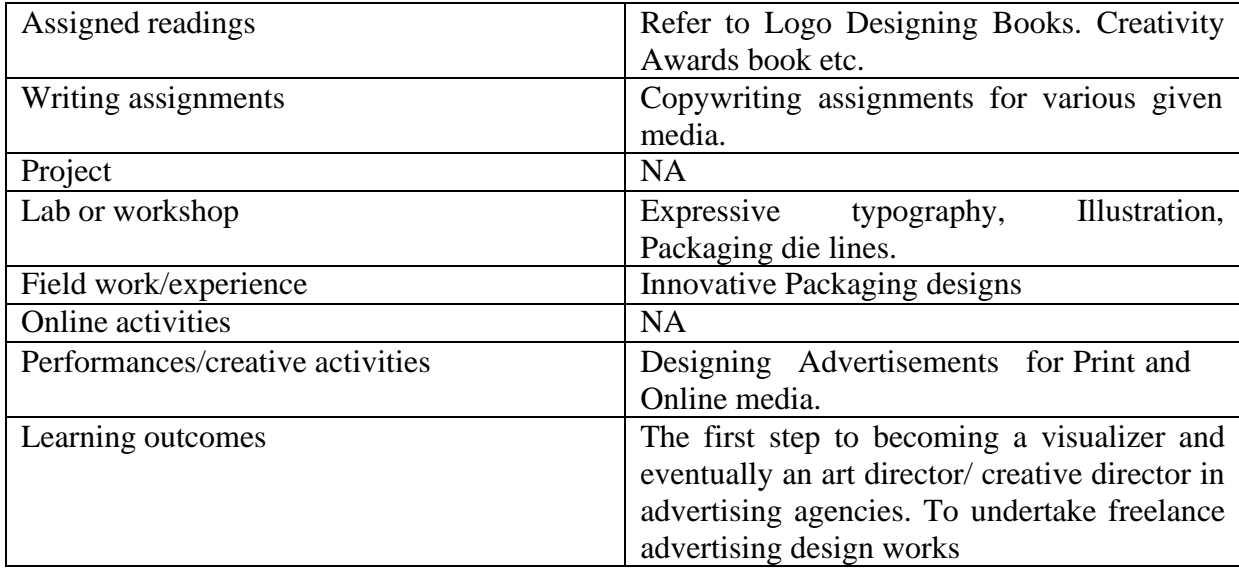

• Activities/Content with direct bearing on Employability/ Entrepreneurship/ Skill development

# **Reference**

- Pete Barry, The Advertising Concept Book: Think Now, Design Later, Thames and Hudson Ltd (11 August 2016)
- Stephen Baker ,Advertising Layout and Art Direction, Forgotten Books (December 7, 2017)
- J.Thomas Russell, Ron Lane, Kleppner's Advertising Procedure, Pearson; 14th edition (23 July 1998)

# **FILM APPRECIATION AND ANALYSIS LAB**

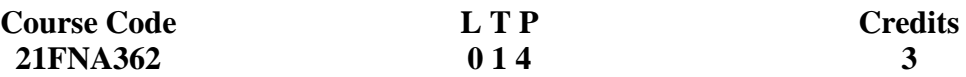

# **Objectives:**

- To learn the and understand different concepts of visual language.
- To gain more knowledge on different elements of cinema.
- To analyze critically acclaimed films and write about different aspects of cinema.

# **Course Outcome (CO)**

- Students will be able to publish reviews, analysis, and a research article on cinema.
- Students will be able to analyze the works master filmmakers.
- After completing this course, students will create video essays on films.

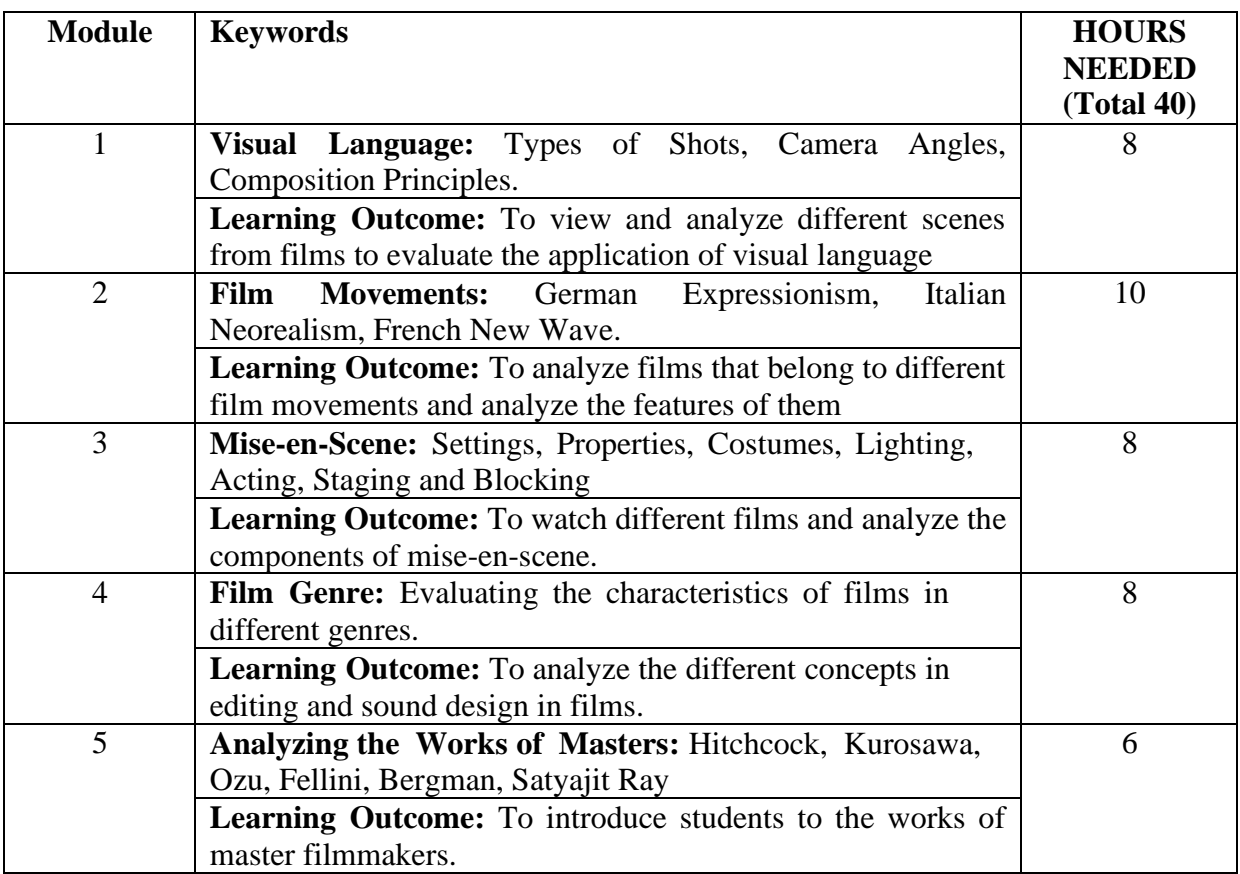

# **Activities**

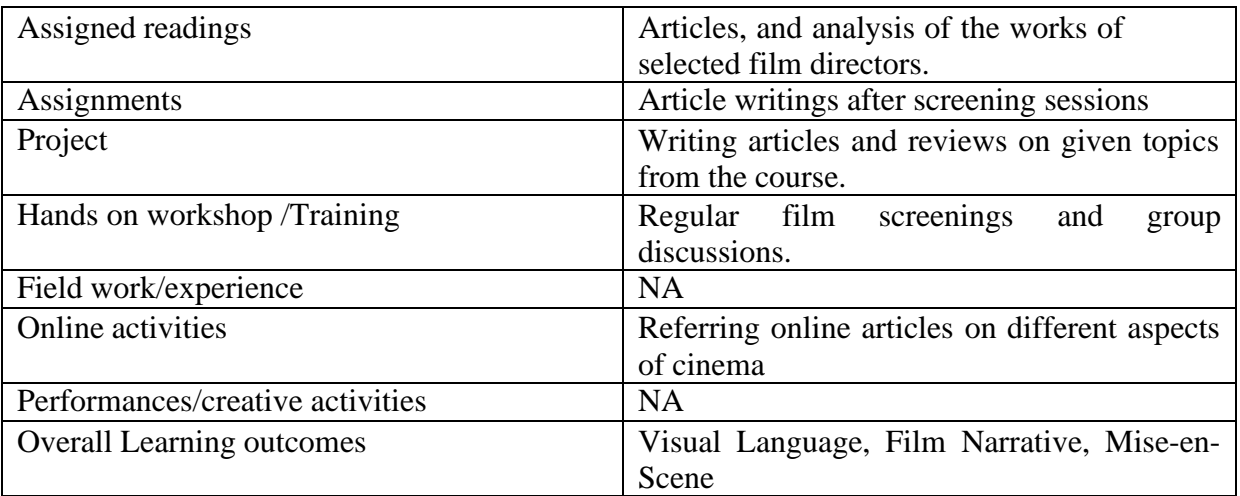

• Activities/Content with direct bearing on Employability/ Entrepreneurship/ Skill development

# **Reference Text Books**

*Film Art an Introduction*: David Bordwell

*Essential Cinema: An Introduction to Filmmaking: Jon Lewis Film History an Introduction: Kristin Thompson and David Bordwell*

# **NICHE JOURNALISM PRACTICE**

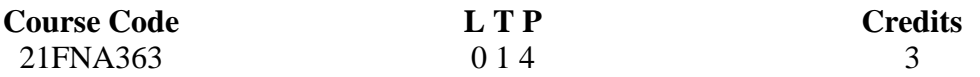

Objectives: The course is intended to make the student aware of Niche journalism in different Media platforms. It will equip student to work in various niche media organizations. Course Outcome (CO) –

- Students will be able understand Niche Journalism and learn to write features.
- Students will be able to understands various formats and techniques in writing for niche radio audience.
- Students will be able to understands various formats and techniques in writing for niche TV audience
- Students will be able to understands various online platforms and the techniques to write for niche online platforms.
- Students will be able to recognize the challenges and the opportunities in the field of niche journalism.

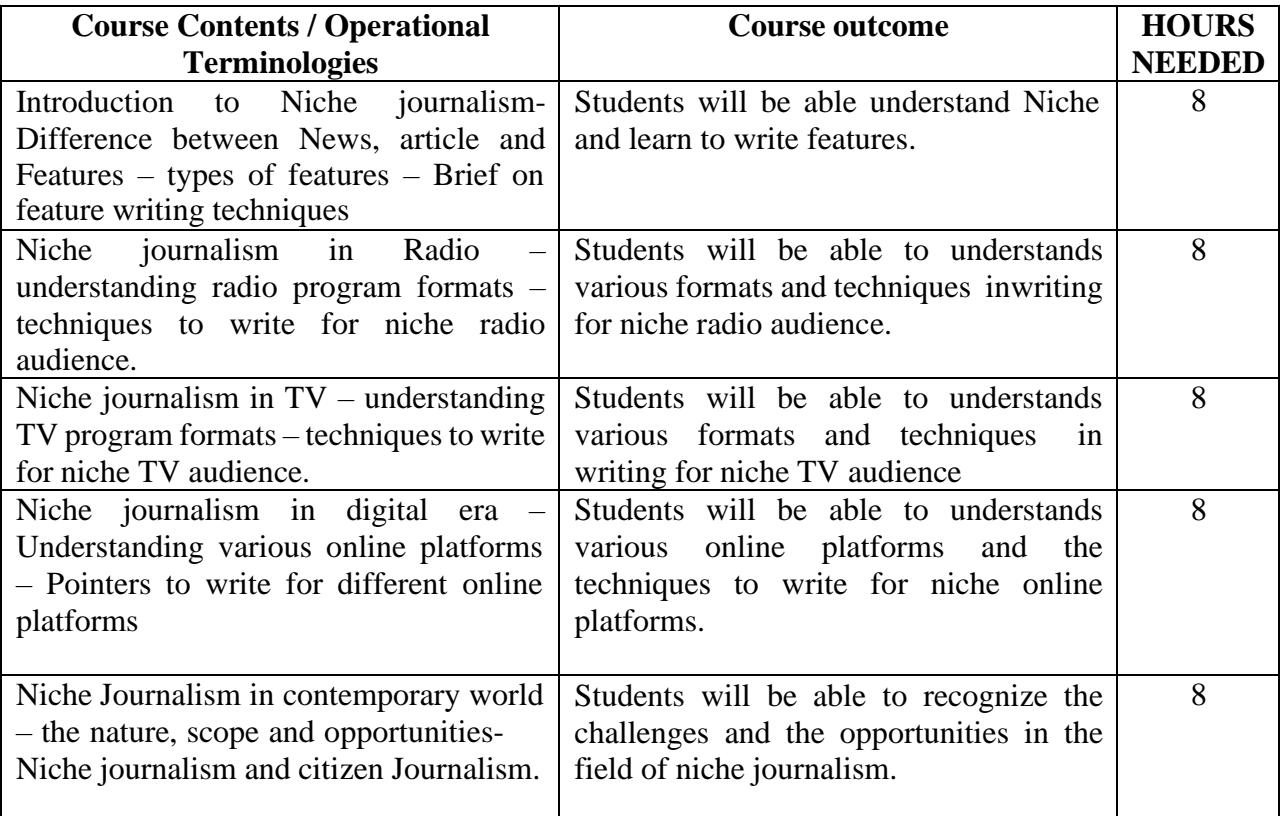

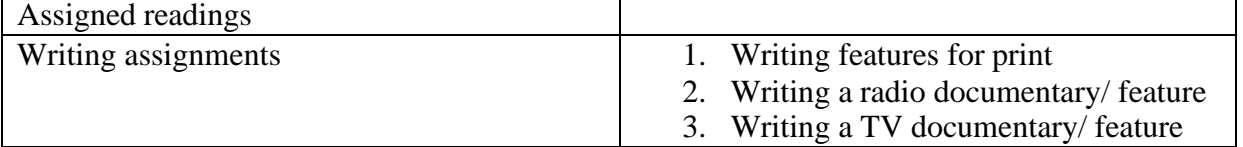

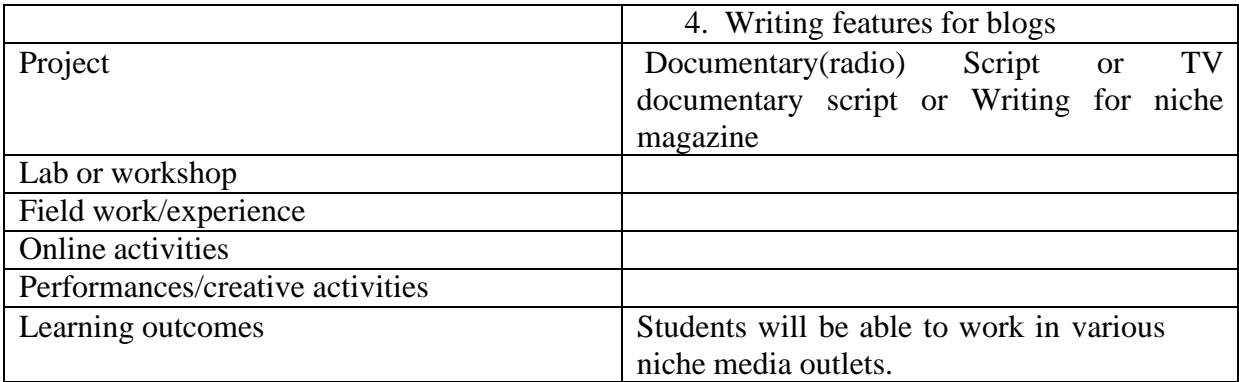

# **Reference Text Books**

Journalism Writing Techniques by M H Syed Convergence Journalism: Writing and Reporting Across the News Media by Janet Kolodzy An Introduction To Journalism By Richard Rudin And Trevor Ibbotson

# **TITLING & VFX LAB**

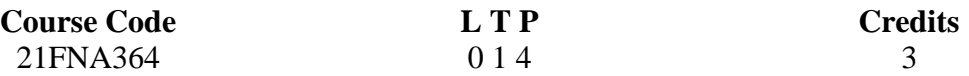

## **Objectives:**

• To introduce students to the essentials of digital titling for film and video.

• To create a working knowledge of software workflows in motion graphic titling.

## **Course Outcome (CO)**

• Students will be able to plan and produce motion graphic titles for videos.

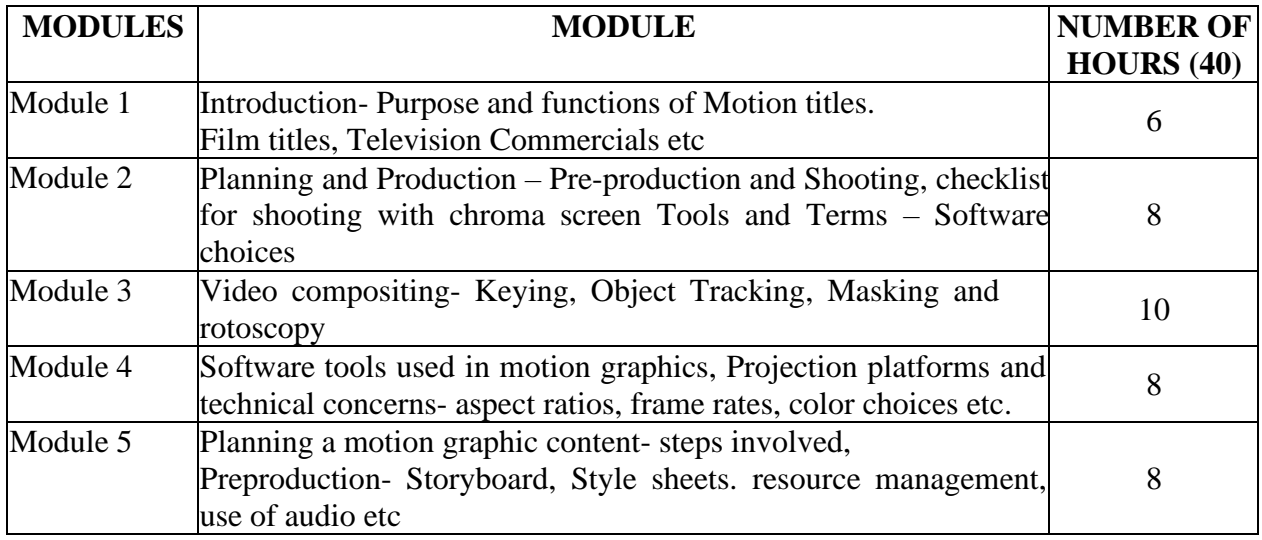

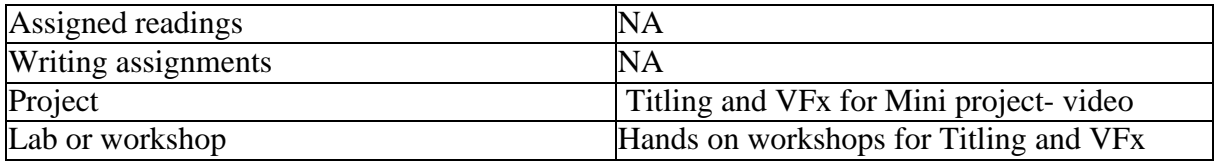

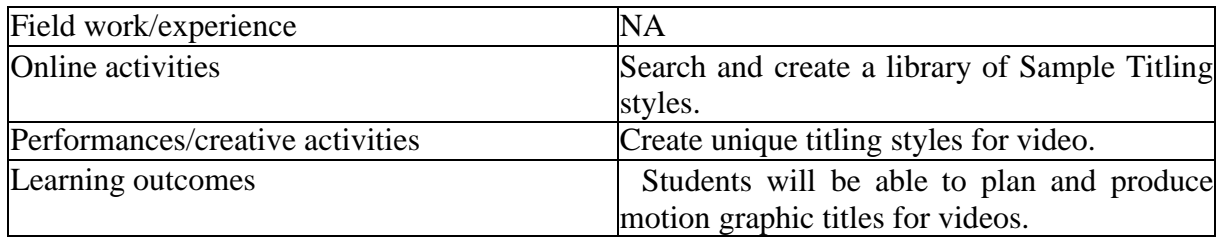

• Activities/Content with direct bearing on Employability/ Entrepreneurship/ Skill development

#### **Reference**

- Creating Motion Graphics with After Effects Focal Press
- [http://www.watchthetitles.com](http://www.watchthetitles.com/)

# **21SSK201 LIFE SKILLS I 1 0 2 2**

# **OBJECTIVE:**

To build soft skills and an awareness for its importance

## **Course outcome:**

- CO1. make a smooth transition from an academic environment to work environment and adopt well
- CO2. learn to cope with fear, stress and competition in professional world
- CO3. develop positive attitude, self-motivating ability and willingness for continuous knowledge upgradation

Soft skills and its importance: Pleasure and pains of transition from an academic environment to work-environment. Need for change. Fears, stress and competition in the professional world. Importance of positive attitude, self-motivation and continuous knowledge up gradation.

Self Confidence: Characteristics of the person perceived, characteristics of the situation, Characteristics of the Perceiver. Attitude, Values, Motivation, Emotion Management, Steps to like yourself, Positive Mental Attitude, Assertiveness.

Presentations: Preparations, Outlining, Hints for efficient practice, Last minute tasks, means of effective presentation, language, Gestures, Posture, Facial expressions, Professional attire.

Vocabulary building: A brief introduction into the methods and practices of learning vocabulary. Learning how to face questions on antonyms, synonyms, spelling error, analogy etc. Faulty comparison, wrong form of words and confused words like understanding the nuances of spelling changes and wrong use of words.

Listening Skills: The importance of listening in communication and how to listen actively.

Prepositions and Articles: A experiential method of learning the uses of articles and prepositions in sentences is provided.

Problem solving; Number System; LCM &HCF; Divisibility Test; Surds and Indices; Logarithms; Ratio, Proportions and Variations; Partnership; Time speed and distance; work time problems;

Data Interpretation: Numerical Data Tables; Line Graphs; Bar Charts and Pie charts; Caselet Forms; Mix Diagrams; Geometrical Diagrams and other forms of Data Representation.

Logical Reasoning: Family Tree; Linear Arrangements; Circular and Complex Arrangement; Conditionalities and Grouping; Sequencing and Scheduling; Selections; Networks; Codes; Cubes; Venn Diagram in Logical Reasoning.

# **TEXTBOOKS:**

- 1. A Communicative Grammar of English: Geoffrey Leech and Jan Svartvik. Longman, London.
- 2. Adair J (1986) "Effective Team Building: How to make a winning team", London, U.K: Pan Books.
- 3. Gulati S (2006) "Corporate Soft Skills", New Delhi, India: Rupa& Co.
- 4. The Hard Truth about Soft Skills, by Amazone Publication.

# **REFERENCES:**

- 1. Quantitative Aptitude, by R S Aggarwal, S Chand Publ.
- 2. Verbal and Non-verbal Reasoning, R S Aggarwal, S Chand Publ.
- 3. Data Interpretation, R S Aggarwal, S Chand Publ.
- 4. Nova GRE, KAPAL GRE, Barrons GRE books;
- 5. Quantitative Aptitude, The Institute of Chartered Accountants of India.
- 6. More Games Teams Play, by Leslie Bendaly, McGraw-Hill Ryerson.
- 7. The BBC and British Council online resources
- 8. Owl Purdue University online teaching resources
- 9. [www.thegrammarbook.com](http://www.thegrammarbook.com/) online teaching resources
- 10. [www.englishpage.com](http://www.englishpage.com/) online teaching resources and other useful websites.

# **21SSK211 LIFE SKILLS II 1 0 2 2**

# **Objective:**

To groom the student for professional environment and making him aware of the corporate culture and basic business etiquette

# **Course outcome:**

CO1. acquire a knowledge of socially acceptable ways of behaviour, corporate etiquette; develop cultural adoptability

- CO2. exhibit appropriate body language; being aware of personal hygiene, proper dressing and grooming
- CO3. convert Passive vocabulary into active vocabulary; learn the etymology of words
- CO4. solve problems in QA & logical reasoning and interpret and analyse the data

Professional Grooming and Practices: Basics of Corporate culture, Key pillars of Business Etiquette. Basics of Etiquette: Etiquette – Socially acceptable ways of behaviour, Personal hygiene, Professional attire, Cultural Adaptability. Introductions and Greetings: Rules of the handshake, Earning respect, Business manners.

Telephone Etiquette: activities during the conversation, Conclude the call, To take a message. Body

Language: Components, Undesirable body language, Desirable body language. Adapting to Corporate life: Dealing with people.

Group Discussions: Advantages of Group Discussions, Structured GD – Roles, Negative roles to be avoided, Personality traits to do well in a GD, Initiation techniques, How to perform in a group discussion, Summarization techniques.

**Listening Comprehension advanced: Exercise on improving listening skills, Grammar basics: Topics like clauses, punctuation, capitalization, number agreement, pronouns, tenses etc.**

Reading Comprehension advanced: A course on how to approach middle level reading comprehension passages.

Problem solving – Money Related problems; Mixtures; Symbol Based problems; Clocks and Calendars; Simple, Linear, Quadratic and Polynomial Equations; Special Equations; Inequalities; Functions and Graphs; Sequence and Series; Set Theory; Permutations and Combinations; Probability; Statistics. Data Sufficiency: Concepts and Problem Solving.

Non-Verbal Reasoning and Simple Engineering Aptitude: Mirror Image; Water Image; Paper Folding; Paper Cutting; Grouping Of Figures; Figure Formation and Analysis; Completion of Incomplete Pattern; Figure Matrix; Miscellaneous.

Special Aptitude: Cloth, Leather, 2D and 3D Objects, Coin, Match Sticks, Stubs, Chalk, Chess Board, Land and geodesic problems etc., Related Problems

# **TEXTBOOKS:**

- 1. A Communicative Grammar of English: Geoffrey Leech and Jan Svartvik. Longman, London.
- 2. Adair J (1986) "Effective Team Building: How to make a winning team", London, U.K: Pan Books.
- 3. Gulati S (2006) "Corporate Soft Skills", New Delhi, India: Rupa & Co.
- 4. The Hard Truth about Soft Skills, by Amazone Publication.

# **REFERENCES:**

- 1. Quantitative Aptitude, by R S Aggarwal, S Chand Publ.
- 2. Verbal and Non-verbal Reasoning, R S Aggarwal, S Chand Publ.
- 3. Quantitative Aptitude by AbjithGuha, Tata McGraw hill Publ.<br>4. More Games Teams Play, by Leslie Bendaly, McGraw-Hill Ry
- More Games Teams Play, by Leslie Bendaly, McGraw-Hill Ryerson.
- 5. The BBC and British Council online resources
- 6. Owl Purdue University online teaching resources
- 7. [www.thegrammarbook.com](http://www.thegrammarbook.com/) online teaching resources
- 8. [www.englishpage.com](http://www.englishpage.com/) online teaching resources and other useful websites.

# **21SSK301 LIFE SKILLS III 1 0 2 2**

# **Objective:**

To groom the student for professional environment and making him aware of the corporate culture and basic business etiquette

# **Course outcome:**

CO1. work in teams; learn team playing and develop leadership skills

CO2. to gain knowledge of group dynamism

CO3. learn how to face an interview and strategies of test taking

CO4. learn the skills of Lateral thinking for problem solving

Team Work: Value of Team work in organisations, Definition of a Team, Why Team, Elements of leadership,

Disadvantages of a team, Stages of Team formation. Group Development Activities: Orientation, Internal Problem Solving, Growth and Productivity, Evaluation and Control. Effective Team Building: Basics of Team Building, Teamwork Parameters, Roles, Empowerment, Communication, Effective Team working, Team Effectiveness Criteria, Common characteristics of Effective Teams, Factors affecting Team Effectiveness, Personal characteristics of members, Team Structure, Team Process, Team Outcomes.

Facing an Interview: Foundation in core subject, Industry Orientation/ Knowledge about the company, Professional Personality, Communication Skills, activities before interview, upon entering interview room, during the interview and at the end. Mock interviews.

Advanced Grammar: Topics like parallel construction, dangling modifiers, active and passive voices, etc.Syllogisms, Critical reasoning: A course on verbal reasoning. Listening Comprehension advanced: An exercise on improving listening skills.

Reading Comprehension advanced: A course on how to approach advanced level of reading, comprehension passages. Exercises on competitive exam questions.

Specific Training: Solving campus recruitment papers, National level and state level competitive examination papers; Speed mathematics; Tackling aptitude problems asked in interview; Techniques to remember (In Mathematics). Lateral Thinking problems. Quick checking of answers techniques; Techniques on elimination of options, Estimating and predicting correct answer; Time management in aptitude tests; Test taking strategies.

# **TEXTBOOKS:**

- 1. A Communicative Grammar of English: Geoffrey Leech and Jan Svartvik. Longman, London.
- 2. Adair J (1986) "Effective Team Building: How to make a winning team", London, U.K: Pan Books.
- 3. Gulati S (2006) "Corporate Soft Skills", New Delhi, India: Rupa& Co.
- 4. The Hard Truth about Soft Skills, by Amazon Publication.

# **REFERENCES:**

- 1. Speed Mathematics, Secrets of Lightning Mental Calculations, by Bill Handley, Master Mind books;
- 2. The Trachtenberg Speed System of Basic Mathematics, Rupa& Co., Publishers;
- 3. Vedic Mathematics, by Jagadguru Swami Sri BharatiKrsnaTirthayi Maharaja, MotilalBanarsidass

Publications.;

- 4. How to Ace the Brainteaser Interview, by John Kador, Mc Graw Hill Publishers.
- 5. Quick Arithmetics, by Ashish Agarwal, S Chand Publ.;
- 6. Quicker Maths, by M tyra& K Kundan, BSC Publishing Co. Pvt. Ltd., Delhi;
- 7. More Games Teams Play, by Leslie Bendaly, McGraw-Hill Ryerson.
- 8. The BBC and British Council online resources
- 9. Owl Purdue University online teaching resources
- 10. [www.thegrammarbook.com](http://www.thegrammarbook.com/) online teaching resources
- 11. [www.englishpage.com](http://www.englishpage.com/) online teaching resources and other useful websites.

# **Digital Film Making and Media Production Stream**

# **INTRODUCTION TO COMMUNICATION THEORIES**

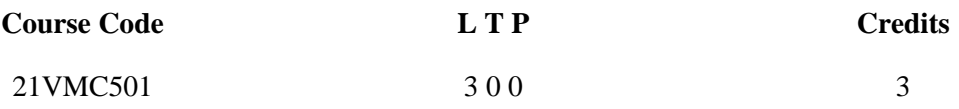

Objectives:

To develop the knowledge of basic elements of Communication. To inculcate the knowledge of communication models. To introduce students to the theories of Communication. To acquaint students with the various types of Communication.

Course Outcome (CO) –

- CO1. Students would be able to introduce themselves to the theories of Communication.
- CO2. Students would be able to inculcate the knowledge of Communication models.
- CO3. Students would be able to develop the knowledge of basic elements of Communication.
- CO4. Students would be able to acquaint themselves with the various types of Communication.
- CO5. Students would be able to incorporate these theories in mass media research.

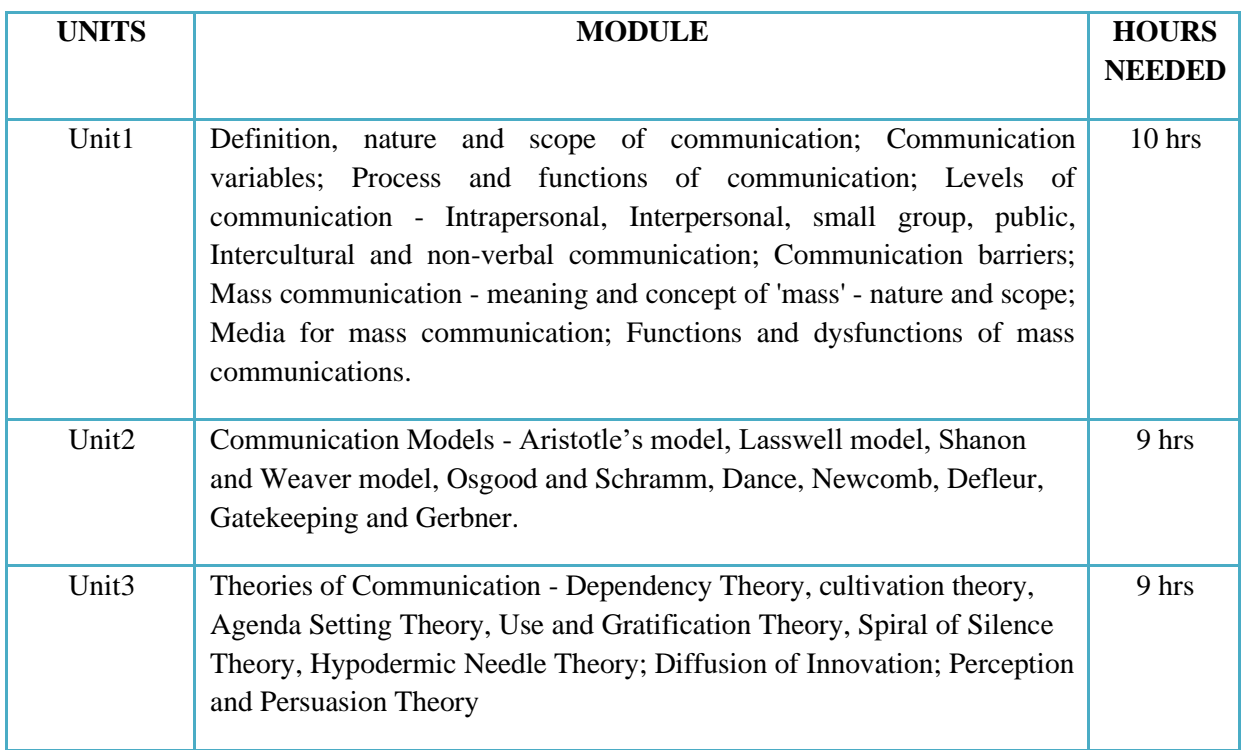

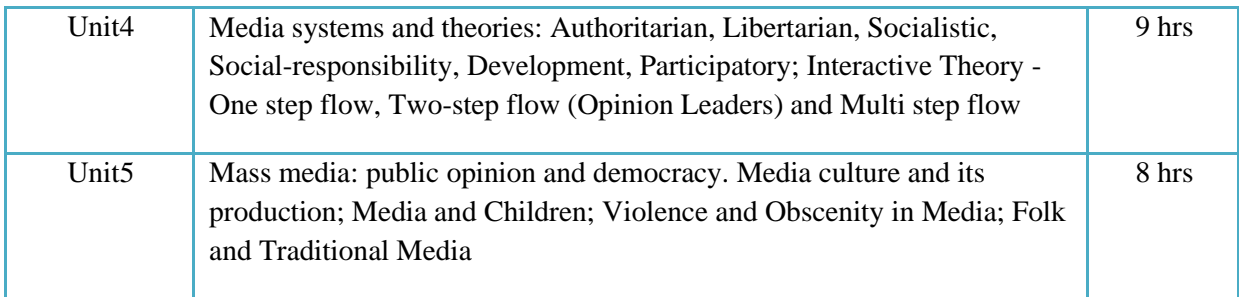

(Whichever is Applicable)

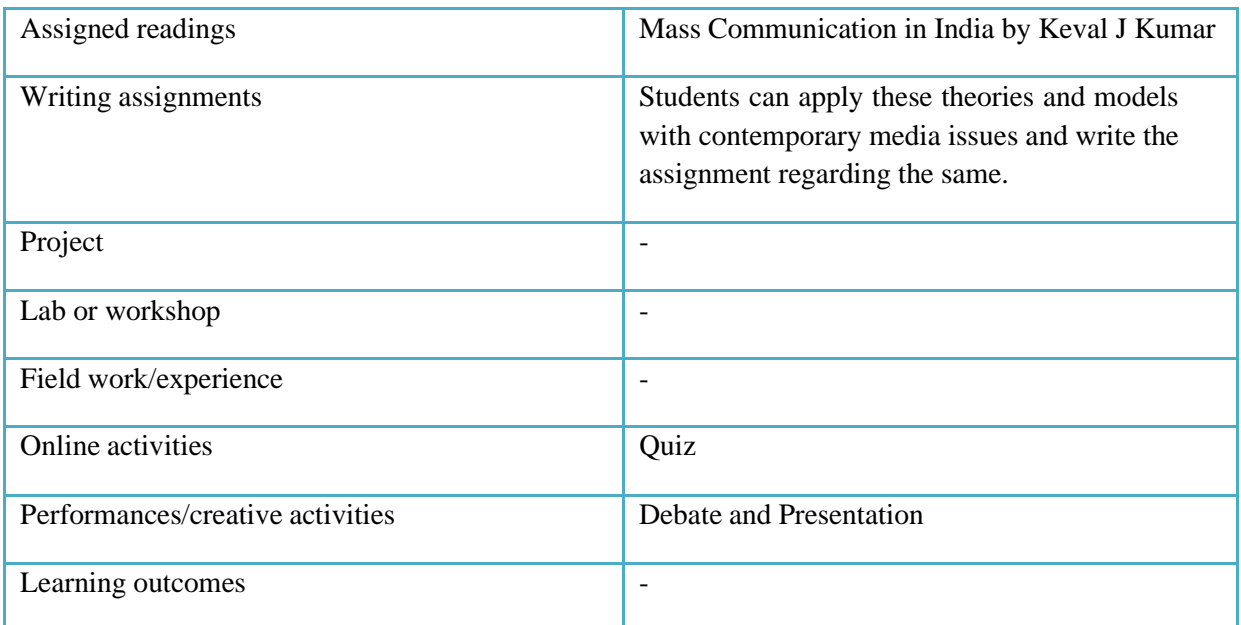

● Activities/Content with direct bearing on Employability/ Entrepreneurship/ Skill development

# **Reference Text Books**

- 1. Dennis Mc Quil: Mass Communication Theory: An Introduction
- 2. Melvin L. De Fleur and Sandra Ball Rokeach: Theories of Mass Communication
- 3. Melvin L. De fleur and Evette Dennis: Understating Mass Communication
- 4. Berko and Wolvin: Communication
- 5. Surgeon Generel's Scientific Advisory committee on Television and Social Behaviour Reports, USA.
- 6. Joshi P. : Culture, Communication and Social Change
- 7. Wilbur Schramm: The process and Effects of Mass Communication
- 8. Wilbur Schramm: Men, Message and Media
- 9. Dennis Mc Quail: Milestones in Mass Communication Research
- 10. Stephen W & Little John: Theories of Women Communication
- 11. S.J. Baran& D.K. Davis: Mass Communication Theory Foundations Ferment & Future.

# MEDIA RESEARCH METHODS

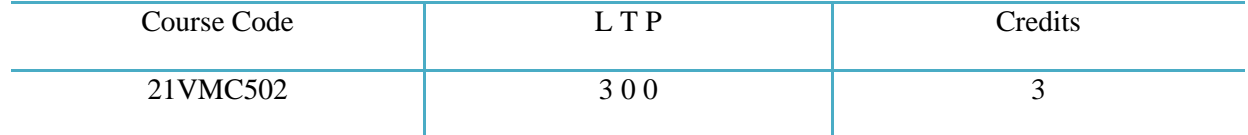

#### **Objectives:**

- To introduce students to basic principles associated with conducting Post graduate-level research, including identifying a research topic; accessing and critiquing scholarly research; writing a literature review; and research ethics.
- Students are also introduced to research design and to qualitative and quantitative methodological approaches to collecting and analyzing data.
- Given the nature of the discipline, the course provides some emphasis on participatoryresearch methods.
- To develop new scientific tools, concepts and theories to solve and understand scientific and non scientific problems
- To enrich the innovative framework towards communication research with a multidisciplinary approach.

#### **Course Outcome (CO) – subject outcome:**

- To equip researchers with research methodology essential for pursuing research degrees (Doctor of Philosophy (Ph.D.), Masters in Philosophy) and research in undergraduate and postgraduate courses.
- To enable researchers in writing various research reports, thesis, dissertation, research papers, articles, essays.
- To get a knowledge of Research Grants and how to write Research Grant Proposals
- To get a research position in countries like U.S.A., Canada, Germany, England, Japan, Australia, etc.
- To enable the researchers to approach grassroot level implications on social issues.

#### **Key Learning:**

Article Writing, Essay, Research Paper, Book Review, Thesis; Dissertation, Book, Citation Methods and Styles, Research Grant Proposals

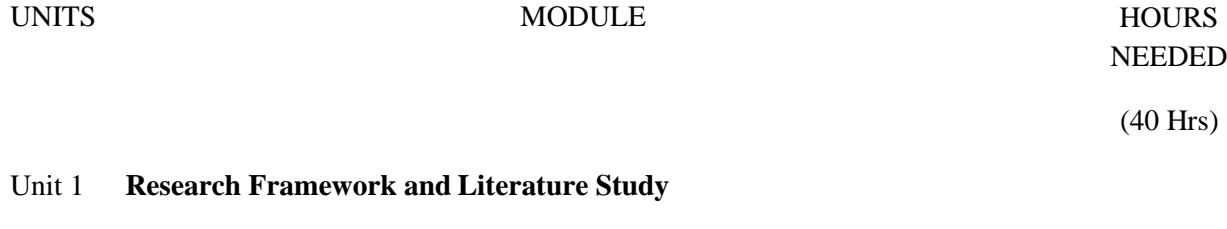

Meaning and Concept of research – Motivation and Objectives – Research Methods Vs Methodology – Types of Research - Defining and formulating research Problem – research questions- Importance of Literature Review – Research Design - Execution of the research – Problem, Formation-Observation and data collection – Methods Qualitative – quantitative research 10 in media studies

#### Unit 2 **Research Design & Statistics Tools:**

Sampling – Types of Sampling – Validity – Measurement – construct validity – Reliability- Levels of Measurement – Types of Data – Scaling - Qualitative – Quantitative measures- Hypothesis - testing – Generalization – Variables - Types of Data – Unit of analysis - Statistical Analysis- Tabulation of data – interpretation – Graphical representation of data – Presenting statistical Data– content analysis–Case Study - non –parametric statistics –chi- square – contingency table analysis – parametric statistics – Mean, Proportion, 't' test – analysis of variance (ANOVA) - Regression and Correlation.

# 10

#### Unit3 **Theoretical Framework for Research**

Media theories – Philosophy of Research – Structerization of Research – Deduction – Induction - Communication theories - Aesthetics theory of visual communication – character and visual aesthetics – Perception theory – audience research – Semiotics – motion and frame semiotics –Cognitivetheory – film theory – narrative theory - cultural aesthetic theories – behavioral theories – Social – New media

#### Unit 4 **Art of Research Writing**

Writing research paper – reviews - presentation of research - Bibliography – APA Style – In text- Citation- plagiarism-Utility of the study - Different steps in the preparation – Layout, structure and Language of typical reports – Illustrations and tables - referencing and footnotes

#### Unit 5 **Research aids and Ethics**

Use of visual aids - Preparing Research papers for journals, Seminars and Conferences –Calculations of Impact factor of a journal, citation - Ethical Issues – Ethical Committees – Reproduction of published material Acknowledgement –Reproducibility and accountability.

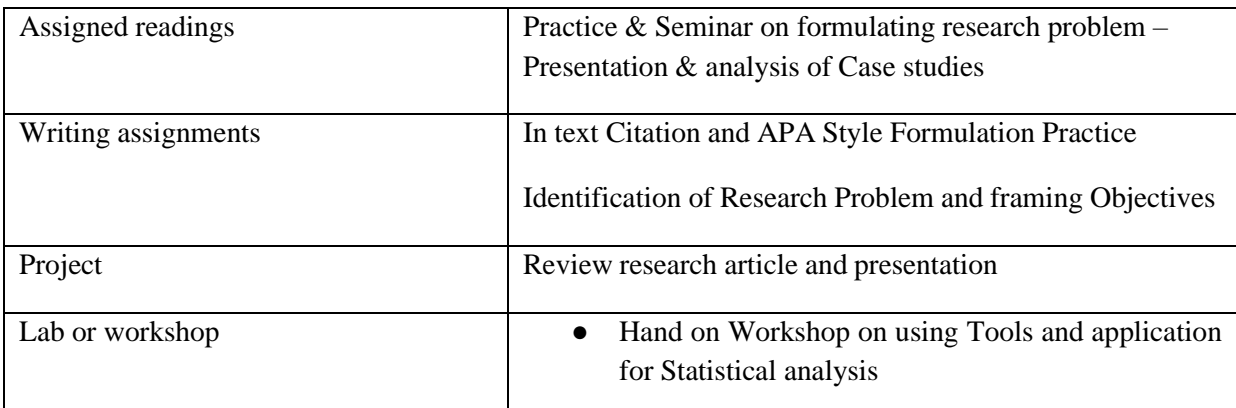

10

4

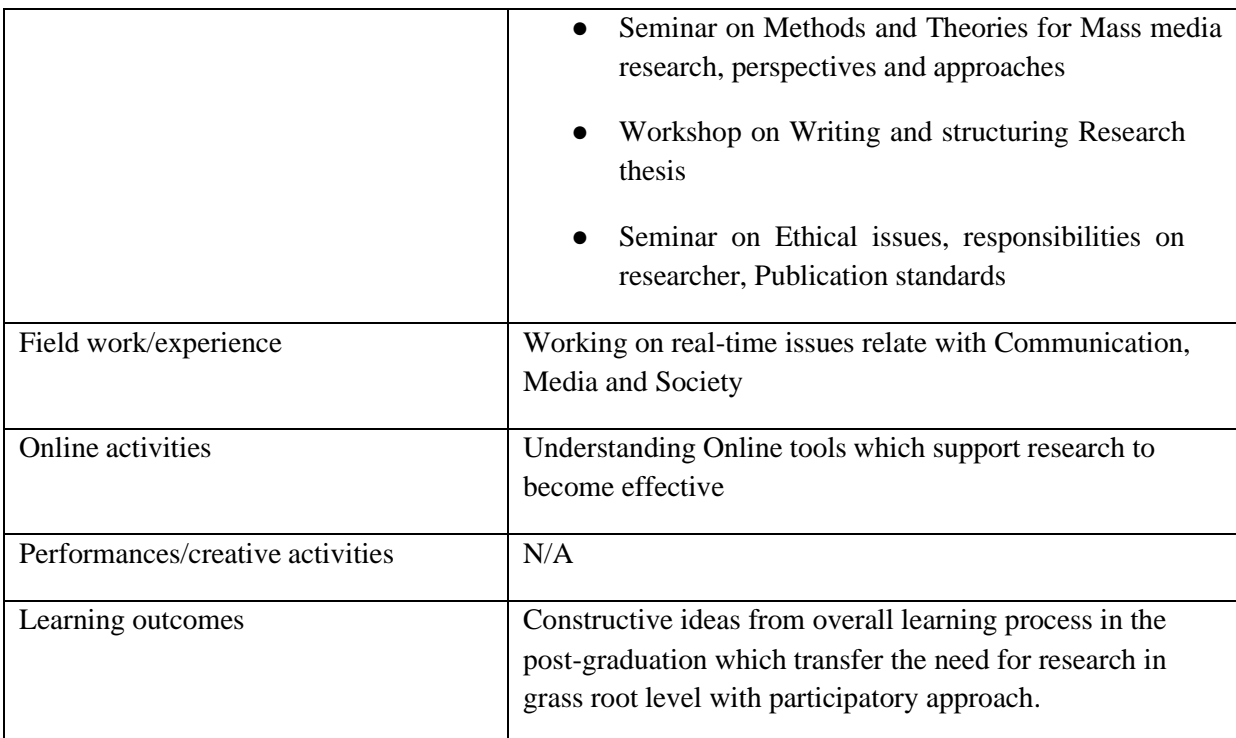

#### **References:**

- 1. Mass Communication Theory McQuail Denis (Sage Publication)
- 2. Audience Analysis McQuail Denis (Sage Publication)
- 3. Mass Media Research Roger Wimmer& Joseph Dominick
- 4. Methods in Social Research Kothari C.R
- 5. Basics of Qualitative Research Strauss Anselm, Corbin Juliet
- 6. Berger, Arthur, (2000), Media and Communication Research Methods: An Introduction to Qualitative and Quantitative Approaches, Sage Publications.
- 7. Visual Communication Theory and Research A Mass Communication Perspective SHAHIRA FAHMY, MARY ANGELA BOCK, AND WAYNE WANTA
- 8. Visual Communication- Research Designs by Keith Kenney
- 9. Social Media, Sociality, and Survey Research Edited by Craig A. Hill, Elizabeth Dean, Joe Murph
- 10. Research Design- Qualitative, Quantitative, and Mixed Methods Approaches, Fifth Edition-John W. Creswell, J. David Creswell

#### **AUDIO VISUAL TECHNOLOGY**

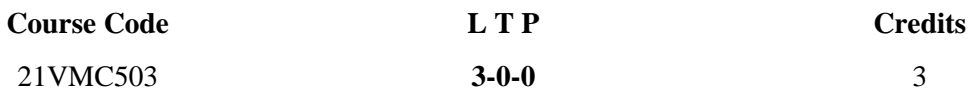

Objectives: This course was designed to provide students with skills and knowledge about audio and video production

Course Outcome (CO) –

- 1. Students will be able to work with advanced video cameras.
- 2. Students will be able to work with advanced audio and video editing softwares.
- 3. Students will able to work with various equipments used in production like audio and video mixers.
- 4. Know-how of audio and video technology makes students industry ready and enables them to become valuable assets in the fast paced media field.

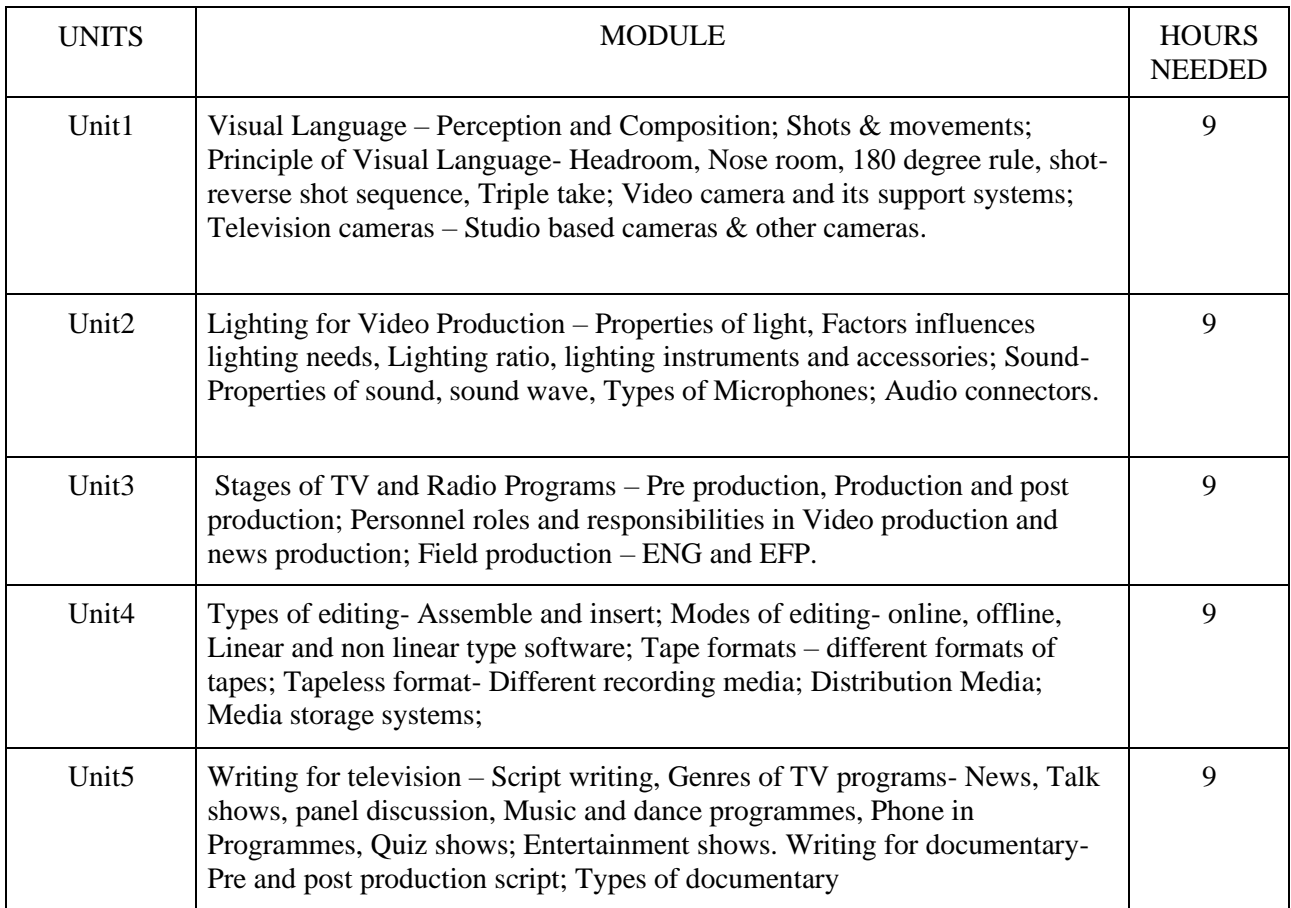

Text Books:

Video Production by Vasukibelavadi – oxford publications. Video Production Techniques- Theory and Practice from Concept to Screen

References:

Allan Wurtzel: Television production. Gerald Milerson : The Techniques of television production. Herbert Zettle- Television production handbook

(Whichever is Applicable)

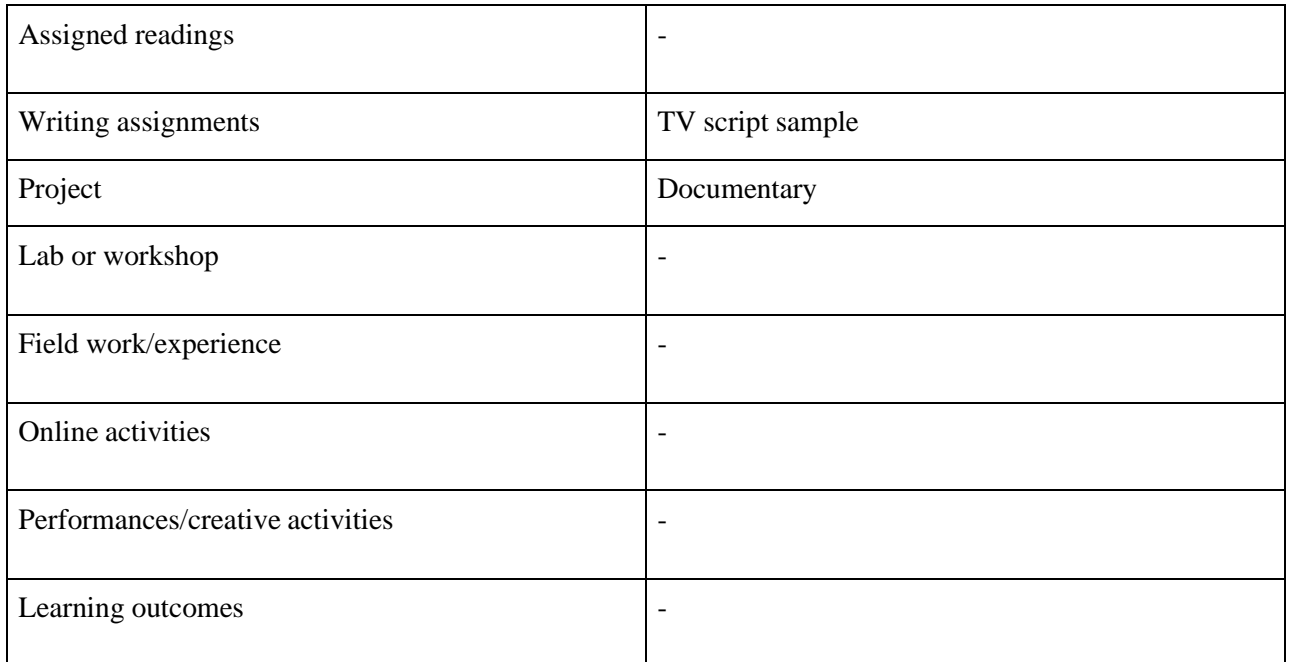

#### **CULTURE AND ENTERTAINMENT MEDIA**

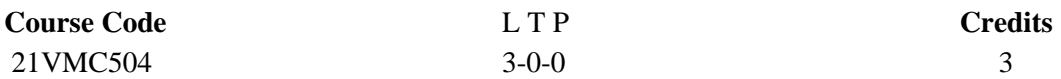

**Objectives:** To understand the basics of Culture. To apply the techniques in Entertainment Media

- **CO1 Students will be able to promote and develop the growth of entertainment and media industry.**
- **CO2 Students learn a wide variety of culture, art, in depth.**
- **CO3 Students learn the history of different types of music, dance, art, and entertaining art forms. and**
- **CO4 Students will be able to learn the cultural significance of media.**
- **CO5 The deep knowledge help students to approach and handle news and related projects more professionally.**

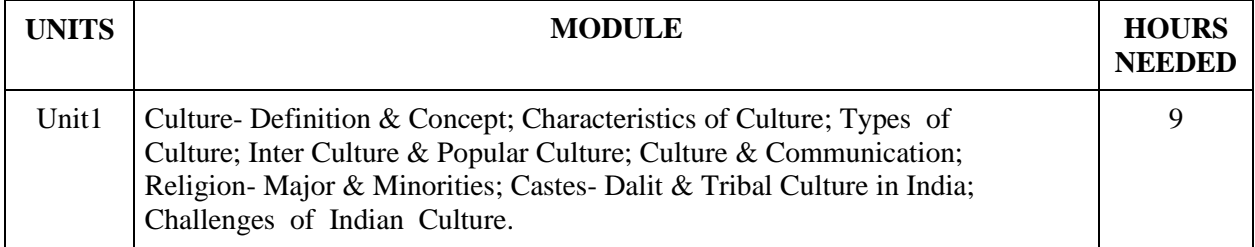

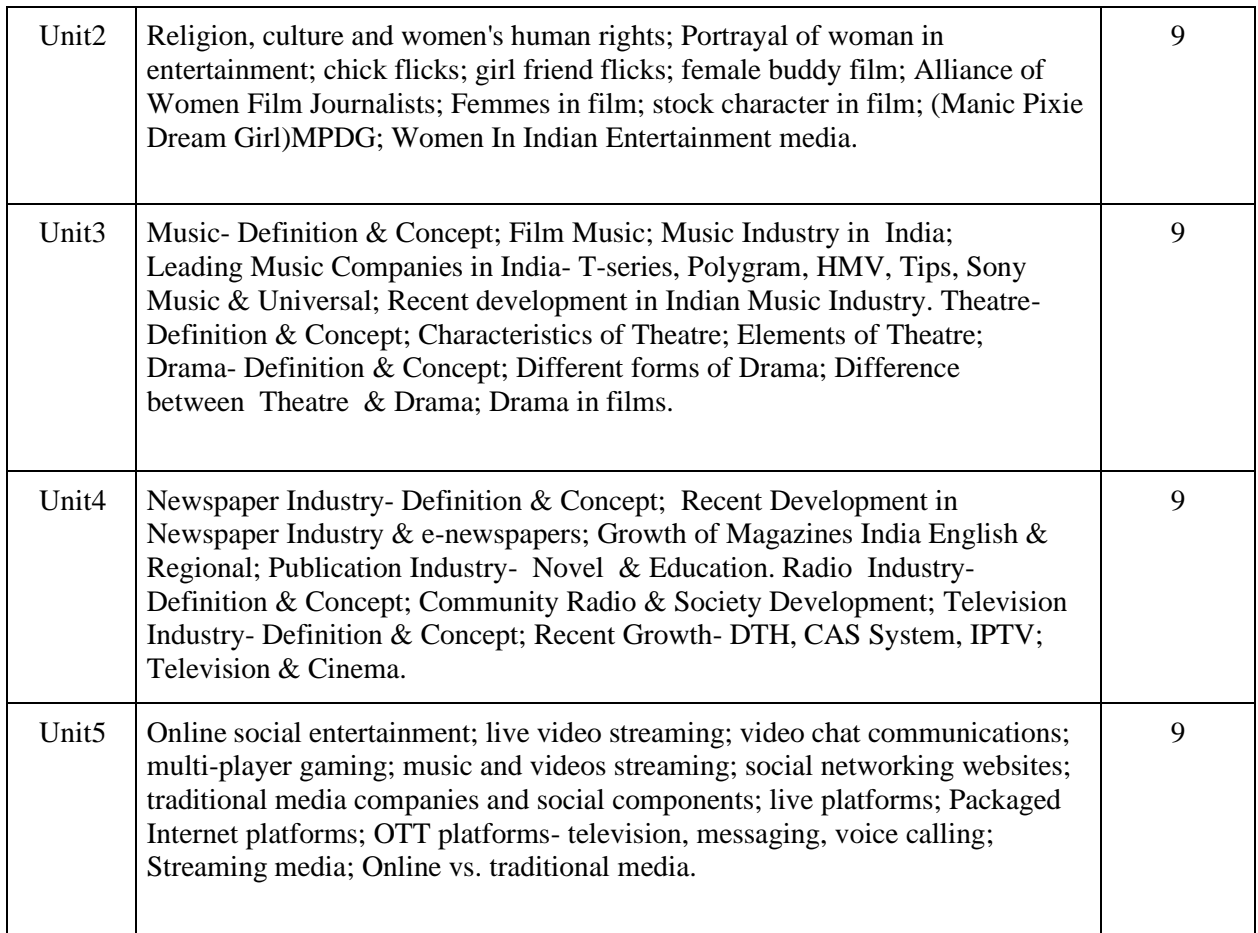

(Whichever is Applicable)

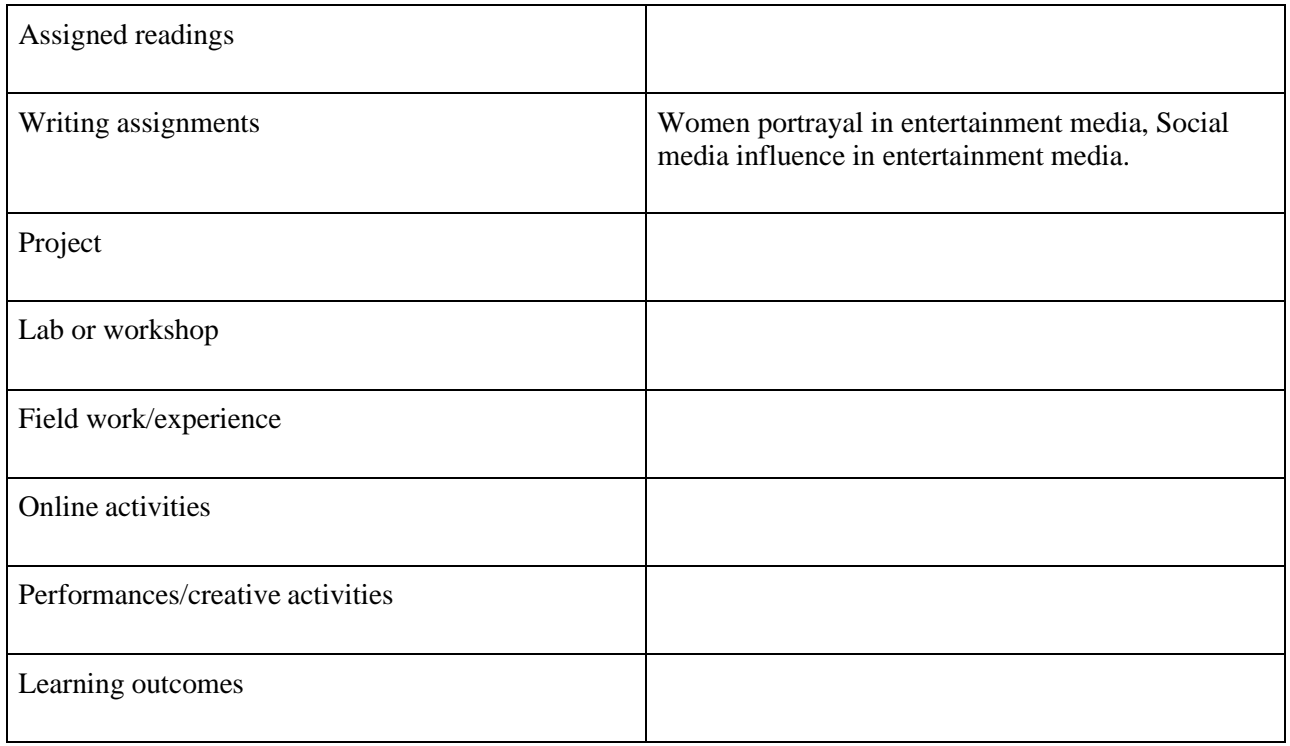

**Text Books:**

- 1. Michael J. Haupert (2012). Entertainment Industry: A Reference Handbook, First Edition, ABC- CLIO, USA
- 2. Marcel Danesi (2012). Popular Culture: Introductory Perspectives, First Edition, Rowman & Littlefield Publishers, UK

#### **References:**

1. John Storey (2009). Cultural Theory and Popular Culture: An Introduction, First Edition, Pearson Education, UK

## **FILM STUDIES AND APPRECIATION**

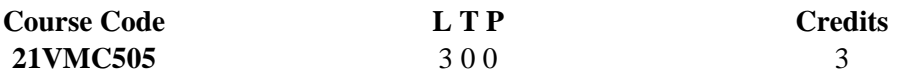

Objectives: To introduce the student to the world and language of cinema. To help the student immerse into its detail and appreciate the medium and the art form that film is.

Course Outcome (CO) –

- 1 Students will be able to understand the basics of film language
- 2 Students will be able to be able to observe deeply both the nuances of film and our response to it, as a viewer
- 3 Students will be able to understand narrative complexity and be exposed to different kinds of film forms - experimental film, documentary film and animated films
- 4 Students will be able to appreciate cinema and its connection of film to culture, society and politics.
- 5 Students will be able to be able to review and analyse a film

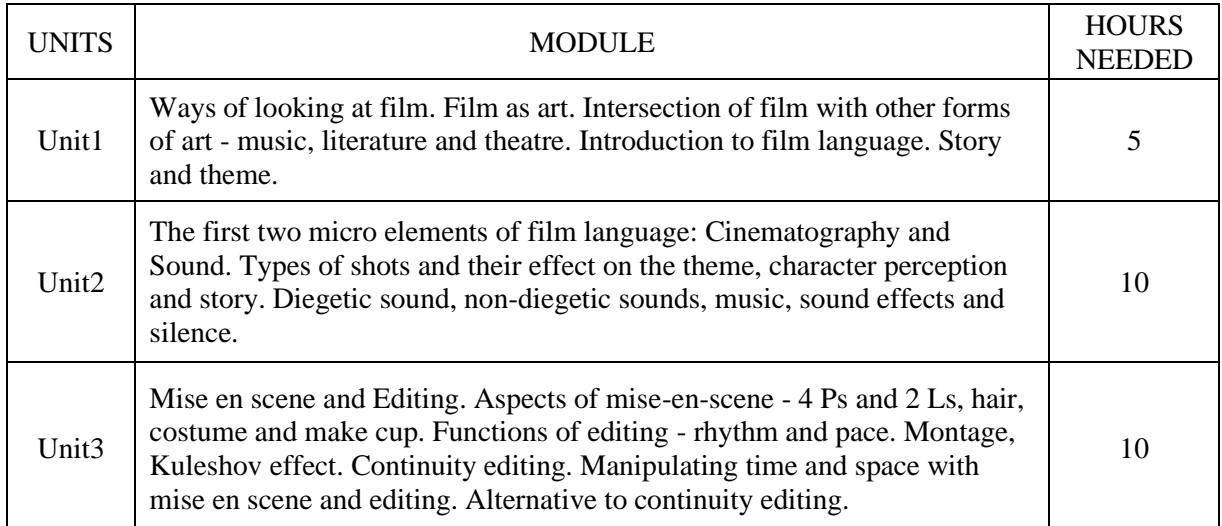

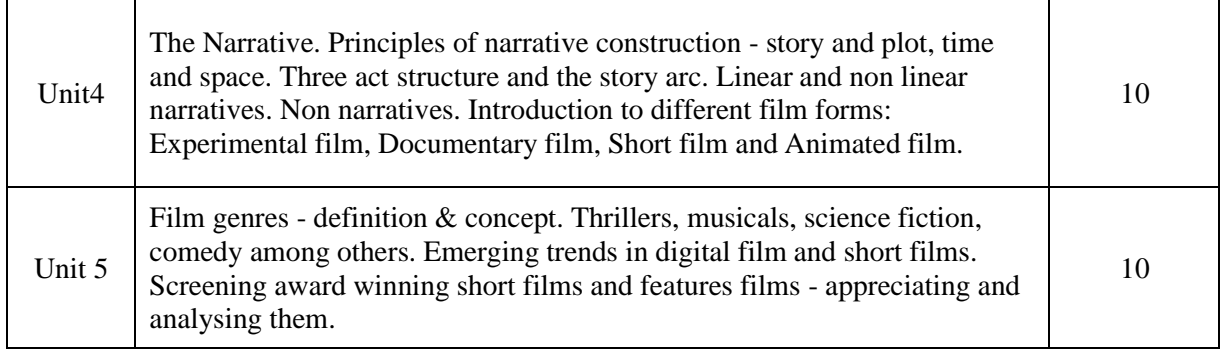

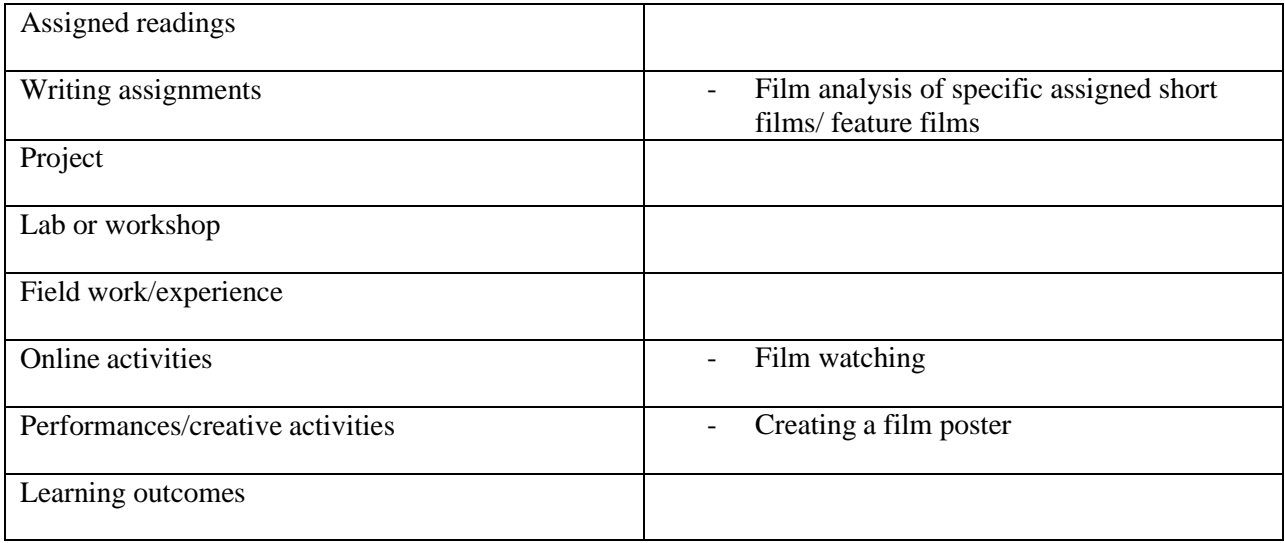

#### **Reference Text Books**

- How to read a film James Monaco
- Film art David Bordwell and Kristin Thompson
- The History of Cinema for Beginners Jarek Kupsc
- Filmish Edward Ross
- Richard Dyer (2000). Film Studies: Critical Approaches, First Edition, Oxford University Press, UK

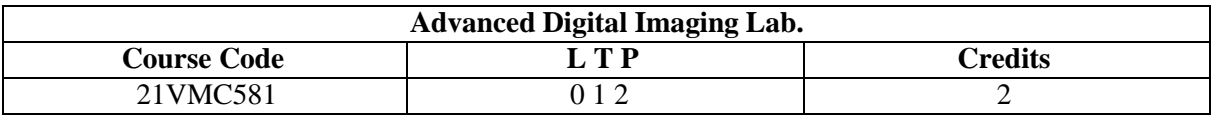

#### Objectives:

This course covers the advanced skills of image production and manipulation, using the industrystandard software to work with digital images for both Web and print use. An overview of the digital imaging workflow will be presented, with emphasis on image processing.

Course Outcome (CO) –

- Students will be able to analyse, synthesize, and utilize design processes and strategy from concept to delivery to creatively solve communication problems.
- Students will be able to apply graphic design principles in the ideation, development, and production of visual messages.
- Students will be able to create effective print and digital communications and user experiences through the application of theories, tools, and best practices in the field.
- An understanding of tools and technology, including their roles in the creation, reproduction, and distribution of visual messages. Relevant tools and technologies include drawing, offset printing, photography, and time-based and interactive media (film, video, computer multimedia).
- Demonstrate the professional readiness to thrive in the creative industries.

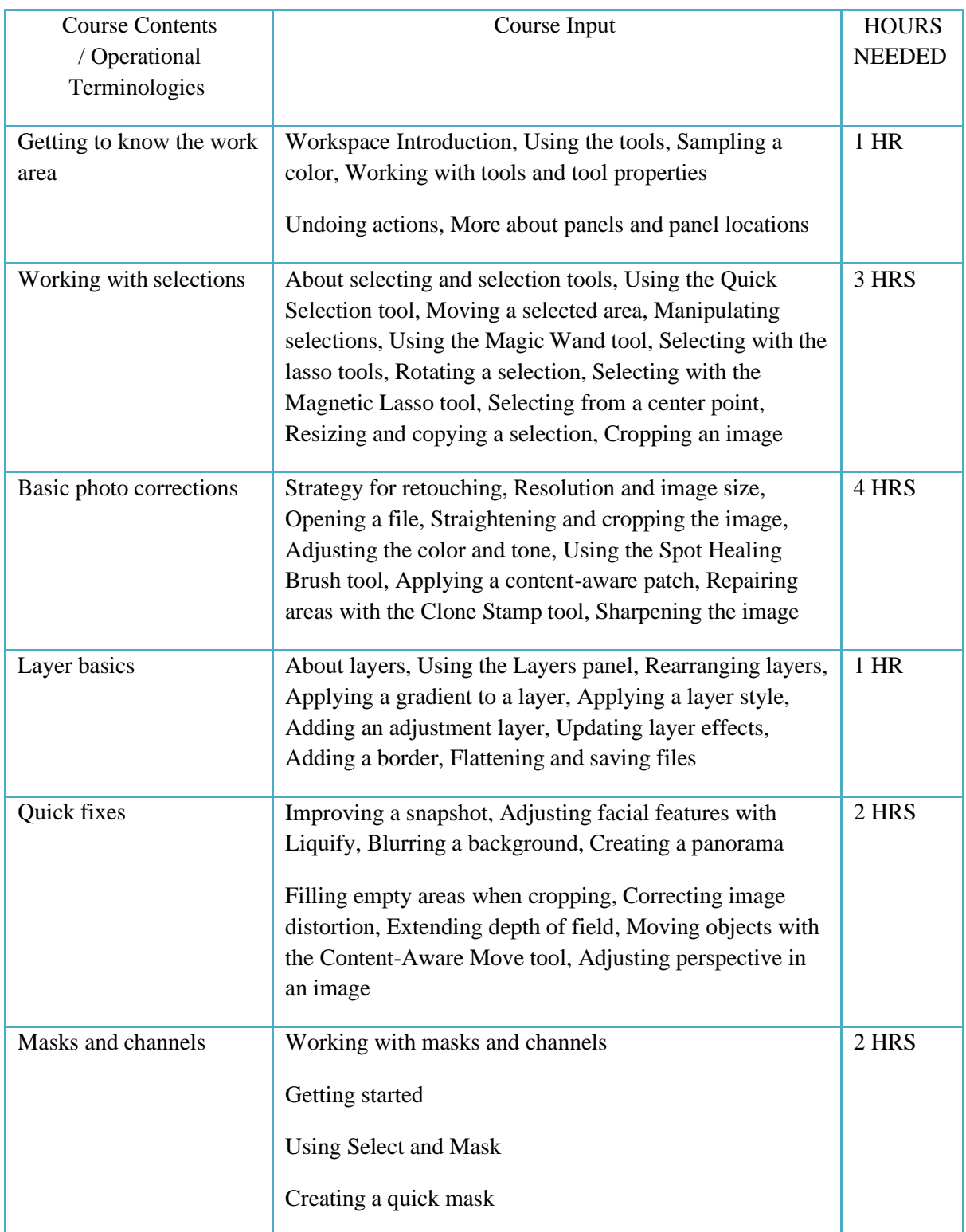

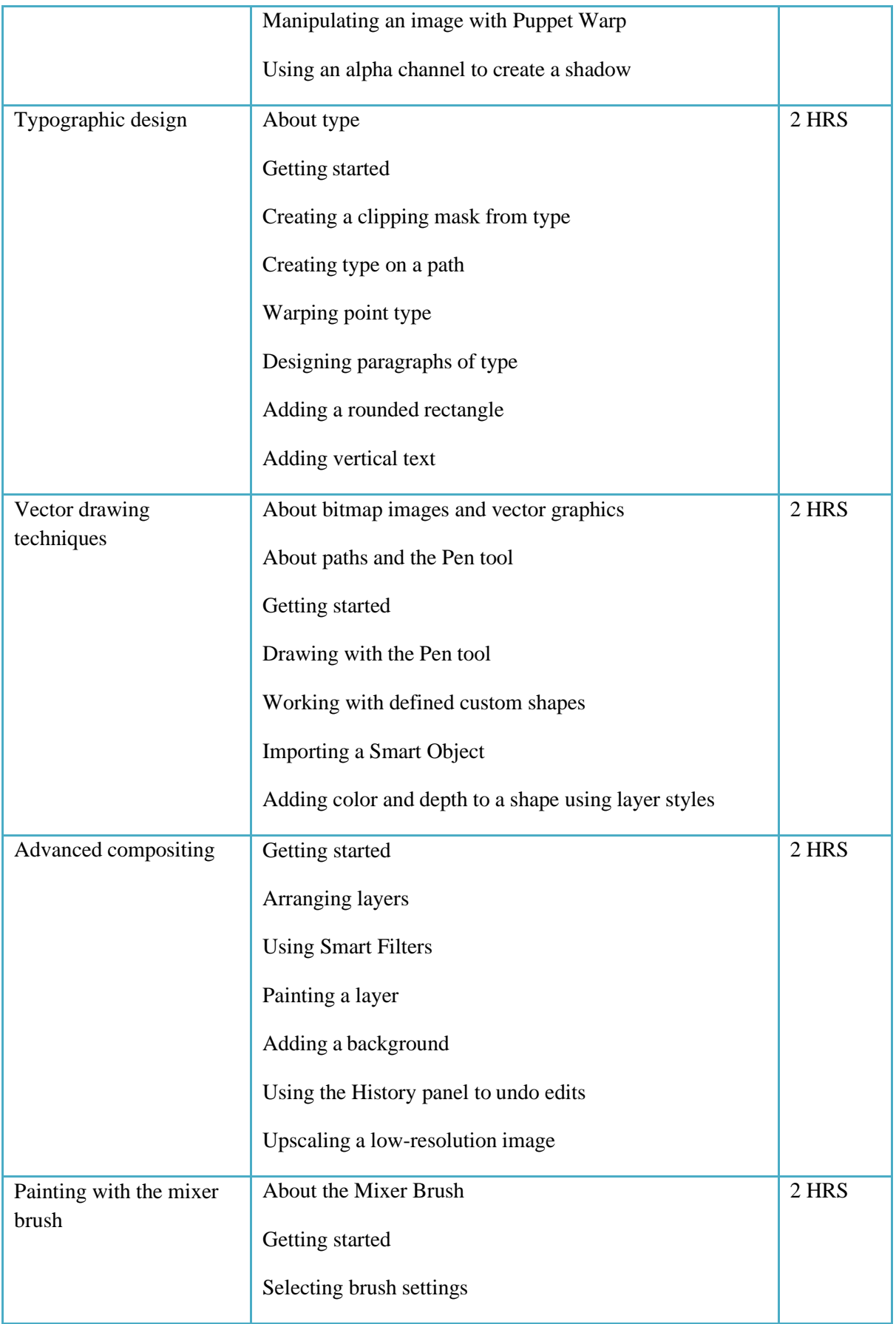

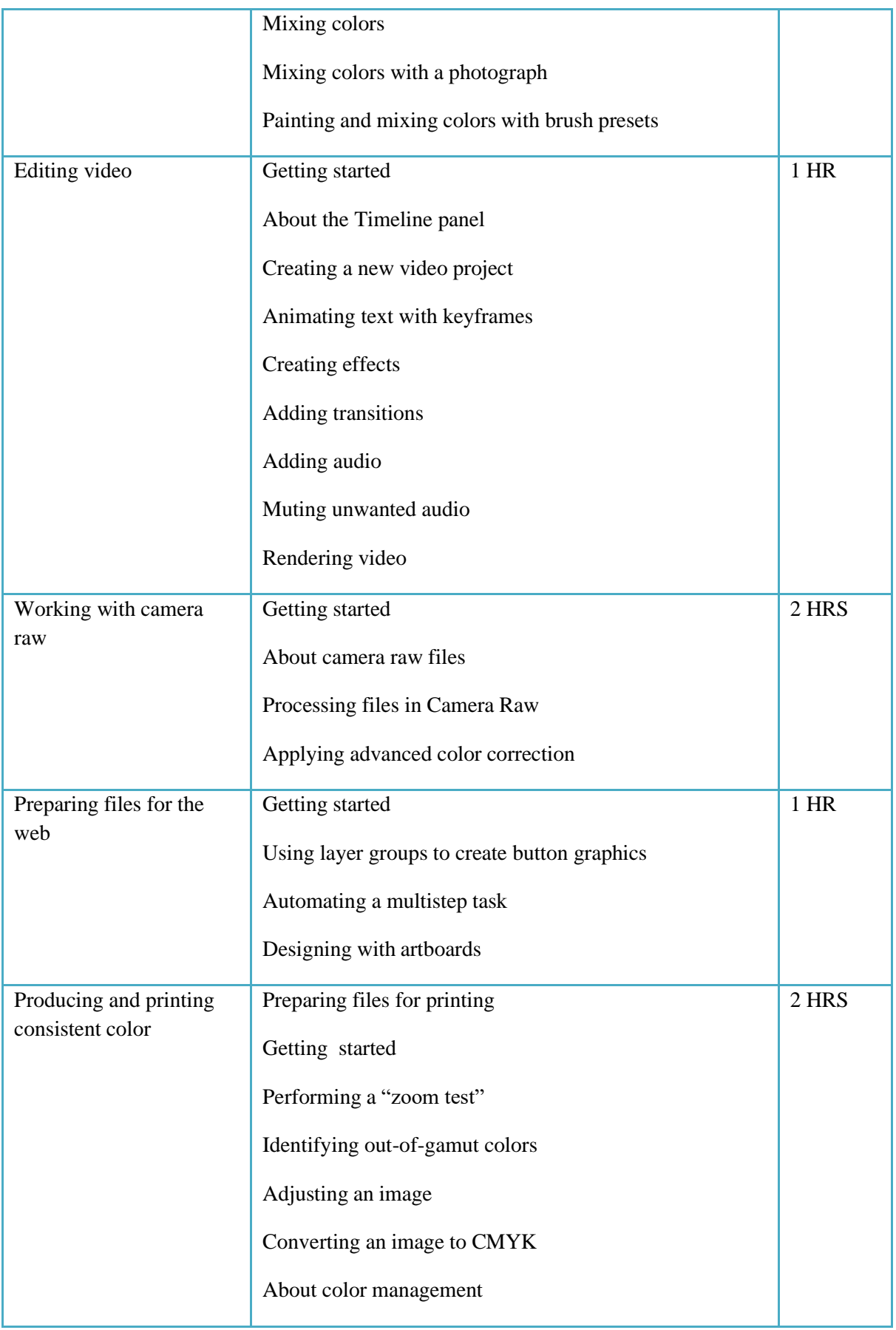

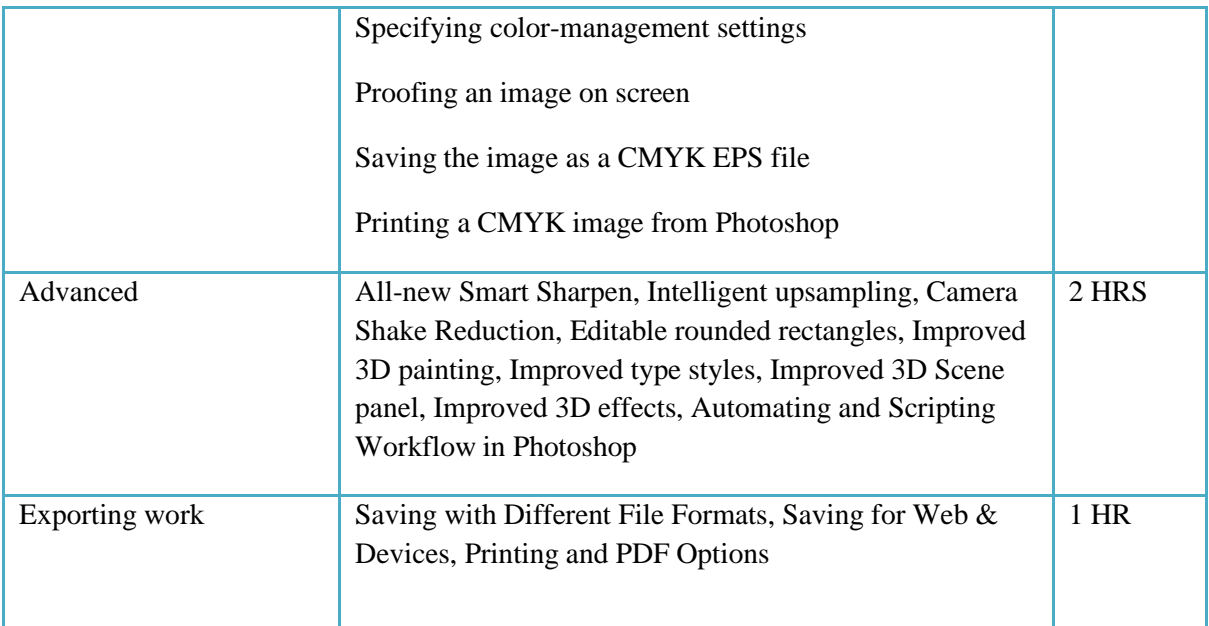

## (Whichever is Applicable)

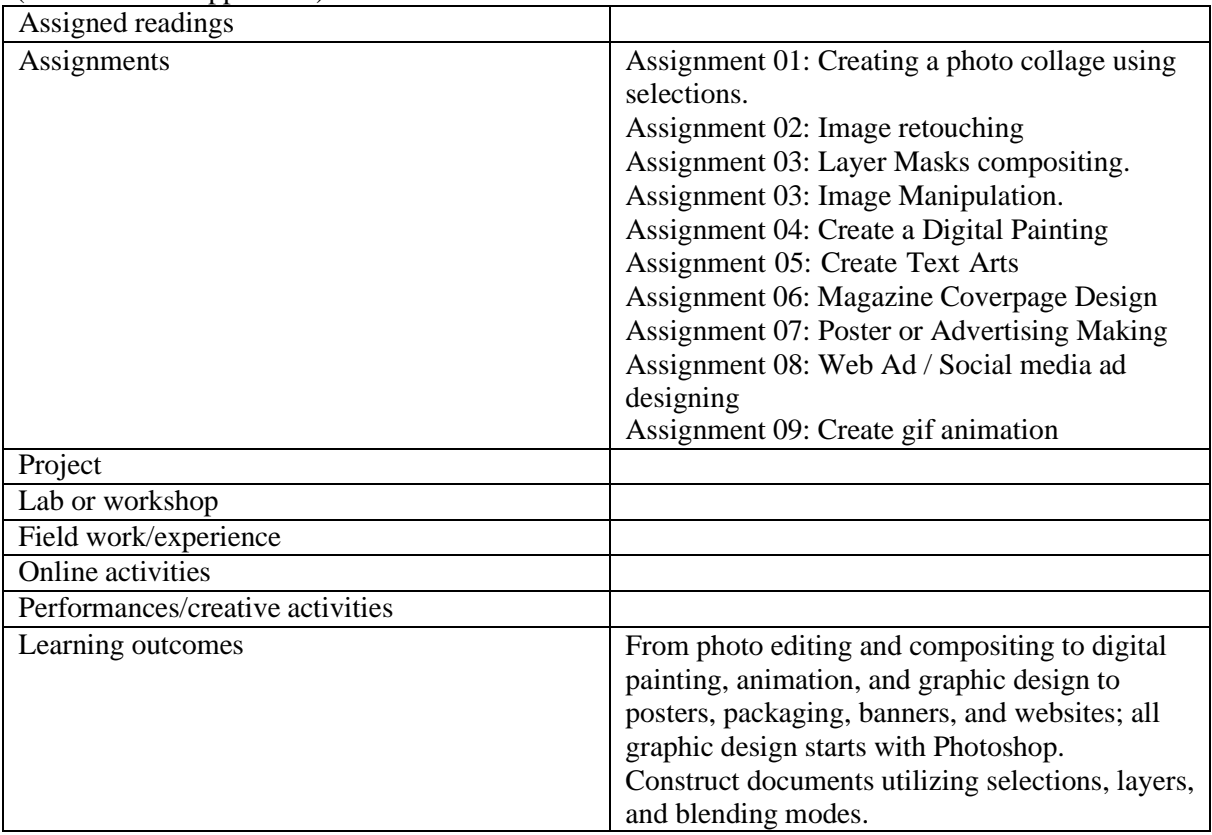

#### **Reference Text Books**

- 1. Adobe Photoshop Classroom in a Book (2021 release) Paperback by Conrad Chavez (Author), Andrew Faulkner
- 2. Photoshop CC in Simple Steps Paperback by DT Editorial Services

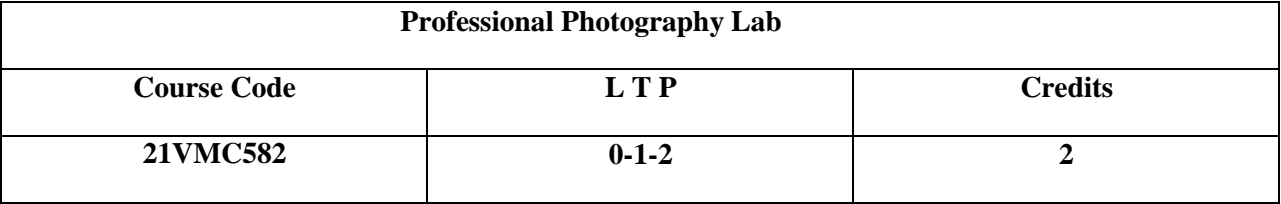

Objectives:

The objective is to understand Photography from the basics to its present day usage.

Course Outcome (CO):

- 1. Students will be introduced to the technical aspects of a DSLR cameras
- 2. Students will be familiarized with various Lenses and filters
- 3. Students will be taught to work with DSLR cameras in indoor and outdoor

with lighting.

4. Students will be familiarized with flash and strobe lighting

5. Students will be introduced to basics of portrait lighting.

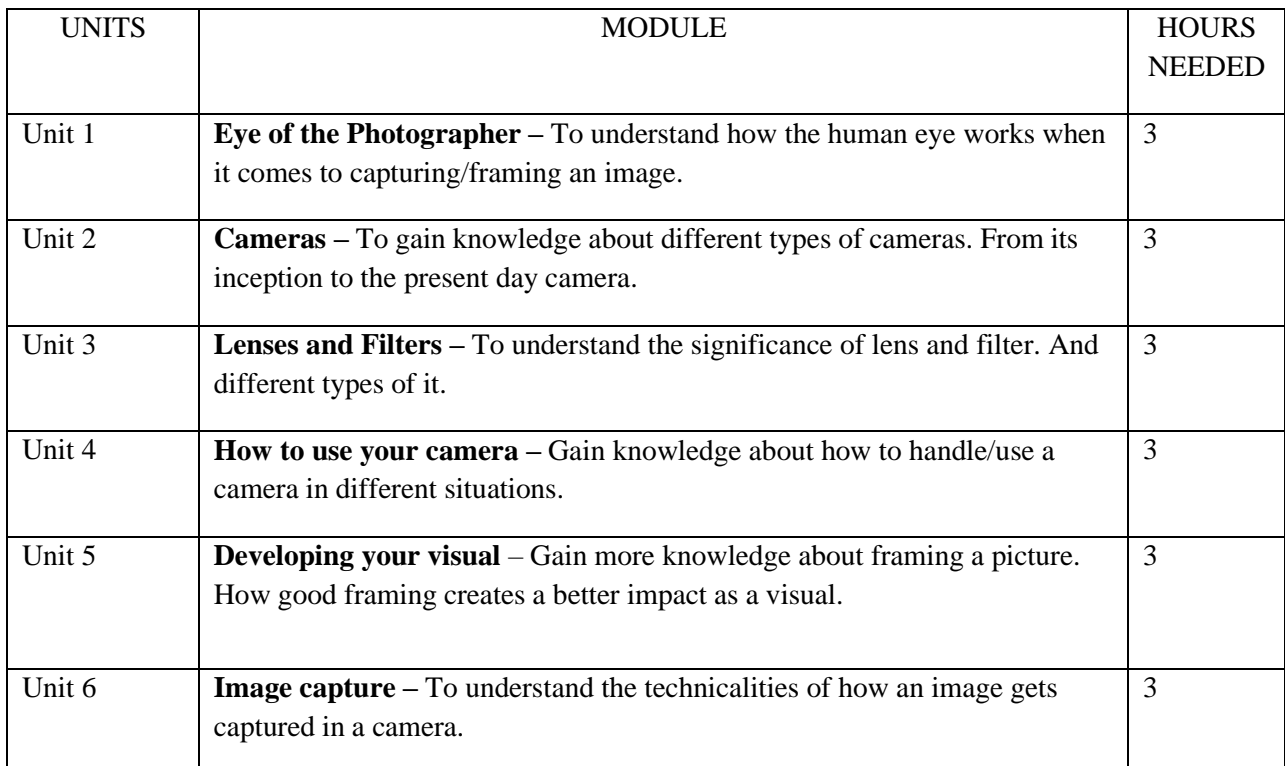

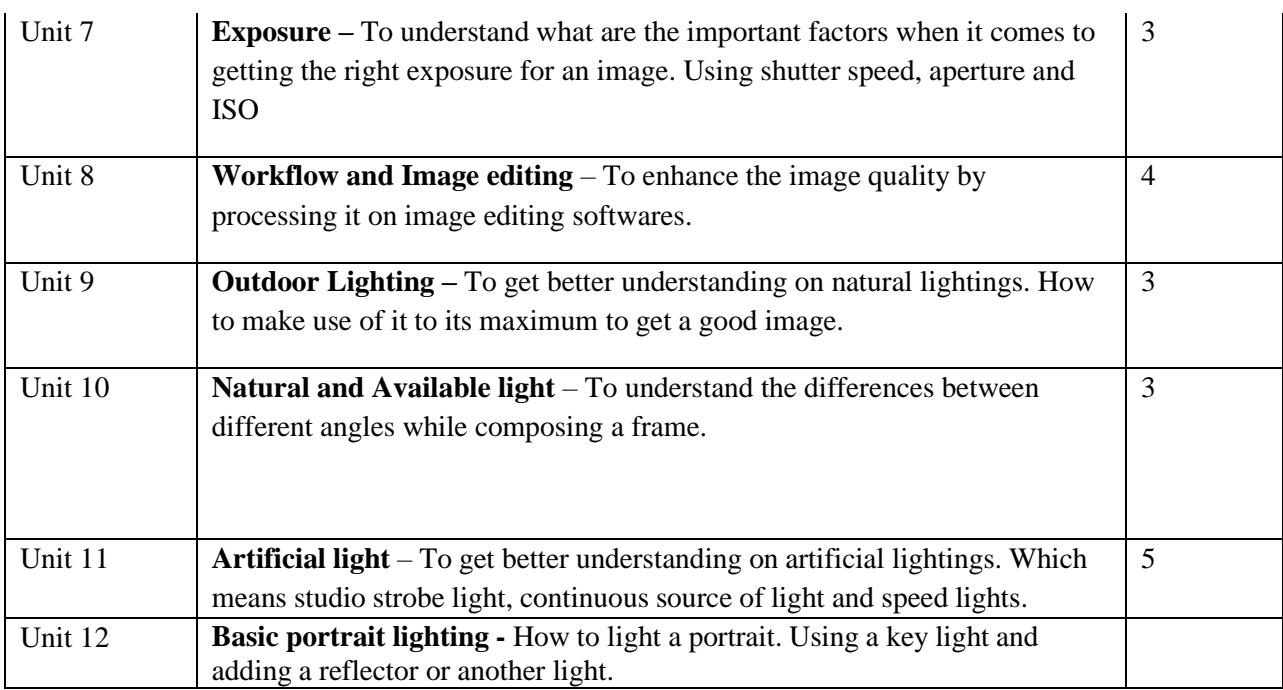

(Whichever is Applicable)

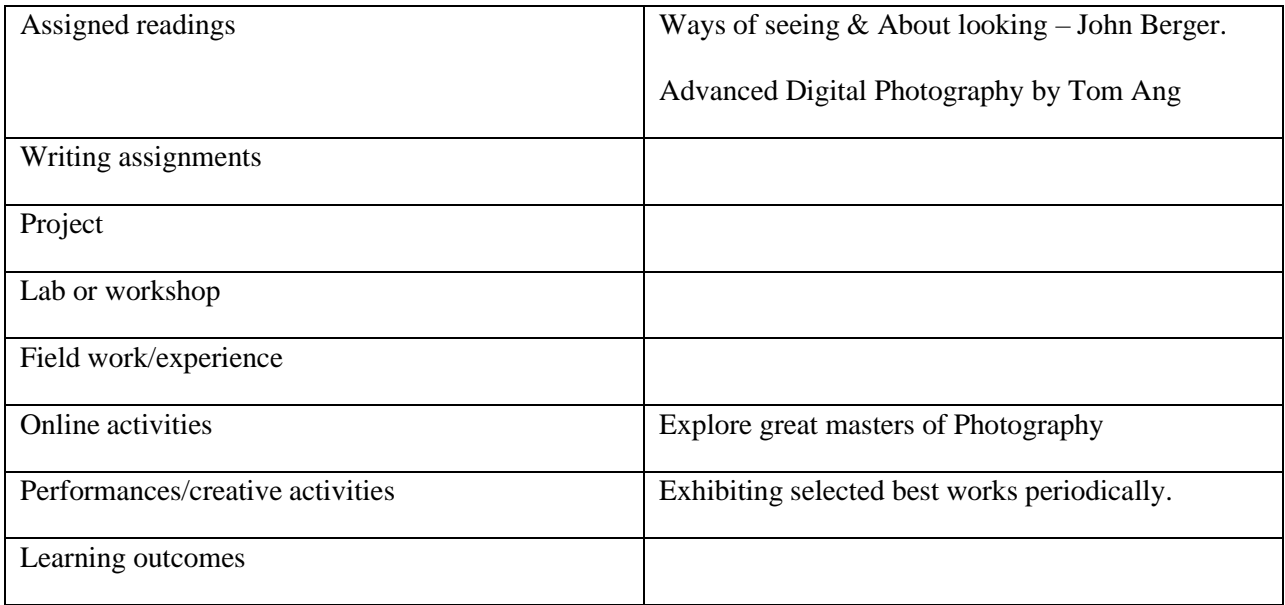

### **Reference Text Books:**

1. Ways of seeing – John Berger

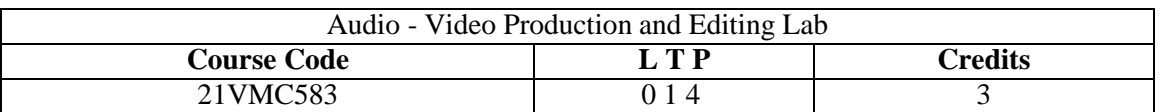

Objectives: To practically train students with the introduction to the Audio Video Production field.
- To give awareness about how to capture video and audio with a digital video camera and its accessories.
- To introduce video making using mobile phone.
- To make the students to handle every type of digital video camera in the industry.
- To give a basic idea about telling a story by combining video and audio using various digital video and audio editing platforms.
- To make the students use digital editing and multiple video elements together (images, sound, interviews, music, archival footage) to convey a message, tell a story, and achieve communication goals.
- Training on use and store cameras, accessories and equipment in a safe manner.

- Students will be able to identify and shoot with different types of modern cameras and lenses
- Students will be able to do the proper camera settings for their further projects
- Would be capable of identifying and reasoning of different shots and angles
- Students could produce videos with proper lighting for different genre
- Would know basic audio video editing along with the knowledge of latest audio recording technology

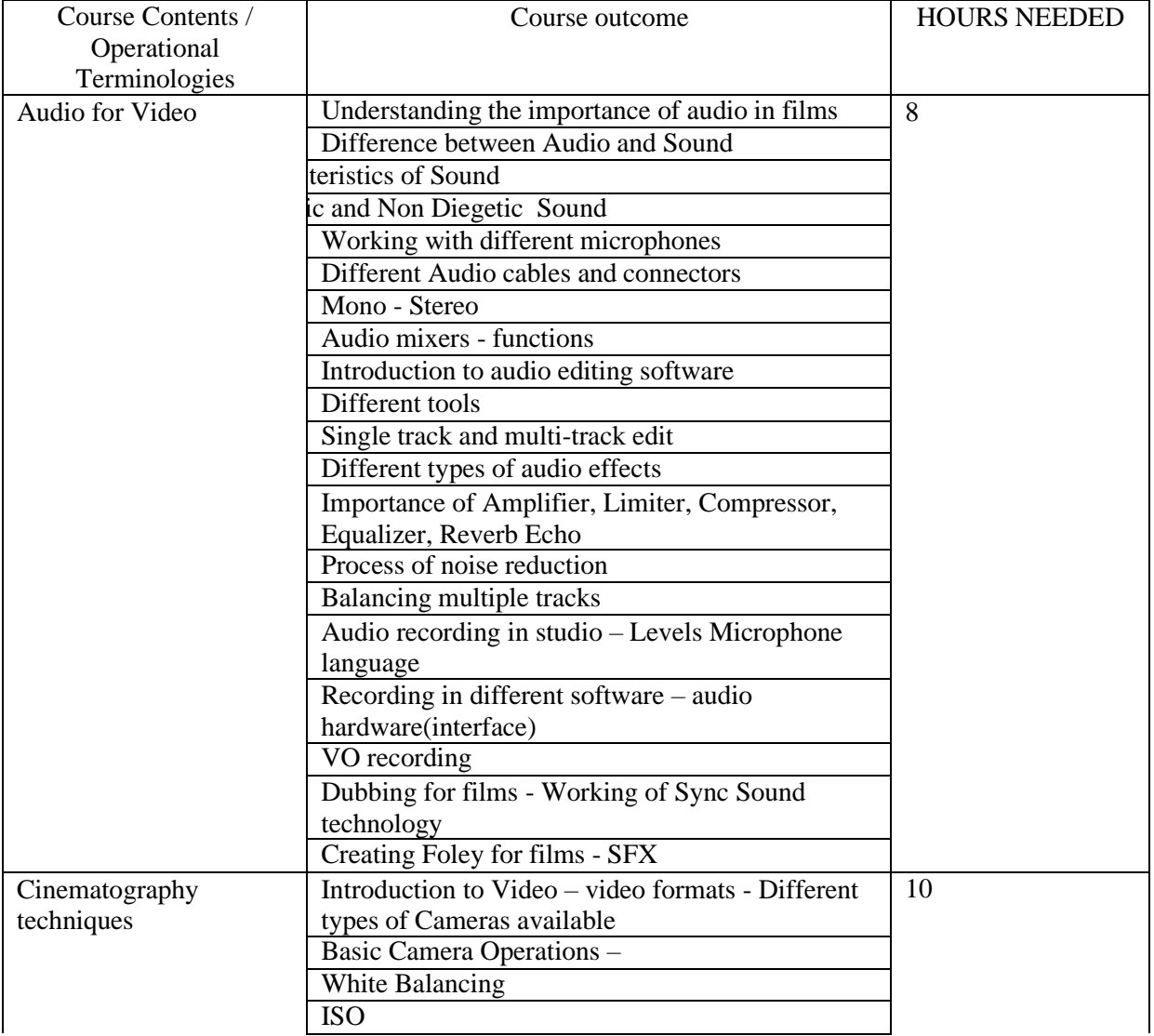

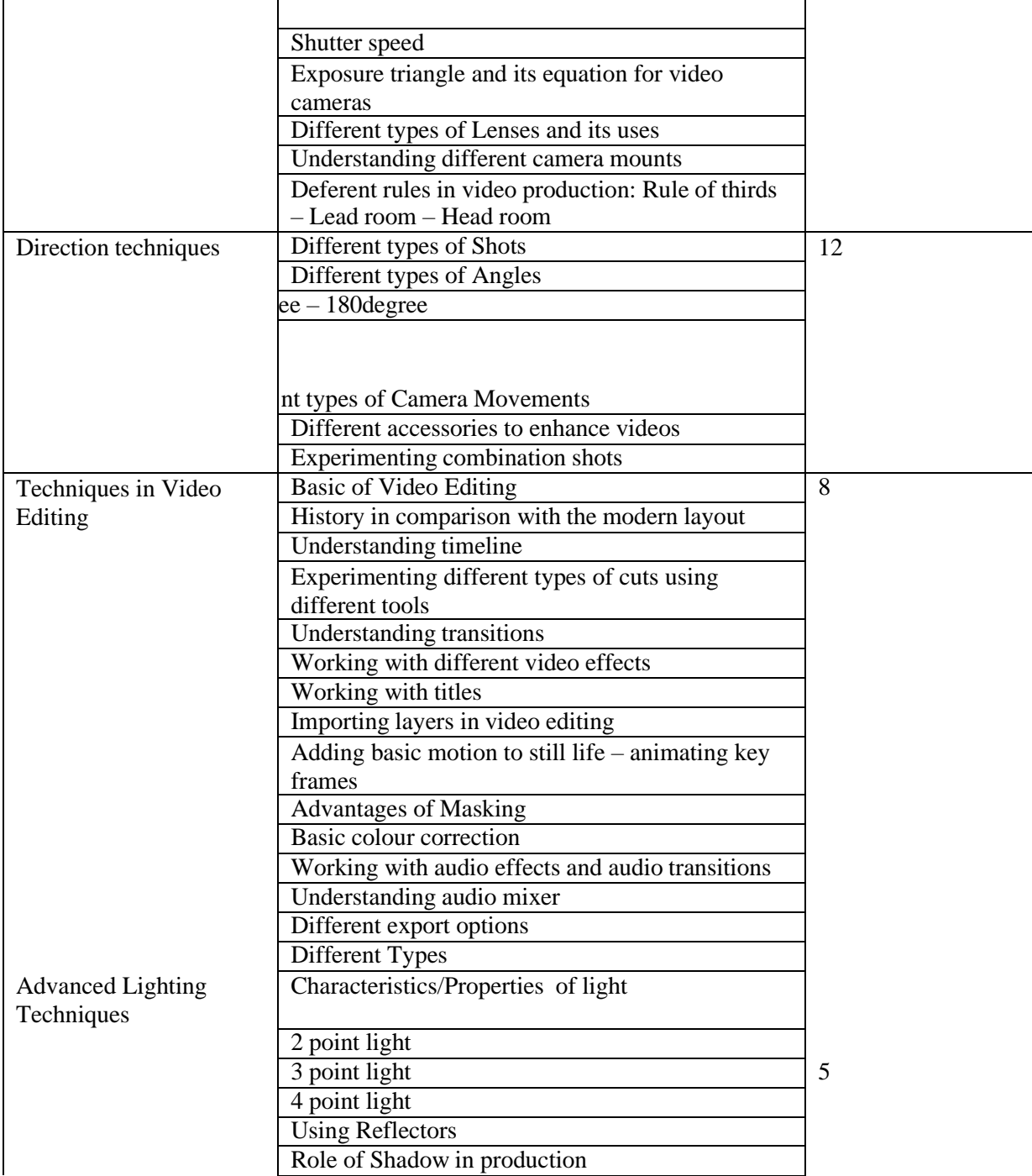

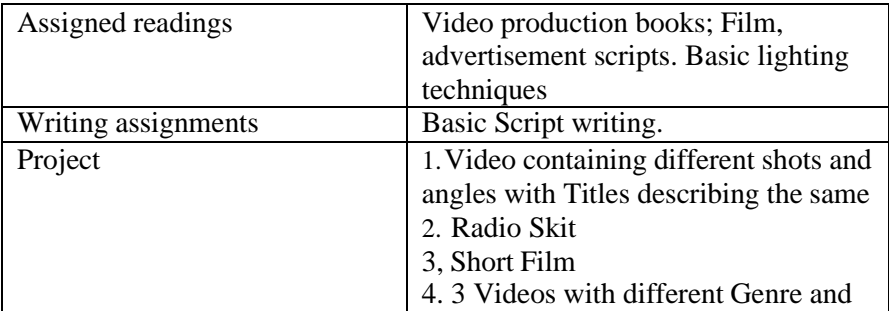

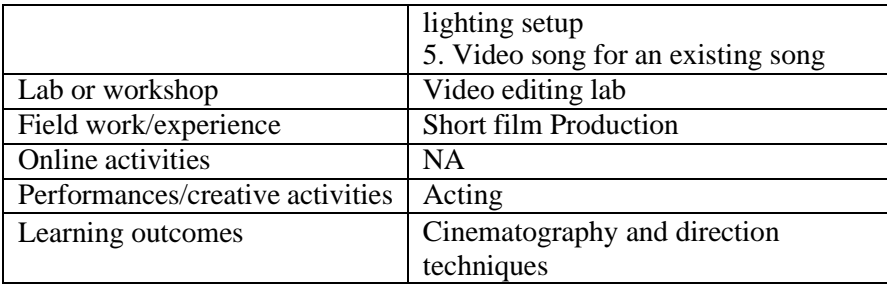

● Activities/Content with direct bearing on Employability/ Entrepreneurship/ Skill development

## **Reference Text Books**

- Video Production (Vasuki Belavadi)
- The Filmmaker's Handbook: A Comprehensive Guide for the Digital Age: Fifth Edition (Steven Ascher)

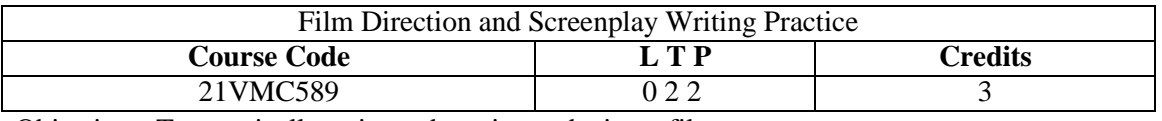

Objectives: To practically train students in producing a film

- **Students learn the aesthetic process of film making.**
- **Students study the film making process based on film language.**
- **They learn how to translate a script into a film.**
- **Students become efficient in short film making.**

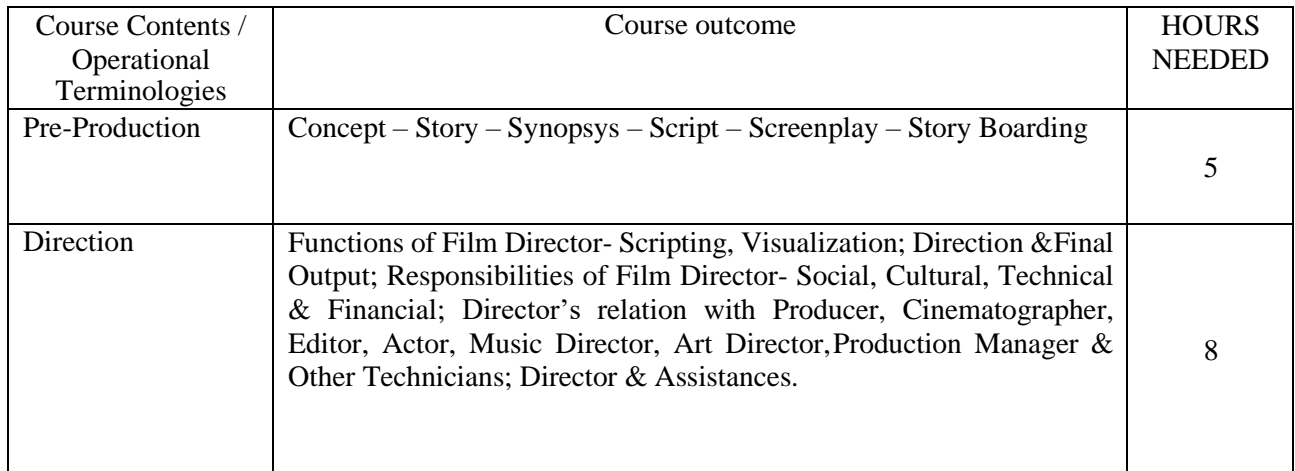

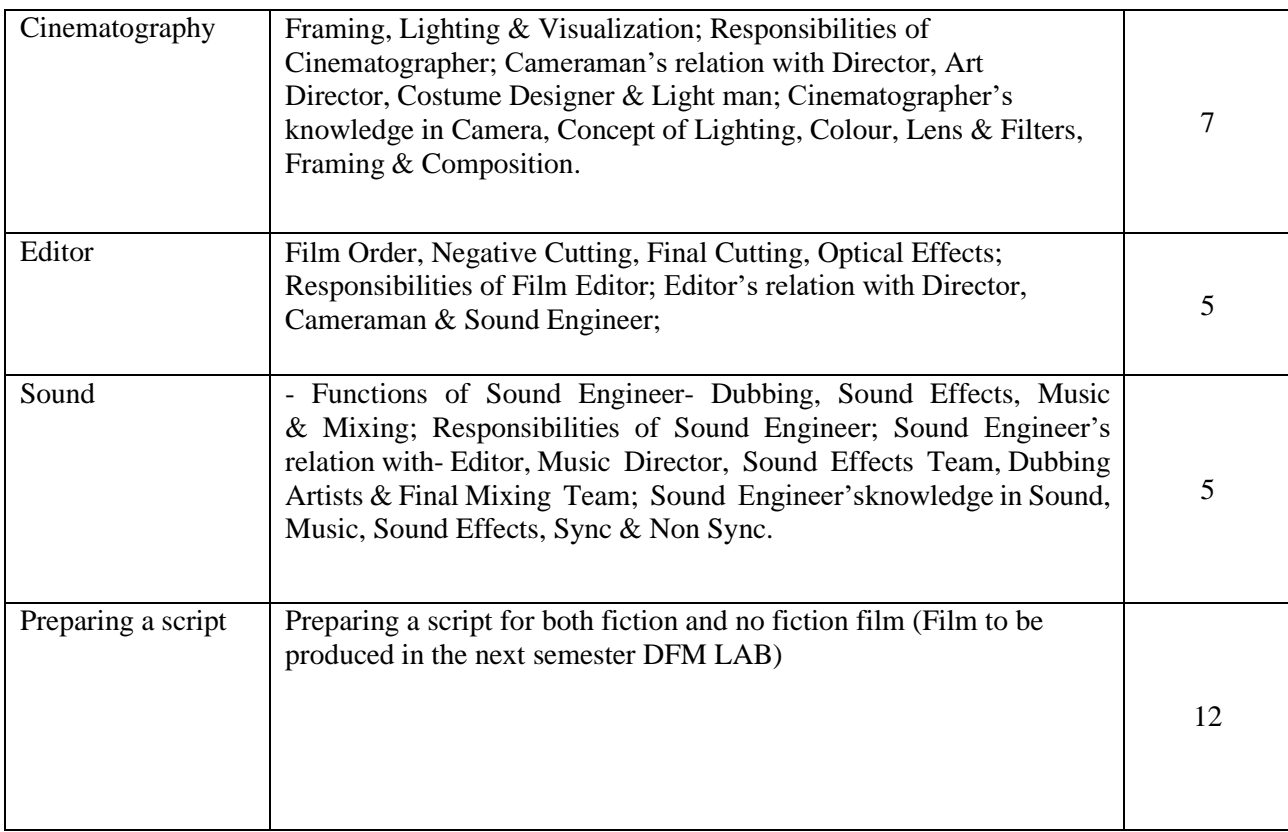

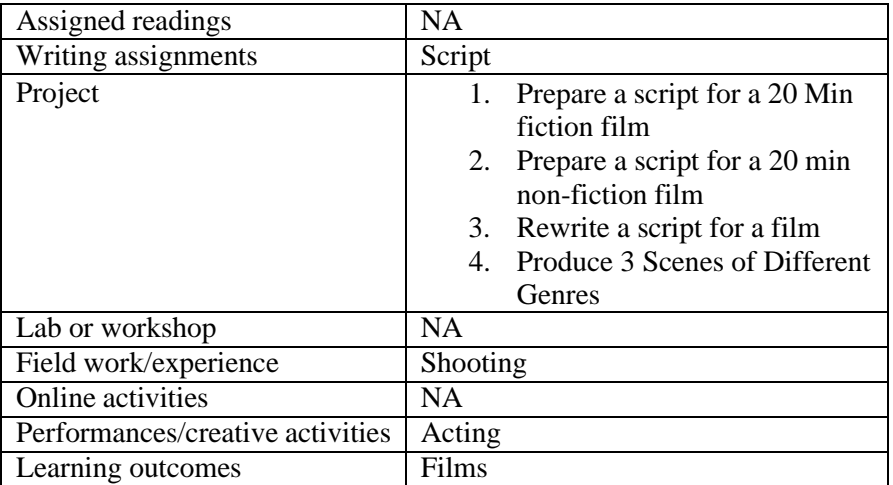

● Activities/Content with direct bearing on Employability/ Entrepreneurship/ Skill development

### **Reference Text Books**

1. Sonja Schenk (2012). The Digital Filmmaking Handbook, First Edition, Cengage Learning, USA

2. Michael Hughes (2012). Digital Filmmaking for Beginners, First Edition, McGraw Hill, USA

### **References:**

3. Pete Shaner (2011). Digital Filmmaking: An Introduction, First Edition, Mercury Learning, UK

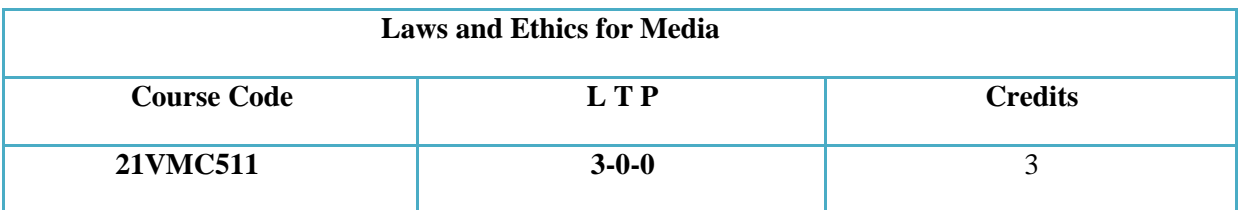

Objectives: Paragraph

The Laws and Ethics for media aims at to provide a theoretical knowledge of various media related laws also to understand the need of ethics in the profession. Indian constitution is a major part of this course so that the students are able to write for various media platforms.

Course Outcome (CO) –

1. Students will be able to understand the rule of law and legality in media.

2. It helps the students in understanding how media should use texts and pictures provided by the citizens.

3. Students will be able to identify legal instruments that define and regulate the work of media outlets and individual journalists.

4. Students will be able to understand the variety of laws and ethical standards that influence the work of the media.

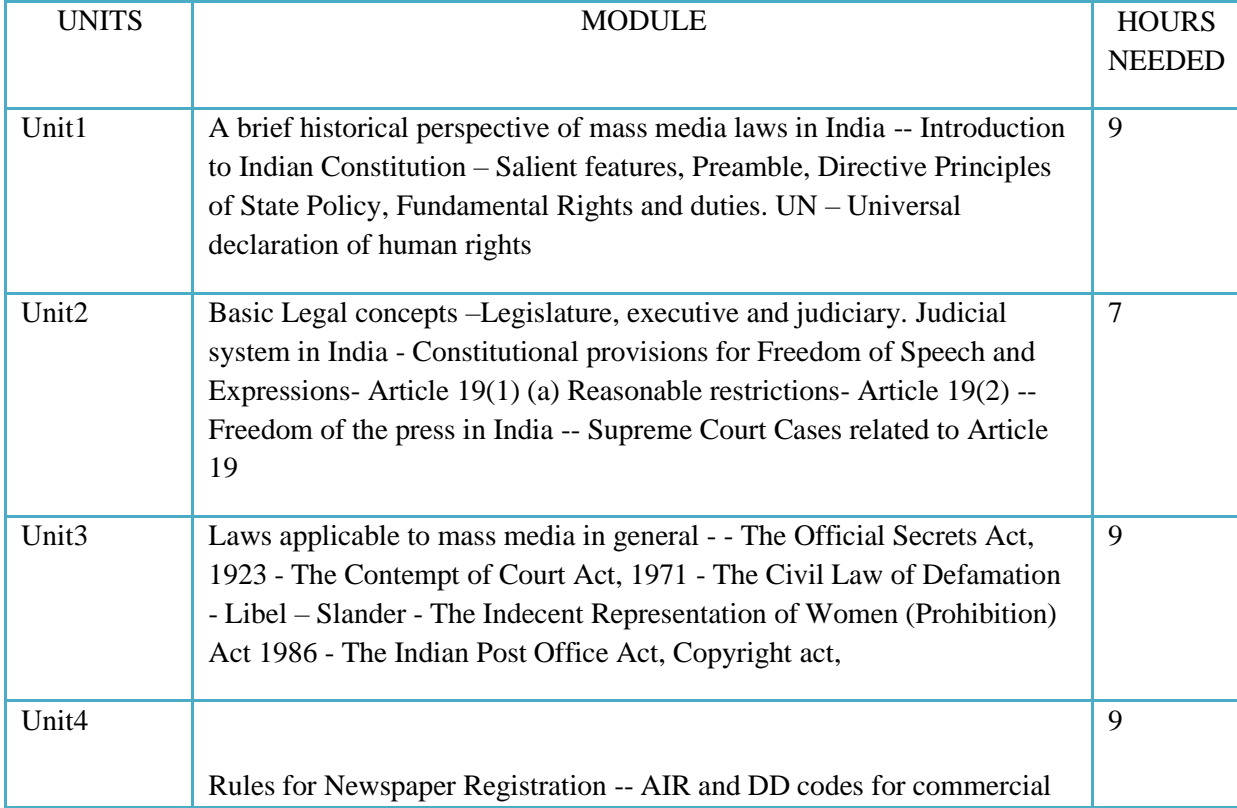

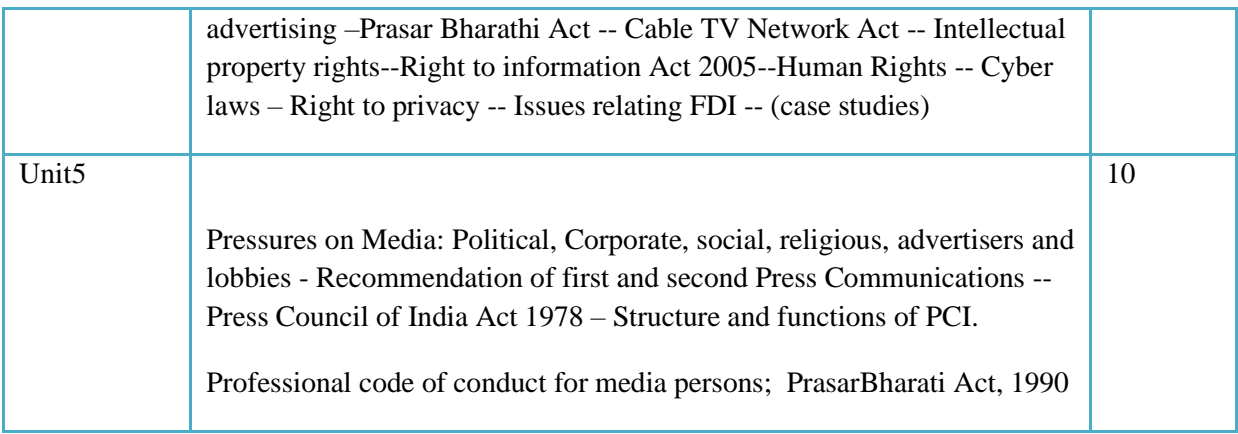

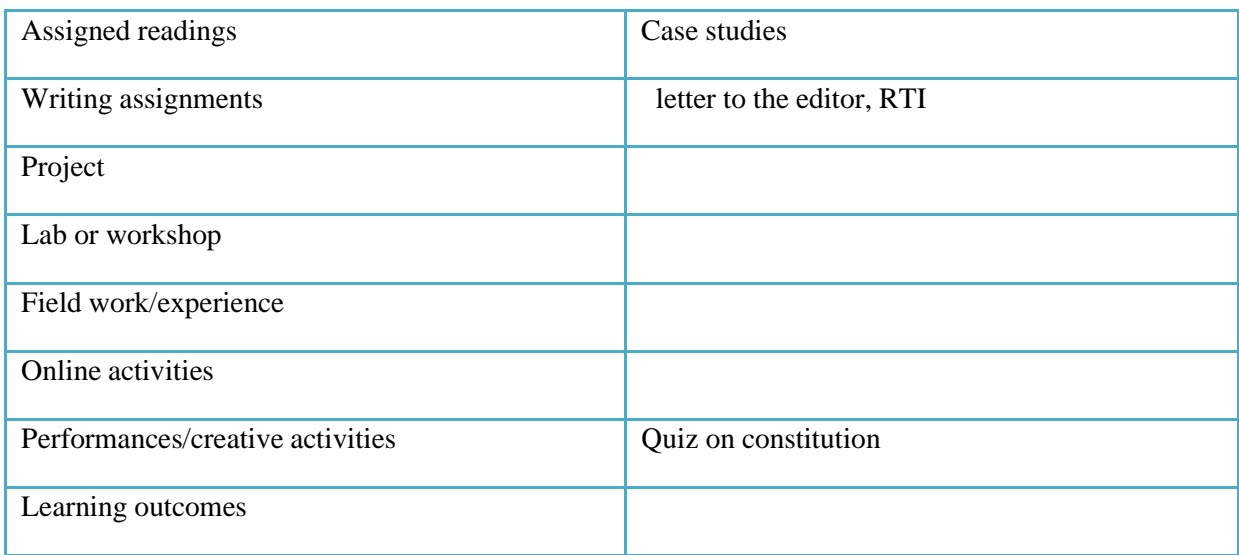

● Activities/Content with direct bearing on Employability/ Entrepreneurship/ Skill development

### **Reference Text Books**

- 1. A.N. Grover: Press and the law<br>2. A.G. Noorani: Freedom of the I
- 2. A.G. Noorani: Freedom of the Press in India<br>3. Durga Das Basu: Laws of the press India
- 3. Durga Das Basu: Laws of the press India
- 4. R.C. Sarkar: The press in India
- 5. RengaswamyParthasarathy: Histroy of Indian Journalism
- 6. Reports of inquiry committees and the Press Council of India
- 7. K.S. Venkateshwara : Mass Media Laws and Regulations in India
- 8. S.K. Aggarwal: Media & Ethics
- 9. Kaushal N. : Press and Democracy
- 10. Justice Yatindara Singh: Cyber Laws
- 11. Publication Division of India: Right to Information Act 2005

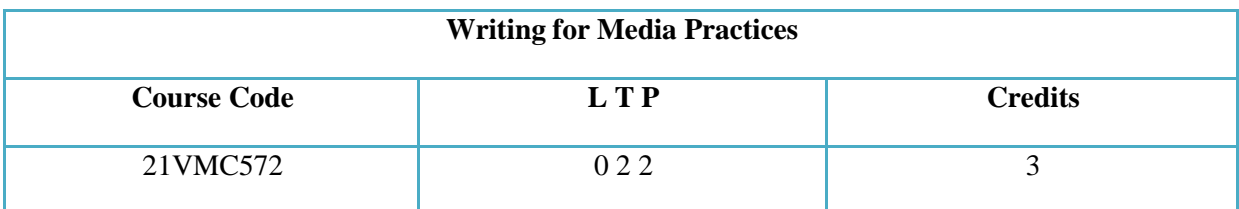

Objectives: Paragraph

The course aims to equip the students to write for various media platforms such as print, broadcast, advertising and new media. Practical assignment on these area will help the students to understand the various methods and styles.

Course Outcome (CO) –

- 1 Students will introduced to writing for print, broadcast, advertising and new media
- 2 Students will be able to produce various concept based assignments
- 3 Knowing the dynamics in writing
- 4 Apply the concept of creative writing
- 5 students are introduced to Visual narration techniques

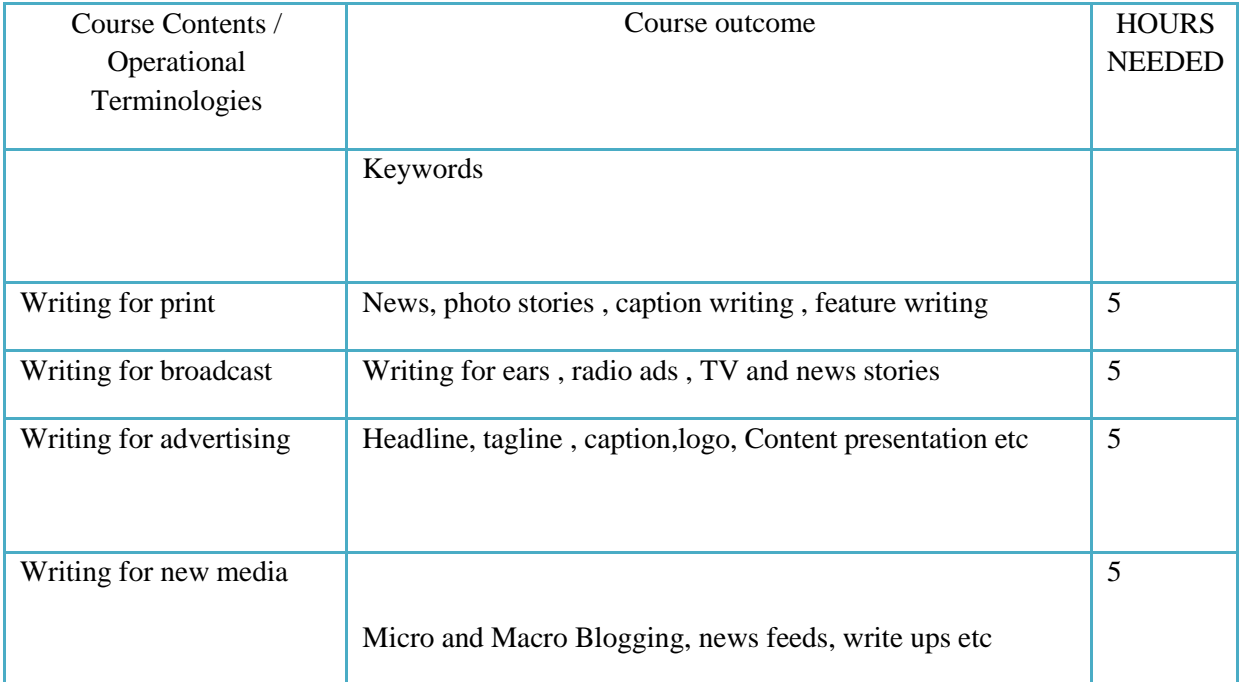

## (Whichever is Applicable)

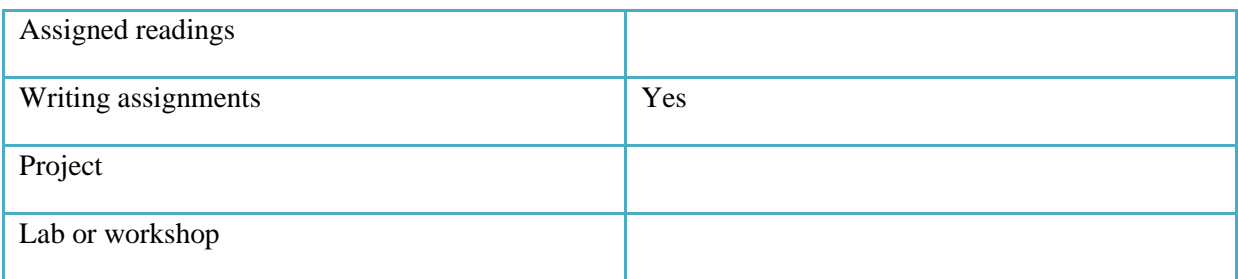

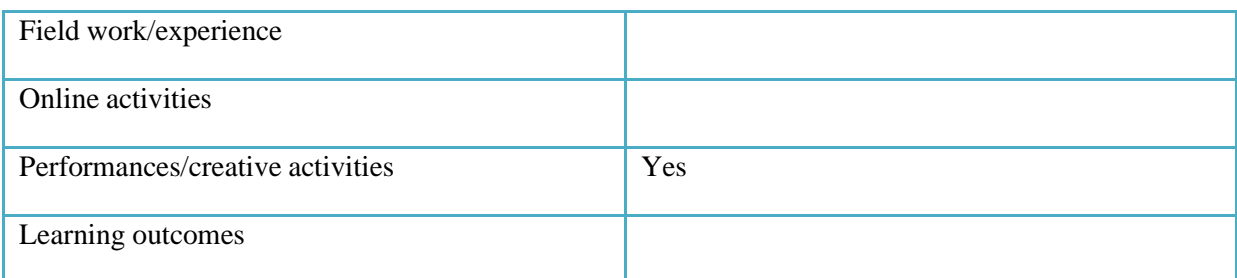

● Activities/Content with direct bearing on Employability/ Entrepreneurship/ Skill development

## **Reference Text Books**

- **1.** *Writing for the Media* Paperback 1 January 2003. by *Sunny Thomas* (Author)
- **2.** *Writing for the Mass Media* 6th Edition by Stovall James G
- **3.** *The Associated Press Stylebook* and Libel Manual (28th Ed)

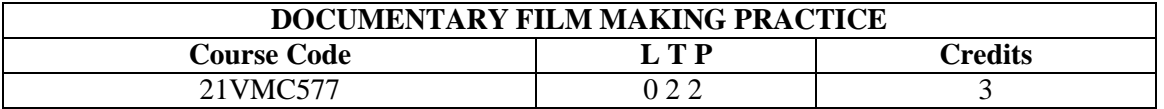

Objectives: To practically train students in producing a documentary film

- **Students will learn different approaches to documentary films that deal with social issues**
- **Students will be able to discover stories and techniques for presenting that information on screen**
- **Students get a complete experience in Research about the topic and learn to prepare narratives or the same along with preparations of questions**
- **The rigorous practice also makes them approach a project methodically**

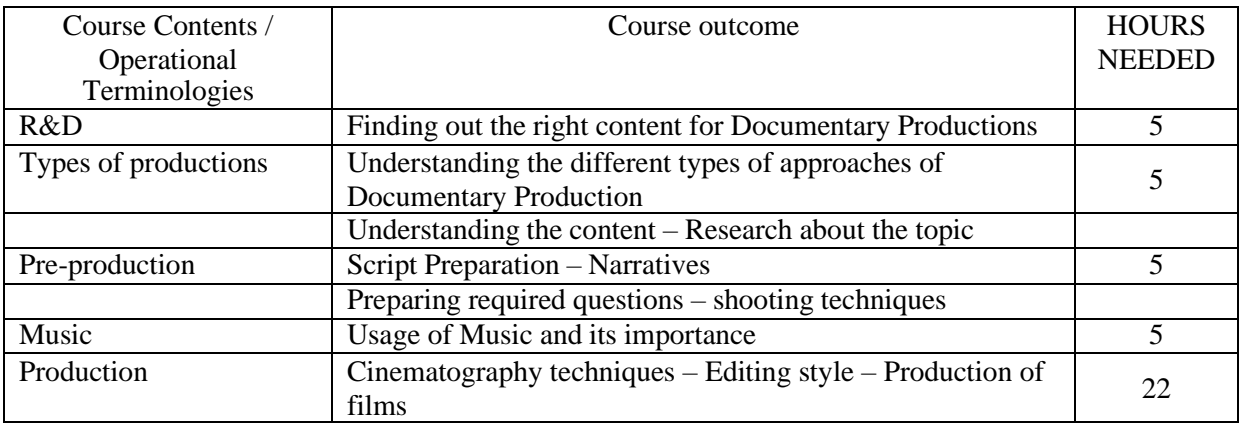

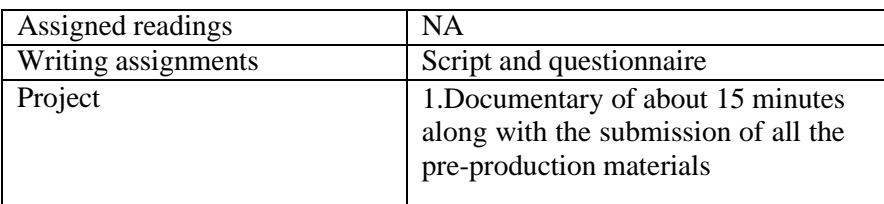

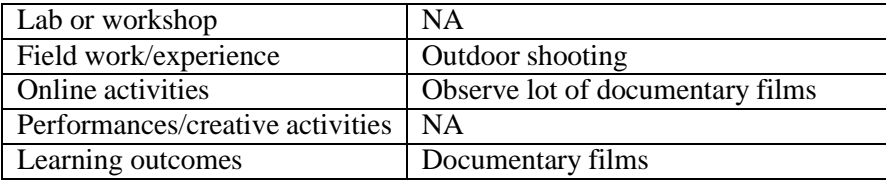

● Activities/Content with direct bearing on Employability/ Entrepreneurship/ Skill development

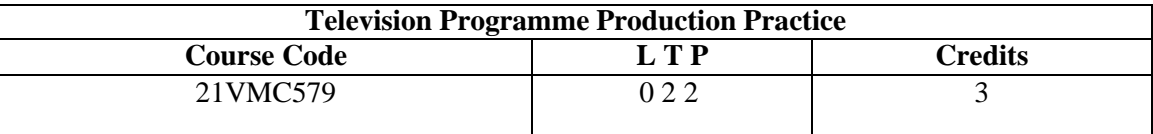

Objectives: To practically train students in producing a tv show

Course Outcome (CO) –

- **Students will be able to produce different TV programmes.**
- **Exposure to all areas of production gives students the opportunity to identify their core areas.**
- **Students become efficient team players which is a key aspect of media productions**
- **Overall knowledge about media production make students valuable multi-tasking professionals.**

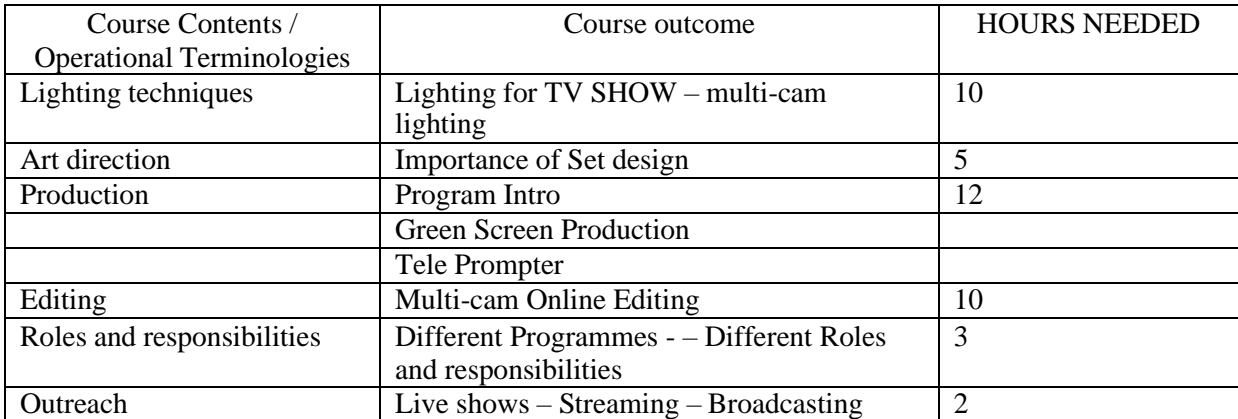

(Whichever is Applicable?)

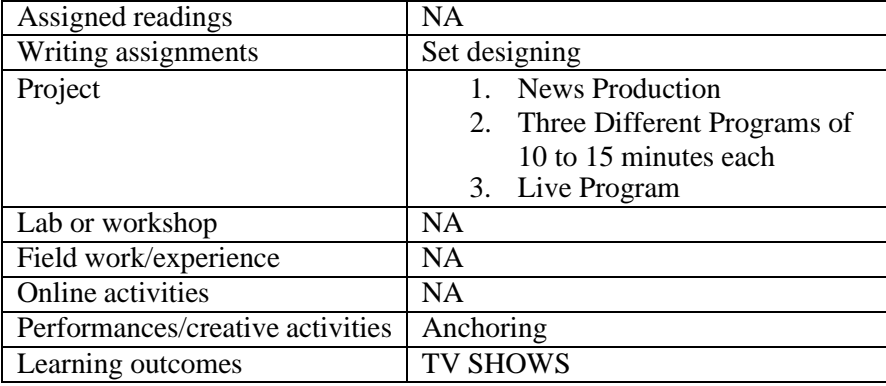

● Activities/Content with direct bearing on Employability/ Entrepreneurship/ Skill development

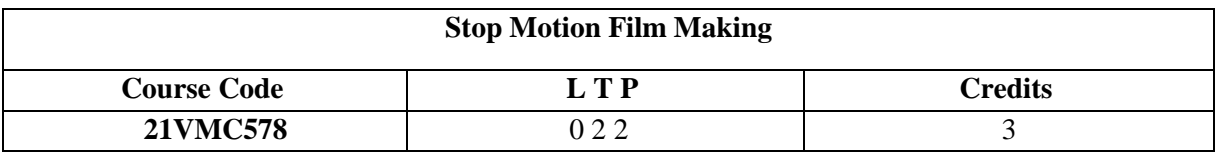

Objectives:

This course teaches the students to develop a stop-motion animation from scratch and learn the preproduction, production & post-production

- Students will learn what is animation, brief history and development of the animation industry
- Students will learn what is stopmotion and what are the different types of stop motion
- Students will learn how to create a short stop motion film using DSLR camera from its preproduction stage to production stage

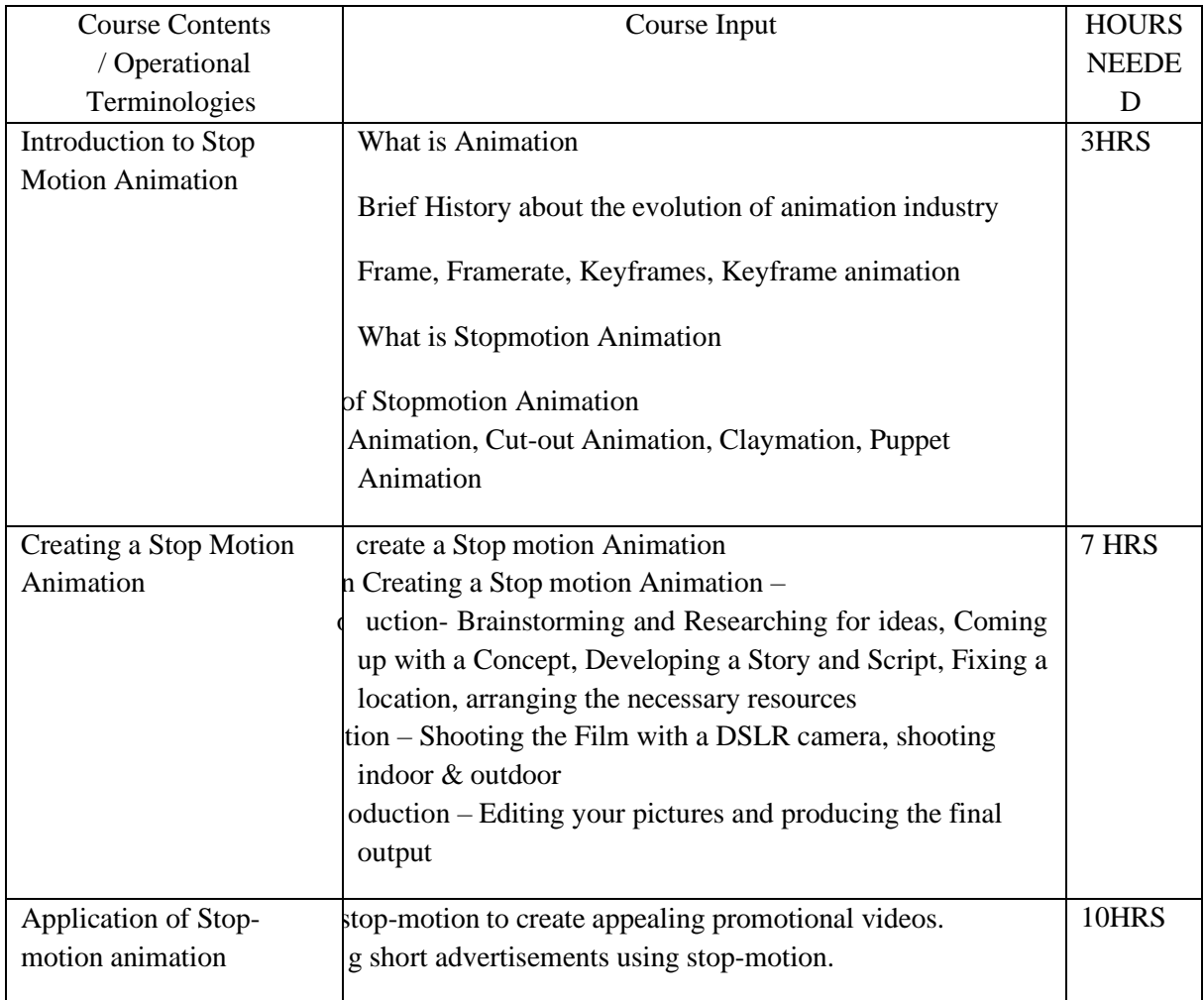

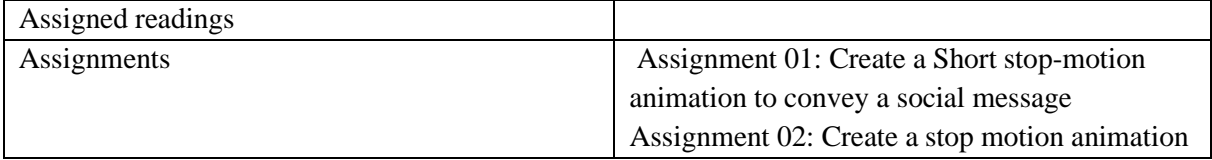

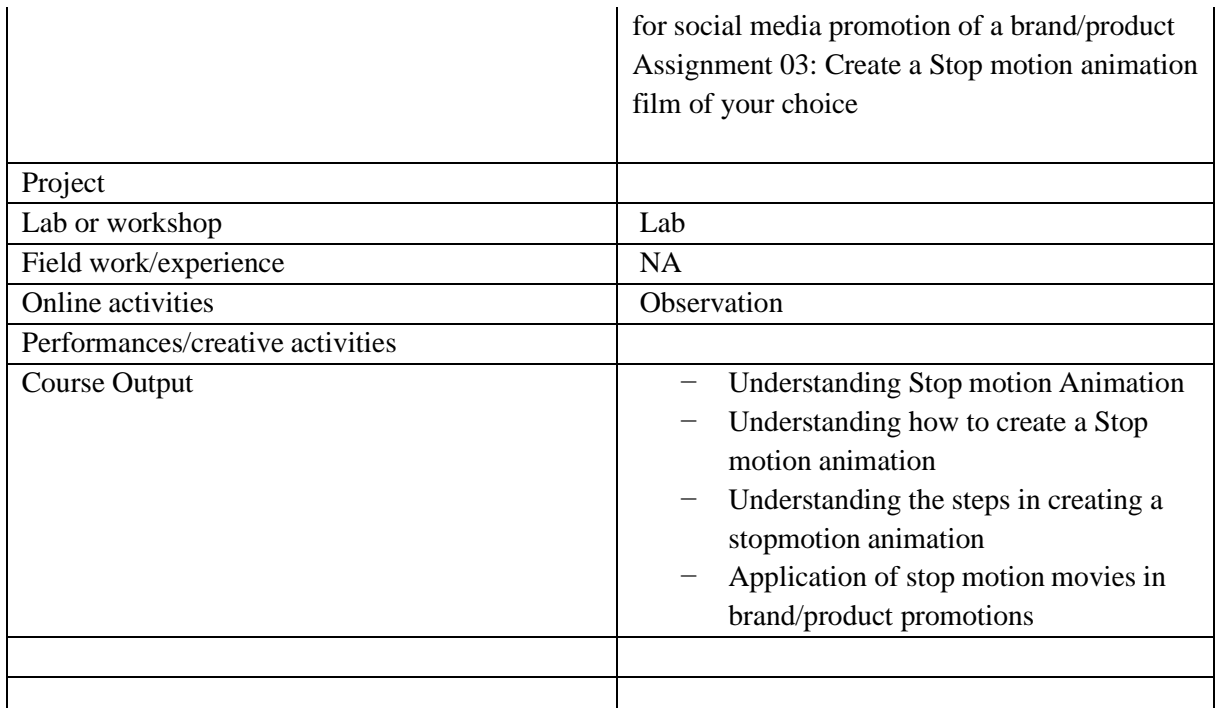

● Activities/Content with direct bearing on Employability/ Entrepreneurship/ Skill development

## **Reference Text Books**

- 1. Stop-motion Animation: Frame by Frame Film-making with Puppets and Models Barry Purves
- 2. The Advanced Art of Stop-Motion Animation Ken Priebe
- 3. Cracking Animation Peter Lord

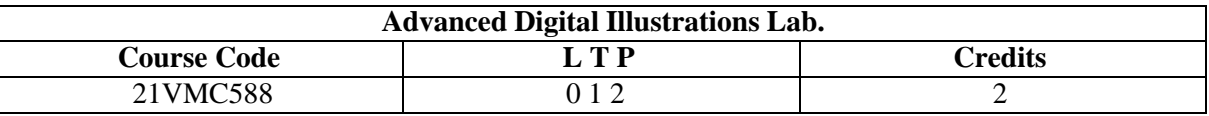

Objectives:

This course teaches core concepts and techniques that can be applied to any workflow, including digital and print publications. Students will be taught how to make selections, draw and build complex shapes using the Illustrator drawing tools, and precisely color artwork with tools like swatches and gradient fills.

Course Outcome (CO) –

- Students will be able to utilize key illustration techniques for client-based solutions.
- Students will be able to apply professional output preparation techniques to hand-rendered illustrations and skillfully incorporate it into layouts to enhance client communications.
- Students will be able to identify and apply strategies to improve and succeed no matter what their initial skills are.
- Students will be able to build a strong foundation in all aspects of design and production for storytelling in motion.
- Students will be able to interpret the ethical, environmental, legal, or social effects of designed works on the larger global community.

●

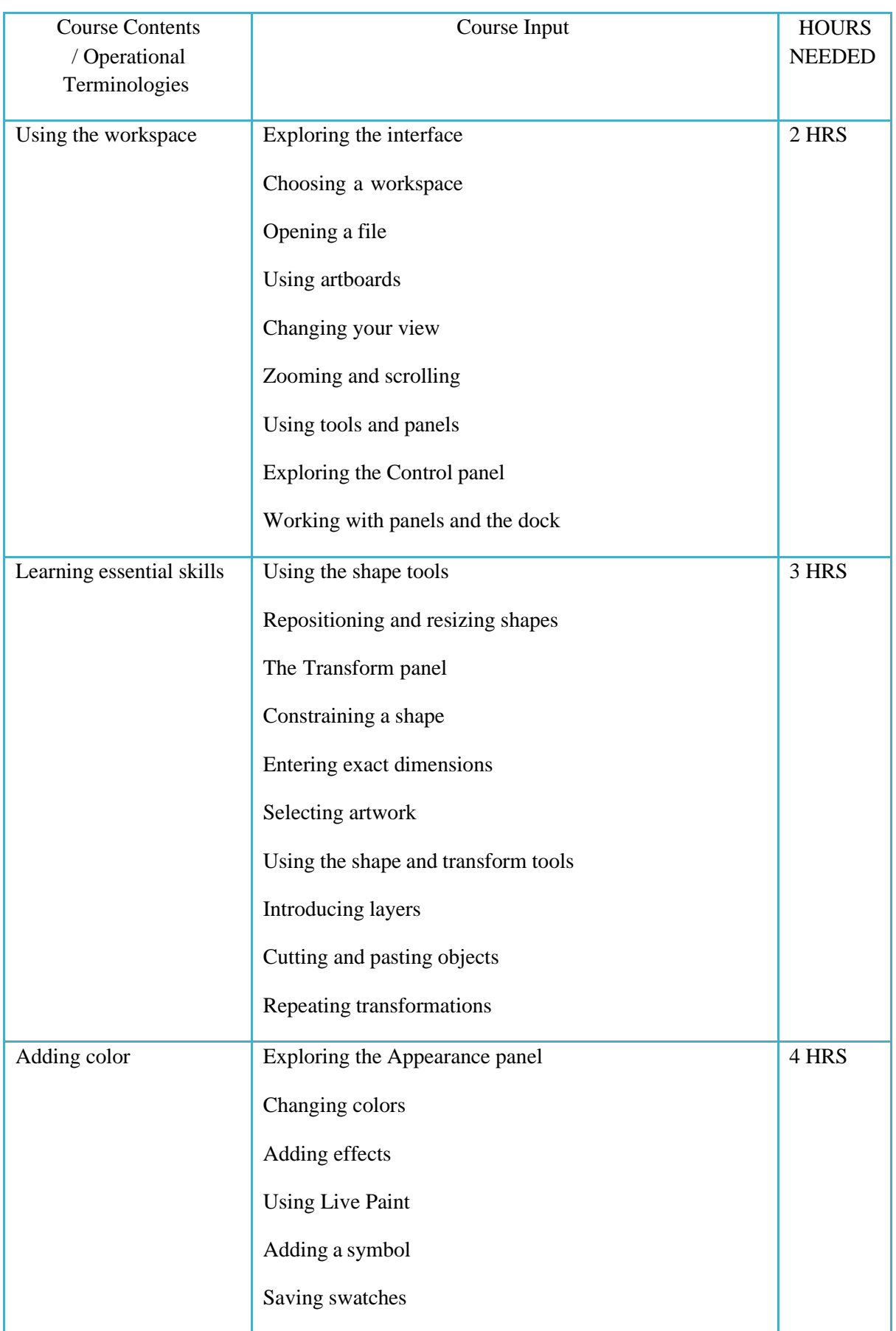

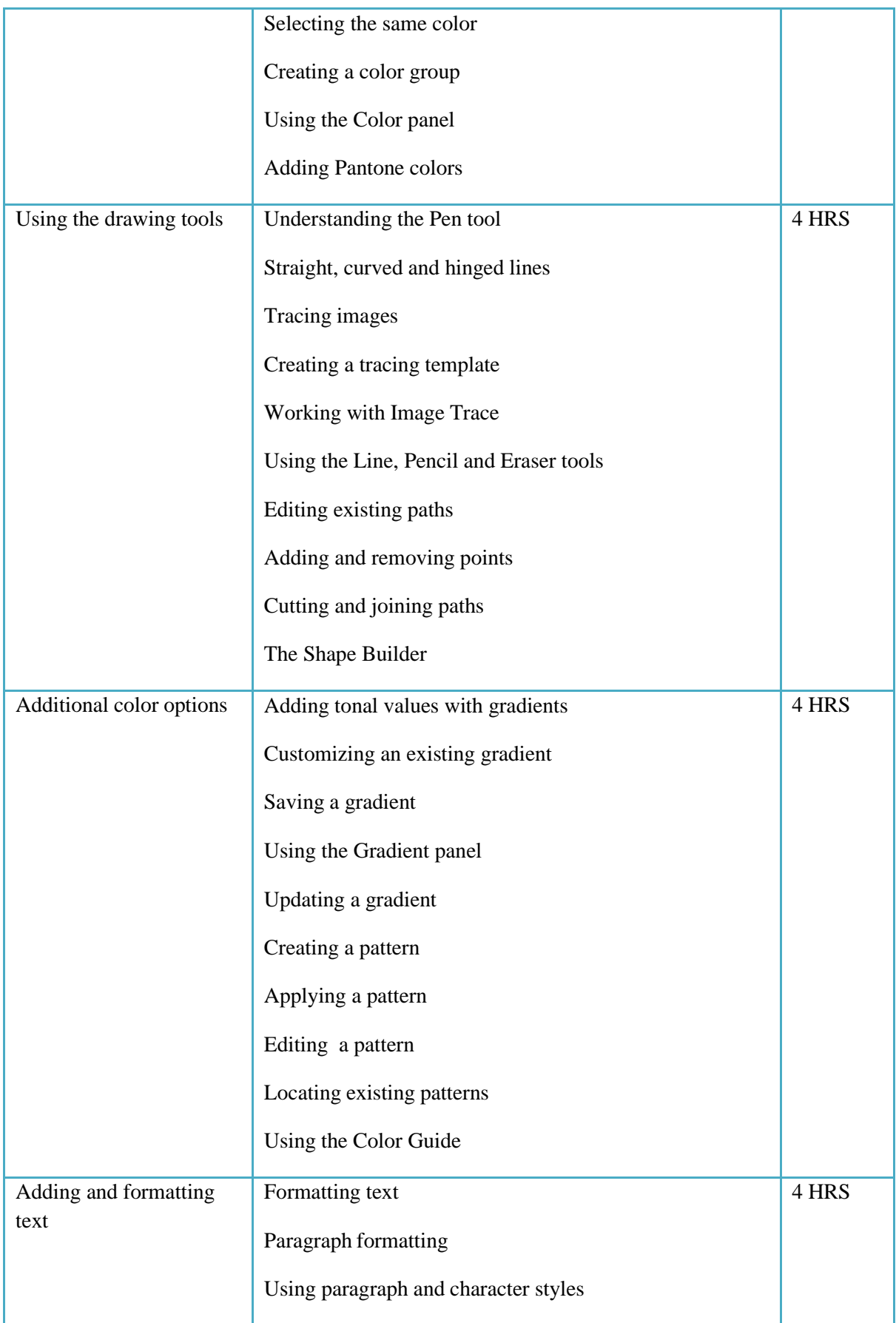

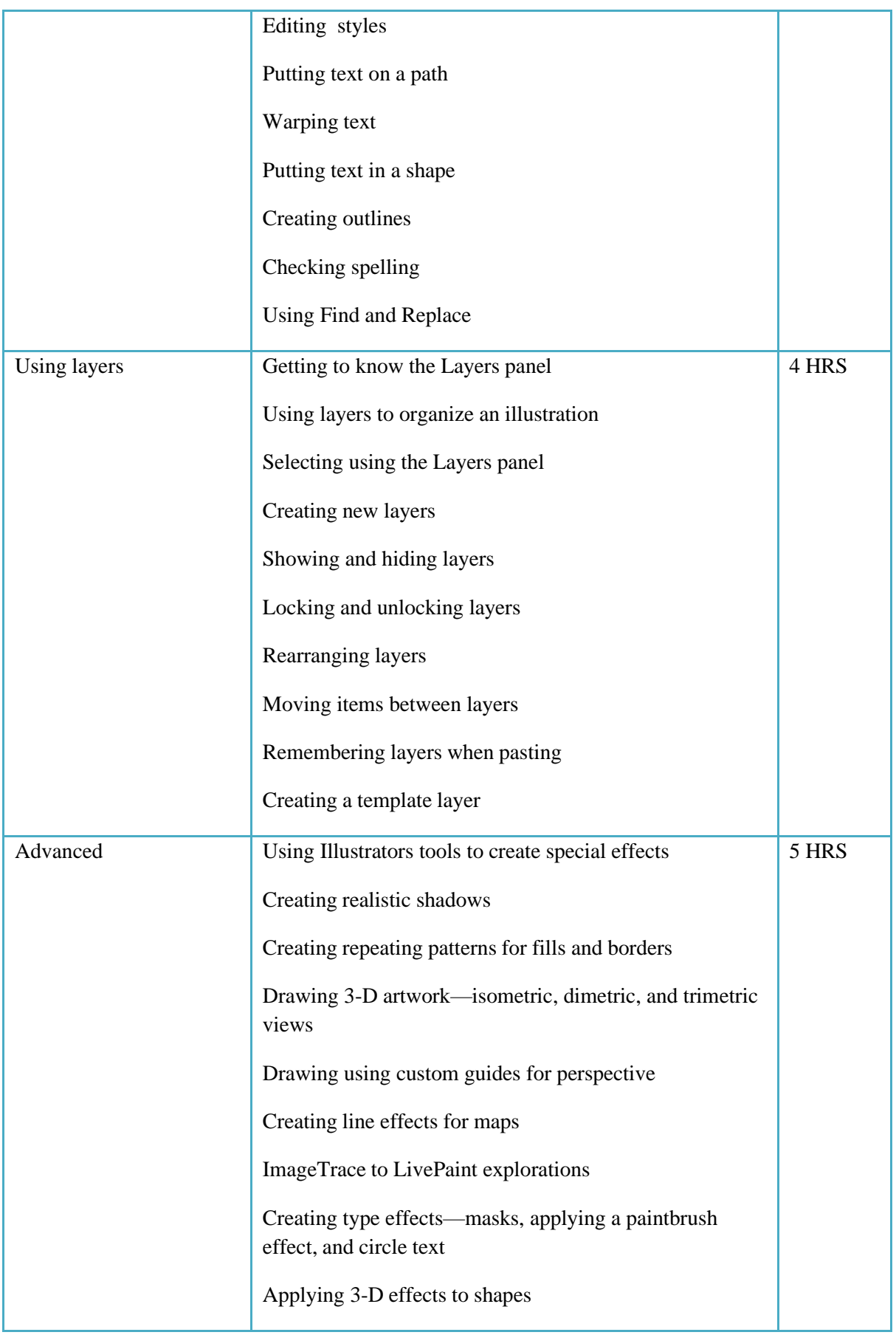

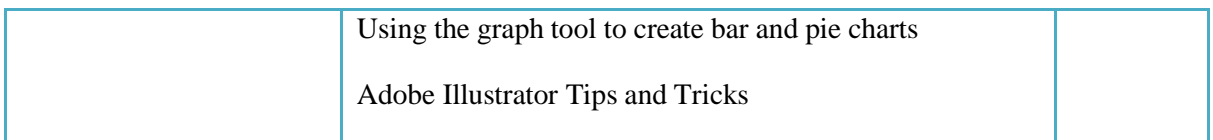

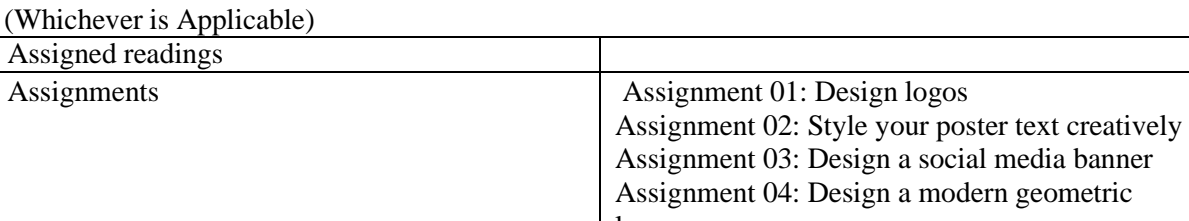

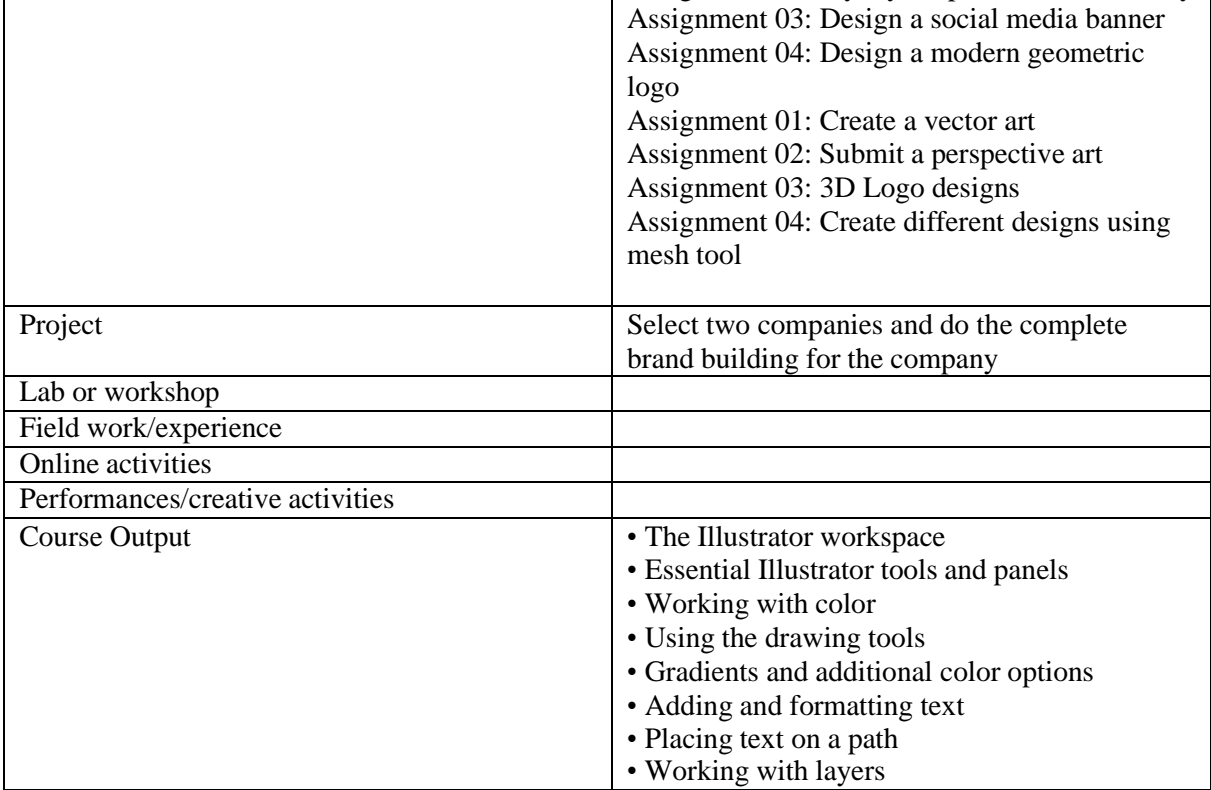

● Activities/Content with direct bearing on Employability/ Entrepreneurship/ Skill development

### **Reference Text Books**

- 1. Adobe Illustrator CC 2019 For Beginners Kindle Edition by Sebastian Gray (Author)
- 2. Adobe Illustrator CC Classroom in a Book Paperback by Brian wood (Author)
- 3. The Adobe Illustrator WOW! Book for CS6 and CC by Sharon Steuer

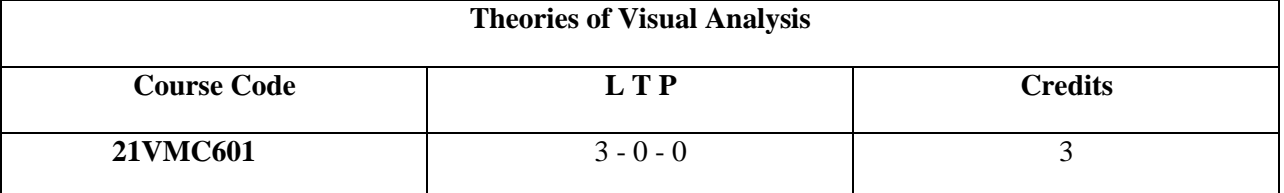

Objectives: To introduce the student to different approaches to analysing a media text. To encourage the student to think critically about film, video, advertising and image and understand the connections between media, culture and society.

- 1 An awareness of the concept of semiotics, ability to apply them to analyse ads and images
- 2 Ability to recognise social difference, apply concepts of sociology to film
- 3 An understanding of feminism, ability to read films from a feminist lens
- 4 An understanding of Marxism and its key concepts. Ability to recognise the role of media in a capitalist society
- 5 An understanding of modernism and postmodernism and the increasing role of media in society

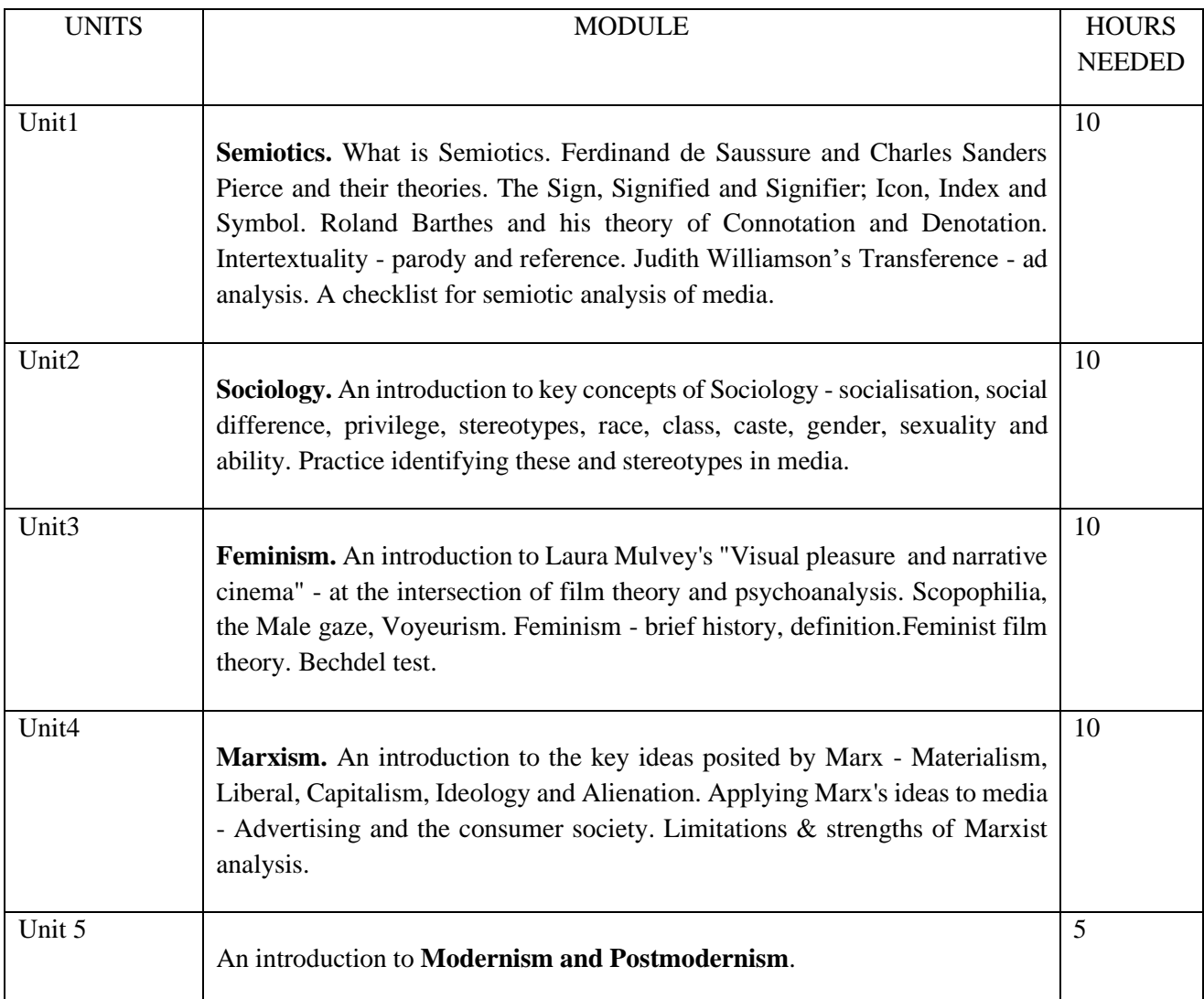

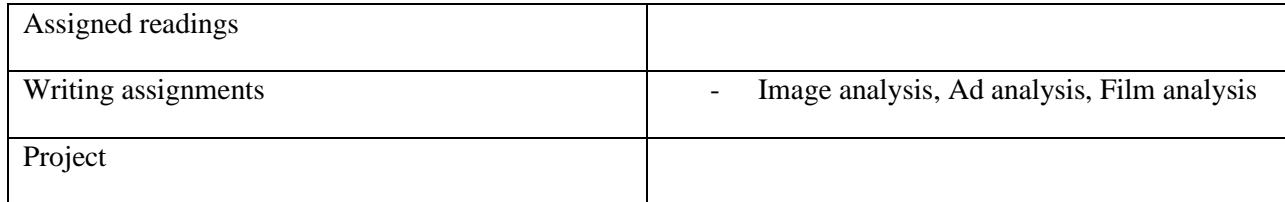

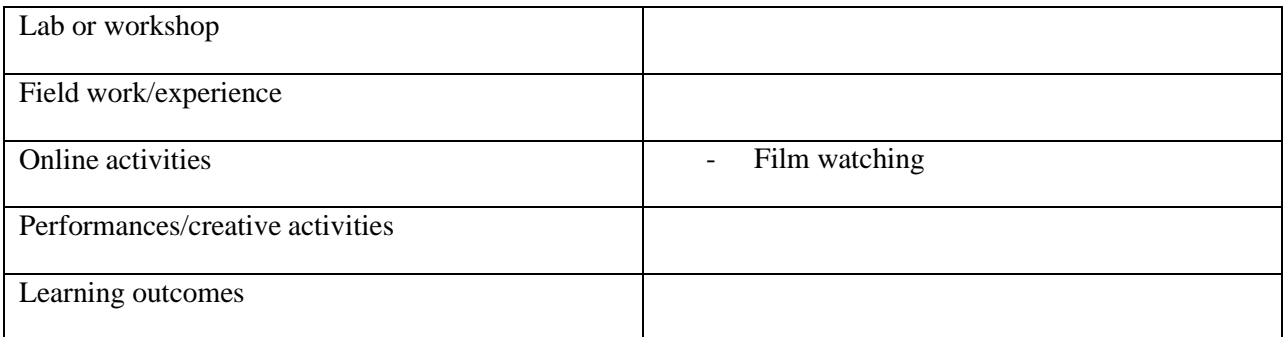

## **Reference Text Books**

- − Media Analysis Techniques Arthur Berger
- − Visual Methodologies Gillian Rose
- − Sociology A very short introduction Steve Bruce
- − Marx for beginners Rius
- − Introducing Psychoanalysis a graphic guide Ivan Ward and Oscar Zarate
- − Feminism in India online resource
- − Women in India how free, how equal Kalyani Menon Sen, A K Shivakumar

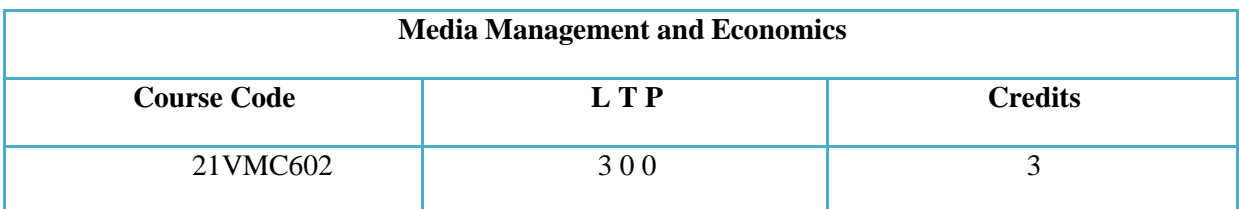

Objectives:

The main objective of this course is to give insights on business administration which teaches students about development, planning, functioning and brand building of corporate and media enterprises with special reference film industry. To understand the Film Production and Management. And to apply the techniques in Film industry.

- 1 Students would be able to understanding the basics of management and its application in media organizations.
- 2 Students would be able to practice the process of management's functions including planning, organizing, staffing, directing and controlling.
- 3 Students would be able to gather and analyze information to isolate issues and formulate best control methods in media organizations.
- 4 Students would be able to determine the most effective action to be executed in specific situations.
- 5 Students would be able to incorporate theory into practice while managing film production process.

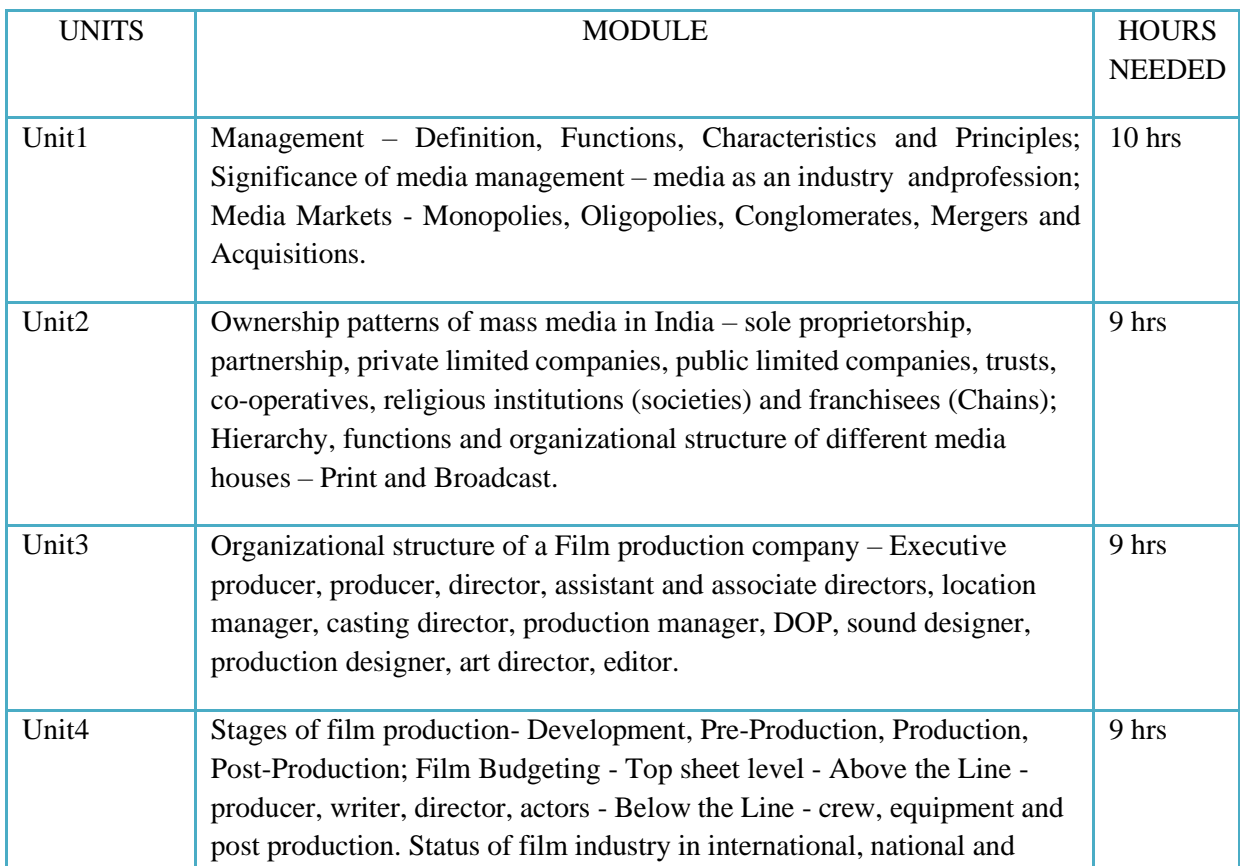

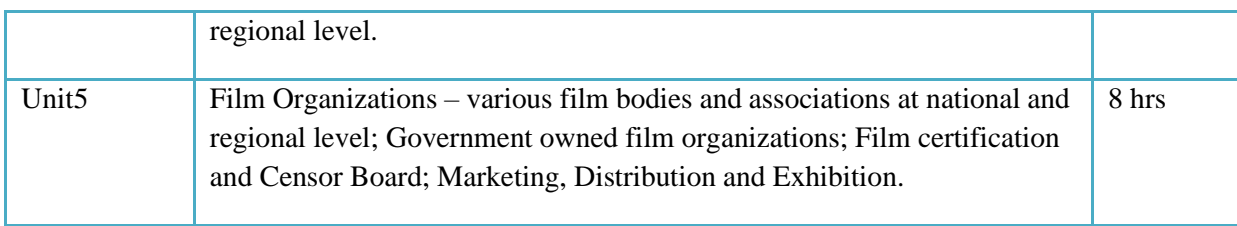

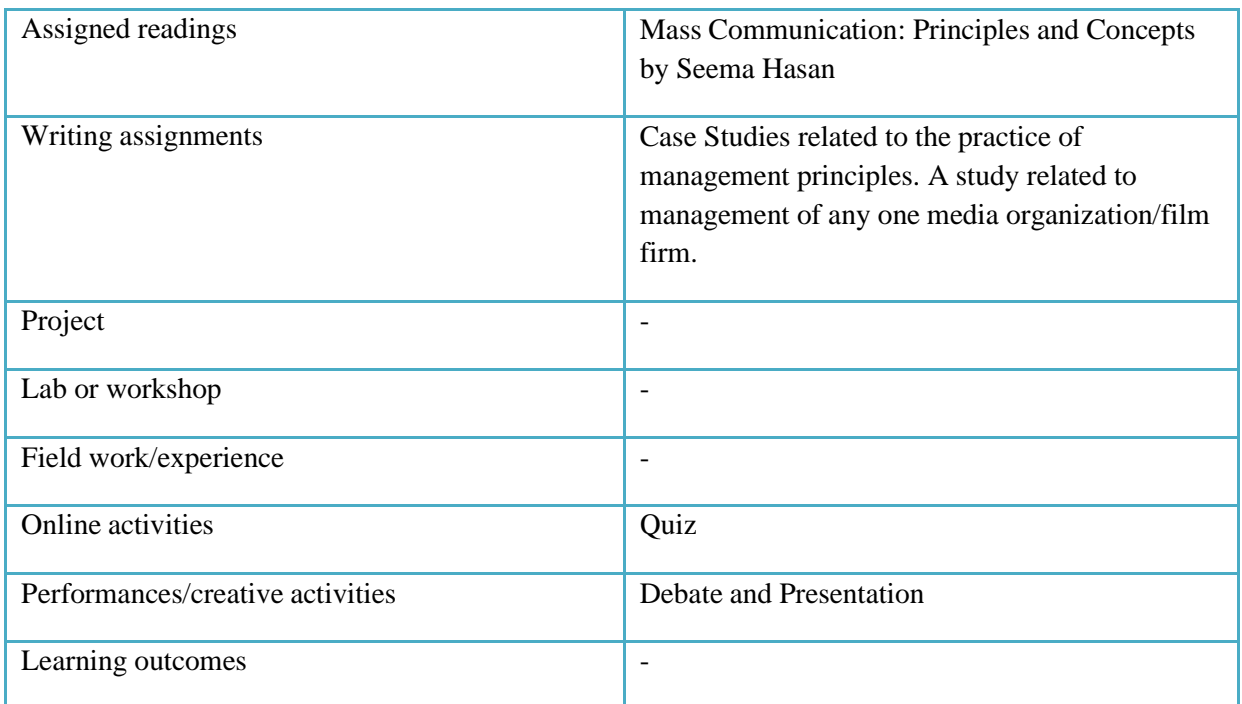

● Activities/Content with direct bearing on Employability/ Entrepreneurship/ Skill development

## **Reference Text Books**

- 1. Media Management, Strategy, Business Models and Case Studies Series: Springer Texts in Business and Economics by Wirtz, Bernd W. 2020
- 2. Media Management by B. K. Chaturvedi, Global Vision Publishing House; 2nd edition, 2014
- 3. Film Production Management by Bastian Clevé
- 4. Mass Communication in India by Keval J. Kumar
- 5. Mass Communication: Principles and Concepts, 2Nd Edition by Seema Hasan, CBS PUBLICATION

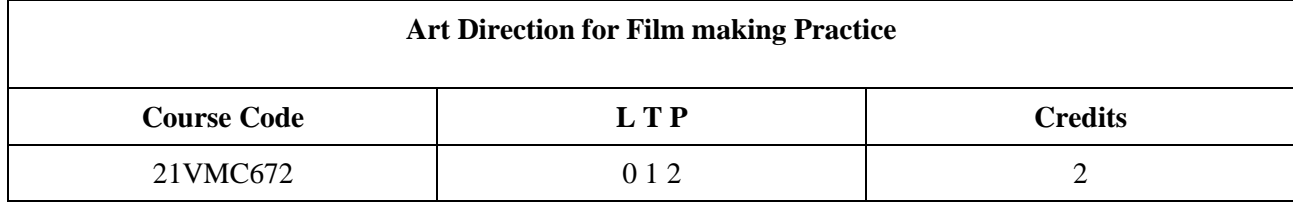

Objectives: To understand about the importance of art direction when it comes to film making

Course Outcome (CO) –

- 1. Students will understand different set ups of art direction
- 2. Students learn different aspects in art direction for film making
- 3. This course will help students in designing certain sets and props
- 4. This course will help in understanding different elements which influence art direction.
- 5. Students learn to analyse and learn from movies the importance of art direction for film making.

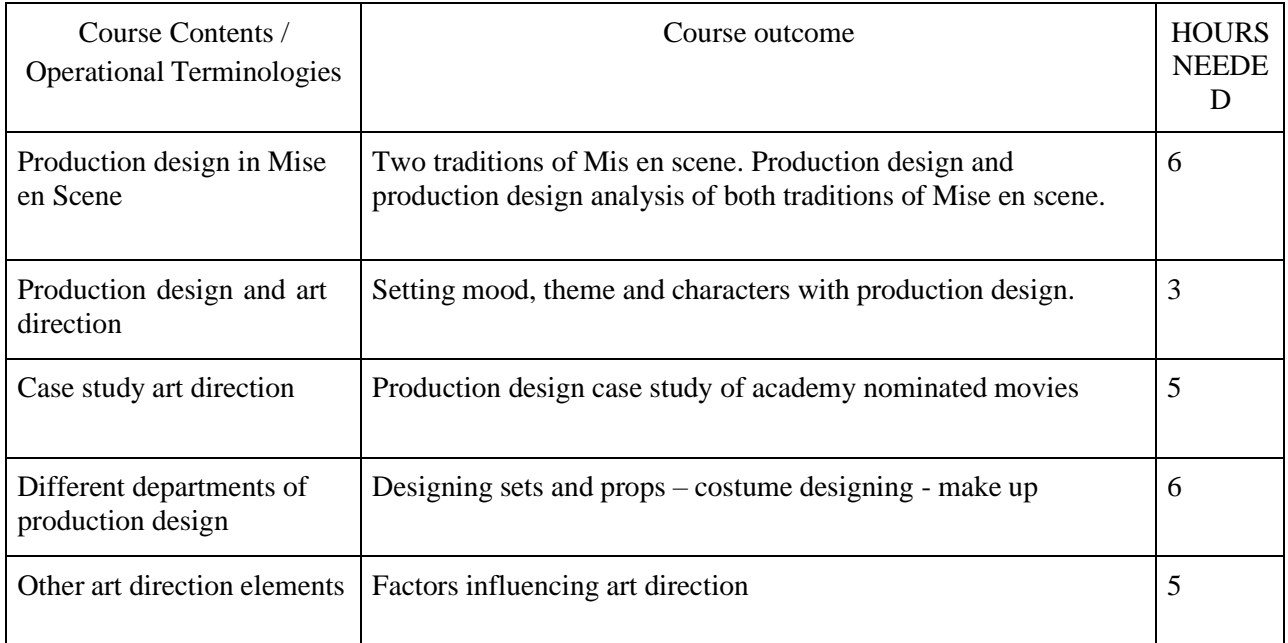

### (Whichever is Applicable)

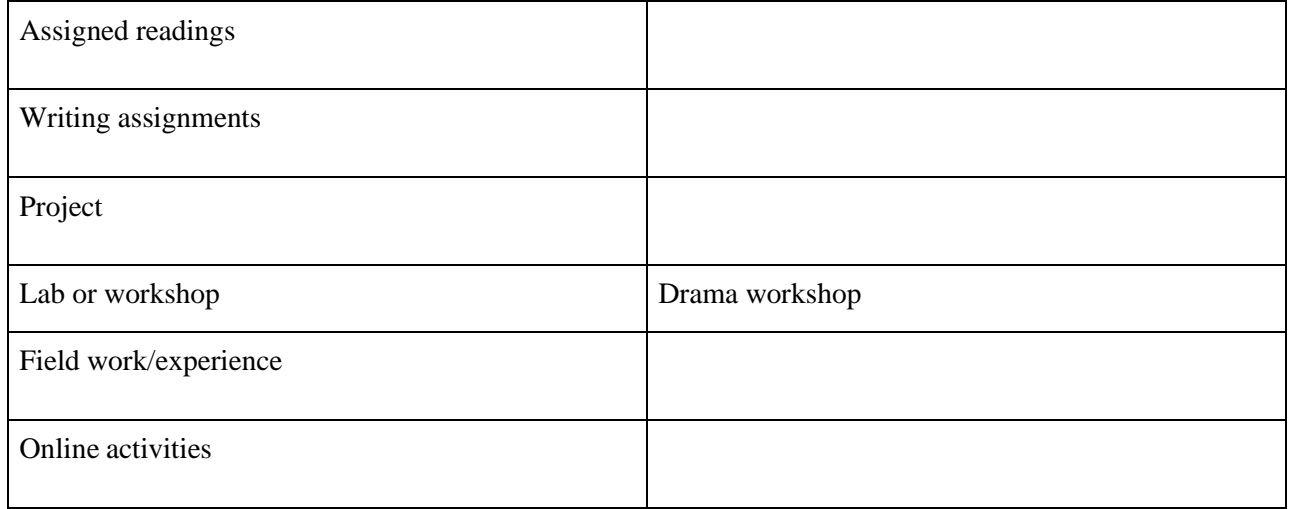

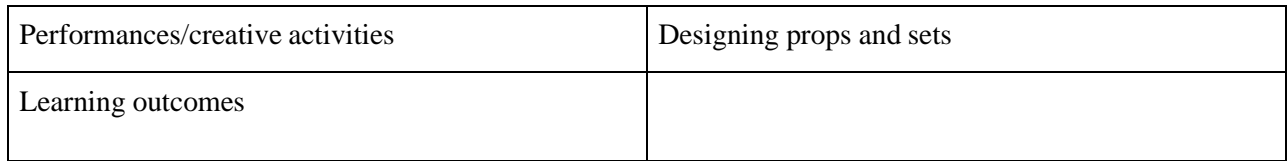

• Activities/Content with direct bearing on Employability/ Entrepreneurship/ Skill development

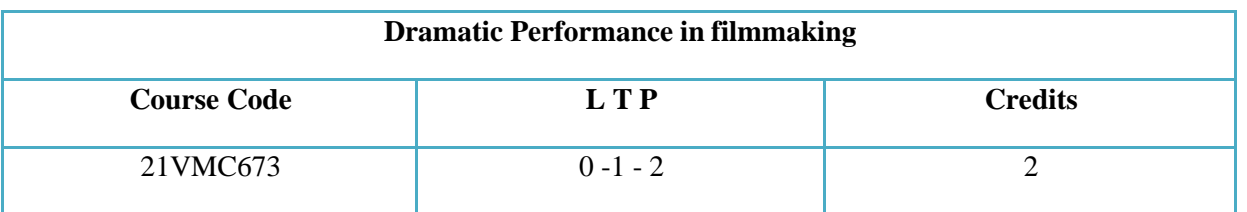

## Objectives:

To give appropriate training to students in the area of performing in front of a live audience and on camera, complete with exposure to various methods of acting, various skillsets required for a performer, which will help them become good team players and dependable actor-performers in a creative production.

- $\bullet$  1 Students will learn the basics of performing medium
- 2 Students get exposed to the nuances of fine performances
- 3 Students hone their natural abilities for professional performances
- $\bullet$  4 Students become efficient at improvisations
- 5 Students demonstrate their readiness for stage and films.

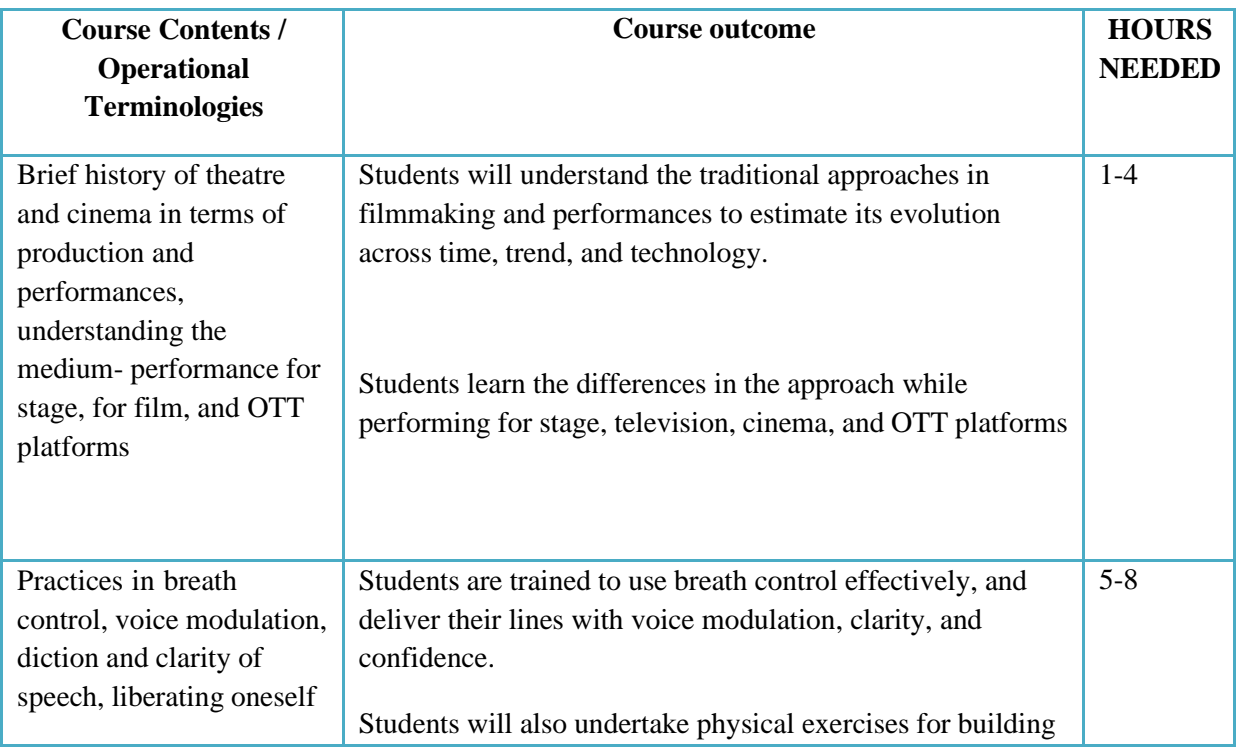

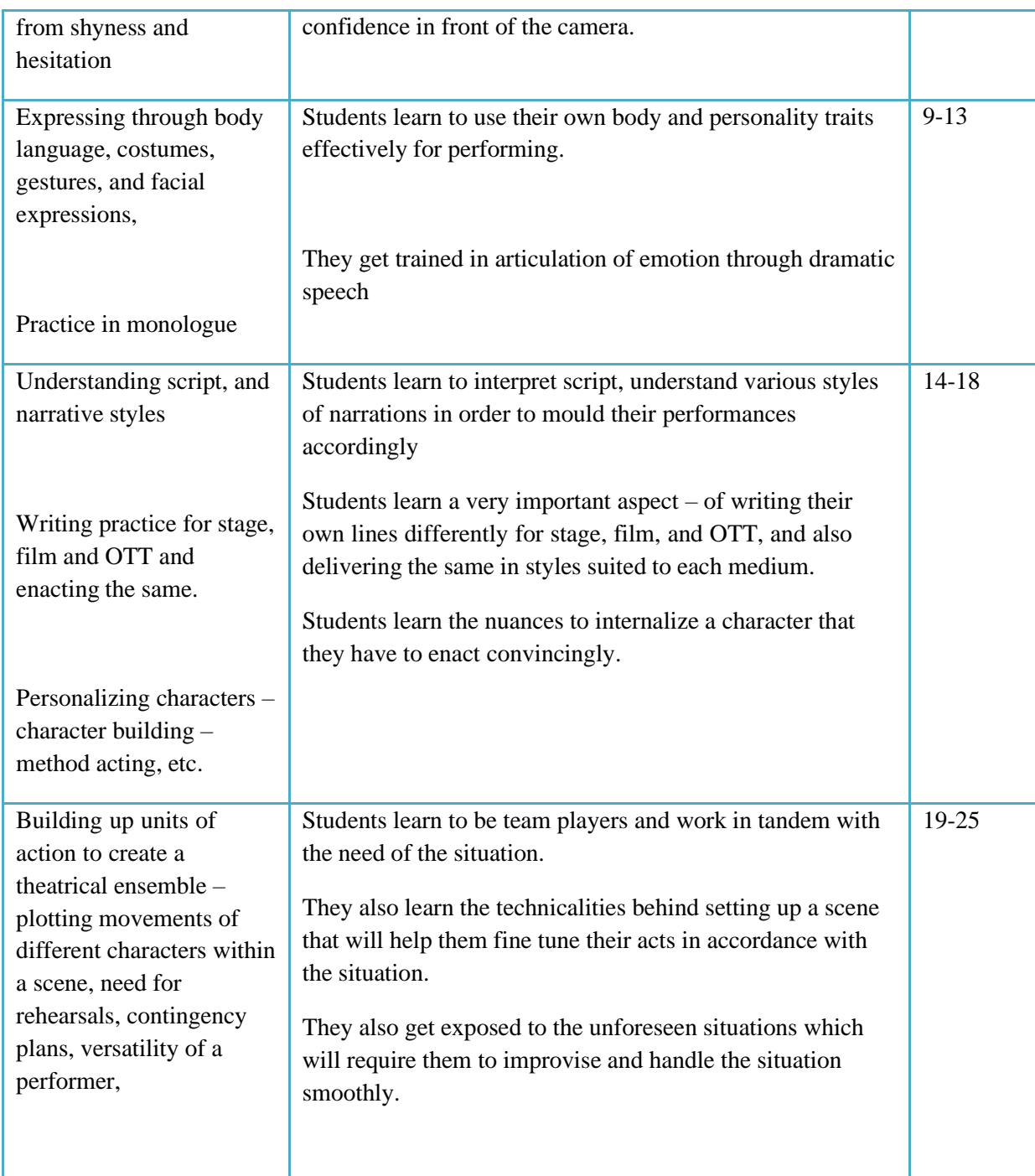

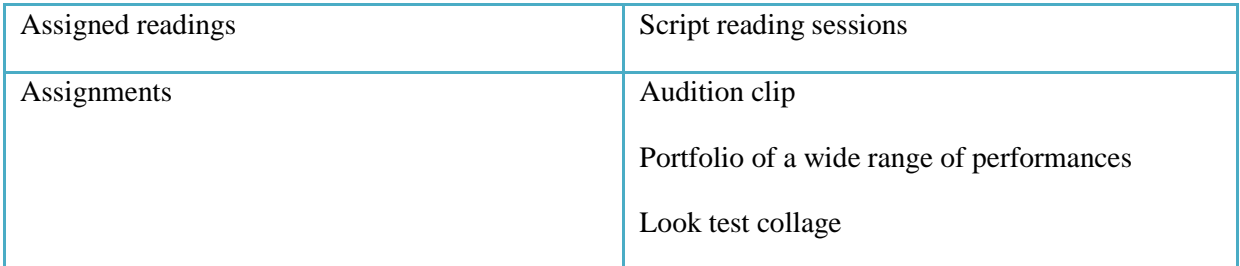

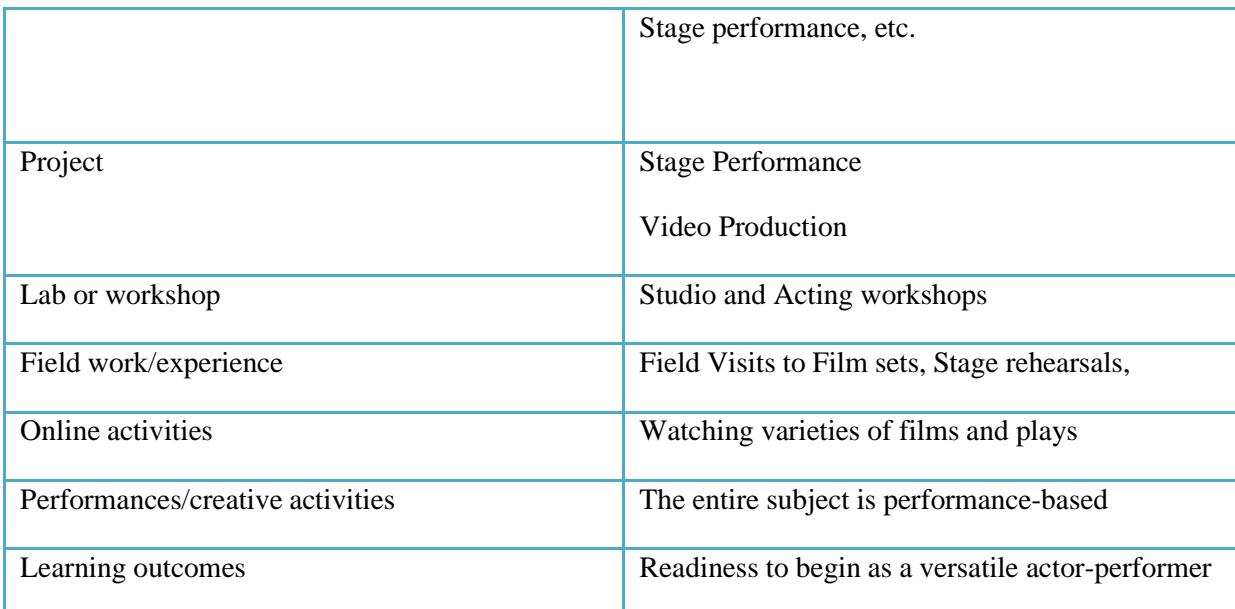

● Activities/Content with direct bearing on Employability/ Entrepreneurship/ Skill development

### **Reference Text Books**

- 1. Audition by Michael Shurtleff
- 2. A Practical Handbook for the Actor, by David Mamet's students
- 3. An Actor Prepares, by Constantine Stanislavsky
- 4. Theatre as Sign System: A Semiotics of Text and Performance By Elaine Aston, George Savona
- 5. Theatre Semiotics: Text and Staging in Modern Theatre by Fermando de Toro
- 6. Acting for Real: Drama Therapy Process, Technique, and Performance by Renee Emuah

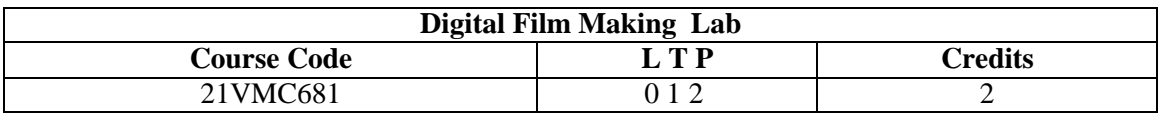

Objectives: To practically make students produce a film

- **Students learn the aesthetic process of film making.**
- **Students study the film making process based on film language.**
- **They learn how to translate a script into a film.**
- **Students become efficient in short film making.**

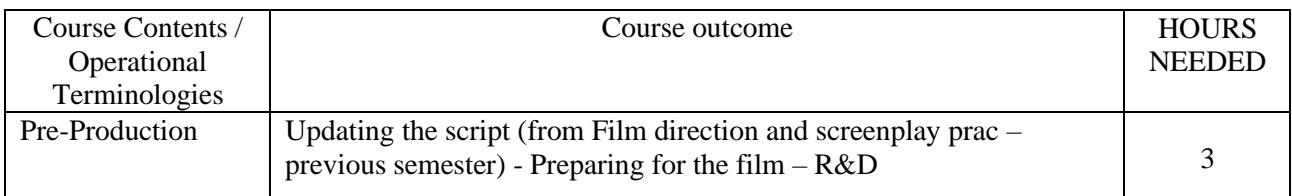

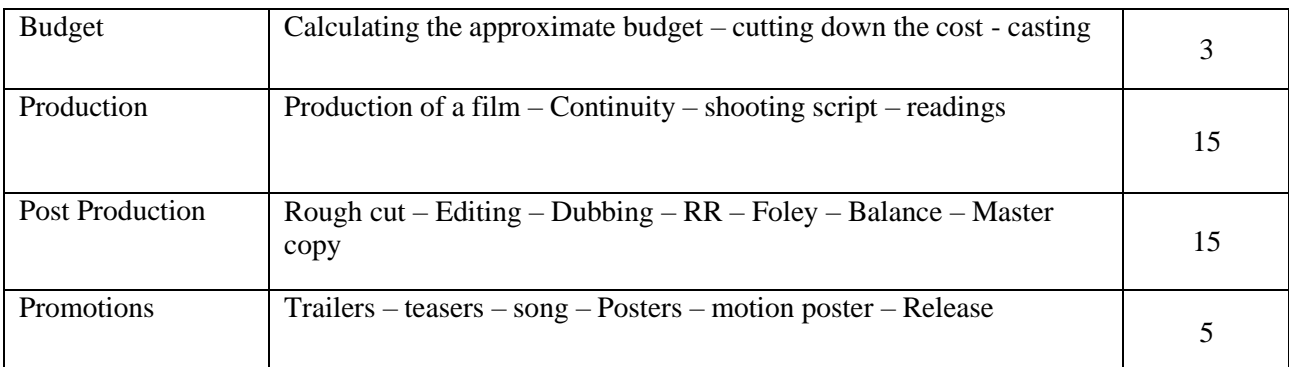

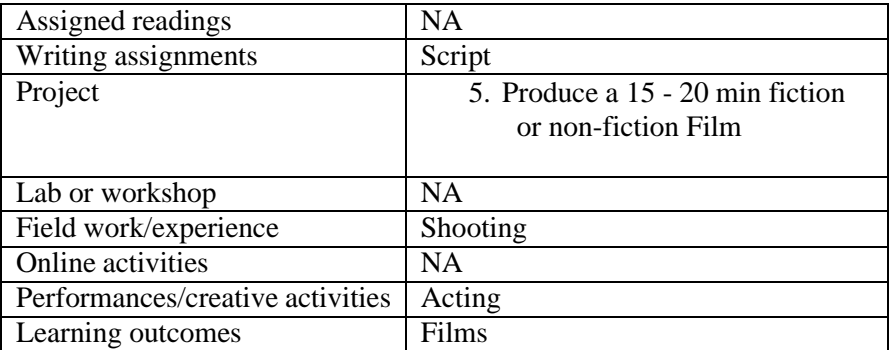

● Activities/Content with direct bearing on Employability/ Entrepreneurship/ Skill development

### **Reference Text Books**

1. Sonja Schenk (2012). The Digital Filmmaking Handbook, First Edition, Cengage Learning, USA

2. Michael Hughes (2012). Digital Filmmaking for Beginners, First Edition, McGraw Hill, USA

### **References:**

3. Pete Shaner (2011). Digital Filmmaking: An Introduction, First Edition, Mercury Learning, UK

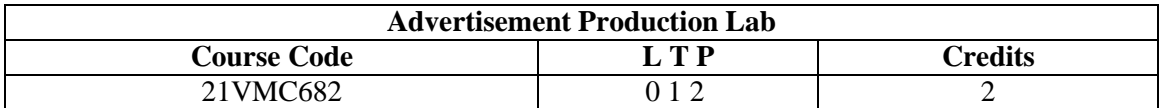

Objectives: To practically teach students in the production of advertisements.

- Students can establish a connection with its consumers through ad films.
- Students will be able to incorporate areas such as public relations, branding and marketing in ad films.
- Students learn how to turn a marketing brief into an effective ad.
- As a result, students become well versed with the creative process and production process in ad film industry

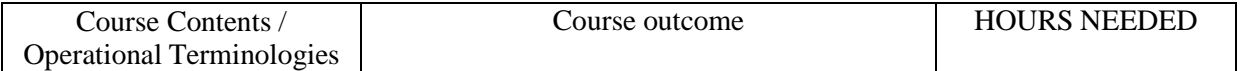

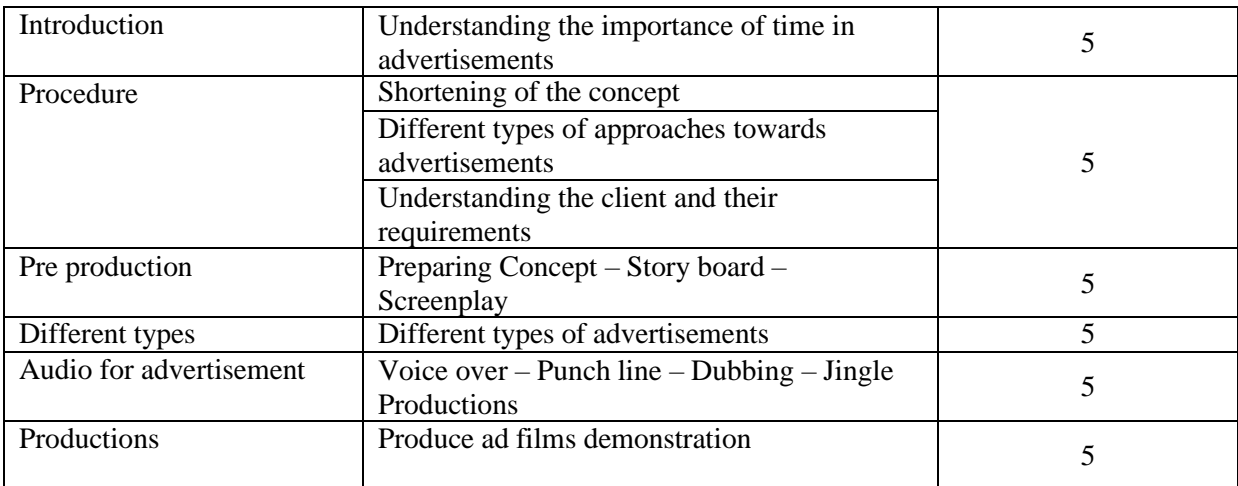

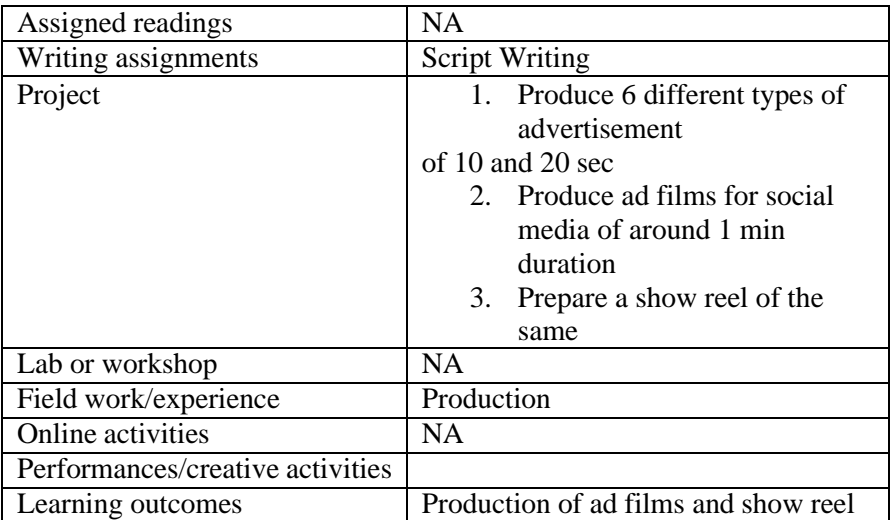

● Activities/Content with direct bearing on Employability/ Entrepreneurship/ Skill development

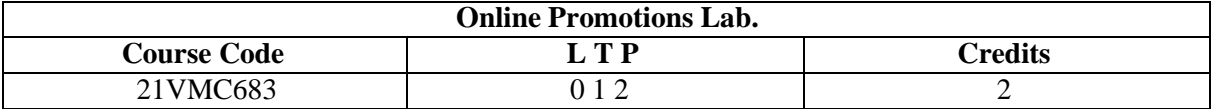

## Objectives:

The subjects taught in online promotion lab course give a holistic knowledge of the online marketing sector. This curriculum covers a wide range of topics and specializations including SEO, Content Strategy, Social Media Marketing, Web Analytics, Email Marketing, and many more.

- Students will be able to understand about wide range of topics and specializations including SEO, Content Strategy, Social Media Marketing, Web Analytics, Email Marketing, and many more.
- Students will be able to effectively run advertisements on Search Engines and get website listed for top search engine results.
- Students will be able to implement best practices for creating, measuring, and optimizing display ad campaigns.
- Students will be able to effectively build your users lists, deliver e-mails & generate relevant clicks.
- Students will be able to understand social media marketing measurement and analytics.

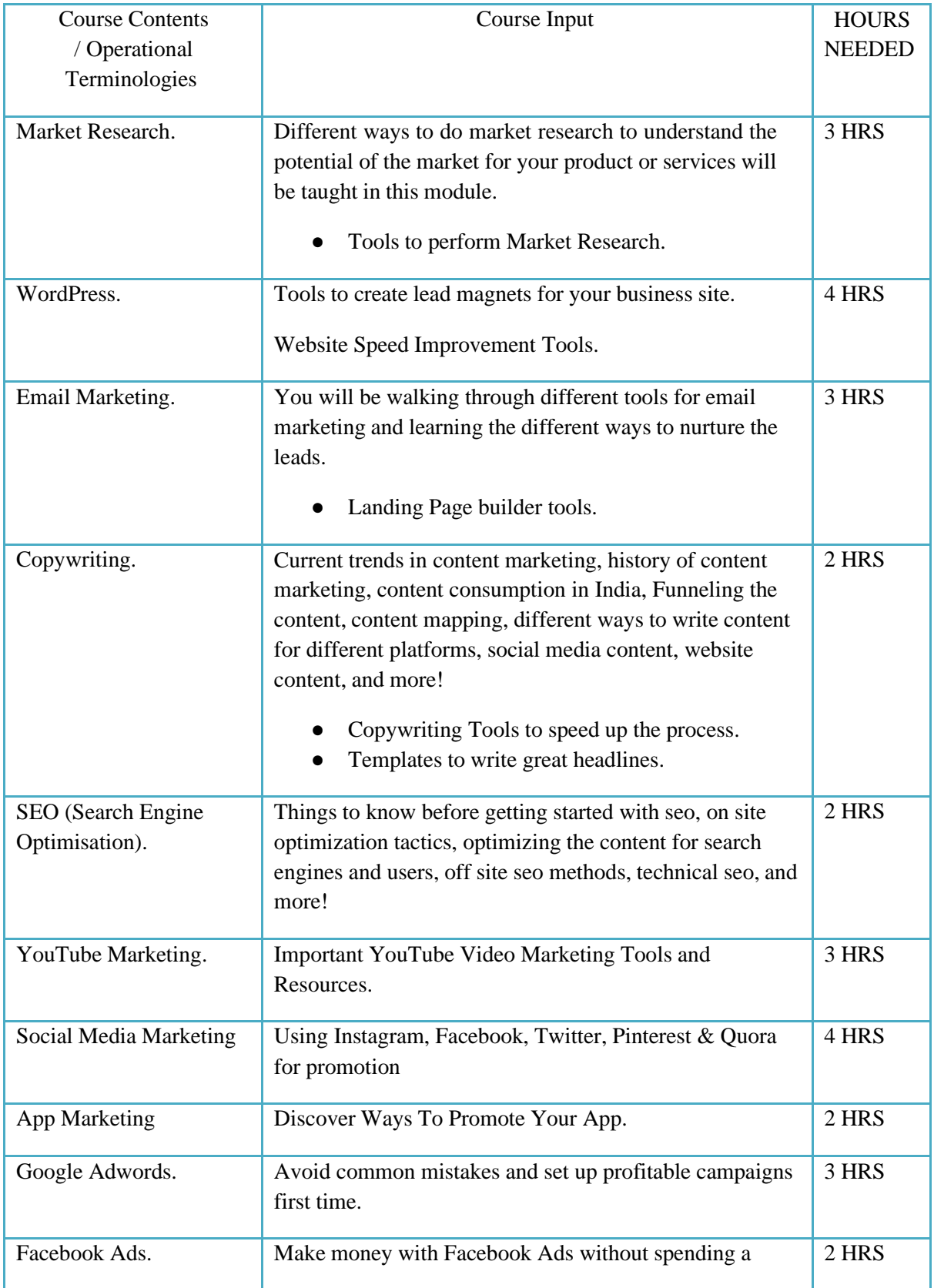

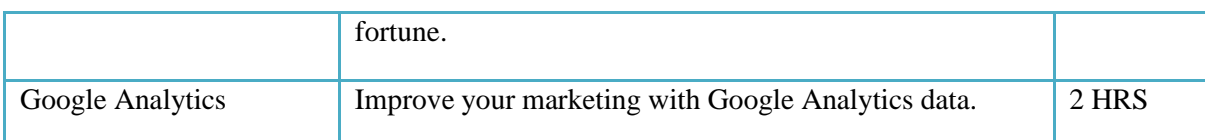

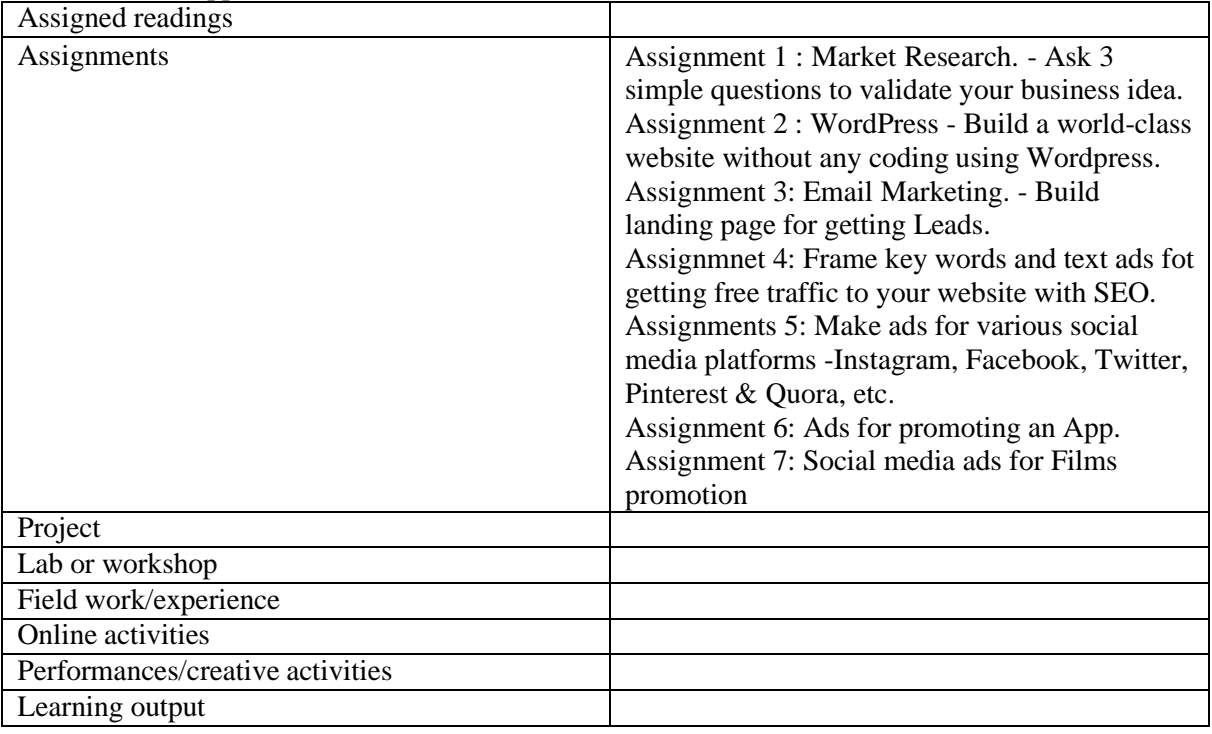

### **Reference Text Books**

- 1. Digital Marketing for Dummies Ryan Deiss & Russ Henneberry
- 2. Youtility Jay Baer
- 3. Epic Content Marketing Joe Pulizzi
- 4. New Rules of Marketing and PR David Meerman Scott
- 5. Social Media Marketing All-in-one Dummies Jan Zimmerman, Deborah Ng
- 6. The Art of SEO Eric Enge, Stephan Spencer, Jessie Stricchiola
- 7. Digital Marketing 2020 Danny Star

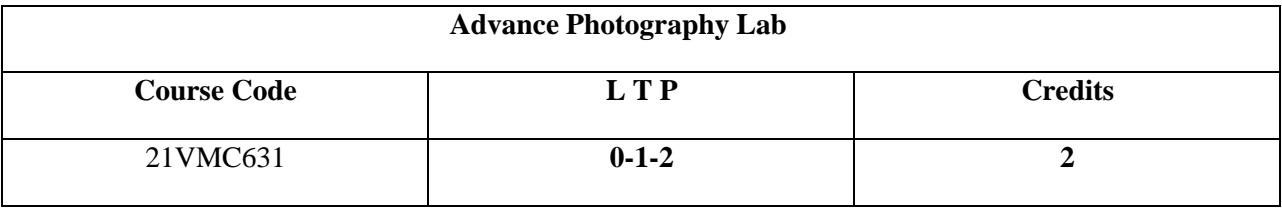

Objectives:

To make students explore Photography in greater detail

Course Outcome (CO):

1. To inspire the students to explore lighting in greater detail

- 2. To get the students to understand the context of image creation
- 3. To help the student understand aesthetics along with image making
- 4. To introduce the student to photography art, and help the student to think conceptually.

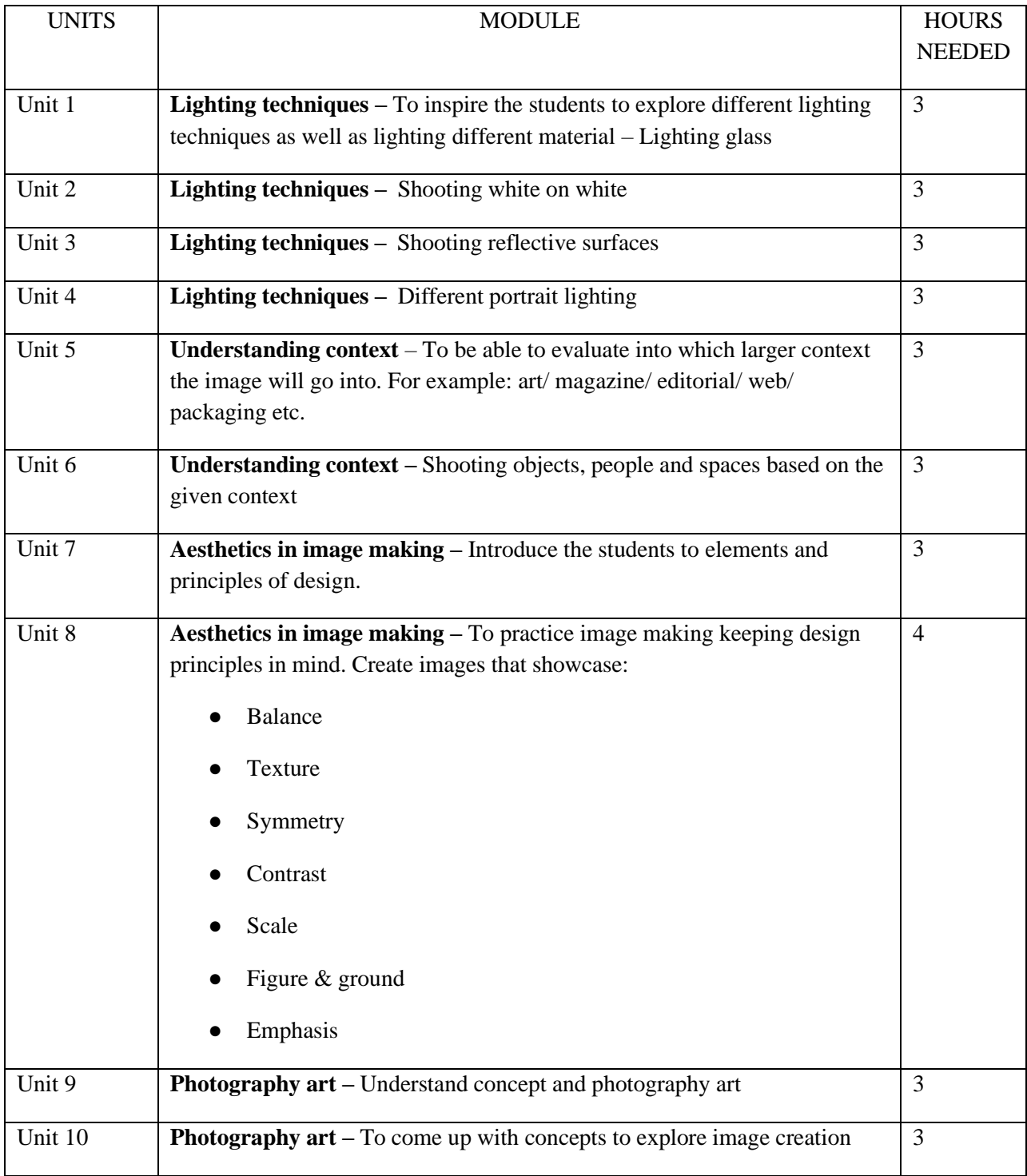

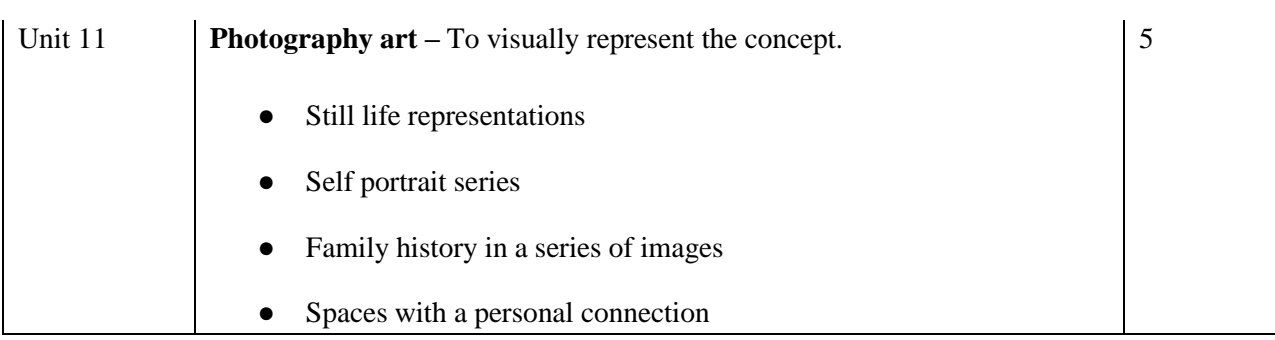

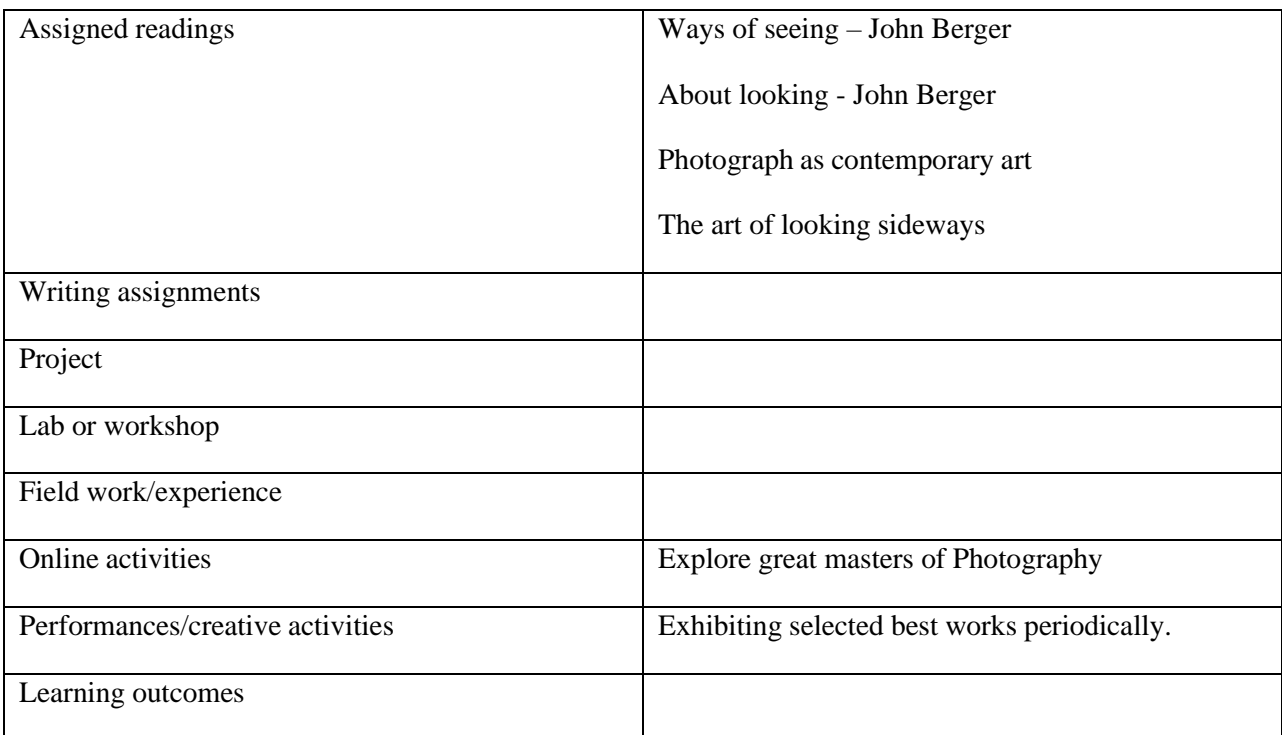

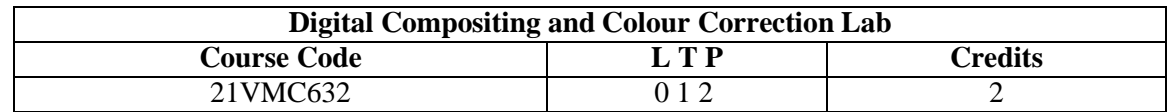

Objectives: To practically teach students with compositing multiple layers n vfx along with color correction and grading.

- Students will be able to colour correct a video
- Students will be able to grade for movie
- Student will be able to do vfx compositing for the visuals using various techniques
- Students will be industry ready with a show reel in both compositing and colour grading

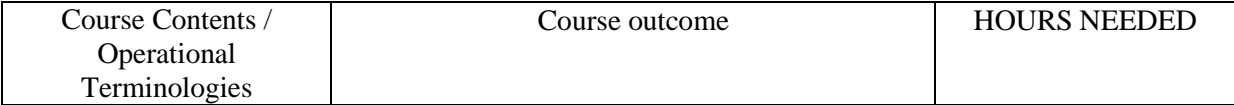

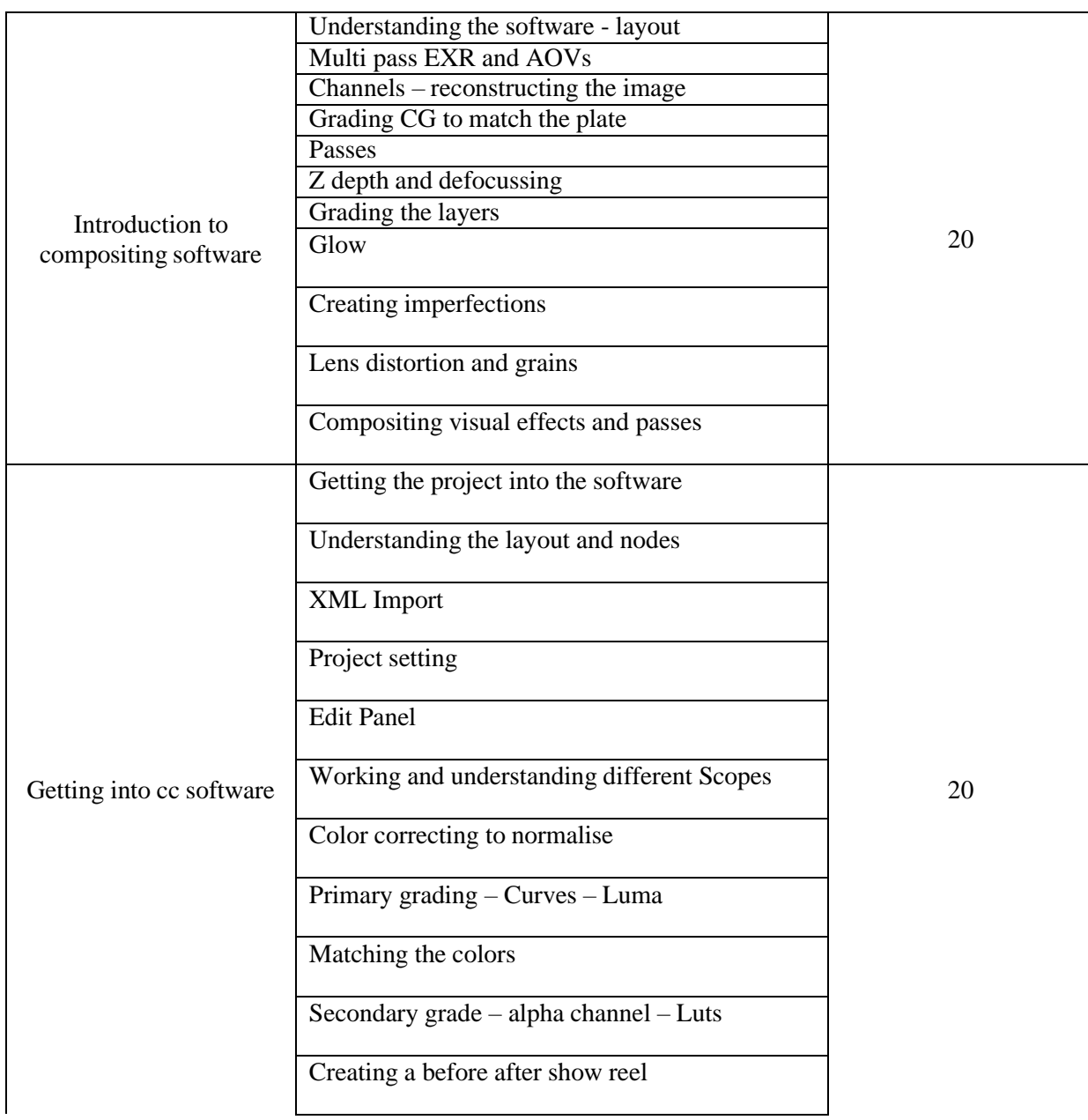

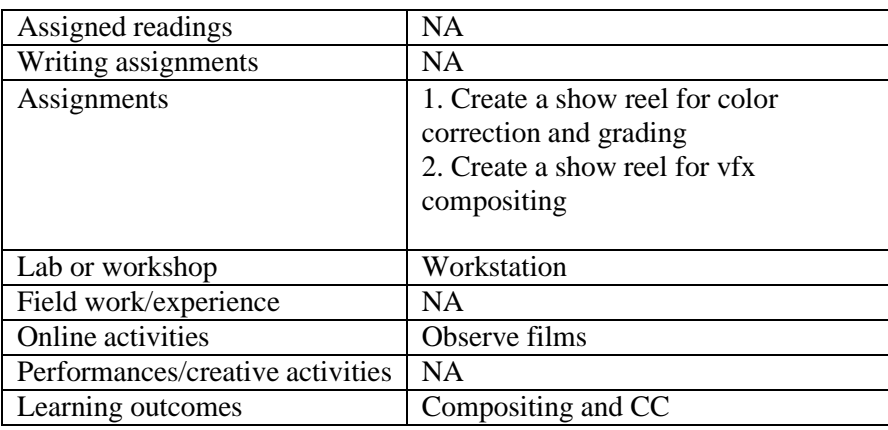

● Activities/Content with direct bearing on Employability/ Entrepreneurship/ Skill development

## **Reference Text Books**

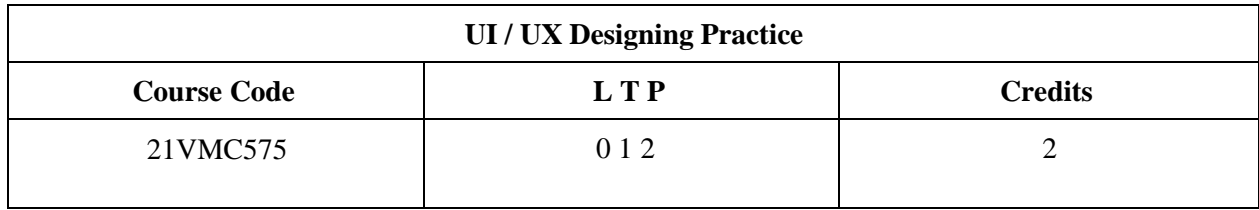

Objectives: This course provides students hands-on UX Design class, which will apply UX design principles to your own reallife projects, such as an app or website.

Course Outcome (CO) –

1 Understand the way of doing user research

2 Get an overview of User Experience Design (UX) vs User Interface Design

3 Create Artboards during their projects

4 Create graphics in Adobe Experience Design

5 Apply the tools and designs during the final project

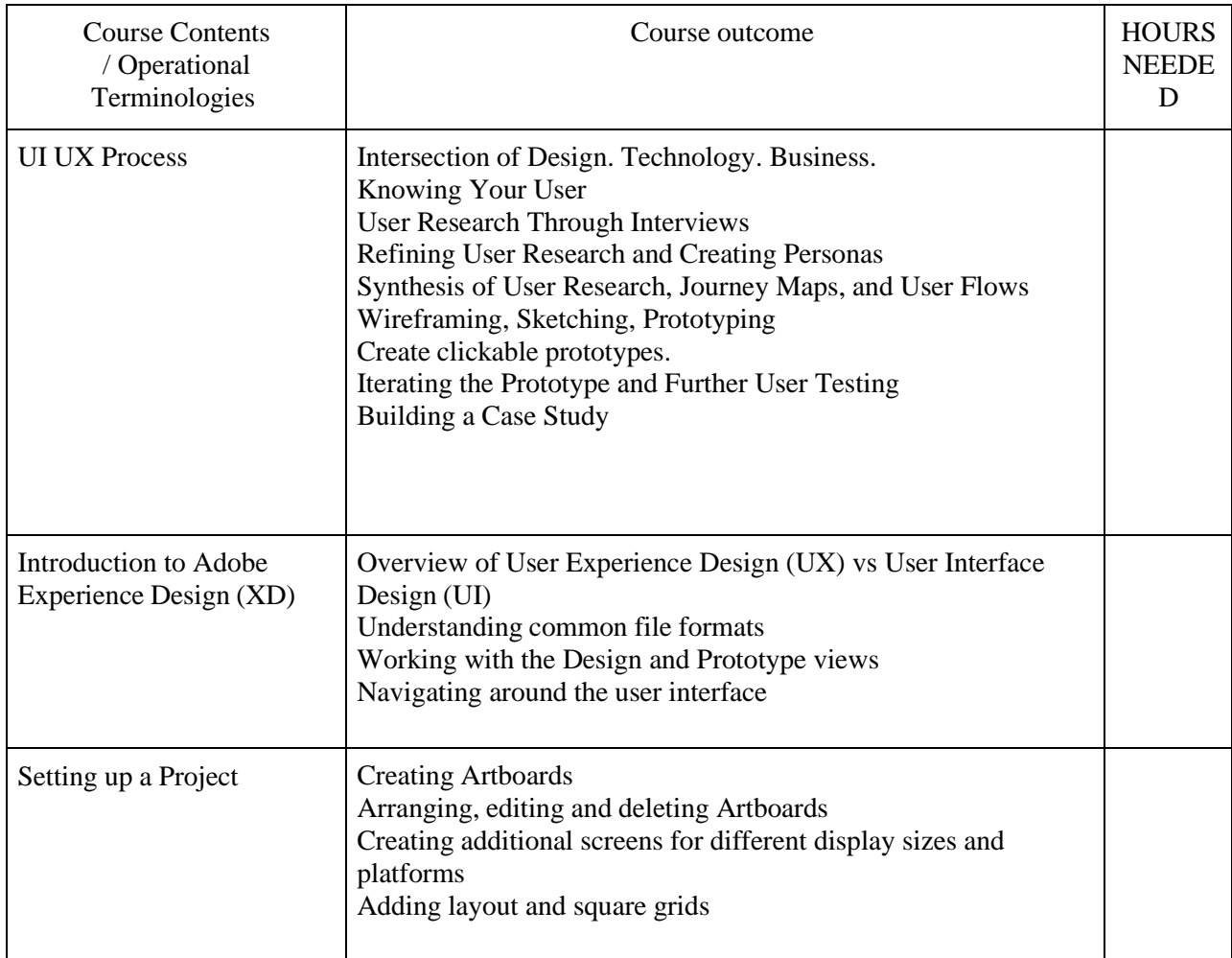

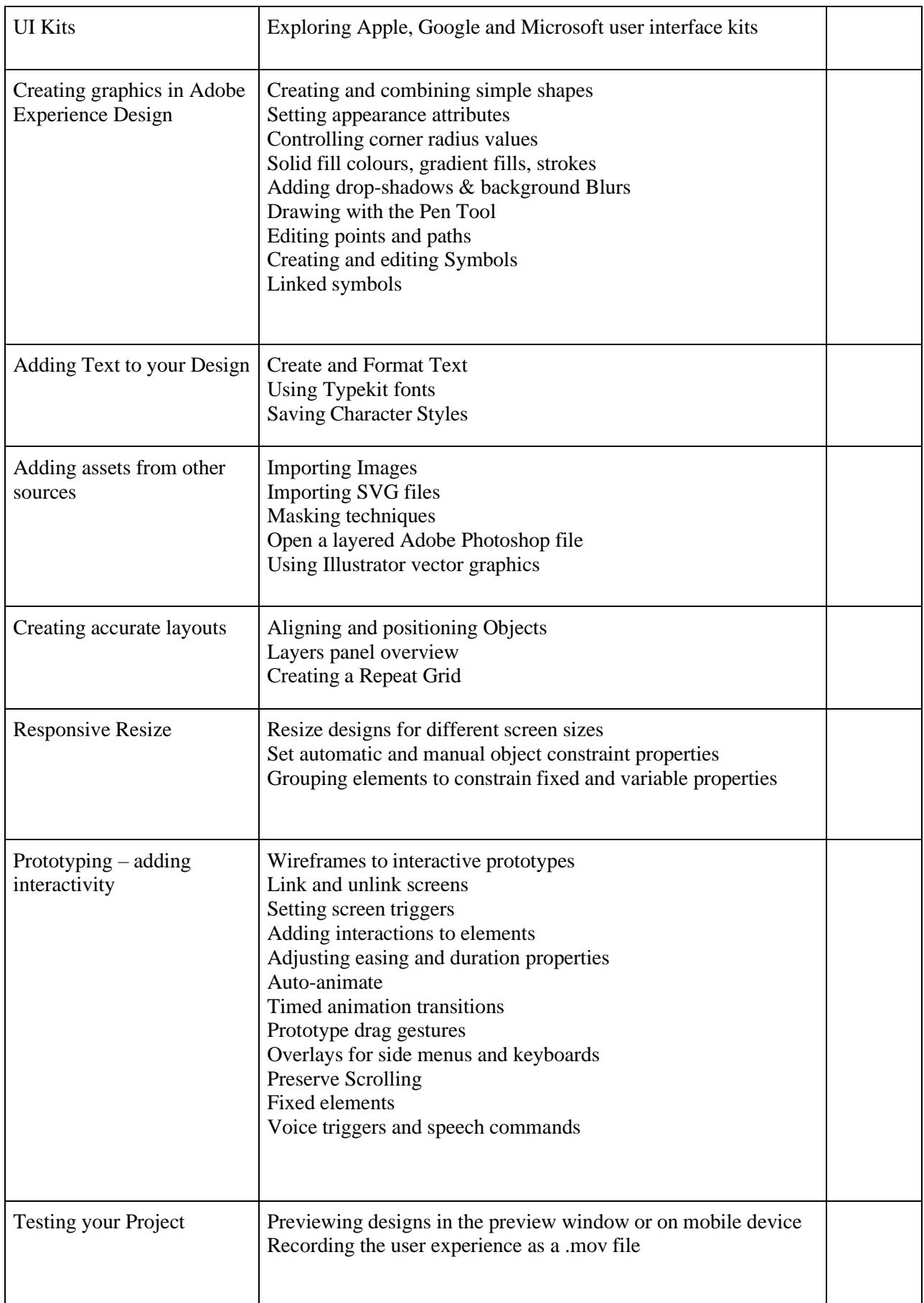

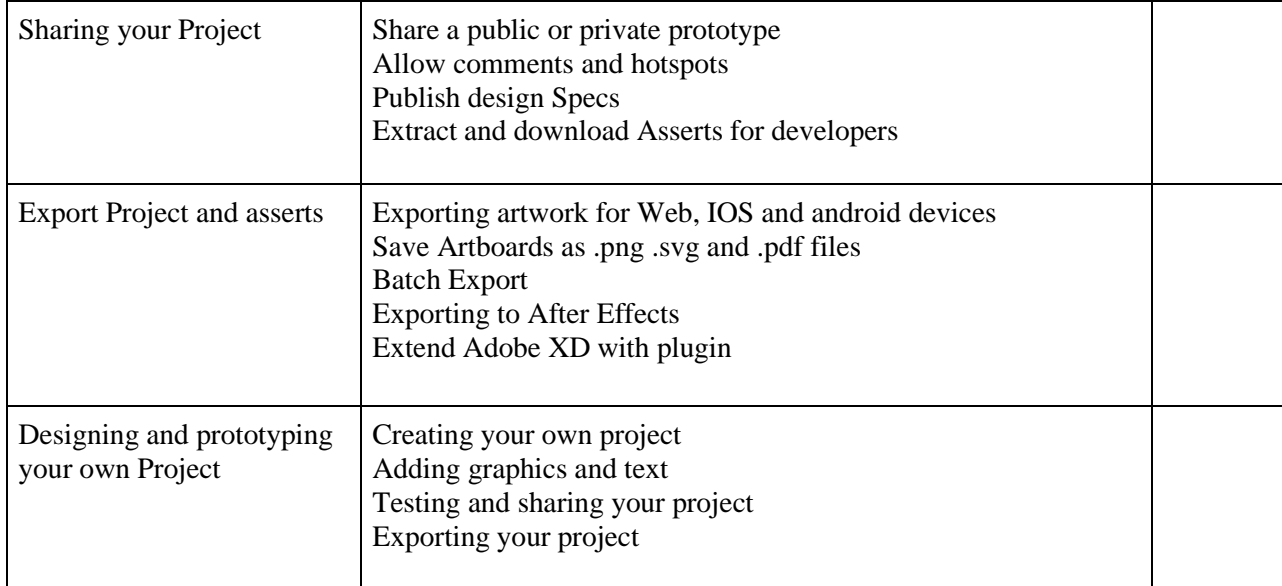

•

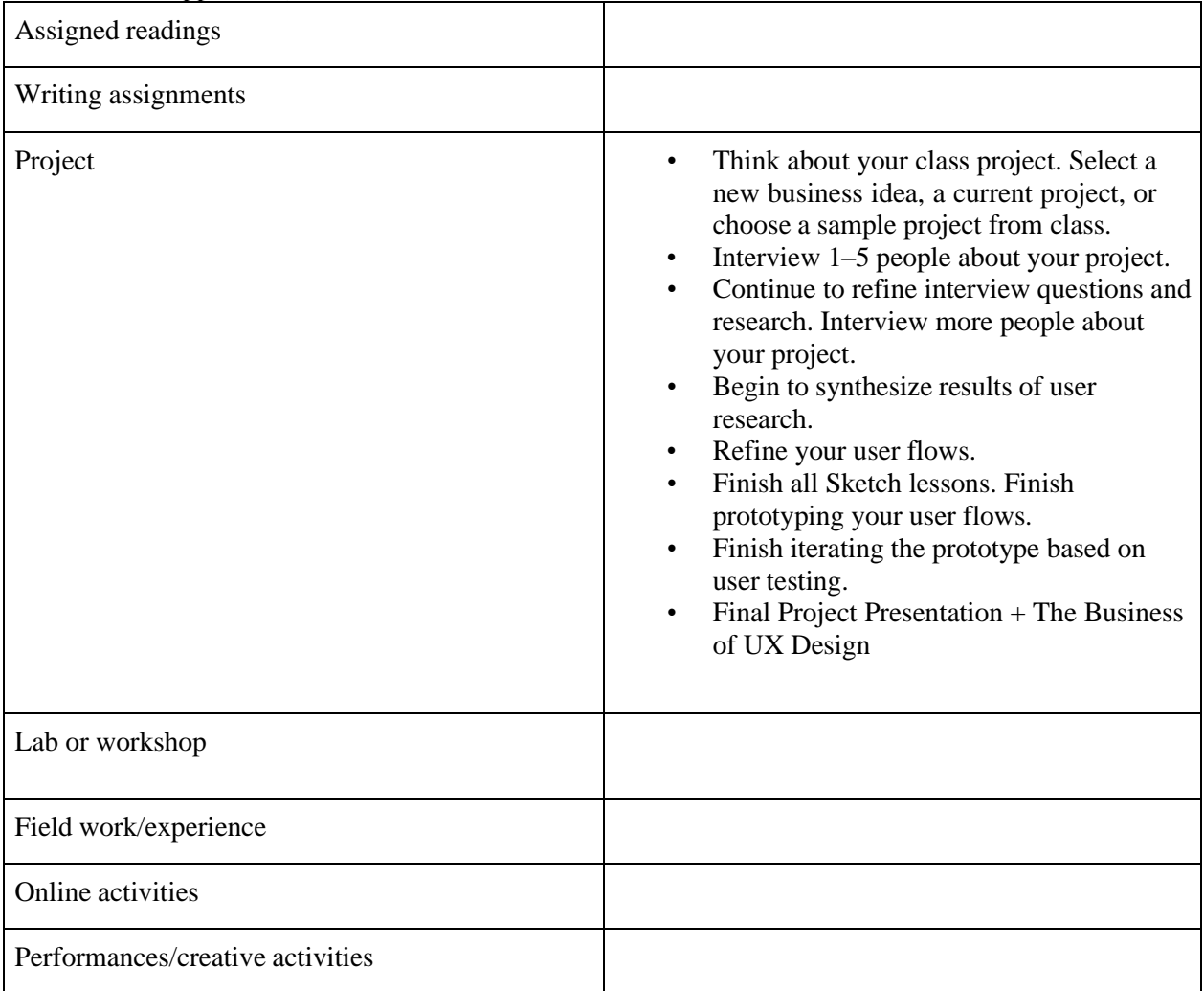

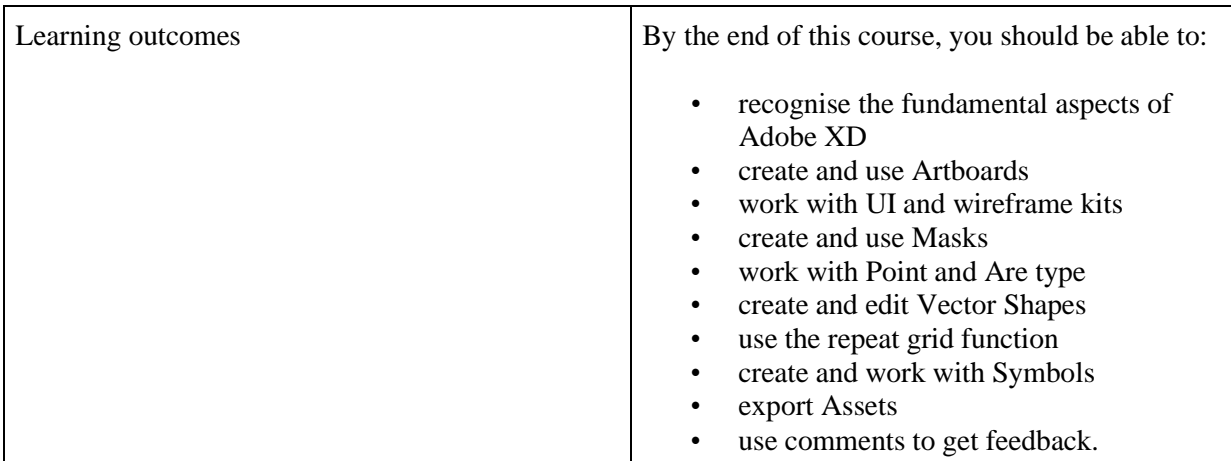

• Activities/Content with direct bearing on Employability/ Entrepreneurship/ Skill development

## **Reference Text Books**

- 1. Adobe XD Classroom in a Book (2020 Release) Book by Brian Wood
- 2. Jump Start Adobe XD Book by Daniel Schwarz
- 3. Beginning Adobe Experience Design: Quickly Design and Prototype Websites and Mobile Apps Book by Rob Huddleston

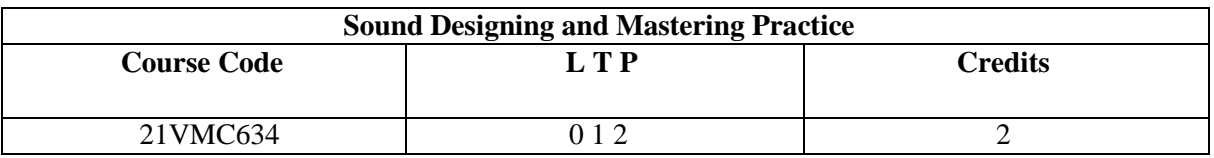

### Objectives: **To practically train students in the field of Music Production** Course Outcome (CO) –

- 1 Familiarize with sound basics of sound equipment's and software's
- 2To be able to record musical instruments
- 3To be able to mix the sounds and music
- 4To be able to do Mastering of Music
- 5 to be able to recognize and use various sound effects.

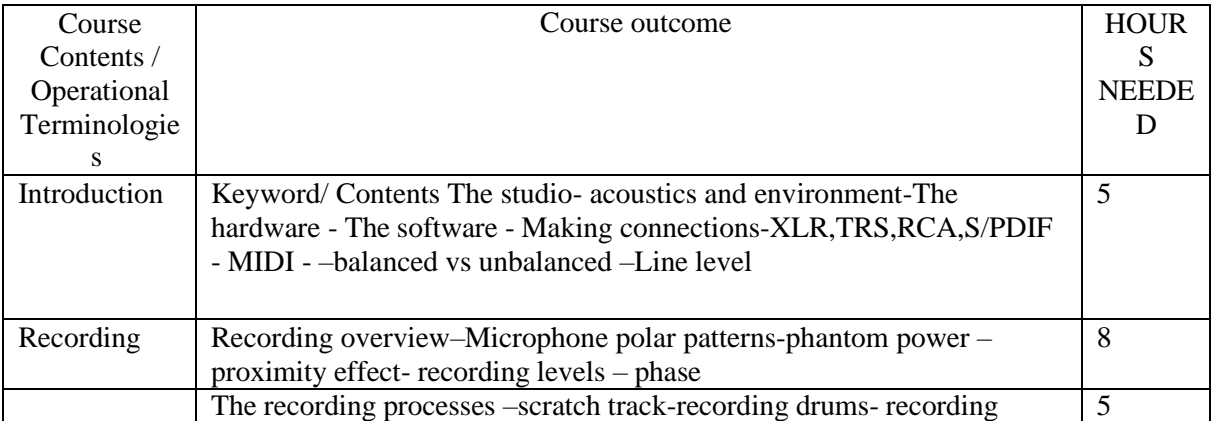

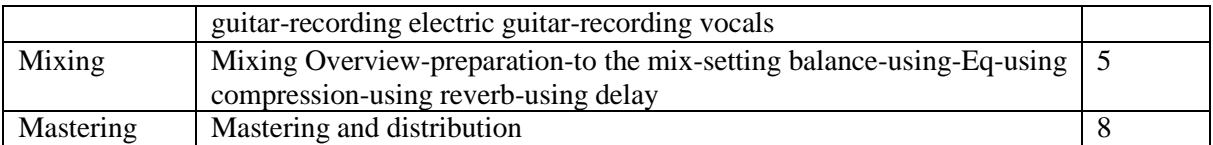

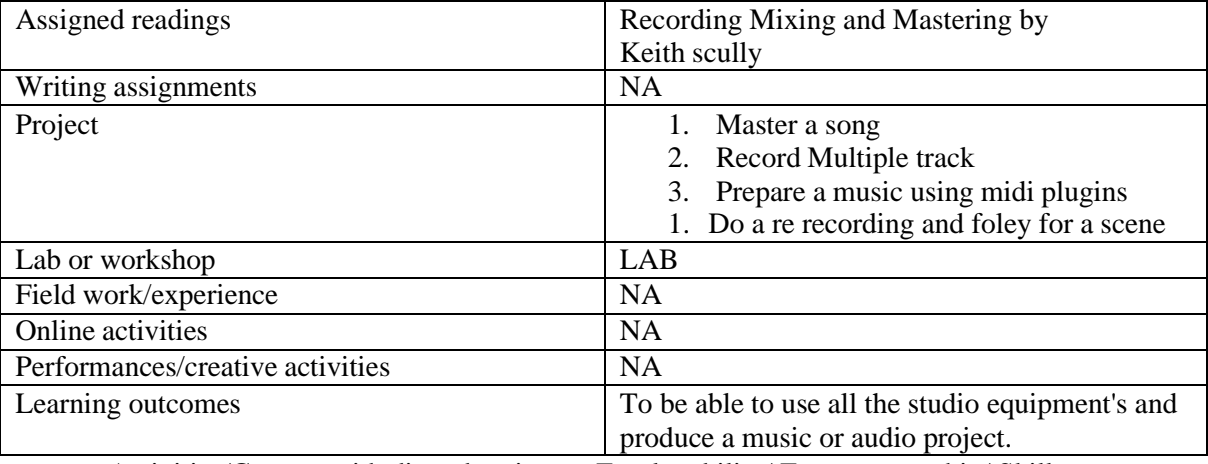

● Activities/Content with direct bearing on Employability/ Entrepreneurship/ Skill development

#### **Reference Text Books**

Mixing and Mastering in the Box – Steve Savage The Mixing Engineer's Handbook - Bobby Owsinski The Mastering Engineer's Handbook - Bobby Owsinski Modern Recording Techniques - David Miles Huber, Robert E. Runstein Audio Mastering Secrets - John Rogers

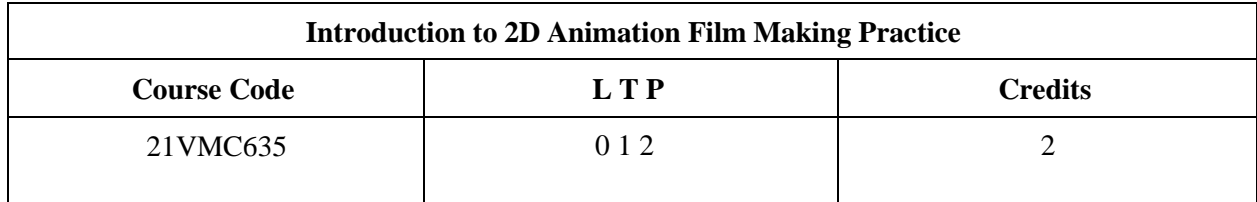

Objectives: At the end of the course the student will learn Concepts of Sketching, basic concepts of 2D Animation, Storyboarding and create animated digital multimedia content for media.

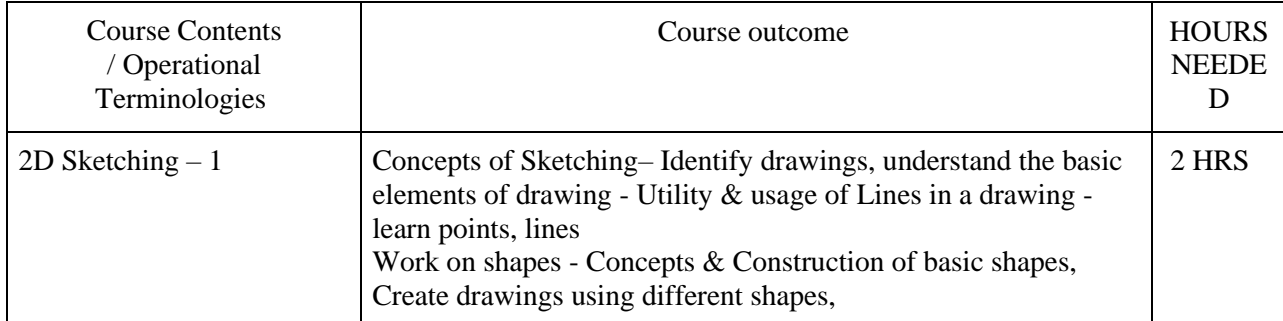

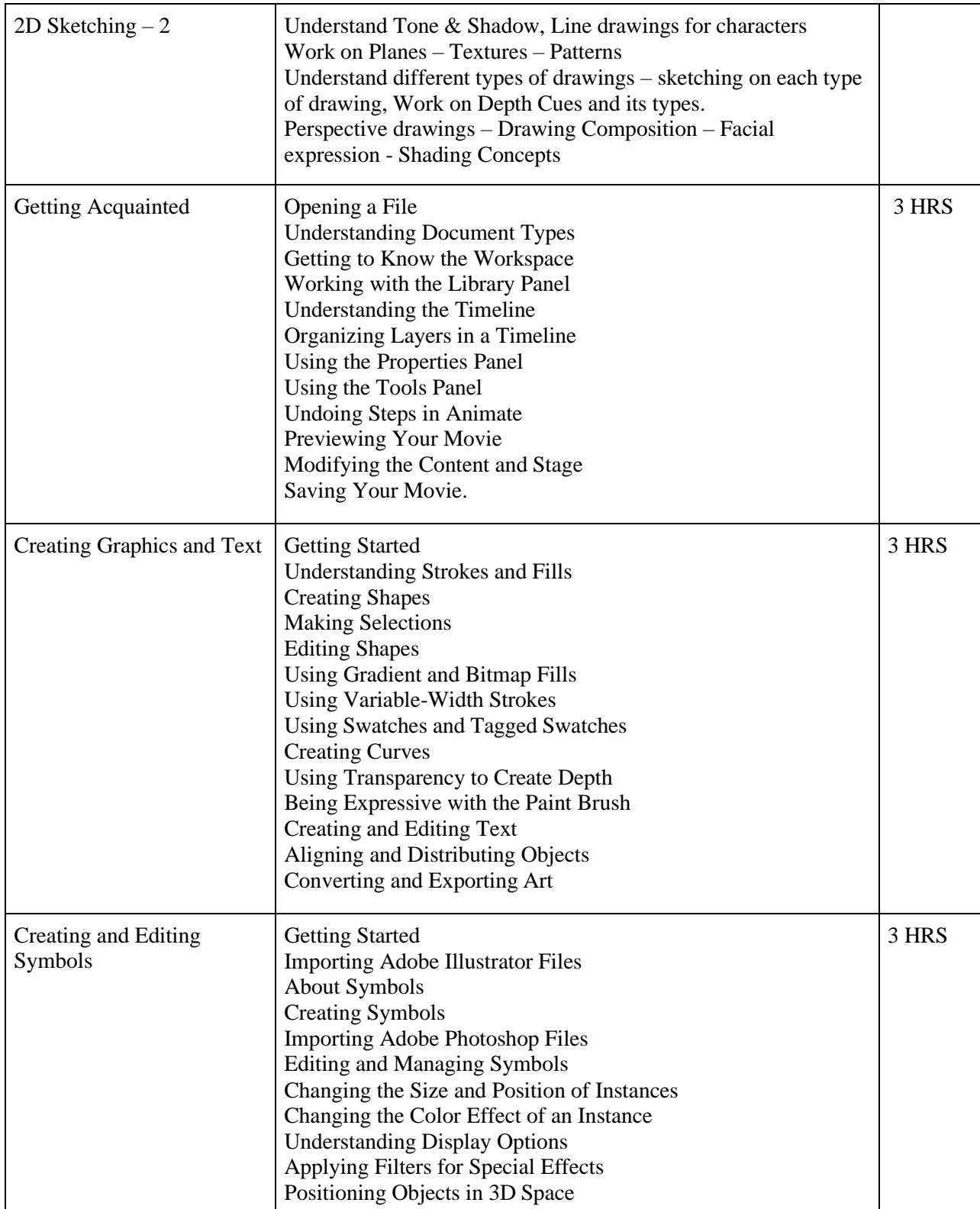
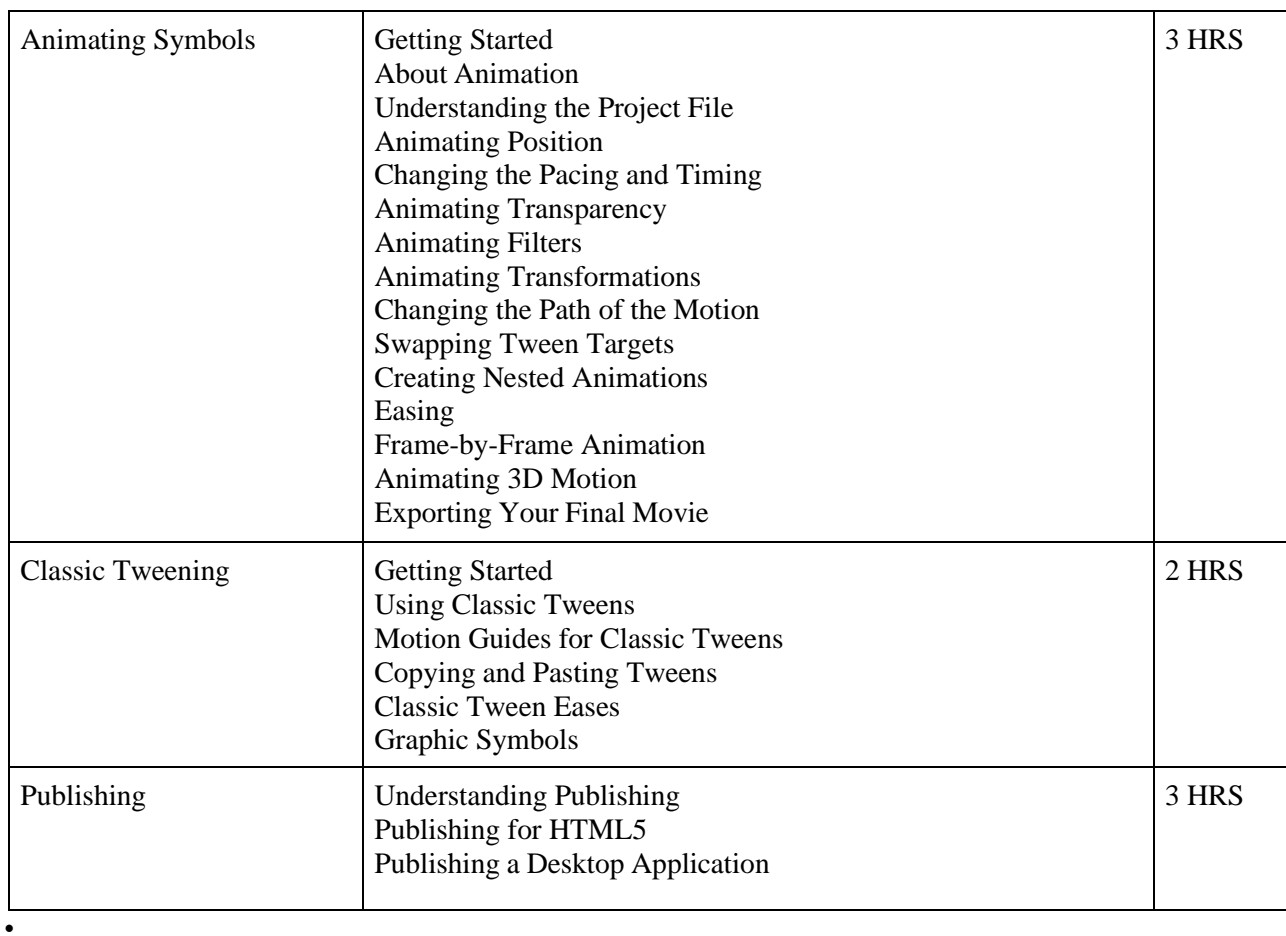

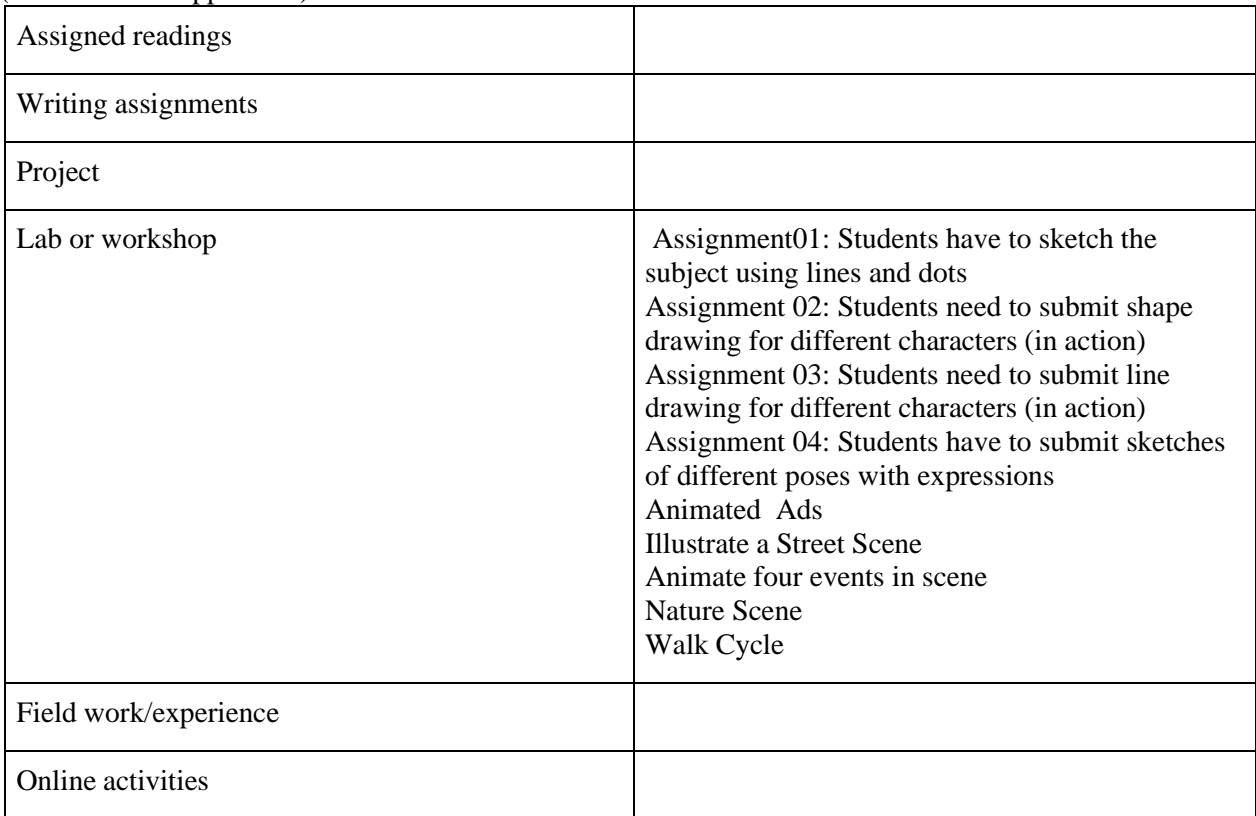

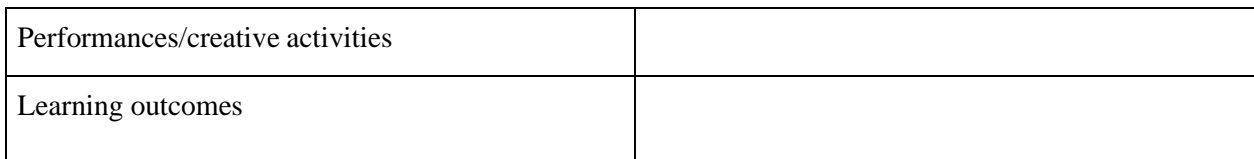

• Activities/Content with direct bearing on Employability/ Entrepreneurship/ Skill development

## **Reference Text Books**

- 1. Adobe Animate Classroom in a Book (2020 release) by Russell Chun
- 2. Beginning Adobe Animate CC Learn to Efficiently Create and Deploy Animated and Interactive Content By TOM GREEN, Joseph Labrecque

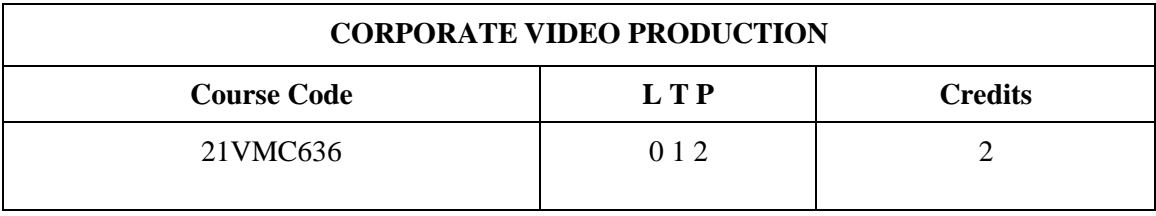

Objectives: To practically teach students with Modelling and texturing in 3d field.

Course Outcome (CO) –

- Students will be able to model different objects
- Students would be able to texture different objects
- Students would be able to sculpt using advanced sculpting software

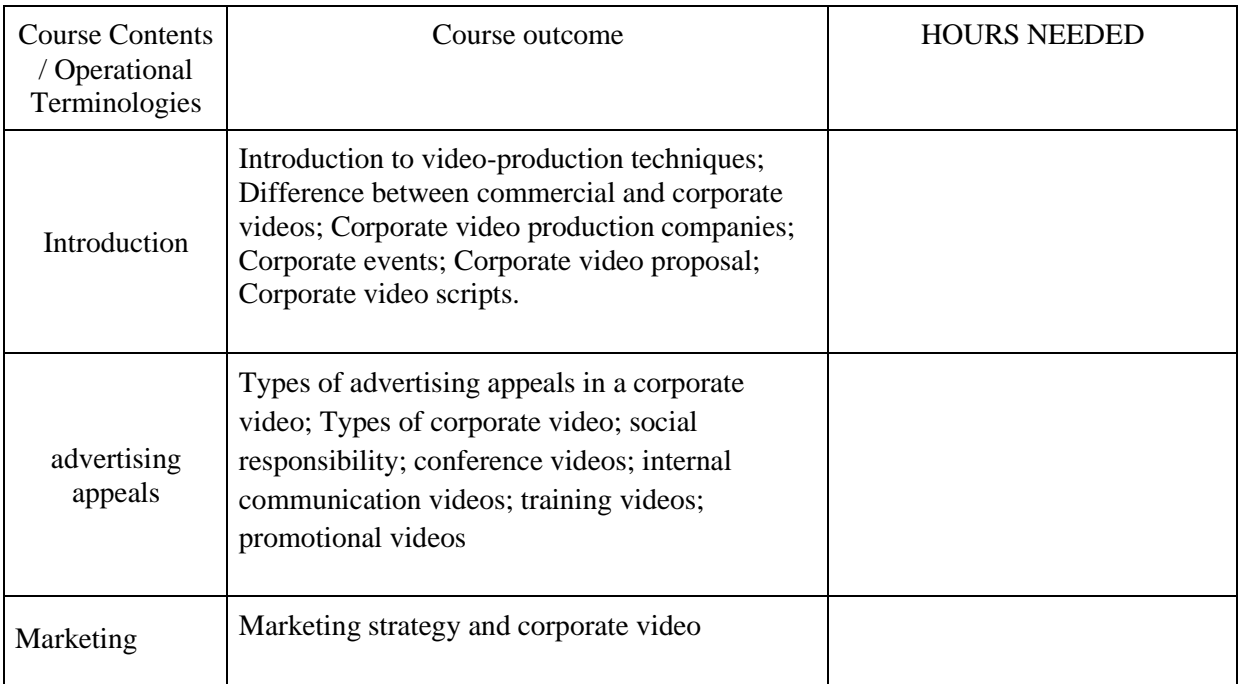

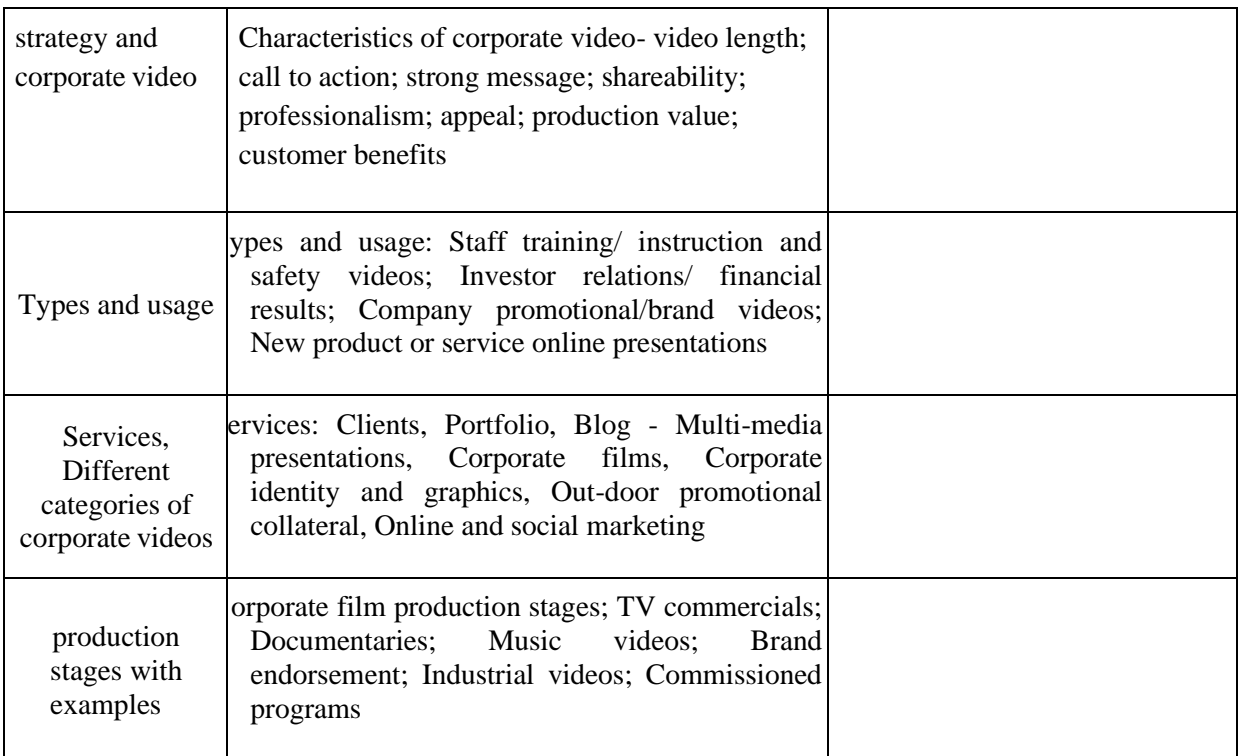

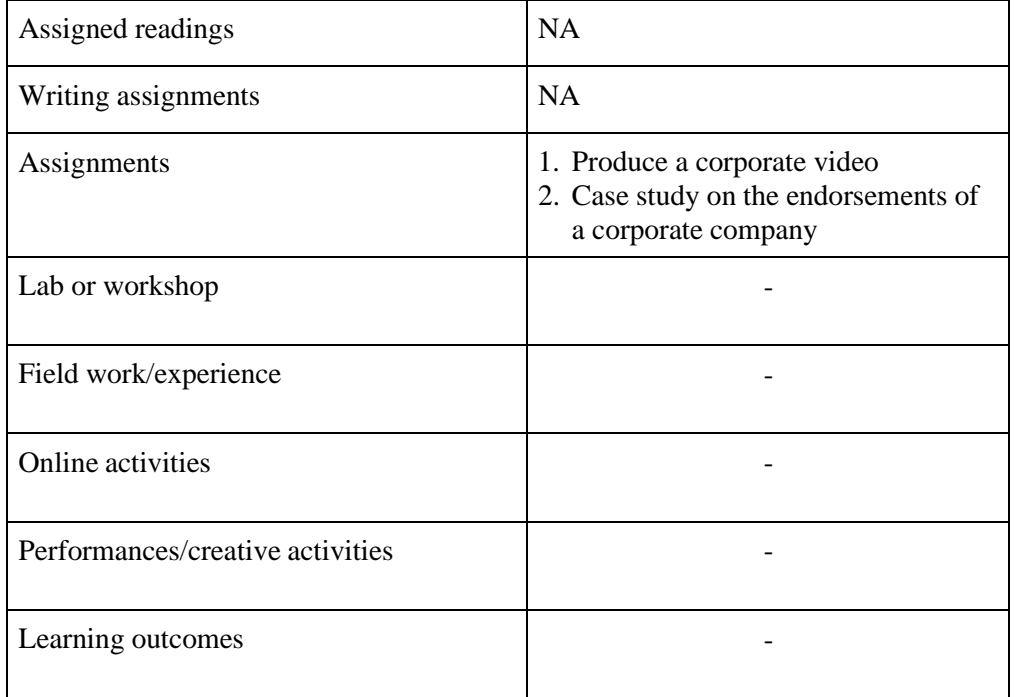

• Activities/Content with direct bearing on Employability/ Entrepreneurship/ Skill development

**21VMC692 Internship P/F**

Students have to attend an internship for a minimum period of 30 days and submit the certificate from the company and a report with appropriate evidences / samples of work performed and a log-sheet. The student should present the same during viva-voce examination.

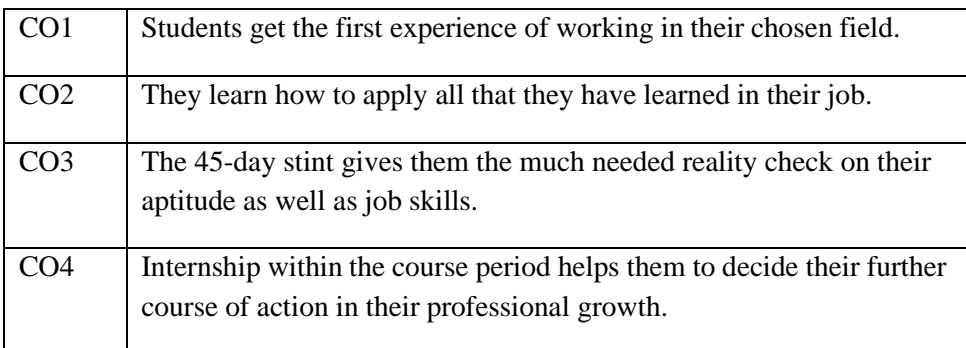

## **21VMC693 Portfolio Presentation 4**

Students have to attend a Viva- Voce (Individual) on the date of submission of their show reel/ exhibition with appropriate evidences of a minimum of 10 different projects.

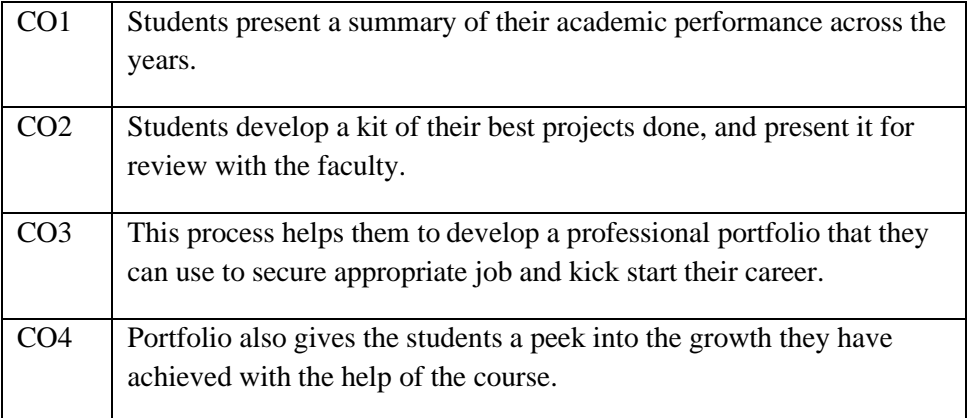

# **21VMC698 Project (In DFM) 8**

Objective: To Prepare a Show REEL in the specialised area

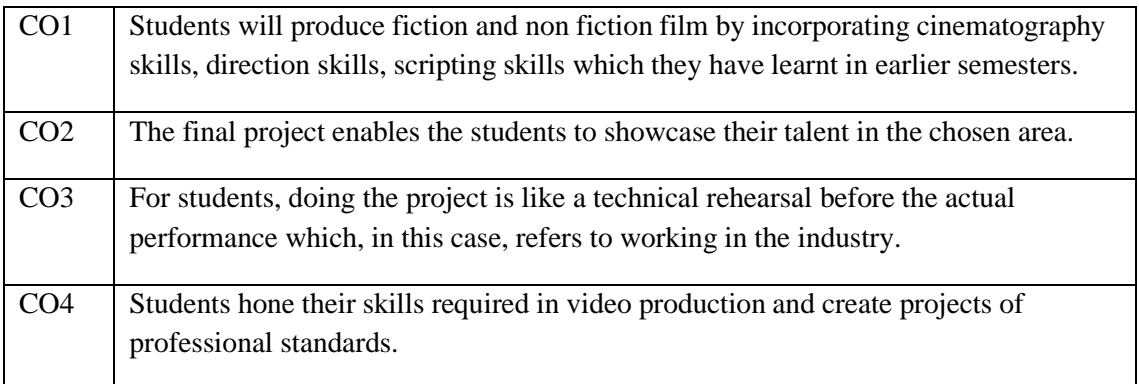

Students should produce show reel in digital film making field followed by Viva-voce.

#### **21AVP501 AMRITA VALUES PROGRAMME 1 0 0 1**

Amrita University's Amrita Values Programme (AVP) is a new initiative to give exposure tostudents about richness and beauty of Indian way of life. India is a country where history, culture,art, aesthetics, cuisine and nature exhibit more diversity than nearly anywhere else in the world.

Amrita Values Programmes emphasize on making students familiar with the rich tapestry of Indian life, culture, arts, science and heritage which has historically drawn people from all over the world.

Post-graduate students shall have to register for any one of the following courses, in the second semester, which may be offered by the respective school.

#### *Courses offered under the framework of Amrita Values Programme:*

#### **Art of Living through Amma**

Amma's messages can be put to action in our life through pragmatism and attuning of our thought process in a positive and creative manner. Every single word Amma speaks and the guidance received in on matters which we consider as trivial are rich in content and touches the very inner being of our personality. Life gets enriched by Amma's guidance and She teaches us the art of exemplary life skills where we become witness to all the happenings around us still keeping the balance of the mind.

#### **Insights from the Ramayana**

Historical significance of Ramayana, the first Epic in the world – Influence of Ramayana on Indian values and culture – Storyline of Ramayana – Study of leading characters in Ramayana – Influence of Ramayana outside India – Misinterpretation of Ramayana by Colonial powers and its impact on Indian life - Relevance of Ramayana for modern times.

#### **Insights from the Mahabharata**

Historical significance of Mahabharata, the largest Epic in the world – Influence of Mahabharata on Indian values and culture – Storyline of Mahabharata – Study of leading characters in Mahabharata – Kurukshetra War and its significance – Importance of Dharma in society – Message of the Bhagavad Gita - Relevance of Mahabharata for modern times.

#### **Insights from the Upanishads**

Introduction: Sruti versus Smrti - Overview of the four Vedas and the ten Principal Upanishads - The central problems of the Upanishads – Ultimate reality – the nature of Atman - the different modes of consciousness - Sanatana Dharma and its uniqueness - The Upanishads and Indian Culture – Relevance of Upanishads for modern times – A few Upanishad Personalities: Nachiketas, Satyakama Jabala, Aruni, Shvetaketu.

## **Insights from Bhagavad Gita**

Introduction to Bhagavad Gita – Brief storyline of Mahabharata - Context of Kurukshetra War – The anguish of Arjuna – Counsel by Sri. Krishna – Key teachings of the Bhagavad Gita – Karma Yoga, Jnana Yoga and Bhakti Yoga - Theory of Karma and Reincarnation – Concept of Dharma – Idea of the Self and Realisation of the Self – Qualities of a Realised person - Concept of Avatar - Relevance of Mahabharata for modern times.

### **Swami Vivekananda and his Message**

Brief Sketch of Swami Vivekananda's Life – Meeting with Guru – Disciplining of Narendra - Travel across India - Inspiring Life incidents – Address at the Parliament of Religions – Travel in United States and Europe – Return and reception India – Message to Indians about our duties to the nation.

### **Great Spiritual Teachers of India**

Sri Rama, Sri Krishna, Sri Buddha, Adi Shankaracharya, Sri Ramanujacharya, Sri Madhvacharya, Sri Ramakrishna Paramahamsa, Swami Vivekananda, Sri Ramana Maharshi, Mata Amritanandamayi Devi

### **Indian Arts and Literature:**

The aim of this course is to present the rich literature and culture of Ancient India and help students appreciate their deep influence on Indian Life - Vedic culture, primary source of Indian Culture – Brief introduction and appreciation of a few of the art forms of India - Arts, Music, Dance, Theatre, Paintings, Sculpture and architecture – the wonder language, Sanskrit and ancient Indian Literature

### **Importance of Yoga and Meditation in Life:**

The objective of the course is to provide practical training in YOGA ASANAS with a soundtheoretical base and theory classes on selected verses of Patanjali's Yoga Sutra and Ashtanga Yoga. The coverage also includes the effect of yoga on integrated personality development.

### **Appreciation of Kerala's Mural Art Forms:**

A mural is any piece of artwork painted or applied directly on a wall, ceiling or other large permanent surface. In the contemporary scenario Mural painting is not restricted to the permanent structures and are being done even on canvas. A distinguishing characteristic of mural painting isthat the architectural elements of the given space are harmoniously incorporated into the picture. Kerala mural paintings are the frescos depicting mythology and legends, which are drawn on the walls of temples and churches in South India, principally in Kerala. Ancient temples, churches and places in Kerala, South India, display an abounding tradition of mural paintings mostly dating back betweenthe 9th to 12th centuries CE when this form of art enjoyed Royal patronage. Learning Mural painting through the theory and practice workshop is the objective of this course.

#### **Practicing Organic Farming**

Life and nature are closely linked through the healthy practices of society for maintaining sustainability. When modern technological knowhow on microorganisms is applied in farming using the traditional practices we can avoid damage to the environment. The course will train the youth on modern practices of organic farming. Amma says "we have to return this land to the coming

generations without allowing even the slightest damage to happen to it". Putting this philosophy to practice will bring about an awakening and enthusiasm in all to strive for good health and to restore the harmony in nature"

### **Ancient Indian Science and Technology**

Science and technology in ancient and medieval India covered all the major branches of human knowledge and activities, including mathematics, astronomy, physics, chemistry, medical science and surgery, fine arts, mechanical, civil engineering, architecture, shipbuilding and navigation. Ancient India was a land of sages, saints and seers as well as a land of scholars and scientists. The course gives an awareness on India's contribution to science and technology.

Animation and Design Stream

## **MSC VISUAL COMMUNICATION (ANIMATION AND DESIGN)**

# **INTRODUCTION TO ANIMATION FILM MAKING**

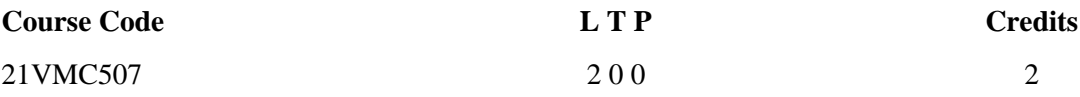

Objectives: To introduce students to the grammar of animation film making - from the ideation to the construction of narrative sequences.

Course Outcome (CO) –After studying this course the students will be able to

- 1 Understand the basics of Animation design and techniques
- 2 Apply the different principles of animation in practice
- 3 Understand the process of production elements.
- $\uparrow$  4 Apply the visual effects during production
- 5 Create audio, visual and graphic effects

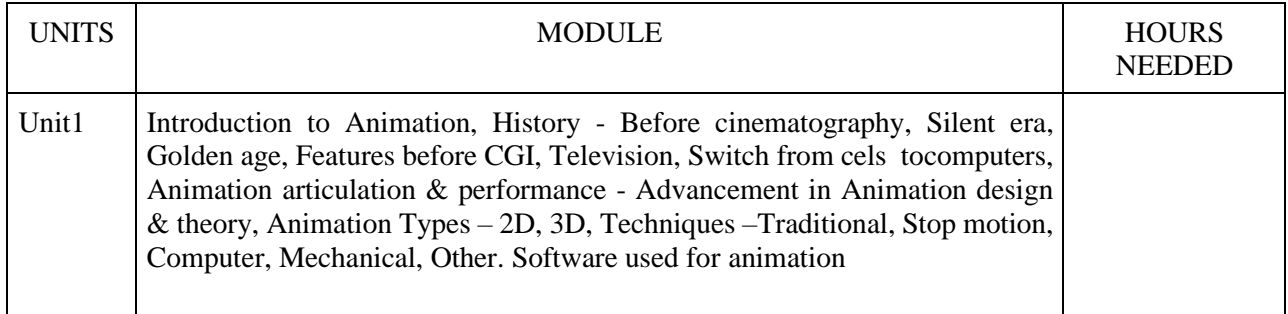

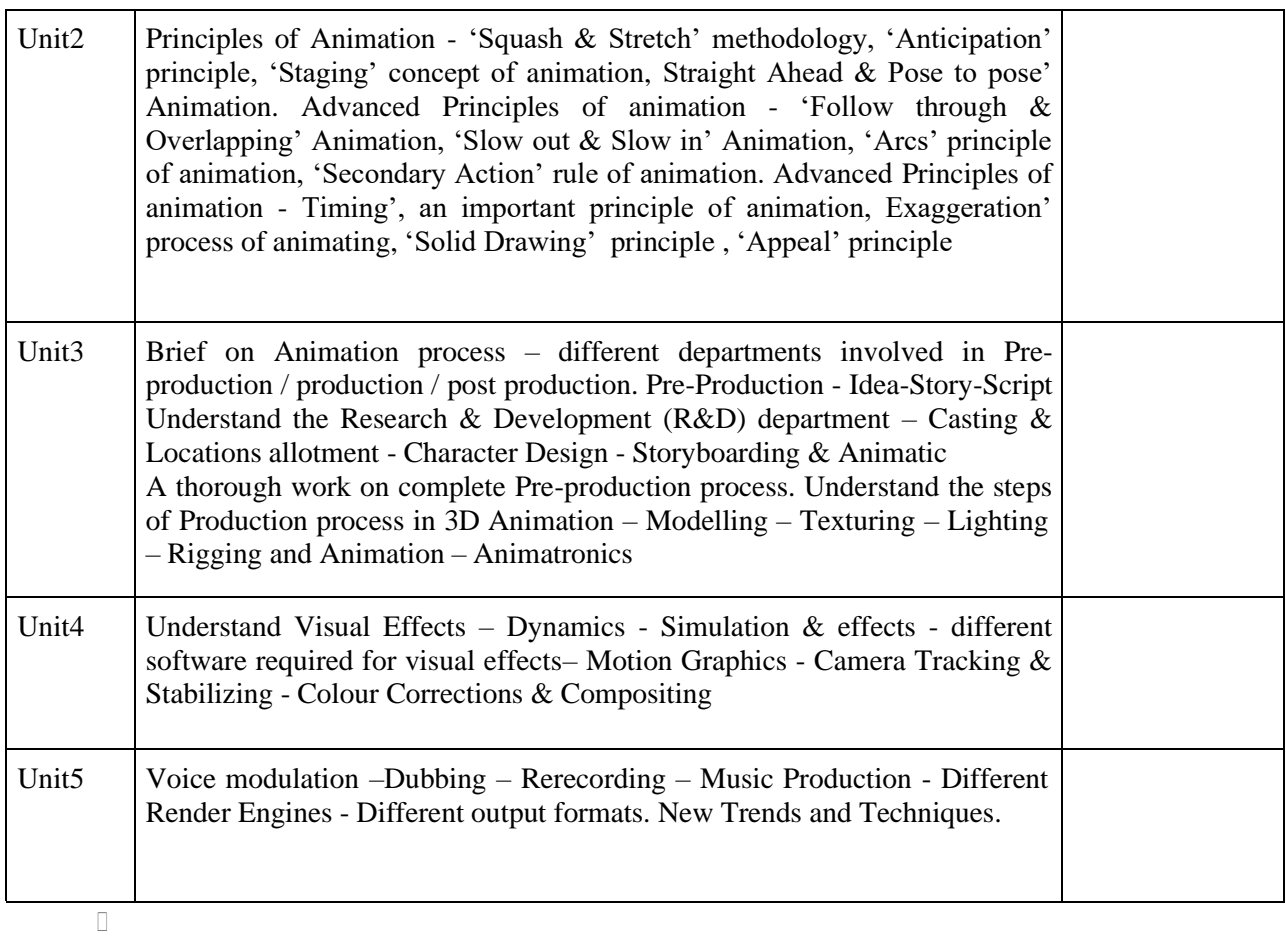

# (Whichever is Applicable)

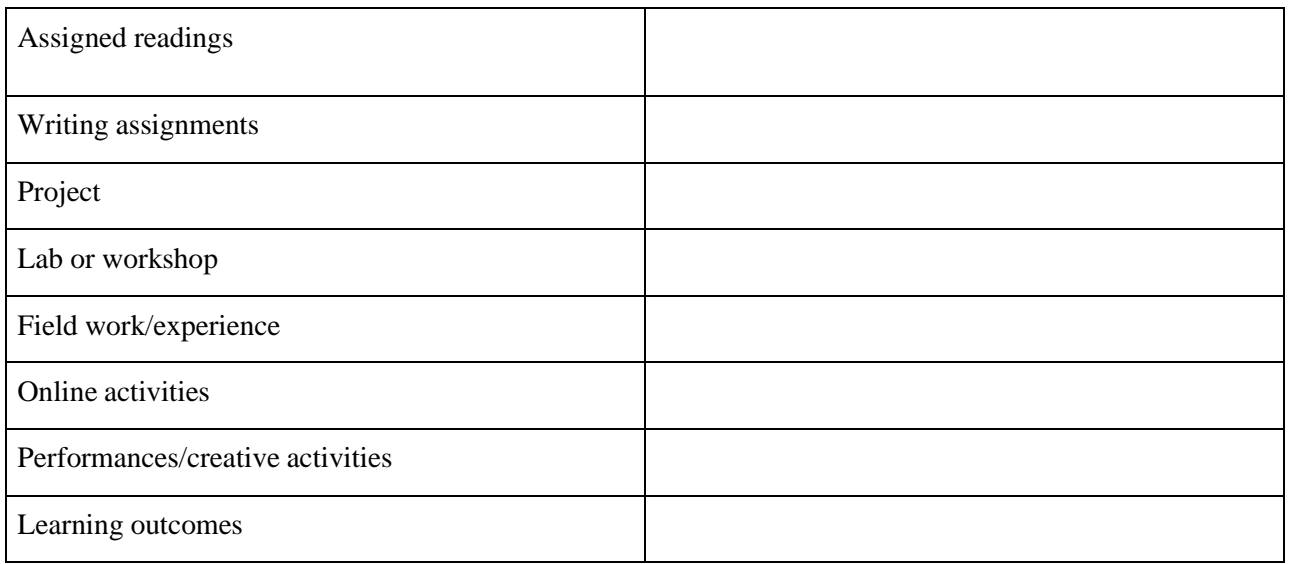

# **Reference Text Books**

- 1. The World History of Animation by Stephen Cavalier (Author), Sylvain Chomet
- 2. The Illusion of Life: Disney Animation Illustrated, by Ollie Johnston (Author), Frank Thomas (Author)

## **INTRODUCTION TO COMMUNICATION THEORIES**

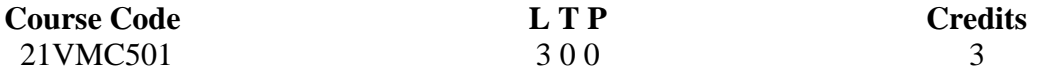

#### Objectives:

To develop the knowledge of basic elements of Communication. To inculcate the knowledge of communication models. To introduce students to the theories of Communication. To acquaint students with the various types of Communication.

Course Outcome (CO) –

- 1 Students would be able to introduce themselves to the theories of Communication.
- 2 Students would be able to inculcate the knowledge of Communication models.
- 3 Students would be able to develop the knowledge of basic elements of Communication.
- 4 Students would be able to acquaint themselves with the various types of Communication.
- 5 Students would be able to incorporate these theories in mass media research.

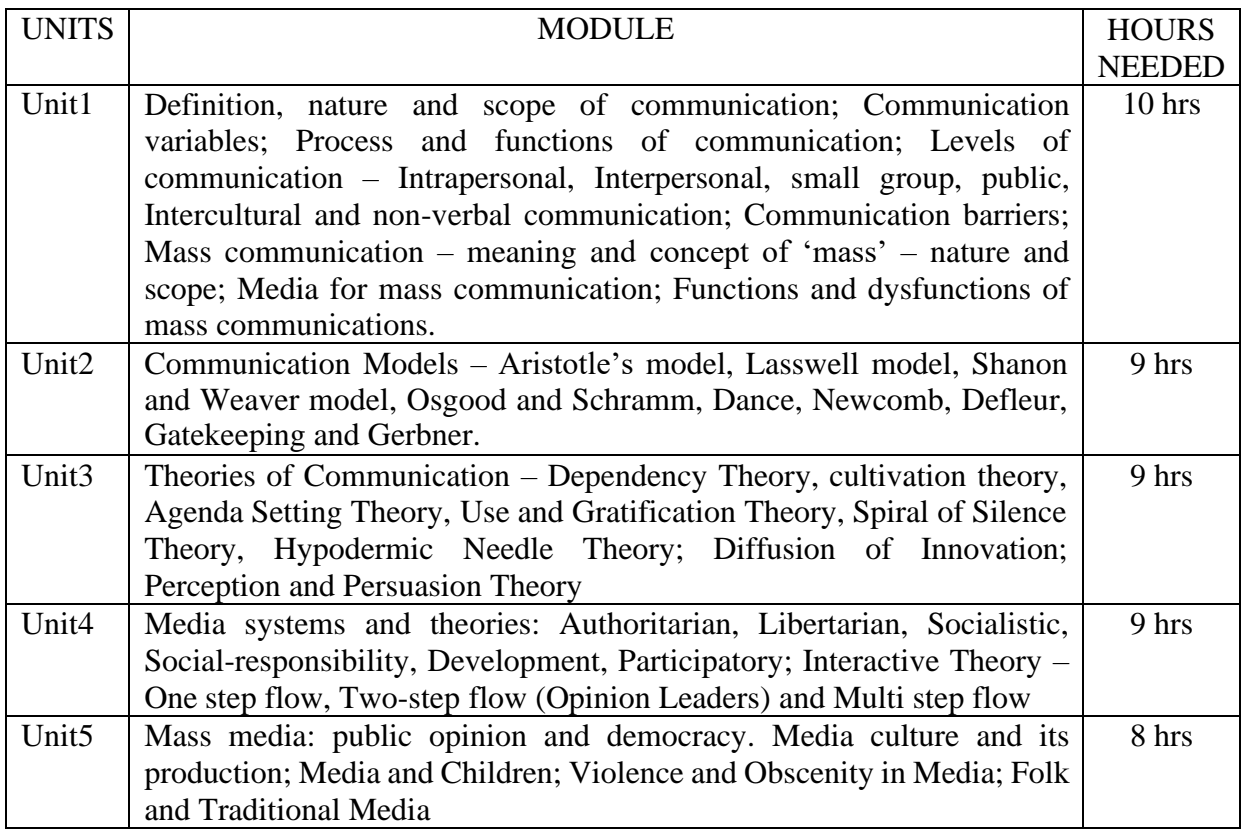

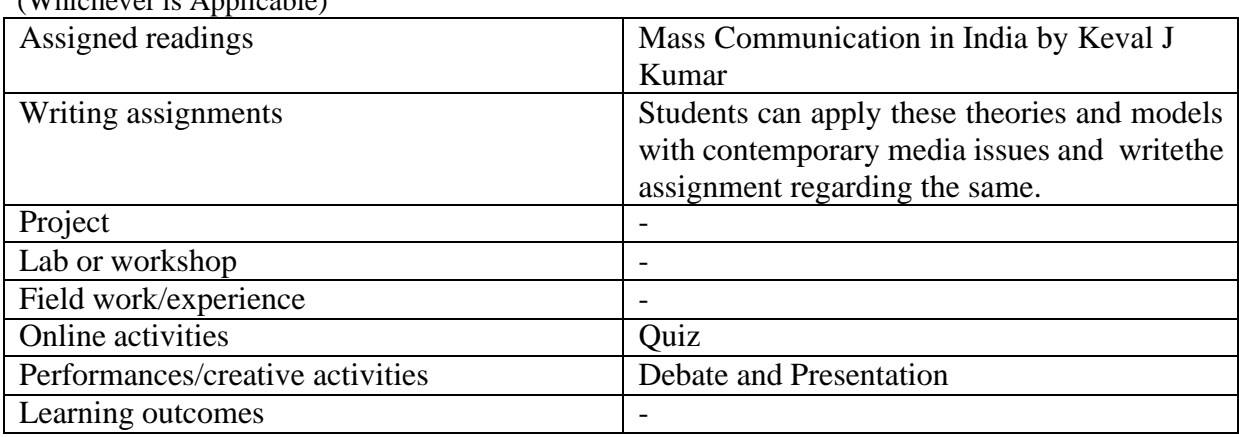

• Activities/Content with direct bearing on Employability/ Entrepreneurship/ Skill development

### **Reference Text Books**

 $(W<sub>th</sub> + c<sub>th</sub>)$  is  $A<sub>pm</sub> + c<sub>th</sub>$ 

- 1. Dennis Mc Quil: Mass Communication Theory: An Introduction
- 2. Melvin L. De Fleur and Sandra Ball Rokeach: Theories of Mass Communication
- 3. Melvin L. De fleur and Evette Dennis: Understating Mass Communication
- 4. Berko and Wolvin: Communication
- 5. Surgeon Generel's Scientific Advisory committee on Television and Social Behaviour Reports, USA.
- 6. Joshi P. : Culture, Communication and Social Change
- 7. Wilbur Schramm: The process and Effects of Mass Communication
- 8. Wilbur Schramm: Men, Message and Media
- 9. Dennis Mc Quail: Milestones in Mass Communication Research
- 10. Stephen W & Little John: Theories of Women Communication
- 11. S.J. Baran& D.K. Davis: Mass Communication Theory Foundations Ferment & Future.

### **INTRODUCTION TO VISUAL DESIGNING**

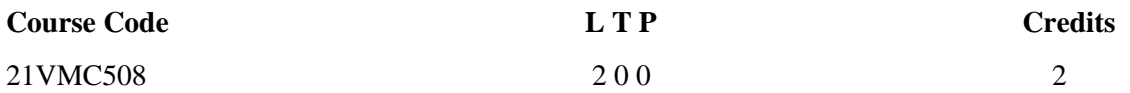

Objectives: The objective of this course is to introduce the elements of design, basic elements of compositions and basic principles of visual design.

Course Outcome (CO) –

- 1 Understand the difference between normal art and design
- 2 Execute the color theory in design
- 3 Adopt the creative aspects of typography
- 4 Understand the process of design with theoretical application.
- $\gamma$  5 Execute the design

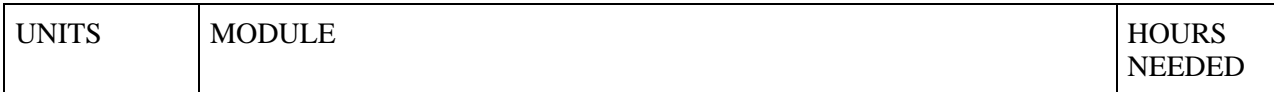

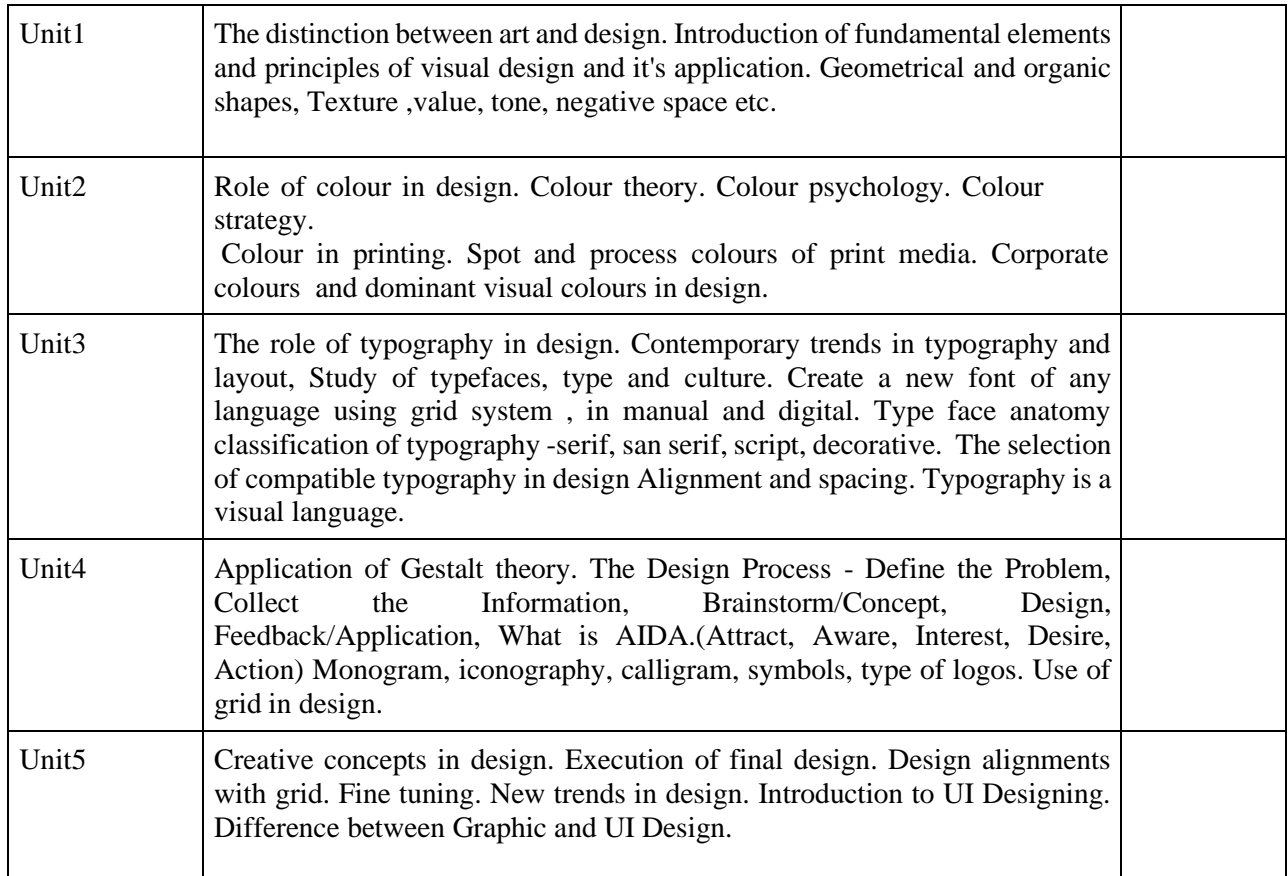

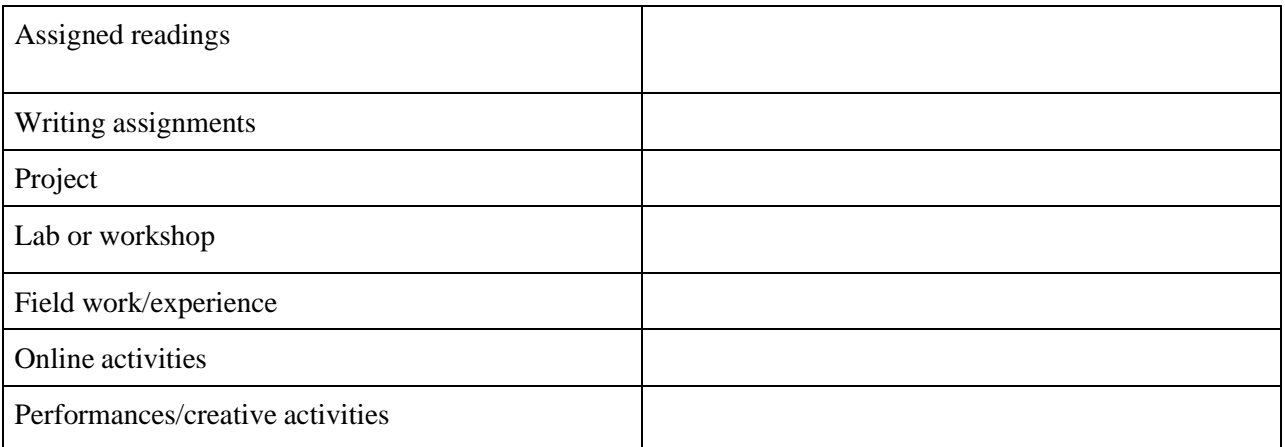

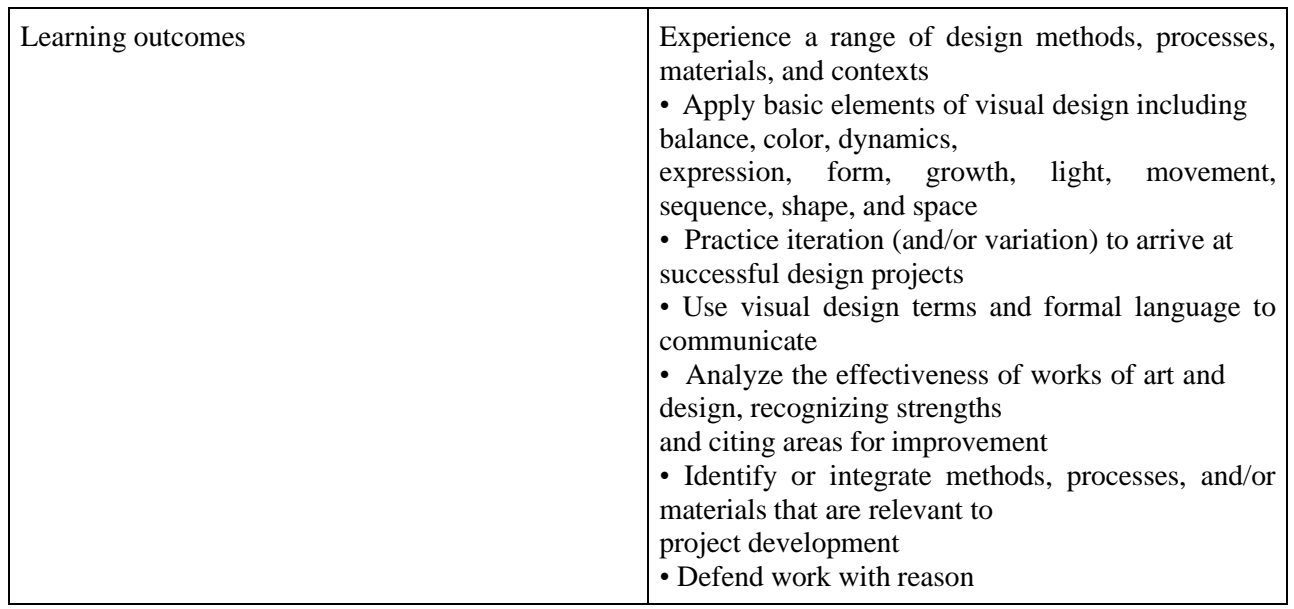

 Activities/Content with direct bearing on Employability/ Entrepreneurship/ Skill developmen **Reference Text Books**

- 1. Exploring the Elements of Design Paperback by Poppy Evans (Author), Mark A. Thomas (Author)
- 2. Visual Thinking for Design By Colin Ware, Publisher:Elsevier Science
- 3. Visual Thinking for Design (Morgan Kaufmann Series in Interactive Technologies) 1st Edition, Kindle Edition by Colin Ware (Author)
- 4. Design Basics Paperback Import, by David A Lauer (Author), Stephen Pentak (Author)

# **COMPONENTS OF VISUAL DESIGN PRACTICE**

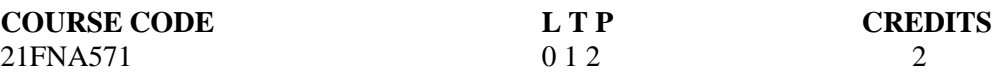

### **Objectives:**

- This is a course aimed at imparting the basic knowledge about visual compositions.
- The course teaches the students how to examine an existing design and its inner readings.
- The course helps the students to apply the principles of design in all their design endeavors.
- The course helps them understand colors and their innumerable combinations.

### **Course Outcome (CO)**

- Students learn to Balance a visual composition, a design or art work.
- Students will learn how to place the layout in order to enhance readability of a design.
- Students will learn how to compose various elements aesthetically and functionally in a space.
- Students will learn the rule of the thirds, diagonal lines etc.
- Students will learn to blend photograph and graphic design; text and other elements o create aesthetically superior and functionally efficient designs.

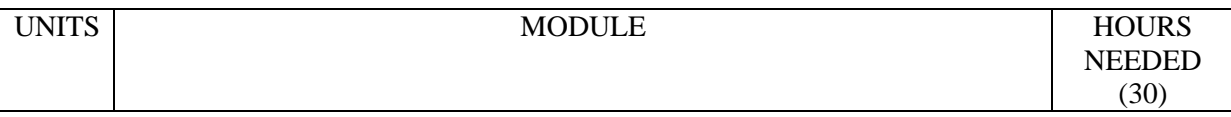

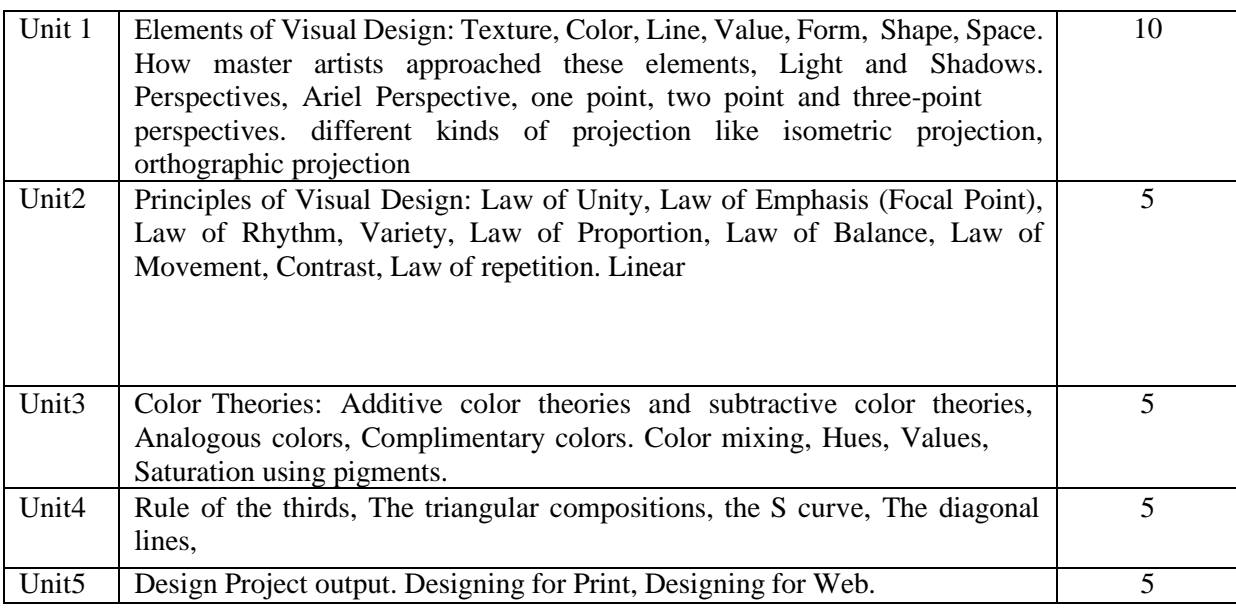

#### **Activities**

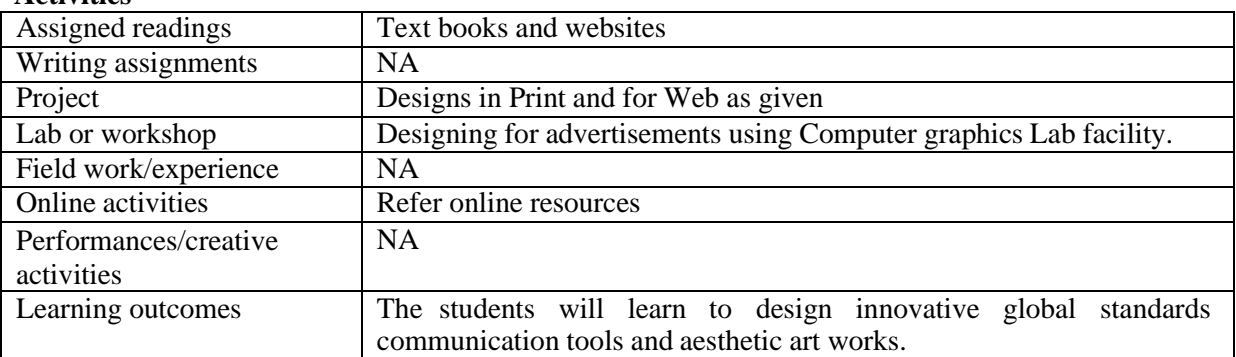

• Activities/Content with direct bearing on Employability/ Entrepreneurship/ Skill development **Reference**

- Prieto, Rosi. A Concise History of Art: The Western World. Kendall Hunt Pub Co, 14 December 2009
- Ball, Victoria Kloss. The Art of Interior Design: A Text in the Aesthetics of Interior Design. Literary Licensing, LLC, 1 October 2011
	- Read, Herbert. The Meaning of Art. Faber & Faber; Indian export edition, 20 November 2003
- Moberg, Eric Michael. The Art of Composition. CreateSpace Independent Publishing Platform, 11 September 2012
- Graves, Maitland E.Art of Colour and Design. McGraw-Hill Inc.,US; 2nd Revised edition, 1 January 1951
- Arnheim, Rudolf. Art and Visual Perception. University of California Press; 2nd Revised edition, 10 December 2004

## **DIGITAL FILM MAKING PRACTICE**

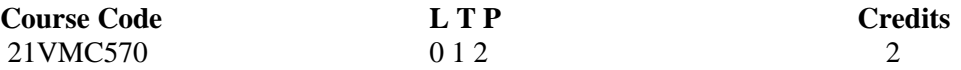

**Objectives: To practically teach students with the introduction and basics of Audio Video Production field.**

- To give awareness about how to capture video and audio with a digital video camera and its accessories.
- To introduce video making using mobile phone.
- To make the students to handle every type of digital video camera in the industry.
- To give a basic idea about telling a story by combining video and audio using various digital video and audio editing platforms.
- To make the students use digital editing and multiple video elements together (images, sound, interviews, music, archival footage) to convey a message, tell a story, and achieve communication goals.
- Training on use and store cameras, accessories and equipment in a safe manner.

## **Course Outcome (CO)**

- Students will be able to shoot with different types of modern cameras and lenses
- Students will be able to do the advanced camera settings for their projects
- Would be capable of practically working different shots and angles
- Students could produce Short films

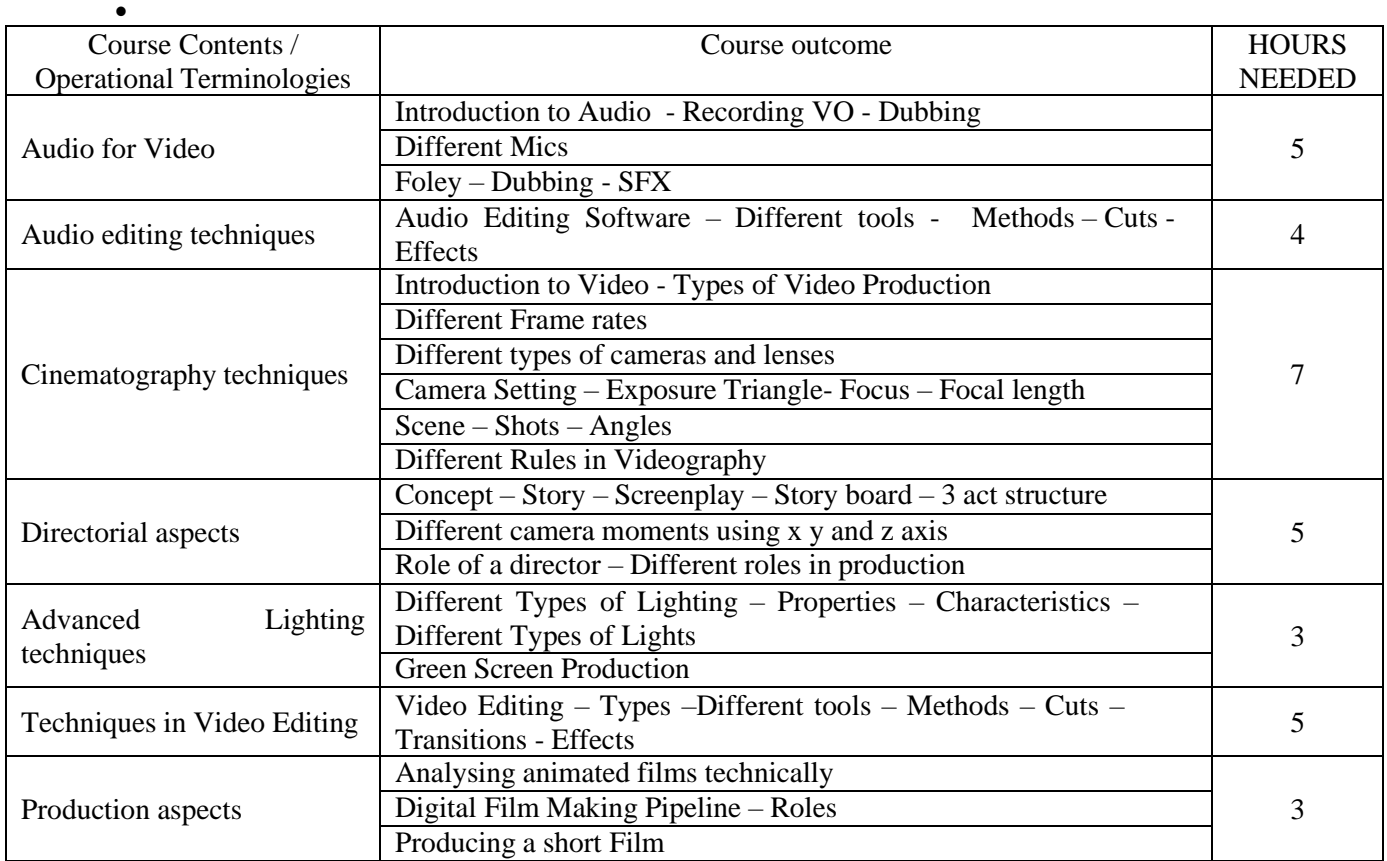

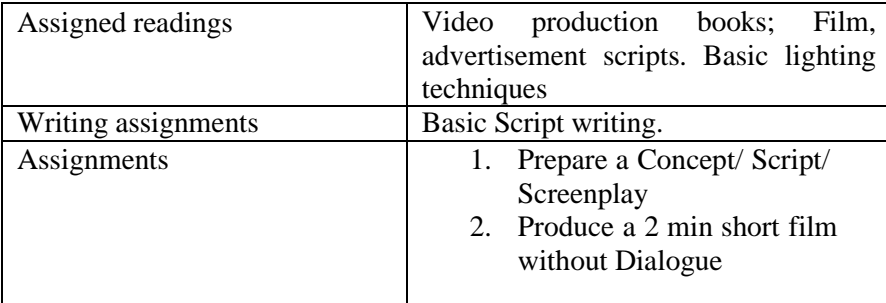

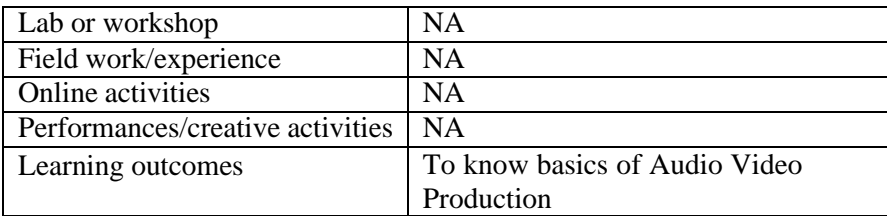

• Activities/Content with direct bearing on Employability/ Entrepreneurship/ Skill development

## **Reference Text Books**

### **Reference Text Books**

- Video Production (Vasuki Belavadi)
- The Filmmaker's Handbook: A Comprehensive Guide for the Digital Age: Fifth Edition (Steven Ascher)

## **MEDIA RESEARCH METHODS**

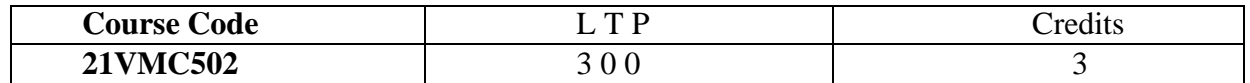

#### **Objectives:**

- To introduce students to basic principles associated with conducting Post graduate-level research, including identifying a research topic; accessing and critiquing scholarly research; writing a literature review; and research ethics.
- Students are also introduced to research design and to qualitative and quantitative methodological approaches to collecting and analyzing data.
- Given the nature of the discipline, the course provides some emphasis on participatoryresearch methods.
- To develop new scientific tools, concepts and theories to solve and understand scientific and non scientific problems
- To enrich the innovative framework towards communication research with a multidisciplinary approach.

### **Course Outcome (CO) – subject outcome:**

- To equip researchers with research methodology essential for pursuing research degrees(Doctor of Philosophy (Ph.D.), Masters in Philosophy) and research in undergraduate and postgraduate courses.
- To enable researchers in writing various research reports, thesis, dissertation, research papers, articles, essays.
- To get a knowledge of Research Grants and how to write Research Grant Proposals
- To get a research position in countries like U.S.A., Canada, Germany, England, Japan, Australia, etc.
- To enable the researchers to approach grassroot level implications on social issues.

### **Key Learning:**

Article Writing, Essay, Research Paper, Book Review, Thesis; Dissertation, Book, Citation Methods and Styles, Research Grant Proposals

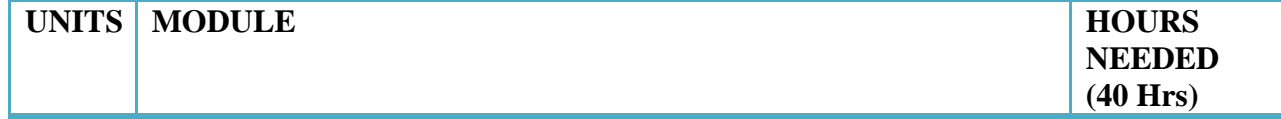

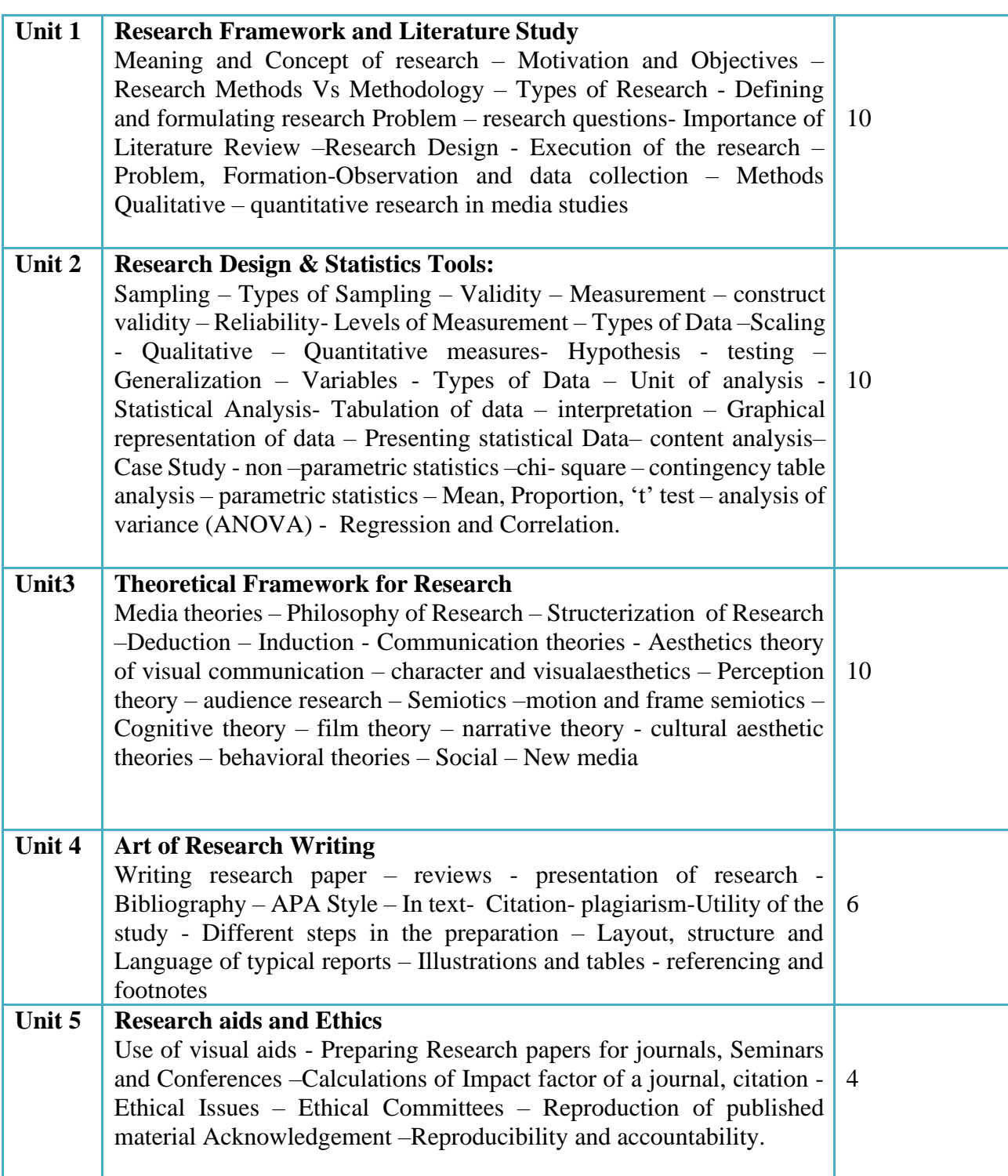

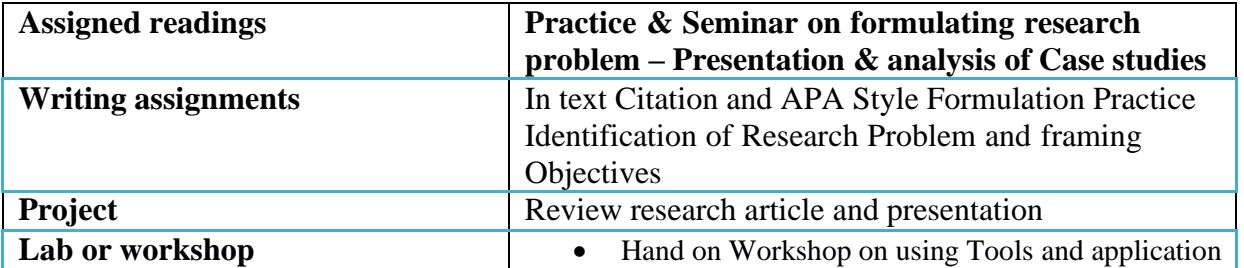

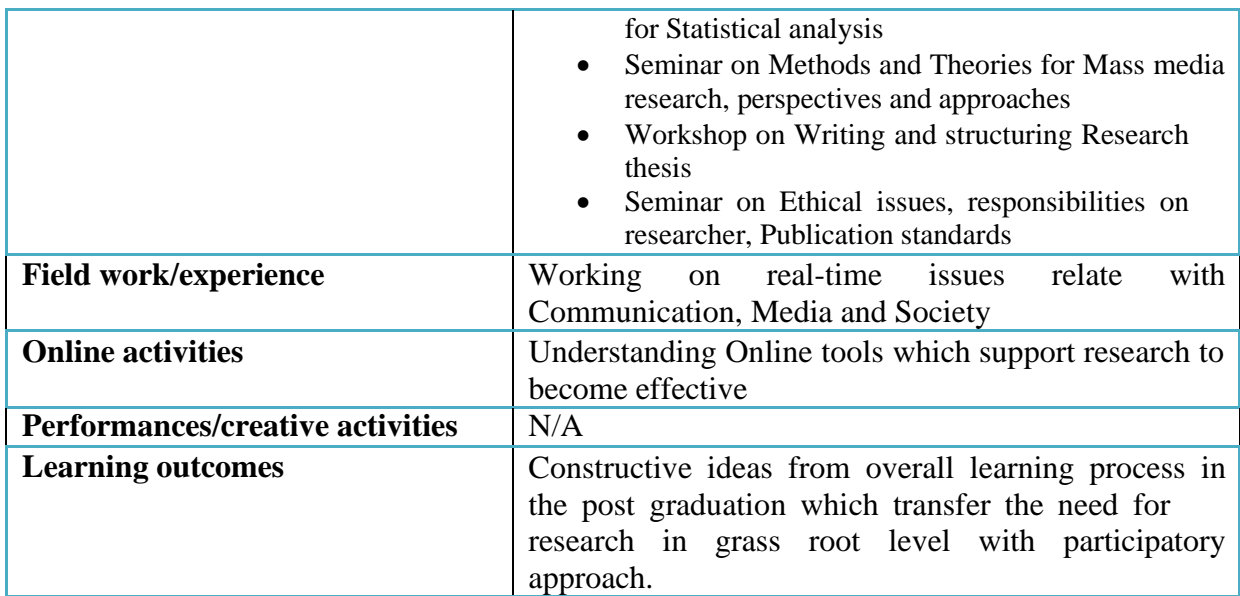

**References:**

- 1. Mass Communication Theory McQuail Denis (Sage Publication)
- 2. Audience Analysis McQuail Denis (Sage Publication)
- 3. Mass Media Research Roger Wimmer& Joseph Dominick
- 4. Methods in Social Research Kothari C.R
- 5. Basics of Qualitative Research Strauss Anselm, Corbin Juliet
- 6. Berger, Arthur, (2000), Media and Communication Research Methods: An Introduction to Qualitative and Quantitative Approaches, Sage Publications.
- 7. Visual Communication Theory and Research A Mass Communication Perspective SHAHIRA FAHMY, MARY ANGELA BOCK, AND WAYNE WANTA
- 8. Visual Communication- Research Designs by Keith Kenney
- 9. Social Media, Sociality, and Survey Research Edited by Craig A. Hill, Elizabeth Dean, Joe Murph
- 10. Research Design- Qualitative, Quantitative, and Mixed Methods Approaches, Fifth Edition-John W. Creswell, J. David Creswell

### **3D MODELLING AND TEXTURING**

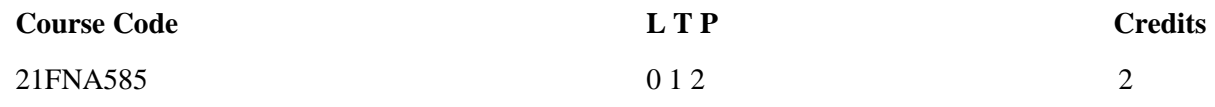

Objectives: To practically teach students with Modelling and texturing in 3d field.

Course Outcome (CO) –

- Students will be able to model different objects
- Students would be able to texture different objects
- Students would be able to sculpt using advanced sculpting software

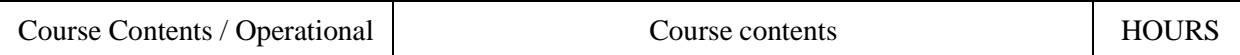

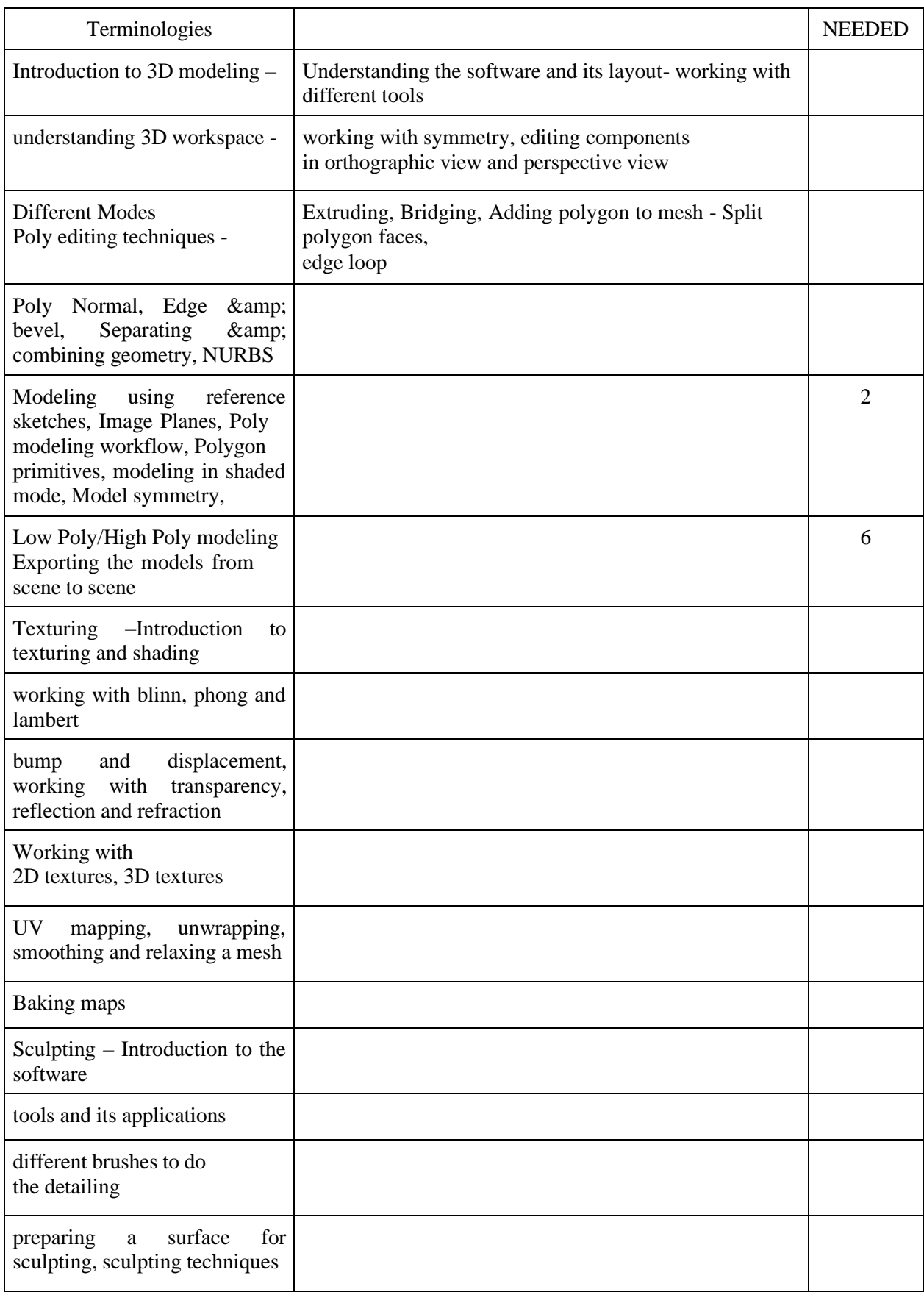

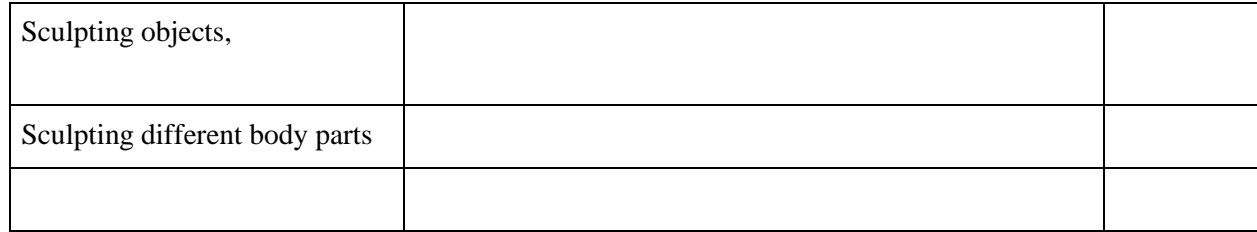

(Whichever is Applicable?)

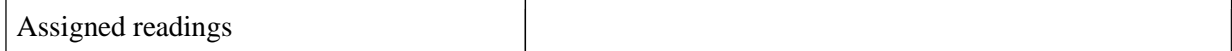

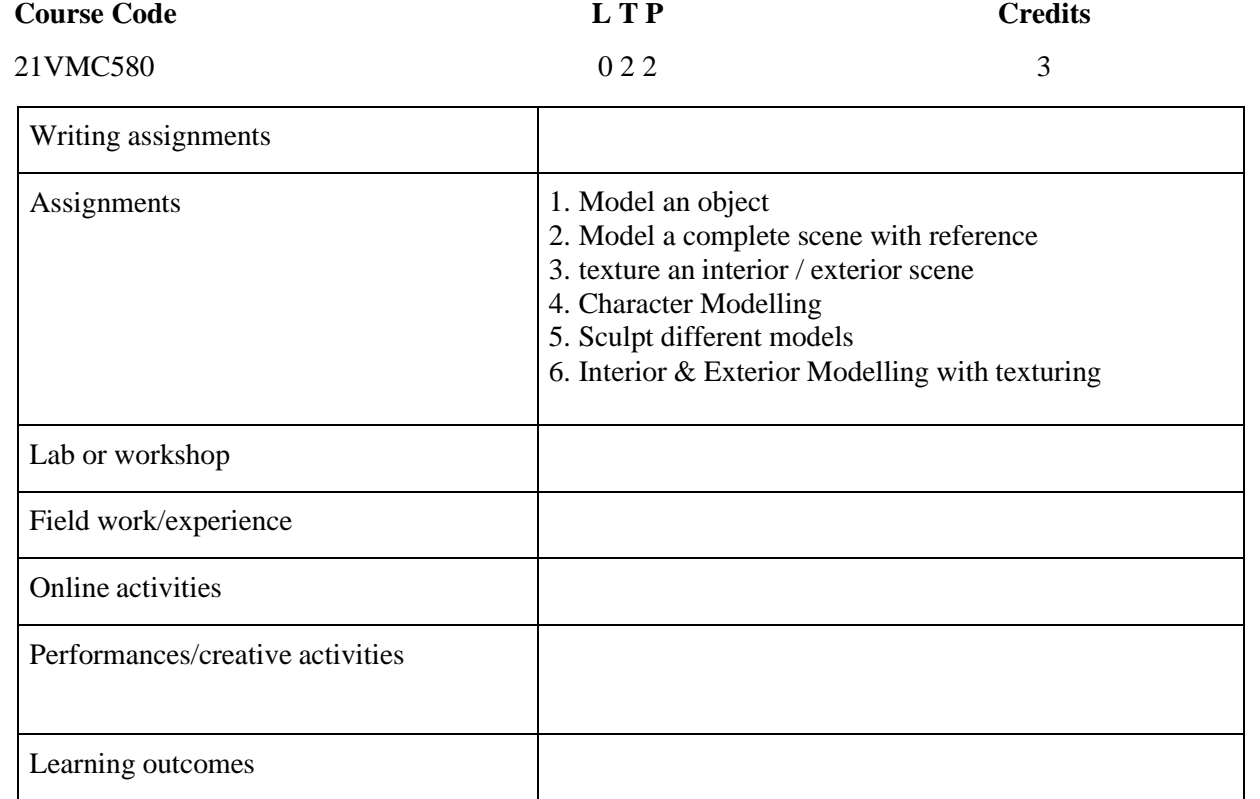

# **2D SKETCHING AND ANIMATION LAB**

Activities/Content with direct bearing on Employability/ Entrepreneurship/ Skill development

Objectives: At the end of the course the student will learn Concepts of Sketching, basic concepts of 2D Animation, Storyboarding and create animated digital multimedia content for media.

Course Outcome (CO) – After studying this course student will be able to:

- 1 Understand the basic concepts of sketching
- 2 Apply the art of drawing
- 3 Get acquainted with 2D sketching, Animation, Tweening, HTML
- 4 Create graphics and sketches and texts
- 5 Create and edit symbols

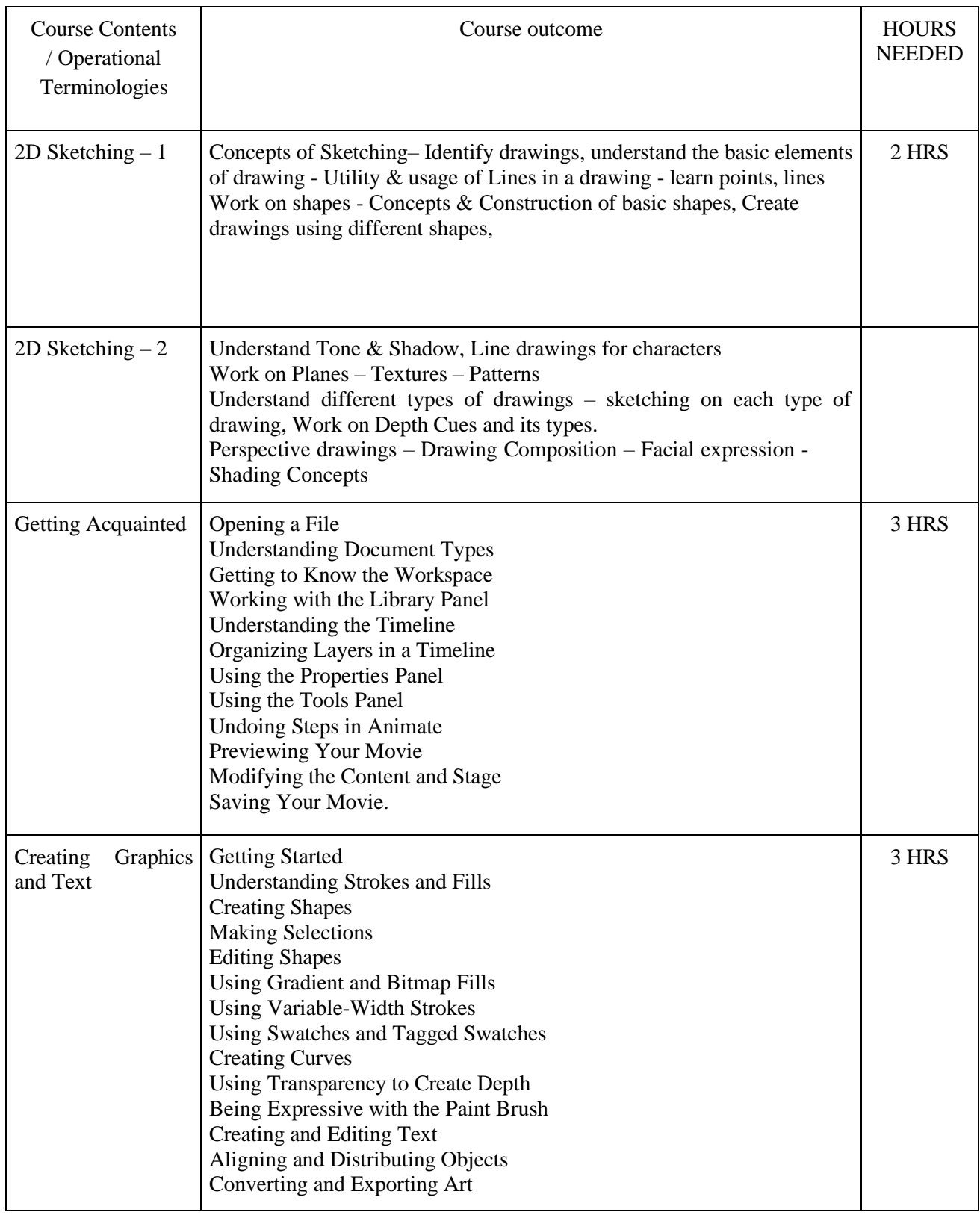

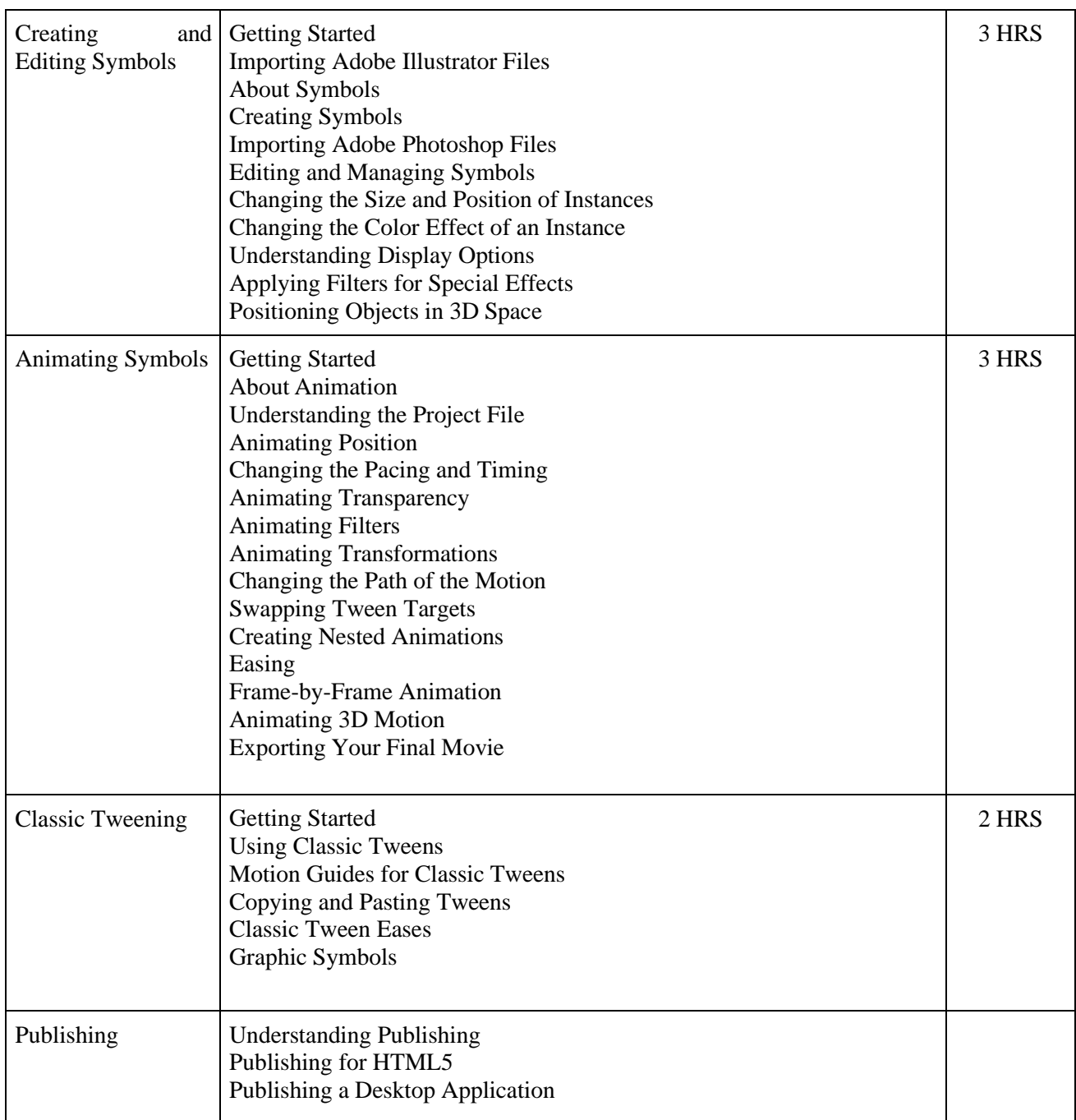

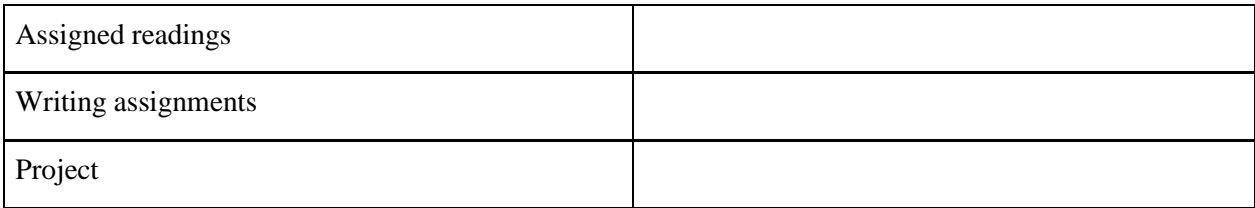

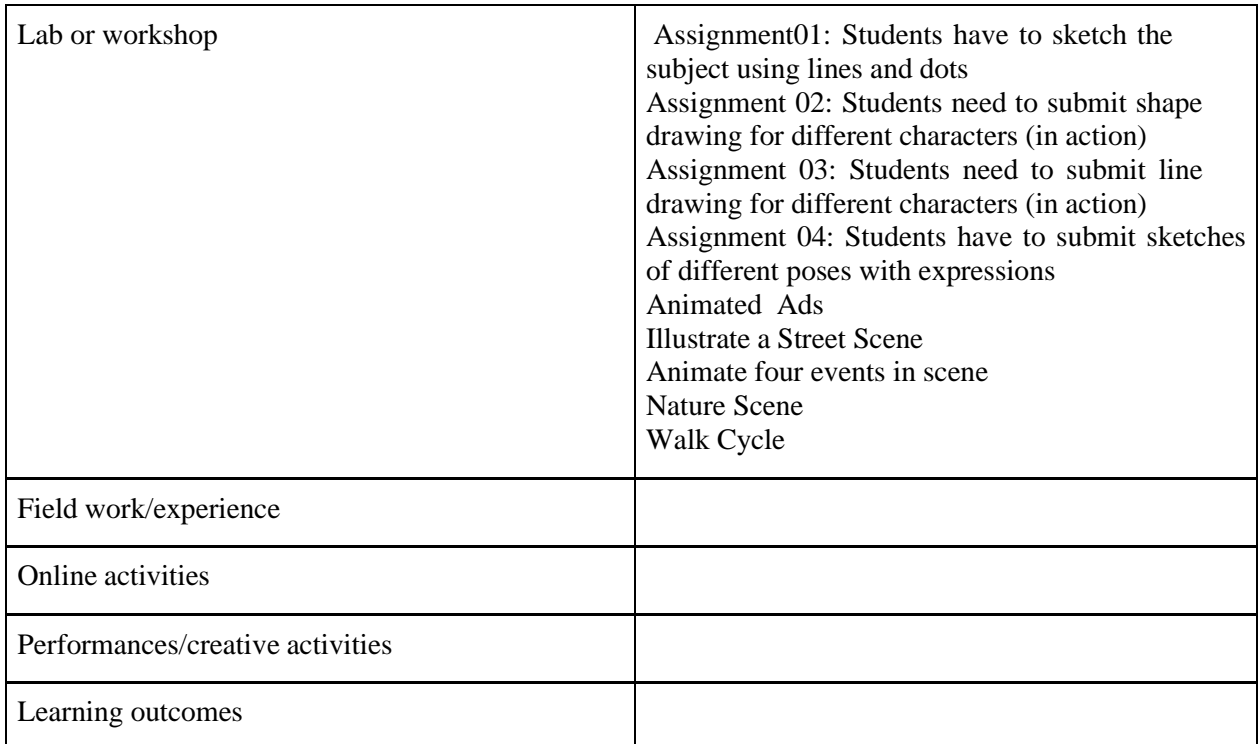

 Activities/Content with direct bearing on Employability/ Entrepreneurship/ Skill development

### **Reference Text Books**

- 1. Adobe Animate Classroom in a Book (2020 release) by Russell Chun
- 2. Beginning Adobe Animate CC Learn to Efficiently Create and Deploy Animated and Interactive Content By TOM GREEN, Joseph Labrecque

#### **PHOTO EDITING & DESIGNING LAB.**

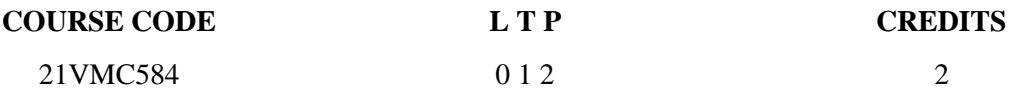

Objectives:

This course covers the advanced skills of image production and manipulation, using the industrystandard software to work with digital images for both Web and print use. Understanding the structure of this application enables the student to systematically build confidence and skill in its use, and also apply its principles in related applications. This course surveys the breadth and depth of the software workspace and toolset through lecture presentations and lab exercises. An overview of the digital imaging workflow will be presented, with emphasis on image processing. Students must have basic computer literacy

Course Outcome (CO) – After studying this course student will be able to

- 1<br>
1 Understand the tools of image production for different media<br>
1 2 Build skill of applying different software
- $\gamma$  2 Build skill of applying different software<br>  $\gamma$  3 Apply color correction, layer and such other
- $\gamma$  3 Apply color correction, layer and such other possible options in image editing  $\gamma$  4 Work with 3D image production
- $\gamma$  4 Work with 3D image production<br> $\gamma$  5 produce final and ready to be use
- 5 produce final and ready to be used image outputs

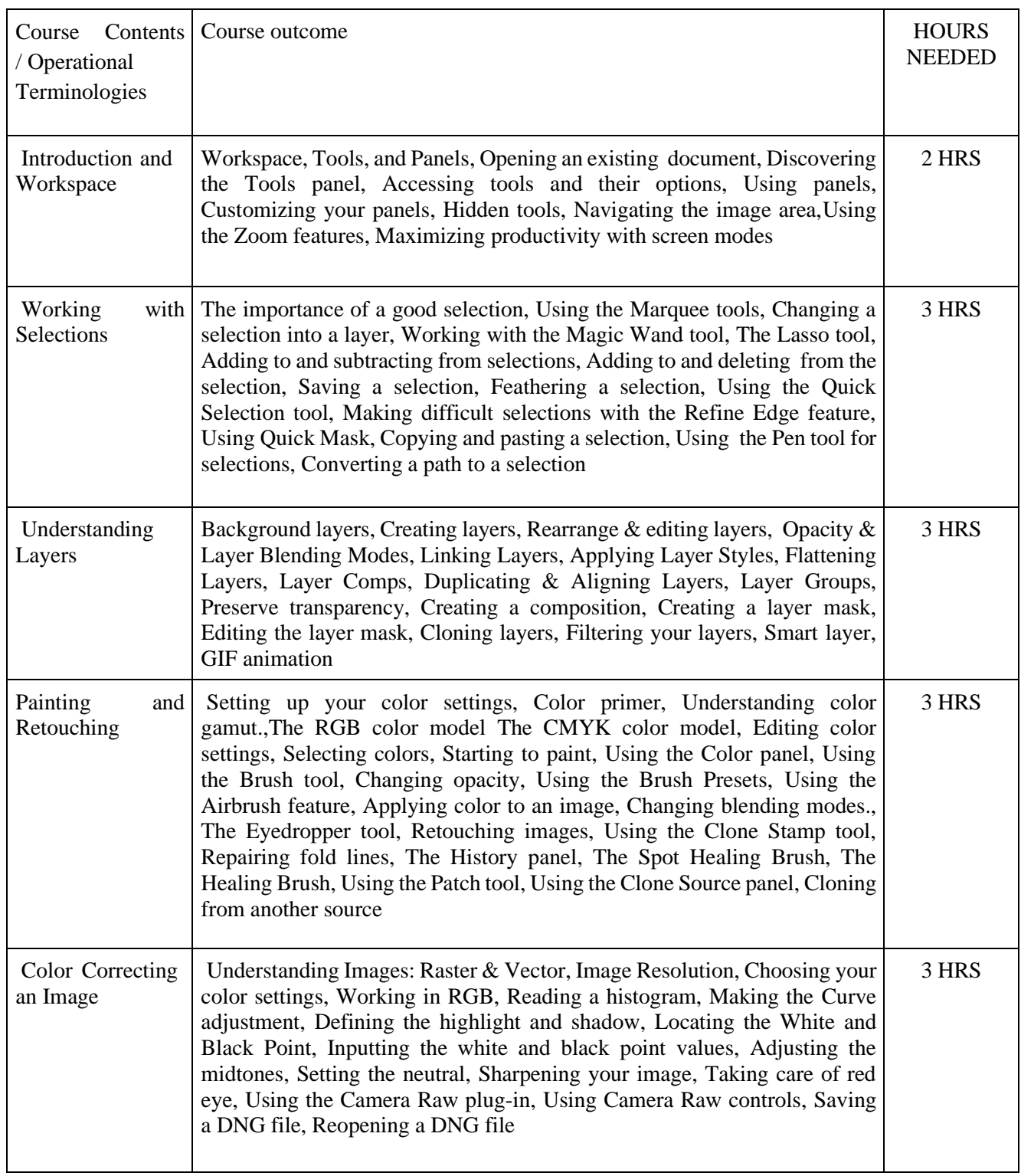

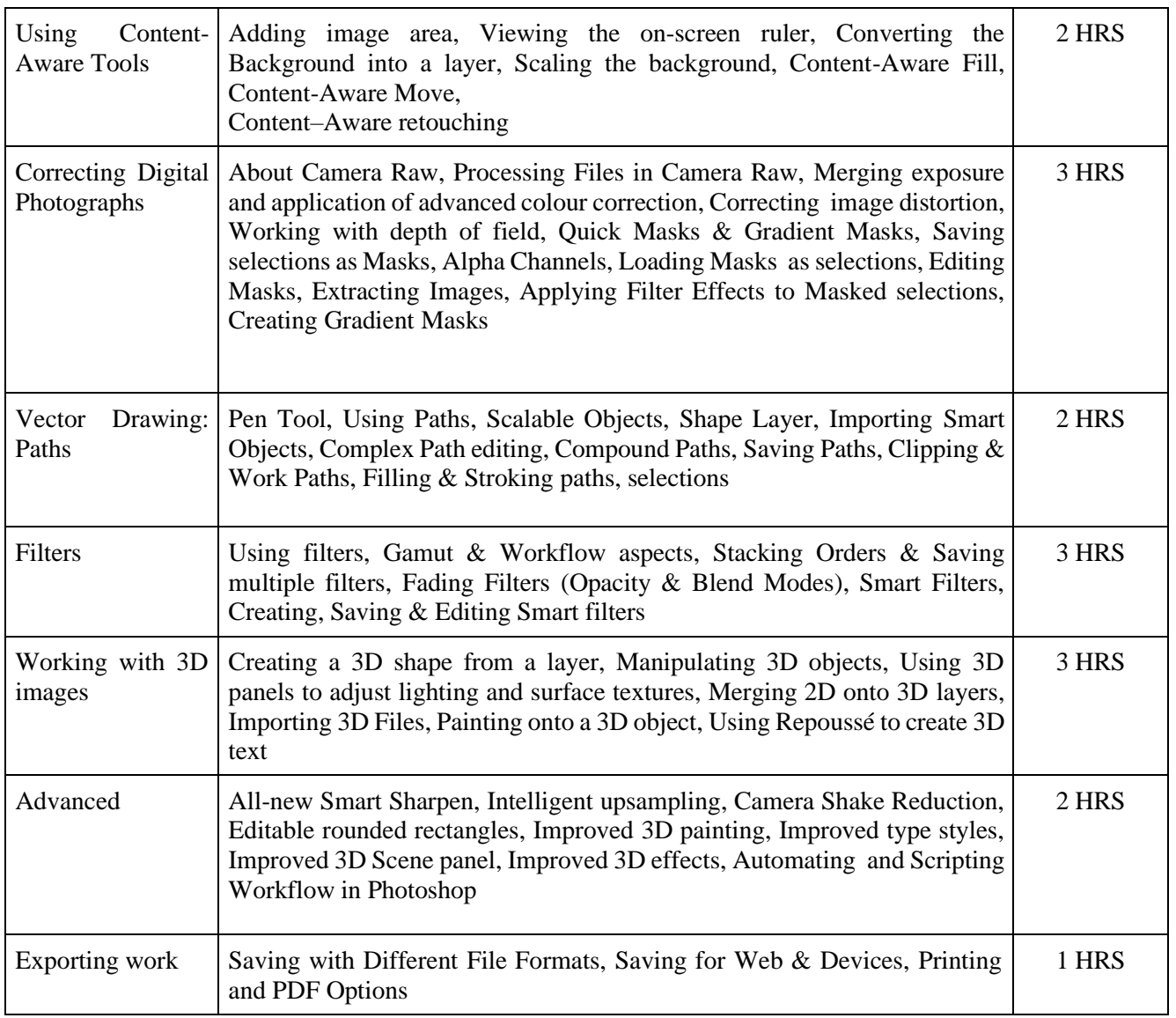

 $\overline{\square}$ 

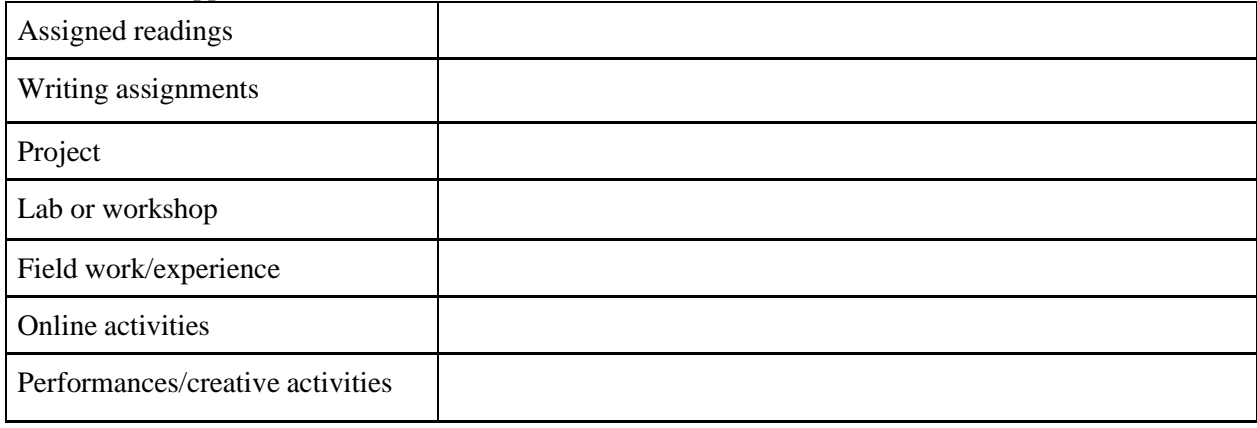

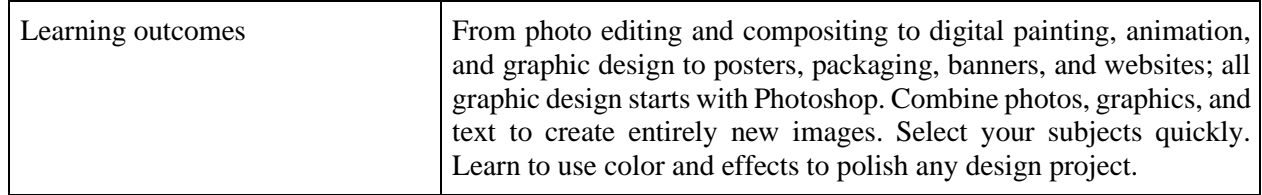

 Activities/Content with direct bearing on Employability/ Entrepreneurship/ Skill development

## **Reference Text Books**

- 1. Adobe Photoshop Classroom in a Book (2021 release) Paperback by Conrad Chavez (Author), Andrew Faulkner
- 2. Photoshop CC in Simple Steps Paperback by DT Editorial Services

#### **PHOTOGRAPHY AND LIGHTING PRACTICE**

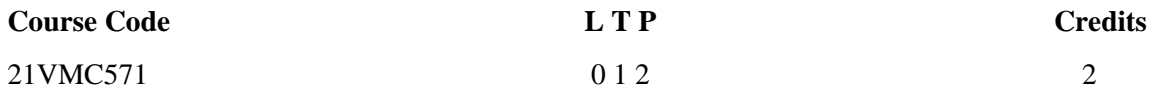

Objectives: At the end of the course the student will learn Concepts of Shots, lighting for photography.

Course Outcome (CO) –After studying this course Students will be able to

- 1 Understand the camera operations
- 2 Work on different shots and angles
- 3 Experiment different lighting sets for better output
- 4 Understand the advanced lighting techniques

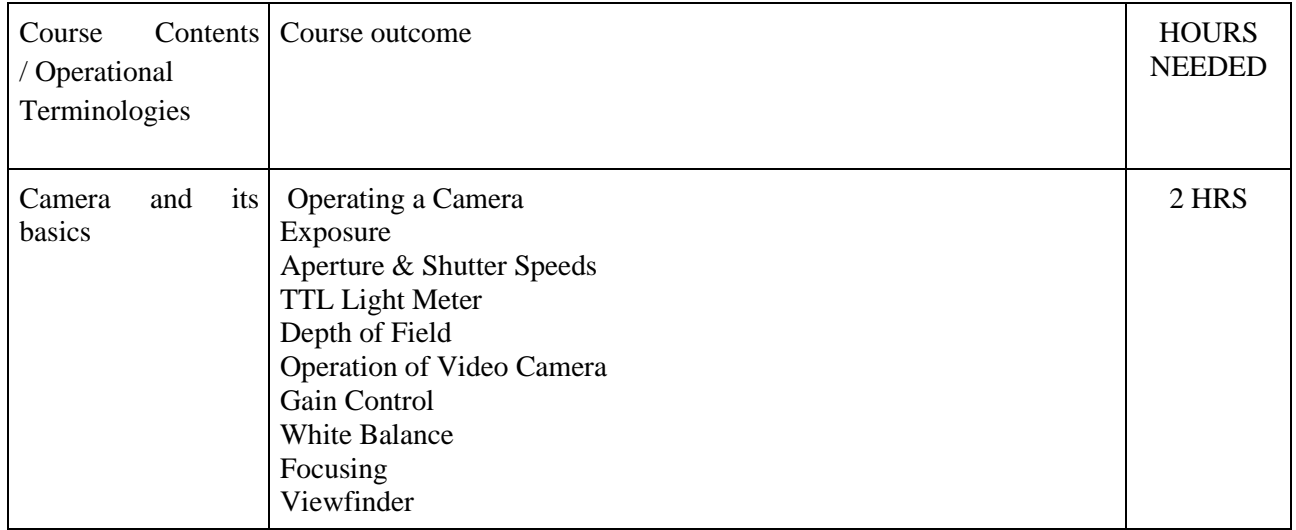

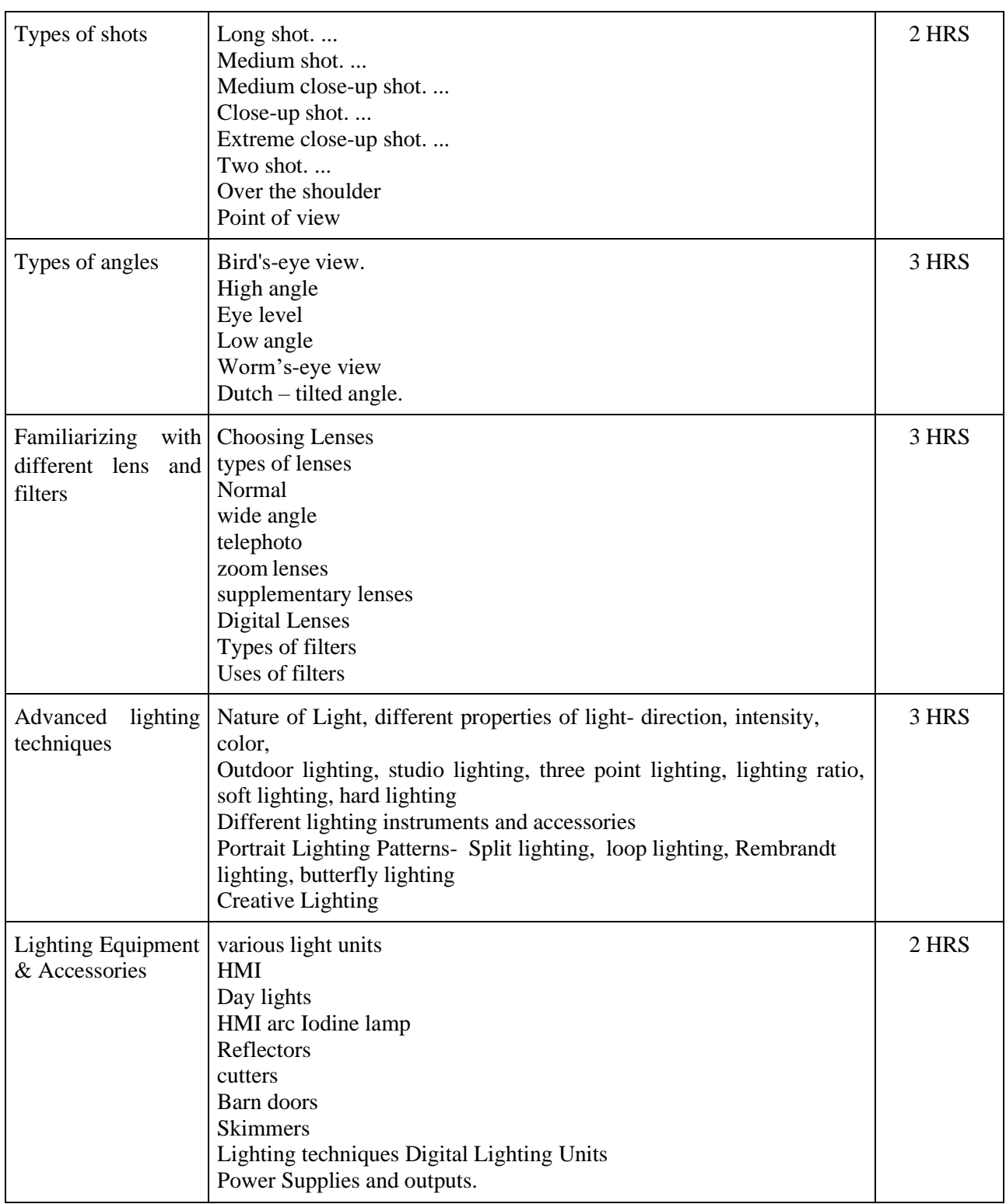

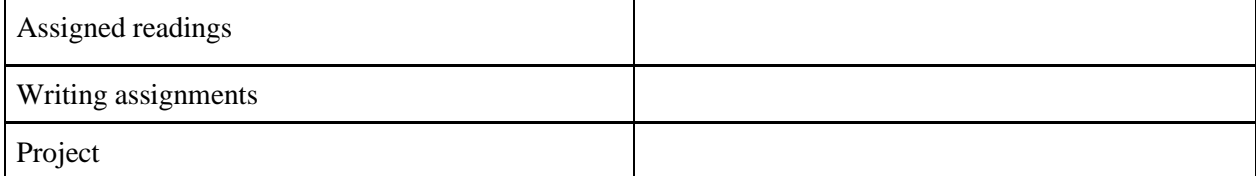

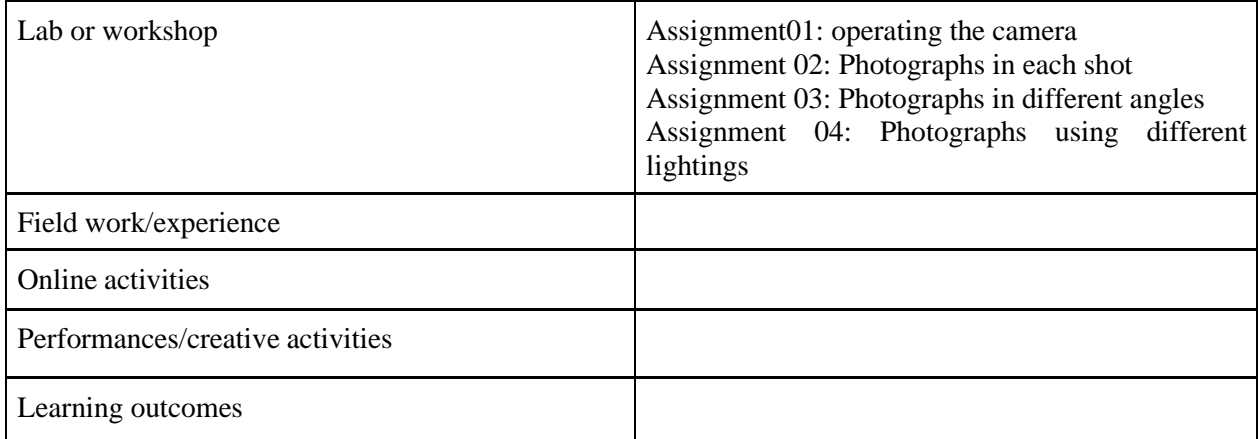

 Activities/Content with direct bearing on Employability/ Entrepreneurship/ Skill development

### **Reference Text Books**

1. Composition by Focal Press.

2. Basic Techniques of Photography (Ansel Adams Guide)

3. Basic Photography by M.J.Langford.

#### **INTRODUCTION TO UI UX DESIGNING**

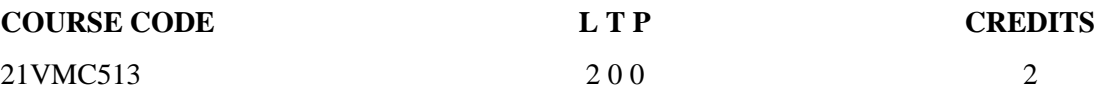

Objectives: To introduce students to various phases in Interface Design process and expected deliverables. This course helps students to understand theories, principles and practice of userinterface and user experience design for digital platforms.

Course Outcome (CO) –After studying this course the students will be able to

- 1 Understand the various phases in Interface design process
- 2 Understand the theories of user interface for digital platforms
- 3 Practice the User interface and user experience design for digital platforms.
- $\uparrow$  4 Apply the research in designing
- 5 Get acquainted with UI/UX tools

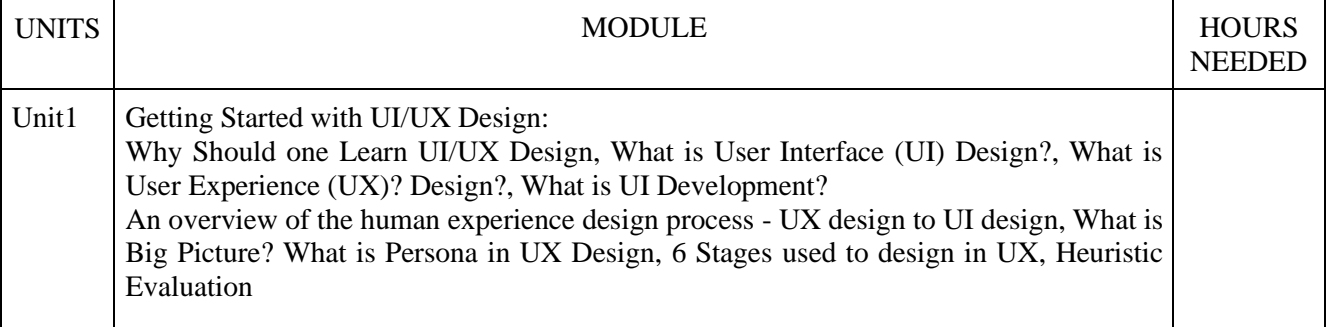

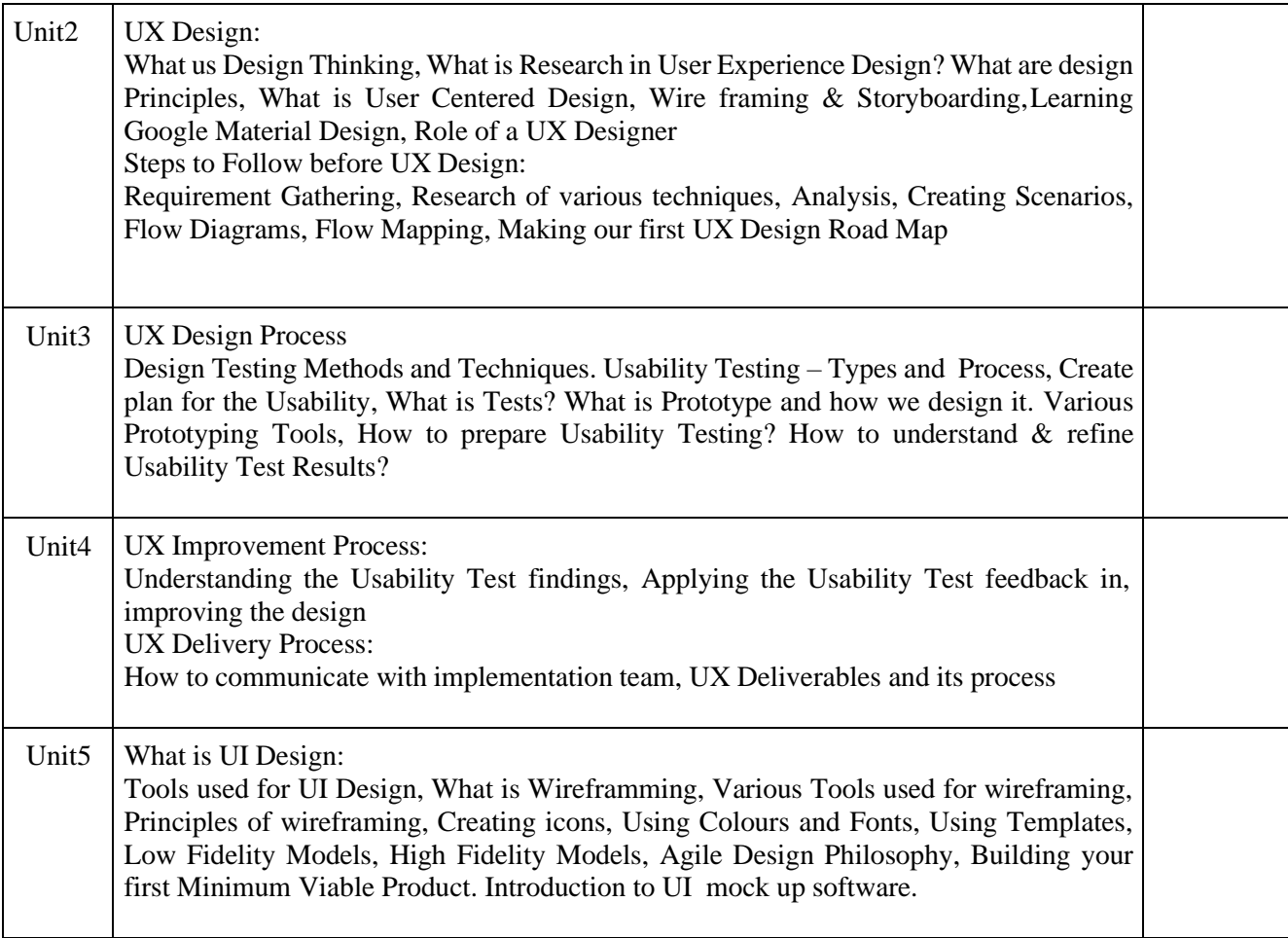

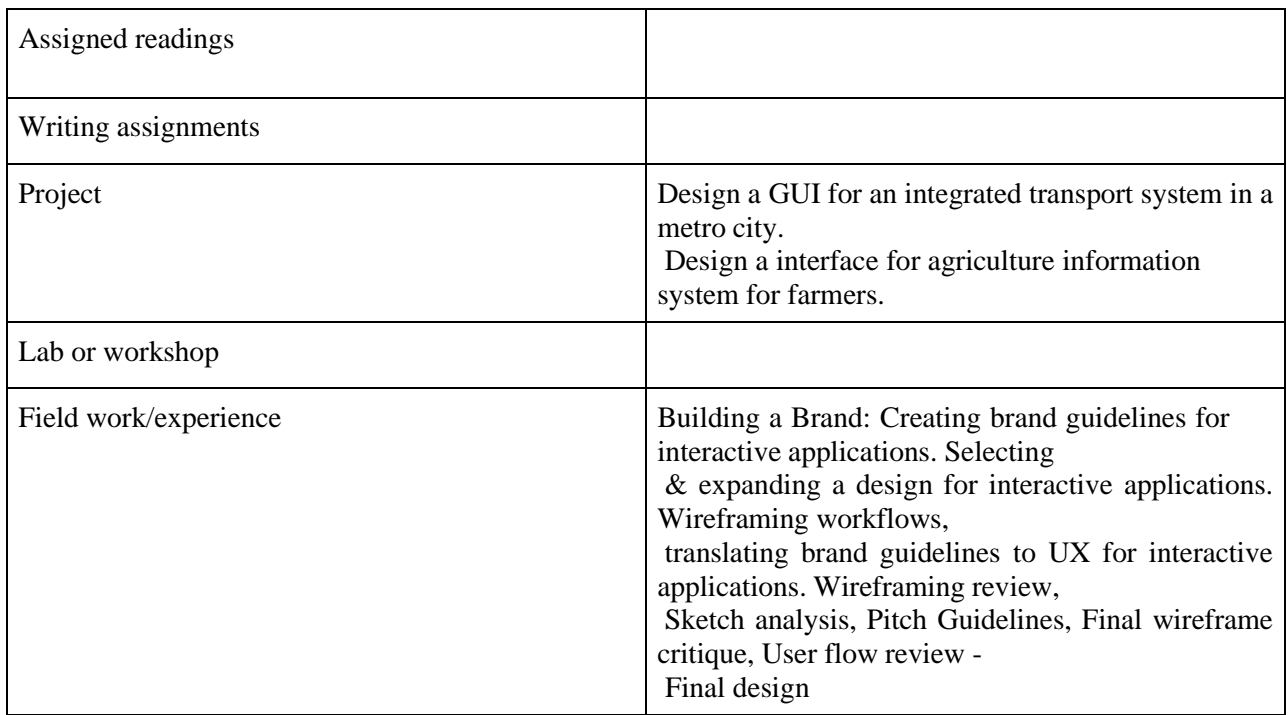

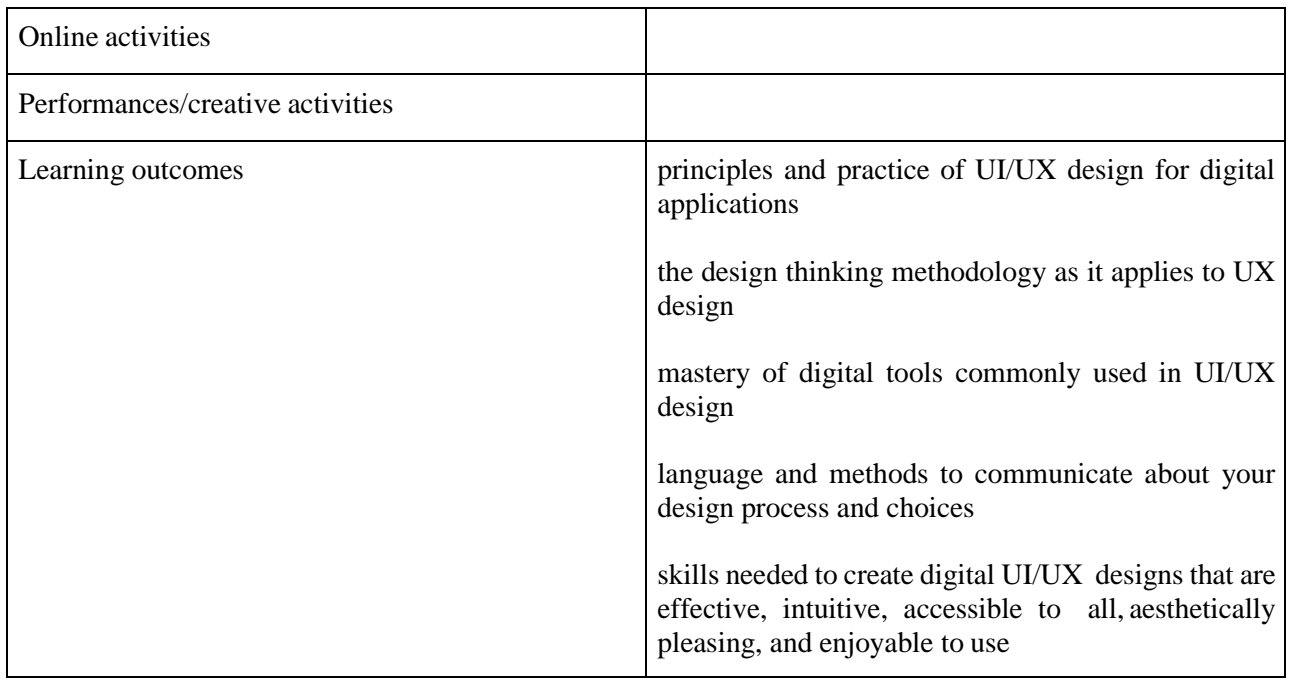

Activities/Content with direct bearing on Employability/ Entrepreneurship/ Skill development

### **Reference Text Books**

- 1. The Elements of User Experience By Jesse James Garrett
- 2. A Project Guide to UX Design: For user experience designers in the field or in the making (2nd Edition) — By Russ Unger & Carolyn Chandler
- 3. The UX Book: Process and Guidelines for Ensuring a Quality User Experience (by Rex Hartson, Pardha Pyla)
- 4. Interaction Design: Beyond Human Computer Interaction (by Preece, Sharp, and Rogers)
- 5. The Design of Everyday Things : Norman, Donald A
- 6. Designing Visual Interfaces: Communication
- 7. Oriented Techniques : Mullet, Kevin, and Darrell Sano.
- 8. Human-Computer Interaction : Dix, Alan J., Janet E. Finlay

### **CREATIVE ADVERTISING & BRANDING**

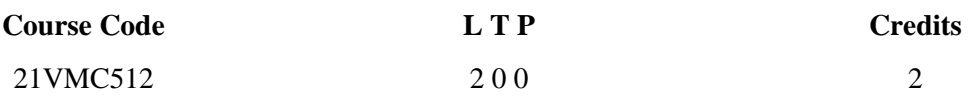

Objectives: To introduce introduced to the various domains of professional practice in the process of developing an advertisement.

Course Outcome (CO) –After studying this course student will be able to

- 1 Understand the concept and principles of Advertising
- $\gamma$  2 Apply the skills of writing for advertising copy
- 3 Plan the brand marketing with professional experience
- 4 Exhibit their capacity to build corporate image

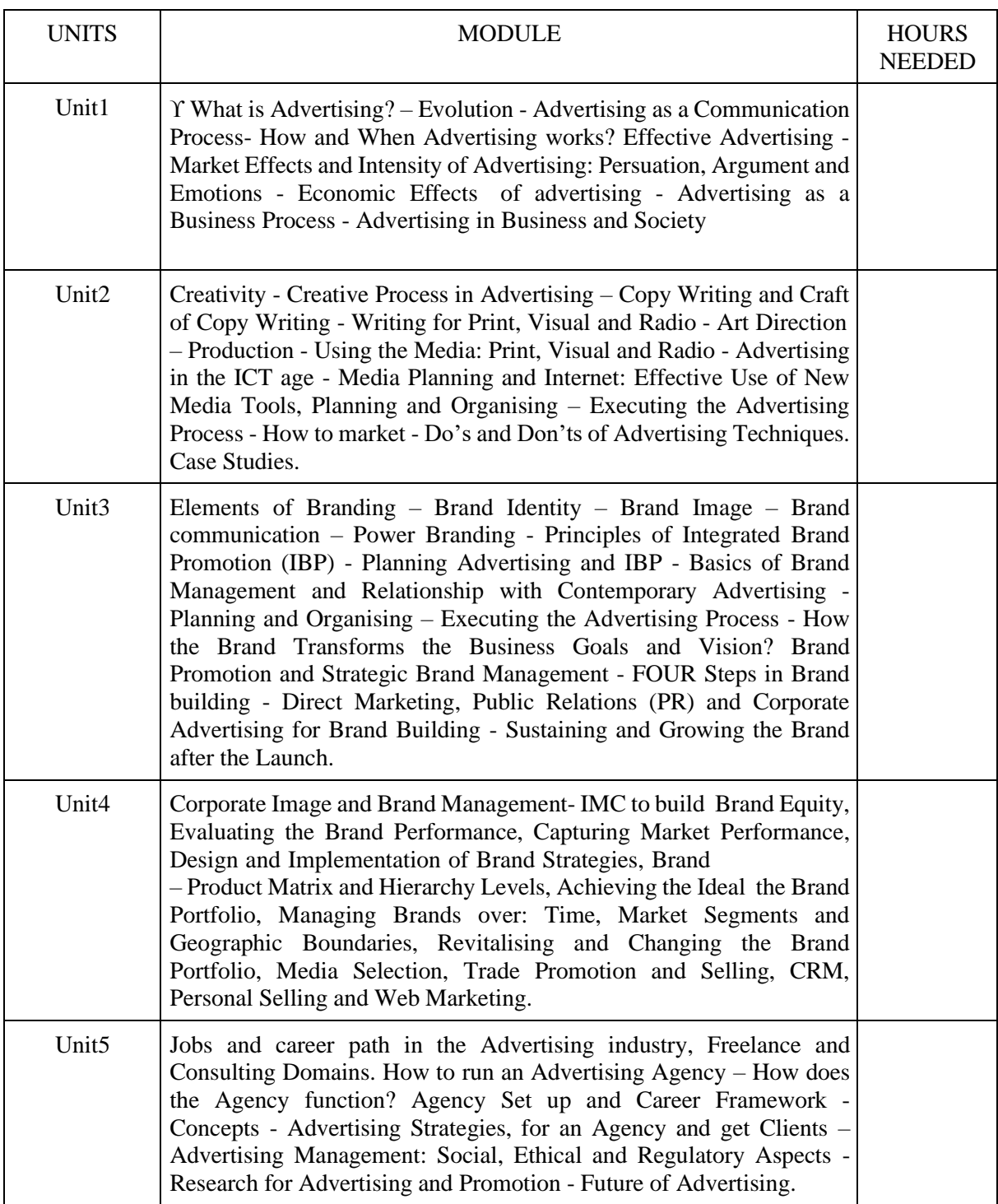

5 Understand the career opportunities and requirements for job

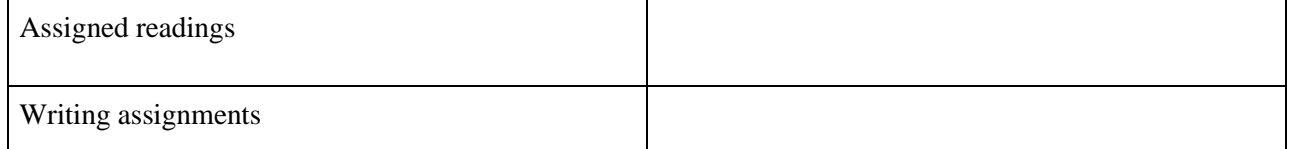

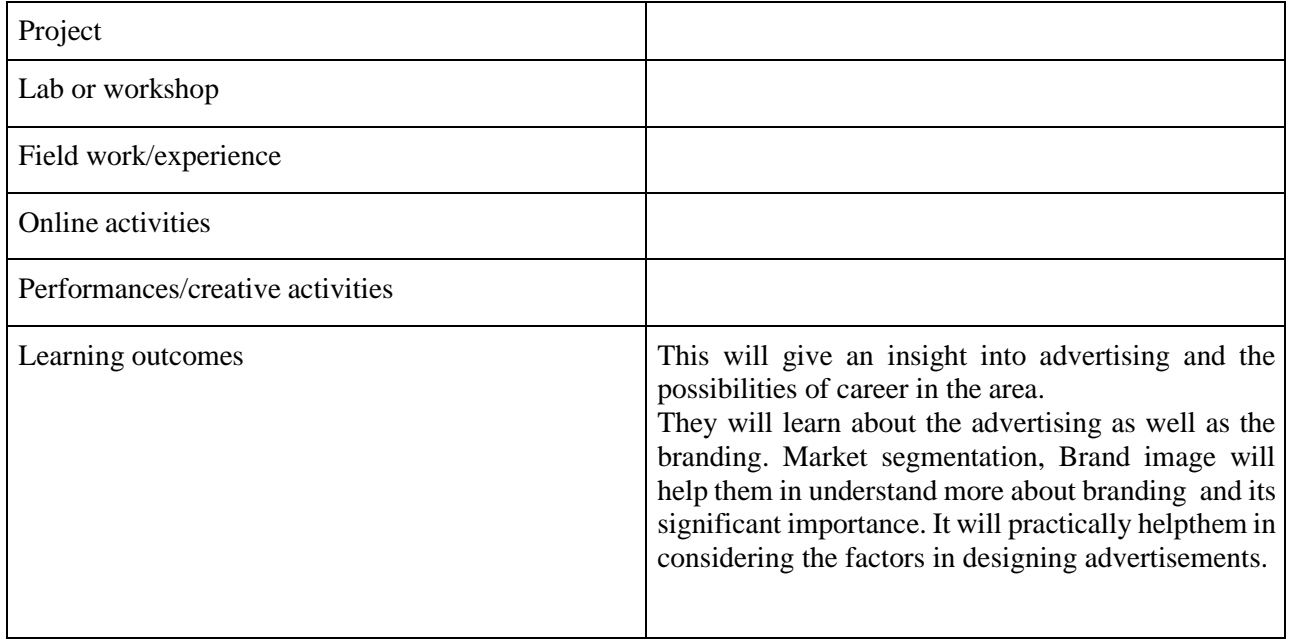

 Activities/Content with direct bearing on Employability/ Entrepreneurship/ Skill development **Reference Text Books**

- 1. Advertising Basics a resource guide for beginners, J V Vilanilam, A K Varghese,Response Books (a division of Sage Publications).
- 2. Advertising Management, Rajeev Batra, John.G. Myers and David. A. Aaker,Pub: Pearson DorlingKindersley (India)

# **WEB DESIGNING AND DEVELOPING**

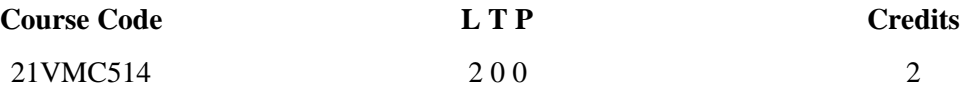

Course Outcome (CO) –

- 1 Understand the web designing with theoretical background
- 2 Apply various elements of web designing and developing
- 3 Remember the Categories of Websites, Formatting Web Layout
- 4 Create computer programing and do web hosting

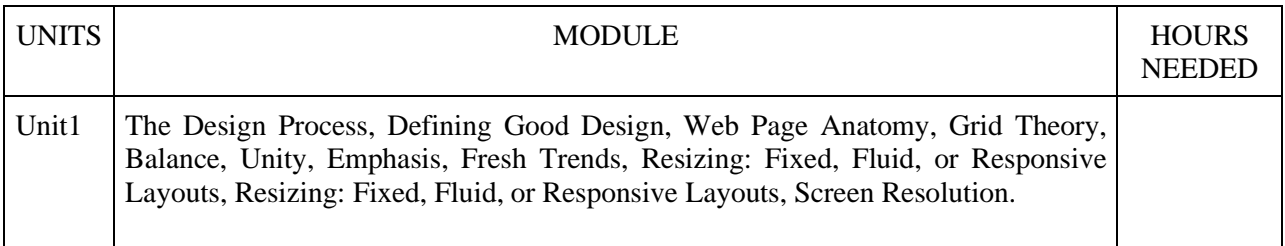

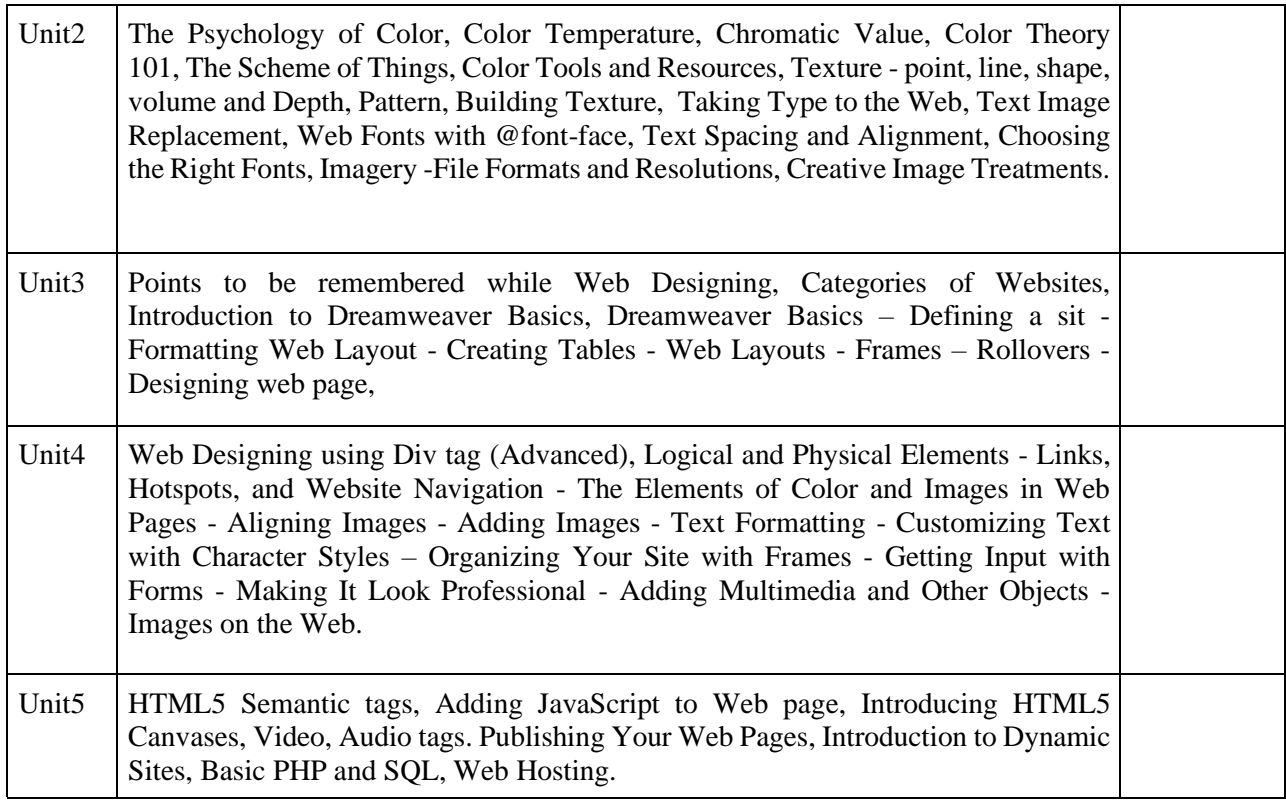

 $\Box$ 

(Whichever is Applicable)

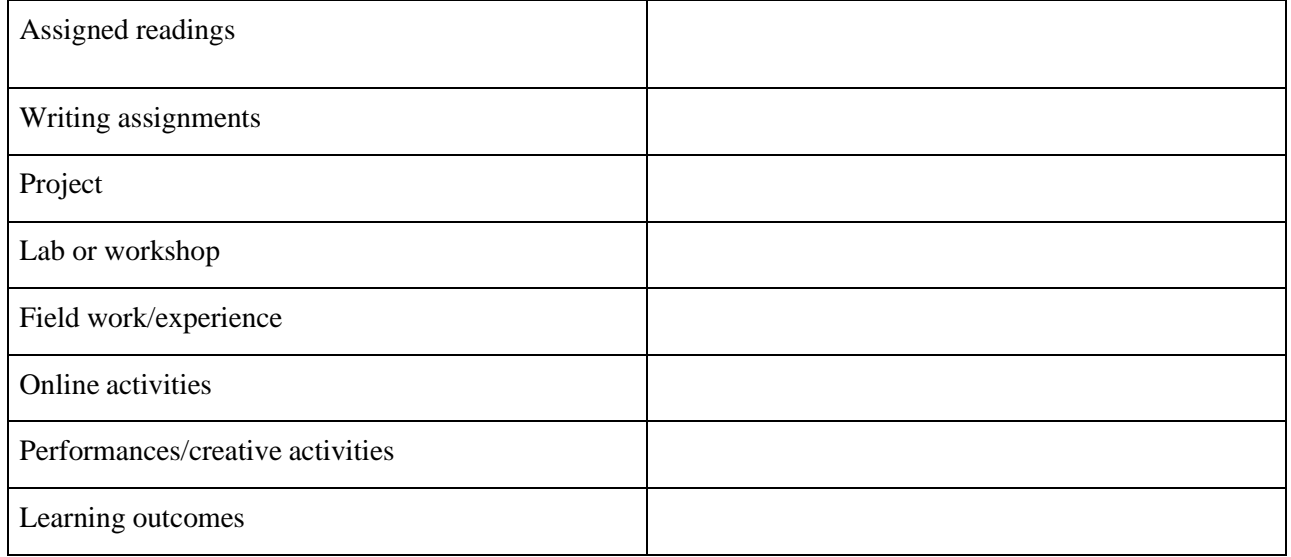

 Activities/Content with direct bearing on Employability/ Entrepreneurship/ Skill development **Reference Text Books**

- 1. Mike Wooldridge, Brianna Stuart: Creating Web Pages Simplified (IInd)
- 2. Philip Crowder with David A. Crowder, Creating Web Sites Bible, by Wiley Publishing, Inc.
- 3. Jason BeairdThe Principles of Beautiful Web Design

## **ADVANCED 2D ANIMATION AND E-LEARNING PRACTICE**

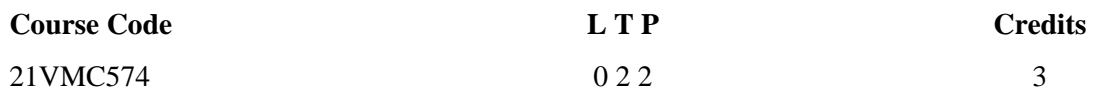

Objectives: Advanced 2D Animation is an advanced course for computer generated animation. This course provides students advanced skills to produce CG animation and e-learning modules.

Course Outcome (CO) –

1 Understand Advanced Motion Tweening skill

2 Apply the camera handling method

3 Experiment the tools they learnt in their practical application

4 Work with Sound and Video projects

5 Evaluate the applicability of tools while doing desktop publication.

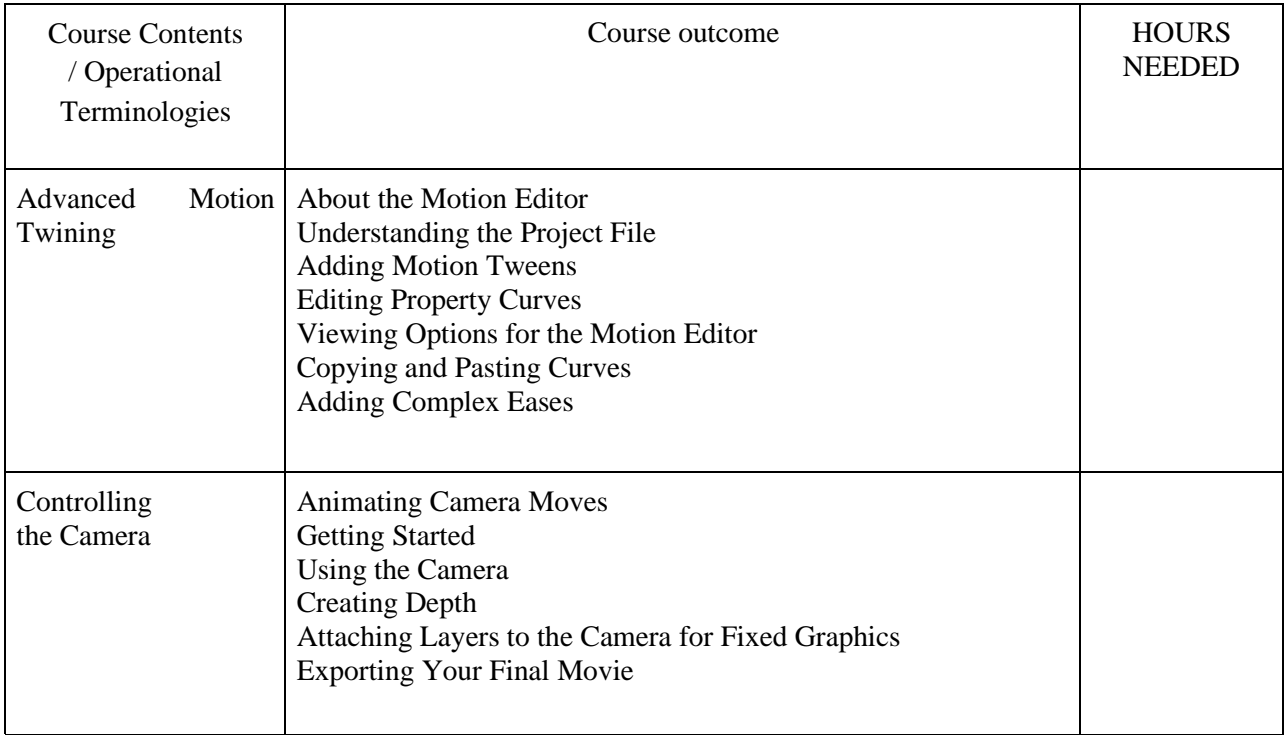

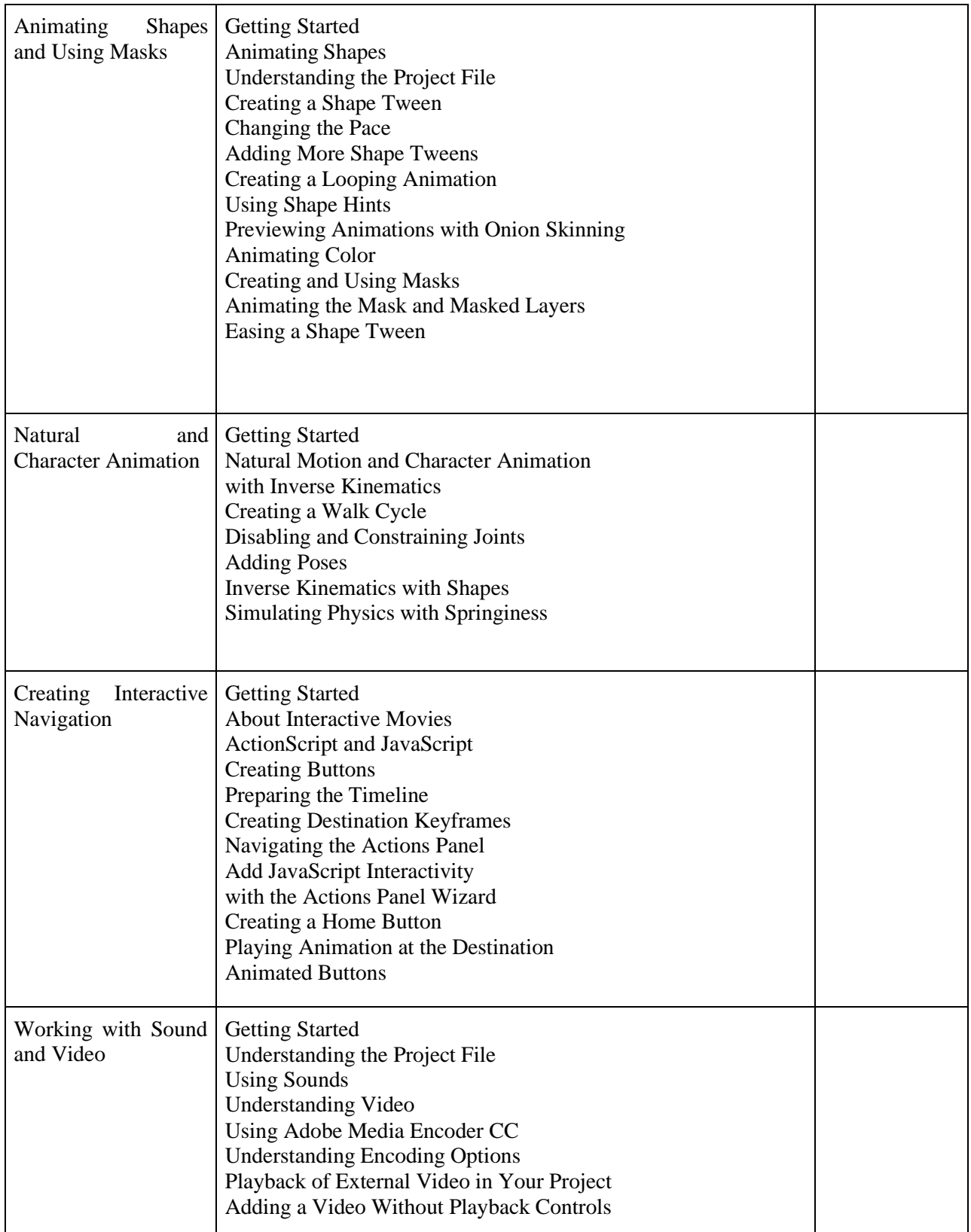

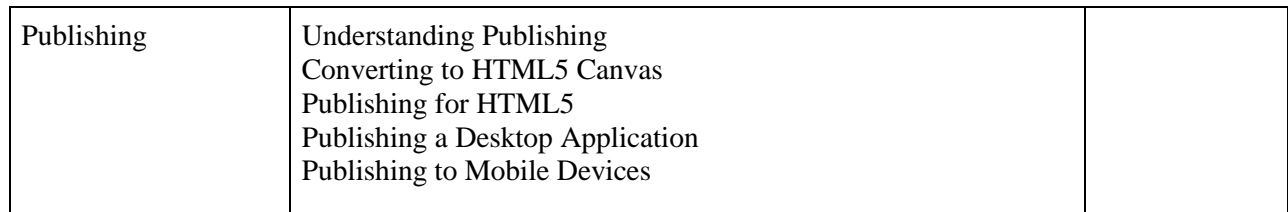

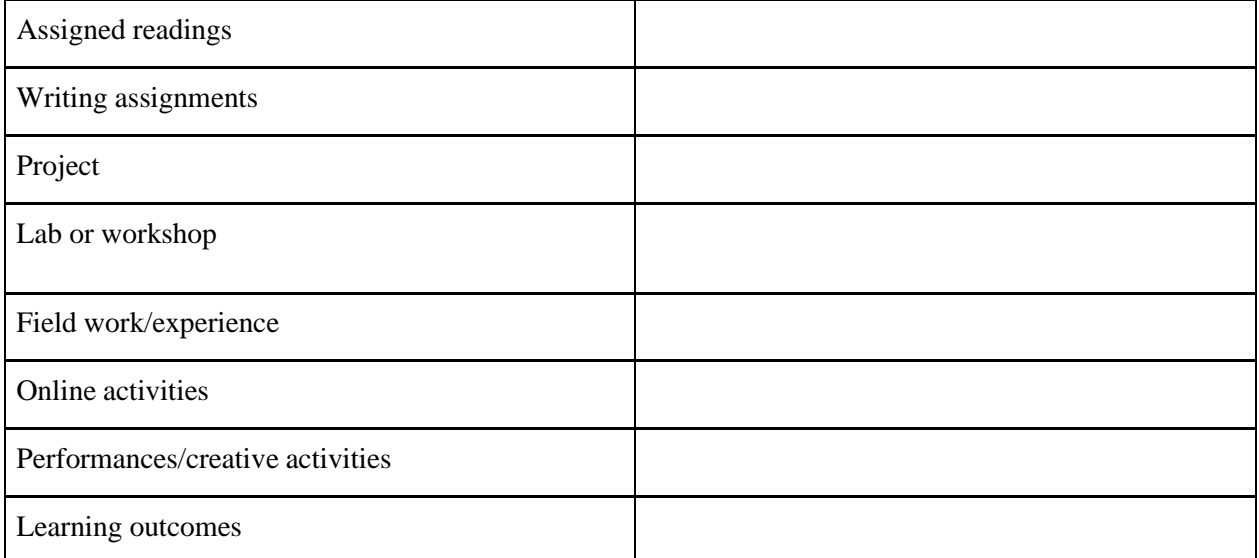

 Activities/Content with direct bearing on Employability/ Entrepreneurship/ Skill development

# **Reference Text Books**

- 1. Adobe Animate Classroom in a Book (2020 release) by Russell Chun
- 2. Beginning Adobe Animate CC Learn to Efficiently Create and Deploy Animated and Interactive Content By TOM GREEN, Joseph Labrecque

### **3D ANIMATION - LIGHTING & RENDERING PRACTICE**

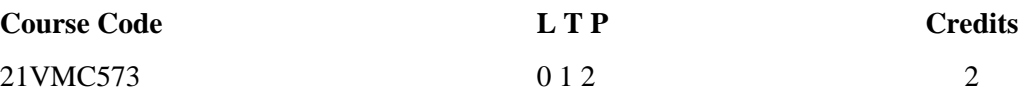

Objectives: To practically teach students with all the techniques of lighting up a 3d scene/object.

Course Outcome (CO) –

Students will be able to identify different types of lighting

- Students will be able to do the proper lighting for different scenes
- $\Gamma$  Would be capable of render different scenes<br> $\Gamma$  Students would be able to understand the open
- $\check{I}$  Students would be able to understand the operational technique of lighting  $\check{I}$  Students will be able to identify different types of lighting
- $\Gamma$  Students will be able to identify different types of lighting  $\Gamma$  Students will be able to do the proper lighting for different
- Students will be able to do the proper lighting for different scenes
- Would be capable of render different scenes

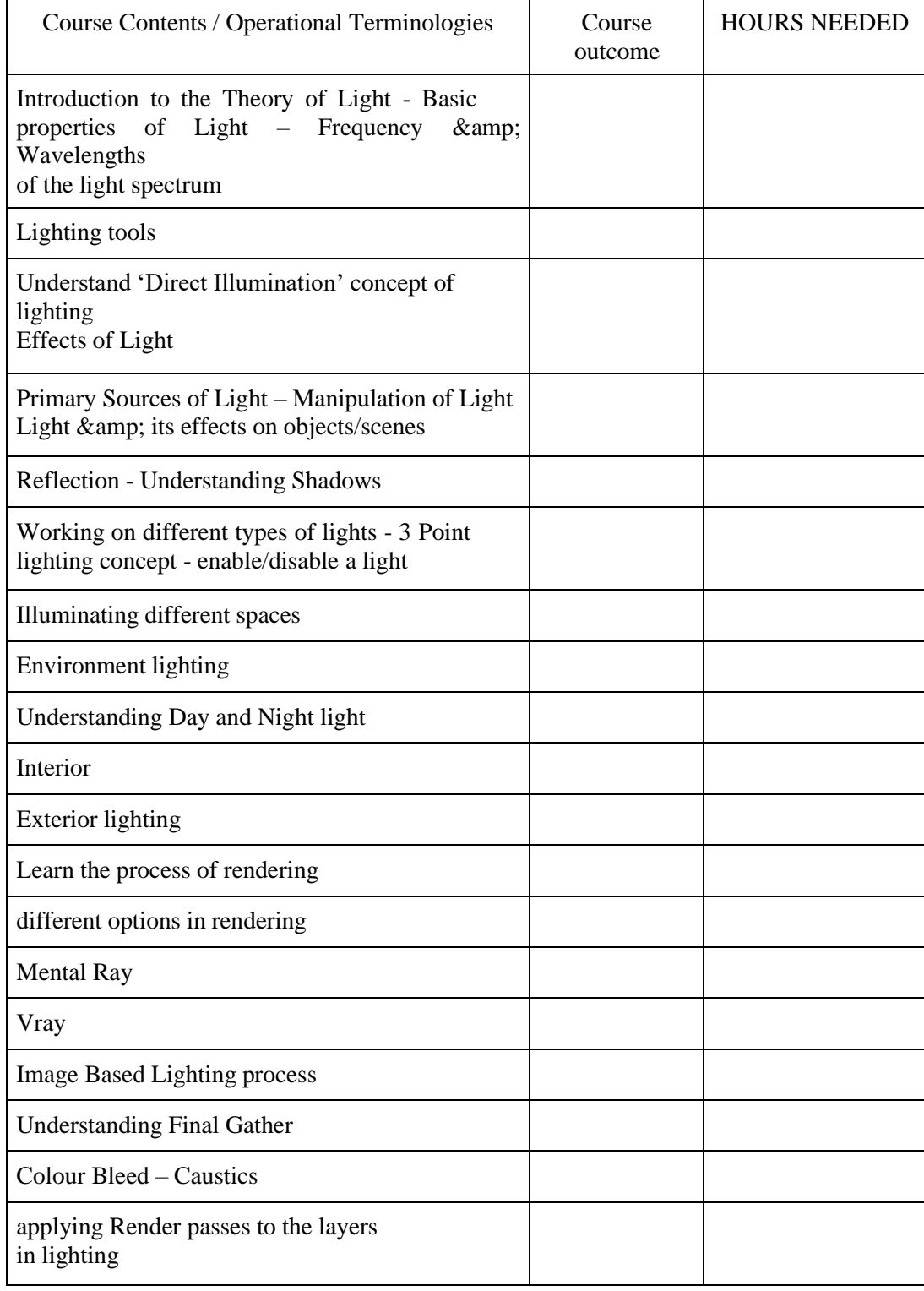
(Whichever is Applicable?)

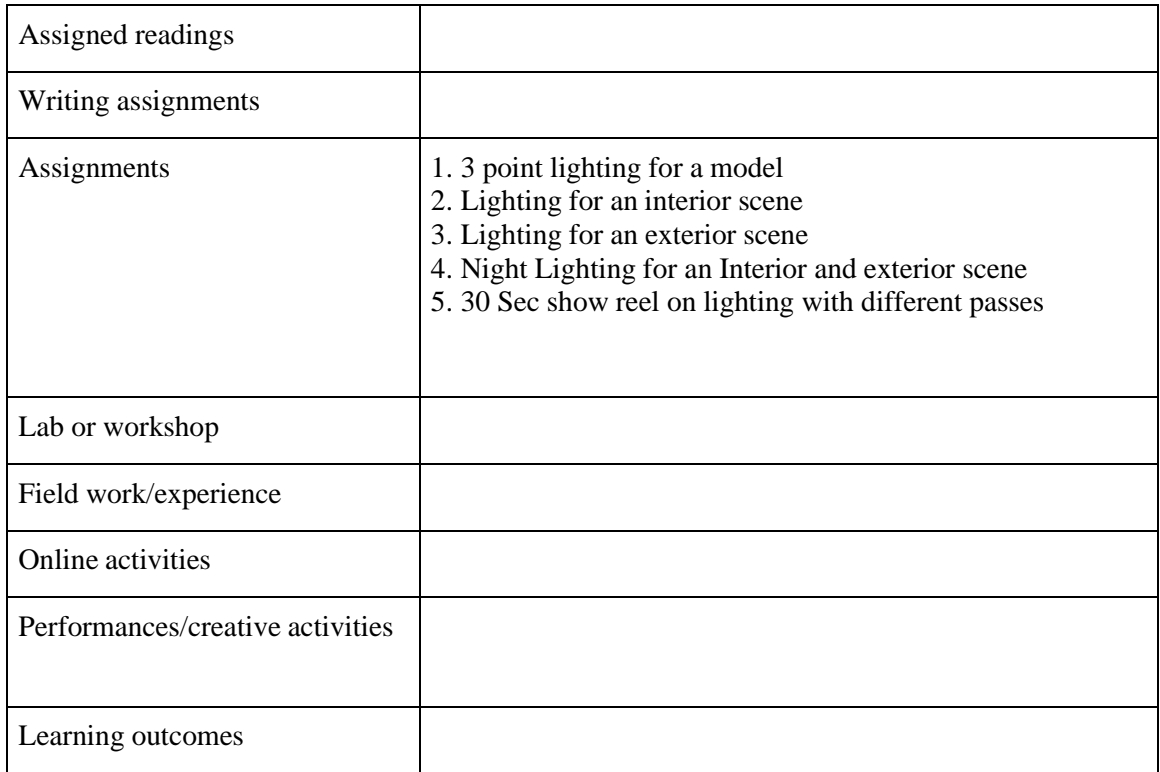

Activities/Content with direct bearing on Employability/ Entrepreneurship/ Skill development

# **Reference Text Books**

# **VFX LAB**

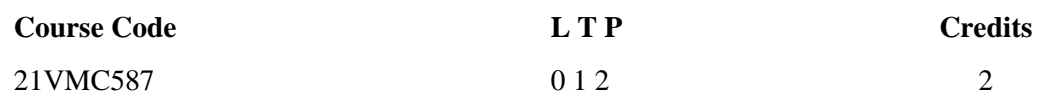

Objectives: To practically teach students with Visual Effects

Course Outcome (CO) –

- Students will be able to Track the visual and add created objects
- Students will be able to convert 2d image to 3 dimension
- Would be capable of doing camera projections
- Students could produce Intros
- Would be capable of doing logo animation

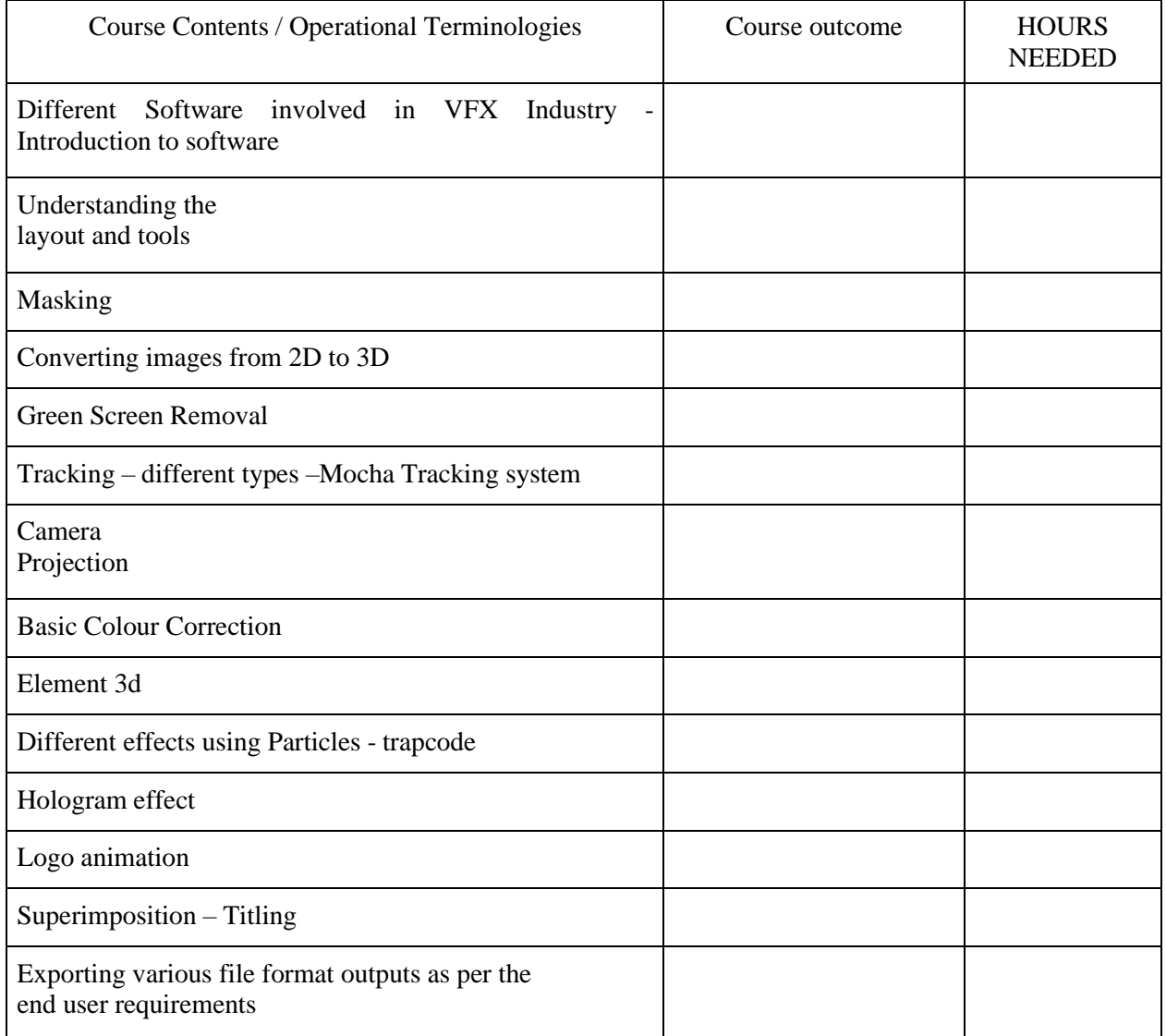

(Whichever is Applicable?)

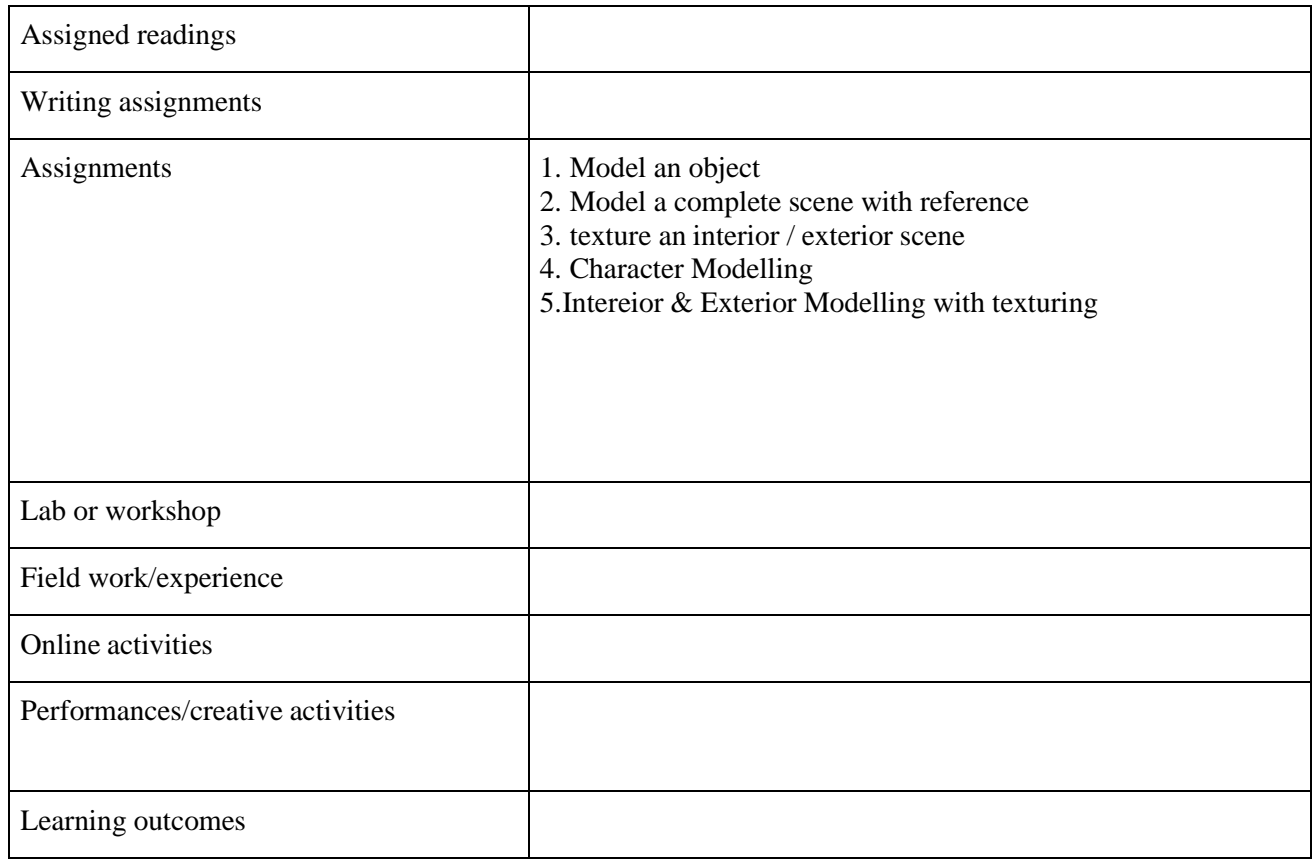

Activities/Content with direct bearing on Employability/ Entrepreneurship/ Skill development

## **UI/UX DESIGNING PRACTICE**

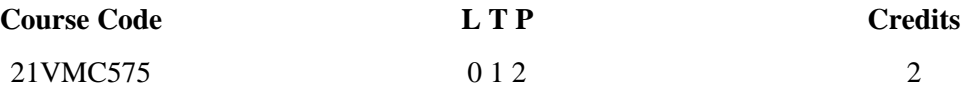

Objectives: This course provides students hands-on UX Design class, which will apply UX design principles to your own real life projects, such as an app or website.

Course Outcome (CO) – After studying this course student will be able to

1 Understand the way of doing user research

2 Get an overview of User Experience Design (UX) vs User Interface Design

3 Create Artboards during their projects

4 Create graphics in Adobe Experience Design

5 Apply the tools and designs during the final project

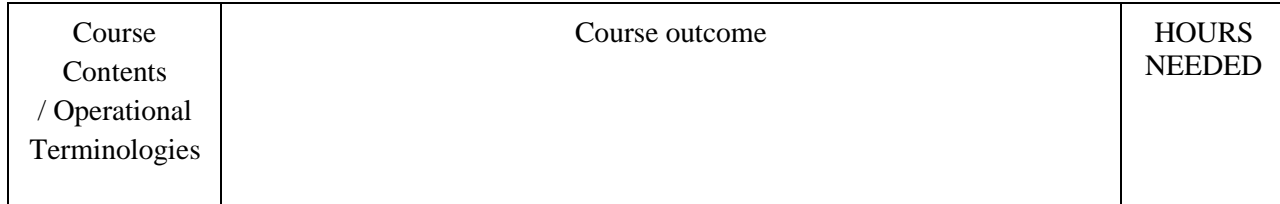

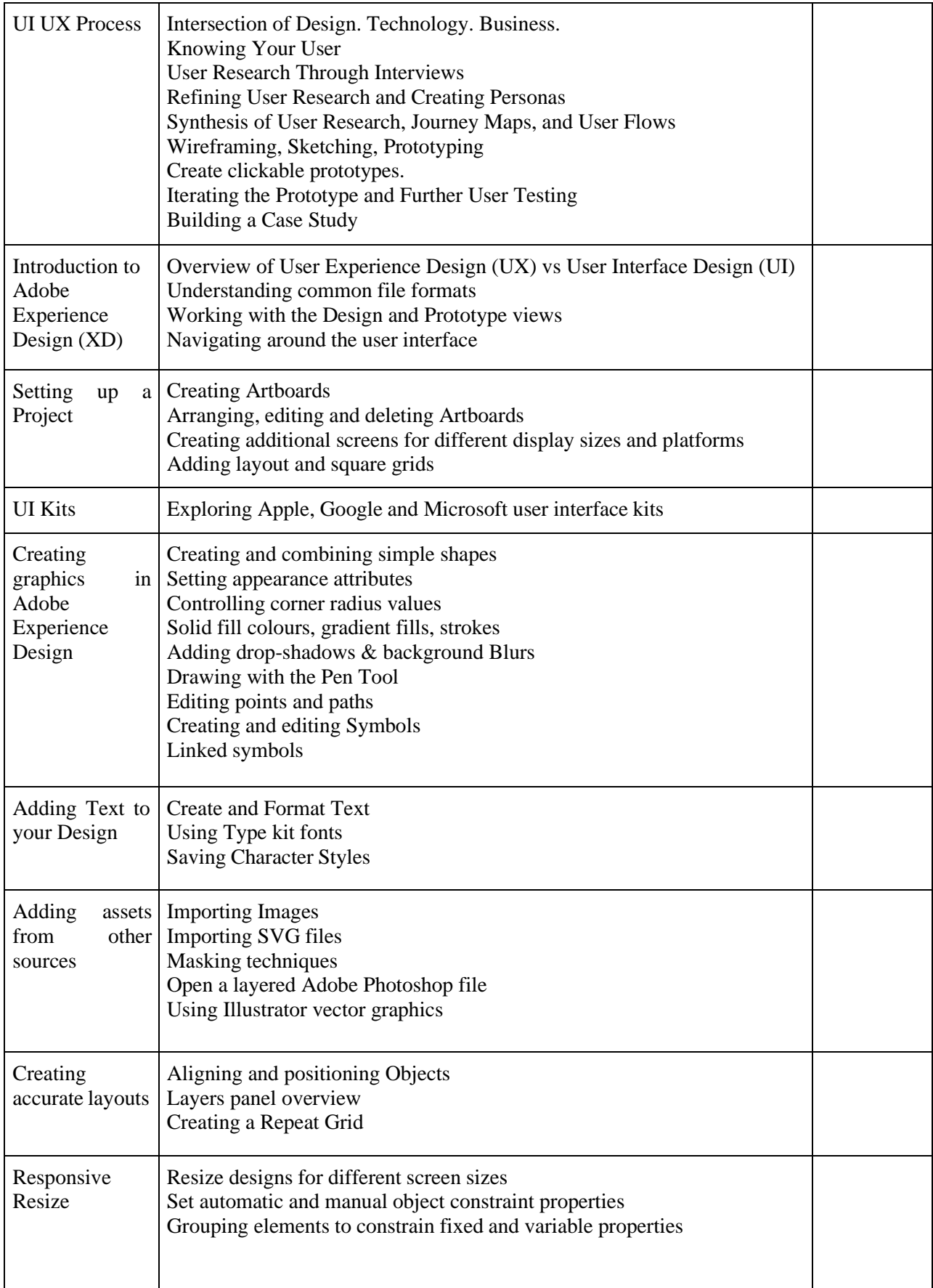

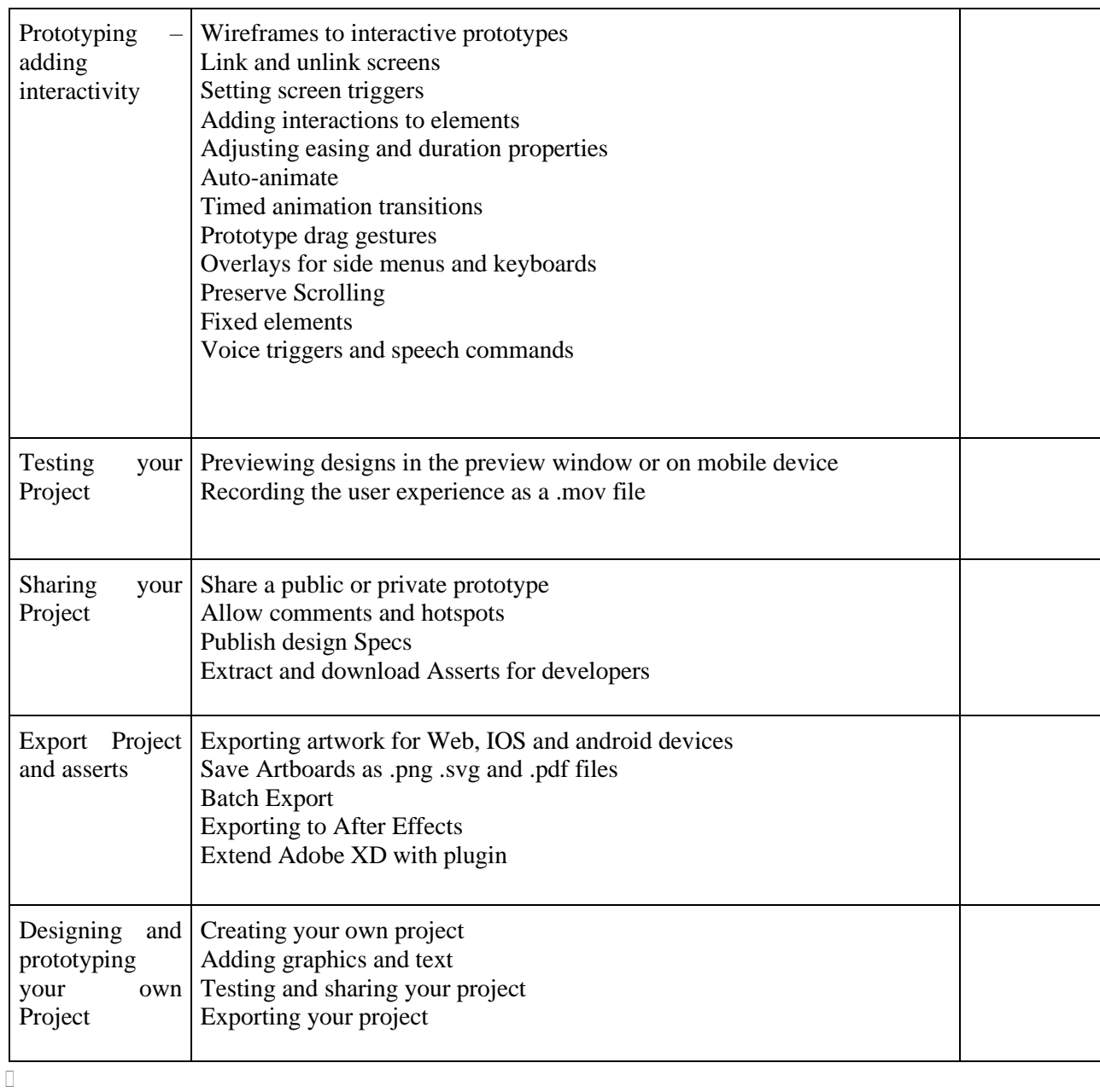

# (Whichever is Applicable)

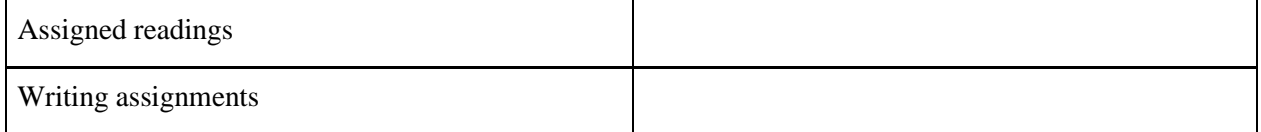

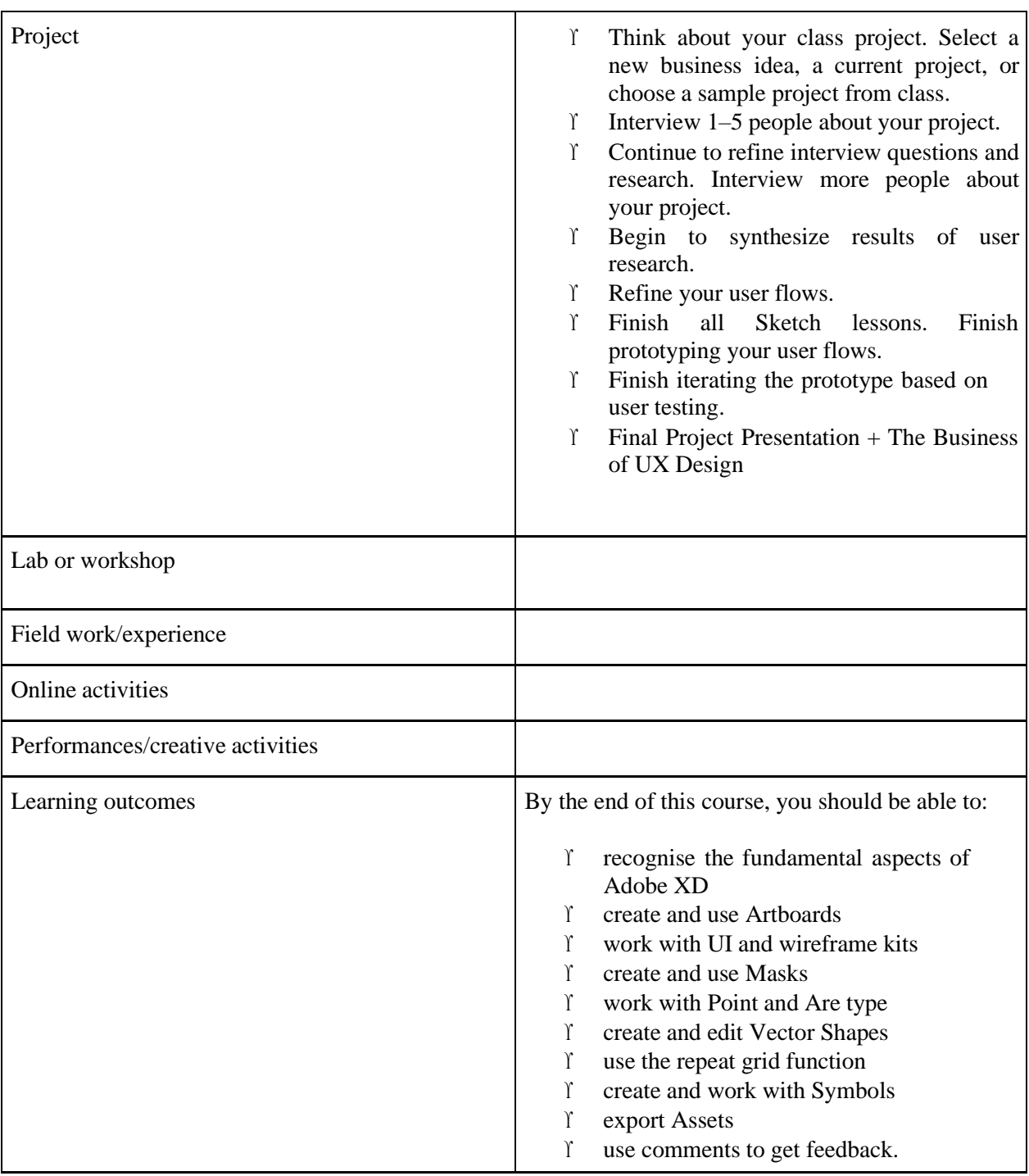

 Activities/Content with direct bearing on Employability/ Entrepreneurship/ Skill development

## **Reference Text Books**

- 1. Adobe XD Classroom in a Book (2020 Release) Book by Brian Wood
- 2. Jump Start Adobe XD Book by Daniel Schwarz
- 3. Beginning Adobe Experience Design: Quickly Design and Prototype Websites and Mobile Apps Book by Rob Huddleston

# **ILLUSTRATION & DESIGNING LAB**

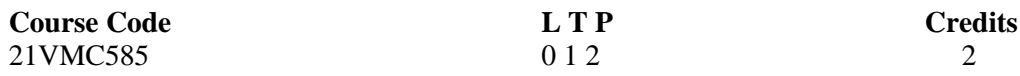

Objectives: To practically teach students with the Digital illustrations and its techniques.

- Students will be able to do industry relevant minimalistic logos & artworks
- Students will have strong hands on colour theory  $\&$  typographical designs
- Would be capable of creating 3d art works & Abstracts using blends, patterns & halftones
- Students would be able to create different types of illustrations (book, mandala, informative, food, creative)
- Students will be able to enhance their skills in branding and packaging

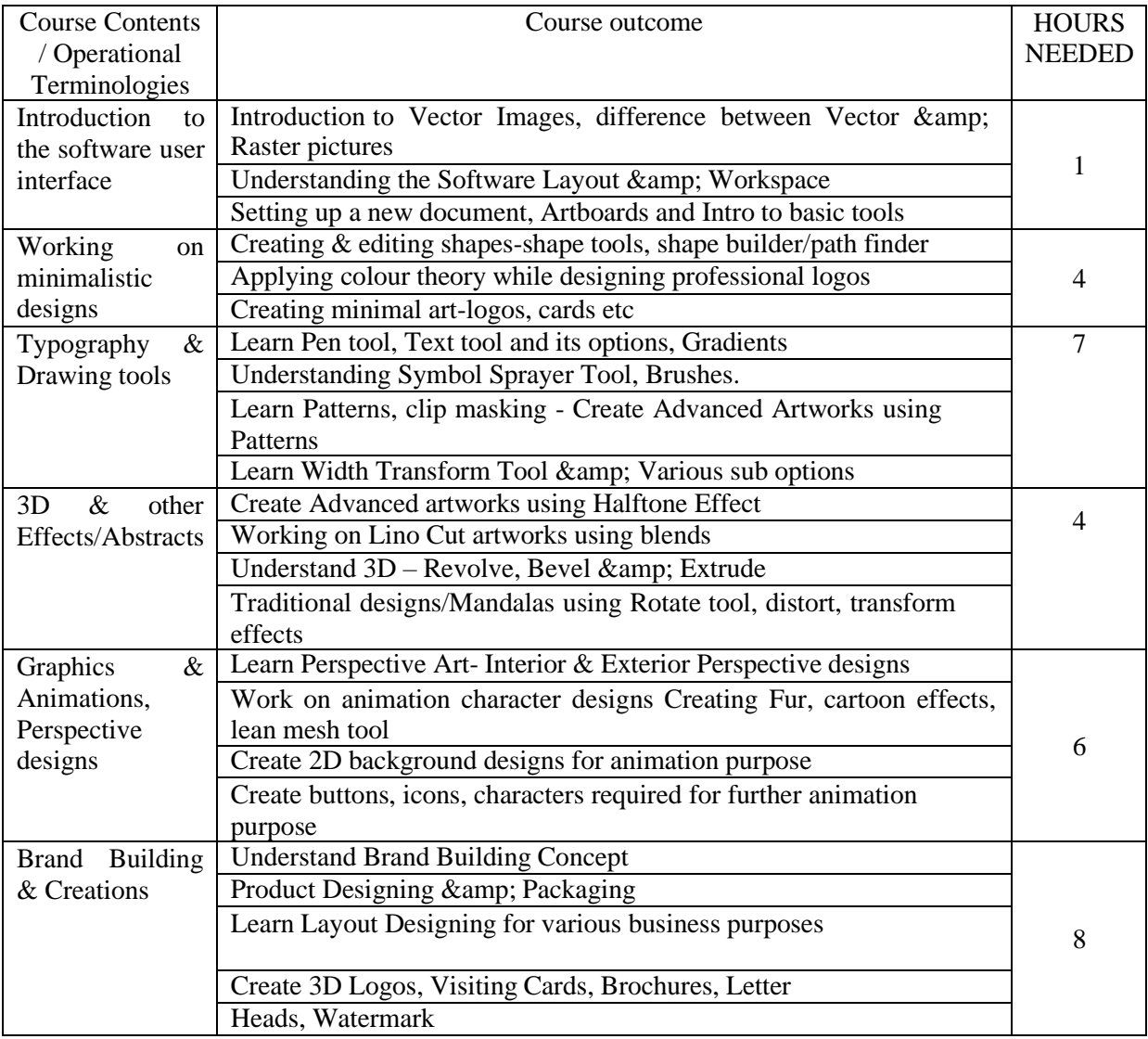

## (Whichever is Applicable?)

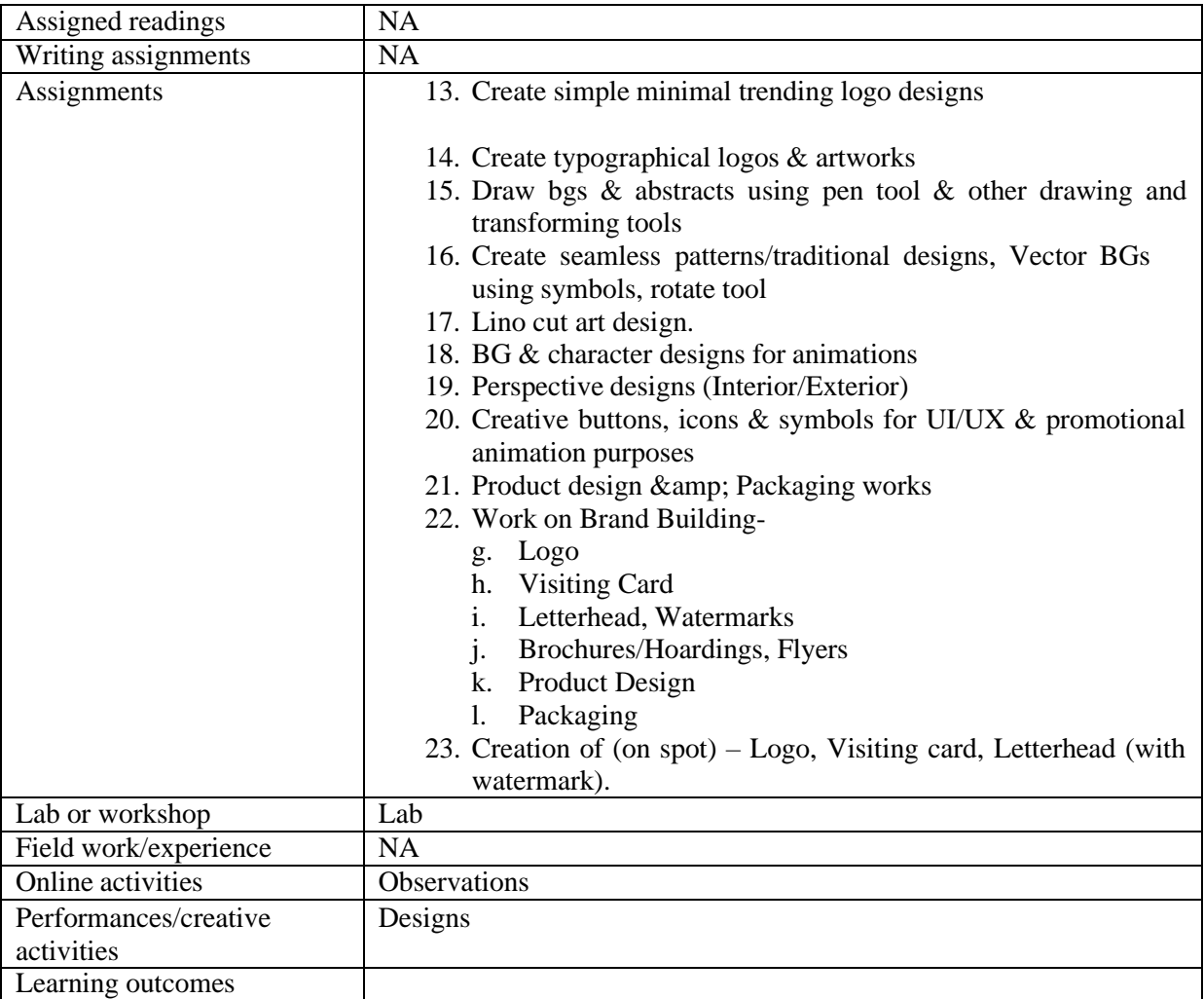

• Activities/Content with direct bearing on Employability/ Entrepreneurship/ Skill development

# **Reference Text Books**

- 1. Over & Over Mike Perry
- 2. An Illustrated Life Danny Gragory

# **PAGE LAYOUT DESIGNING LAB**

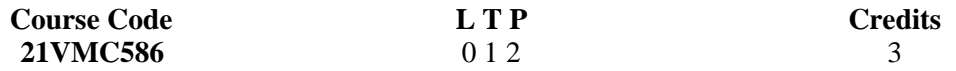

Objectives:

This course teaches the students to create pagelout designs for newspaper, magazines, newsletters etc and to create interactive digital page layouts also

- Students will learn the different principles of page layout design and how to apply it to create appealing and readable page layouts
- Students will learn the importance of organising the content, choosing the right typography  $\&$ colors in page layout designs
- Students will learn how to design pages for print and digital media.

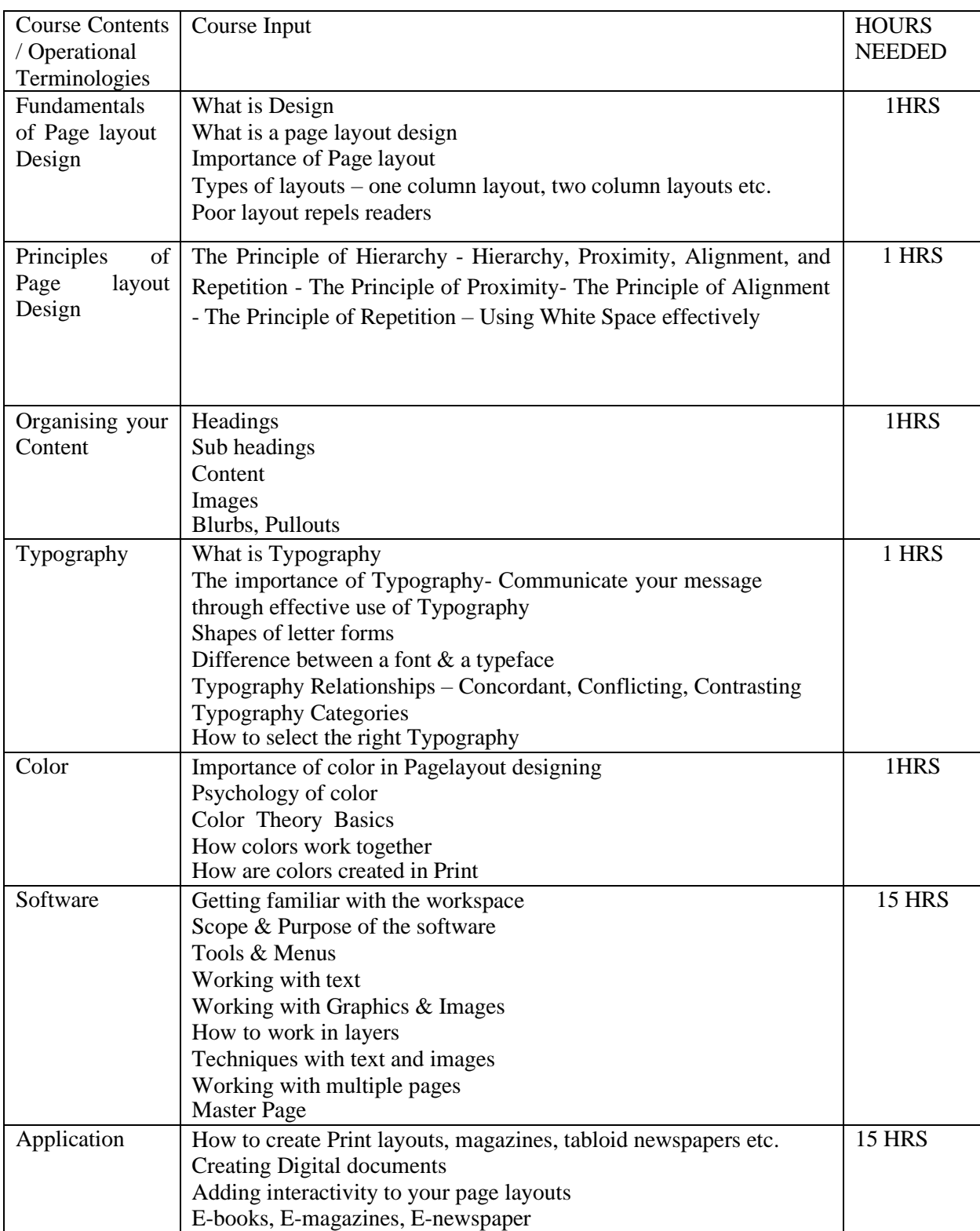

#### (Whichever is Applicable)

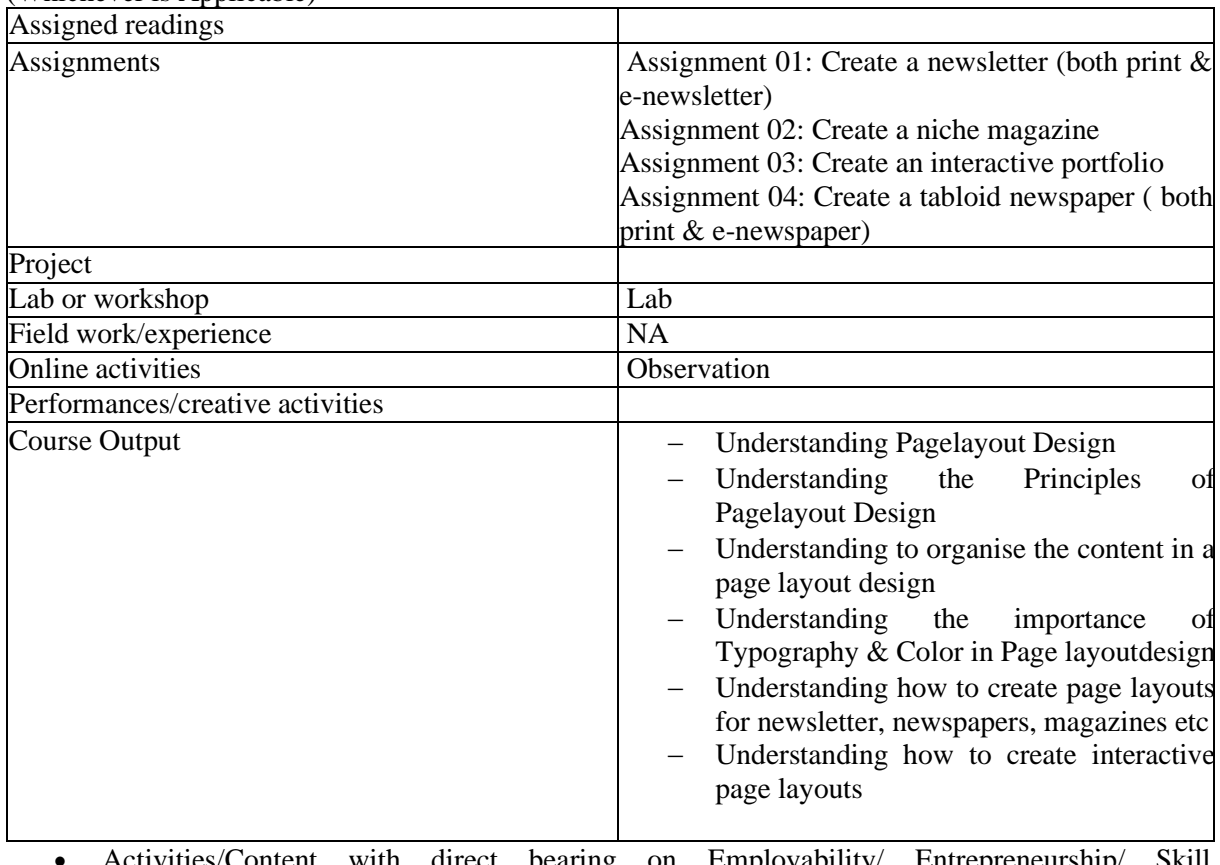

• Activities/Content with direct bearing on Employability/ Entrepreneurship/ Skill development

## **Reference Text Books**

- 4. Thinking with Type by Ellen Lupton
- 5. Color Theory: An essential guide to color-from basic principles to practical applications

# **WEB DESIGNING PRACTICE.**

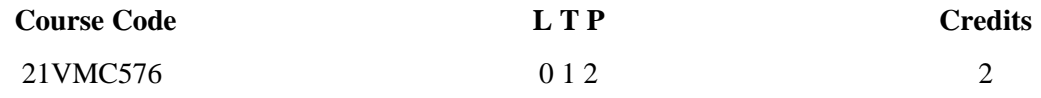

Course Outcome (CO) –

1 Understand the basics of Web Designing

2 Build their own Web Site using practical experience

3 Remember the tools of web designing during projects

4 Apply the technical skills during the designing of web.

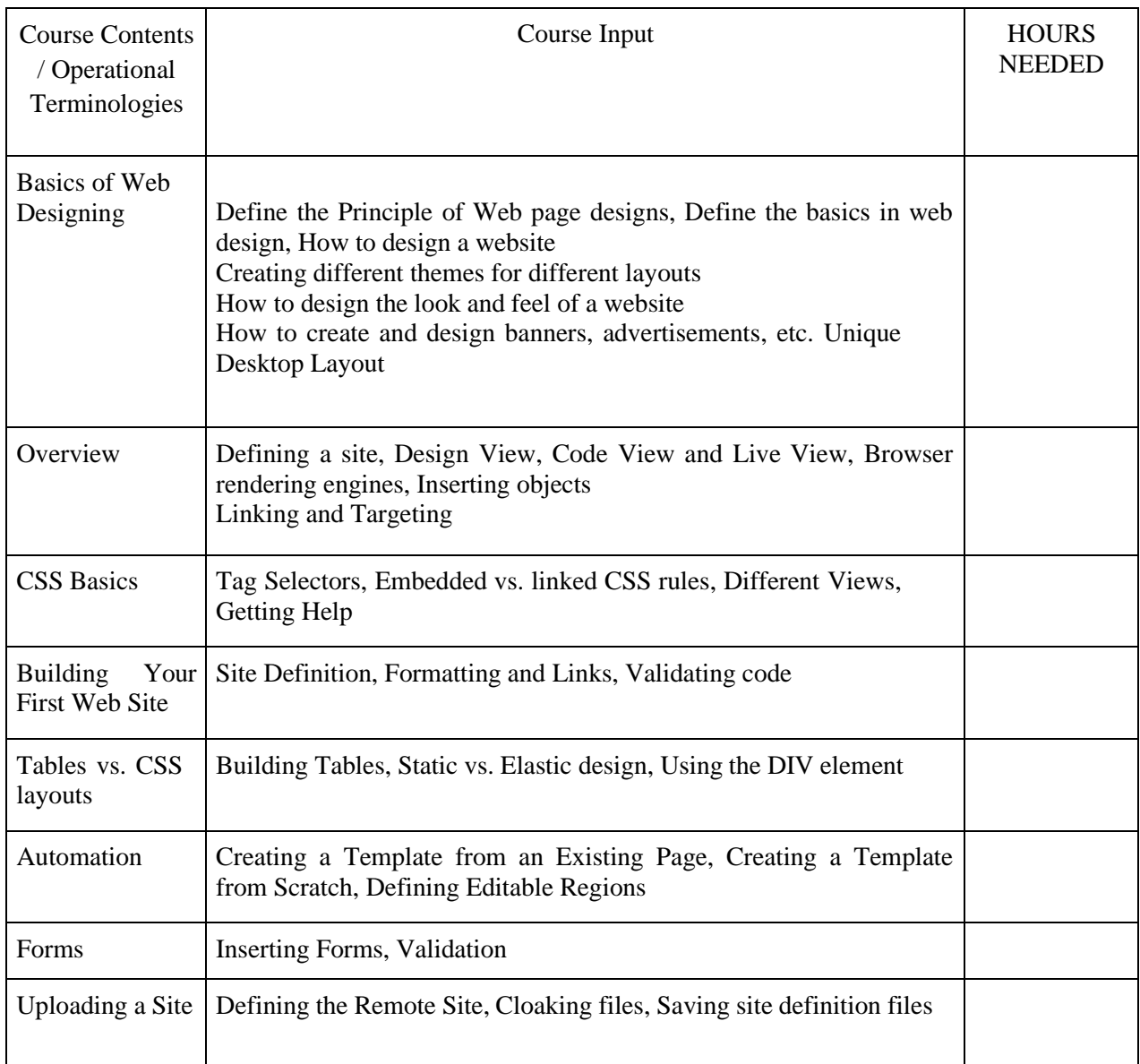

(Whichever is Applicable)

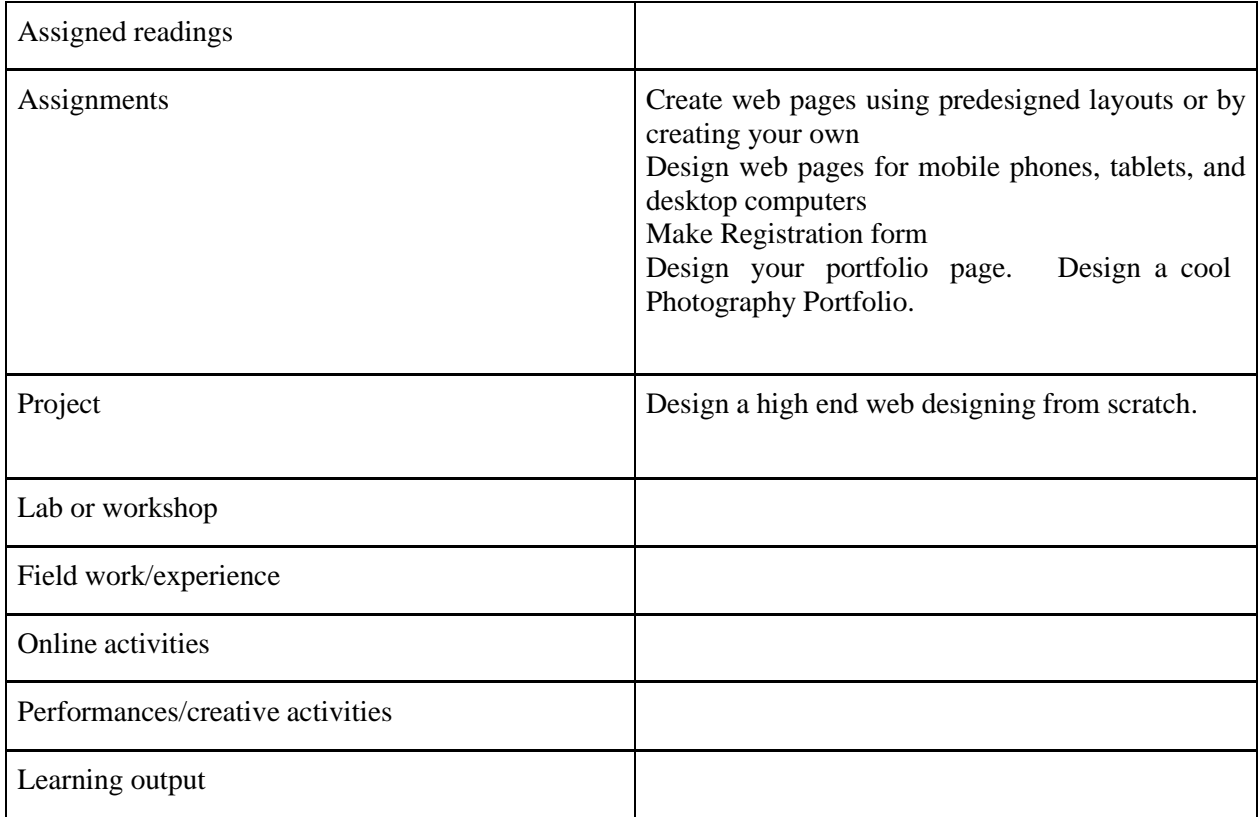

Activities/Content with direct bearing on Employability/ Entrepreneurship/ Skill development

## **INTRODUCTION TO RESPONSIVE WEB DESIGNING**

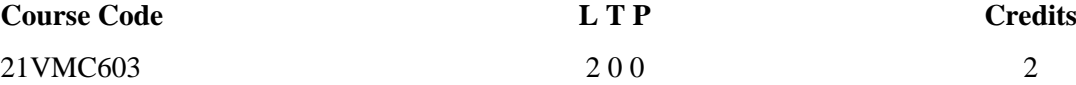

Objectives: Responsive Web Design Course trains students in the core technologies of modern responsive web design: HTML5, CSS3, and JavaScript. The Response Web Design course shows students how to apply these technologies together, combined with the popular jQuery utility framework, to create rich web sites that adapt to a wide range of client devices, using the techniquesof Responsive Web Design.

- Understand the benefits and the fundamentals of using RWD
- Learn responsive layout techniques including liquid and adaptive layouts
- Use responsive typography techniques and Incorporate responsive images using HTML, JavaScript, and CSS
- Learn how to present images in different resolutions adaptively across a wide array of devices
- $\Gamma$  Learn to use CSS3 for transforms, transitions, and animations<br>  $\Gamma$  Use Bootstrap layout techniques
- Use Bootstrap layout techniques

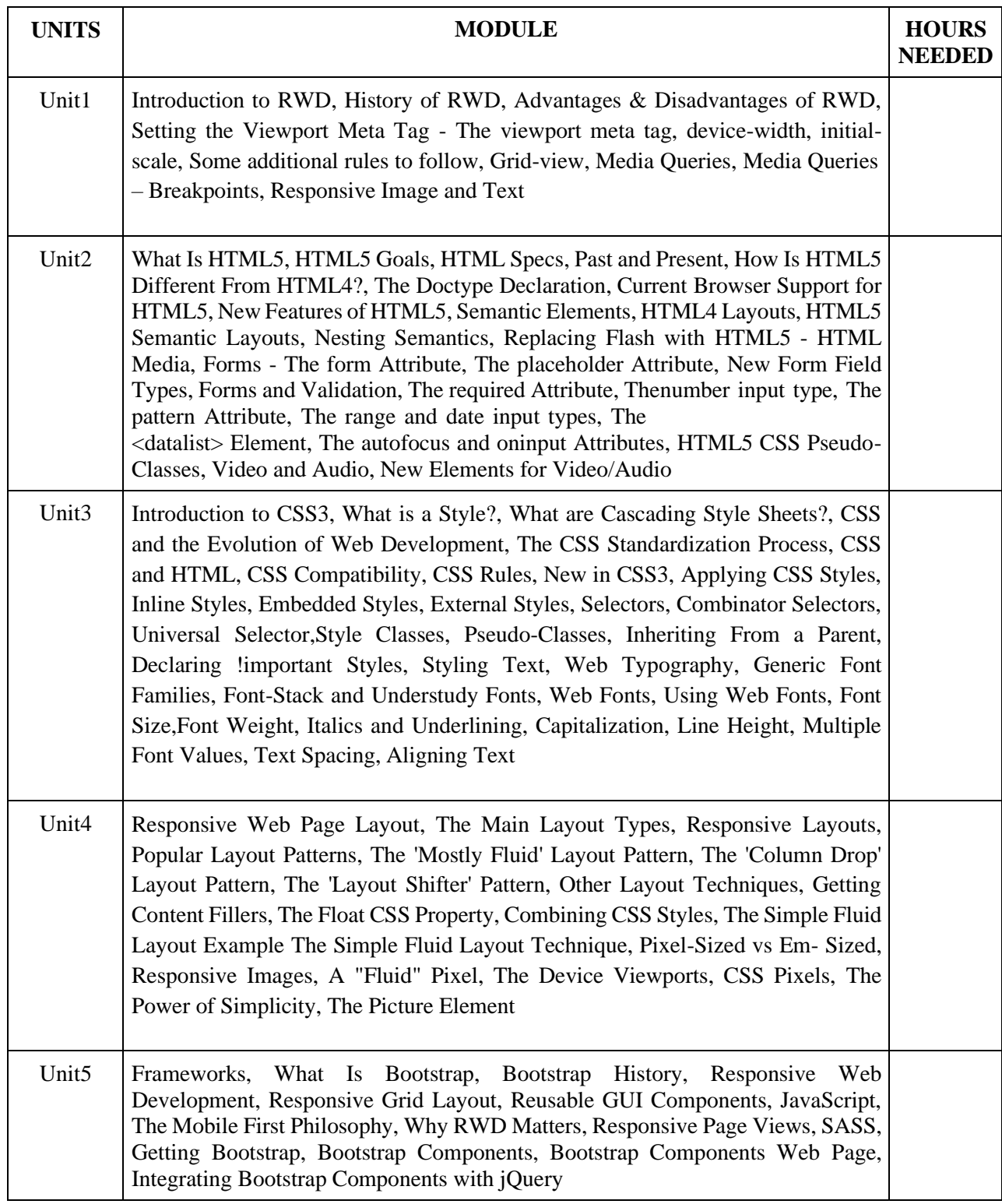

(Whichever is Applicable)

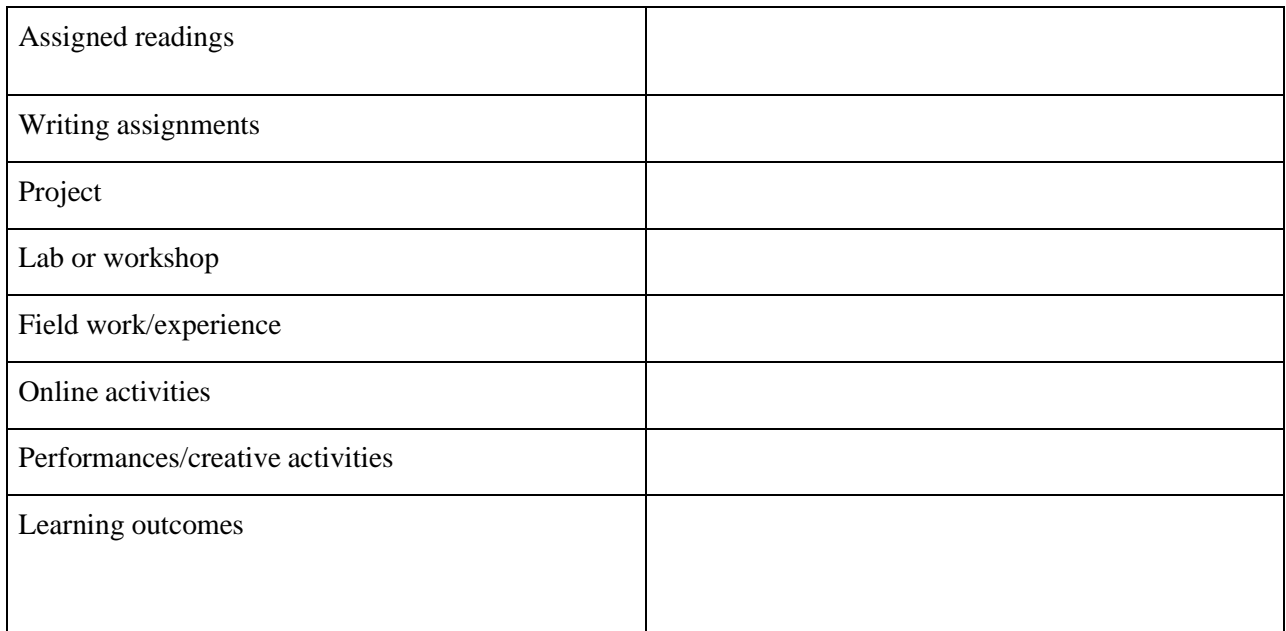

Activities/Content with direct bearing on Employability/ Entrepreneurship/ Skill development

## **Reference Text Books**

- 1. Responsive Web Design, Book by Ethan Marcotte
- 2. Learning Responsive Web Design: A Beginner's Guide, Book by Clarissa Peterson
- 3. Responsive Web Design with HTML5 and CSS3, Book by Ben Frain.

## **INTELLECTUAL PROPERTY RIGHTS FOR MEDIA**

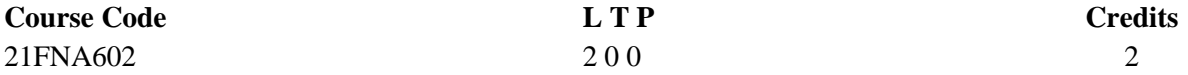

#### **Objectives:**

- To introduce fundamental aspects of Intellectual property Rights to students who are going to play a major role in development and management of innovative projects in media industries.
- To provide basic knowledge on patents, patent regime in India and abroad and registration, copyrights and its related rights and registration aspects, trademarks and registration aspects Design, Geographical Indication (GI), Plant Variety and Layout Design Protection and their registration aspects.
- To make students aware about current trends in IPR and Govt. steps in fostering IPR

- Understanding fundamental aspects of Intellectual property Rights to students who are going to play a key role in development and management of innovative projects in media industries.
- Basic knowledge on patents, patent regime in India and abroad and registration
- Understanding copyrights and its related rights and registration aspects
- Understanding trademarks and registration aspects Design and Layout Design Protection and their registration aspects.
- Educating students on current trends in IPR and Govt. steps in fostering IPR and career opportunities related to IPR

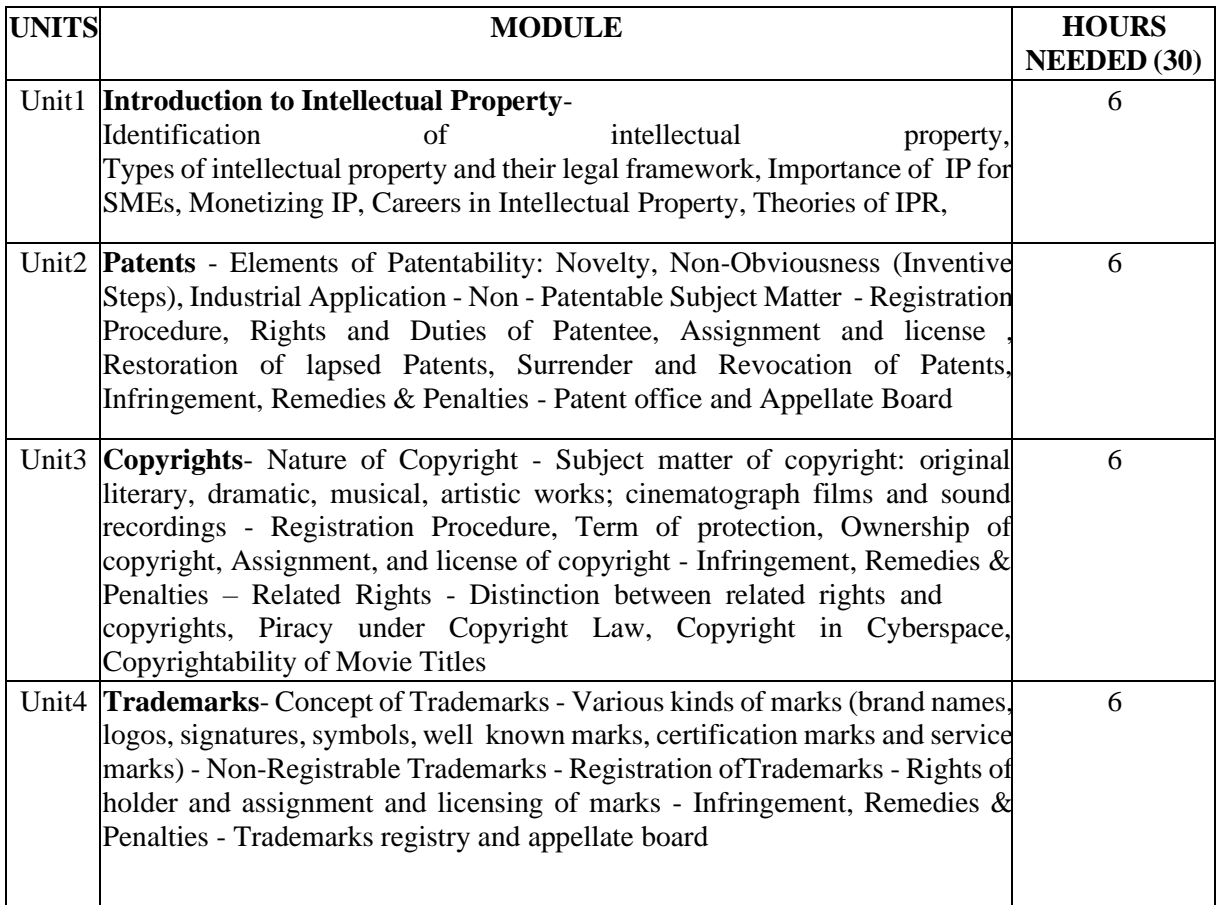

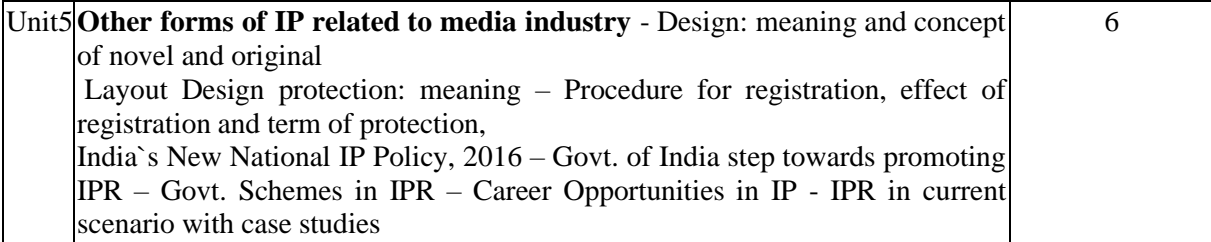

## **Activities**

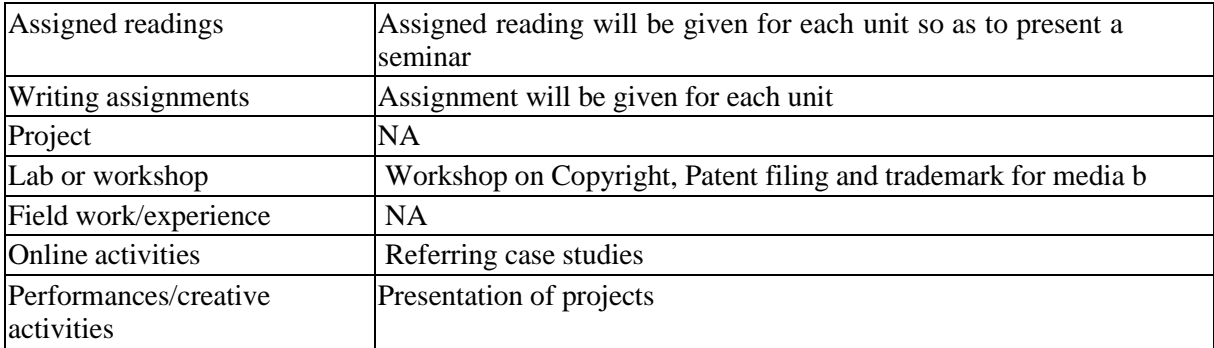

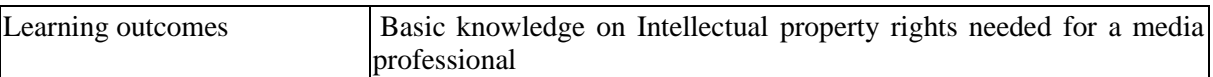

• Activities/Content with direct bearing on Employability/ Entrepreneurship/ Skill development

## **Reference**

- Nithyananda, K V. (2019). Intellectual Property Rights: Protection and Management. India, IN: Cengage Learning India Private Limited.
- Neeraj, P., & Khusdeep, D. (2014). Intellectual Property Rights. India, IN: PHI learning Private Limited.
- Ahuja, V K. (2017). Law relating to Intellectual Property Rights. India, IN: Lexis Nexis.
- Bodenheimer, Jurisprudence The Philosophy and Method of Law (1996) Universal, Delhi
- Fitzgerald, (ed.) Salmond on Jurisprudence (1999) Tripathi, Bombay.
- W. Friedmann, Legal Theory (1999) Universal, New Delhi.
- Paton G. W., Jurisprudence (1972) Oxford, ELBS.
- Dias, Jurisprudence (1994 First Indian re-print), Adithya Books, New Delhi.
- Roscoe Pond, Introduction to the Philosophy of Law (1998 re-print) Universal, New Delhi.
- Hart, H.L.A., The Concepts of Law (1970) Oxford, ELBS 8. Lloyds Introduction to Jurisprudence, Sweet and Maxwell.

#### **ADVANCED 3D ANIMATION - RIGGING & ANIMATION PRACTICE**

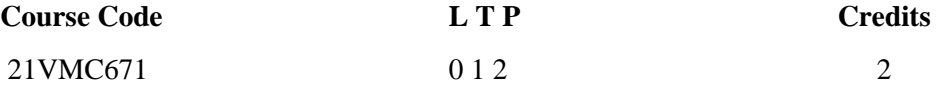

Objectives: To practically teach students with in rigging and animation in the field of 3d animation.

- Students will be able to rig different objects (organic and inorganic)
- Students will be able to animate rigged models
- Would be capable of animating different camera shots, angles and movements

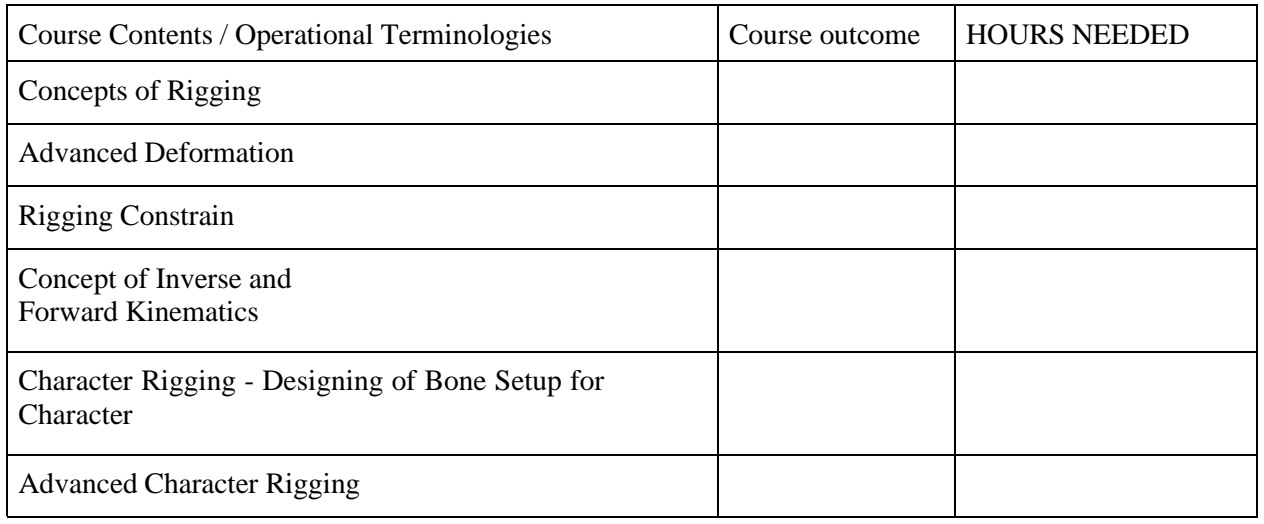

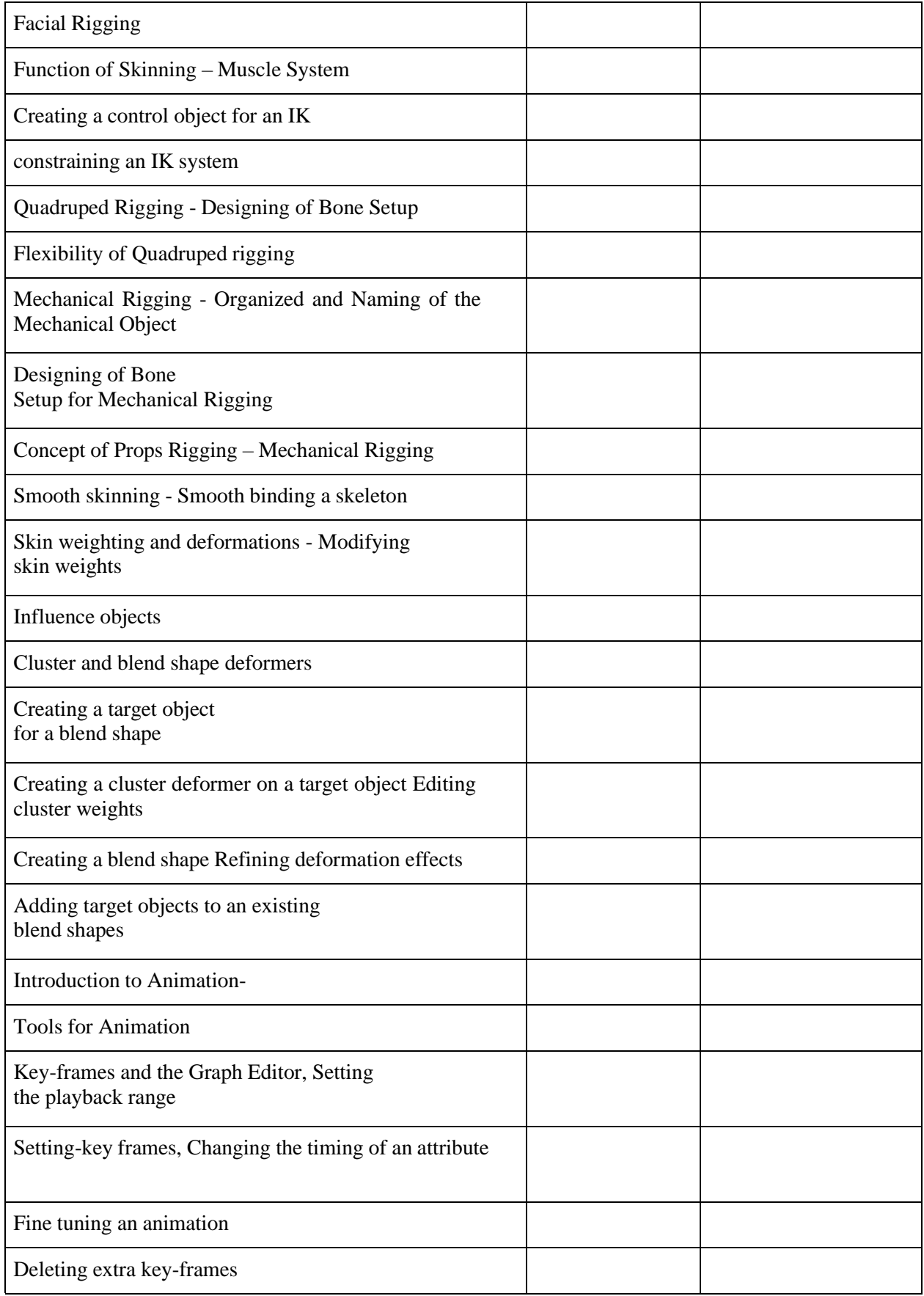

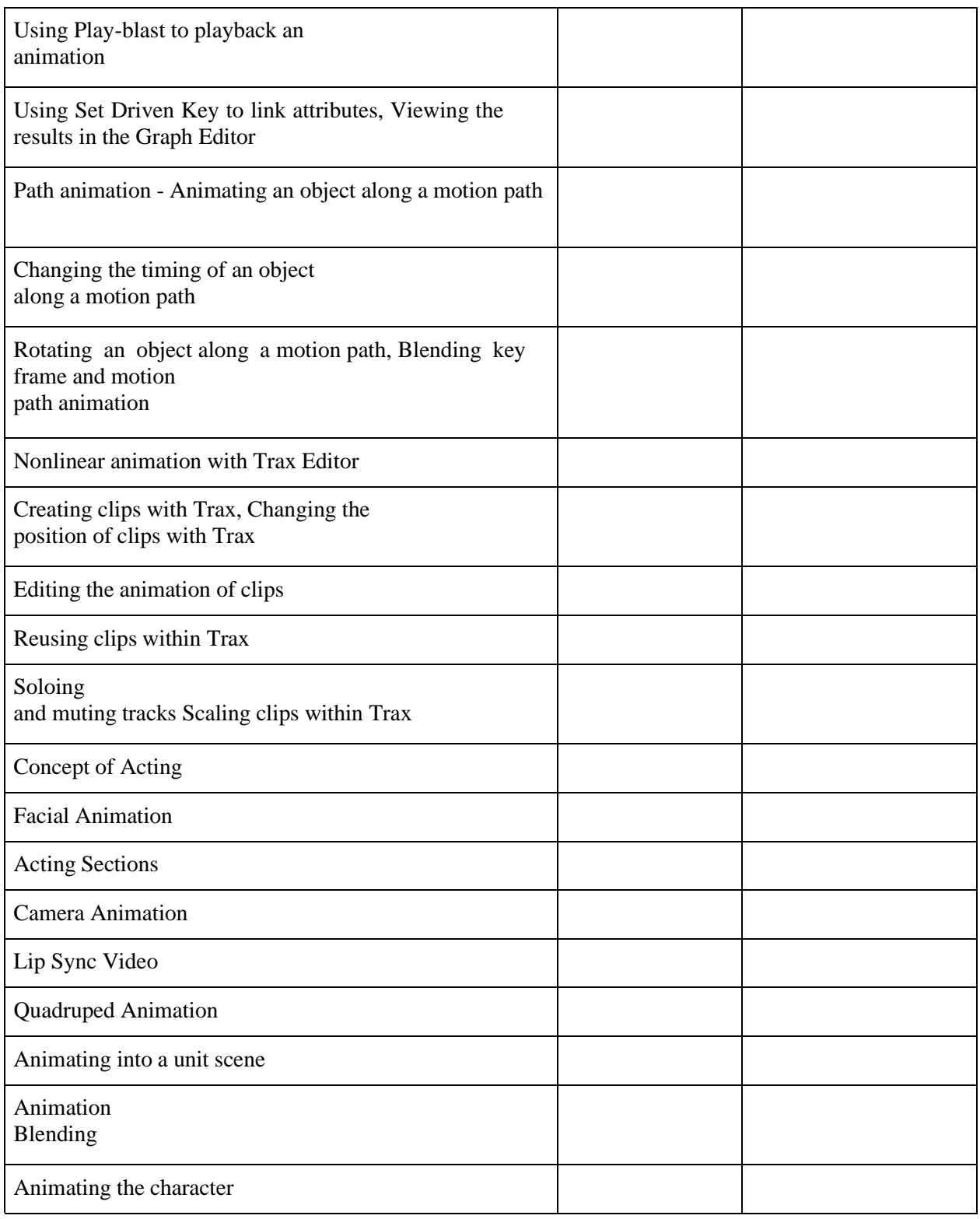

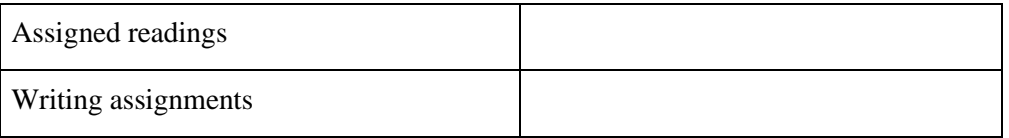

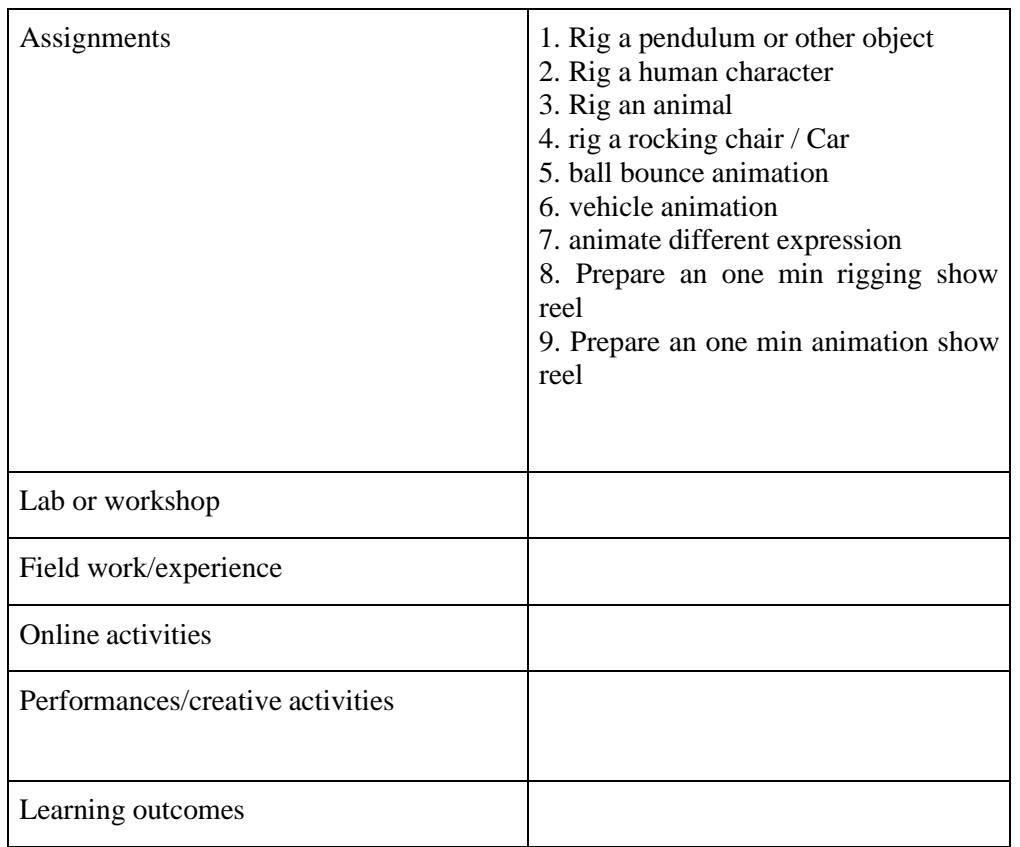

Activities/Content with direct bearing on Employability/ Entrepreneurship/ Skill development

## **MOTION GRAPHICS LAB**

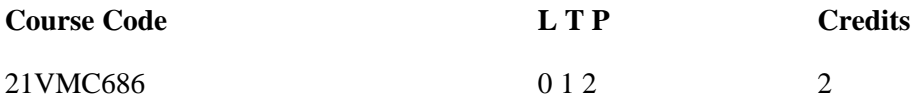

Objectives: To practically teach students to create motion graphics and text animations

- Students will be able to create Typographic animations
- Students will be able to roto-scope to remove elements from a scene
- Students will be able to create infographic animations
- Students will be able to create Data Visualization animations
- Students will be able to create 3d logo and texts for animations
- Students will be able to create Motion graphics
- Students will have a industry demanding show reel as a main outcome

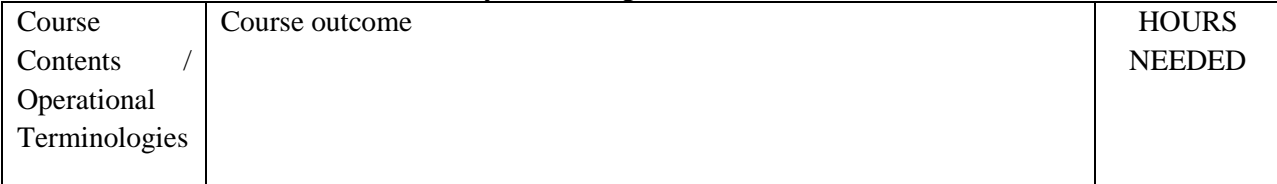

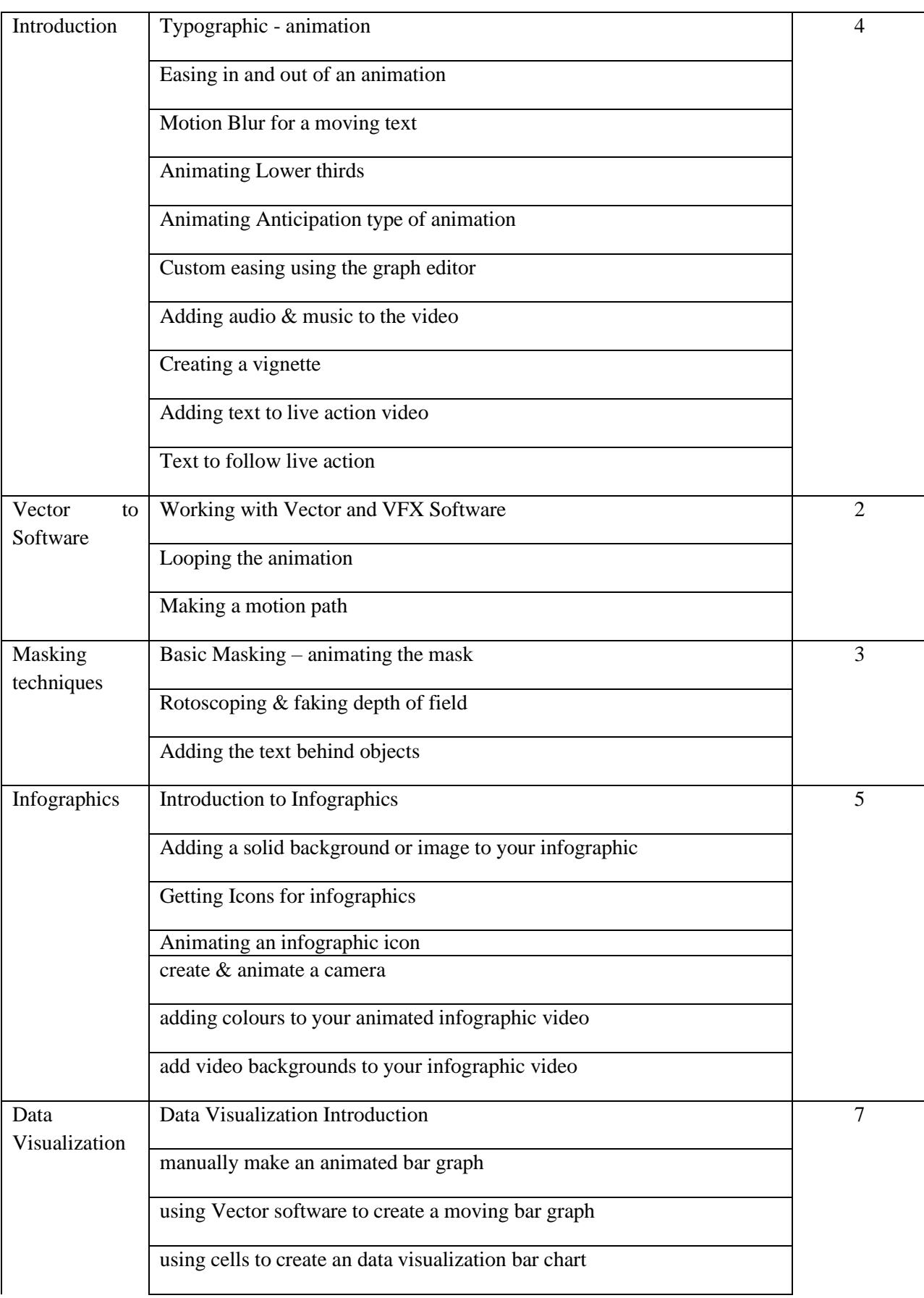

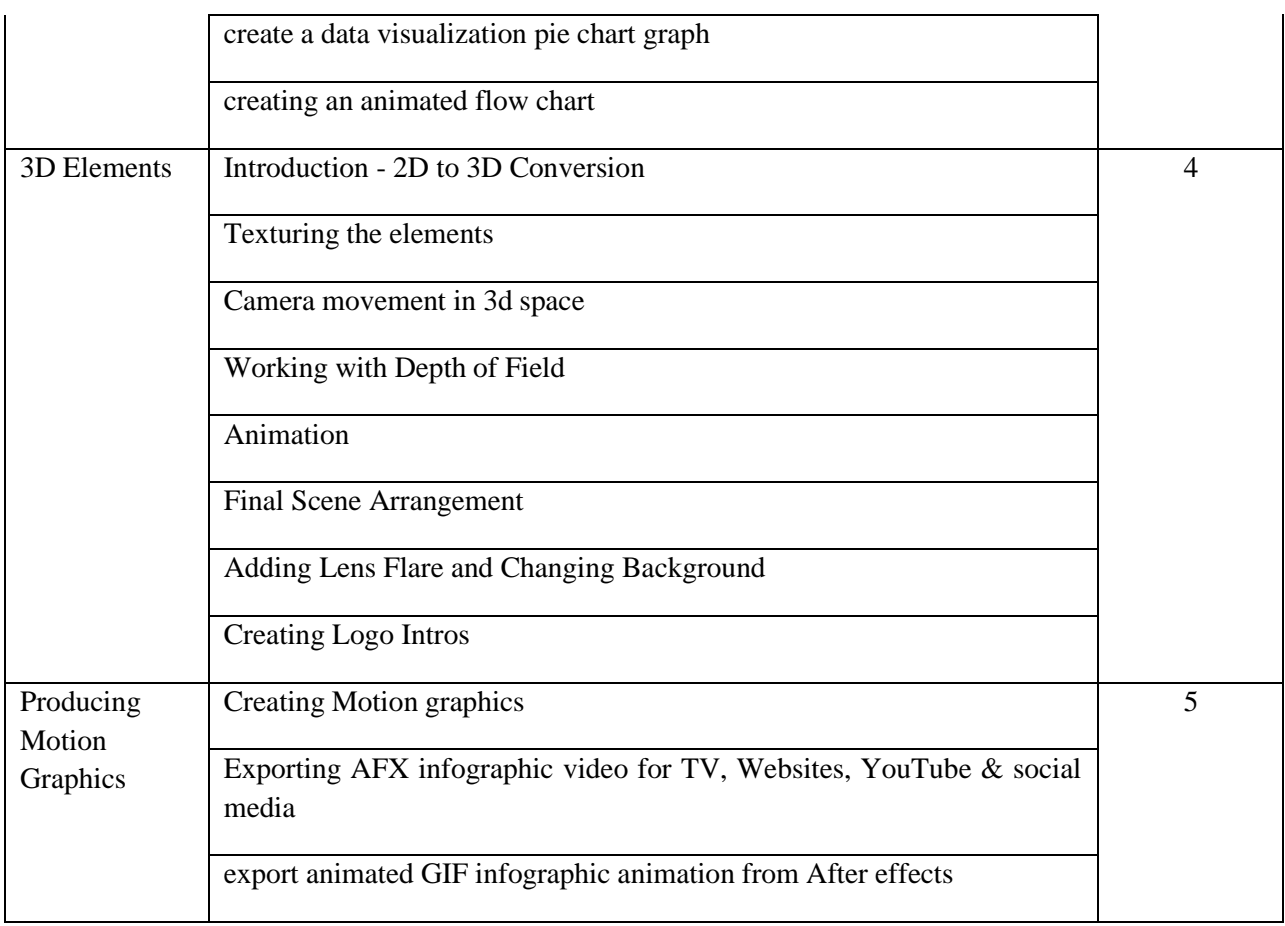

# (Whichever is Applicable?)

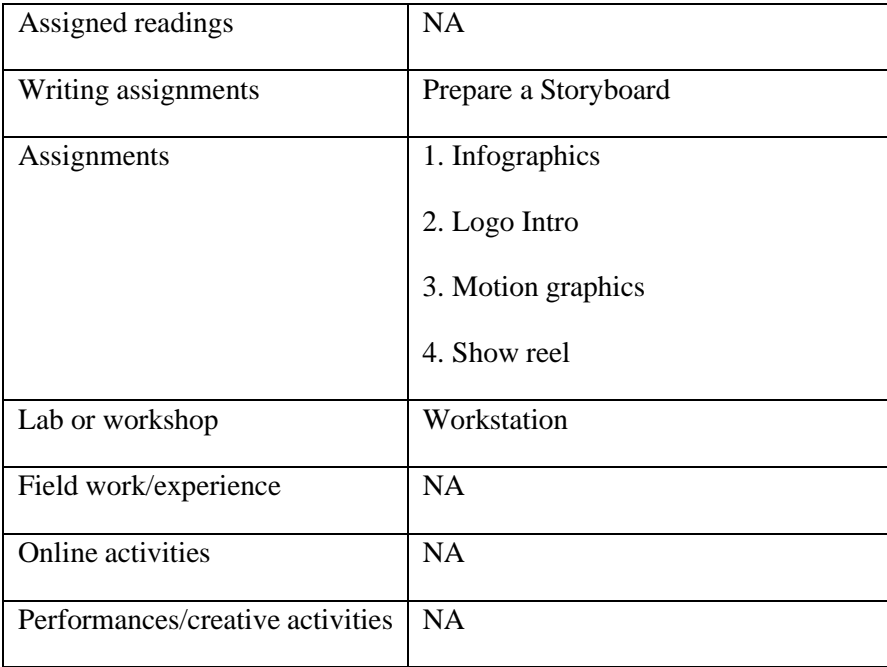

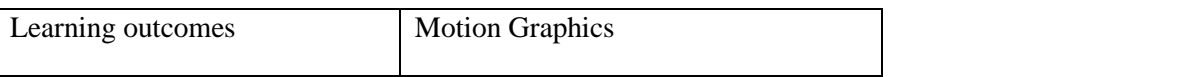

• Activities/Content with direct bearing on Employability/ Entrepreneurship/ Skill development

## **RESPONSIVE WEB DESIGNING LAB**

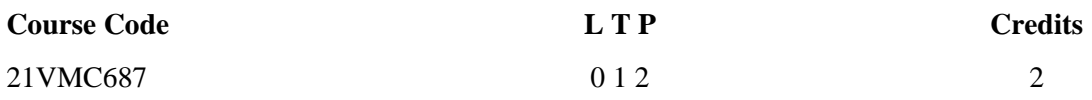

Objectives:

In this course student will learn how to apply concepts from interaction design and human computer interaction in order to design and build an interactive, professional looking website. Students will learn how to make your web page designs adapt to different screen sizes using responsive grid layouts. Students will learn how to add navigation and other design elements, and you will learn how to separate data and display using JavaScript objects and templates.

- Design a website using Responsive Web Design (RWD) principles
- $\Gamma$  Develop a RWD website using w.3 CSS Frameworks<br>  $\Gamma$  Develop a RWD website using Bootstrap
- T Develop a RWD website using Bootstrap<br>
Design a website using Responsive Web I
- Design a website using Responsive Web Design (RWD) principles
- Develop a RWD website using w.3 CSS Frameworks
- Develop a RWD website using Bootstrap

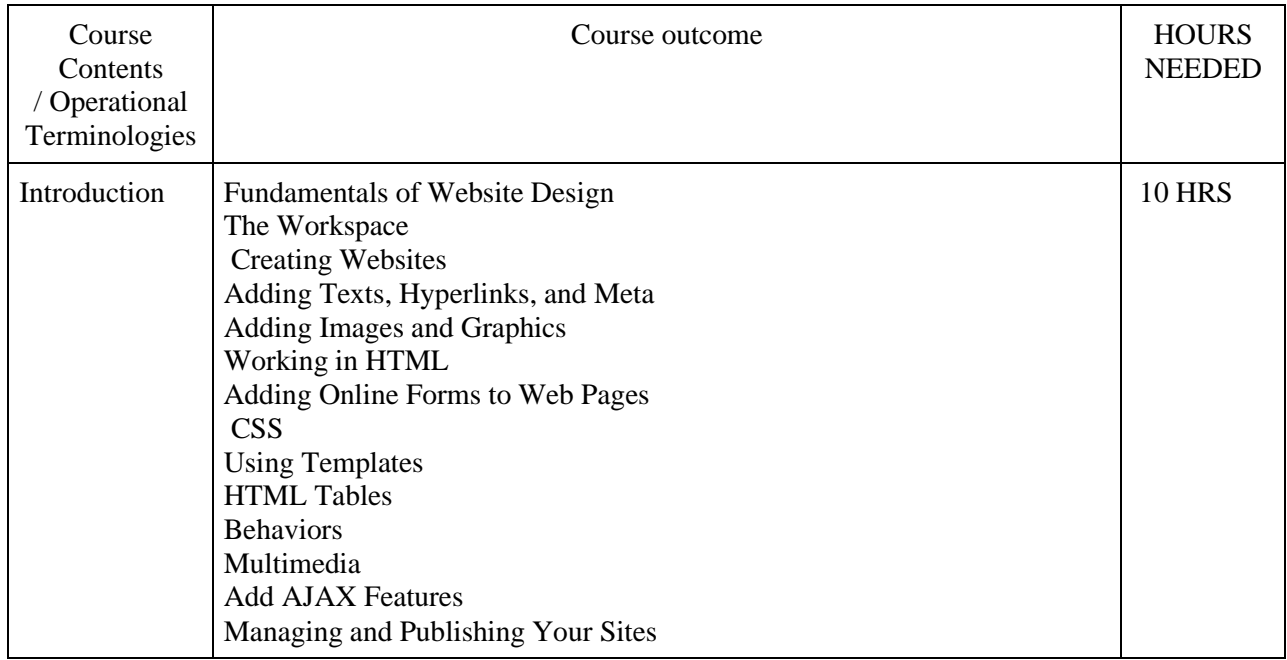

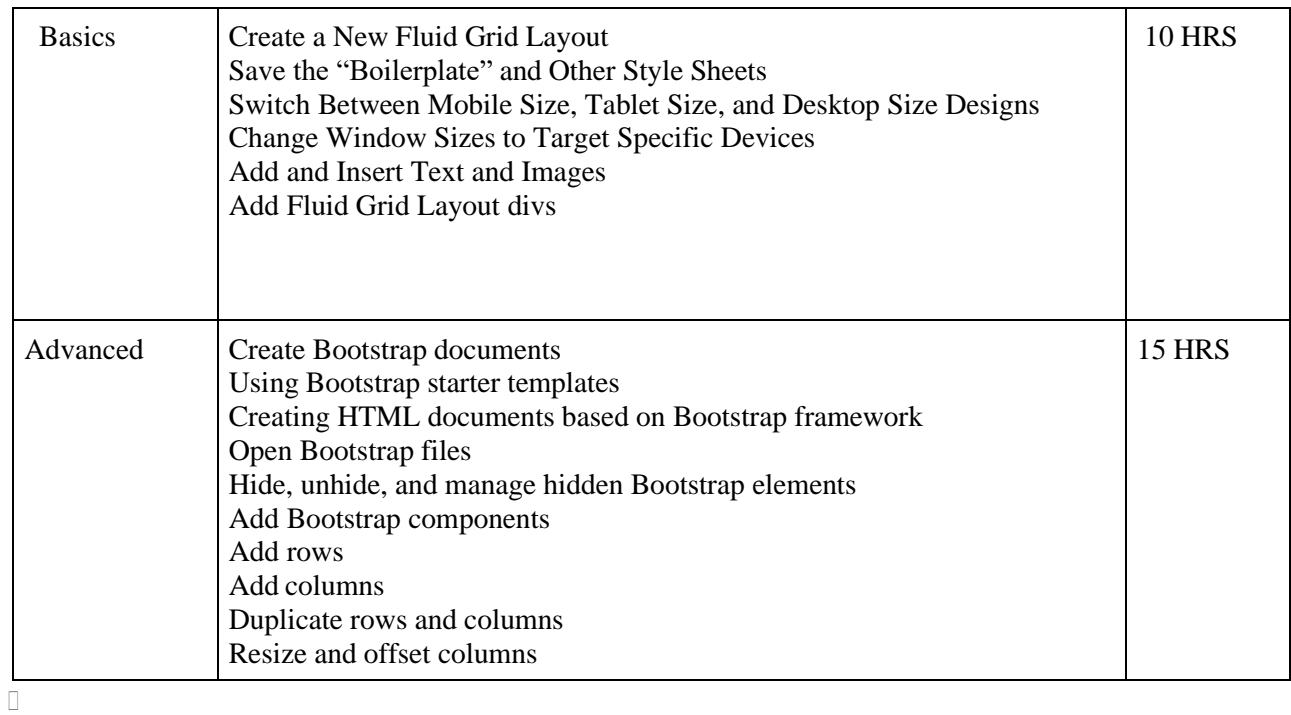

(Whichever is Applicable)

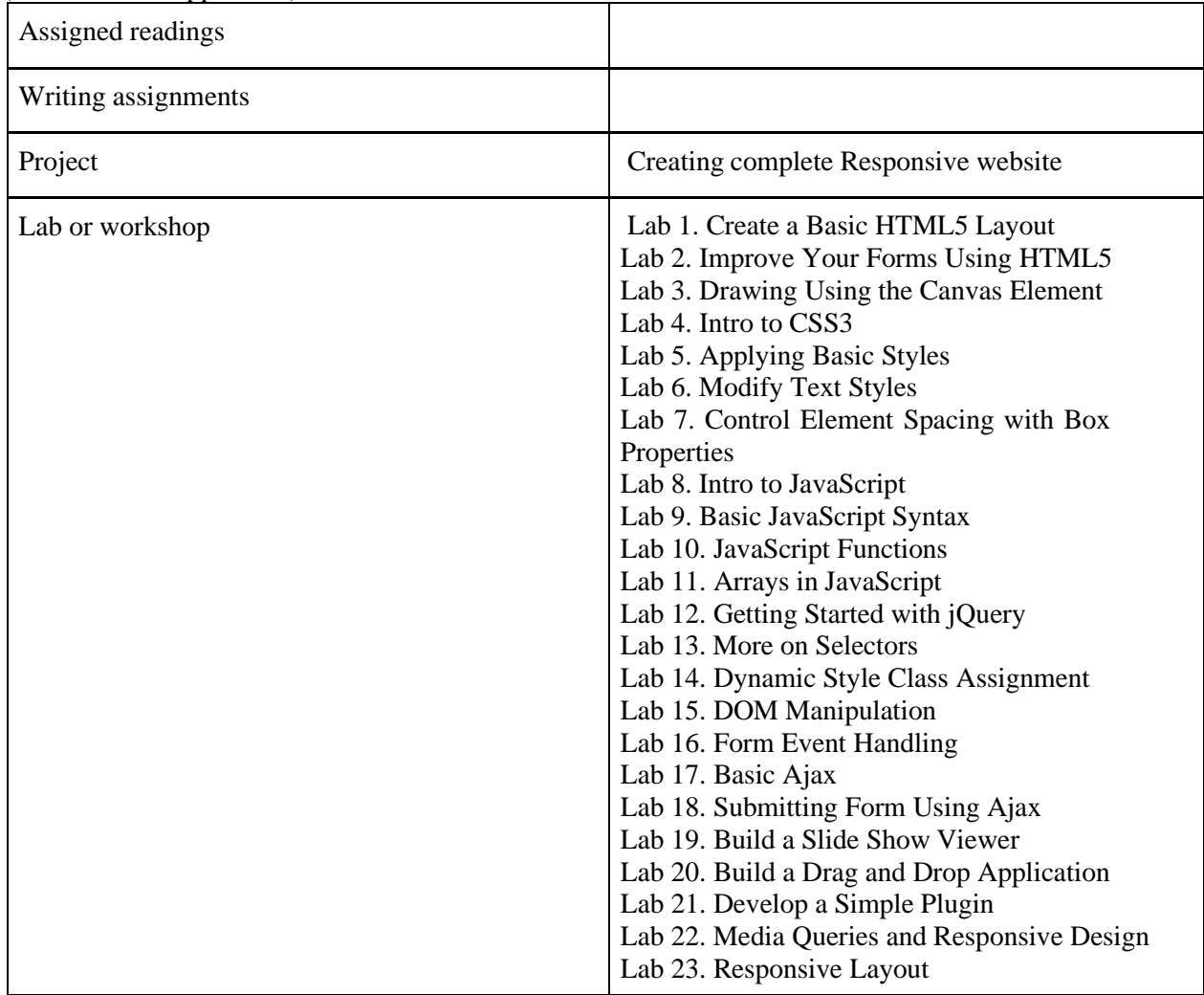

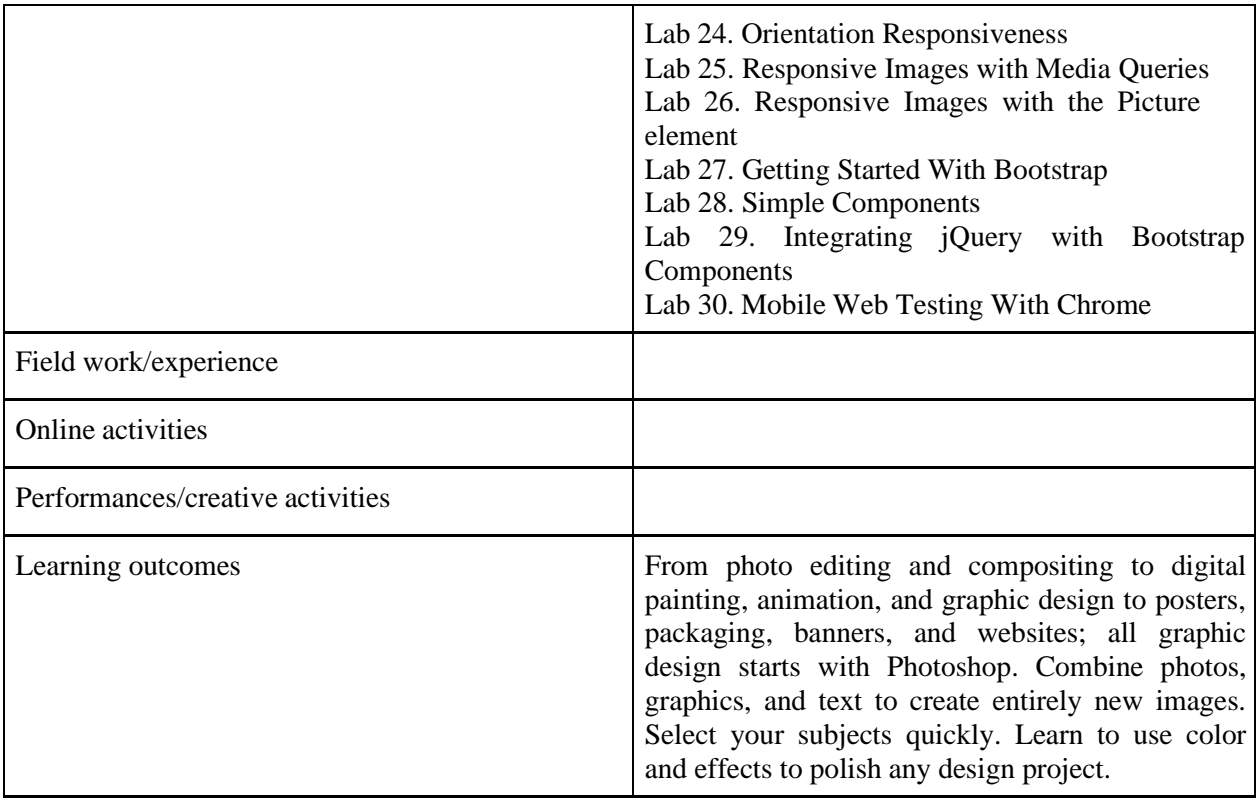

 Activities/Content with direct bearing on Employability/ Entrepreneurship/ Skill development

# **DIGITAL MARKETING AND PROMOTION LAB.**

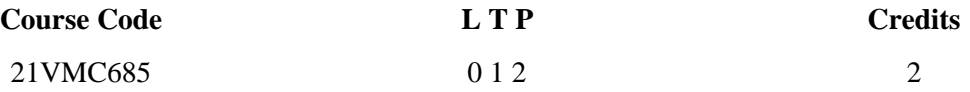

Objectives:

The subjects taught in online promotion lab course give a holistic knowledge of the online marketing sector. This curriculum covers a wide range of topics and specializations including SEO, Content Strategy, Social Media Marketing, Web Analytics, Email Marketing, and many more.

Course Outcome (CO) – After studying tis course student will be able to

1 Remember the holistic knowledge of the online marketing sector

- 2 Understand the relevant requirement of the digital marketing field
- 3 Apply the trends in digital marketing sector
- 4 Evaluate the customers by doing customer research
- 5 Create contents for online marketing

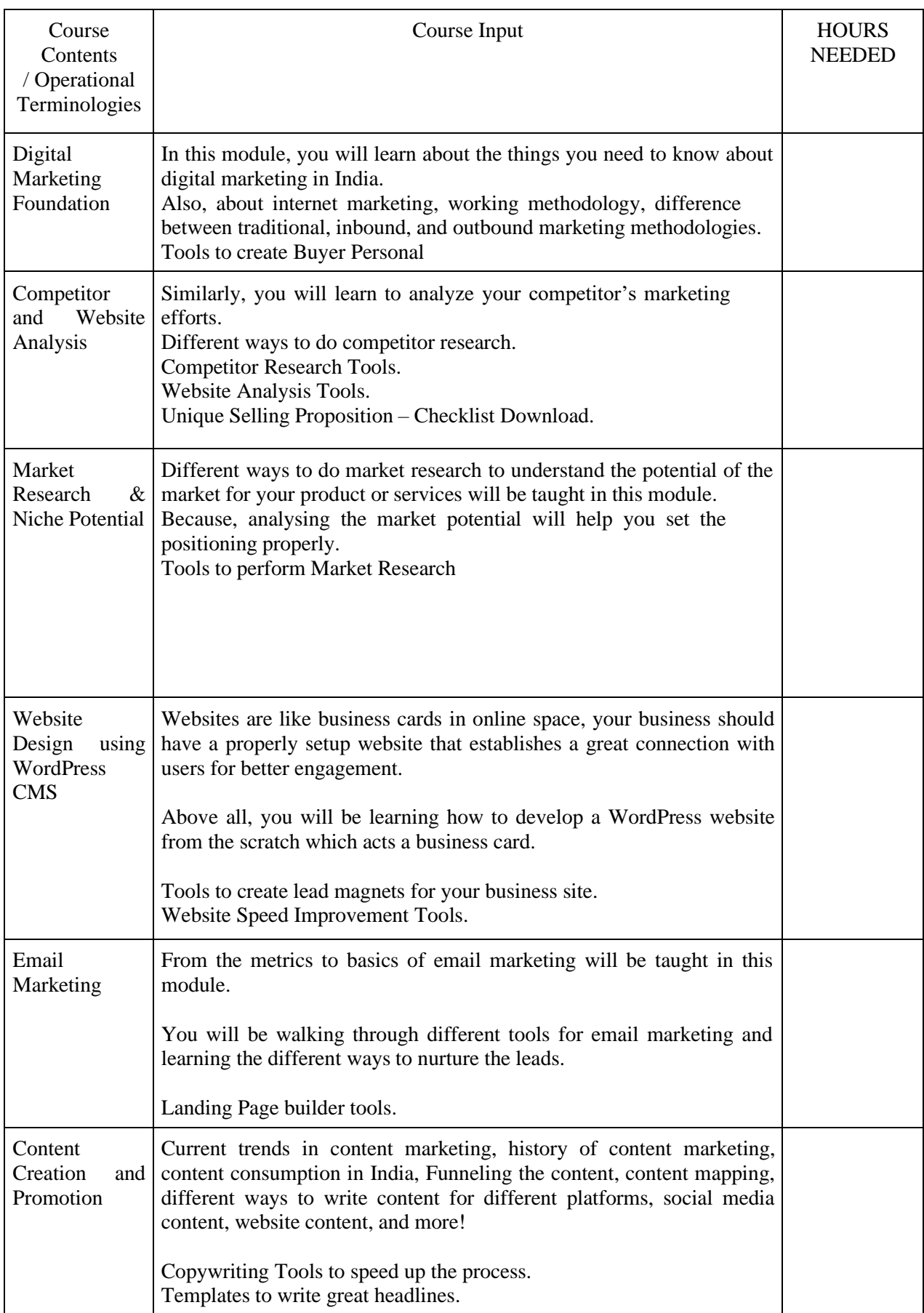

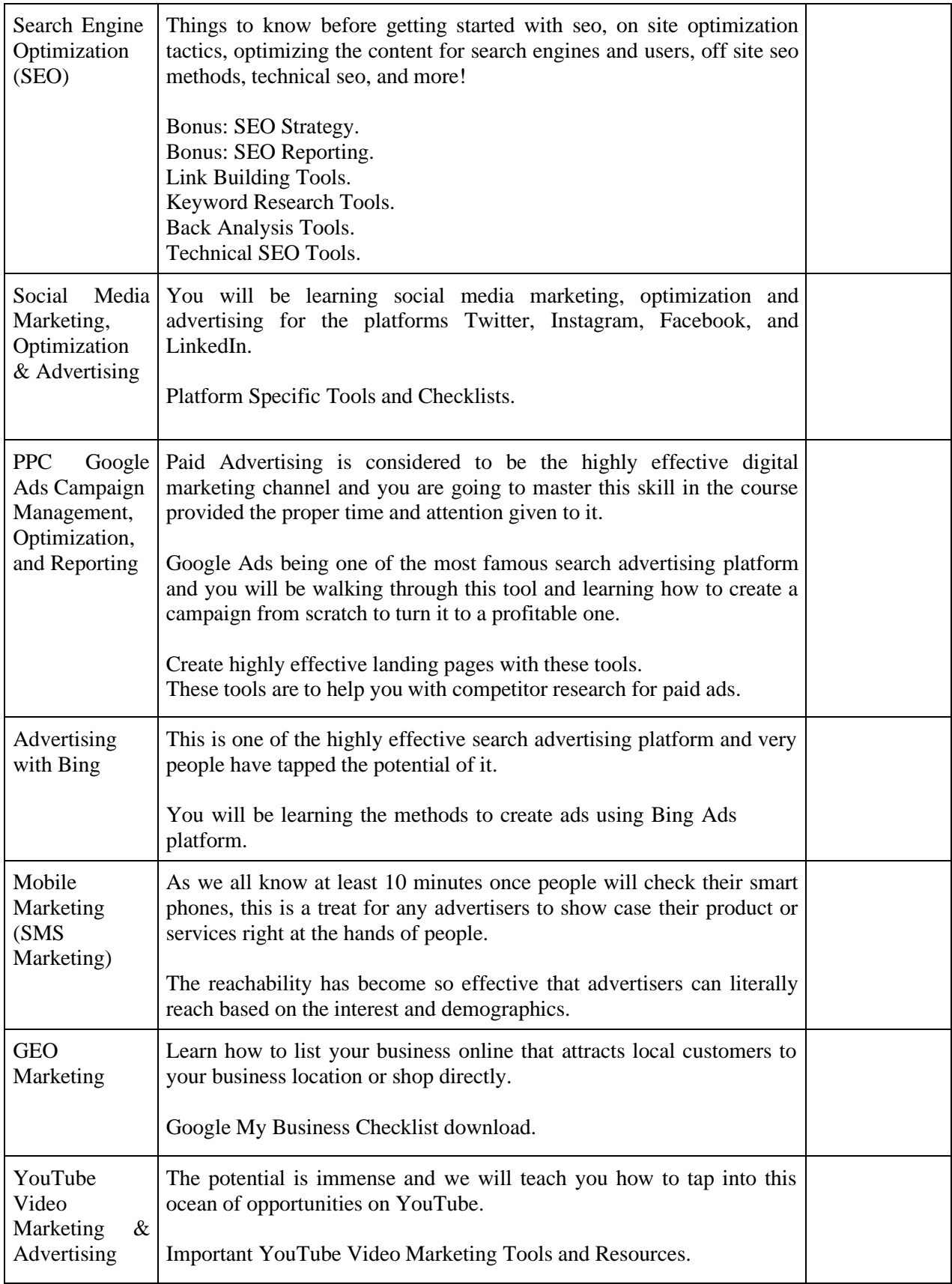

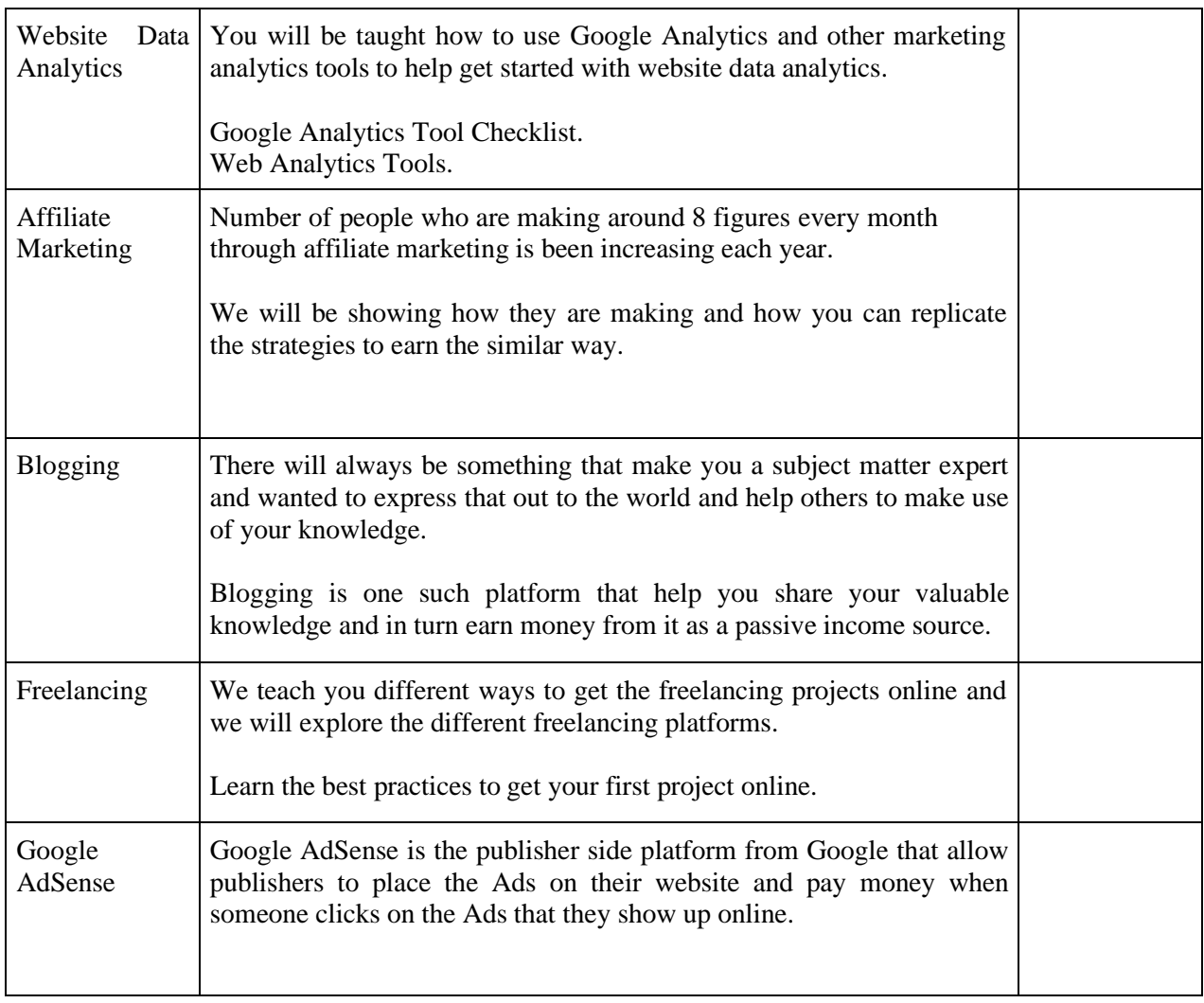

 $\overline{\square}$ 

(Whichever is Applicable)

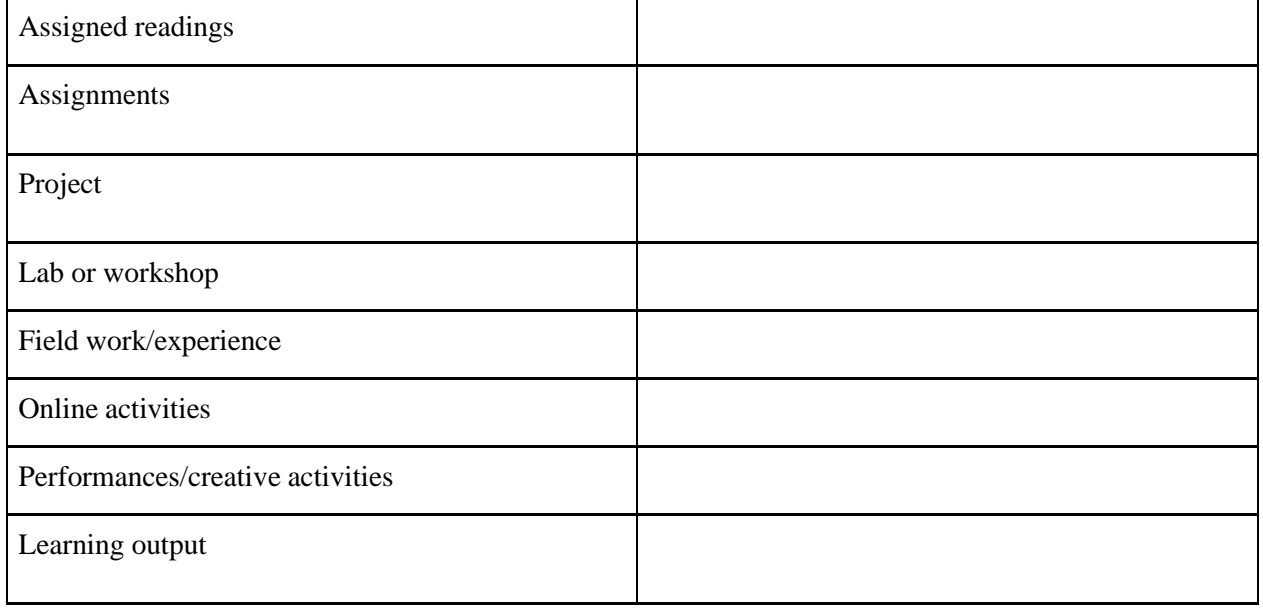

 Activities/Content with direct bearing on Employability/ Entrepreneurship/ Skill development

# **Reference Text Books**

- 1. Digital Marketing for Dummies Ryan Deiss & Russ Henneberry
- 2. Youtility Jay Baer
- 3. Epic Content Marketing Joe Pulizzi
- 4. New Rules of Marketing and PR David Meerman Scott
- 5. Social Media Marketing All-in-one Dummies Jan Zimmerman, Deborah Ng
- 6. The Art of SEO Eric Enge, Stephan Spencer, Jessie Stricchiola
- 7. Digital Marketing 2020 Danny Star

# **COMPOSITING AND COLOUR CORRECTION LAB**

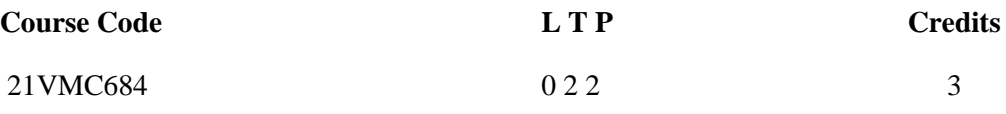

Objectives: To practically teach students with compositing multiple layers n vfx along with color correction and grading.

- Students will be able to colour correct a video
- Students will be able to grade for movie
- Student will be able to do vfx compositing for the visuals using various techniques
- Students will be industry ready with a show reel in both compositing and colour grading

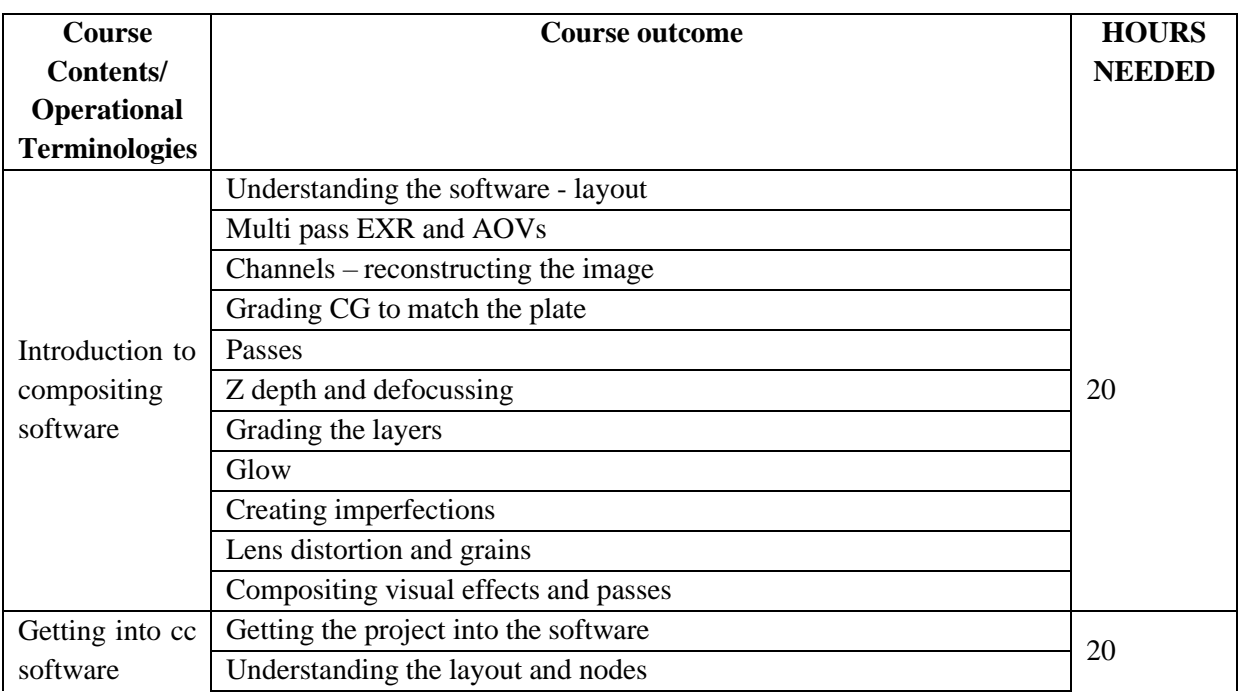

# Integrated M.Sc Visual Communication - Syllabus **2021**

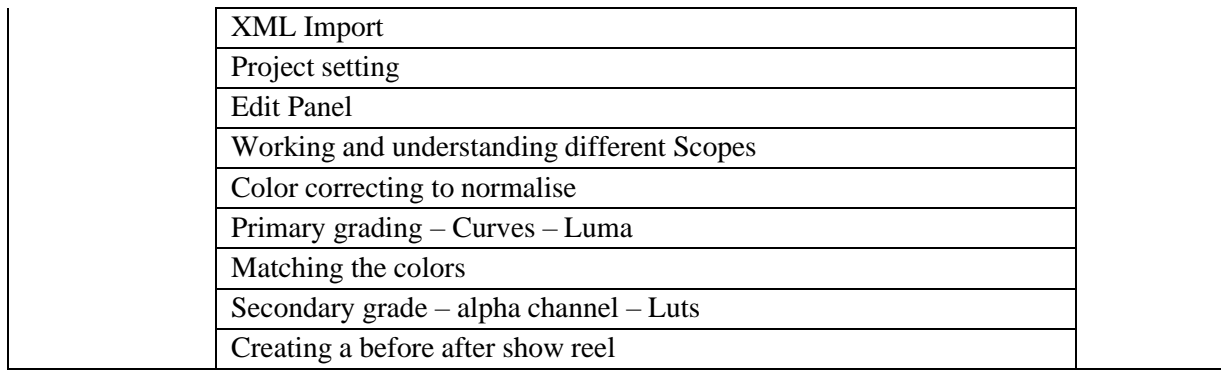

(Whichever is Applicable?)

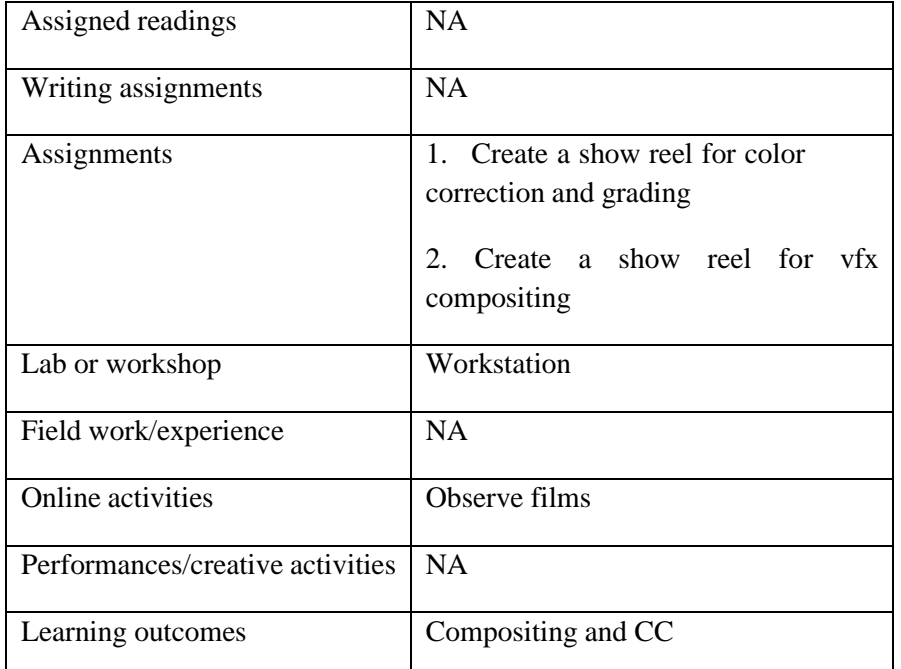

• Activities/Content with direct bearing on Employability/ Entrepreneurship/ Skill development

# **21VMC694 MINI PROJECT (IN ANIMATION AND DESIGN) 3**

# **Any one of the following may be chosen by the students : All Individual projects**

# 2d animation

To enable the students to produce an animated film of 3 minutes duration using the different

multimedia tools.

## 3d animation

To enable the students to produce an animated film of 3 minutes duration using the different multimedia tools.

Graphic designing and branding

To enable the students to produce various Graphic designing and branding models.

Web designing and online promotion

To enable the students to produce various Web and online promotion models.

UI UX designing

To enable the students to produce complete mobile UI prototype using latest multimedia tools.

**21VMC692 INTERNSHIP 2**

Students have to attend an internship for a minimum period of 30 days and submit the certificate from the company and a report with appropriate evidences / samples of work performed and a log-sheet. The student should present the same during viva-voce examination.

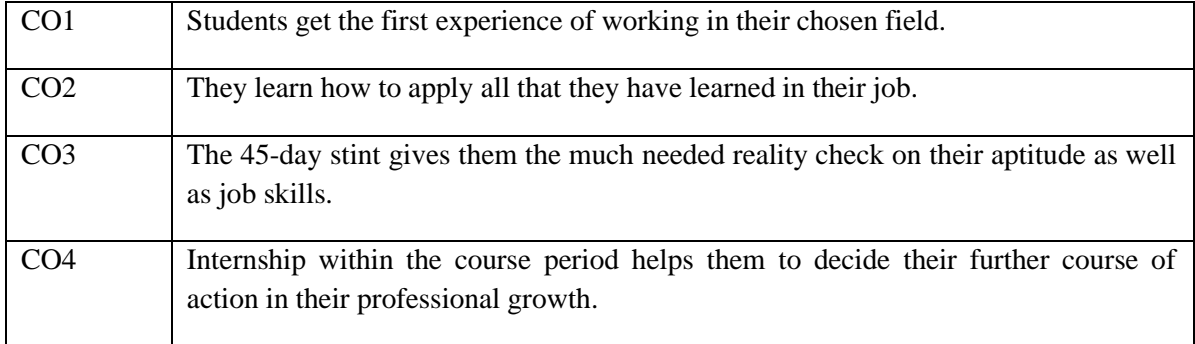

# **21VMC699 PROJECT (IN ANIMATION AND DESIGN)**

**4**

## **Any one of the following may be chosen by the students: All Individual projects**

2D animation

To enable the students to produce an animated film of 3 minutes duration using the different multimedia tools.

3d animation

To enable the students to produce an animated film of 3 minutes duration using the different multimedia tools.

Graphic designing and branding

To enable the students to produce various Graphic designing and branding models.

Web designing and online promotion

To enable the students to produce various Web and online promotion models.

UI UX designing

To enable the students to produce complete mobile UI prototype using latest multimedia tools.

# **ELECTIVES FOR ANIMATION & DESIGN STREAM**

## **Advertising Photography & Digital Design Practice**

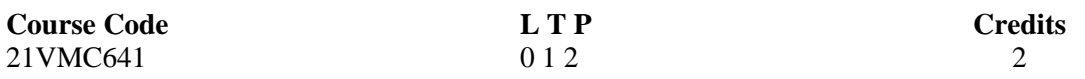

## Objectives:

This course teaches core concepts and techniques that can be applied to any workflow, including digital and print publications. Students will be taught how to make selections, draw and build complexshapes using the Illustrator drawing tools, and precisely color artwork with tools like swatches and gradient fills.

- Students will learn to create appealing still life photographs like product photography, photographing for e-commerce photographs, from scratch.
- Students will learn to use different lighting styles and techniques for advertising photography.
- Students will learn to create appealing people photos for fashion & modeling portfolio.
- Students will be able to create appealing architectural photos both interior and exterior in different lighting conditions.
- Students will be able to capture beautiful event photos and candid moments and tell event stories with photographs.
- Students will be able to create photography coffee table books, photography magazines, portfolio book etc.
- Students will learn the techniques of becoming a good advertising photographer and market their works online.

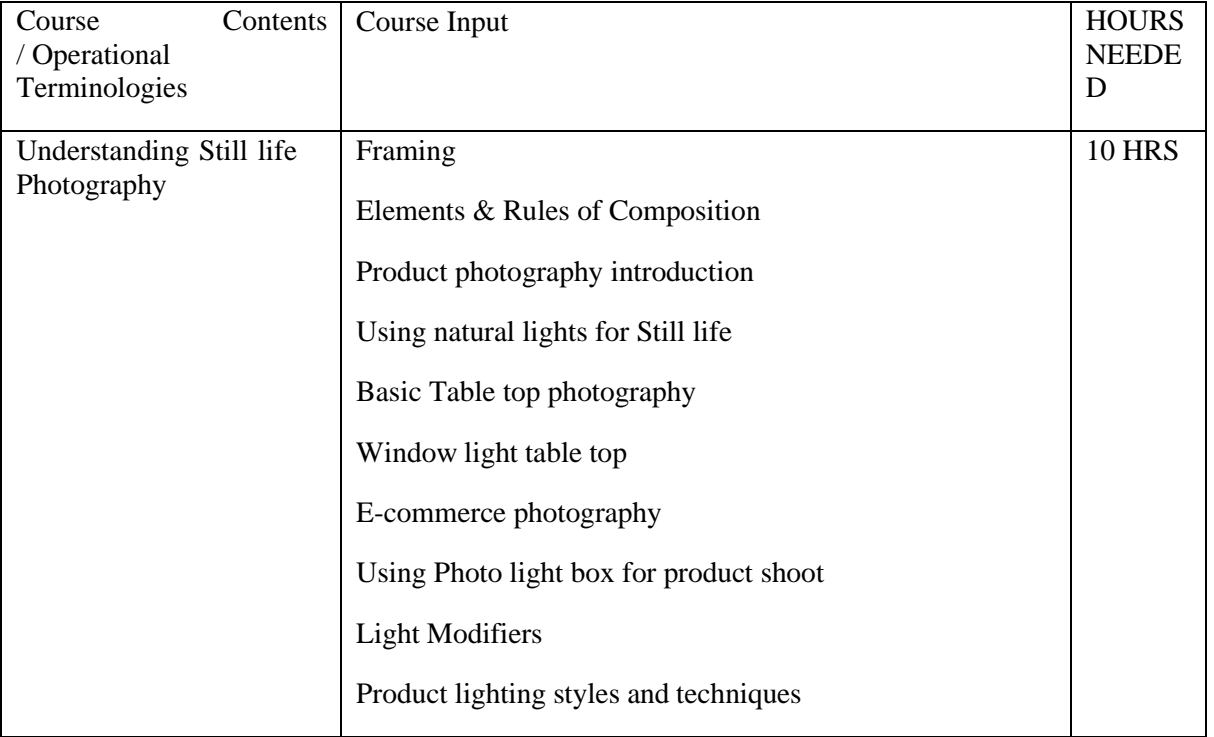

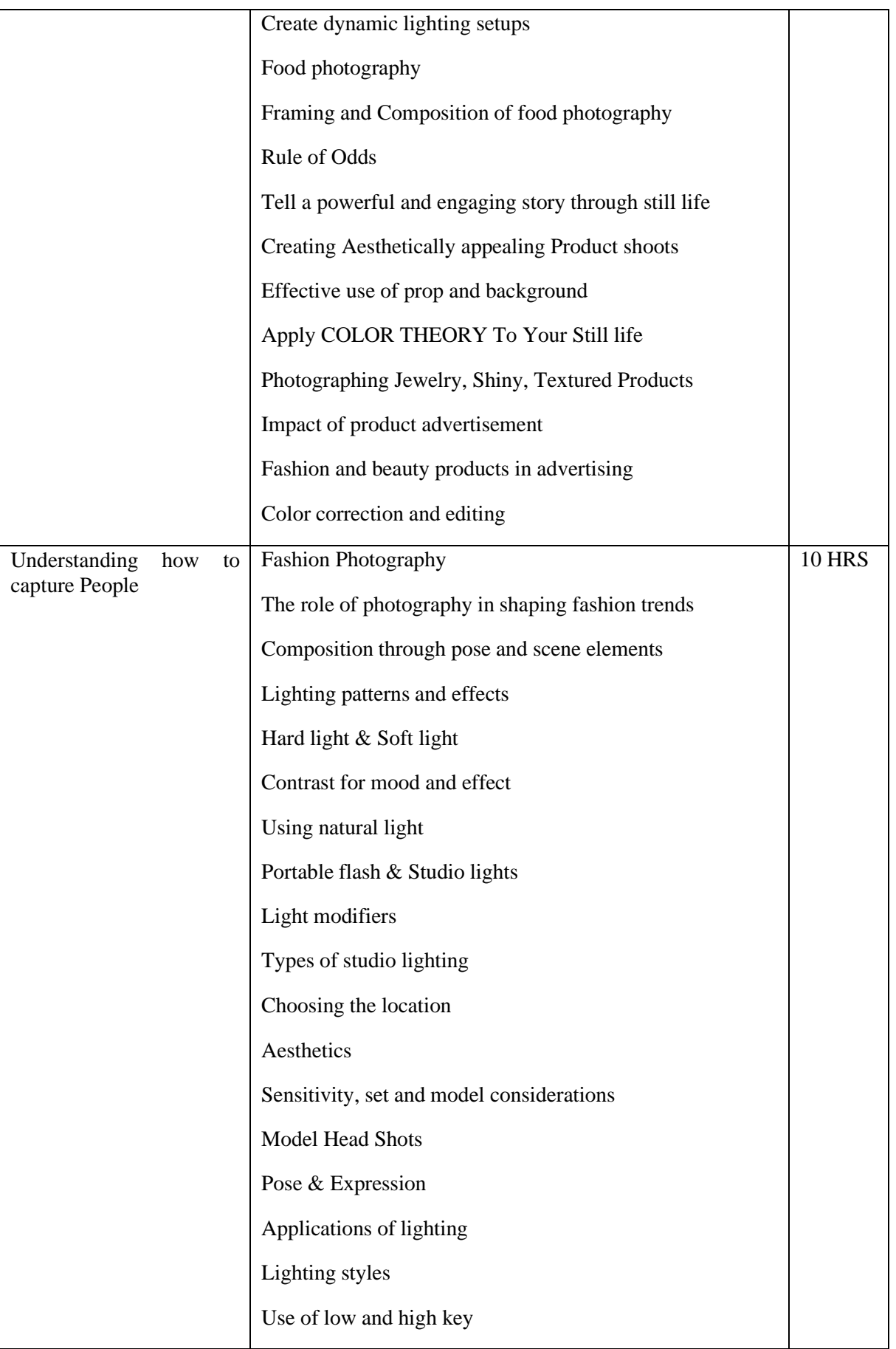

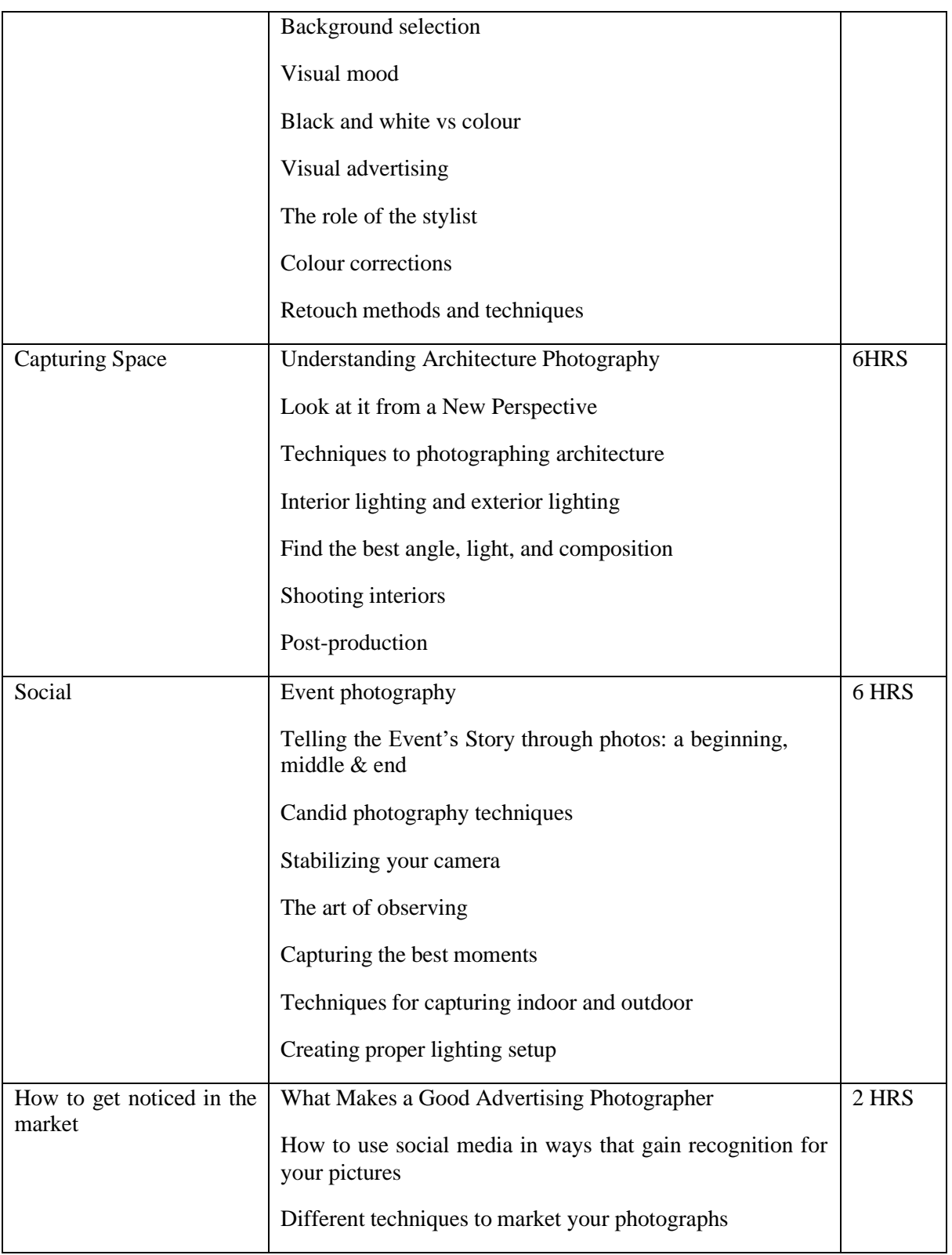

## (Whichever is Applicable)

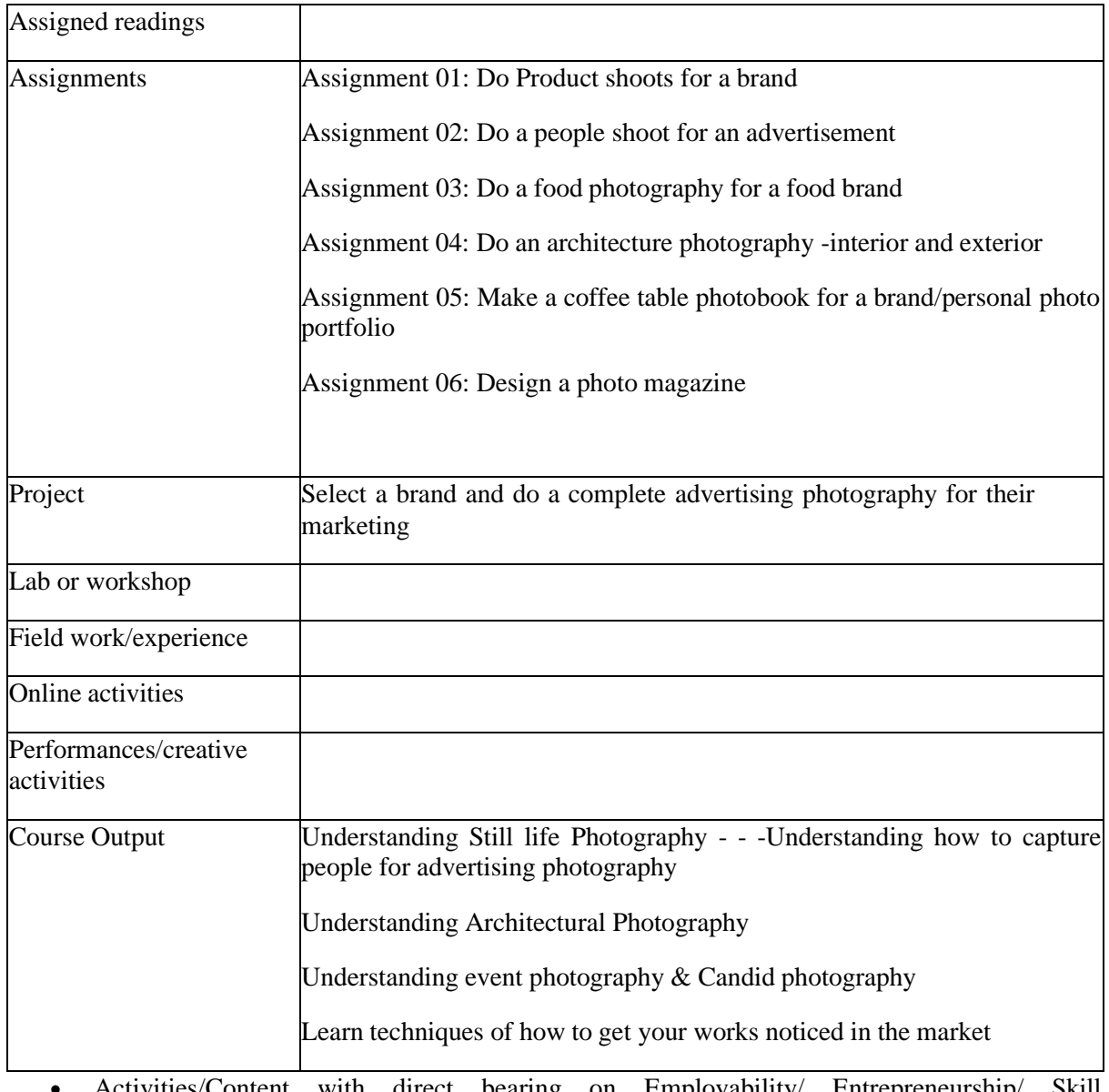

• Activities/Content with direct bearing on Employability/ Entrepreneurship/ Skill development

# **Reference Text Books**

- 1. The Photographer's Guide to Posing: Techniques to Flatter Everyone by Lindsay Adle
- 2. Light Science & Magic: An Introduction to Photographic Lighting by Fil Hunter, Steven Biver and Paul Fuquar
- 3. All Marketers Are Liars by Seth Godin
- 4.Advertising Photography: A Straightforward Guide to a Complex Industry Bobbi Lane (Author)
## **COMPUTER AIDED DESIGNING**

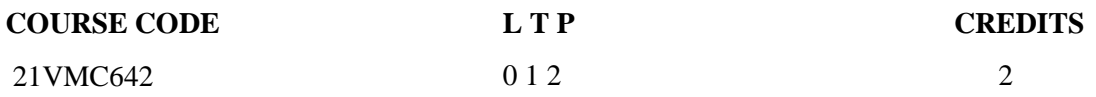

Objectives: This course covers the essential core topics for working with the CAD software. The teaching strategy is to start with a few basic tools that enable the student to create and edit a simple drawing, and then continue to develop those tools. More advanced tools are introduced throughout the class.

#### Course Outcome (CO) –

- $\begin{array}{ccc} \mathbb{I} & & 1 \end{array}$
- $\begin{array}{ccc} \mathbb{I} & & 2 \end{array}$
- $\begin{array}{ccc}\n & & 3 \\
& & 4\n\end{array}$ 
	- 4
- $\Box$  5

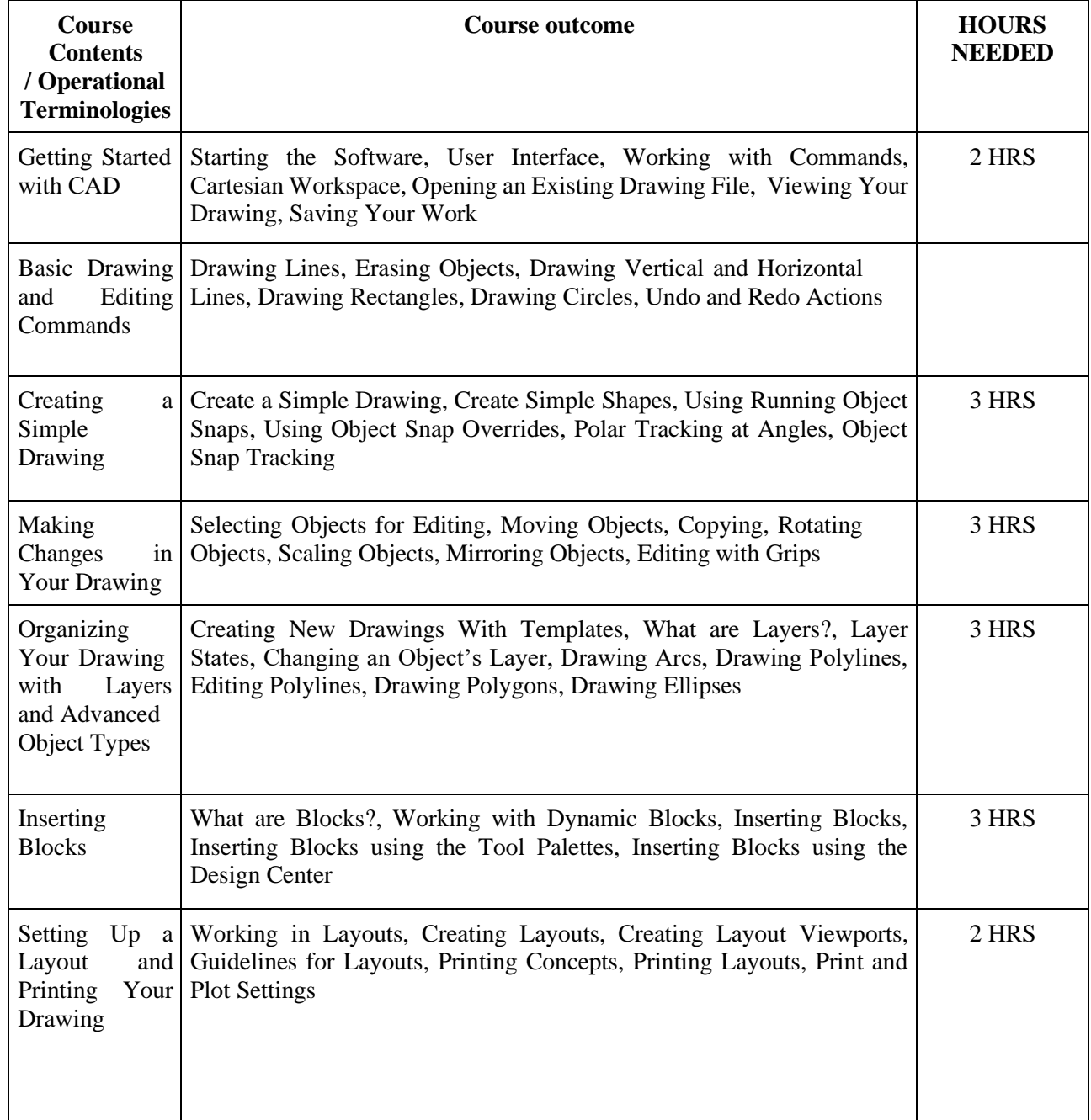

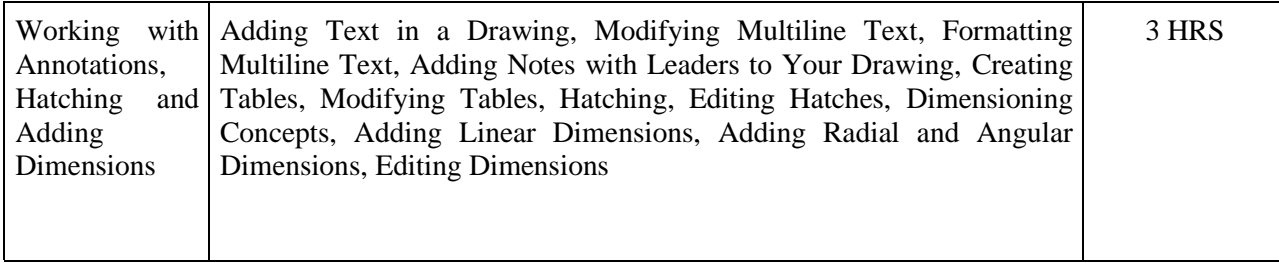

 $\Box$ 

# (Whichever is Applicable)

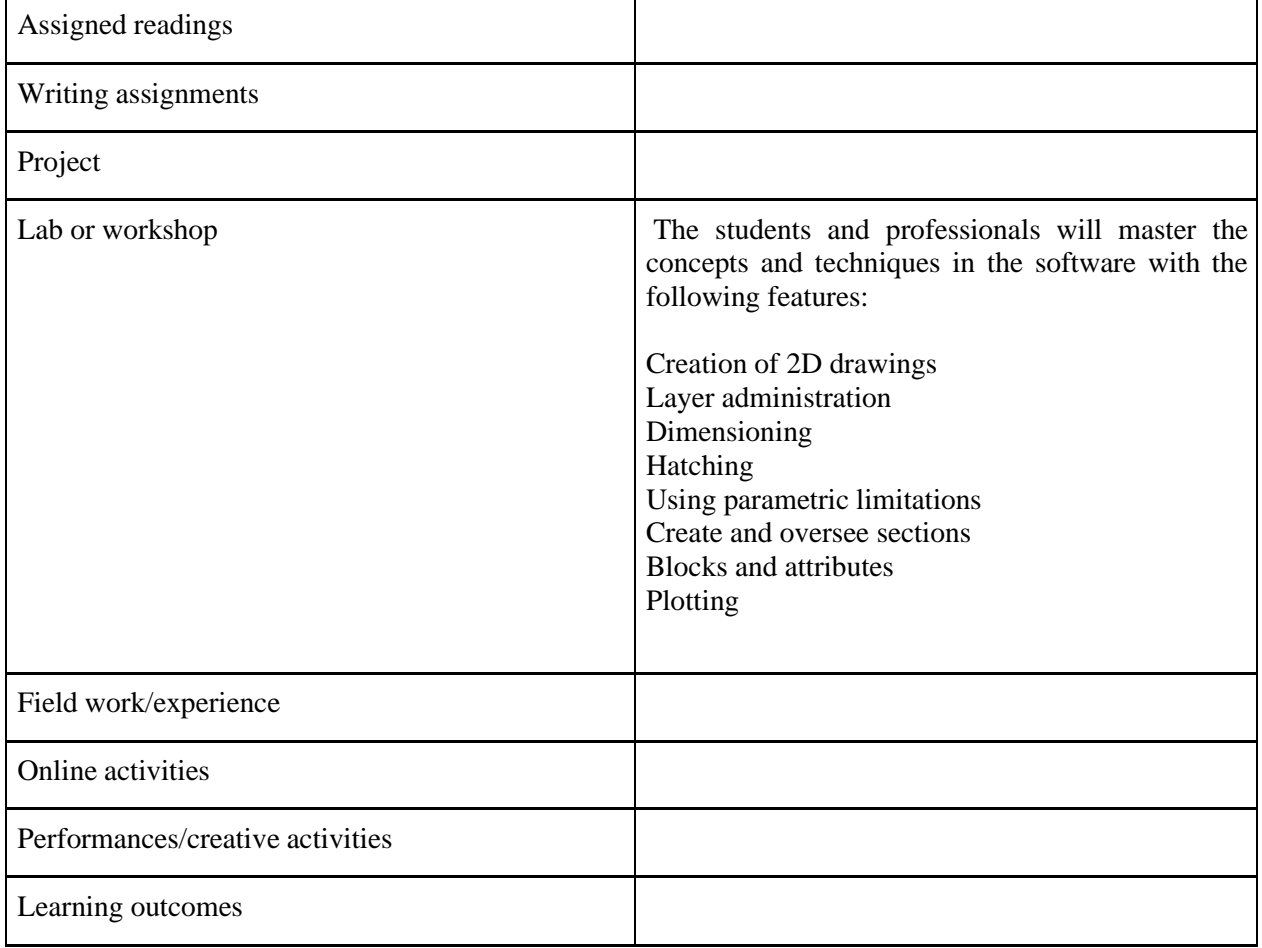

 Activities/Content with direct bearing on Employability/ Entrepreneurship/ Skill development

# **Reference Text Books**

- 1. Adobe Animate Classroom in a Book (2020 release) by Russell Chun
- 2. Beginning Adobe Animate CC Learn to Efficiently Create and Deploy Animated and Interactive Content By TOM GREEN, Joseph Labrecque

# **DYNAMICS AND SIMULATION PRACTICE**

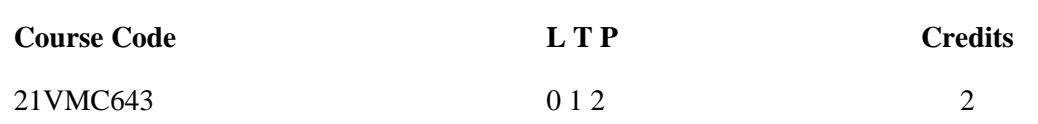

Objectives: To practically teach students with Dynamics and Liquid simulation in the field of 3d animation.

Course Outcome (CO) –

- Students will be able to break different objects in 3d world
- Students will be able to apply physics for their animation
- Would be capable of creating liquid simulation<br>• Would be able to work with particle system by a
- Would be able to work with particle system by applying different effects

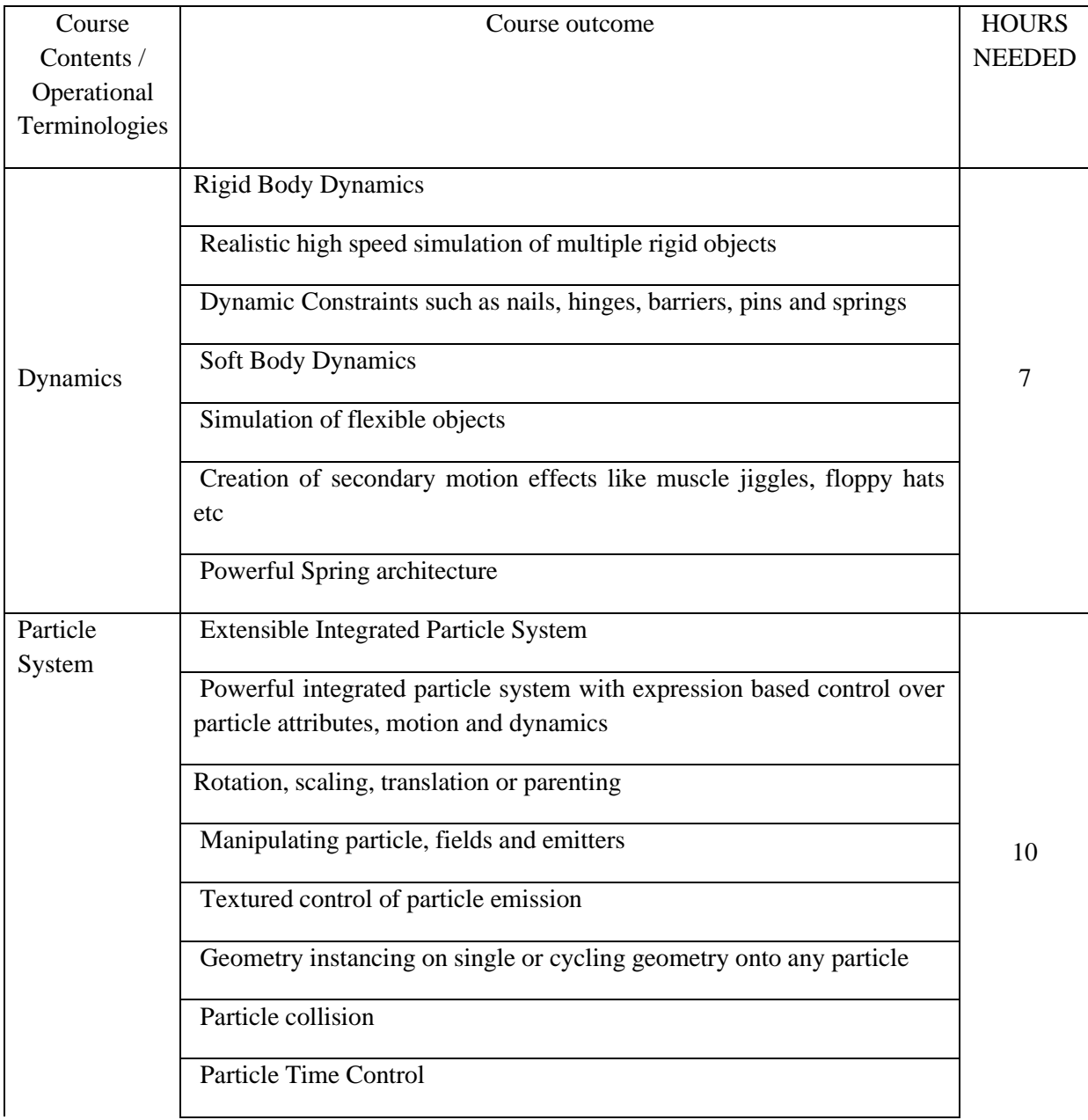

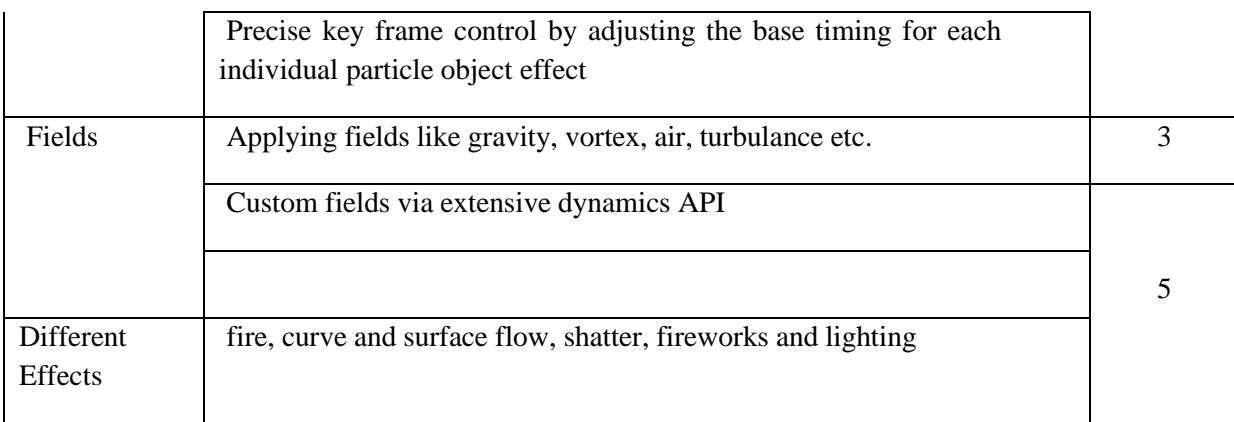

# Integrated M.Sc Visual Communication - Syllabus **2021**

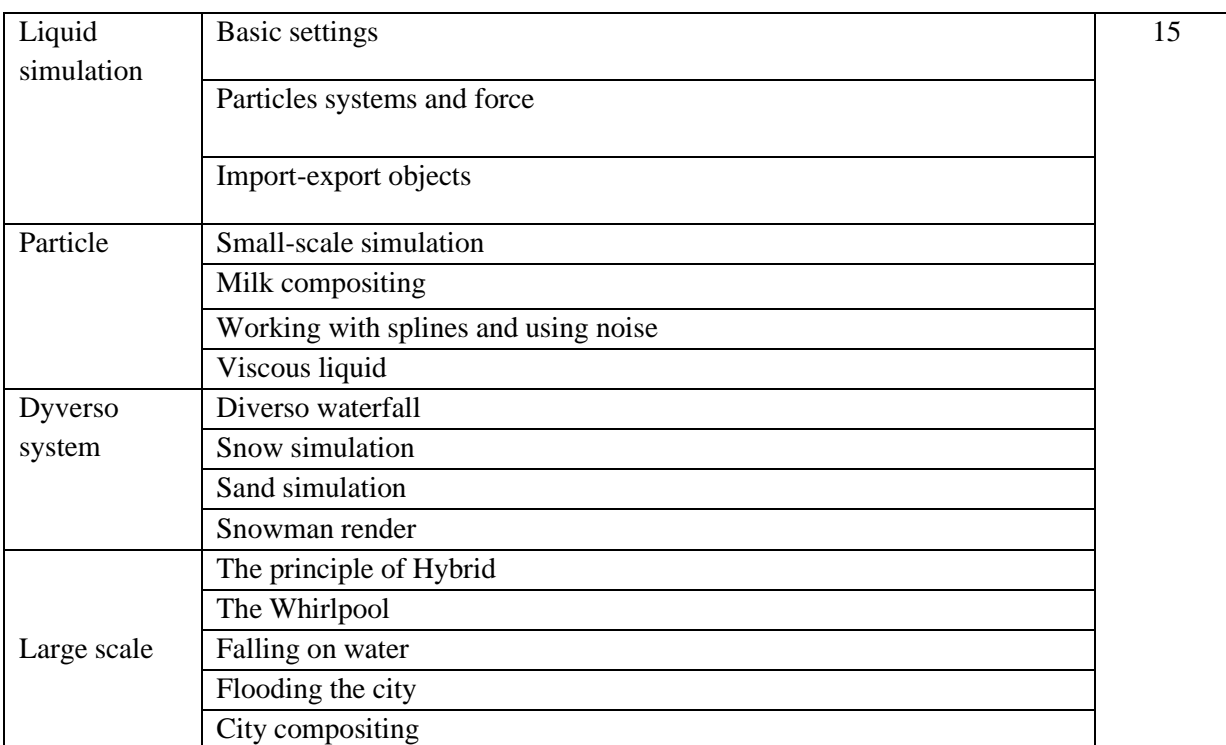

# (Whichever is Applicable?)

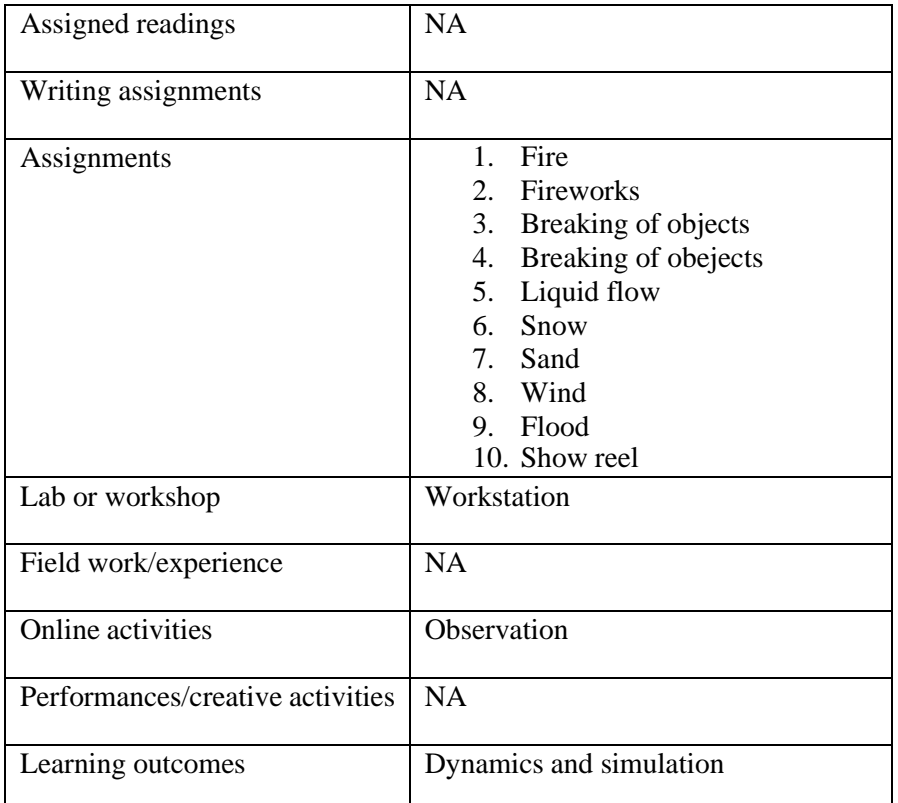

• Activities/Content with direct bearing on Employability/ Entrepreneurship/ Skill development

**Reference Text Books**

# **PACKAGING PRACTICE LAB**

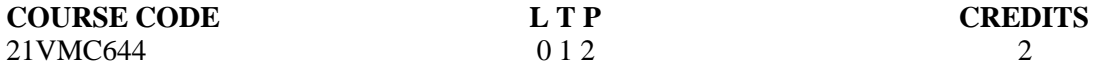

#### **Objectives:**

- This course is a comprehensive packaging design and production course.
- Students develop packaging from simple initial concepts to advanced production.
- Typography, photography and illustration are integrated into complete packaging designs.
- Various substrates, materials, methods, practical and production considerations are explored in this course.

#### **Course Outcome (CO)**

- Apply the 2-dimensional and 3-dimensional design elements and principles involved in package design.
- Construct 3D packaging models.
- Identify and apply the methods, material, practical, and production considerations involved in package design.
- Investigate resources and design references as inspiration.
- Demonstrate the importance of package design visibility in the commercial marketplace.

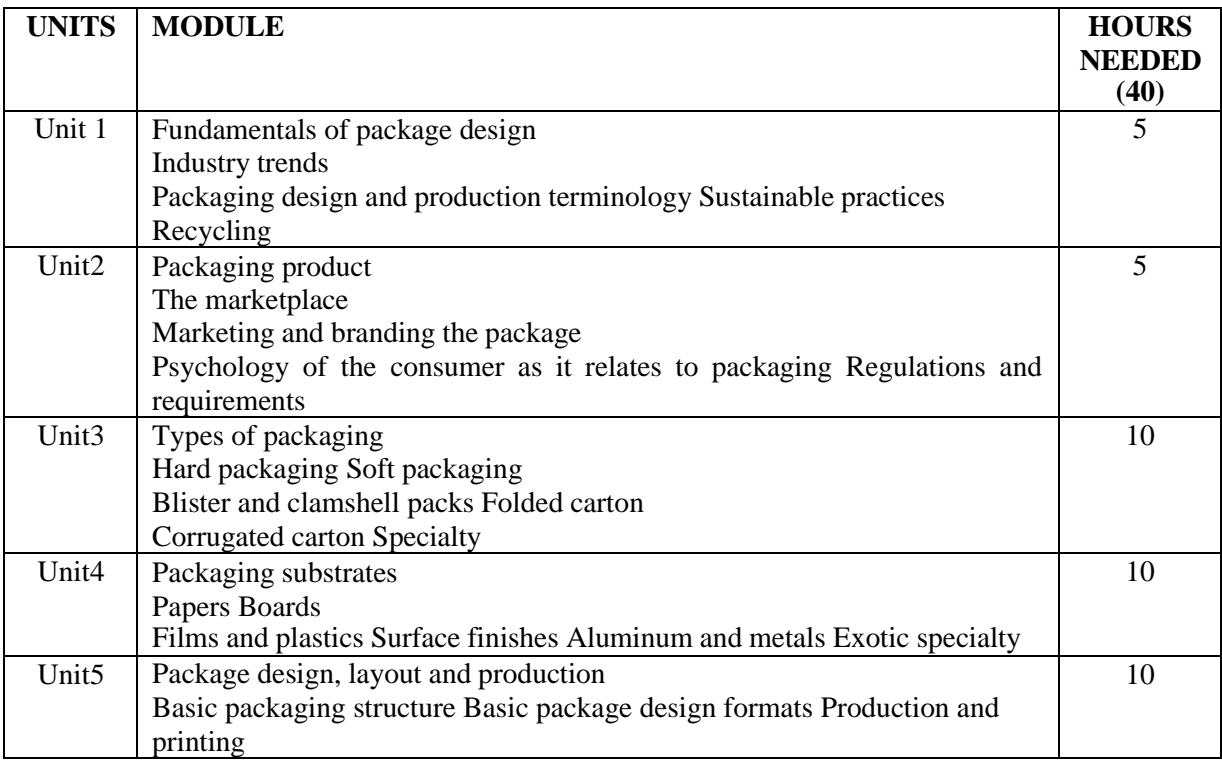

#### **Activities**

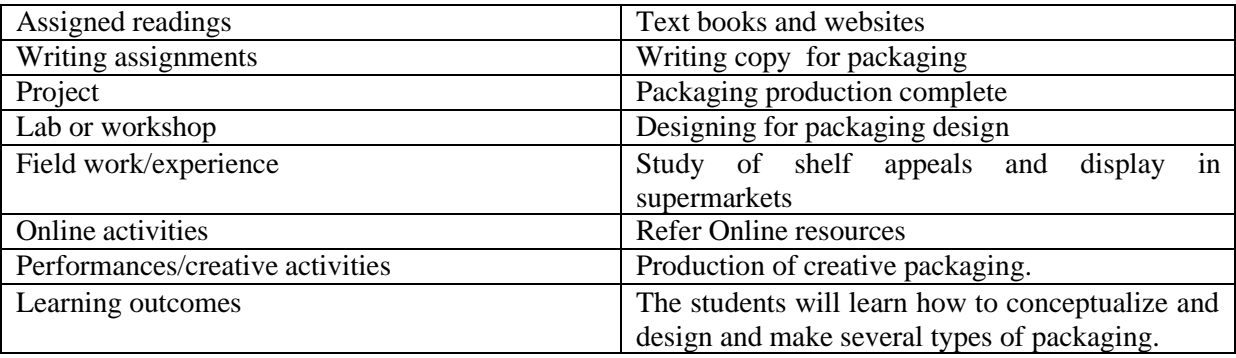

• Activities/Content with direct bearing on Employability/Entrepreneurship/Skill development

#### **Reference**

- Sarah Roncarelli , Packaging Essentials: 100 Design Principles for Creating Packages (Design Essentials), Rockport Publishers (1 June 2010)
- Marianne R. Klimchuk, Packaging Design: Successful Product Branding from Concept to Shelf, John Wiley & Sons (22 September 2006)
- Giles Calver, What is Packaging Design?, Rotovision (1 July 2007)
- Grip , Best Practices For Graphic Designers Packaging: An essential guide for implementing effective package design solutions, Adams Media (18 April 2014)
- Paul Jackson , Structural Packaging: Design your own Boxes, 3D Forms, Laurence King Publishing; Illustrated edition (13 February 2012)

#### **TYPOGRAPHY PRACTICAL**

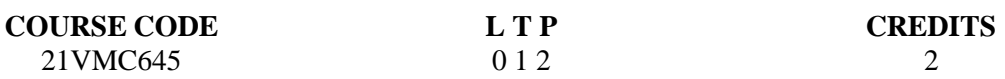

#### **Objectives:**

- To develop good sense of typography
- To master all major styles of calligraphy
- To enable to design any content and develop the typography according to the nature of the content.
- To Be able to customize and personalize any typefaces for logo designing, brand communications etc.
- To design and develop innovative and unique typefaces.

#### **Course Outcome (CO)**

- The students will learn all major styles of calligraphy.
- The students will learn to design expressive typography.
- The students will develop skill to practice experimental typography.
- Students will learn about typefaces from historic perspective.
- Students will learn to develop totally new and unique typefaces.

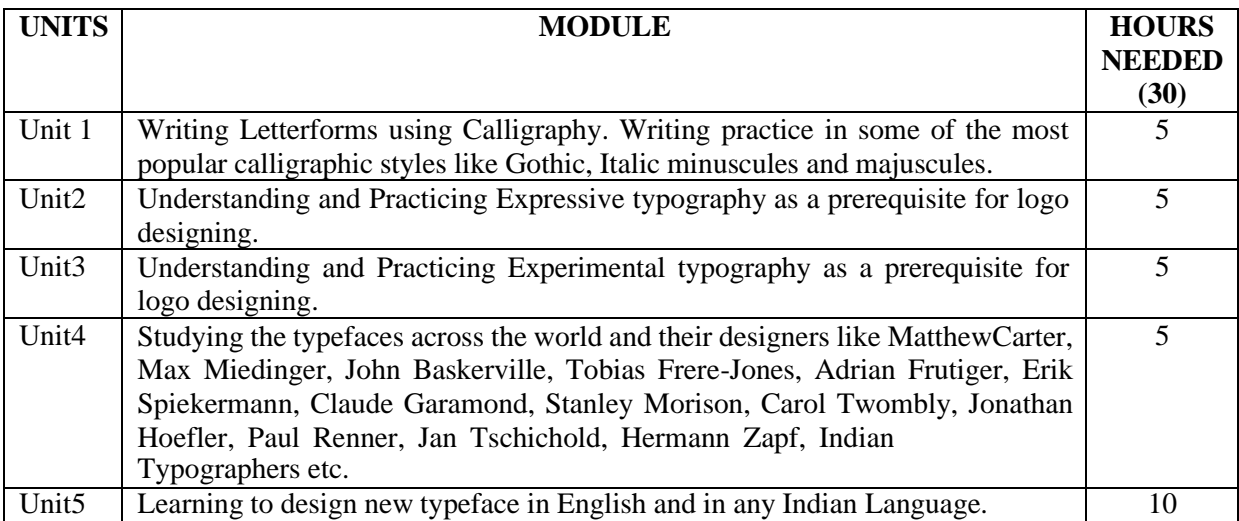

#### **Activities**

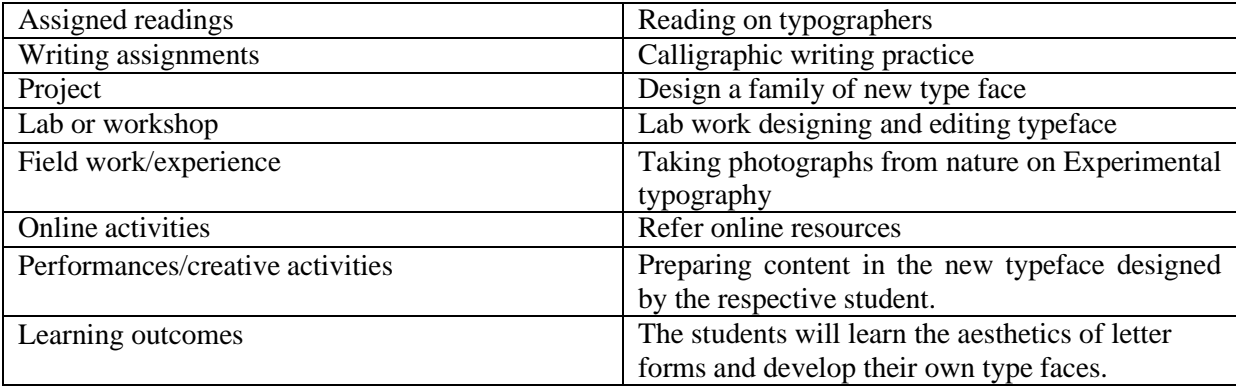

• Activities/Content with direct bearing on Employability/ Entrepreneurship/ Skill development

#### **Reference**

- Emil Ruder , Typography: A Manual of Design, Thames & Hudson; 4th ed. edition (1 January 2009)
- Robert Bringhurst, The Elements of Typographic Style, The Elements of Typographic Style

• Ellen Lupton, Thinking with Type, 2nd revised and expanded edition: A Critical Guide for Designers, Writers, Editors, & Students (Design Briefs), Princeton Architectural Press; 2nd edition (6 October 2010).

#### **21AVP501 AMRITA VALUES PROGRAMME 1 0 0 1**

Amrita University's Amrita Values Programme (AVP) is a new initiative to give exposure tostudents about richness and beauty of Indian way of life. India is a country where history, culture,art, aesthetics, cuisine and nature exhibit more diversity than nearly anywhere else in the world.

Amrita Values Programmes emphasize on making students familiar with the rich tapestry of Indian life, culture, arts, science and heritage which has historically drawn people from all over the world.

Post-graduate students shall have to register for any one of the following courses, in the second semester, which may be offered by the respective school.

## *Courses offered under the framework of Amrita Values Programme:*

#### **Art of Living through Amma**

Amma's messages can be put to action in our life through pragmatism and attuning of our thought process in a positive and creative manner. Every single word Amma speaks and the guidance received in on matters which we consider as trivial are rich in content and touches the very inner being of our personality. Life gets enriched by Amma's guidance and She teaches us the art of exemplary life skills where we become witness to all the happenings around us still keeping the balance of the mind.

#### **Insights from the Ramayana**

Historical significance of Ramayana, the first Epic in the world – Influence of Ramayana on Indian values and culture – Storyline of Ramayana – Study of leading characters in Ramayana – Influence of Ramayana outside India – Misinterpretation of Ramayana by Colonial powers and its impact on Indian life - Relevance of Ramayana for modern times.

#### **Insights from the Mahabharata**

Historical significance of Mahabharata, the largest Epic in the world – Influence of Mahabharata on Indian values and culture – Storyline of Mahabharata – Study of leading characters in Mahabharata

– Kurukshetra War and its significance – Importance of Dharma in society – Message of the Bhagavad Gita - Relevance of Mahabharata for modern times.

#### **Insights from the Upanishads**

Introduction: Sruti versus Smrti - Overview of the four Vedas and the ten Principal Upanishads - The central problems of the Upanishads – Ultimate reality – the nature of Atman - the different modes of consciousness - Sanatana Dharma and its uniqueness - The Upanishads and Indian Culture – Relevance of Upanishads for modern times – A few Upanishad Personalities: Nachiketas, Satyakama Jabala, Aruni, Shvetaketu.

#### **Insights from Bhagavad Gita**

Introduction to Bhagavad Gita – Brief storyline of Mahabharata - Context of Kurukshetra War – The anguish of Arjuna – Counsel by Sri. Krishna – Key teachings of the Bhagavad Gita – Karma Yoga, Jnana Yoga and Bhakti Yoga - Theory of Karma and Reincarnation – Concept of Dharma – Idea of the Self and Realisation of the Self – Qualities of a Realised person - Concept of Avatar - Relevance of Mahabharata for modern times.

#### **Swami Vivekananda and his Message**

Brief Sketch of Swami Vivekananda's Life – Meeting with Guru – Disciplining of Narendra - Travel across India - Inspiring Life incidents – Address at the Parliament of Religions – Travel in United States and Europe – Return and reception India – Message to Indians about our duties to the nation.

#### **Great Spiritual Teachers of India**

Sri Rama, Sri Krishna, Sri Buddha, Adi Shankaracharya, Sri Ramanujacharya, Sri Madhvacharya, Sri Ramakrishna Paramahamsa, Swami Vivekananda, Sri Ramana Maharshi, Mata Amritanandamayi Devi

#### **Indian Arts and Literature:**

The aim of this course is to present the rich literature and culture of Ancient India and help students appreciate their deep influence on Indian Life - Vedic culture, primary source of Indian Culture – Brief introduction and appreciation of a few of the art forms of India - Arts, Music, Dance, Theatre, Paintings, Sculpture and architecture – the wonder language, Sanskrit and ancient Indian Literature

#### **Importance of Yoga and Meditation in Life:**

The objective of the course is to provide practical training in YOGA ASANAS with a soundtheoretical base and theory classes on selected verses of Patanjali's Yoga Sutra and Ashtanga Yoga. The coverage also includes the effect of yoga on integrated personality development.

#### **Appreciation of Kerala's Mural Art Forms:**

A mural is any piece of artwork painted or applied directly on a wall, ceiling or other large permanent surface. In the contemporary scenario Mural painting is not restricted to the permanent structures and are being done even on canvas. A distinguishing characteristic of mural painting isthat the architectural elements of the given space are harmoniously incorporated into the picture. Kerala mural paintings are the frescos depicting mythology and legends, which are drawn on the walls of temples and churches in South India, principally in Kerala. Ancient temples, churches and places in Kerala, South India, display an abounding tradition of mural paintings mostly dating back between the 9th to 12th centuries CE when this form of art enjoyed Royal patronage. Learning Mural painting through the theory and practice workshop is the objective of this course.

#### **Practicing Organic Farming**

Life and nature are closely linked through the healthy practices of society for maintaining sustainability. When modern technological knowhow on microorganisms is applied in farming using the traditional practices we can avoid damage to the environment. The course will train the youth on modern practices of organic farming. Amma says "we have to return this land to the cominggenerations without allowing even the slightest damage to happen to it". Putting this philosophy to practice will bring about an awakening and enthusiasm in all to strive for good health and to restore the harmony in nature"

#### **Ancient Indian Science and Technology**

Science and technology in ancient and medieval India covered all the major branches of human knowledge and activities, including mathematics, astronomy, physics, chemistry, medical science and surgery, fine arts, mechanical, civil engineering, architecture, shipbuilding and navigation. Ancient India was a land of sages, saints and seers as well as a land of scholars and scientists. The course gives an awareness on India's contribution to science and technology.